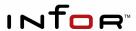

# Infor FMS Elevon

Error Message Reference Guide Volume 2

# Copyright © Copyright © 2012 Infor

All rights reserved. The word and design marks set forth herein are trademarks and/or registered trademarks of Infor and/or related affiliates and subsidiaries. All rights reserved. All other trademarks listed herein are the property of their respective owners.

# **Important Notices**

The material contained in this publication (including any supplementary information) constitutes and contains confidential and proprietary information of Infor.

By gaining access to the attached, you acknowledge and agree that the material (including any modification, translation or adaptation of the material) and all copyright, trade secrets and all other right, title and interest therein, are the sole property of Infor and that you shall not gain right, title or interest in the material (including any modification, translation or adaptation of the material) by virtue of your review thereof other than the non-exclusive right to use the material solely in connection with and the furtherance of your license and use of software made available to your company from Infor pursuant to a separate agreement ("Purpose").

In addition, by accessing the enclosed material, you acknowledge and agree that you are required to maintain such material in strict confidence and that your use of such material is limited to the Purpose described above.

Although Infor has taken due care to ensure that the material included in this publication is accurate and complete, Infor cannot warrant that the information contained in this publication is complete, does not contain typographical or other errors, or will meet your specific requirements. As such, Infor does not assume and hereby disclaims all liability, consequential or otherwise, for any loss or damage to any person or entity which is caused by or relates to errors or omissions in this publication (including any supplementary information), whether such errors or omissions result from negligence, accident or any other cause.

# **Trademark Acknowledgements**

All other company, product, trade or service names referenced may be registered trademarks or trademarks of their respective owners.

## **Publication Information**

Release: Version e-2

Publication date: June 2012

# **Contents**

| M   | -   | -   | -   | -  | -   | -   | -    | - | -  | -  | -  | - | - | - | - | - | - | - | - | - | - | - | - | - | - | - | - | - | - | - | - | 1    |
|-----|-----|-----|-----|----|-----|-----|------|---|----|----|----|---|---|---|---|---|---|---|---|---|---|---|---|---|---|---|---|---|---|---|---|------|
| N - | -   | -   | -   | -  | -   | -   | -    | - | -  | -  | -  | - | - | - | - | - | - | - | - | - | - | - | - | - | - | - | - | - | - | - | - | - 52 |
| О - | -   | -   | -   | -  | -   | -   | -    | - | -  | -  | -  | - | - | - | - | - | - | - | - | - | - | - | - | - | - | - | - | - | - | - | - | 149  |
| P - | -   | -   | -   | -  | -   | -   | -    | - | -  | -  | -  | - | - | - | - | - | - | - | - | - | - | - | - | - | - | - | - | - | - | - | - | 170  |
| Q - | -   | -   | -   | -  | -   | -   | -    | - | -  | -  | -  | - | - | - | - | - | - | - | - | - | - | - | - | - | - | - | - | - | - | - | - | 237  |
| R - | -   | -   | -   | -  | -   | -   | -    | - | -  | -  | -  | - | - | - | - | - | - | - | - | - | - | - | - | - | - | - | - | - | - | - | - | 241  |
| S - | -   | -   | -   | -  | -   | -   | -    | - | -  | -  | -  | - | - | - | - | - | - | - | - | - | - | - | - | - | - | - | - | - | - | - | - | 359  |
| T - | -   | -   | -   | -  | -   | -   | -    | - | -  | -  | -  | - | - | - | - | - | - | - | - | - | - | - | - | - | - | - | - | - | - | - | - | 446  |
| U - | -   | -   | -   | -  | -   | -   | -    | - | -  | -  | -  | - | - | - | - | - | - | - | - | - | - | - | - | - | - | - | - | - | - | - | - | 469  |
| V - | -   | -   | -   | -  | -   | -   | -    | - | -  | -  | -  | - | - | - | - | - | - | - | - | - | - | - | - | - | - | - | - | - | - | - | - | 484  |
| W   | -   | -   | -   | -  | -   | -   | -    | - | -  | -  | -  | - | - | - | - | - | - | - | - | - | - | - | - | - | - | - | - | - | - | - | - | 500  |
| X - | -   | -   | -   | -  | -   | -   | -    | - | -  | -  | -  | - | - | - | - | - | - | - | - | - | - | - | - | - | - | - | - | - | - | - | - | 574  |
| Y - | -   | -   | -   | -  | -   | -   | -    | - | -  | -  | -  | - | - | - | - | - | - | - | - | - | - | - | - | - | - | - | - | - | - | - | - | 596  |
| Z - | -   | -   | -   | -  | -   | -   | -    | - | -  | -  | -  | - | - | - | - | - | - | - | - | - | - | - | - | - | - | - | - | - | - | - | - | 601  |
| Nur | ne  | ric | e N | Λe | ess | sag | ges  | S | -  | -  | -  | - | - | - | - | - | - | - | - | - | - | - | - | - | - | - | - | - | - | - | - | 602  |
| Spe | cia | al  | Cl  | ha | rac | cte | er i | M | es | sa | ge | S | _ | _ | _ | _ | _ | _ | _ | _ | _ | _ | _ | _ | _ | _ | _ | _ | _ | - | - | 608  |

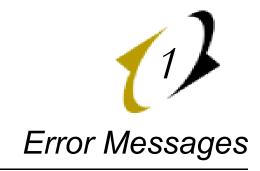

# M

## **M OR D ONLY 5026**

Cause: You have entered an incorrect interval type. Valid types are "M" for

months, "D" for days, and blank to use day-of-month intervals.

**Action:** Correct the interval type entry and re-attempt the transaction.

## MA TYPE NOT ALLOWED 6295

Cause: You have attempted to add an MA type reviewer to a non- monetary list

**Action:** Specify a list that contains MA type reviewers or change the review type to APR.

## MACRS PRRT NOT 'MQ' 4405

Cause: The prorate convention is not equal to mid-quarter in one of the tax books using a MACRS depreciation type and the calendar year for this book is less than 4 months.

**Action:** For MACRS assets acquired in a short year of less than four (4) months, the prorate convention must equal 'MQ' (mid-quarter). Use the Tax Book Depreciation Definition (442) transaction to correct the prorate convention.

## MAINTAINER NOT FOUND 1362

Cause: The Maintainer function specified does not exist.

**Action:** Verify that you specified the correct Maintainer function.

## **MAINTENANCE NOT ALWD 7405**

**Cause:** The Analysis Cube "Maintenance Allowed?" indicator has been turned off (set to N). Therefore, no changes are allowed to this cube.

**Action:** In order to change this Analysis Cube again, first use the Maintain Analysis Cube (8H1) transaction to turn on (set to Y) the "Maintenance Allowed?" indicator and then reattempt the desired Analysis Cube maintenance you wish to perform.

## Txn 8HF Maintain Domain

**Cause:** The Domain "Maintenance Allowed?" indicator has beenturned off (set to N). Therefore, no changes are allowed to this Domain.

**Action:** In order to change this Domain again, first use the Maintain Domain (8HF) transaction to turn on (set to Y) the "Maintenance Allowed?" indicator and then reattempt the Domain maintenance you wish to perform.

#### **MAJOR LOGIC ERROR 1226**

Cause: The accounting event/subevent which is being processed has a logic error. It is caused by data dictionary items which are either incompatible (numeric vs. alphanumeric), or too large (more than 15 digits in a packed/display field, or more than 8 bytes in a binary field).

**Action:** Check the event/subevent with the Integrater Instructions (IIFS/IFA) report. Check the data dictionary entries for all fields referenced. Use the Dictionary Field Maintenance (DDM) transaction to correct data dictionary entries.

## MANUAL ADJ NOT ALWD 2987

Cause: You have marked a line item for inclusion in the Average Daily Balance process, but the associated Record Type Definition (xxC103) record indicates that this is the ADB version, i.e. the target of the ADB process. The system option ADJADBBAL is set to 'N' (No), meaning you are not allowed to post line items to this record type, year and version. All updates to General Ledger records for this record type, year and version must occur via Average Daily Balance processing.

**Action:** Verify the value in the Include in ADB field and reprocess the transaction.

## MAP ID NOT DEFINED 1026

Action: MAP ID DOES NOT EXIST - PLEASE USE A PREDEFINED MAP

ID

Cause: MAP ID DOES NOT EXIST - PLEASE USE A PREDEFINED MAP

ID

## MAP023S: PARM ERROR 3000

**Cause:** The parameters being passed to this sub-routine are incorrect.

**Action:** Please verify that the calling program is passing correct parameters.

#### MASK NOT ALLOWED 82

Cause: An entry is made in the Mask field for a segment other than the account segment.

**Action:** Delete the mask entry.

#### MASK ZERO OR ONE 81

Cause: A mask value is entered which is neither zero nor one.

**Action:** Verify the entry.

## MASS ASSET NOT ALWD 4279

Cause: The system option DOTAXPROC is set to "Y" (Yes) and you are trying to define a mass asset. Mass assets cannot be defined when tax processing is performed in the control entity.

**Action:** Verify the setting of system option DOTAXPROC. If it is correct, set the Mass Asset indicator to "N" (No) or space in the Asset Definition transaction.

## **MAT RECEIPT REC MISS 3139**

Cause: The purchase order item has a recorded receipt for the goods but the receipt cannot be accessed.

**Action:** Call the Walker contact in your organization.

## MAT RECEIPTS ON FILE 637

**Cause:** A Purchase Order cannot be put in progress as long as there are Receipts posted against it.

**Action:** Verify the Purchase Order number and status code. To change a Purchase Order which has Receipts posted against it, create a Purchase Order supplement.

#### MATCH CONTROL ERROR 777

Cause: There is no entry for vendor location (VENDORLOC) in the Match Process Control table.

**Action:** Use the Mismatch Policy Maintenance transaction (046) to enter the VENDORLOC Matching option.

## MATCH ELEM LEN GT 36 6000

Cause: The total length of the fields you have selected to include in the Matching Elements for this transaction code is greater than the maximum allowable length of 36. Field lengths are: (1) Transaction Reference -- 12 characters; (2) Transaction Date -- 8 characters; (3) Amount -- 16 characters; and (4) Alternate Reference -- 20 characters.

**Action:** Correct the Matching Elements definition and try the transaction again.

#### MATCH ELEM OVERLAP 6017

**Cause:** The location of the transaction code and Matching Elements are being defined for an MBA RACK or COMPACK. However, the location of one or more of these data items overlap. This is not allowed.

**Action:** Correct the overlap condition, and try the transaction again.

#### MATCH PO NOT FOUND 834

Cause: The Invoice distribution cannot be changed. It must match the Purchase Order distribution because the option ACKCHGALW is "N" (no changes).

**Action:** Verify the Invoice and line number. To change the ACK on a matching Invoice, the ACKCHGALW option must be "Y" (changes allowed).

## MATCH REC NOT FOUND 899

Cause: The sign-on control entity has no corresponding match process control records.

**Action:** Enter the match processing control records using the Mismatch Policy Maintenance transaction (046).

## MATCH SET REINSTATED 6167

Cause: The current reconciled item, and all other RACK and COMPACK items in its Matching Set, have been deleted from the Reconciled Items (xxG6100) file and reinstated into the Unreconciled Items (xxG6000) file.

**Action:** This message is a warning only. No action is required.

## MATCHING LINES GT 50 470

**Cause:** It is not possible to allocate this Receipt because there are more than 50 lines on the Purchase Order with a matching Material or vendor part number.

**Action:** The Receipt cannot be posted using the allocation feature. A Receipt quantity must be individually posted to each line.

## MATERIAL MISMATCH 618

**Cause:** The Material on the Invoice detail line does not match the one on the matching Purchase Order detail line.

**Action:** Verify that the Material matches the correct Purchase Order line.

# Txn 040 Receipts

Cause: The Material on this Receipt does not match the one on the Purchase Order detail line.

**Action:** Verify the Material on the Receipt, the Purchase Order, and the detail line number. If all fields are correct, notify the buyer of this condition.

## MATERIAL NOT FOUND 3517

**Cause:** A material record for the Material Control Key (MCK) entered does not exist on the Material (xxE3300) file.

**Action:** Verify the Material Control Key (MCK).

You can review existing materials by using either Value Prompting (press F4) or the Material Catalog List (71R) transaction.

## Txn 71W Inventory Inquiry

Cause: The Material Control Key (MCK) on the Inventory (xxD1A00) file record does not have a related material record on the Material (xxE3300) file. This is a serious system problem.

Action: Call the Walker contact in your organization.

## Txn 74G Recommended Reorder List

**Cause:** The Material Control Key (MCK) on one of the Recommended Reorder files (xxD4B00, xxI724, xxI725, xxI728) does not have a related material record on the Material (xxE3300) file. This is a serious system problem.

**Action:** Call the Walker contact in your organization.

## MATERIAL NOT ON IR 3540

Cause: The Material Control Key (MCK) entered does not exist on the Inventory Request (IR) entered.

**Action:** Verify the Material Control Key (MCK) and the Inventory Request (IR) number. Enter a valid Material Control Key (MCK) for the Inventory Request (IR) number entered.

## MATERIAL READ ERROR 3651

Cause: A system error occurred when reading the Material (xxE3300) file.

**Action:** Call the Walker contact in your organization.

## MATL PUR NOT FOUND 902

**Cause:** The Input/Output operation failed while trying to access a record on the Last Six Purchases table (XXI007).

**Action:** This is a technical problem. Call the Walker contact in your organization.

## MAX BAL NOT ALLOWED 5048

Cause: You have entered a maximum balance for a report number that is not allowed to have a maximum balance.

**Action:** Blank out the maximum balance and re-attempt the transaction.

# MAX BAL REQUIRED 5050

**Cause:** You have not entered a maximum balance for a report number that is required to have a maximum balance.

**Action:** Enter the maximum balance and re-attempt the transaction.

## MAX BTCH SIZE REACHD 5739

Cause: You are trying to split this check but in order to split it the cash counter has to be incremented but it is already at the highest number it can be.

**Action:** You will need to turn this check into a credit and transfer the credits to the proper accounts.

## MAX BTCH SIZE REACHD 5777

Cause: You are trying to apply this check but in order for the application to be able to finish the check needs to be split. In order to split the check the cash counter has to be incremented but it is already at the highest number it can be.

**Action:** You will need to turn this check into a credit and apply it via offsets.

## MAX LENGTH EXCEEDED 950

Cause: One of two conditions exist: (1) The key entered exceeds its defined length; or (2) The segment value entered exceeds 15 numeric or 21 alphanumeric characters.

**Action:** Verify the entry. Conform to the predefined lengths.

## MAX MATCH ELEM IS 3 6001

Cause: An attempt was made to include more than three fields in the Matching Elements assigned to a transaction code. Three is the maximum number allowed.

**Action:** Correct the Matching Elements definition and try the transaction again.

## MAX NOT > RORD POINT 3833

Cause: The maximum on-hand quantity is not greater than the reorder point quantity.

**Action:** Enter a maximum on-hand quantity that is greater than re-order point quantity.

## **MAX NOT > SFTY 3832**

**Cause:** The maximum on-hand quantity is not greater than the safety stock quantity.

**Action:** Enter a maximum on-hand quantity that is greater than the safety stock.

## MAX OF 4 HEADINGS 1763

Cause: You are browsing the results of a query which has more than four heading lines. Strategic Query displays a maximum of four heading lines while browsing the output. (All heading lines are displayed if the output is printed.)

**Action:** This is an informative message. No corrective action is required.

## MAX ON-HAND = ZERO 3837

**Cause:** The maximum on-hand quantity is equal to 0 (zero).

**Action:** Enter a maximum on-hand quantity that is greater than 0 (zero).

## **MAX PER NOT ON TABLE 281**

**Cause:** An option value is entered in the Retroactive Days (RTRDYS) or Future Days (FUTDYS) option, but this maximum accounting period does not exist on the Accounting Period table.

**Action:** Verify the entry. If necessary, update the System Processing Options table or add accounting period table entries.

## MAX PO LINES REACHED 3762

**Cause:** The maximum number of 999 PO lines has been reached.

**Action:** Enter a new PO number and press the Enter key to continue processing the next Recommended Reorder that meets the selection criteria.

## MAX PRE-PROC BOOKS 4118

Cause: The maximum number of book definition records which may be preprocessed was reached.

**Action:** Call the Walker contact in your organization.

## **MAXIMUM AUTOSEQ SEGS 1055**

**Cause:** More than the allowed number of autosequence segments are entered.

**Action:** Change the autosequence flag to "N" for this or any other segment that has autosequence turned on.

## MAXIMUM LEVELS EXIST 1078

**Cause:** More than 20 levels for a specific hierarchy are not allowed.

**Action:** Delete all entries in excess of 20.

## MAY NOT BE < 0 4231

**Cause:** The value of the field must be equal to or greater than zero.

**Action:** Verify the input and try the transaction again.

## MAY NOT BE < 100% 4150

**Cause:** The Declining Balance Percentage may not be less than 100 percent. For each Depreciation type, there may be additional edits to limit the percentages that can be used.

**Action:** Enter a percentage greater than or equal to 100.

## **MAY NOT BE > 0 4175**

**Cause:** The value of this field must be equal to or less than zero.

**Action:** Verify the input and try the transaction again.

## MAY NOT BE > 100% 7045

**Cause:** The percentage you have entered exceeds 100%. You may not enter a value larger that 100%.

**Action:** Verify your input and try the transaction again.

## MAY NOT BE DELETED 3156

**Cause:** You are trying to delete a document type code that belongs to the document type group code of PURC.

**Action:** The document type codes for document type group code PURC are delivered with the Walker system and may not be deleted.

## MAY NOT CHANGE FIELD 326

Cause: There are two causes: (1) the Unit of Measure type or the Stockroom cannot be changed with a restricted change if the Purchase Order class is Stores; or (2) the Unit of Measure type cannot be changed if there are receipts or invoices for the Purchase Order line.

**Action:** Verify the Purchase Order. To correct the Stockroom or Unit of Measure type, issue a supplement for the Purchase Order.

## Txn 020 Invoice Header

Cause: An attempt is being made to change fields on the Invoice header while the Invoice is in route (A) status.

**Action:** No action is necessary. This is an informational message only.

## MAY NOT CHANGE FIELD 3930

Cause: You are attempting to change the Project details on an IR line which has been authorised

**Action:** Refresh the screen and retry the transaction. Do not change the Project details.

## MBA INV W/RECON TYPE 6015

**Cause:** You have entered Reconciliation Type "5" (reconcile External Account) and an MBA ACK.

**Action:** Either enter an External Account instead of an MBA ACK, or change the Reconciliation Type to 1-4, any of which are valid with an MBA ACK.

## **MBA RACK ENTRY REQ 6157**

Cause: Since "N" (No) for "Extract All RACKs?" is entered, at least one RACK must be entered, one whose Posted Line Items are to be extracted into Reconciliation from MBA.

**Action:** Change Extract All Racks to "Y" (Yes), or enter up to five specific MBA RACKs.

## MCK MUST EQ PO MCK 3120

**Cause:** If Inventory Management is installed and a stores purchase order is being invoiced, the material on the Invoice line must be the same as that on the matching Purchase Order line.

**Action:** Correct the Invoice material or the Purchase Order material as appropriate or change the Invoice material to spaces so it will be copied from the matching Purchase Order line.

## MCK NOT FOUND 3929

**Cause:** The material control key entered is not on file.

**Action:** Verify the material control key entered against the Material file and re-try.

## MCK NOT IN REPL SCK 3777

**Cause:** The material does not exist as inventory in the stockroom entered as the replenishment source.

**Action:** Verify you have entered the correct Stockroom Control Key (SCK) as the replenishment source.

## MCK OVERRIDE-REENTER 3238

Cause: The Material is invalid.

Action: Verify the Material.

## MCK/REORD REC EXISTS 3774

Cause: Records exist on the Material/Recommended Reorder (xxI724) file for the inventory (SCK/MCK) being deleted; meaning Recommended Reorders exist for this inventory.

**Action:** No action is possible in this release of IM.

## **MEMBER OF A SET 1202**

**Cause:** It is not possible to delete a set or which is included in a superset.

**Action:** Remove the set from the superset in which it is included before deleting the set.

**Cause:** It is not possible to delete a model set which is used in another set.

**Action:** Remove the model set from the set in which it is included before deleting the model set.

## **MEMO RECORDS ON FILE 4010**

Cause: An attempt was made to add an asset which already has records in the Asset Memorandum (XXH1200) file. An asset cannot be added if there are related records for its AIK on file.

**Action:** Verify the AIK and determine why there are memo records on file.

## MENU ID NOT DEFINED 1143

Cause: The Menu ID entered is not on the Menu Definition file (\*\*S1300).

Action: Enter a valid menu ID.

#### MENU USED BY USER ID 1139

Cause: This menu cannot be deleted because it is specified as a main menu on at least one user ID.

**Action:** Use the Main Menu Cross Reference (UMX) transaction to see which users have the menu in their system access requirements. Determine if the menu should be deleted.

## **MENU USED ON A MENU 1138**

Cause: This menu cannot be deleted because it is a menu item on another menu.

**Action:** Use the Menu Item Cross Reference (MIX) transaction to see which menus use this one. Determine if the menu should be deleted.

#### MESSAGE EXCEEDS MAX 1115

**Cause:** The total length of the translated data exceeds the maximum message length.

**Action:** Reduce the amount of message data by redesigning the service.

## **MESSAGE MAP NOT FND 1118**

**Cause:** A message mapping record (\*\*s3600) was not found for the service/component or for flow of control TGS (service only).

**Action:** This record is required and should be maintained in parallel with the service and service component. Investigate the cause of this data integrity problem and correct.

## MESSAGE NOT FOUND 5013

Cause: You have entered a message code that currently does not exist.

Action: Correct the message code for an existing entry and re-attempt the transaction

## METHOD NOT FOUND 3588

**Cause:** The process method code specified does not exist on the Replenishment Process (xxD4D00) file.

**Action:** Verify the process method code. You can review process method codes using the Replenishment Process Maintenance (74J) transaction.

## **MFEBIFS: INV FUNC 1093**

Cause: An invalid function was passed to the Batch Walker Integration subroutine (MFEBIFS).

Action: Verify the functions passed by your program. The only valid functions are: INIT (initialize and pre-process system options); VALF (validate any type of control key); VACK (validate the ACK, checking that its status is active for the group code); INTF (invoke Integrator to create integration file entries); and IOSS (read or update records in Walker's files, or commit or back out uncommitted updates.

## MFECKVT: INV FUNC 1090

Cause: An invalid function was passed to the Control Key Validation (CKV) transaction.

**Action:** Verify the functions passed.

## MFSHLDS: INV FUNC CD 1434

**Cause:** An invalid function code was passed to the Transaction Hold Subroutine (MFSHLDS).

**Action:** Call the Walker contact in your organization.

#### MFSXXXCP INV FUNC 1180

Cause: An invalid function code was sent to the Checkpoint Subroutine (MFSXXXCP, or MFSXX4CP in IMS environments). This causes the batch job to stop.

**Action:** Call the Walker contact in your organization before re-running the batch job.

## MFS002S: PARM ERROR 6323

**Cause:** The parameters being passed to this sub-routine are incorrect.

**Action:** Please verify that the calling program is passing correct parameters.

#### MFS005S: PARM ERROR 6317

**Cause:** The parameters being passed to this sub-routine are incorrect.

**Action:** Please verify that the calling program is passing correct parameters.

## MFS022S: PARM ERROR 3097

**Cause:** The parameters being passed to this sub-routine are incorrect.

**Action:** Please verify that the calling program is passing correct parameters.

## MFS026S: INV FUNC 3173

Cause: The Invoice/Receipt Allocation Subroutine (MFS026S) received an invalid function code

**Action:** This is a technical problem. Call the Walker contact in your organization.

## MFS035S: FUNC ERROR 6346

**Cause:** The parameters being passed in the S035-COMM-AREA to this subroutine are invalid.

Action: Please contact your Walker System Administrator.

#### MFS035S: PARM ERROR 6345

Cause: The function code being passed in the S035-COMM-AREA is invalid.

Action: Please contact your Walker System Administrator.

## MFS050S: FUNC ERROR 3162

Cause: An invalid function code has been passed to MFS050S, the project data validation subroutine

**Action:** Call the Walker support person in your organization.

## MFS090S ABORT ERROR 3438

**Cause:** The current transaction passed control to the Purchase Order accounting subroutine (MFS090S), and MFS090S experienced a fatal error.

**Action:** Call the Walker contact in your organization.

## **MGL115S INVALID FUNC 2769**

**Cause:** The Exchange Rate (MFS080S) subroutine was called with an invalid function code. This indicates a severe system problem in module communication.

**Action:** Call the Walker contact in your organization.

## MGL115S INVALID PARM 2773

**Cause:** The Balancing (MGL115S) subroutine was called with invalid communication parameters. This indicates a severe system problem in module communication.

**Action:** Call the Walker contact in your organization.

## MGL116S INVALID FUNC 2449

Cause: The GL Delta Builder subroutine (MGL116S) was called with an invalid function code. This indicates a severe system problem in module communication.

**Action:** Verify the parameters passed to the subroutine.

## MGL116S INVALID PARM 2451

**Cause:** The GL Delta Builder (MGL116S) subroutine was called with invalid communication parameters. This indicates a severe system problem in module communication.

**Action:** Call the Walker contact in your organization.

## MGR LFT /1-25 ONLY 6573

**Cause:** The number of spaces specified for the left margin is not in the range of 1 through 25.

**Action:** Margin control is accomplished through the MARGIN format code. A maximum of 25 characters may be indented for the left margin. Reenter the left margin number within within the range of 1 through 25.

## MGR RT /1-25 ONLY 6574

**Cause:** The number of spaces specified for the right margin is not in the range of 1 through 25.

**Action:** Margin control is accomplished through the MARGIN format code. A maximum of 25 characters may be indented for the right margin. Reenter the right margin number within within the range of 1 through 25.

#### MICR CAN'T BE BLANKD 5680

Cause: You blanked out the MICR number.

**Action:** You are not allowed to blank out a MICR number. If you no longer want this customer to have this MICR number then you will have to delete it via the MICR number maintenance transaction.

## MICR NBR IN USE 5730

**Cause:** You are attempting to update the customer with a MICR number but this MICR number already belongs to another customer.

**Action:** Verify where the MICR number should reside, if it is for this customer, then it will have to be deleted from the other.

## MIN NBR > MAX NBR 3678

Cause: The minimum document serial number entered is greater than the maximum document serial number.

Action: Enter a minimum document serial number that is less than the maximum document serial number

## MISMATCH DEL FAILED 882

Cause: The delete process failed while trying to delete a record from the Mismatch Alert table

Action: This is a technical problem. Call the Walker contact in your organization.

## MISMATCH ON RESTART 7038

Cause: You are attempting to restart a process, but have entered different information than the original process.

**Action:** You must either enter the same information as the original process or erase the information so that it will default to the original information.

## MISMATCH REC NOT FND 3236

Cause: A mismatch condition tolerance record is missing for a Purchase Order receipt matching condition.

Action: Use the Mismatch Policy Maintenance (046) transaction to add the missing mismatch condition code.

## MISS BASE CURR CODE 3080

Cause: The BACS batch program cannot determine the base currency for the system.

Action: Use the Systems Options Maintenance (OPT) transaction to ensure the FS option BASECURRENCY contains the correct value. It cannot be set to spaces.

## MISS FROM CHCK TABLE 3086

Cause: While running the BACS batch program, a Check (xxI004) table entry for a particular check could not be found in order to update the reconciliation information.

**Action:** This is a technical problem. The entry should exist. Call the Walker contact in your organization.

#### MISS PARAM DATA RECS 3081

Cause: The batch program you are running cannot proceed without the parameter records required by the application.

If you are running BACS, the required records are Check Segment, Bank Code and Date Combinations. If you are running EDII, the required records are Multi-Co and Ctl Enty identification, as well as several optional criteria for document selection.

**Action:** Add the required parameter records to your input.

## MISSING \*SIGNON\* 3078

**Cause:** The batch program cannot be run without the sign-on card at the beginning of the input data.

**Action:** Add the sign-on card in the correct place in the input data.

## MISSING CHECK ITEMS 6129

**Cause:** The Reconciled Items (xxG6100) file is missing either the RACK or the COMPACK item for a reconciled check. This is an illogical situation and must be investigated.

**Action:** Take note of the RACK, check number, and amount. Call the Walker contact in your organization.

## MISSING D/B FIELD 314

**Cause:** A field is missing in the database.

## Txn VMS Validation Set Maintenance

**Cause:** The output function is "R", "L", "A", "S", or "V", but a database field name is not supplied.

**Action:** Enter the database field name. This field name must be defined in the Walker Data Dictionary as a field within the record which was named for this Validation Set. It is not necessary to supply the record name here.

#### MISSING DOC HEADER 3488

Cause: There was no Document Header on the EDII Incoming Document Interface file for the invoice. Processing was bypassed for this document.

**Action:** Call the Walker contact in your organization.

## MISSING INVC DETAILS 3490

Cause: An incoming invoice has no detail lines on the Incoming Document Interface file.

**Action:** Add the missing detail lines using the Invoice Line (021) transaction.

## **MISSING INVC HEADER 3489**

Cause: There is no Invoice Header on the EDII Incoming Document Interface file for the invoice. Processing was bypassed for this document.

**Action:** Print the Invoice using the Translation Software package and add the Invoice manually using the Invoice Header and Invoice Line (020 and 021) transaction

## MISSING MULTI CO ID 3471

**Cause:** An attempt was made to execute the EDII Outgoing/Incoming Document Processor without specifying a company code.

**Action:** Specify a company code on the Parameter Card for the EDII Outgoing/Incoming Document Processor.

## MISSING RISK CODE 5906

**Cause:** The risk code is missing from this customer.

**Action:** Enter one of the following values: A - no risk B - limited risk C - risk D - high risk.

## MISSING R902 RECORD 1377

**Cause:** While deleting cross-reference information, an expected cross-reference was not found. This usually occurs when changing a category code.

**Action:** This is only a warning. No action is necessary.

## MISSING SCK 452

**Cause:** The Inventory file cannot be updated because the Stockroom Control Key in the Purchase Order detail record has been deleted from the Stockroom table.

**Action:** The HAVESI option is erroneously set to "Y". Use the System Processing Option transaction (OPT) to set the HAVESI option to "N". To enable this modified value, use PF6 to exit and reenter your system identifier.

## MISSING STOCKROOM 3167

**Cause:** The stockroom key on a stores PO is missing from the Stockroom (xxD7A00) file.

**Action:** This is a technical problem. Call the Walker support contact in your organization.

## MISSING TABLE NAME 316

**Cause:** The table name is missing.

## Txn VMS Validation Set Maintenance

**Cause:** A validation type of "O" (table validation) is specified, but a table name is not supplied.

**Action:** Change the validation code if it is in error, or enter the correct table name.

## MM1 < MM2 < MM3 5028

**Cause:** You have entered a bad days of the months. Days of the month must greater than the next one.

**Action:** Enter ascending days of month and re-attempt the transaction.

## MM1 MUST BE > 05027

Cause: You have entered something in day of month 2 or 3 but you have not entered anything in day of month 1 which is required.

**Action:** Enter a day of month and re-attempt the transaction.

## MOD INVOCATION ERR 1197

Cause: The application module invocation routine was unable to successfully transfer control to the specified module.

**Action:** Investigate the cause of the error and correct.

## MODEL NOT ALLOWED 1008

Cause: A model set cannot be added to a superset. Only sets or other supersets can be added to a new superset.

**Action:** Verify the set name.

## MODEL SET NOT ALLWD 2440

Cause: THE SET ENTERED ON THE TRANSACTION IS A MODEL SET, WHICH IS NOT ALLOWED IN ALLOCATIONS AS SENDER OR VOLUME SET.

Action: ENTER THE 'REGULAR' SET INSTEAD OF THE MODEL SET IN THE TRANSACTION.

## **MODULE IN USE 1408**

Cause: An attempt was made to delete a module that is currently referenced by a service component.

**Action:** Use the component cross-reference inquiries to determine where the module is being used. If you still wish to delete the module, all references to it must be removed.

## MODULE NOT IN LINK 1162

Cause: The requested transaction is not linked with the batch program that is executing.

**Action:** Verify that the correct batch program is executing.

## MODULE NOT IN LIST 1174

**Cause:** The Module ID of the requested transaction is not in the list of module IDs used by batch processing to call the requested transaction.

**Action:** Verify the Module ID on the transaction definition. Either correct it, or add it to the Application Module Name Table (MFSMODS).

## MON AUTH LIM NOT MET 6326

Cause: The source document requires monetary authority limit and no one in the document reviewer list has been assigned an equal or greater monetary authority limit.

**Action:** Edit the document reviewer list. Assign an equal or greater monetary authority limit to a new reviewer or a reviewer on the list.

## MORE DATA AVAILABLE 96

**Cause:** More data is available for display.

**Action:** Press Enter to see the remaining data.

## Txn 142 Unposted Group Maintenance

Cause: More data is available for display.

**Action:** To view the entries, enter "Y" in the More Data field. If this field is left blank, the system will return to the first screen.

## **MORE DATA-NO UPDATES 2113**

Cause: Additional entries are available for display. Since encumbrance accounting is selected, entries cannot be deleted and amounts cannot be changed.

**Action:** To make changes or deletions, use the Encumb/Posting Line Item Entry (129) transaction or the Group Header (120) transaction to delete the entire group.

## MORE KEYS AVAILABLE 1220

**Cause:** There is more key information available in the inquiry selected.

**Action:** Enter to see the information for the next key.

## MORE SETS AVAILABLE 1219

**Cause:** There is more set information available in the inquiry selected.

**Action:** Enter to see the information for the next set.

## **MORE WARNINGS AVAIL 3143**

**Cause:** More warnings were available than could be displayed on the screen.

**Action:** Use the Invoice Warnings transaction to view the additional warning messages.

## **MOTHBALL INFO EQUAL 4434**

Cause: No action can be taken on this asset because the mothballing period range being defined is the same as that which was already defined. This action would therefore have no effect.

**Action:** Verify that the correct mothballing period range was entered.

## **MOVE QTY > ON HAND 3767**

Cause: The move quantity specified is greater than the on-hand quantity currently contained in the Lot specified at the specified From Location.

**Action:** Verify the quantity, Lot number and From location specified.

#### **MOVE SET ERROR 1224**

**Cause:** An error occurred while processing General Ledger integration records. One of the move-sets used to create the integration or the audit file contains an invalid data dictionary entry.

**Action:** Call the Walker contact in your organization. Print the move-set with the IIFS/IFI report; then check the data dictionary entries in the move-set. Make sure that all dictionary entries are moved to a compatible entry; corresponding entries are both numeric or both alphabetic, and numeric entries contain less than 15 digits.

## **MOVEMENT READ ERROR 3582**

Cause: The inventory movement record does not exist on the Inventory Movement (xxD3A00) file for the movement key from the IM Detail Audit (xxD5100) file. This is a serious system problem.

**Action:** Call the Walker contact in your organization.

## **MOVEMENT REC EXISTS 3771**

Cause: Records exist on the Inventory Movement (xxD3A00) file for the inventory (SCK/MCK) being deleted.

**Action:** Verify the inventory key. If necessary, delete the associated inventory movement records.

## MPM001S: FUNC ERROR 7020

Cause: The PCMS control key translation subroutine was called with an invalid function code.

**Action:** Call the Walker contact in your organization.

## MPM001S: PARM ERROR 7019

**Cause:** The PCMS control key translation subroutine was called with an invalid parameter.

**Action:** Call the Walker contact in your organization.

## MPM002S: FILE ERROR 7077

Cause: During the process of creating a surrogate (internal) key for the Expenditure Key (ECK) or Project Key (PIK) by sub-routine MPM002S, the next available surrogate key read from the ECK Surrogate Key Control file (xxC207) or PIK Surrogate Key Control file (xxC203) respectively, was already in use by another ECK or PIK.

**Action:** Contact your Walker representative in your organization.

## **MPM002S: INV FUNC 7042**

Cause: The function code is invalid for this subroutine

**Action:** Call the Walker contact in your organization.

## MPM002S: INV PARMS 7060

**Cause:** The PCMS Control Key Validation subroutine was called with invalid parameters.

**Action:** Call the Walker contact in your organization.

## MPM003S: FUNC ERROR 7024

Cause: The PCMS Status Validation subroutine was called with an invalid function code.

**Action:** Call the Walker contact in your organization.

## MPM003S: PARM ERROR 7023

Cause: The PCMS Status Validation subroutine was called with an invalid parameter.

**Action:** Call the Walker contact in your organization.

## MPM007S: FUNC ERROR 7075

Cause: The Expenditure Classification Key summarization subroutine was called with an invalid function code

**Action:** Call the Walker contact in your organization.

## MPM007S: PARM ERROR 7076

**Cause:** The Expenditure Classification Key summarization subroutine was called with invalid parameters.

**Action:** Call the Walker contact in your organization.

## MPM007S: PARMS MTMS 7074

**Cause:** The Summarization subroutine was called with invalid parameters.

**Action:** Call the Walker contact in your organization.

## MPM008S: FUNC ERROR 7056

Cause: The Inventory Expenditure Subroutine was called with an invalid function code

**Action:** Call the Walker contact in your organization.

## MPM008S: PARM ERROR 7055

Cause: The Inventory Expenditure Subroutine was called with an invalid parameter.

**Action:** Call the Walker contact in your organization.

## MPM011S: FUNC ERROR 7071

**Cause:** The MPM011S subroutine was called with an invalid function code.

**Action:** Call the Walker contact in your organization.

## MPM011S: PARM ERROR 7072

**Cause:** The MPM011S subroutine was called with invalid parameters.

**Action:** Call the Walker contact in your organization.

## **MPM012S: INV FUNC 7059**

Cause: The MPM012S subroutine was called with an invalid function code.

**Action:** Contact the Walker Support person in your organization.

## MPM012S: INV PARMS 7058

**Cause:** The MPM012S subroutine was called with an invalid parameter.

**Action:** Call the Walker contact in your organization.

## MPM013S: FUNC ERROR 7012

Cause: The PCMS control key construction subroutine was called with an invalid function code

**Action:** Call the Walker contact in your organization.

## MPM013S: PROJ MMATCH 3931

**Cause:** The Generate Keys Routine MPM013S has returned a Project control entity and project ID which do not match the Project control entity and ID on the Project Stockroom associated with this transaction.

**Action:** The routine MPM013S is a user written subroutine. Contact your system administrator to determine the person within your organisation who is responsible for developing this subroutine.

## MPM014S: FUNC ERROR 7070

**Cause:** The MPM014S subroutine was called with an invalid function code.

**Action:** Call the Walker contact in your organization.

## MPM014S: PARM ERROR 7069

**Cause:** The MPM014S subroutine was called with invalid parameters.

**Action:** Call the Walker contact in your organization.

## MS MUST BE ENTERED 1004

**Cause:** A superset cannot be updated without specifying a member set ID.

**Action:** Type a set ID in the Member Set field.

## MS OF ANOTHER SET 1003

**Cause:** The set is a member of a superset and cannot be deleted.

**Action:** Remove the set from the superset, then delete the set.

## MSG QUEUE WRITE ERR 6301

**Cause:** An attempt to write a record to the message queue failed.

**Action:** See your Walker system administrator.

## MTL ALLOC NOT ALWD 6287

**Cause:** It is not possible to allocate this Receipt for an ERS purchase order.

**Action:** The Receipt cannot be posted using the allocation feature. A Receipt quantity must be individually posted to each line.

## **MTL DISCONTINUED 3419**

Cause: The material record for the Material entered has a status of "D" (discontinued).

**Action:** Enter the correct Material.

## MTL STRUC RECS FOUND 3746

**Cause:** There are material structure records on the Material Structure (xxR707) file for the material being deleted. You cannot delete a material for which structure records exist.

**Action:** Verify the Material Control Key. Delete the associated structure records using the Structure Maintenance (71H) transaction and then retry this transaction.

#### MTL VNDR UOM NOT FND 3902

Cause: The Material Vendor Statistic UOM Code required for recording inspection results is blank.

**Action:** Enter a Material Vendor Statistic UOM Code on the material record using the Material Maintenance (714) transaction.

#### MULT BASE CURR ERROR 6413

Cause: The FS option BASECURRENCY is set to 'M' for multiple base currencies. Multiple base currencies are not supported in either APM or POM.

**Action:** Change the FS option BASECURRENCY to a valid currency code. The APM and/or POM control entity must have a single base currency.

## MULT CUSTOMERS BUSY 5789

**Cause:** While looking up the obligations you requested multiple customers were busy.

**Action:** The status indicator will indicate which obligations are on busy customers. You will have to wait to apply cash to them when they are no longer busy.

## **MULT ERRORS EXIST 5780**

**Cause:** Errors were encountered while processing a lookup on the obligations. The possible errors are: 1) A customer had a previous defer 2) A customer is in a business for which you are not authorized 3) A customer is busy.

**Action:** Look at the pages that were returned after the lookup and the status field should tell you which obligations had the above errors.

## MULT FIELDS NOT NUM 1257

Cause: The Maintainer definition indicates that your transaction maintains multiple records, but fields that should contain multiple record information are blank or not numeric.

Action: Either change Multiple Records to "N" or specify valid numeric data in the Multiple Record Length, Count, and Displacement fields.

## **MULT FIELDS TOO BIG 1258**

Cause: One of three conditions exist: (1) The number of entries multiplied by the length of each entry extends beyond byte 2000 of the RINP; (2) The Next Key field overlaps with individual entries; or (3) The Next Key field extends beyond byte 2000 of the RINP.

Action: Enter valid numeric data in each of the Multiple Record Length, Count, and Displacement fields, or change the indicator to "N".

## MULTI W/I FAST/TRAN 1169

Cause: Both the FAST/TRANS and MULTI/TRANS Base Transaction indicators are set to "Y". This is an invalid combination. FAST/TRANS transactions that are in a MULTI/TRANS must be subtransactions.

**Action:** Correct the entry.

## MULTI W/I MULTI/TRAN 1168

Cause: A MULTI/TRANS cannot be executed within another MULTI/ TRANS. One of the subtransactions in a MULTI/TRANS stream is also flagged as a base transaction.

Action: Correct the transaction definitions for the subtransactions in the MULTI/TRANS stream so they do not also have MULTI/TRANS Base Transaction set to "Y".

## MULTI/TRANS SUB TXN 1125

Cause: The requested transaction is a subtransaction in a MULTI/TRANS series and cannot be accessed directly.

Action: Start the MULTI/TRANS series by requesting the appropriate base transaction

## **MULTIPLE ERRORS 5570**

**Cause:** You have made multiple errors on this transaction.

**Action:** Examine the highlighted fields on the screen and the other error messages that are displayed and correct the fields. If there are fields highlighted but the associated error message does not display and you do not know what is wrong, correct the fields that you can and hit enter, this will display the next error messages.

## **MULTIPLE ERRORS 5916**

Cause: You have encountered multiple errors. This message is no longer valid.

**Action:** Call the Walker contact in your organization.

## MULTIPLE MATCH ON PO 619

Cause: An Invoice line is entered without specifying a matching Purchase Order detail line number. The match was attempted using the Material, but there is more than one Purchase Order detail line with the same Material.

**Action:** Enter the Purchase Order detail line number against which the Invoice detail line is to be matched.

## MULTIPLE SEG VAL BAL 2520

**Cause:** Segment value balancing is requested for more than one segment. Balancing may only be performed on a single segment.

**Action:** Change the balance flag to "N" on all but one of the ACK segment number definitions in Key Builder (MTA).

VPO Severity code = 8.

## MULTIPLE SELECTORS 6537

Cause: More than one selection was entered for this letter detail item.

**Action:** Each letter sequence item must specify only one selection. Possible selections include: a special format code, a letter text block or database field reference. Enter the desired selection on the letter detail line.

## MUST = B, C, P, OR Z 8790

Cause: The Field Format is invalid. Valid values are: B - Binary C - Alphanumeric P - Packed decimal Z - Zoned decimal

**Action:** Enter a valid field format and retry the transaction.

## MUST = CURR BOOK PER 4188

Cause: The Starting Period must equal the Current Period defined in the Depreciation Book Definition (XXH2000) file.

**Action:** Use the Depreciation Book Definition (415) transaction to determine the current period of the book.

## MUST = 0 FOR "ACRS" 4012

**Cause:** Salvage Value is greater than zero and the Depreciation Type is "ACRS". ACRS assumes no salvage value.

**Action:** Change the Salvage Value or use another Depreciation Profile with a different Depreciation Type.

## MUST = 0 FOR "MACRS" 4031

**Cause:** The Salvage Value is greater than zero and the Depreciation Type is "MACRS". MACRS assumes no Salvage Value.

**Action:** Change the Salvage Value to zero or use another Depreciation Profile with a different Depreciation Type.

#### MUST = 0 NO PO MATCH 6365

**Cause:** The Purchase Order/Invoice Matching Line Code flag is not set to "Y" and a quantity, unit price or line amount has been entered.

**Action:** If adding or changing a non-matching Purchase Order line, the quantity, unit price and line amount must be zero.

## **MUST BE < ORIG VALUE 4079**

**Cause:** The split cost or quantity is greater than the original cost or quantity.

**Action:** Lower the split cost or quantity for the field in error.

## MUST BE < 100 5098

**Cause:** You have entered a maximum discount that is too large. A maximum of 99.99 is allowed.

**Action:** Change the maximum discount and re-attempt the transaction.

## MUST BE <= 999,999 5095

**Cause:** You have entered a maximum balance that is too large. A maximum of 999,999 is allowed.

**Action:** Change the maximum balance and re-attempt the transaction.

#### MUST BE > 0.4081

**Cause:** The value of the field must be greater than zero.

**Action:** Enter a value that is greater than zero.

## MUST BE >= 0 AND <= 13585

**Cause:** The value of the field must be in the range of 0 - 1.00.

**Action:** Enter a value that is in the range 0 - 1.00.

#### MUST BE 'A' 3581

**Cause:** You entered an invalid action code for this function.

**Action:** Enter an action code of "A" (Add).

### MUST BE 'M' OR 'D' 3519

Cause: The Unit of Measure Conversion Code is invalid

**Action:** Enter a valid code of either "M" (Multiply) or "D" (Divide).

## **MUST BE 'N' 1053**

**Cause:** Based on other screen field settings, a field with a value other than "N" cannot be specified.

**Action:** Enter "N" in the specified field, or change the other screen field settings.

### **MUST BE 'Y' 3148**

Cause: Based on the values of other fields on the screen, this field must be set to "Y".

**Action:** Enter "Y" in the highlighted field, or change the value of other fields on the screen

#### MUST BE '0' OR '1' 1316

Action: VALID VALUES ARE '0' OR '1' ONLY - ONLY BINARY VALUES ALLWD

Cause: VALID VALUES ARE '0' OR '1' ONLY - ONLY BINARY VALUES ALLWD

## **MUST BE A OR C 5462**

Cause: An invalid minimum processing type has been entered.

**Action:** Enter a valid processing type. The valid types are: A - Authorize (route to receivables)

## MUST BE A S OR M 2099

**Cause:** A value other than "A", "S", or "M" was entered for the Reference Add/Subtract/Multiply code.

**Action:** Enter "A" (Add), "S" (Subtract), or "M" (Multiply) for the Reference Add/Subtract/Multiply code when the Rate Adjustment Amount is greater than zero.

## MUST BE A, B, OR C 5357

Cause: The value entered must be A, B, or C

**Action:** Enter a valid value.

## MUST BE A, C, OR D 1114

Cause: Action must be "A" (add) "C" (change) or "D" (delete).

**Action:** Specify a valid action.

#### MUST BE ANNUAL INDEX 4300

Cause: The Index table you selected for revaluation has an index row type of "P" for period indexes. Assets in tax books can only be revalued using an annual index.

**Action:** Select an Index table which has an index row type of "A" (Annual) to revalue assets in a tax book.

## MUST BE B, C, OR L 5460

Cause: The valid values for the Print Recipient indicator on the billing customer options are: C - Customer only L - Location only B - both the Customer and Location

**Action:** Enter one of the valid values listed above.

## MUST BE BLANK 3901

Cause: Lot Control is not allowed for an in-transit stockroom.

**Action:** Set the Lot Control Indicator to blank.

## **MUST BE BLANK 5385**

Cause: The highlighted field must be left blank due to an edit of a value in a related field

**Action:** Blank the highlighted field or change the value in the related field so that a value in the highlighted field is allowed.

## MUST BE BLANK FOR BF 5818

**Cause:** There is an entry for algorithm technique.

**Action:** Algorithem technique must be blank when balance forward is turned on.

## MUST BE C, G, OR M 5364

**Cause:** The authorization type must be C (cycle), G (group), or M (manual).

**Action:** Enter a valid authorization type.

# MUST BE C,S,B OR N 5216

**Cause:** The discount field on a line code only allows for two types of discounting to be defined, cash and sales. However, it also possible to allow both or neither.

**Action:** Enter one of the valid options for discounting. C - Cash only S - Sales only B - Both cash and sales N - Discounting is not allowed

#### MUST BE COMPLETE REJ 6420

**Cause:** When rejecting a vendor, only a complete rejection is allowed.

Action: Enter a 'C' (complete) in the reject type code when rejecting a vendor

#### MUST BE D OR C 5383

Cause: The debit/credit indicator must be D (debit) or C (credit).

**Action:** Enter a valid value.

#### MUST BE F OR N 805

Cause: The action code is not "F" (first) or "N" (next).

**Action:** Correct the action code. Before you can retry a held transaction, you must display it with one of these actions.

### **MUST BE F OR R 5465**

**Cause:** When attempting to define a cycle, the Cycle Type has been supplied with a value other than: F - Fixed Day R - Recurring

**Action:** Enter one of the valid values listed above.

## **MUST BE FIN OR TAX 4306**

Cause: The book you selected is invalid for year end close. Only financial or tax books may be closed with the year end close transaction. If there is a plant account book associated with the financial book it will automatically be closed when the financial book is closed.

**Action:** Select a different book to close.

#### **MUST BE FINAN BOOK 4428**

**Cause:** The Book ID you have entered is not a financial book.

**Action:** Verify the Book ID entered. Only a finacial book may be used.

## **MUST BE G, E, OR V 8772**

**Cause:** The Type Code must be: G - indicates a Group field E - indicates an Elemental field V - indicates a value, similar to an 88 level

**Action:** Enter a valid Type Code.

#### MUST BE I OR M 5295

Cause: The tax generation indicator must be "I" (taxes automatically calculated in the product line) or "M" taxes manually entered as a seperate tax line type.

Action: Enter "I" or "M".

## **MUST BE IN RANGE 0-1 3623**

Cause: An invalid lead time smooth factor has been entered.

**Action:** Enter a number between 0 and 1

### **MUST BE LENGTH OF 3 879**

Cause: The recurring payment segment of the Invoice Control Key (ICK) is defined with a length other than "3", or the wrong segment is specified as the recurring payment segment.

**Action:** Verify the entry. Enter a length of "3" for the recurring payment segment entered, or change the recurring payment flag.

## **MUST BE LESS THAN 1 4338**

**Cause:** The value entered is greater than one which is invalid for the field.

**Action:** Verify your input and try the transaction again.

## **MUST BE LIST TYPE 1266**

Action: THE NODE ID MUST BE OF A LIST TYPE NODE

Cause: THE NODE ID MUST BE OF A LIST TYPE NODE

## MUST BE M OR D 2100

Cause: A value other than "M" or "D" is entered in the Multiply or Divide

field.

**Action:** Enter "M" (Multiply) or "D" (Divide).

#### **MUST BE M OR S 5466**

**Cause:** A Cycle Type of fixed day (F) is being defined. The fixed day can be one of the following types: M - Monthly s - Semimonthly

**Action:** Enter one of the valid values listed above.

# **MUST BE N, P OR Y 2439**

**Cause:** The ADB Version field must contain "N" (Not used for averaging), "P" (Period Averaging Version) or "Y" (Year Averaging Version).

**Action:** Use one of these values.

#### **MUST BE P OR F 2074**

Cause: While processing expenditure items, a value other than "P" or "F" was entered in the Partial/Final field

**Action:** Verify the entry.

## MUST BE P, B, C OR V 1649

**Cause:** The TGS format must be P(Packed), B(Binary), C(Character) or V(Variable character length).

**Action:** Change the TGS format to one of the above values.

## **MUST BE PRIMARY SEG 873**

Cause: A required segment was defined in a key with the primary segment flag set to "N".

Action: Change the primary segment flag to "Y".

## **MUST BE PRIMARY SET 2093**

**Cause:** A set ID was entered, but the set is not defined as primary. Because it will be used to access primary ACKs on the General Ledger Database, the set itself must be defined as primary.

**Action:** Review the set ID entered. Enter only primary sets.

#### **MUST BE PROFILE REC 3284**

**Cause:** An invoice key was entered with a recurring segment other than spaces or zeros. Only recurring invoice profiles are allowed.

**Action:** Enter a valid recurring invoice profile key.

## **MUST BE RESCTYPE NOD 1299**

Action: THE NODE ID SHOULD BE OF A RESOURCE TYPE NODE

Cause: THE NODE ID SHOULD BE OF A RESOURCE TYPE NODE

## **MUST BE UNBILL & I 5294**

**Cause:** An attempt to delete an obligation line was made. The obligation was either not in progress or it was not unbilled

**Action:** None - In order to eliminate this line it was be written off with reversing entries.

# **MUST BE Y (NUMERIC) 878**

Cause: In the segment number definition, the sequence number, supplement number, or release number segment of the Purchase Order Control Key is defined as non-numeric.

**Action:** Verify the entries. For each segment, make sure the numeric flag is set to "Y".

#### MUST BE Y OR N 690

Cause: You have entered a character other than "Y" (Yes) or "N" (No).

Action: Enter "Y" (Yes), "N" (No), or leave the field blank.

# **Txn 104 Accounting Period Maintenance**

Cause: You have entered a character other than "Y" (Yes) or "N" (No) in the Closing/Adjustment Period field.

Action: Enter "Y" (Yes), "N" (No), or leave the field blank.

## Txn 112 Record Type Maintenance

Cause: You have entered a character other than "Y" (Yes) or "N" (No) in the Current? field.

Action: Enter "Y" (Yes), "N" (No), or leave the field blank.

# **Txn 122 Posting Line Item Entry**

Cause: You have entered a character other than "Y" (Yes) or "N" (No) in the Accrual Y/N field.

Action: Enter "Y" (Yes), "N" (No), or leave the field blank.

## Txn 129 Encumb/Posting Line Item Entry

Cause: You have entered a character other than "Y" (Yes) or "N" (No) in the Accrual Y/N field

Action: Enter "Y" (Yes), "N" (No), or leave the field blank.

## **Txn 148 Selective Balance Delete**

Cause: You have entered a character other than "Y" (Yes) or "N" (No) in the Update Audit field.

Action: Enter "Y" (Yes), "N" (No), or leave the field blank.

#### MUST BE Y OR N 5381

Cause: The obligation Id generation must be Y (automatically generate the obligation Id) or N (no auto-generation of obligation Id).

**Action:** Enter a valid value

#### MUST BE ZERO 1421

Cause: Based on other information typed on the screen, this field must be zero

**Action:** Correct the entry.

#### MUST BE 1-031 5468

Cause: When supplying the fixed day 1 quantity (fixed type = S), the quantity must be between 001 and 031 - to represent the day of the month.

**Action:** Enter one of the valid values listed above

#### MUST BE 1-031 OR LST 5467

Cause: When supplying the fixed day 1 quantity (fixed type = M) or the fixed day 2 quantity (fixed type = S), the quantity must be between 001 and 031 or LST. The 1-31 represent days of of the month while LST indicates the system should calculate they last day of the calendar month when processing.

**Action:** Enter one of the valid values listed above.

#### **MUST BE 2 OR MORE 1135**

Cause: The FAST/TRANS indicator is set to "Y", but an invalid number is entered in the FAST/TRANS entries.

**Action:** Change the FAST/TRANS entries field to "2" or more.

## MUST BE<=999,999,999 5922

**Cause:** The amount entered exceeds higher limit.

**Action:** Please Correct the amount entered.

#### MUST BEGIN WITH RPT 248

**Cause:** The name of the document being routed to Documentor for printing does not begin with RPT.

**Action:** Change the name so it starts with RPT.

#### MUST CHG ADRCALYEAR 4374

**Cause:** The ADR Vintage Account book was successfully closed for the year specified in system option ADRCALYEAR. This option should now be updated to reflect the next year for the book.

**Action:** This is a warning message only; no action is required.

## **MUST COPY CONTENT 2258**

Cause: You are attempting to copy a Statement Section and have entered "N" (No) for Copy ACK/Set Line Content. However, no "Copy to" Statement Section ACK/Set Line Content entries are defined. Since you have entered "Y" (Yes) for Copy Calculations the Statement Section requires ACK/Set Line Content entries.

**Action:** Verify that the correct "Copy to" Statement Name, Section, and Y/N copy indicators have been entered. If necessary, enter "Y" (Yes) for Copy ACK/Set Line Content, and try the transaction again.

### MUST COPY LINE DESCS 2256

Cause: You are attempting to copy a Statement Section and have entered "N" (No) for Copy Line Descriptions. However, the "Copy to" Statement Section Line Descriptions are not defined. Since you have either entered "Y" (Yes) for Copy ACK/Set Line Content or for Copy Calculations, the "Copy to" Statement Section requires Line Descriptions.

Action: Verify that the correct "Copy to" Statement Name, Section, and Y/N copy indicators have been entered. If necessary, enter "Y" (Yes) for Copy Line Descriptions and try the transaction.

#### MUST COPY TITLES 2255

Cause: You are attempting to copy a Statement Section and have "N" (No) for Copy Titles and Column Headings. However, the "copy to" Statement Section Titles and Column Headings are not defined.

**Action:** Verify that the correct "copy to" Statement and Section are entered. If necessary, enter "Y" (Yes) for Copy Titles and Column Headings and try the transaction again.

## MUST CYCLE AUTHORIZE 5396

Cause: Cycle obligation authorization has been requested for an obligation that is not authorization type "C" (cycle).

**Action:** Change the authorization type to "C" to authorize the obligation using the cycle authorization method.

# **MUST DEFINE 1 ENTRY 1140**

**Cause:** There are no menu items on the menu being defined.

**Action:** Type at least one menu item to define the menu.

### Txn UID User Profile Maintenance

**Cause:** A user cannot be defined without system access requirements.

**Action:** Specify at least one set of system access requirements for each user: control entity, company code, main menu ID, and (optional) transaction profile.

#### **MUST DEL DISTRIB 5324**

**Cause:** The distribution must be deleted before a line monetary field can be changed.

**Action:** Delete the line distribution using the Delete all? general action of the distribution maintenance list.

## MUST DO ADD, LIST 1ST 403

**Cause:** An invoice which has no detail lines cannot be authorized.

**Action:** Verify the invoice and vendor numbers. If correct, enter the invoice detail lines with the Invoice Line transaction (021).

#### Txn VMS Validation Set Maintenance

Cause: The action code is "D" (Delete); you are trying to delete a sequence number/entry which has not been previously listed (by the "K" action). This prevents the deletion of a wrong entry.

**Action:** List the entry first, using the "K" action. Then do the delete action.

## MUST END WITH 00 5815

**Cause:** The credit limit you have entered must be in hundreds of dollars.

**Action:** Correct the field by placing two zeroes at end of amount.

#### **MUST ENTER ACRS COL 4422**

Cause: You have entered zero in the ACRS column number, in which case the system should automatically calculate it. However, the system is unable to do this since the calendar for the tax in-service year does not exist and is needed for the calculation.

**Action:** Valid values for ACRS column number are 1 through 13. Verify the value and retry the transaction.

#### MUST ENTER CHECK NBR 6172

Cause: An attempt was made to "L" (List) a specific check. The specific check number must also be entered.

**Action:** Enter the desired check number, and try the transaction again.

## MUST ENTER CHECK/AMT 6169

Cause: To stop a check, you must enter both the check number and amount.

**Action:** Enter the check number and amount and try the transaction again.

## **MUST ENTER GRP DT 2190**

**Cause:** Although a group number is entered, there is no group date.

**Action:** Enter a group date, or remove the group number entry.

#### **MUST ENTER PER W/ YR 2928**

Cause: You are copying a group using the Group Copy transaction and have entered a value in the Year field but you have not entered a value in the Period field.

**Action:** Enter the accounting period to which you desire to copy the items.

## MUST ENTER SPLITS 5017

Cause: You have entered a split but have not entered any "split" terms.

**Action:** Correct the entry and re-attempt the trransaction.

#### **MUST ENTER TAX AUTH 3130**

Cause: You have entered a tax rate without entering a corresponding tax authority code.

**Action:** Either remove the tax rate entered or enter a corresponding tax authority code.

## **MUST EQ SIGNON C/E 3391**

**Cause:** The ACK entity is not equal to the signon control entity. When the system option ICOACCOUNT is set to 'A' (INTRA); then the ACK entity specified must be equal to the signon control entity.

**Action:** Correct the ACK entity entered.

## **MUST EQ STOCKROOM 3166**

**Cause:** The project control entity ID and project ID entered do not match the stockroom project and project control entity.

**Action:** Enter correct values or, if adding project data through the base transaction, clear the fields and allow defaulting to occur.

## **MUST GROUP AUTHORIZE 5395**

**Cause:** An attempt is being made to authorize an obligation in a method other than through the group assigned to the item.

**Action:** Authorize this item through it's assigned group or or change the method by which it is to be authorize to match the attempt being made and retry.

#### MUST HAVE A "/" 1747

Cause: You have attempted to save a query as a report with a name which does not include an oblique (/). An oblique is a required character in a Strategic Query report name.

**Action:** Re-enter the report name, including an oblique.

## **MUST HAVE AR 3458**

**Cause:** You have attempted to set Allow Netting to Y,but you do not have the AR system installed.

**Action:** Verify your entry.

#### MUST HAVE IM 3001

Cause: A Purchase Order class code with the Stores indicator set to "Y" is being added when the system option HAVEIM is set to "N".

**Action:** Verify the class code attributes of the class code being set up.

#### **MUST HAVE PM 3168**

**Cause:** This transaction is valid only if the system option HAVEPM is set to 'Y'.

**Action:** Verify the system option HAVEPM is correct.

#### MUST HAVE RETENTION 750

Cause: No retention amount is entered on the Invoice. The related Purchase Order is flagged to require one.

**Action:** Enter the retention amount on the Invoice

#### MUST LIST BEFORE CHG 3742

**Cause:** The planning statistics record must be listed before it can be changed.

**Action:** List the planning statistics record then retry.

## **MUST LIST BEFORE CHG 6056**

Cause: An unreconciled item must be listed, before it can be changed.

**Action:** List the unreconciled item

### Txn 601 Recon Account Maintenance

Cause: The RACK must be listed before it or the related COMPACK may be changed

Action: List the RACK. If the RACK for an existing Reconciliation Account is to be changed, it must be listed, deleted and then re-added with the desired RACK

## MUST LIST FIRST 657

Cause: The "N" (Next) action code cannot be used without first using the "L" (List) action code.

**Action:** Verify the action code. To use "N" (Next), first use "L" (List).

# **Txn 122 Posting Line Item Entry**

Cause: To "C" (Change) or "D" (Delete) a journal entry, you must first "L" (List) it.

Action: Enter "L" (List) first, and then use "C" (Change) or "D" (Delete).

# Txn 124 Multiple Line Item Entry

Cause: To "C" (Change) or "D" (Delete) a journal entry, you must first "L" (List) it.

Action: Enter "L" (List) first, and then use "C" (Change) or "D" (Delete).

# Txn 129 Encumb/Posting Line Item Entry

Cause: To "C" (Change) or "D" (Delete) a journal entry, you must first "L" (List) it.

Action: Enter "L" (List) first, and then use "C" (Change) or "D" (Delete).

#### **MUST MANUALLY AUTH 5394**

Cause: An attempt is being made to authorize an obligation through a group or cycle, yet the obligation is defined to be manually authorized.

**Action:** Change the authorization type on the item and include it in a group or cycle or manually authorize this item.

#### MUST MATCH ORIGINAL 3211

**Cause:** The supplement line's line code does not does not match the original Purchase Order line code. Line codes cannot be changed with a supplement.

**Action:** Change the supplement's line code to match the original Purchase Order line code. To change the line code, enter a two-line supplement. The first line cancels the original purchase order line with the incorrect line code, and the second line adds a new detail line with the correct line code.

#### MUST MATCH PO BASE 3028

**Cause:** The Class of Order and the Currency Code on the supplement do not match the corresponding codes on the base Purchase Order.

**Action:** Match the Class of Order and Currency Code with those on the original order.

### MUST MTCH BEG/END YR 6351

Cause: The period year entered does not match either the year of the beginning date or the year of the ending date.

**Action:** Enter a beginning date or ending date with a year that matches the period year.

#### **MUST POST TO CANCEL 3213**

**Cause:** A manual check which has not been posted cannot be canceled.

**Action:** Verify the check number. If correct, post the check using the Invoice Manual Payment (022) transaction before canceling it.

#### **MUST POST TO PRINT 3214**

**Cause:** A manual check which has not been posted cannot be printed.

**Action:** Verify the check number. If correct, post the check using the Invoice Manual Payment (022) transaction before printing it.

## **MUST POST ZERO AMTS 2831**

Cause: Posting of subsystem accounting entries with zero amounts is required to ensure the auditability of the entries brought into MBA from a subsystem.

**Action:** Verify that you have set the Zero Journal Entry Posting Indicator on the VPO signon card correctly input. set to "Y" (Yes) when you are processing subsystem input.

VPO Severity code = 8.

#### MUST RECORD DRAFT 3108

Cause: A retention cannot be released for payment until the purchase of the draft has been recorded.

**Action:** Record the purchase of the draft; then release the retention for payment.

# **MUST REL RETENTION 3067**

**Cause:** A "P" (Payment) action code cannot be entered on an invoice which has retention outstanding.

**Action:** Use the "R" (Release) action code to release the remaining retention amount for payment.

#### MUST RESTART REVAL 4362

**Cause:** There is a revaluation control record with a status of "P" (In progress) on the Revaluation Control (xxC467) file for the revaluation or reversal you are trying to process.

**Action:** Verify the revaluation or reversal parameters entered. Revaluations or reversals that have been interrupted by a system failure and that have a status of "P" (In progress) must be restarted.

#### **MUST RESTRT MOTHBALL 4433**

**Cause:** You are attempting to mothball an asset family for which there was an earlier mothball process that ended abnormally.

**Action:** Verify the family mothballing parameters entered. Family mothballing processes that have been interrupted by a system failure must be restarted by entering a "Y" in Restart? to invoke the restart function of the Asset Mothballing (444) transaction.

#### **MUST RUN RGN IN BTCH 2988**

Cause: You are restarting a process of Average Daily Balance (ADB) that regenerates entries for the whole year. This process is designed to run in batch only.

**Action:** Run the Average Daily Balance - Regenerate Year (13R) transaction using the same ADB Run ID and 'Restart?' set to 'Y' (Yes).

## **MUST SEL INFO TYPE 7498**

**Cause:** The Analysis Cube Drill Down request parameters business process is unable to determine the information type that you wish to analyze.

**Action:** Either manually enter the information type you wish to analyze or use the F7 user function key to select the desired information type.

# **MUST SEL ONLY 1 CALC 2223**

**Cause:** More than one Statement Line Calculation type has been selected for a Calculation Sequence.

**Action:** Select only one Calculation Type for the Calculation Sequence and re-attempt the transaction. If more than one Statement Calculation is required, define each one with a unique Calculation Sequence.

#### **MUST SELECT CALC 2224**

Cause: An "A" (Add) action has been requested. However, a calculation type has not been selected.

**Action:** Select only one calculation type for the calculation sequence and try the transaction again.

## MUST USE 'X' TO SEL 2873

Cause: You have not used an "X" to select the events.

**Action:** Enter an "X" next to the event you want processed.

## Txn 18B Statement Directory

Cause: An "X" must be used to select the Statement Name and Section that you wish to pass to the Next Transaction.

Action: Enter an "X" beside the desired Statement Section and re-attempt the transaction.

#### Txn 187 Statement Line Calculations

Cause: An "X" must be used to select the Statement Line Calculation to be processed.

**Action:** Enter an "X" below the calculation type you wish to process and reattempt the transaction.

#### MUST USE BASE PO 3025

Cause: A Purchase Order number is entered with a supplement number other than zero.

Action: Verify the Purchase Order number, and enter it with zero in the Supplement Number field.

## **MUST USE DRAFT 673**

Cause: The bank against which this manual check payment is being made is designated as a draft bank by its payment policy code.

**Action:** Make the manual payment on a bank designated for checks, or change the payment policy code to checks using the Bank Processing Maintenance transaction (085). If this is a draft, enter a check type of "D" (draft).

#### **MUST USE SEC SET 2438**

Cause: You are running the Average Daily Balance process and regenerating ADB books for the entire year, but you also use secondary segments in your ACK and your input specifies a set that comprises only primary ACK values. Since the regeneration process uses the Posted Journal Entry Line Item (xxG4100) file, which contains full rather than primary ACK values, and the ACK by Set Cross-Reference (xxR913) file is used to select the line item records to process, the set you use must cross-reference full ACK values.

Action: Use a set which specifies that full key cross-references are maintained

#### MVT SHOULDN'T BE 120 2834

Cause: When processing input from a subsystem, a Movement Table ID of "120" was entered.

**Action:** Verify you have set the Group Transaction Movement Identifier on the VPO signon card correctly. VPO creates a subsystem group definition from a "195" transaction entered on the VPCARD file. The Group Transaction Movement Identifier should be allowed to default to "195", or should specify a customized movement table (if you have created one).

VPO Severity code = 8.

# Ν

#### N OR M ONLY 5081

Cause: You have entered an incorrect statement mailing indicator. A valid entry is "N" or "M".

**Action:** Correct the entry and re-attempt the transaction.

#### N OR Y EXPECTED 5260

**Cause:** The zero rated export indicator is invalid.

**Action:** The zero rated export indicator must be either 'Y' or 'N'.

## N, A, OR M ONLY 5000

Cause: You have entered an incorrect Invoice CR memo or JV LID option. Valid entries are "N", "A", or "M".

**Action:** Correct the entry and re-attempt the transaction.

## NAME IS REQUIRED 5616

Cause: You are either adding a new customer and you left the name field blank or are changing an existing customer and blanked out the name field.

**Action:** Verify that there is a customer name in the customer name field.

## NAME NOT AVAILABLE 1717

Cause: You do not have authorization for the data-name entered.

**Action:** Enter a valid data-name. Use the Names key (F10) to display a list of valid data-names from which you may(F10) make a selection.

## **NBR CALCS EXCEED MAX 2251**

Cause: More than 10 Statement Line Calculations exist for the List Line Number. Thus, one or more Calculation Sequences contain multiple Statement Calculations. This is illogical and must be investigated as unpredictable results may occur when the Statement Report is produced.

**Action:** Take note of the Statement Name, Section, and List Line Number. Call the Walker contact in your organization.

## **NBR INV MUST BE > 3288**

Cause: The Authorize flag is set to "Y", but the "Nbr of Inv to Gen" field contains a zero.

**Action:** Enter a valid value in the "Nbr of Inv to Gen" field

### **NBR NE START RECUR 3283**

**Cause:** The recurring invoice number is not the same as the start invoice number on the recurring invoice profile.

**Action:** Verify the number. It must match the start invoice number as this profile is set up for fixed recurring invoices. The Vary Amts flag is set to "N".

# **NBR OF INVOICES REQ 3273**

Cause: The Number of Invoices field is blank.

**Action:** Enter a numeric value for number of invoices.

## NBR PERIODS > PFS MAX 7124

Cause: The number of periods in the calendar used to run Project Financial Summary (PFS) exceeds the maximum number of periods allowed by the PFS program MPMPF4T. Since the max number is determined by the number of periods that can be passed via the RINP area, the maximum limit cannot be exceeded.

### NBR S/B >= 2 OR <= 12 5021

Cause: You have entered an incorrect number of payments. Number of payments should be > 2 and < 12.

**Action:** Correct the entry and re-attempt the transaction.

## NEED \*\*GMT\*\*\* ENTRY 252

Cause: The transaction does not have a Maintainer definition.

**Action:** Verify the entry. If necessary, use the Maintainer (GMT) transaction to add a Maintainer definition

#### **NEED AT LEAST 1 RULE 1025**

**Cause:** No construction rules are defined. At least one is required.

**Action:** Provide the information for at least one construction rule.

#### NEED CALENDAR 7084

Cause: There is no default calendar for the project.

Action: A valid Calendar ID must be entered.

## **NEED CNTRY WITH CITY 5648**

**Cause:** You can not search on city alone.

**Action:** Enter the country as well as the city.

#### NEED FULL KEY XREFS 1242

Cause: Full Key Cross Reference records (XXR903) are not being maintained for the segment number used in set resolution. (If Segment Number Used for Resolution is blank, the highest segment number in the set criteria is used).

**Action:** Change the Segment Number Used for Resolution to one for which full key cross references are being maintained, or request full key cross-references for the segment number used in set resolution via Segment Number Maintenance.

#### **NEED ORDER FOR MATCH 1245**

Cause: An Order for Match entry must be made when shorthand is in effect.

**Action:** Make at least one Order for Match entry or disable shorthand by setting it to "N".

#### **NEED ORGSEG BS CURR 2214**

**Cause:** System option BASECURRENCY specifies multiple base currencies. However, no Base Currency Code exists on the Segment Value Definition file for this Accounting Control Key's organization segment value.

**Action:** Ask your system administrator to change the organization segment value using the Segment Value Maintenance transaction, entering only the Base Currency Code.

#### **NEED PRIMARY XREFS 1241**

**Cause:** For segment value sets, Primary Key Cross Reference records (XXR905) are not maintained for the segment number used in set resolution. (If Segment Number Used for Resolution is blank, the highest segment number in the set criteria is used.)

**Action:** You have three options: Set the Segment Number Used for Resolution to a number for which primary key cross-references are being maintained; (2) Request primary key cross-references for the Segment Number Used for Set Resolution via Segment Number Maintenance; or (3) Change the set from primary to full key.

Cause: For full key sets, Primary Key Cross Reference records are not maintained for any segments.

**Action:** Request primary key cross references.

## NEED SP ENTRIES 7035

Cause: You have selected spending plan entry comments to be copied but have not selected spending plan entries to be copied. You must copy the entries to copy the entry comments.

**Action:** Select the spending plan entries to be copied.

#### NEED SP ENTRY W/ AMT 7078

**Cause:** The user is attempting to approve a project that either does not have a spending plan or has a spending plan that has no entries. There must be at least one spending plan entry in order to derive the approval amount.

**Action:** Add a spending plan, spending plan line and spending plan entry for the project.

### **NEED SP LINES 7034**

Cause: You are attempting to copy spending plan line dependent information, but have not selected spending plan lines as items to be copied. In order to copy spending plan line dependent information, you must select spending plan lines.

**Action:** Verify your input and try the transaction again.

#### NEED SPEND PLAN 7033

Cause: You are attempting to copy spending plan dependent information, but have not selected spending plan as one of the items to be copied. In order to copy spending plan dependent information, you must select either all items or include the spending plan in your selections.

**Action:** Verify your input and try the transaction again.

#### **NEED STATUS W/RANGE 843**

Cause: A value was entered in the Range field without entering a status code of "H" (hold) or "R" (release). To enter a range, a valid status code which specifies the action to be taken for the range of vendors must be entered.

Action: If performing vendor hold processing, enter a valid status code indicating the action to be taken. If not performing vendor hold processing, blank out the Range field.

#### NEED VSN TO COPY SP 7010

**Cause:** Spending Plan Version is required to copy a spending plan.

**Action:** Enter a valid Spening Plan Version Identifier and try the transaction again.

#### **NEG BAL ON ENCUM TBL 2066**

Cause: During encumbrance accounting, a value which would create a negative balance for the specified encumbrance reference key was entered. Negative balances are not allowed.

Action: Review the encumbrance reference key on the Unliquidated Encumbrance Line Item (xxC117) file.

#### **NEG ENCUMB NOT ALLOW 2059**

Cause: During encumbrance accounting, a value was entered which would create a negative balance for the specified encumbrance reference key. Negative balances are not allowed.

**Action:** Check the balance on the Encumbrance table. When deleting entries, do so in the proper order: (1) Expenditure entries; (2) Encumbrance entries; and (3) Appropriation entries.

## **NEG NO. IN ROOT CALC 1813**

**Cause:** An attempt was made in TGS to compute the root value of a negative number, which would produce unreliable results.

**Action:** Check in the TGS UOL for a negative value when using square root or other root calculations, and use the integer value of the number in the calculation.

#### **NEGATIVE NOT ALLOWED 807**

**Cause:** A negative gross amount is not allowed.

**Action:** Enter a positive amount.

#### Txn 010 Purchase Order Header

**Cause:** A negative gross amount is not allowed on a Purchase Order that is defined as a Unit Price Only Purchase Order.

**Action:** Enter a positive amount.

## Txn 011 Purchase Order Line

**Cause:** One or more of the following fields is entered as a negative amount: quantity, unit price, or line amount.

**Action:** Enter positive amounts in these fields.

## Txn 021 Invoice Line

Cause: One or more of the following fields is entered as a negative amount: quantity, unit price, line amount, Value Added Tax (VAT) amount, or federal tax amount

**Action:** Enter positive amounts in these fields.

#### NET BOOK VAL IS < 0 4028

Cause: The Net Book Value of the asset (Depreciable Basis minus Accumulated Depreciation) is less than zero.

**Action:** Use the Financial or Tax Book Depreciation Definition transaction (440 or 442) to change the Depreciable Basis, Salvage Value, or Accumulated Depreciation so that the Net Book Value is no longer less than zero.

## **NETTING NOT ACTIVE 3149**

Cause: You have provide AR netting information, however the AR netting function has not been activated. Netting will not occur until the function is activated.

Action: When you are ready to begin AR netting, activate the netting function by setting Netting active to "Y" on the AP/AR System Option Maintenance transaction

## **NEW ACCT YR NOT ALWD 2934**

Cause: You are using Group Copy option "1" (error correction) and are also specifying that the items should be copied to a new year. Copy option "1" is used to reverse posted items out of the accounting period to which they were originally posted, so a new accounting year is not appropriate.

**Action:** If you wish to reverse items to a different year, use Copy option "2" (accrual reversal) and specify the desired accounting year and period.

## **NEW BASIS < ZERO 4388**

Cause: The new depreciable basis calculated in the asset revaluation is less than or equal to zero. The new basis must be greater than zero in a revaluation

**Action:** Verify your input and try the transaction again.

#### NEW BASIS = OLD 4332

Cause: The new depreciable basis specified for a professional revaluation is equal to the existing depreciable basis of the asset. The basis must change in a revaluation.

**Action:** Verify your input and try the transaction again.

#### **NEW CALENDAR NOT DEF 4236**

**Cause:** The Calendar Definition record for the new year is not defined. You have tried to close a year before defining the next year calendar. The new calendar is required for calculating depreciation for the new year.

**Action:** Use the Calendar Definition (401) transaction to define the new calendar and try the transaction again.

#### NEW COST NOT > 0 4080

Cause: The calculated Asset Cost for the new asset is not greater than zero.

**Action:** Increase the split cost or quantity for the new asset.

## **NEW CURR DEPR BASIS 4444**

Cause: You have changed the Current Depreciable Basis for the ADR

Vintage Account. Please make sure you entered the right amount.

**Action:** This is an informational message issued as a warning.

## **NEW CUST - ADDR REQD 5232**

Cause: The address line is blank for a new customer.

**Action:** Enter address details.

## **NEW CUST - NAME REQD 5231**

**Cause:** The customer name is blank for a new customer.

Action: Enter a customer name.

## **NEW CUST CNTRY REQD 5234**

**Cause:** The country code is blank for a new customer.

**Action:** Enter a country code.

## **NEW CUST CR MGR REQD 5236**

**Cause:** The Credit manager code is blank for a new customer.

**Action:** Enter a valid Carms Credit manager code.

#### NEW DESC IND NOT = Y 2938

Cause: You have entered a value in the Description field of the Group Copy (121) transaction, but you have not entered "Y" (Yes) in the Use new desc? field

Action: Either blank out the Description field or enter "Y" (Yes) in the Use new desc? field

#### NEW EFF DT NOT ALLOW 2926

Cause: You are using Group copy option "1" (error correction) and are also specifying that the items should be copied to a new effective date. Copy option "1" is used to reverse posted items out of the accouting period to which they were originally posted and so a new effective date is not appropriate.

**Action:** If you wish to reverse items to a different period, use Copy option "2" (accrual reversal) and specify the desired effective date.

#### **NEW ENTS NT ADB INCL 2991**

Cause: The Unposted Journal Entry Line Items (xxG4200) file records created during the Annual Close Processing (145) transaction are all marked for exclusion from the Average Daily Balance process although ADB amounts were calculated

Action: This is a warning message. It indicates that the version used for closing may have been changed to not be included for ADB on the Record Type Definition (xxC103) file.

#### **NEW GRP NOT CREATED 2932**

Cause: The Group Copy transaction did not create a new journal entry group either because all of the journal entry line items failed the validations (ACK / record type, year, version / Edit Rules) or fell in a closed period and you specified that closed period items should be ignored.

**Action:** Verify that the group you are copying actually contains records that match the criteria you specified on the transaction.

### **NEW INVC NOT AUTH**

**Cause:** An erroneous invoice was being canceled and new invoice was created using a different vendor. The authorization of the new invoice failed or was not attempted due to an earlier error.

**Action:** Correct any errors encountered and then authorize the new invoice.

#### NEW NAME EXISTS 319

Cause: That new name already exists.

Action: Choose another.

### **Txn VMS Validation Set Maintenance**

Cause: The new Validation set name specified already exists.

**Action:** Check your spelling and/or delete the Validation Set to which you were trying to copy.

## **NEW NAME NOT UNIQUE 1123**

**Cause:** The prefix of customized screens is identical to the corresponding characters in the original screen ID.

**Action:** Type a value in prefix of customized screens which creates a new screen ID when combined with the original screen ID.

#### **NEW PSWD SAME AS OLD 1153**

**Cause:** When changing a password, the new password must be different from the old password.

**Action:** Type a new password that is different from the old password.

### **NEXT DATE = TODAY 3934**

**Cause:** The count frequency days for this inventory is equal to zero. Consequently the next count due date has been set to today's date to ensure that the inventory item has a next due date.

**Action:** If this date is unacceptable, use transaction 71V to reset the next count due date. At the same time a non-zero count frequency days can be entered to ensure that this error is not repeated the next time a stock count is carried out on this inventory item.

#### **NEXT ERROR 1251**

Cause: Maintainer received an error when it was getting the next record to display.

**Action:** Determine the reason for the Input/Output System (IOSYS) return code displayed in the left column on the screen. Make a note of the File ID, Function, Return Code, Record Key, and Miscellaneous information. Verify that the File ID on the Maintainer definition is valid.

#### **NEXT HI NOT FOUND 1614**

**Cause:** There are no highlighted lines of UOL to be found.

**Action:** No action is required.

### **NEXT PROC DT MISSING 5822**

Cause: The AR batch subsystem needs a next process date and period code in order to run. These are fields on the control record. Either there is no control record, or the control record has not been updated with the required fields since the last batch run.

**Action:** Determine if there is a control record by listing it on txn 212. If there is not one, add it here. Use txn 213 to update the necessary fields; next process date and period code.

## **NEXT SEQ < START SEQ 5202**

**Cause:** Invalid next sequence number.

**Action:** Change the next sequence number so that it is greater or equal to the start sequence number.

#### **NINE LEVELS EXCEEDED 5620**

**Cause:** You entered a parent customer ID on this customer and by doing so this parent structure now exceeds the allowable nine levels.

**Action:** Verify the parent structure by either viewing it online via the parent account status transaction or requesting the parent structure report.

### NO ACCR WITH CURR 2800

**Cause:** Simple or complex currency conversion is specified with Accrual processing. It is not possible to do both at once.

**Action:** Specify either currency conversion or Accrual processing.

## NO ACCR WITH ICO GRP 2448

**Cause:** You are attempting to create a new journal entry group and are specifying that accrual/reversal items should be automatically generated. However, at the same time you are specifying that this is an intercompany sender group. Accrual processing is not available with intercompany groups.

**Action:** Change either the accrual/reversal indicator to 'N' (No) or the the intercompany code to spaces.

## NO ACCR WITH RECUR 2447

Cause: You are attempting to create a new journal entry group and are specifying that accrual/reversal items should be automatically generated. However, at the same time you are specifying that this is a recurring entry group. Accrual processing is not available with recurring entry groups.

**Action:** Change either the accrual/reversal indicator to 'N' (No) or the source code to 'R' (Regular).

#### NO ACCRUAL PROC ALWD 2267

**Cause:** You are trying to add an Intercompany line item where the Accrual? field in the Posting Line Item Entry (122) transaction is set to "Y" (Yes). Accrual processing is not allowed with an Intercompany line item.

**Action:** Verify the data that you are entering, or set the Accrual? field on the Posting Line Item Entry (122) transaction to "N" (No), so that the Intercompany item may be processed.

#### NO ACK SEG/LE ASSOC 3348

**Cause:** The ACK Segment defined by the FS system otption ICOSEGNBR has no legal entity association.

**Action:** Use the ACK Segment/Legal Entity Assoc (09M) transaction to associate the ACK Segment with a legal entity that is active.

#### NO ACKS PROCESSED 468

**Cause:** The Record Type/Year/Version combination entered has no corresponding ACKs on the General Ledger database.

**Action:** Verify the Record Type, Year and Version for the ACKs to be processed.

#### NO ACKS SEGS VLDTD 2936

**Cause:** You do not have any of the segments of your Accounting Control Key (ACK) defined with validation. In order to use VPO, you must have at least one segment validated.

**Action:** Use the MTA transaction to set validation on for at least one of your ACK segments.

## NO ADB INCL RECS FND 2282

Cause: There are no records on the Include Posted Journal Entry Line Item (xxG4150) file that match the selection criteria entered on the Average Daily Balance transaction input. If you are regenerating your Average Daily Balance books for the entire year, no records were found on the Posted Journal Entry Line Item (xxG4100) file that matched the selection criteria.

**Action:** Verify your data and selection criteria and retry the transaction.

## **NO ADB UPDATES DONE 2443**

Cause: You are processing the Average Daily Balance transaction with ACK validation. The program found ADB Include records to process, but all of the Accounting Control Keys (ACKs) failed validation. Edit Alert (xxG4600) records were written detailing the validation errors. The ADB Control record (xxC126) has been deleted.

**Action:** Verify your ACK active/inactive dates for the record type of your average ledger. ACKs must be active for the entire accounting year for the record type(s) you have specified under Period and/or Year.

### NO ADD ALWD-ERS INVC 6261

Cause: An attempt was made to add an ERS invoice line.

**Action:** Cannot add to system generated invoice lines.

#### NO ADD-COMMENT BLANK 5668

**Cause:** You are attempting to add a blank comment.

Action: You must either add the verbiage with the comment or erase the "A" in the action field.

## NO ADD-HAS RECUR INV 3322

Cause: Distribution entries for a recurring invoice profile cannot be changed once invoices have been generated against the profile. All recurring invoices must be generated with the same cost distribution.

Action: The distribution can be changed in one of three ways: 1) If invoices have been generated but none have been authorized, delete the invoices, change the profile's distribution, and regenerate them; 2) If the invoice has been generated but not authorized, use the Cost Distribution Maintenance (041) transaction to change each invoice individually; or 3) If the invoices have been generated and authorized, use the Accounting Adjustment Entries (023) transaction to change the distribution.

#### NO ADD/DEL ON P REJ 6297

**Cause:** Cannot add or delete the PO line if the reject type is partial.

**Action:** No action is required.

#### NO ADD, CUST CLOSED 5506

**Cause:** You are trying to add an obligation to a closed customer.

**Action:** Verify the customer ID, if this customer should be active you either have to open a new customer or update the date closed to zero to reopen this one

### NO ADJ AMT ENTERED 3357

**Cause:** There is no adjustment amount entered on the screen.

**Action:** At least one adjustment amount should be entered.

## NO ADJ, CUST CLOSED 5508

**Cause:** You are trying to add an adjustment to a closed customer.

**Action:** Verify the customer ID, if this customer should be active you either have to open a new customer or update the date closed to zero to reopen this one

#### NO ALG FOR METHOD CD 3913

Cause: The Inventory record has a Forecast Method code for which no algorithm has been linked into Generate Next Period Forecast (74N) transaction.

**Action:** If a new algorithm has been written for this method code, change sub-transaction 7Z4 to point to it. If no algorithm exists, change the Forecast Method code for the Inventory Maint - Forecasting (71S) transaction to one which exists, or to "99" for manual setting of forecast quantities.

## NO ALIAS NAME TO DUP 1999

Cause: No statements were found in the Alias section of the specified transaction

Action: Specify a transaction which has statements defined in the Alias section, or press the F3 key to quit the transaction.

#### NO ALT ENC PROC ALWD 2276

Cause: You are trying to add an Intercompany line item to an alternate control entity which has Encumbrance processing turned on. Encumbrance processing is not allowed with an Intercompany group. The Encumbrance GL system option ENCUMB in the alterante control entity is set to a value other than "N".

**Action:** Verify the data that you are entering, or contact your systems administrator to verify the GL system option ENCUMB in the alternate control entity.

## NO ALT SEQ IN BILLTO 5515

Cause: You displayed this screen initially in bill to sequence. Alternate sequence is not available when the initial sequence is bill to.

**Action:** If you want the alternate sequence instead of bill to, reenter this transaction and, if necessary, switch to the alternate.

#### NO APPROP REC FOUND 2050

**Cause:** This encumbrance entry cannot be processed because it has no corresponding Appropriation record.

**Action:** Verify the entry. If necessary, add the corresponding Appropriation record

## Txn 120 Group Header

**Cause:** An appropriation journal entry cannot be deleted for an ACK which has no corresponding appropriation General Ledger balance for the current year (CURRYR).

**Action:** Verify the entry. If necessary, delete the journal entry with transaction "122".

# Txn 129 Encumb/Posting Line Item Entry

Cause: An appropriation journal entry cannot be deleted for an ACK which has no corresponding appropriation General Ledger balance for the current year (CURRYR).

Action: Verify the entry. If necessary, delete the journal entry with transaction "122"

#### NO APPROVED PROJECT 7065

**Cause:** There is not an approved project higher in the structure. You may not add an authorized project to a structure unless the project itself has been approved or there is an approved project in the structure.

**Action:** Use the Project Approval (543) transaction to approve the project or the parent.

## **NO ASSETS IN FAMILY 4391**

Cause: There are no assets defined that match the selection criteria for the asset family being processed. No Asset by Asset Family (xxR418) Cross-Reference records were written

**Action:** This is a warning message only; no action is required.

#### NO ASSETS REINSTATED 4350

Cause: There were assets that met the selection criteria but no assets were reinstated. Assets will not be reinstated when:

1. They are unauthorized. 2. They are not retired.

**Action:** Verify the assets in your selection criteria.

#### **NO ASSETS REVALUED 4349**

Cause: There were assets that met the selection criteria for the asset family but no assets were revalued. Assets will not be revalued when:

1. They are unauthorized. 2. They are retired. 3. They are defined as nonrevaluable. 4. They are depreciated in a plant account. 5. The revaluation effective date is prior to the service date. 6. The revaluation effective date is not after the date of the last revaluation

**Action:** Verify the assets in your asset family. Use the Asset Revaluation (AM/170) report to review the results from the revaluation.

#### NO ASSETS SELECTED 4335

Cause: There are no assets that meet the selection criteria.

**Action:** Change the selection criteria and try the transaction again.

## **NO ASSIGNED LINE 6332**

Cause: No detail lines for this document have been assigned to a reviewer list

**Action:** Please see your Walker system administrator.

## NO AVAIL CMNT SEOS 6598

Cause: An attempt to add an obligation comment was unsuccessful because there are no unique comment sequences available for this obligation on this date. Comment sequences 500 through 999 for this obligation are used.

**Action:** Add comments tommorrow or purge the obligation comments for this obligation on this date.

### NO AVAILABLE VIEWS 1463

**Cause:** There are no available views defined for this object.

**Action:** Use the DOD transaction to define the available views

### NO BANK W/ CURRENCY 674

Cause: The bank code/currency code/check segment value combination entered does not exist in the Bank Processing table.

**Action:** Verify the entries. If correct, add the new combination to the Bank Processing table using the Bank Processing Maintenance transaction (085).

### NO BASE HDR PST AMT 3330

**Cause:** The PST status was entered as "Extra to Vendor", but no PST amount was entered on the profile header.

**Action:** Change the PST status, or enter a PST amount on the profile header.

### NO BATCH TO PROCESS 5797

**Cause:** You did not enter any data when you were on the detail screens, you can not process this batch without data.

**Action:** You can either select the option to enter more data to enter the detail, or, if you do not want to enter detail you can select the option to scratch the batch.

## NO BOF REC FOR SEQ 1482

**Cause:** The Dialog Object Processor could not find the file definition for the base object file in the RGSDATAR file.

**Action:** Use the Dictionary File Definition (FID) transaction to define the base object file. Then use the Dictionary Field Definition (DDM) transaction to define its record fields and layout.

## NO BOOK RECS UPDATED 4206

Cause: Depreciation Book records were not updated because no active authorized assets were found in the book.

**Action:** This is an informational message only.

### NO BOOKS DEFINED 4011

Cause: No depreciation Books are defined for the control entity.

Action: Use the Depreciation Book Definition (415) transaction to define books for the control entity.

### NO BUDGT REC CREATED 293

Cause: A budget is not created because there is no data in the current base record.

**Action:** Verify the current base record.

### NO CALCS DEFINED 2252

Cause: No Statement Line Calculations are defined for the List Line Number

**Action:** This message is a warning. No action is required.

## **NO CARMS COUNTRY REC 5235**

**Cause:** The country code entered is invalid.

Action: Enter a valid country code (one that exists on the country code file txn 209).

## **NO CATALOG ENTRIES 227**

Cause: A report request must be added before performing maintenance to a catalog.

**Action:** Catalog a report request before attempting to perform maintenance to the catalog.

# **NO CHANGE AFTER 1 YR 4185**

**Cause:** Depreciation Profile cannot be changed after the first year.

**Action:** Change the input and try the transaction again.

### **NO CHANGE ENTERED 193**

**Cause:** A "C" (change) action code is entered, but no field on the entry has been changed for the Consolidation Cross Reference table.

**Action:** Verify the entry and make any necessary changes.

### NO CHECK PROOF RCDS 219

Cause: One of two conditions exist: (1) An invalid check segment value is entered; or (2) "Check Proof" was not run before attempting to run the "Create Checks from Prior Check Proof" process for a valid check segment value.

**Action:** Verify the check segment value. If correct, run the "Check Proof Only" or "Check Proof/Create Checks" process.

## NO CHECK RECORDS 220

Cause: During payment processing, no authorized invoices which meet the specified selection criteria are found.

**Action:** Verify and correct the selection data, including check segment value, bank and currency codes, category code(s) and due date or days past due.

## NO CHG ALWD FOR SUMM 4313

Cause: One or more fields you are trying to adjust for the asset cannot be changed when the depreciation formula is "SUMM". No changes are allowed for the Beg year accum, Fully depr? or Fully depr date fields for assets that are depreciated in a plant account.

**Action:** Change the input and try the transaction again.

### NO CHG ALWD-ERS INVC 6251

Cause: An attempt was made to change an ERS invoice line.

**Action:** Cannot change system generated invoice lines.

# NO CHG ON PARTL REJ 3169

**Cause:** Changes are not allowed on a partial reject purchase order.

Action: No action required.

### NO CHG-HAS RECUR INV 3285

Cause: Changes are not allowed to the profile because recurring invoices exist.

**Action:** Recurring invoices that are already generated but not authorized can be deleted so that the profile can be changed.

#### NO CHILDREN 7475

Cause: A request has been made to display the children of a node of a Hierarchy but it does not have any children. This is probably because the node is a detail segment value.

**Action:** No action required. You have drilled down to the lowest level of a Hierarchy and can not drill down any further into the Cube. You might be able to drill down to detail General Ledger entries.

## **NO CHK IMAGE FOR SEG 3412**

Cause: There were no check image records present for the check segment specified.

Action: Verify the check segment entered.

## NO CHNG ON PART REJ 6288

**Cause:** Cannot change gross amount if the reject type is partial.

**Action:** No action is required.

### NO CLOSED ITEMS 5625

Cause: You requested the customer closed items transaction but this customer has no closed items

**Action:** Verify that you are on the correct customer.

## **NO COMMENT DATABASE 5671**

Cause: You are requesting the comment transaction but no comment database is defined.

**Action:** You need to define the comment database and update the business record via the business maintenance transaction.

### **NO COMMENTS FOUND 5925**

Cause: The "Transfer items from " account does not contains any account comments to transfer.

**Action:** Verify that the correct from account is entered. If necessary correct the from account and try the transaction again.

# **NO COST COM GROUP 411**

Cause: An amount is entered in the Cost1, Cost2, or Cost3 field but there is not a commodity group defined for the corresponding COSTnnCOMGRP option.

**Action:** Update the correct COSTnnCOMGRP option with a commodity group or eliminate the amount from the Cost1, Cost2 or Cost3 fields.

# NO CRIT DTL EXIST 6279

Cause: The criteria ID specified has no criteria detail record.

**Action:** Specify a criteria ID which has detail criterion entries.

### **NO CURR SEG FOUND 2776**

**Cause:** The CURRENCYSEG system option is set to an Accounting Control Key (ACK) segment number which is not valid.

**Action:** Verify the setting of the CURRENCYSEG system option and ask your system administrator to set the option to the correct currency segment number in your ACK.

# NO CURRENT REC TYPE 241

**Cause:** A record type which does not have a corresponding current version is entered.

**Action:** Verify the record type. If necessary, update the Record Type table to include a current version.

### NO DATA AVAILABLE 563

**Cause:** The last record on the database has been reached, or there are no records on the database with the information requested.

**Action:** Verify that correct key information is entered. This is only a warning.

# **Txn MTM Summary Rules**

Cause: There are no records on the database which correspond to the information entered.

**Action:** Verify that the right transaction is being processed, that you have signed on to the correct control entity, and that the correct key information has been entered.

# Txn 137 Group Header Inquiry

Cause: There are no records on the database which correspond to the information entered.

**Action:** Verify that the right transaction is being processed, that you have signed on to the correct control entity, and that the correct key information has been entered

## Txn 140 MBA Balance Inquiry

Cause: There are no records on the database which correspond to the information entered

**Action:** Verify that the right transaction is being processed, that you have signed on to the correct control entity, and that the correct key information has been entered

## Txn 146 Unposted Detail Inquiry

Cause: There are no records on the database which correspond to the information entered

**Action:** Verify that the right transaction is being processed, that you have signed on to the correct control entity, and that the correct key information has been entered

### Txn 149 Posted/Unposted Account Review

Cause: There are no records on the database which correspond to the information entered

**Action:** Verify that the right transaction is being processed, that you have signed on to the correct control entity, and that the correct key information has been entered.

# Txn 154 Budget/Actual Inquiry

Cause: There are no records on the database which correspond to the information entered.

**Action:** Verify that the right transaction is being processed, that you have signed on to the correct control entity, and that the correct key information has been entered.

### NO DATA TO PROCESS 3403

Cause: There were no check image records present any of the check segments specified.

**Action:** Verify the check segment(s) entered.

### NO DEFAULT ACK FOUND 3646

Cause: An Accounting Control Key (ACK) has not been entered and no default ACK exists.

**Action:** Enter a valid ACK, or set up a default using the Default ACK Maintenance (75E) transaction.

### NO DEL ALWD-ERS INVC 6250

**Cause:** An attempt was made to delete an ERS invoice line.

**Action:** Cannot delete system generated invoice lines.

### **NO DEL-HAS RECUR INV 3294**

Cause: The recurring invoice profile cannot be deleted because recurring invoices exist for the profile.

**Action:** The profile information cannot be deleted if recurring invoices exist. If generated recurring invoices have not been authorized they can be deleted. Then the profile information can be deleted.

## NO DELETE AFTER 1 YR 4038

Cause: An asset cannot be deleted if one of its books is included in a yearend close.

**Action:** Verify the Asset Identification Key (AIK) you are trying to delete.

### NO DETAILS AVAILABLE 381

Cause: An Invoice cannot be authorized unless detail lines are entered.

**Action:** Verify the Invoice and vendor numbers. If correct, enter the Invoice detail lines using the Invoice Line transaction (021).

#### NO DETAILS FOR PROJ 7064

Cause: The project requested has no decendents.

**Action:** This transaction is not applicable to this project.

# NO DFLT ARL ACK FND 3497

**Cause:** There is no default Accrued Receipt Liability Accounting Control Key. This Accounting Control Key is required for receipt time accounting.

**Action:** Use the Default ACK Maintenance (75E) transaction to create a default Accrued Receipt Liability Accounting Control Key.

## NO DFLT INV ACK FND 3952

**Cause:** There is no default Inventory Accounting Control Key. This Accounting Control Key is required for receipt time accounting.

**Action:** Use the Default ACK Maintenance (75E) transaction to create a default Inventory Accounting Control Key.

#### NO DELT RTV ACK FND 3499

**Cause:** There is no default Receipt Time Variance Accounting Control Key. This Accounting Control Key is required for receipt time accounting.

**Action:** Use the Default ACK Maintenance (75E) transaction to create the Receipt Time Variance Accounting Control Key.

## NO DELT STAT VSN FND 2618

Cause: No default version can be located for the "S" (Statistical) record type in the accounting year of the Journal Entry effective date.

**Action:** Enter a valid statistical version, or designate one of the versions for the "S" (statistical) record type as the current version using the Record Type Maintenance (112) transaction. VPO Severity code = 1.

### NO DFLT STD ACK FND 3498

**Cause:** There is no default Standard Cost Variance Accounting Control Key. This Accounting Control Key is required for receipt time accounting.

**Action:** Use the Default ACK Maintenance (75E) transaction to create the Standard Cost Variance Accounting Control Key.

### NO DFLTS ON USER ID 1094

Cause: The initialization process of the Batch Walker Integration Subroutine (MFEBIFS) failed because the requested user ID does not have a default company and control entity.

**Action:** Verify the user ID. If the user ID has more than one valid company or control entity, it must have a default company and control entity. Defaults are defined with the User Profile Defaults (UPF) transaction.

## NO DISC CHG-PRTL PMT 3260

**Cause:** A "R" (Restricted) change cannot be made on the discount terms code because the invoice has already been partially paid.

**Action:** This is only a warning. No action is needed.

## **NO DISC DATE INTVL 5024**

Cause: You have selected discount date interval screen for browsing but it does not exist.

**Action:** Correct the entry and re-attempt the transaction.

# **NO DISCNT LINE CODE 679**

Cause: The discount line code entered in the STDDISCNT option is not a valid line code.

**Action:** Verify the STDDISCNT option value. If correct, add it to the Line Code table with the Line Code Maintenance transaction (089). If it is not correct, use the System Options Maintenance transaction (OPT) to change the STDDISCNT option value.

### **NO DISCOUNT BASE 3261**

**Cause:** An invoice cannot be authorized when it has a discount amount (terms code 99) but no discountable detail lines.

**Action:** Verify that the invoice should receive a discount. If so, add a line to the invoice that is discountable

### NO DISCOUNT LINES 3047

**Cause:** Terms code "99" (manual override) and a discount amount is entered, but the discountable detail lines net to zero or there are no discountable detail lines

**Action:** Change the discount amount to zero using the Invoice Header (020) transaction, or change the line code on one or more detail lines to a discountable line code using the Invoice Line (021) transaction.

## **NO DISTRIBUTIONS 5336**

**Cause:** The line to be adjusted has no distribution records.

**Action:** Cannot adjust a non-distributed line.

### NO DLTE ON PART REJ 6289

Cause: Cannot delete a PO if the reject type is partial.

**Action:** No action is required.

### NO DOC GRP/TYPE RCD 3158

**Cause:** You are trying to establish routing options information for a document type record that has not been created yet.

**Action:** Using the Document Type Maintenance (058) transaction, add the document type record. Once the document type record has been created, routing option information may be entered.

## **NO DOCUMENTS FOUND 3479**

Cause: The EDII Incoming Document Interface file is empty.

**Action:** Verify the results of your translation software's interface file selection process. Load the Interface file and re-run the EDII Incoming Document Processor

### **NO ELIGIBLE CYCLES 5397**

Cause: Mass cycle authorization was requested for a date on which there were no eligible cycles.

**Action:** Verify the mass cycle authorization date entered.

### NO ELIGIBLE LINES 645

**Cause:** A Purchase Order or EDI Base Blanket Order must have at least one eligible detail line before it can be approved.

**Action:** Verify the Purchase Order number. Make sure valid line codes have been entered for each Purchase Order detail line.

## Txn 040 Receipts

**Cause:** Receipt allocation cannot be performed because there are no matching lines to which the Receipt can be allocated.

**Action:** Verify the Material, Purchase Order line number, and vendor part number. If all are correct, enter a receipt for each Purchase Order detail line.

### NO EMAIL ADDRESS 0229

**Cause:** A notify user id has been entered that does not have an email address to send a notification to.

**Action:** Either select a different user to notify or give that user an email address

## NO ENC PROC ALWD 2266

**Cause:** You are trying to add an Intercompany line item in a control entity which has Encumbrance processing turned on. Encumbrance processing is not allowed with an Intercompany group. The Encumbrance GL system option ENCUMB is set to a value other than "N".

**Action:** Verify the data that you are entering, or contact your systems administrator to verify the GL system option ENCUMB.

### **NO ENTRIES IN RANGE 1379**

**Cause:** No data was found within the specified range.

**Action:** Verify the specified range.

### NO ENTRY ALLOWED 7073

Cause: A forecast spending plan (Txn 535) is being created from a nonforecast spending plan. The beginning period is an invalid entry because the forecast transaction replaces spending plan period estimates with actuals. This must start with the first period.

**Action:** Leave the beginning period field blank.

#### NO ENTRY IS ALLOWED 291

**Cause:** An entry is made in a field which should be left blank.

**Action:** Type spaces over this entry.

## Txn 121 Group Copy

Cause: A new record type is entered using option "2" (accrual reversal) or option "4" (error correction and copyback), or a new version is entered using option "4". New record types and new versions are not allowed with these options.

**Action:** Enter spaces over this entry.

### NO ERR XREF - CMPL 1603

Cause: The Error Cross-Reference file (\*TGSEKEY) does not exist.

**Action:** Recompile or syntax check the transaction to recreate the Error Cross-Reference file

## **NO ERRORS FOUND 1612**

Cause: No errors exist for this transaction.

**Action:** No action is required.

# NO ERS INVC TO AUTH 6263

**Cause:** No ERS invoices were found that are eligible for authorization.

**Action:** No action is required.

### NO EVENT/SUBEVENT 1223

**Cause:** The accounting event/subevent which was being accessed does not exist in the sign-on control entity.

**Action:** Ask data processing to copy the event/subevent to the sign-on control entity being used.

### NO EVENTS SELECTED 2872

Cause: You have entered an "N" (No) in the "All events?" field, but have not selected any events for processing.

**Action:** Enter at least one event in order for processing to continue.

## NO EXACT MATCH 400

**Cause:** A "L" (list) action code is entered but an exact match cannot be found for the key information specified.

**Action:** Verify the information entered. This is a warning only. No action is necessary.

### NO EXCEPTIONS 5604

**Cause:** You requested a Credit Manager Action List transaction for a credit manager that has no messages.

**Action:** Verify the credit manager code. It is possible that the code is correct and that this credit manager simply has no messages at this time. If you feel that he or she should have messages verify that the request for messages is properly established.

### NO EXTRN HRDS POSTED 6141

**Cause:** No External Items headers were posted to the Unreconciled Items (xxG6000) file.

**Action:** Verify that the correct RACK is entered, the desired External Items headers are balanced, and that Consistency Checking requirements regarding the last closing date and balance are met.

### NO EXTRN ITEM HEADER 6028

Cause: You are attempting to add an external item. However, the External Item Header does not exist.

**Action:** Verify that you have entered the correct external account and closing balance date. If necessary, define the missing header with the External Item Header Maintenance (608) transaction and try the transaction again.

#### NO FERC CAL FOR TAX 4281

Cause: You have entered "Y" (Yes) for FERC calendar indicator, However, a tax book cannot specify the use of the FERC calendar.

**Action:** Change the FERC calendar indicator to "N" (No).

### NO FIELD RINP < 2000 1602

Cause: The Screen ID specified has no variables in the range 1-2000 associated with it

**Action:** Verify that the correct Screen ID is entered.

### NO FOCAL/DEST RECORD 2116

Cause: There is no Exchange Rate record for the Destination Currency and Rate Type entered, or for which the Source Currency equals the Focal Currency entered.

**Action:** Use the Exchange Rate Maintenance transaction to add a record with Destination Currency and Rate Type equal to those entered and with Source Currency equal to the Focal Currency.

#### NO FUNDS VLDT W/ ACH 3182

Cause: The policy is an ACH policy, and Validate Available Funds is "Y". You may not validate the bank's funds for ACH policies.

Action: Verify your entry. Either set Validate Available Funds to "N" or set Electronic Funds Transfer to "N" or "B".

### **NO GENERIC MESSAGE 1400**

**Cause:** There is no generic information for the message. Information for a specific transaction cannot be entered until there is a generic explanation for the message.

**Action:** Use this information as the generic explanation and add it with spaces in the Transaction ID, or add a generic explanation before adding transaction-specific information.

### NO GL ACCT PER/CO/CE 4326

Cause: When trying to create GL posting entries, AM is unable to determine the GL control entity or multi-company code in the Key Builder reference files. This can result from using the Organization Control Key Group Code transaction to change the GL control entity or multi-company code, after having created assets using the previous GL control entity or multi-company code. There is no Accounting period defined in the Accounting Period Definition (xx107) file that contains the GL effective date for the transaction.

**Action:** Use the Accounting Period Maintenance (104) transaction to verify that account periods have been defined for each of the GL control entities.

### NO GROUP OBLIGATIONS 5233

**Cause:** This error is issued when the group totals transaction (68G) is invoked and there are no obligations for the group.

**Action:** Verify the group Id. If correct, add obligations to the group and authorization them before viewing the group totals.

### NO GST ON TAX LINE 6238

Cause: A GST amount is entered on a tax line.

**Action:** Remove the GST amount or change the line code to one that is not a tax line code

#### NO GST RATE FOUND 6222

**Cause:** No GST rate has been defined for the entered GST rate category.

**Action:** Define a GST rate for the GST rate categoy or enter another valid GST rate category that has a GST rate defined.

### NO G520X REC FOUND 2907

Cause: The Journal Entry Detail to Interface Audit Cross Reference (xxG520X) records associated with a line item being retried from hold via transaction 196 are missing. The audit trail between the line item and its corresponding subsystem interface audit records cannot be established.

This indicates an illogical file condition or software error.

**Action:** Call the Walker contact in your organization.

### NO IMMED SUMM 2055

Cause: Although a summary structure is identified as immediate, no immediate summarization is possible. An error was encountered in the structure, or all the summary ACKs are invalid.

**Action:** Verify that hierarchy and construction rule segment data has been correctly defined and that valid summary ACKs will result from their use. Use the Edit Alert Inquiry (101) transaction or the Edit Alert (IIGL/023) report to see if any invalid summary ACKs are listed. If necessary, change the structure to Demand and perform demand summarization to correct summary ACK balances.

### **NO INTERCO BASE CURR 6218**

**Cause:** The GL option BASECURRENCY is not defined in the ACK control entity.

**Action:** Either change the value of the entered ACK entity to match the signon control entity or define the GL option BASECURRENCY in the ACK control entity.

#### NO INVOICE ACTIVITY 3410

**Cause:** The Invoice Group ID entered has no related invoices.

**Action:** Verify the Invoice Group ID.

### **NO INVOICE LINE ITEM 615**

**Cause:** The Input/Output operation failed while trying to perform on the Invoice Detail file (XXE3B00).

**Action:** This is a technical problem. Call the Walker contact in your organization.

### Txn 026 Check Writer

**Cause:** At least one Invoice Detail record is expected. None are found.

**Action:** This is a technical problem. Call the Walker contact in your organization.

### NO INVOICE PAYMENT 697

**Cause:** The Input/Output operation failed while trying to locate the payment record on the Invoice Payment file (XXE3E00).

**Action:** This is a technical problem. Call the Walker contact in your organization.

## NO INVOICES TO POST 3115

**Cause:** A check cannot be posted without first adding an invoice.

**Action:** Add an invoice to the check.

## NO IR FOR SCK / MCK 3844

**Cause:** The material being transferred does not exist on any lines of the Inventory Request entered as the document reference.

**Action:** Verify the IR number and the Material Control Key (MCK).

## NO IR LINES FOUND 3597

**Cause:** An attempt has been made to authorize an IR that has no IR line records on the IR Line (xxD2C00) file.

**Action:** Verify the IR number.

## NO IR PROCESSING 3800

Cause: IM is not set up to use Inventory Requesting -- the system option IRPROC is set to a value of "N" (No).

**Action:** No action is required. You are not able to use this transaction.

# NO ITEMS FOR CUST 6436

Cause: No netted invoices were found for the entered Business/ Customer.

Action: There are no netted invoices for this business/customer. Verify that a Customer/Vendor Relationship (09R) has been set up.

## NO ITEMS FOR VENDOR 6435

Cause: No netted invoices were found for the entered vendor

**Action:** There are no netted invoices for this vendor. Check that a Customer/ Vendor Relationship (09R) has been set up.

## **NO ITEMS: MATCH ELEM 6069**

Cause: No unreconciled or reconciled items are found for the RACK, transaction code, and Matching Elements which are entered.

Action: Verify that the correct selection criteria is entered,

### NO ITEMS:RACK/TXN CD 6084

**Cause:** No unreconciled or reconciled items are found for the RACK and transaction code you have entered.

**Action:** Verify that the correct RACK and transaction code are entered.

#### NO JE RECS CREATED 2884

**Cause:** The Processing Result specified for the Restatement process is "J" (Journal entry) but no journal entries are written.

**Action:** Verify the results of the Restatement using the Remeasurement/Revaluation/Translation (IIGL/080) report and by checking the Edit Alert (xxG4600) file.

### NO KEY INFO REC FND 2021

**Cause:** No records exist for the requested sign-on control entity and Key Builder type on the Key Type Definition (xxI900) file.

**Action:** Verify the combination of the sign-on control entity and the value of "ACK" in the Key Builder type on the Key Definition (xxI900) file.

### NO LINE CONTENT DEF 2248

**Cause:** You are attempting to list ACK or Set Statement Line Content entries for a Statement, Section and Line, but no Statement Line Content entries are defined for this Section and Line Number.

Action: Verify that you entered the correct Statement Name, Section, and Line Number

### Txn 18A Statement Section Copy

Cause: You are attempting to copy Calculations from one Statement Section to another. One of the Statement Lines contains Calculations in the "copy from" statement. However, no ACK/Set Line Content entries exist for this line in the "copy to" statement. Therefore, the calculations were not copied.

**Action:** No action is required. This message is a warning.

### Txn 187 Statement Line Calculations

Cause: An attempt is being made to add a Statement Line Calculation for a Statement, Section and Line. However, no Statement Line Content entries are defined for this Section and Line Number.

Action: Verify that you entered the correct Statement Name, Section, and Line Number

## Txn 189 Statement Line Content Inquiry

Cause: You are attempting to list ACK and Set content entries for a Statement, Section, Line, Column, and Variable. However, no Statement Line Content entries are defined for this selection criteria.

Action: Verify that you entered the correct Statement Name, Section, and Line Number, Select Column, and Select Variable.

### NO LINE ITEMS 5910

Cause: You have selected the obligation detail review without an account. This message should never be encountered.

**Action:** Call the Walker contact in your organization.

## **NO LINES TO ALLOCATE 3232**

Cause: This Invoice cannot be allocated to the Purchase Order because there are no Purchase Order detail lines for the materials on the Invoice.

**Action:** Verify the correct Material and Purchase Order have been entered.

#### NO LINKED FILES 1783

Cause: You have requested a list of the data-names for linked files when no files are linked to this data-view.

**Action:** This is an informative message. No corrective action is required.

#### NO LTR FOR TYPE CODE 6534

Cause: A Letter ID was entered on Task Type other than a letter generation step.

**Action:** A Letter ID is only valid for Task Type = "L" (letter). If this resolution step's task is to queue a letter, change the Task Type to "L" (letter). If this step's action is other than a letter, blank out the Letter ID.

#### NO MASS WITH TAX 4305

Cause: You have defined this asset as a mass asset, however, the system option DOTAXPROC is set to "Y" and AM system will not allow tax processing for mass assets.

**Action:** Enter "N" for mass asset indicator.

### NO MATCH CTL ENTRY 613

**Cause:** The UNITMEASUR or MATERIAL option is not on the Match Process Control table.

**Action:** Use the Mismatch Policy Maintenance transaction (046) to add the appropriate option.

### NO MATCH ON PROFILE 1172

Cause: None of the transactions in the specified transaction profile were updated.

NOTE: When updating the profile, Customizer reads through all of the transactions in the profile looking for a screen ID that matches the Original Screen ID. When the screen ID in the profile is blank, it uses the screen ID on the transaction definition. When it finds a match, it updates the profile with the New Screen ID.

**Action:** Verify the Transaction Profile ID. If Customizer has already been run against this profile, this message displays because the profiles have already been updated with the New Screen ID.

### NO MATCH ON TXN ID 1173

**Cause:** No transaction definitions were updated with the New Screen ID. Either the Original Screen ID is not used by any transactions, or Customizer has already updated the transaction definition.

NOTE: When updating transaction definitions, Customizer reads through the Transaction Definition file looking for a match on the portion of the screen ID that is not part of the Prefix of Customized Screens. When it finds a match, it updates the transaction definition with the New Screen ID.

**Action:** If Customizer has already updated the transaction definition file, this message notifies you that no additional updates were made.

### NO MATCHING ERS RCPT 6340

Cause: There is no receipt on the ERS PO to Invoice Xref file which matches the vendor and the PO line for the return.

**Action:** Verify the Vendor and the PO line entered.

## **NO MATCHING PO LINE 589**

Cause: The Invoice detail line item and matching line code entered do not have a matching Purchase Order detail line item.

**Action:** Verify the Purchase Order number on the Invoice header. Verify the Invoice detail for Purchase Order line number, material code and vendor part number. If these fields are correct, change the line code to a non-matching line code. This indicates that the Invoice detail line is not to be matched to a Purchase Order detail line.

### NO MATCHING RECEIPT 3336

Cause: There is no receipt on file which matches the Vendor Shipment ID that is entered

**Action:** Verify the Vendor Shipment ID entered.

### NO MATL/INVC UOM CNV 6282

Cause: There is no unit of measure conversion factor to convert from the Material unit of measure to the Invoice unit of measure.

Action: Use the Unit of Measure Maintenance (71F) transaction to add the conversion factor

# NO MBA RACKS DEFINED 6034

Cause: An attempt was made to extract MBA Posted Line Items for all MBA RACKs / COMPACKs, but the MBA RACKs or COMPACKs are not defined in Reconciliation

Action: Define any desired MBA RACK / COMPACK accounts using the Reconciliation Account Maintenance (601) transaction, and try this transaction again.

### NO MORE CLOSED ITEMS 5626

**Cause:** You are on the last page of items for the closed item transaction.

**Action:** To see other pages either use PF7 to scroll backward or use the command #,page number in the command line.

### NO MORE DATA 1967

**Cause:** The end of the file was reached. No more data is available.

**Action:** No action is required.

## NO MORE DATA AVAIL 97

Cause: All data requested is listed.

**Action:** This is a warning only. No action is necessary.

#### NO MORE DATA FOR SCK 3823

Cause: There are no more inventory records for the default Stockroom

Control Key (SCK) allocated to your sign-on.

**Action:** No action is required. This is a warning message.

## NO MORE DATA-NO UPDT 2114

Cause: No additional entries are available for display. Since encumbrance accounting is selected, entries cannot be deleted and amounts cannot be changed.

**Action:** If changes or deletions are necessary, use the Encumbrance / Posting Line Item Entry (129) transaction or the Group Header (120) transaction to delete the entire group.

### NO MORE DET ALWD 3292

**Cause:** More detail lines are entered than are specified in the "Nbr of Invcs" field on the Recurring Invoice Profile.

**Action:** If additional detail lines are required, increase the number of invoices using the Recurring Invoice Profile (02E) transaction or the Recurring Invoice Definition, Generation and Authorization (024) transaction.

### NO MORE EXCEPTIONS 5605

Cause: You are on the last page of messages for the credit manager action list transaction.

**Action:** To see other pages either use PF7 to scroll backward or use the command #,page number in the command line.

# **NO MORE MATCHES 5646**

Cause: You are on the last page of the items turned up on the search. You can not page forward.

**Action:** Verify your request. If you need to see other pages, either PF7 to page backward or the command #,page number to go to a specific page.

### NO MORE SETS EXIST 1014

**Cause:** The last set on file for this control entity is listed.

Action: Enter to return to the first screen. Press the Exit function key to return to the menu

### **NO MORE SETS FOUND 321**

Cause: No more sets were found.

Action: None

### Txn VMS Validation Set Maintenance

Cause: A Table of Contents request is entered (with a specified starting point), but no Validation Sets equal to or greater than the name specified are found.

**Action:** Specify a lower name as the TOC starting point, or enter no name.

### NO MORE TO DISPLAY 5673

Cause: Either you are displaying a non-LID obligation or you are on the last page of the LID entries.

**Action:** No action needs to be taken, this is just a warning message.

### NO MORE UNRECON CHKS 6170

Cause: You are using the "N" (Next) action to browse through Unreconciled Check Items, and you have displayed the last item.

**Action:** No action is necessary.

### NO MORE W/CHK STATUS 6174

Cause: The "N" (Next) action is being used to browse through unreconciled checks. You have indicated that you want to limit the selection to checks with a status of outstanding, overdue, stopped, or reversed. There are no more checks with any of those statuses.

**Action:** No action is necessary.

### NO MOVEMENT DATA 1022

Cause: Movement entries do not exist for the transaction ID and screen number, specified in columns 1 to 5 of the input data.

**Action:** Make sure the transaction ID and screen number on the input data are correct. Use the Batch Layout Maintenance (MVT) transaction to check Movement entries.

## NO MTCHING DISCRPNCY 6058

**Cause:** An attempt is being made to match a COMPACK unreconciled item with a discrepancy item (transaction code 998) which does not exist.

**Action:** Verify that the correct discrepancy matching date and balance are entered

#### NO NAMES SELECTED 1654

**Action:** Use the Walker Names Prompt to select data names or the SQL Names Prompt to select column names, return to the Editor and re-issue the Put command.

Cause: The Put command found that no names had been selected via either the Walker Names Prompt or the SQL Names Prompt.

### NO NEG CUR AMT ALLOW 2065

Cause: An expenditure or encumbrance cannot be added when it will create a negative amount on the Unliquidated Encumbrance Line Item file (xxC117).

**Action:** Verify the amount available on the Unliquidated Encumbrance Line Item file

## NO NEXT PAGE TO DSPL 5501

Cause: You have requested the next page but there is no next page to display.

**Action:** Verify your request.

### NO NEXT PAGE TO DSPL 5670

**Cause:** You are requesting the next page but there is no next page to display.

**Action:** Verify your request.

### **NO OBLG PAGING 5622**

Cause: You displayed this screen initially in bill to sequence. You can not use paging to a specific obligation via the command line (@,search field) when in bill to sequence.

Action: If you want obligation paging, reenter this transaction and, use the command line paging option.

#### NO OBLG RECORD FOUND 6548

**Cause:** The obligation ID requested is not on the obligation file.

**Action:** Verify that the account and obligation ID entered is correct.

## **NO OBLGS FOR ACCOUNT 6547**

Cause: The customer account requested has no items currently being tracked in CORE

Action: Verify the customer account entered. Reenter the business and customer ID to display an account that does contain CORE items.

### NO OPEN ITEMS 5583

Cause: You requested the customer open items transaction but this customer has no open items.

**Action:** Verify that you are on the correct customer.

### NO OPEN ITEMS 5584

**Cause:** You requested a transfer of all open items but the from customer has no open items.

**Action:** Verify that you entered the correct customer ID and business number in the transfer from fields.

## **NO OPEN LINE ITEMS 406**

Cause: An invoice which has no detail lines cannot be authorized.

**Action:** Verify the invoice and vendor numbers. If correct, enter the invoice detail lines with the Invoice Line transaction (021).

### NO ORG SEG FOUND 2777

**Cause:** The ORGSEG system option is set to an Accounting Control Key (ACK) segment number which is not valid.

**Action:** Verify the setting of the ORGSEG system option and ask your system administrator to set the option to the correct organization segment number in your ACK.

## NO PA FOR BOOK TYPE 4239

Cause: Tax books and plant account books cannot be assigned a Plant Account Book.

**Action:** Enter spaces in the Plant Account Book field when defining tax or plant account books.

## NO PARENT TO DISPLAY 5560

Cause: You requested this parent's parent, but you are already at the top level parent.

**Action:** Verify your request.

### NO PAST DUE ITEMS 5623

Cause: You requested the customer past due items transaction but this customer has no past due items.

**Action:** Verify that you are on the correct customer.

#### NO PAYMENT RECORD 775

Cause: There are no eligible authorized invoices available for payment for the check segment value entered.

**Action:** Verify the check segment value. If the segment value is correct, then there are two possible reasons why no invoices were selected for payment.

First, there may be no authorized invoices pending payment within the payment processing options specified.

Secondly, there may be authorized invoices pending payment within the payment processing options specified, but they were rejected for payment. To identify these invoices, re-run the Check Writer (026) transaction with the Check Proof processing option selected to create a check proof, using the same payment processing parameters as before. When the check proof is created, run the Preliminary Check Register (IIAP/399 & IIAP/400) reports which will detail all the invoices rejected and the reason(s) why they were rejected.

### NO PO BASE HDR FOUND 557

Cause: There are two causes: (1) The base standing order for the release does not exist; or (2) the original Purchase Order that was supplemented does not exist.

Action: This is a technical problem. Call the Walker contact in your organization.

# NO PO CLASS CHANGE 440

Cause: A Purchase Order class code cannot be changed if detail lines exist for the Purchase Order.

**Action:** Before changing the class code, delete all the detail lines for the Purchase Order.

### NO PO DISTRIB RCDS 612

Cause: The Input/Output operation failed while trying to read the Purchase Order Distribution file (XXE4D00).

**Action:** This is a technical problem. Call the Walker contact in your organization.

## NO PO HEADER 977

**Cause:** The Input/Output operation failed while trying to update the Purchase Order Header file (XXE4A00).

**Action:** This is a technical problem. Call the Walker contact in your organization.

### NO PO TYPE CHANGE 439

**Cause:** The Purchase Order Type code cannot be changed.

**Action:** To change the Purchase Order Type code, delete the existing Purchase Order header, and enter it again with the new type code.

### NO PO/INVC UOM CNV 3343

Cause: There is no unit of measure conversion factor to convert from the Purchase Order unit of measure to the Invoice unit of measure.

**Action:** Use the Unit of Measure Maintenance (71F) transaction to add the conversion factor.

### NO PO/INVT UOM CNV 3426

**Cause:** There is no unit of measure conversion factor to convert from the Purchase Order unit of measure to the inventory unit of measure.

**Action:** Use the Unit of Measure Conversion Maintenance (71F) transaction to add the conversion factor.

#### Txn 011 Purchase Order Line

Cause: There is no unit of measure conversion factor to convert from the Purchase Order unit of measure to the inventory unit of measure. If the order replenishes Walker inventory (i.e. Stores? indicator on PO class is 'Y'), the inventory UOM is taken from the Inventory record. If this is not a 'Stores' PO, the inventory UOM from the Material record is used.

**Action:** Use the Unit of Measure Conversion Maintenance (71F) transaction to add the conversion factor

### NO PO/RCPT UOM CNV 3342

Cause: There is no unit of measure conversion factor to convert from the Purchase Order unit of measure to the receipt unit of measure.

Action: Use the Unit of Measure Maintenance (71F) transaction to add the conversion factor

## NO PO/RQSTN UOM CNV 3341

Cause: There is no unit of measure conversion factor to convert from the Purchase Order requisition unit of measure to the Purchase Order unit of measure.

Action: Use the Unit of Measure Maintenance transaction (71F) to add the conversion factor.

### NO PO/STATS UOM CNV 6359

Cause: There is no unit of measure conversion factor to convert from the Purchase Order unit of measure to the Material statistics unit of measure

**Action:** Use the Unit of Measure Conversion Maintenance (71F) transaction to add the conversion factor

## NO PO/VNDR UOM CNV 3339

Cause: There is no unit of measure conversion factor to convert from the Purchase Order unit of measure to the vendor catalog unit of measure.

Action: Use the Unit of Measure Maintenance transaction (71F) to add a unit of measure conversion factor

# NO POSTING ENTRIES 329

Cause: Entries cannot be listed for a group number and group date which have no corresponding entries on the Unposted Journal Entries database.

**Action:** Verify the group number and group date.

# Txn 128 Group Balancing and Posting

Cause: A group which does not contain unposted Journal Entries cannot be balanced.

**Action:** Verify the group number and group date.

### NO PREV INIT 1095

Cause: The Batch Walker Integration Subroutine (MFEBIFS) is not able to perform the requested function because initialization has not taken place. This could occur if the initialization (INIT) function has not been used or if it received an error.

**Action:** Verify the calling pattern of your batch program. Make sure that it uses the INIT function before it uses any of the functions that interface with the Walker system. Be sure that your program responds correctly when the INIT function receives a non-zero return code.

### NO PREV PAGE TO DSPL 5500

Cause: You have requested the previous page but there is no previous page to display.

**Action:** Verify your request.

#### NO PRIM REPL FOUND 3814

**Cause:** No primary replenishment source details have been entered.

**Action:** Enter valid primary replenishment source details.

# NO PRIM-KEY-FULL-KEY 2022

Cause: An ACK was defined with trailing secondary segments. No full key / primary key cross-reference for this ACK was found. This is an illogical condition and must be investigated.

**Action:** Call the Walker contact in your organization.

### **NO PRIOR RATE 2120**

Cause: A record for the Source Currency, Destination Currency, and Rate Type did not previously exist on the Exchange Rate File, Thus, the exchange rate tolerance was not checked.

**Action:** This is a warning message. No action is necessary.

### NO PRJ INFO CHG ALWD 3919

Cause: Project details have been entered for a requestor which do not equal the project details on the requestor stockroom record.

Action: Project details for requests from project stockrooms should be allowed to default from the stockroom record. Refresh the screen and try the transaction again.

### NO PRJ INFO ENT ALWD 3918

**Cause:** Project details have been keyed in for a non-project stockroom.

**Action:** Refresh the screen and try the transaction again.

### NO PROCESSED RECORDS 378

Cause: There are no corresponding records on the Posted Transaction database for the Group Number/Group Date/Journal Entry/Record Type/ Version combination which is entered

**Action:** Verify the entries.

## **Txn 144 Demand Summarization**

Cause: No corresponding records exist on the database for the Record Type/ Year/Version combination which is entered, or the summary ACKs to be created are invalid

Action: Verify the ACK on the General Ledger database. Verify that the summary values are valid for the Record Type requested. Verify the group code relationships for the summary value.

## Txn 153 Trend Analysis Budget

Cause: There are no corresponding records in the General Ledger database for the Record Type/Year/Version combination entered for the Metaset's ACK

**Action:** Verify the balances on the General Ledger database.

## Txn 156 Budget/Actual Analysis

**Cause:** There are no corresponding records in the General Ledger database for the Record Type/Year/Version combination entered for the Metaset's ACK.

**Action:** Verify the balances on the General Ledger database.

### NO PROJS MATCH CRIT 7082

Cause: No projects match the selection criteria entered. A list cannot be built

**Action:** Change the selection criteria.

## NO PROMISE DATE 524

Cause: Either the promise date or the required date is not entered on the Purchase Order detail line or on the Purchase Order header.

**Action:** Enter a promise date or a required date on the detail line.

### NO PST ON TAX LINE 6241

Cause: A PST status that is not tax exempt is entered on a tax line.

**Action:** Change the PST status to one that is exempt or change the line code to a non-tax line code. If the province taxes the GST, then the charge is reflected in the PST amount for each non-tax line.

## **NO PUBLIC QUERIES 1765**

Cause: A request for a list of available public queries is made by pressing the Reports key (F8), but no queries are currently available.

**Action:** This is an informative message. No corrective action is required.

## NO RACK/TXN CD XREF 6011

Cause: The transaction code entered is invalid for the entered RACK.

**Action:** Verify that you have entered the correct transaction code. If necessary, use the RACK / Transaction Code Cross-Reference (603) transaction to define the missing relationship.

### Txn 604 Ext/Internal Txn Code Xref

Cause: An External to Internal Transaction Code cross-reference is being defined for an External RACK or COMPACK. One of three things may be wrong: (1) A RACK was entered, but the RACK / Transaction Code crossreference has not been defined; (2) A COMPACK was entered, but the RACK / Transaction Code cross- reference for the corresponding RACK has not been defined; or (3) The transaction code is invalid.

Action: Correct the transaction code or use the RACK / Transaction Code Cross-Reference (603) transaction to define the missing RACK / Transaction Code cross-reference.

## Txn 609 External Items Entry and Maint

Cause: An external item for a RACK or COMPACK is being entered, but the internal transaction code is in error. The following conditions may have occurred: (1) A transaction code was entered that is invalid or not defined; (2) A RACK and external transaction code were entered but the corresponding internal transaction code is invalid for the RACK; (3) A RACK and internal transaction code were entered, but the transaction code is not valid for the RACK; (4) A COMPACK and external transaction code were entered but the corresponding internal transaction code is not valid for the related RACK; or (5) A COMPACK and internal transaction code were entered but the transaction code is not valid for the related RACK.

Action: One of these actions should be taken: (1) Enter the correct transaction code; (2) Use the Transaction Code Maintenance (600) transaction to define the transaction code to Reconciliation; or (3) Use the RACK / Transaction Code Cross-Reference (603) transaction to define the missing RACK / Transaction Code cross-reference.

### Txn 61B MBA Posted Line Item Maint

Cause: MBA Matching Element information is being added to MBA Posted Line Items for a RACK or COMPACK, and one of the following conditions has occurred: (1) An internal transaction code was entered that is invalid or was not defined; (2) A RACK and internal transaction code were entered but the transaction code is not valid for the RACK; or (3) A COMPACK and internal transaction code were entered but the transaction code is not valid for the RACK.

**Action:** One of the following actions should be taked: (1) Enter the correct transaction code; (2) Use the Transaction Code Maintenance (600) transaction to define the transaction code; or (3) Use the RACK / Transaction Code Cross-Reference (603) transaction to define the missing RACK / Transaction Code cross-reference.

#### NO RCD CONSOLIDATED 286

**Cause:** It is not possible to consolidate records for a source control entity which does not have records on the General Ledger database for the source record type/year/version.

**Action:** Verify the source records on the General Ledger database.

### NO RECORDS EXTRACTED 1777

Cause: The query which was just run extracted no records. This is usually because no records met the record selection criteria, but it can also occur if one of the limits (read/extract) specified by the systems administrator is exceeded.

**Action:** Select option 2 to run another query with the correct record selection criteria, or request that the query be run in batch if the limits were exceeded. Contact your systems administrator if a change to the limits is required.

## NO RECORDS PROCESSED 2092

**Cause:** The Processing Result specified for the Restatement process was "J" (Journal Entry) or "R" (Report) but no records were written.

**Action:** Verify the Restatement Rule and Source Accounts defined for the Restatement ID being processed.

### NO RECORDS SELECTED 466

**Cause:** No database records meet the selection criteria which was entered when running the Extract transaction.

**Action:** Review the selection criteria. If necessary, run the Extract transaction again with new selection criteria.

## **NO RECPTS FOR ALLOC 3233**

Cause: There are no Purchase Order lines for this Material that have not already been invoiced.

Action: Verify the Material and Purchase Order number. This may be a duplicate Invoice from the vendor or it may be referencing the wrong Purchase Order

#### NO RECUR ENT AVAIL 374

Cause: There are no recurring entries available for the group date and if specified, source JE number. The group was not created.

**Action:** Verify the group date and if specified, source JE number. Review the recurring entries you expect to be added in this group.

## NO RECUR INVC EXIST 3308

**Cause:** No recurring invoices exist, so their status cannot be changed.

**Action:** Check to ensure recurring invoices have been created.

## **NO REDIR IF AUTOSEQ 1285**

Cause: You have attempted to redirect segment validation, but the segment already has Autosequencing set to "Y". You cannot have both redirected segment validation and autosequencing.

Action: Either set Autosequencing = "N" and fully identify the segment to be used for redirected validation, or blank out the redirection fields.

# NO REDIR IF NO VLDN 1286

Cause: You have attempted to redirect segment validation, but the segment has Segment Validation set to "N". You cannot have redirected segment validation with validation turned off.

Action: Either set Validation = "Y", "D", or "B", and fully identify the segment to be used for redirected validation; or blank out the redirection fields

## NO REFERENCE RECORD 2117

Cause: There is no Exchange Rate record for the Reference Source Currency, Reference Destination Currency, and Reference Rate Type entered.

**Action:** Use the Exchange Rate Maintenance transaction to add a record with the following: (1) Source Currency equal to Reference Source Currency; (2) Destination Currency equal to Reference Destination Currency; (3) Rate Type equal to Reference Rate Type; and (4) Exchange Rate equal to the appropriate rate.

### **NO REOPEN OF A SUPLM 772**

**Cause:** The status of a Purchase Order supplement cannot be changed to "inprogress".

**Action:** Verify the Purchase Order and its supplements. To change it, create a new supplement.

#### NO REOPEN WITH SUPLM 986

Cause: A Purchase Order which has supplements cannot be put back in progress.

**Action:** Verify the Purchase Order number and status code. To change the Purchase Order, use another supplement.

#### NO REORDERS SELECTED 3763

Cause: There are no Recommended Reorders which match the selection criteria specified.

**Action:** Verify the selection criteria. You can review existing Recommended Reorders by using the Recommended Reorder List (74G) transaction.

## **NO REPL DTLS FOUND 3776**

**Cause:** The system is attempting to calculate whether the inventory (SCK/MCK) needs to be replenished. However, replenishment details have not been defined for this inventory.

**Action:** Provide replenishment figures for the inventory using the Inventory Maintenance - Replenishment (71B) transaction.

Retry this transaction.

#### NO REPORT PENDING 465

Cause: The Extract transaction did not complete successfully, or the Extract transaction was run from a different terminal than that used for the Print transaction, or the Print transaction was previously executed and has already produced output for the last report extracted.

**Action:** Rerun the Extract transaction and the Print transaction from the same terminal. The message "TRANSACTION COMPLETE" indicates successful completion of the Extract transaction.

# NO REQ WITH STD/BLK 6360

**Cause:** Illogical options have been chosen: it is not possible to have a Standing/blanket order that is a Requisition.

**Action:** Alter the options to be logical.

# NO REQUIRED DATE 523

**Cause:** No required or promise date is entered on the Purchase Order detail line or on the Purchase Order header

**Action:** Enter a required or promise date on the Purchase Order detail line.

## NO RESTATEMENT RULE 2089

Cause: There is no Restatement Rule defined for the Restatement ID being processed.

**Action:** Verify your data. If necessary, ask your system administrator to add the Restatement Rule for the Restatement ID required with the Restatement Rules Maintenance (302) transaction.

#### **NO RETENT FOR CREDIT 754**

Cause: A retention amount is entered for a credit Invoice

Action: Change the Invoice type to "D" (debit), or zero out the retention amount.

#### NO REVIEWERS ON LIST 6315

Cause: No reviewers on the reviewer list.

**Action:** Please see your Walker system administrator.

#### NO RGSC04 / \*\*HCOPY\* 1773

Cause: You have requested that your query output be routed to an on-line printer but the tables necessary to achieve this have not been set up correctly.

**Action:** Browse the query output on-line and/or contact your systems administrator to have the appropriate table entries added or amended. (The FRM and HCP transactions are used to set up the RGSC04 and \*\*HCOPY\* tables.)

### NO RSLT SET CREATED 5826

**Cause:** A request to produce a result set for AP netting was processed. Given the parameters listed, no result set could be created.

Action: No action needed

# NO RT/VSN/YEAR/CURR 7479

Cause: A request has been made for a combination of Record Type, Version, Accounting Year, and Currency that does not exist on the Cube (or Cubes, if it is a Virtual Cube) being accessed.

**Action:** Specify a Record Type, Version, Year, and Currency that does exist on the Cube(s).

#### NO SAVED COMMAND 1993

**Cause:** There is no previous command line "command" to be displayed.

**Action:** No action is required.

#### NO SAVED QUERIES 1749

Cause: You have requested a list of saved queries but no saved queries exist for this user.

**Action:** Verify that you are signed on as the correct user. If you want to run a public saved query instead, press the Reports key (F8) to display a list of the reports available.

### NO SCK REPL-HAVEIM=N 3558

Cause: Inventory Management is not installed -- system option HAVEIM is set to "N" (No) -- but the replenishment source type entered is "S" (Stockroom).

**Action:** You can either make the replenishment source a vendor, or remove the replenishment details.

#### NO SCK REPL-IRPROC=N 3843

Cause: Replenishment source can be only a vendor because Inventory Requesting is not being used (the system option IRPROC is set to "N" (No).

Action: Enter a valid Vendor Control Key (VCK) as the replenishment source.

## NO SCRIPT FOR TYPECD 6514

Cause: A Script ID was entered on Task Type other than a telephone call.

**Action:** A Script ID is only valid for Task Type = "T" (telephone call). If this step's action is to make a telephone call, change the Task Type to "T" (telephone call). If this step's action is other than a telephone call, erase the Script ID.

#### NO SCRN TO CUSTOMIZE 1122

Cause: There are no screens to customize which match the generic screen ID entered in the Original Screen ID.

**Action:** Use the Customization Rules (CSM) transaction to see if there is a screen which matches the generic ID entered. Use Screenbuilder to see if the corresponding screen exists.

### NO SELECTORS ENTERED 6531

Cause: No selection was entered for this letter detail item

Action: Each letter sequence item must specify one selection. Possible selections include: a special format code, a letter text block or a database field reference. Enter the desired selection on the letter detail line.

#### **NO SETS FOUND 320**

Cause: No sets were found.

#### Txn VMS Validation Set Maintenance

Cause: A Table of Contents request is entered, but there are no Validation

Sets to be listed.

Action: None

### NO SETS FOUND 1655

Cause: No sets were found

#### Txn VMS Validation Set Maintenance

Cause: A Table of Contents request is entered, but there are no Validation

Sets to be listed.

**Action:** None

## **NO SOURCE ACCOUNTS 2090**

Cause: There are no Restatement Source Accounts defined for the

Restatement ID being processed.

**Action:** Verify the data. If necessary, ask your system administrator to add the Restatement Source Accounts for the Restatement ID required with the

Restatement Source Accounts (303) transaction.

## **NO SOURCE SYS AVAIL 2856**

**Cause:** No source system records exist for the selected entry.

**Action:** Select another entry.

### NO SPACING ALLOWED 1790

Cause: Blank lines were left in this calculation.

**Action:** Re-enter the calculation with no blank lines.

#### NO SPLIT TERM DEFIND 5020

**Cause:** You have a split term code that is not defined to the term code file.

**Action:** Correct the entry and re-attempt the transaction.

#### NO SPREAD TO LINES 810

Cause: An Invoice cannot be authorized when it has "spread from" detail lines, but no "spread to" detail lines.

Action: Verify the line codes on each of the Invoice detail lines and the charges on the Invoice. If all Invoice charges are costs that are normally "spread to" material charges (such as freight, duty or taxes), change the line codes to something other than a "spread from" lines and book the charges to a holding account. Use General Ledger allocation routines to spread the charges to the proper material expense accounts.

#### NO SRC/FOCAL RECORD 2111

**Cause:** There is no Exchange Rate record for the Source Currency and Rate Type entered, and for which the Destination Currency equals the Focal Currency entered.

**Action:** Use the Exchange Rate Maintenance transaction to add a record with Source Currency and Rate Type equal to those entered and with Destination Currency equal to the Focal Currency.

#### NO STMT LINES DEF'D 2242

Cause: No Statement Line Descriptions are previously defined for the Statement Name, Section, and Line Number.

**Action:** Verify that the correct Statement Name, Section, and Line Number have been entered.

# **Txn 18A Statement Section Copy**

Cause: An attempt is being made to copy Line Descriptions from one Statement Section to another. However, no Line Descriptions are defined for the "copy from" Statement Section.

**Action:** Verify that the correct "copy from" Statement Name and Section are entered. If necessary, enter "N" for Copy Line Descriptions and try the transaction again.

#### NO STMTS TO COMPILE 1985

**Cause:** TGS has not generated any executable statements because none are specified.

Action: You cannot compile a transaction which does not contain any executable statements

## NO SUBSYS ENT PROCD 2905

Cause: There were no records on the Subsystem Interface Accounting file that met the selection criteria. No Unposted Journal Entry Line Item (xxG4200) records were created, and the Group Definition (xxC115) and Susbystem Accounting Entry Control (xxC121) records created for the specified group number/group date were deleted.

Action: None.

## **NO SUCH REPORT 1745**

**Cause:** The system cannot find the internally generated report.

**Action:** Call the Walker contact in your organization.

#### NO SUCH SEGMENT 778

**Cause:** One or more of these Purchase Order segments are not defined in Key Builder: release number, release location, or supplement number.

**Action:** Use the Key Builder Maintenance transaction (MTA) to define the missing Purchase Order Control Key segments.

#### Txn 030 Vendor Maintenance

Cause: The location segment of the Vendor or the check pay segment of the Processing Control Key (PCK) is not defined.

**Action:** Use the Key Builder Maintenance transaction (MTA) to define the missing segment.

### NO SUPL/INVT UOM CNV 3340

**Cause:** There is no unit of measure conversion factor to convert from the Purchase Order supplement unit of measure to the inventory unit of measure.

**Action:** Use the Unit of Measure Maintenance transaction (71F) to create the conversion factor

#### NO SYNTAX ERRORS 1978

**Cause:** The transaction has no syntax errors.

Action: No executable code is generated when a TGS transaction is syntaxchecked. When execution of the transaction is required, the TGS transaction must be compiled.

#### NO SYS OPTS FOR C/E 643

Cause: Preprocessed system options could not be located for the control entity against which a Reportbuilder report is being run. This occurs when maintenance of system options has been performed using the OPT transaction without having preprocessed the options.

**Action:** Preprocess the system options for the control entity. Preprocessing occurs by logging off and back on to the system, or by requesting a System Access Change by pressing the F6 function key.

#### NO TAX INFO ALLOWED 3234

Cause: The Canadian tax information entered should be copied from the Purchase Order

**Action:** Blank out Canadian tax input fields and allow the field to be copied from the matching Purchase Order.

#### NO TAXABLE SPR TO LN 3160

Cause: An invoice cannot be authorized when it has Taxable Spread From items, but no Taxable Spread To items.

**Action:** Verify the line codes on each of the invoice items and the charges on the invoice. Ensure that the invoice contains Taxable Spread To items to which the Taxable Spread From costs can be prorated.

### NO TOP OF CHECK 5907

**Cause:** Top of the check is missing. This error should never be encountered.

**Action:** Call the Walker contact in your organization.

#### NO TRADING PRTNR ID 3485

Cause: The Trading Partner ID on the incoming document does not correspond to a Vendor Trading Partner ID for the for the company and control entity.

**Action:** Use the Vendor Maintenance (030) transaction to enter a Trading Partner ID for the vendor that corresponds to the one on the incoming document. Reselect the document from the translation software package.

#### **NO UNAPPL FOR BTCH 5725**

Cause: You accessed this transaction via the command line, but there is nothing unapplied for this lockbox, date and batch number.

**Action:** Verify the lockbox, date and batch number that you entered.

# NO UNAPPL FOR CUST 5737

Cause: There are no unapplied checks for the customer you requested.

**Action:** Verify your request.

#### **NO UNIDENT FOR BTCH 5728**

Cause: You accessed this transaction via the command line, but there is nothing unidentified for this lockbox, date and batch number.

**Action:** Verify the lockbox, date and batch number that you entered.

#### NO UNIDENT FOR BTCH 5732

Cause: You accessed this transaction via the command line, but there is nothing unidentified for this date and batch number.

**Action:** Verify the date and batch number that you entered.

## NO UNQ SEQ AVAIL 5635

Cause: You are transferring balance forward items but the to customer already has the maximum number of balance forward items for a given date, no more can be transferred.

**Action:** You can not transfer these items to this customer. You will either have to leave them on the current customer or transfer them somewhere else.

#### NO UPD - UNBILL TRKD 5296

Cause: The obligation line fields that affect the line monetary fields cannot be changed because the unbilled amount has been reported to GL.

**Action:** To update the obligation balance, an adjustment line must be entered to offset the amount of the line to be changed when the obligation unbilled amount is tracked

## NO UPD, CUST CLOSED 5504

Cause: You are displaying a closed customer, update is not allowed.

**Action:** Verify the customer ID, if this customer should be active you either have to open a new customer or update the date closed to zero to reopen this one.

#### NO UPDATE OCCURRED 385

Cause: The Power Definition Tool is being used to copy files and/or balances which do not exist on the General Ledger databases for the "From" control entity.

**Action:** Verify the Organizational Change entry and the balances for the "From" control entity. If necessary, update the General Ledger databases or change the Organizational Change record.

## Txn 022 Invoice Manual Payment

Cause: The check being canceled does not exist.

**Action:** Verify the check segment, bank, currency and check numbers.

#### Txn 622 Letter Format Maintainer

Cause: The check or range of checks being canceled does not exist.

**Action:** Verify the check segment, bank currency, and check numbers.

## **NO UPDATES APPLIED 4076**

Cause: The Asset Split transaction (464) has not updated any files. The transaction calculated how the asset would be split and displayed the information for your review.

**Action:** To split the asset as displayed, change the Apply Updates Indicator to "Y". To recalculate the split, change the Split Cost, Quantity, or Percentage.

#### NO VAL GRP FOUND 6280

Cause: The process rule code for this criteria was value group but no value group was set up.

Action: Please contact your Walker system administrator.

## NO VALID ACTNS AVAIL 1499

**Cause:** There are no valid actions available for the selected item.

**Action:** This may not be a problem depending on the type of transaction you are using. If you must take some action against the item, notify your system administrator. Either there are no actions defined for the transaction, those that are defined are inappropriate for this item, or you do not have security clearance for those that are appropriate.

#### NO VALID BANKS 3190

**Cause:** None of the Bank Codes entered are associated with the Check Segment on the Bank Policy (xxC001) file.

**Action:** Verify the entry. If correct, add new bank policies with the Bank Policy Maintenance (085) transaction.

### NO VALID DFLT ACTION 1497

Cause: There is no default action for the selected item.

**Action:** You must select the action you want to use.

### **NO VALID RGS REPORT 183**

**Cause:** A code is not generated for the Reportbuilder report requested.

**Action:** Generate a Reportbuilder code for this report before requesting it.

#### NO VALIDATED KEYS 1217

**Cause:** The set has been resolved, but there are no keys in it to display.

**Action:** If you believe there should be some keys in the set, verify the set's criteria. Otherwise this message merely informs you that no keys have met the set's criteria for inclusion

#### NO VALIDATION ERRORS 7486

Cause: The Analysis Cube Drill Down Viewer Selection entry contains no validation errors and can be used to initiate a drill down.

**Action:** This message is informational and no further action is required.

## NO VALUE DEFINITION 1416

Cause: The Value Definition specified in the Key Prefix field does not exist.

**Action:** Verify the Value Definition. If necessary, use the Value Maintenance (VAL) transaction to add it to the system.

#### NO VAT ON A TAX LINE 3016

Cause: A VAT amount is entered on a line which is identified as a tax line in the Line Code table

**Action:** Change the detail line code to one that indicates a taxable line, or zero out the VAT Amount field

#### NO VAT RATE FND 3019

**Cause:** A VAT code which has no corresponding VAT rate is entered.

**Action:** Verify the VAT code. If correct, add its corresponding rate to the VAT Rate table with the VAT Rate Maintenance (601) transaction.

#### NO VNDR CTLG 3424

Cause: The option VNDRCTLVLDN is "E" (Error) and there is no Vendor Catalog entry for one of the items on the Purchase Order.

Action: Use the Vendor Catalog Maintenance (71C) transaction to add the record to the vendor catalog.

#### NO VNDR/MAT RELATION 988

Cause: The Vendor/Material combination for the production Purchase Order is not on the Material Vendor file.

**Action:** Verify the Vendor and Material and the Purchase Order type code.

### NO WAY TO MATCH PO 569

Cause: A matching Invoice line is entered with no matching information.

**Action:** To match an Invoice line to a Purchase Order line, enter either the Purchase Order line number, the Material or the vendor part number. If a match is not desired, change the line code to a one which is non-matching.

## NO WTHLD AMT ALLOWED 3112

**Cause:** A 1099 Withheld Amount is entered on an Invoice which already had withholding in a prior release of Accounts Payable.

**Action:** To prevent double withholding, only zero is allowed in the Amount Withheld field.

#### NO XREF FOR SOURCE 178

Cause: No entries have been made in the Consolidation Cross Reference Workfile for a source control entity. More than one control entity is being processed and the control entity in question is not included in the consolidation balances.

**Action:** Create the cross-reference entry and start the consolidation process again.

#### **NODE COLUMN NOT USED 7432**

**Cause:** A Node Column Length value is entered for a Node Column which is not present for this Domain.

**Action:** Verify that the correct value is entered for Number of Node Columns. If the value is correct, then remove the length value which is entered for the Node Column associated with this error and reattempt the transaction action. Otherwise enter the correct value for Number of Node Columns and reattempt the transaction action.

### NODE ID NOT DEFINED 1075

**Action:** NODE ID DOES NOT EXIST - PLEASE USE A PREDEFINED NODE ID

Cause: NODE ID DOES NOT EXIST - PLEASE USE A PREDEFINED NODE ID

#### NON CKEY FLD--NO CHG 250

Cause: One of three conditions exist: (1) The displacement specified in the customization file does not exist; (2) It is invalid because other variable fields are on the same line; or (3) For two-line keys, the line following the key is not blank.

**Action:** Check the screen which is being copied. Use the Customization Rules (CST) transaction to verify the correct key displacement.

## **NON DEFAULT VALIDT'N 847**

Cause: A default value is entered for a segment number with a validation type other than "D" (default) or "B" (both).

**Action:** Verify the entry.

## NON DEPRECIABLE PER 4091

**Cause:** You are entering or changing actual units for a period which is not depreciable. Non-depreciable periods are those which fall prior to the asset's in service date or after the asset has been retired.

**Action:** Verify the asset number and the financial in service date.

If the asset is unauthorized, this is a warning message only.

## NONE PROJECTED 4342

Cause: There were assets that met the selection criteria but no assets were projected. Assets will not be projected when:

1. They are unauthorized. 2. They are retired. 3. They are fully depreciated. 4. They are depreciated in a plant account.

**Action:** Verify the assets in your selection criteria.

#### **NONE RETIRED 4341**

Cause: There were assets that met the selection criteria but no assets were retired. Assets will not be retired when:

1. They are unauthorized. 2. They are already retired. 3. Their service date is after the retirement date. 4. They have been transferred with an effective date after the retirement date. 5. If they are leased and the retirement type is not SALE or RETIRE. 6. They have been revalued with an effective date after the retirement date.

**Action:** Verify the assets in your selection criteria.

#### NONE REVERSED 4384

Cause: No assets which met the selection criteria had their revaluations reversed. Revaluations will not be reversed when:

1. The asset's last revaluation date does not match the reversal date. 2. The asset was revalued using a revaluation type of "F" (Family) but the Family Professional Reversal indicator is "N" (No).

**Action:** Verify the assets in your selection criteria. Use the Asset Revaluation (AM/170) report to review the results from the revaluation reversal

#### NONE TRANSFERRED 4340

**Cause:** There were assets that met the selection criteria but no assets were transferred. Assets will not be transferred when:

1. They are unauthorized. 2. The service date is after the transfer effective date. 3. They are retired. 4. They have been transferred with a later effective date. 5. Their OCK is equal to the transfer OCK. 6. Their tax entity is different than the transfer OCK.

**Action:** Verify the assets in your selection criteria.

### **NOT = OPT ICOSEGVAL 3394**

Cause: The Sender ACK segment specified is not equal to the value of the system option ICOSEGVAL. When the system option ICOACCOUNT is set to 'A' (INTRA); the Sender ACK segment value specified must be equal to the segment value defined in system option ICOSEGVAL.

Action: Correct the Sender ACK segment entered.

### NOT = PRIOR END + 1 4104

Cause: The Period Start Date is not one day later than the prior Period End Date.

**Action:** Change the dates so that the Period Start Date is the next day after the prior Period End Date.

## **NOT A BACS BANK CODE 3084**

Cause: The BACS batch program cannot be run with a check segment/currency/bank code combination on a parameter record which does not represent a BACS bank.

**Action:** Use the Bank Processing Maintenance (085) transaction to update the bank record to allow BACS processing, or print the checks with one of the AP check reports.

## **NOT A CARMS BUSINESS 6520**

Cause: The business identifier entered is not found on the CARMS business header file

**Action:** Verify the business entered. It must be a valid CARMS business or 00000 (the "all" businesses value).

#### NOT A CARMS CUSTOMER 6527

Cause: The account has not been defined in CARMS.

**Action:** The combination of a business identifier and a customer identifier form a unique CARMS account. All CORE customers must first be defined on CARMS. Verify the account entered in CORE and ensure that is valid on CARMS using the CARMS 2C0 transaction. Reenter the corrected customer ID.

#### NOT A CARMS OBLG 6529

**Cause:** The obligation is not resident on the CARMS account.

**Action:** Verify that the obligation entered is valid on CARMS for the customer account by using the CARMS Open Item (2H0) transaction. Reenter the corrected obligation ID.

## NOT A CARMS REASON 6521

Cause: The reason identifier entered is not found on the CARMS reason code file.

**Action:** Verify the reason code entered. It must be a valid CARMS reason code.

# NOT A CARMS TERMS CD 6522

Cause: The terms identifier entered is not found on the CARMS terms code file

**Action:** Verify the terms code entered. It must be a valid CARMS terms code.

#### NOT A CORE OBLG 6589

**Cause:** The obligation is not being tracked in CORE.

Action: Ensure that the obligation entered has been selected for CORE tracking. Valid obligations may be verified via the Customer Item Review (630) transaction. Reenter the corrected obligation ID.

#### NOT A CUBE HIERARCHY 7466

**Cause:** The hierarchy is not associated with the Analysis Cube.

**Action:** Verify that you have entered the intended cube and hierarchy names.

# Txn 8J0 Analysis Cube Drill Down

Cause: The hierarchy which is enetered in a Drill Down Form's request parameters is not associated with the Analysis Cube.

**Action:** Correct the form's request parameters so that each cube hierarchy is referenced once in the form's request parameters and reattempt the business process.

#### NOT A FINANCIAL BOOK 4095

**Cause:** The Depreciation Book is defined as a tax book.

Action: Use a Financial Book ID.

#### **NOT A FORECAST SP 7014**

Cause: A starting period for the creation of forecast spending plan entries has been entered, which means that entries prior to that period should be copied from the spending plan. However, the spending plan to be copied is not a forecast spending plan. You may only copy entries for prior periods if the spending plan is a forecast spending plan.

**Action:** Try the transaction again without a starting period for creating entries.

#### **NOT A LEDGER VIEW 1798**

Cause: You have requested a feature for which the data-view you are using must define the MBA General Ledger database (XXG4000). The two features concerned are the compute balances query (option 2), and the use of a set name in record selection.

**Action:** To use the General Ledger feature, restart the query using an appropriate data-view. Otherwise, choose a query option other than 2, or remove the set name.

#### **NOT A MASS ASSET 4267**

Cause: You are trying to perform a mass asset function with an asset that is not defined as a mass asset.

**Action:** Select an asset that is defined as a mass asset

### NOT A NON-TXBL LN CD 3387

Cause: The line code entered has the taxable attribute set to 'Y'. You must use a line code with the taxable attribute either set to 'Y' or ''.

**Action:** Verify the line code being used on the Line Code (089) Maintenance transaction

# **NOT A PA BOOK 4241**

**Cause:** The Plant Account Book assigned to the financial book you are defining does not have a book type equal to "P" (Plant account).

**Action:** Assign a plant account book that has a book type equal to to "P" or enter spaces.

#### **NOT A PO VENDOR 3528**

**Cause:** The Vendor Type for the Vendor Control Key (VCK) entered is not defined as a purchase order Vendor Type.

**Action:** Verify the Vendor Control Key (VCK). Use a Vendor Type that is defined for purchase orders.

#### NOT A PRIMARY STKRM 3200

**Cause:** You have set the All Locations indicator to 'Y' but the Autosrc Primary? field is set to 'N'.

**Action:** Either change the Autosrc primary? field to 'Y' or change the All loc? field to 'N'

#### NOT A PRIMARY VNDR 3198

**Cause:** You have set the All Locations indicator to 'Y' but the Autosrc Primary? field is set to 'N'.

**Action:** Either change the Autosrc primary? field to 'Y' or change the All loc? field to 'N'.

#### NOT A STNDG/BLNKT PO 6408

Cause: You have entered a non-Standing or non-Blanket Purchase Order.

**Action:** This is only a warning message. Any information you have entered will still update the Vendor Catalog file.

## NOT A STOCK ITEM 3809

**Cause:** The inventory cannot be created because the Material Control Key (MCK) entered is defined as a non-stock item (the stock item indicator is set to "N" (No)).

**Action:** Verify the Material Control Key (MCK).

## **NOT A STRUCTURE 3526**

**Cause:** The structure Material Control Key (MCK) entered does not have the Structure Indicator set to "Y" (Yes) on the Material (xxE3300) file.

**Action:** Set the Structure Indicator to "Y" (Yes) using the Material Maintenance (714) transaction.

#### NOT A TAX BOOK 4259

Cause: The ADR Detail Allowed indicator is equal to "Y" (Yes) for a financial or plant account book. This indicator may be set to "Y" only for tax books.

**Action:** Set the ADR Detail Allowed indicator to "N" (No) for financial or plant account books.

#### NOT A TAXABLE LINE 3070

Cause: A line is entered which has a taxable line code and no tax specification code.

**Action:** Enter a tax specification code, or change the line code to a non-taxable line code.

# NOT A TAXABLE LN CD 3386

Cause: The line code entered does not have the taxable attribute set to 'Y'. You must use a line code with the taxable attribute set to 'Y'.

**Action:** Verify the line code being used on the Line Code (089) Maintenance transaction.

## **NOT A VAT LINE 5244**

Cause: The system generated indicator has been set to 'Y' (yes) for a line type that is not a Vat line.

**Action:** Remove system generated indicator or check that the line is a Vat line.

#### **NOT A 1099 INVOICE 3008**

**Cause:** A 1099 category code is entered for an invoice that is not subject to 1099 processing. The 1099 Update field is set to "N".

**Action:** Change the 1099 Update field to "Y", or blank out the 1099 category code.

#### NOT A 1099 VENDOR 3006

**Cause:** A 1099 category code is entered for a vendor that is not a 1099 vendor. The 1099 Update field is set to "N".

**Action:** Enter "Y" in the 1099 Update field, or blank out the 1099 category code

## **NOT A,C,D OR L 3226**

Cause: An invalid action code has been entered.

Action: Enter one of these valid codes: "A" (Add), "C" (Change), "D" (Delete), or "L" (List).

#### **NOT ALL EXIST 3309**

Cause: You have requested the display of more recurring invoices than currently exist.

**Action:** Request the display of fewer recurring invoices. To see the number of generated recurring invoices, begin the inquiry at a higher level of detail.

## **NOT ALLOWD W/O HIER 2041**

Cause: Hierarchy levels are entered, but a hierarchy is not defined for the summary structure requested. For the Summary Rules, each valid record type must be entered for the structure.

**Action:** Verify the structure definition. If a hierarchy must be used in this summarization, include the hierarchy name in the structure definition. If a hierarchy is not needed, do not enter hierarchy levels when requesting demand summarization

### **NOT ALLOWED /POSTED 8382**

Cause: You are attempting to change the cancellation reason for an invoice that has been posted.

Action: Verify your entry. You cannot change the cancellation reaon after the invoice is posted.

#### **NOT ALLOWED W/O CANL 8383**

Cause: you have entered a Check Cancellation Reason, but the Check Type is not "C" (Cancel).

**Action:** Verify your entry. Either correct the check type or remove the Check Cancellation Reason.

#### **NOT ALLOWED W/O PPA 8381**

**Cause:** You have entered a Cancellation Reason for an invoice that is not subject to Prompt Payment rules.

**Action:** Remove the Cancellation Reason.

### NOT ALLWD - PA XFER 4408

Cause: When tranferring by plant account, the accounting category code can not be changed.

**Action:** Make sure the accounting category on the screen is blanks.

#### NOT ALPHA OR SPACES 7

**Cause:** The field does not contain an alphabetic value or spaces. The edit rule requires that this field either remain blank or contain an alphabetic value.

**Action:** Change the input and try the transaction again.

## NOT ALPHA, NUM, OR SPC 9

Cause: The field does not contain valid data according to the edit rules associated with the field. The edit rule requires that the field contain an alphabetic value, a numeric value, or remain blank.

**Action:** Verify the input and try the transaction again.

#### NOT ALPHABETIC 6

Cause: Numbers or special characters are entered in a field which takes only letters.

**Action:** Verify that the specified field contains only letters.

## **NOT ALPHANUMERIC 8**

**Cause:** The field does not contain an alphanumeric value. The edit rule for the field requires that it be alphanumeric.

**Action:** Verify the input and try the transaction again.

#### NOT ALWD - PROJ STAT 7091

Cause: The function you are attempting is not allowed for the project because the project status prevents it.

**Action:** Use the Project Maintenance (500) transaction to verify the the status of the project. Use the Project Status Maintenance (506) transaction to review the rules associated with the status

#### NOT ALWD FOR TRNSNT 1948

Cause: The requested action is not permitted for transient keys. Transient keys are not eligible for set processing or direct key maintenance.

**Action:** Verify the selected key type and maintenance function.

#### NOT ALWD-INTRANS SCK 3842

Cause: The stockroom entered is specified as an in-transit stockroom, and therefore cannot have a Requestor ID or replenishment details.

**Action:** Blank out the Requestor ID and replenishment details.

#### **NOT ALWD: BEGIN BAL 2883**

Cause: You are attempting to use Copy Option "4" (error correction and copy) and are either directing the copied items to the beginning balance of an accounting year, or copying a group that is designated as a beginning balance group. Since beginning balance items must be processed in specially designated groups and this copy option has the potential for combining items for different accounting periods, this combination is not allowed.

**Action:** Use Copy Option "1" (error correction) to reverse the items from the accounting period to which they were originally posted, then use Copy Option "3" (copy) to direct the items to the desired accounting period or to the beginning balance of a specific accounting year.

#### NOT ALWD: CLOSE/ADJ 2882

Cause: You are attempting to use Copy Option "4" (error correction and copy) and are either directing the copied items to a closing/adjustment period or copying a group that was designated as a closing/adjustment group. Since closing/adjustment items must be processed in specially designated groups and this copy option has the potential for combining items for different accounting periods, this combination is not allowed.

**Action:** Use Copy Option "1" (error correction) to reverse the items from the accounting period to which they were originally posted, then use Copy Option "3" (copy) to copy the items to the desired accounting period.

#### NOT ALWD: PRT CODE D 2235

Cause: An attempt is being made to specify either Set or ACK Line Content for a Statement Line whose Print Code is "D" (Description only). This is not allowed.

**Action:** Verify that the correct Statement Name, Section, and Line Number have been entered. Using the Statement Line Description (184) transaction, verify that the correct Print Code has been specified.

# **Txn 18A Statement Section Copy**

Cause: An attempt is being made to maintain copy ACK/Set Content entries from one Statement Section to another. However, the "copy from" Statement Section contains Content entries for a Line number whose Print Code is "D" (description only). This is not allowed. Therefore, these Content entries were not copied into the "copy to" Statement Section.

**Action:** No action is required.

#### **Txn 187 Statement Line Calculations**

**Cause:** An attempt is being made to maintain Statement Line Calculations for a Line whose Print Code is "D" (Description only). This is not allowed.

**Action:** Verify that the correct Statement Name, Section, and Line Number have been entered. Using the Statement Line Description (184) transaction, verify that the correct Print Code has been specified. This edit can be bypassed by entering a Beginning and Ending Line range.

#### NOT AN IMMEDIATE SET 1010

**Cause:** An immediate structure can not include a set that is not an immediate set.

**Action:** Either change the set definition so the set is immediate, or define the structure which uses the set as a demand structure, rather than an immediate one.

#### Txn MTR Set Maintenance

**Cause:** An immediately resolved set cannot be included in the superset.

**Action:** Change the superset to include immediate sets, or change the set to deferred

#### NOT AUTH FOR CHANGE 5541

**Cause:** You are entering records for which you are not authorized.

**Action:** Verify the transaction codes on the records you are entering.

#### NOT AUTH FOR FUNC 5542

Cause: You are requesting a function or using a PF key for which you are not authorized.

**Action:** Verify your request. If what you have asked for is a valid business requirement, you must have your secuirty changed.

## NOT AUTH TO ADD CUST 5530

Cause: You have requested a customer add but you are not authorized for customer adds.

**Action:** Verify your request. If you have a valid business requirement for adding customers, you must have your security changed.

## NOT AVAIL FROM VNDR 3568

Cause: The material on the inventory is not available from the vendor entered as the replenishment source. This is due to either no vendor catalog record existing or the vendor/material status being "D" (Discontinued).

**Action:** Enter a vendor for which a valid vendor catalog status exists. You can review the vendor catalog using the Vendor Catalog by Material (71Y) transaction

## NOT C,H,P,R,V OR Z 903

**Cause:** An invalid payment code is entered.

**Action:** Enter one of these valid codes: "A" (authorize an Invoice), "B" (balance an Invoice but do not schedule it for payment), "C" (close an Invoice manually), "H" (hold, put an Invoice on hold), "P" (payment after release from special hold), "R" (release the retention for payment), "V" (verify) the payee name and address), or "X" (exception authorization of an invoice).

### NOT COMP CONTROL ENT 6092

Cause: An attempt was made to maintain MBA Posted Line Items for an ACK which is either a COMPACK or a member of a COMPACK Set. If the ACK is a COMPACK, the ACK control entity entered does not match the COMPACK control entity. If the ACK is a member of a COMPACK Set, the COMPACK Set control entity does not match the COMPACK control entity.

**Action:** Verify that the correct COMPACK ACK control entity or COMPACK Set control entity is entered. If necessary, use the Reconciliation Account Maintenance (601) transaction to verify that the COMPACK control entity is defined as intended.

#### NOT CREDIT LINE CODE 6438

**Cause:** The Credit Line Code entered is not a credit line code.

**Action:** Verify your entry. You must enter a line code that is a credit line code.

### NOT DEBIT INVOICE 624

Cause: Alternate name and address information implies a debit payment. An alternate name and address cannot be entered for an Invoice which is not a debit Invoice

**Action:** Verify the Invoice and vendor numbers. If it is a credit Invoice, set up the vendor with the payee name and address using the Vendor Maintenance transaction (030).

If it is not a credit invoice, delete the invoice using the Invoice Header transaction (020) and add it with an invoice type of "D" (debit).

### NOT DIRECT ALLOC 483

Cause: A cycle and sequence were entered for an allocation that is not a direct allocation

**Action:** Determine which type of allocation is represented by the cycle and sequence, such as percentage or standard rate. Update the receivers using the correct transaction

## NOT E, G, T, V, OR Z 5365

Cause: The tax type code must be E (exempt), G (GST), T (tiered), V (VAT), or Z (zip).

**Action:** Enter a valid tax type code.

#### NOT ENOUGH FREESTOCK 3541

Cause: The quantity of material required is greater than the amount of material free for issue -- the Free Stock. Free Stock is calculated as the On-Hand Quantity minus the total of the Reserve Quantity and the Backorder Quantity.

**Action:** Verify the quantity entered. Enter a quantity which is less than or equal to the Free Stock.

# **NOT ENOUGH STOCK 3542**

**Cause:** The issue quantity is greater than the on-hand quantity.

Action: Reduce the issue quantity to be less than or equal to the on-hand quantity.

## **NOT EQ STKRM PROJ 3924**

Cause: On a change function, project details have been entered for a requestor which do not equal the project details on the requestor stockroom record.

Action: Project details for requests from project stockrooms should be allowed to default from the stockroom record. Refresh the screen and try the change again, but do not enter any project details.

#### **NOT ERS MATERIAL 6245**

Cause: An ERS indicator for PO line was set to "Y" while Vendor Catalog is not ERS eligible.

**Action:** Establish the Vendor Catalog as ERS eligible by setting the ERS indicator on the Vendor Catalog to "Y". Then set PO Line's ERS indicator.

#### NOT ERS PO 6244

Cause: An ERS indicator for PO line was set to "Y" while PO is not ERS eligible.

**Action:** Establish the PO header as ERS eligible by setting ERS indicator on PO header to "Y". Then set PO Line's ERS indicator

# NOT FND IN DATA DICT 6278

Cause: An attempt was made to read the RGSDATAD file for the highlighted item and no record was found.

**Action:** The item should not be missing from the data dictionary. Note the Criterion File and Field ID and notify your system administrator.

#### NOT FND OR BAD TM CD 5633

Cause: You are either transferring an item or items that were not found on the from customer, or the sales term code of one or more of the items is not valid on the to business.

**Action:** Verify that the obligation IDs, the business number and the customer ID is correct. If that is not the problem then it must be the terms code. You have a couple of choices. 1) Define the terms code on the to business. 2) Change the terms code on the item(s) to a valid one for both businesses prior to the transfer.

#### **NOT FULL KEY MODEL 1212**

**Cause:** A segment value model set cannot be added to a full key set.

**Action:** Verify the model set.

#### NOT FULLY RECONCILED 3615

**Cause:** A "C" (Close) or "X" (Exclude) action code has been entered against a count inventory record that has not been fully reconciled.

The Gross difference field or the Net difference field is not equal to zero.

**Action:** Verify the count inventory record being processed.

### **NOT IN ALL FIN BOOKS 4438**

Cause: The depreciation profile "SUMM" is not valid in one or more of the financial books. It is only valid for financial books that have a plant account book associated with them.

**Action:** Verify the depreciation profile in the financial books that have no plant account book associated with them. If necessary, change the depreciation profile to override what was taken from the Profile Asset's financial depreciation books.

## NOT IN ANY SETS 1218

**Cause:** The key which has been selected is not a member of any set.

**Action:** Resolve the sets which should contain the selected key.

# NOT IN BALANCE 3304

**Cause:** The document is not in balance

**Action:** Verify the amounts entered.

#### **NOT IN ENCUM SUPRSET 2047**

Cause: It is not possible to update or inquire against an ACK which does not require encumbrance accounting and is not included in the encumbrance superset.

**Action:** Verify the ACK and its encumbrance relationship.

## **NOT IN HIERARCHY 7474**

Cause: A requested member (either a detail segment value or a summary node) was not in the Hierarchy

**Action:** select a valid member for the Hierarchy, or partial Hierarchy, that is associated with the Cube being processed.

#### NOT IN MATCHING ELEM 6030

Cause: An attempt was made to extract MBA Posted Line Items. These line items reside in a control entity whose accounting calendar does not contain the accounting period indicated by GL system processing option RECONRTRDYS.

**Action:** Access the control entity and use the Accounting Period Maintenance (104) transaction to define missing periods.

#### Txn 615 Unreconciled Items Maintenance

Cause: An attempt was made to change the Transaction Date, Transaction Reference, and/or the Alternate Reference on an Unreconciled Item. However, the fields being changed are not part of the Matching Elements for the transaction code for this item.

**Action:** Only fields which are part of the Matching Elements for the transaction code for the item may be changed.

### **NOT IN PROGRESS 519**

Cause: A Purchase Order which is not in progress cannot be changed or deleted.

**Action:** Verify the Purchase Order number and action code. If correct, perform a "R" (restricted) change or create a supplement to correct the original Purchase Order.

#### NOT IN PROV RT TABLE 850

Cause: An "extra-to-vendor" or "extra-direct status" was entered, but the province code/province tax rate combination is not in the Canadian PST Rate Group table.

**Action:** Verify the Provincial Tax Status code. If correct, use the Canadian PST Rate Group Maintenance transaction (034) to add the rate.

### NOT IN PROV TX TABLE 854

**Cause:** A province code/provincial tax status code combination is entered which does not exist on the Canadian PST Rate Group table.

Action: Verify the entry. If correct, add the missing combination to the Canadian PST Rate Group table using the Canadian PST Rate Group Maintenance transaction (034).

## NOT INVCE LINE CODE 559

Cause: An amount is entered in the COST1, COST2, or COST3 field, but the line code specified in the line code option is not valid for Invoices.

Action: the COSTO1LNECDE, COSTO2LNECDE, COSTO3LNECDE options, or use the Line Code Maintenance transaction (089) to set the Invoice flag to "Y" (yes).

#### Txn 021 Invoice Line

**Cause:** The line code entered is not valid for Invoices.

**Action:** Enter a different line code which is valid for Invoices, or update the Line Code table to allow the line code entered to be valid for Invoices.

#### NOT LAST DAY OF MTH 3275

Cause: The invoice date entered is not the last day of the invoice date's month.

Action: Change the invoice date to the last day of the month, or use a frequency code that does not require the date to be the last day of the month.

## NOT LOT CONTROLLED 3705

**Cause:** The inventory or material is not lot controlled.

**Action:** Check the Lot Control Indicator for the inventory has been set using the Inventory Maintenance (71A) transaction.

Also check the Lot Criteria ID on the material record has been entered using the Material Maintenance (714) transaction.

### **NOT NUMERIC 11**

Cause: Letters or special characters are not allowed in a numeric field.

**Action:** Verify that the specified field contains only numbers.

### **NOT NUMERIC OR NEG 12**

Cause: The field does not contain valid data according to the edit rules associated with the field. The edit rule requires that the field contain a numeric value that may be negative.

**Action:** Verify the input and try the transaction again.

## NOT ON AR GRP TABLE 5230

**Cause:** The group id is invalid.

**Action:** Enter a group id that is on the group id file.

#### NOT ON CLASS TABLE 555

Cause: The Class of Order entered for the Purchase Order has been deleted from the Purchase Order Class table

**Action:** Use the Purchase Order Class Maintenance transaction (005) to add the missing class code back to the Class of Order table.

### NOT ON CURR BANK TBL 678

Cause: The bank code entered does not exist on the Bank Code table.

**Action:** Verify the entry. If correct, add the new bank code to the Bank Code table using the Bank Code Maintenance transaction (084).

#### NOT ON DISTRIB FILE 845

Cause: One of two conditions exist: (1) The distribution record being changed is not on file; or (2) A technical problem has been encountered while performing an Input/Output operation on either the Purchase Order Distribution file (XXE4D00) or Invoice Distribution file (XXE3D00).

**Action:** First verify the distribution record exists by performing a "L" (list) action. If the record is listed but this message is still received when trying to change the distribution record, then this is a technical problem. Call the Walker contact in your organization.

#### **NOT ON FILE 32**

Cause: This record does not exist.

**Action:** Verify the action code. Check the key fields to make sure the correct key information is entered. If necessary, add the record to the appropriate table or file

### Txn 140 MBA Balance Inquiry

Cause: This Accounting Control Key (ACK) does not exist on the General Ledger database for the record type/year/version.

**Action:** Verify the entry. If necessary, add it to the General Ledger database.

#### NOT ON FOB 3781

Cause: The freight on board code does not exist on the Freight on Board (xxV004) file.

**Action:** Verify the freight on board code. You can review existing codes by using either Value Prompting (press F4) or the Freight on Board Maintenance (091) transaction.

#### NOT ON INV DETAIL 827

Cause: The Invoice detail line is not on the Invoice Detail file.

**Action:** Verify the Invoice detail line number. If it is correct, use the Invoice Line transaction (021) to add the line to the Invoice.

#### **NOT ON INVENTORY 593**

Cause: The inventory cannot be updated because the Stockroom Control Key (SCK) in the Purchase Order detail record is not on the Inventory database.

Action: The HAVESI option is erroneously set to "Y". Use the System Processing Option Maintenance (OPT) transaction to set HAVESI option to "N". To enable the modified value, use PF6 to exit and reenter the system identifier

## NOT ON MATL MSTR 578

Cause: The material record cannot be changed or deleted because the Material specified is not on the Material file.

Action: Verify the action code and material.

#### **NOT ON PAYMENT TABLE 688**

**Cause:** The Invoice entered has no corresponding entry on the Invoice Payment table.

**Action:** Verify the check segment value, Invoice number, vendor number, and Invoice status code. Only Invoices with a payment status of "P" are eligible for payment.

#### NOT ON PO DETAIL 822

Cause: The Purchase Order detail line number which is entered does not exist on the Purchase Order Line Item file.

**Action:** Verify the action code, detail line number, and Purchase Order number. If correct, use the Purchase Order Line transaction (011) to add the line to the Purchase Order.

## **NOT ON PROV SLS TAX 442**

Cause: The province code/tax status combination does not exist in the Canadian PST Status Code table.

**Action:** Verify the entries. If correct, use the Canadian PST Status Code Maintenance transaction (043) to add the combination to the table.

#### NOT ON SALES TAX TBL 443

Cause: The Federal Sales Tax Status (FST) does not exist on the Canadian FST Status Code table.

**Action:** Verify the entry. If correct, use the Canadian FST Status Code Maintenance transaction (042) to add the new code to the table.

#### NOT ON VENDOR FILE 796

Cause: The Input/Output operation failed while trying to update a vendor record on the Vendor file (XXE0500).

**Action:** This is a technical problem. Call the Walker contact in your organization.

#### Txn 011 Purchase Order Line

**Cause:** The vendor/material ID code combination entered does not exist on the Material Vendor file and the HAVEMM option is set to "Y".

**Action:** Verify the entries. If correct, either add the combination to the Material Vendor file, or change the HAVEMM option to "N".

### Txn 021 Invoice Line

**Cause:** The vendor/material ID code combination entered does not exist on the Material Vendor file and the HAVEMM option is set to "Y".

**Action:** Verify the entries. If correct, either add the combination to the Material Vendor file, or change the HAVEMM option to "N".

## NOT ON XREF TABLE 829

**Cause:** The Input/Output operation failed while trying to read the Purchase Order (PO) XREF table (XXI001).

**Action:** This is a technical problem. Call the Walker contact in your organization.

#### NOT ONE TIME VENDOR 626

**Cause:** At least one of the Invoices being processed for manual payment has an alternate name and address which must be paid with a separate check.

**Action:** Enter the manual payment specifying only invoices without alternate names and addresses. Enter a separate manual payment for each Invoice with an alternate name and address.

# Txn 027 Name and Address Override

**Cause:** An Invoice with an alternate name and address cannot be from through a BACS bank.

**Action:** Change the bank code to a non-BACS bank, or change the vendor type.

# **NOT ONE TIME VENDOR 662**

**Cause:** 1099 tax information is entered for a vendor who is not identified as a one-time vendor by the vendor type code.

**Action:** Verify the invoice and vendor control keys. If correct, either blank out the 1099 information or use the Vendor Type Maintenance transaction (096) and change the vendor type code attribute to one that allows one-time payments.

## **NOT ORG. QUERY NAME 1751**

Cause: You have pressed the F9 key to confirm that you want to replace an existing saved query with the one you have just run, but you have changed the saved query name.

**Action:** Press the Enter key to save the query under the new name, or re-enter the original name and press the Enter key and then the Confirm key (F9).

### NOT PART OF ACK 1752

Cause: The data-name specified to be used in creating total lines in your report does not define part of the Accounting Control Key (ACK). The compute balances query requires that it must do this.

Action: Enter a "Totals by" data-name which defines a part of the Accounting Control Key (ACK).

## **NOT PARTIAL HIER VAL 7469**

Cause: The summary value you are attempting to delete is not defined as a partial hierarchy summary value for the cube.

**Action:** Verify that you have entered the correct Analysis Cube, hierarchy, and summary value. No further action is required.

#### NOT PAYEE VENDOR 6428

Cause: You attempted to associate a vendor with a customer but the vendor is not a payee vendor.

**Action:** Enter teh Customer/Vendor Relationship for the payee of the vendor.

#### NOT PERCENT ALLOC 2027

Cause: A cycle and sequence which do not represent a percent allocation cannot be displayed.

**Action:** Verify the cycle and sequence, as well as the type of allocation they represent.

### NOT PRINTER GRAPHICS 10

Cause: The field does not contain valid data according to the edit rules associated with the field. The edit rule requires that the field contain printer graphics.

**Action:** Verify the input and try the transaction again.

### NOT RECUR FIXED J.E. 139

**Cause:** This amount cannot be added because the entry on the Standing Entries table is not a recurring fixed Journal Entry.

**Action:** Verify the entry. If necessary, change the journal entry to a recurring fixed Journal Entry using the Standing Entries Maintenance transaction.

### NOT RESTARTABLE 2978

**Cause:** You have attempted to restart the Group Balancing and Posting (128) transaction, but the Group Number and Group Date entered are for a group which did not experience an abend during the execution of the Group Balancing and Posting (128) transaction.

Action: Verify that you have entered the correct Group Number, Group Date and Restart Indicator

#### NOT SEG VALUE MODEL 1211

**Cause:** A full key model set cannot be added to a segment value set.

**Action:** Verify the model set.

# NOT STANDARD ALLOC 2028

**Cause:** Receivers cannot be added to a cycle and sequence which do not represent a standard rate allocation.

**Action:** Verify the cycle and sequence, as well as the type of allocation they represent. Update the receivers using the appropriate transaction.

# **NOT SYS GEN TAX LINE 5390**

Cause: This is the change error help

**Action:** this is the add error help

## NOT U, D, N OR BLANK 782

Cause: The code entered in the Conversion Rounding field is invalid.

**Action:** Enter one of these codes: "D" (to round down), "N" (to truncate, not round), "U" (to round up), or leave the field blank (same as "N").

#### NOT USED WITH BASE 1126

**Cause:** The transaction is a MULTI/TRANS base transaction, and information that does not pertain to base transactions has been provided.

**Action:** Either remove the information that does not pertain to base transactions, or set MULTI/TRANS Base transaction to "N".

## NOT USED WITH SUB 1127

**Cause:** The transaction is a MULTI/TRANS subtransaction, and information that does not pertain to subtransactions has been provided.

**Action:** Either remove the information that does not pertain to subtransactions, or set MULTI/TRANS Subtransaction to "N".

### NOT VALID FOR INVOIC 937

Cause: The line code entered is not valid for Invoice processing.

**Action:** Verify the Invoice charge and enter the corresponding line code.

#### NOT VALID FOR RETURN 3916

Cause: The Receipt is for a return and therefore may not be authorized for inspection.

Action: None

### NOT VALID IN BATCH 1021

Cause: The requested transaction cannot be processed in batch. It is either the Held Transaction Review (HLD) transaction or a transaction that does not allow the use of the hold function.

**Action:** If the requested transaction is the Held Transaction Review (HLD) transaction, process it on-line.

For other transactions, either process the transaction on-line, or have your system administrator determine whether or not the hold function is valid for this transaction. If the hold function should be permitted, the system administrator can use the Transaction Definition (TID) transaction to set Enable Hold to "Y", and then the transaction can be processed in batch.

#### NOT VALID IN EXTRACT 1794

**Cause:** An attempt was made to use a calculated data-name from a linked data-view in the record selection criteria. This is not supported by Strategic Query. Only standard data-names from linked data-views can be used.

**Action:** Remove the linked calculation from the record selection criteria.

### NOT VALID IN SORT 1795

**Cause:** An attempt was made to use a calculated data-name from a linked data-view in the sort specification. This is not supported by Strategic Query. Only standard data-names from linked data-views can be used.

**Action:** Remove the linked calculation from the sort specification.

### NOT VLD FOR INTRA 2265

Cause: You have entered an alternate control entity in the ACK entity field in the Posting Line Item Entry (122) transaction. Your group is defined as an Intracompany group and therefore no processing to an alternate control entity is allowed. When your group was created using the Group Header (120) transaction, your FS ICOACCOUNT system option was set to "A" (Intra), this value is written to the Group Header (xxC115) file and and may not be changed.

**Action:** Verify the data you have entered or delete the group you are processing using the Delete action in the Group Header (120) transaction. All unposted line items will be deleted. Verify the ICOACCOUNT system option is set to "R" (Inter) or "B" (Both) to process items in an alternate control entity and add the group using the Group Header (120) transaction.

### NOT VOLUME ALLOC 464

**Cause:** The cycle and sequence cannot be displayed because it does not represent a volume allocation.

**Action:** Verify the cycle and sequence, as well as the type of allocation they represent.

### NOT WGT AVG ALLOC 482

**Cause:** The cycle and sequence cannot be displayed because it does not represent a weighted average allocation.

**Action:** Verify the cycle and sequence and the type of allocation they represent.

### **NOT WITH CURR CONV 2123**

**Cause:** You have requested Currency Conversion of the budget ACK or set, as well as entered Percent, Amount or Yield information.

**Action:** Enter one or the other: (1) Currency Conversion information; or (2) Percent, Amount and Yield information.

## **NOT 1 FILE SELECTED 2431**

**Cause:** Not one of the files listed on the screen was selected for processing.

Action: Determine your Purge run criteria and enter 'Y'es for at least one of the files

#### NOT 1 OPT SELECTED 2430

Cause: Not one of the following Purge options was selected: \* General ledger files? G4000, G4100 \* General ledger detail only? G4100 \* Obsolete Key Builder records? \* Additional files?

**Action:** Determine your Purge run criteria and enter 'Y'es for at least one of the Purge options.

### NOT 1ST MID OR LAST 4103

Cause: The Period Start or End Date is not the first, mid-point or last day of the month

**Action:** Verify the input and try the transaction again.

# NOT 100% DISTRIBUTED 545

**Cause:** At least one Purchase Order detail line is not 100 percent distributed.

**Action:** Add the missing ACK to the detail lines using the Purchase Order Line Item transaction (011), or change the distributions to total 100 percent by using the Cost Distribution Maintenance transaction (041).

#### NOTHING TO APPLY 5761

Cause: You requested either the apply or the defer option but no items were selected.

**Action:** Verify your request, you must first select items and balance the application before hitting apply or defer.

### NOTHING TO SPLIT 5748

Cause: You requested the split cash transation via a "P" in the screen select field, but there is not a check to split. That is, you entered this transaction via the command line.

**Action:** Verify your request.

### NOTHING TO VERIFY 5719

**Cause:** You requested the verify option but there is nothing to verify.

**Action:** Enter the checks, then use verify.

#### NUM FLAG NOT ALLWD 3299

Cause: The recurring payment segment of the Invoice Control Key (ICK) cannot be specified as a numeric segment.

**Action:** Change the numeric flag to "N" for the recurring segment entered, or change the Recurring Payment flag to "N".

### NUMERIC NOT ALLWD 8781

Cause: A Control Entity Group Code may not begin with a numeric. The reason for this is because the first character of a member of an MVS PDS may not begin with a numeric.

**Action:** Change the Control Entity Group Code so that it does not begin with a numeric.

# **NUMERIC SEGMENT ERR 989**

Cause: A non-numeric value is entered in a segment which is defined as numeric.

Action: Correct the information in the Low Range and the High Range.

# 0

## O, D, S, R, OR SPACE 6175

Cause: The "N" (Next) action is being used to browse through unreconciled checks. You have indicated that you want to limit the selection to checks with a particular check status. Valid values are: (1) O -- Select only outstanding checks; (2) D -- Select only overdue checks; (3) S -- Select only stopped checks; and (4) R -- Select only reversed checks. The default is spaces, which selects all unreconciled checks.

Action: Enter a valid check status indicator, and try the transaction again.

### **OBJ ACTN TGS PROC ER 1496**

**Cause:** The Transaction Generator exit that validates object actions detected an error and set an error return code.

**Action:** Examine the code for the object action TGS exit to determine which condition may have caused the error return code.

#### **OBJECT DEF READ ERR 1465**

**Cause:** An error was encountered while reading the Dialog Object Definition (\*\*S2000) file.

**Action:** Verify the cause of the error for the IOSYS return code displayed. Make a note of the File ID, Function, Return Code, Record Key, and Miscellaneous information

### **OBJECT NOT DEFINED 1464**

Cause: The DOD ID specified has not been defined

**Action:** Use the DOD transaction to define the object

### OBLG BAL MUST = 0 5226

**Cause:** An attempt is being made to delete (cancel) an obligation. However, the track unbilled indicator for the business to which the obligation belongs is set to yes. The obligation lines have already been reported to ledger. They must therefore be reversed before the obligation may be cancelled

**Action:** Reverse all of the lines to reduce the obligation balance to zero, then cancel the obligation.

### **OBLG CLOSED - NO RRT 6585**

Cause: An attempt is being made to reroute an obligation that has been closed on CARMS.

**Action:** Verify that the correct obligation has been entered. An obligation that has been closed on CARMS will no longer be tracked in CORE (after the next batch run). Therefore, no action is necessary.

## **OBLG CLOSED IN CARMS 6591**

**Cause:** The obligation is no longer open in CARMS.

**Action:** The obligation has been closed in CARMS since the last batch run. Therefore, no further resolution processes should be pursued for this item. During the next batch run the item will no longer be tracked in CORE. Verify that the item entered is correct. Reenter an obligation ID that is currently an open item.

## **OBLG CRNCY MISMATCH 5808**

Cause: The currency code for the obligation does not match the currency code for the customer.

**Action:** The obligation adjustment is rejected.

## **OBLG DIST REQUIRED 5289**

Cause: An obligation distribution percentage or amount has not been entered.

Action: Distribute the obligation to update the distribution percent to 100% and the distribution amount to the net line amount

### **OBLG HDR NOT FOUND 5211**

**Cause:** The Obligation header was not found.

Action: Serious system error occured please contact your technical department and report the problem to Walker.

## **OBLG ID IS REQ 5702**

**Cause:** You did not enter an obligation ID.

**Action:** The obligation ID is required, you need to enter one.

### **OBLG IS NOT FOUND 5677**

**Cause:** There is no obligation with the ID you entered on the business and customer that you specified.

**Action:** Verify that you have entered the correct business number, customer ID and obligation ID.

### **OBLG LINE NOT FOUND 5208**

Cause: The obligation line was not found when trying to delete or change a line.

**Action:** A serious system error occured please contact your technical department and report the problem to Walker.

### OBLG LN ALRDY EXISTS 5277

Cause: An attempt was made to add an obligation line that already exists on the file.

Action: Verify the line number used and add the line using a unique line number

### **OBLG NOT APPROVED 5326**

**Cause:** The post authorization distribution adjustment is not allowed until the obligation has been authorized.

**Action:** Authorize the obligation using the obligation status change (68A) or modify the distribution using the pre-authorization distribution adjustment transaction (68D).

## **OBLG NOT IN PROGRESS 5290**

**Cause:** The obligation status is invalid.

**Action:** The obligation status must be 'I' (in progress).

### **OBLG NOT TAXABLE 5393**

Cause: The tax type, tax rule, GST and VAT category fields are invalid when the obligation is not taxable (taxable indicator = N).

**Action:** Initialize tax information when the obligation is not taxable.

## OBLG TRLR NOT FOUND 6549

**Cause:** The obligation ID requested is not on the obligation trailer file.

**Action:** Verify that the account and obligation ID entered is correct.

## OBLG TYPE NOT = 15305

**Cause:** The obligation type code is invalid.

**Action:** The obligation type code must be 'I'.

## **OBLGCMNT WRITE BAD 6543**

Cause: The system cannot add a comment to the CARMS obligation

comment file.

**Action:** This is a technical problem. Contact the Walker contact in your organization.

# **OBLIG ID IS REQUIRED 5722**

Cause: You did not enter an obligation ID.

**Action:** The obligation ID is a required field, you must enter one.

## **OBLIGATION ID IS REQ 5678**

Cause: You have to enter an obligation ID in order to process this

transaction.

**Action:** The obligation ID is a required field, verify that you entered one.

### **OBLIGATION NOT FOUND 5669**

**Cause:** You are requesting an obligation ID that does not exist.

**Action:** Verify that the obligation ID you entered is correct.

### **OBLIGATION NOT FOUND 5762**

Cause: You are in entry mode and you entered an obligation that was not found.

**Action:** Verify the obligation ID entered.

## **OBLIGATIONS EXIST 5387**

**Cause:** An attempt is being made to delete a customers billing options when billing obligations still eixst for the customer.

**Action:** Delete all of the obligations for a customer and then perform the delete.

## **OBSOLETE RESOLUTION 1016**

**Cause:** While creating a superset, the member sets have not been resolved as of the current system date.

**Action:** This is a warning only. The member sets may not have all of the current keys. If necessary, resolve all the member sets.

### OCK IS SPACES 4052

Cause: The Organization Control Key (OCK) has not been defined.

**Action:** Specify the OCK before continuing.

### Txn 463 Asset Authorization

Cause: The Organization Control Key (OCK) has not been defined in the Asset Definition (XXH1000) file.

**Action:** Use the Asset Definition transaction to define the OCK for the asset.

### OCK NEVER USED 4162

**Cause:** The OCK has not been previously validated.

**Action:** This is a warning message to indicate that there was no record on the Validated Keys (XXI901) file for this OCK. You should carefully verify your input to make sure that you have entered a valid OCK.

### OCK NOT IN USE 4111

Cause: The Organization Control Key (OCK) in the selection criteria is not assigned to any assets.

Action: Choose a different set of selection criteria and try the transaction again.

### OCKCOSEG INVALID 4413

Cause: The segment number defined on the system option OCKCOSEG has not been defined as part of the Organization Control Key using the Keybuilder transaction.

Action: Verify the segment number defined on the OCKCOSEG system option and also verify the segments defined for the Organization Control Key using the Keybuilder transaction.

## **OCKS ARE EQUAL 4115**

Cause: The Organization Control Key (OCK) in the selection criteria is the same OCK as in the transfer information. An asset cannot be transferred to the same OCK

**Action:** Verify the input and try the transaction again.

## **OFFSET MASK REQUIRED 98**

Cause: An offset segment value is entered for an account segment, but no offset mask is entered.

**Action:** Enter an offset mask.

#### OFFSET NOT BALANCED 80

Cause: The accumulator for offset amounts does not balance with the amount on the posting transaction.

**Action:** Verify the amount field on the posting transaction. Verify the ACK and its component segment values for the Commitment/Encumbrance Posting Entry transaction.

### **OFFSET NOT BALANCED 109**

**Cause:** The accumulator for offset amounts does not balance with the amount on the posting transaction.

**Action:** Verify the amount field on the posting transaction. Verify the ACK and its component segment values for the Commitment/Encumbrance Posting Entry transaction.

### OFFSET NOT PROCESSED 2070

Cause: While processing an automatic offset entry, the offset Accounting Control Key (ACK) failed validation, or was included in the encumbrance superset. The amount of this rejected offset entry has been written to the original posting ACK.

**Action:** The invalid offset ACK and amount has been written to the Edit Alert (xxG4600) file, with the reason for rejection. Use either the Edit Alert Inquiry (101) transaction or the Edit Alert (IIGL/023) report to access these records and then make corrections as needed.

# Txn 128 Group Balancing and Posting

Cause: A group is defined with an offset account segment value. The group is out of balance. The suspense ACK cannot be constructed because the account segment contains an undefined segment number.

**Action:** Define an account segment (GL System Option ACTSEG), or process journal entry corrections to put the group into balance.

## **OFST OPTN NOT ALWD 2781**

**Cause:** Complex currency conversion is specified with Automatic Offsets processing. This is prohibited.

**Action:** Specify either complex currency conversion or Automatic Offsets processing.

### **OFST SEG VAL INVALID 2738**

Cause: During the construction of an offset ACK, a record on the Segment Value Definition (xxC901) file was not found for one of the source ACK's segment values.

**Action:** Verify the source ACK segment value.

VPO Severity code = 1.

### OLD TXN CODE = NEW 6035

Cause: You are attempting to change the transaction code associated with an Unreconciled Item. However, the new transaction code you entered is the same as the current transaction code. Thus, you have not entered a valid change.

**Action:** Verify that you are changing the correct Unreconciled Item. Enter a different transaction code

## ON ACCT AMT TOO HIGH 5764

Cause: You are attempting to put an amount back on account that is larger than the original check.

**Action:** Verify your request. If you indeed have more money left over than you started with you must create an adjustment for at least as much as an amount to make the on account amount below the original check amount. Stated simply, you can not use the cash application transaction to turn credit obligations into cash.

### ON DISTRIB DATA BASE 833

**Cause:** There is already a distribution record on file with the same key information as the one entered.

**Action:** Verify the key information. This includes vendor key, Purchase Order or Invoice number, line number, and sequence number. Make corrections as necessary.

### ON INVERTED STRUCT F 344

**Cause:** A Material Control Key cannot be deleted when it is used as a subassembly on the II/MM Structure file and and the HAVEMM option is set to "Y".

**Action:** Verify the Material Control Key. To delete it, first delete all references to it from the II/MM Structure file.

## ON MATL VND FILE 580

**Cause:** This material item cannot be deleted from the Material file because it is used in a Material-Vendor relationship.

Action: Verify the Material and action code.

### ON STRUCTURE FILE 343

**Cause:** A material item cannot be deleted when it is referenced on the II/MM Structure file.

**Action:** Verify the material control key. To delete it from the Material file, first delete all references to it from the II/MM Structure file.

### ONE AGE CAT MUST = 0.5070

**Cause:** You have entered the age categories without a age category equal to zero. One of the age categories must equal zero.

**Action:** Fix the age categories and re-enter the transaction.

# **ONE CHANGE ALLOWED 846**

**Cause:** Only one distribution basis field can be entered.

**Action:** Enter only one distribution basis field: percent, quantity, or amount.

### **ONE ENTRY ALLOWED 819**

Cause: At least one of these combinations of mutually exclusive fields is entered: (1) "Check Proof Only" and "Create Checks from Prior Check Proof"; (2) "Check Proof Only" and "Check Proof Create Checks", or (3) "Due Date" and "Days Past Due".

**Action:** For each combination, enter only one field.

## **ONE PROCEDURE REQD 6506**

Cause: The procedure director criteria defined is lacking any associated procedures. At least one procedure must be defined for a set of procedure criteria

**Action:** Add a procedure in the procedure ID field.

# ONE RECIPIENT REQD 6609

**Cause:** The requested letter had no recipient information associated with it, therefore it was rejected.

**Action:** Request the letter again via the 62I transaction or auto letter generation but specify at least one valid recipient.

# ONE TRACE TYPE REQD 1388

**Cause:** No trace types were requested. At least one trace type must be requested at either the detail or summary level.

**Action:** Specify detail or summary data for at least one trace type or withdraw the trace request.

## **ONETIME VND NOT ALWD 3328**

Cause: Recurring invoices cannot be generated for one-time vendors.

**Action:** Use a vendor that is not for one-time invoices.

# **ONETIME/BACS ERROR 3089**

**Cause:** An invoice is entered with a BACS bank code and the vendor is designated as a one-time vendor.

**Action:** Change the bank code to a check-paying bank, or set up the vendor with its own vendor record and do not pay as a one-time vendor.

## ONLY 'A' ALWD ON ADD 6417

**Cause:** When adding a new vendor to the system, the only valid requested status is 'A' (available).

**Action:** Verify the requested status entered. Only a value of 'A' is allowed when adding a new vendor to the system. If no requested status is entered; then the field will default to spaces.

## ONLY A, C, D ALLOWED 5585

Cause: You have an invalid code in the action code field

**Action:** Verify the action code field. The valid values are "A" for add, "C" for change and "D" for delete.

## ONLY ALL ACKS ALWD 2376

Cause: All Accounting Control Keys (ACK) must be deleted for detail posting records.

**Action:** Verify that the ALL ACK option is selected when deleting detail posting records.

### ONLY C ALLOWED 5031

Cause: You have entered an incorrect character for the cutoff field. Only "C" is allowed.

**Action:** Correct the cutoff field and re-attempt the transaction.

### ONLY DETAIL ALLOWED 2373

Cause: The record type level code 'D' (Detail) is not selected when requesting to purge General Ledger details only. General Ledger detail files contain only detail records.

**Action:** Request to purge only detail records by specifying 'D' (Detail) in the Summary/Detail/Both field.

#### ONLY VALID IF PROC 3 2920

Cause: You have entered a value in the New effective date for closed period items field of the Group Copy transaction but you are not using the appropriate Closed period processing code. A date in this field is only valid when you are using Closed period processing code "3" (use new effective date).

**Action:** Blank out the New effective date for closed period items field, or change the Closed period processing code to "3".

### **ONLY WITH REVERSALS 2270**

Cause: You have requested sender amounts be reversed separately by sender period. However, you set the Create reversal? indicator to "N" (No), so no reversals will be created.

**Action:** The Range reversal indicator must be set to "N" (No) unless you choose to create reversal entries. Either change the Range reversal indicator to "N" (No) or change the Create reversal indicator to "Y" (Yes).

## **ONLY 1 RULE ALLOWED 1279**

**Cause:** Only one category rule is allowed for the Expenditure Classification Key.

**Action:** Type spaces over all but one of the category rules.

### ONLY 1ST 2 CHARS 5222

Cause: The obligation Id method specifies that the obligation Id is automatically generated from the source, so only the 2 character source Id must be entered.

**Action:** Enter a valid two character source id

## **OP DATE/PER READ ERR 3721**

**Cause:** A system error occurred during a read of the Operational Date/Period Xref (xxI723) file.

**Action:** Call the Walker contact in your organization.

# **OP MUST BE "EQ" 1770**

Cause: A comparison operator other than EQ is specified for a data-name that your systems administrator defined as required. The operator for a required data-name must be EQ (equal to).

**Action:** Enter a comparison operator of EQ. If a change to the data-view is required, contact your systems administrator.

#### **OPEN PER > KEEP PER 2379**

Cause: The range of open periods as defined by the system option Retroactive Days (RTRDYS) is beyond those defined by the system option Keep Period (KEEPPER). The system option KEEPPER has the function of defining the range of periods for which detail posting records should not be deleted. The system option RTRDYS defines the range of open periods. Since detail posting records may not be deleted for open periods, the value of KEEPPER should be at least one period greater than the value of RTRDYS.

**Action:** Verify the values for sytem options KEEPPER and RTRDYS.

### **OPEN PERIODS FOUND 4063**

Cause: Not all periods for the year have been closed. The book cannot be closed for the year until all periods for that year have been closed.

**Action:** Use the Period Close transaction to close the remaining open periods and try the transaction again.

### **OPT INV FOR OPEN GRP 2933**

**Cause:** The Group Copy options "1" (error correction) and "4" (error correction and copy") are not allowed for open journal entry groups.

**Action:** If you need to reverse an open journal entry group, use Copy option "2" (accrual reversal). If you need to copy an open journal entry group, use Copy option "3" (copy).

# **OPT SUSP ACK REQ 4412**

**Cause:** Suspense is not allowed without a system options Accounting Control Key (ACK) when the Detail Processing flag is set to "N".

**Action:** Verify the system options ACK and the Detail Processing flag.

### OPT VALID ON LAST PG 5701

**Cause:** You asked to enter more LID values but you are not on the last page of the obligation.

**Action:** Go to the last page of the obligation then try the enter more option again.

## **OPTION INVALID 5908**

Cause: You have selected a bad option. This error should never be encountered.

**Action:** Call the Walker contact in your organization.

## **OPTION 1 OR 2 ONLY 2901**

Cause: You entered an invalid option. Valid date selection codes for unposted line items are 1 and 2.

**Action:** Enter a valid date selection code.

### **OPTION 1, 2, OR 3 106**

Cause: You entered an invalid option. Valid date selection codes for posted line items are 1, 2, and 3.

**Action:** Enter a valid date selection code.

### **OPTION 5 INVALID 1778**

**Cause:** You have requested option 5 (query records previously selected) but your previous query selected no records.

**Action:** Select option 2 to run a new query.

### **OPTIONS NOT FOUND 1119**

Cause: Preprocessed system options for the specified options class can not be found on the \*\*I101 file.

**Action:** This record is required and should be created by the options preprocessing program. Investigate the cause and correct.

## **OPTIONS PREP ERROR 1195**

Cause: An error occurred in options preprocessing,

**Action:** Contact Walker support.

## **ORG SEG TBL OVERFLOW 2894**

**Cause:** The VPO internal table of Organizational Segment Values is full. This table is used to store organizational segment values and the associated base currencies when multiple base currencies is specified in system option BASECURRENCY.

**Action:** Call the Walker contact in your organization. The VPO Organizational Segment Value table should be expanded.

## **ORGSEG OPT REQUIRED 2890**

**Cause:** Multiple base currencies is specified in system option BASECURRENCY but there is no organizational segment defined in system option ORGSEG.

Action: Ask your system administrator to define system option ORGSEG.

## **ORIG AQSTN MTHD I, N 4216**

Cause: The asset is defined with an Acquisition Method of "I" (Inter-Tax Entity Sale) or "N" (Negative Value Asset). Assets with these Acquisition Methods may not have their methods changes.

**Action:** Verify the input and try the transaction again.

### **ORIG ONLY NOT ALLOW 6372**

**Cause:** The originator cannot be the only reviewer on the reviewer list when the Check Originator Authority flag is set to "N" in the Routing Options.

**Action:** Add other non-FYI reviewers to the list or see your Walker system administrator to change the Routing Options for the document in error.

## **ORIG USER ID REQ 6293**

**Cause:** The originator's user identifier is required on the purchase order header. This value should be populated by the product conversion.

**Action:** Rerun the product conversion for the Purchase Order Header (xxE4A00) file.

# **ORIGINATOR ID REQ 3135**

**Cause:** Routing may not be performed on a invoice which does not have an Originator ID.

**Action:** Enter orginator ID on the Invoice Header.

### **OT VEND MISC NOT FND 3355**

**Cause:** The Input / Output operation failed while trying to access a record on the One-Time Vendor 1099 Miscelleaneous (XXE5600) File.

**Action:** This is a technical problem. Call the Walker contact in your organization.

## OTHER CTL ENT ENQ=Y 1033

Cause: The set you are adding to your super set is in a control entity that does not permit its sets to be used in other control entity's supersets (Single Control Key Enqueue is set to Y).

**Action:** Consider whether or not the set must be included in your superset. If it must, you must go to the control entity of the set you want to add and use the MTO transaction to change Single Control Key Enqueue to N, then return to this control entity and add the set to your superset.

### **OUT OF BAL: BALANCE 6137**

Cause: The External Items header is out of balance. The External header closing balance is not equal to the computed closing balance.

Action: Correct the header opening and/or closing balance, or use the External Items Entry and Maintenance (609) transaction to correct any problems regarding missing or incorrect items. Once the required corrections have been made, balance the header.

### **OUT OF BAL: ITEMS 6136**

Cause: The External Items header is out of balance. The external header number of items is not equal to the computed number of items.

**Action:** Correct the header number of items, or use the External Items Entry and Maintenance (609) transaction to add missing items and/or delete inappropriate items. Once the required corrections are made, balance the Header.

### **OUT OF BALANCE 296**

Cause: This group cannot be posted because it is out of balance (debits are not equal to credits), and suspense processing is not allowed because SUSPST is set to "N".

Action: Change SUSPST to "Y" to post the out of balance amount to a suspense ACK, or make correcting Journal Entries to make "DR" equal to "CR". Balance and post the group.

### **OUT OF RANGE 1091**

Action: COORDINATE VALUE IS OUT OF ALLOWABLE RANGE

Cause: COORDINATE VALUE IS OUT OF ALLOWABLE RANGE

# **OUTGOING EDI DOC ERR 6400**

Cause: An error occurred while creating an outgoing EDI document. An EDI transmission file was created, but it does not contain the document in error. Depending on the frequency of commits, determined by the EDIECKPFRQ system option, the transmission file may not include other EDI documents too.

**Action:** Refer to the Outgoing EDI Document Control (IIFS/0ES) report for the cause of the error. Correct the error, then run the EDI Outgoing Document (0ES) transaction again to create a transmission file that contains the documents that were not created by the job that errored.

## **OUTPUT DISPL. S/B > 0 312**

**Cause:** The output displacement must be greater than zero.

**Action:** Enter the correct output-displacement value.

## Txn VMS Validation Set Maintenance

Cause: If the output function is "I" (validate and move back into input area), then the output displacement, length, and format must be entered (plus, optionally, the number of decimals may be entered). The output displacement is required in this case and must be greater than zero.

**Action:** Enter the correct output displacement value.

### **OUTPUT LENGTH S/B > 0 313**

**Cause:** The output length must be greater than zero.

**Action:** Enter the correct value for the output length.

### Txn VMS Validation Set Maintenance

Cause: If the output function is "I" (validate and move back into input area), then the output displacement, length, and format must be entered (plus, optionally, the number of decimals may be entered). The output length is required in this case and must be greater than zero.

**Action:** Enter the correct value for the output length.

## **OUTSIDE OF PRIM SEG 1060**

Cause: The value entered is in a position which is not specified for a primary segment.

**Action:** Verify the entry. Only data for primary segments can be entered.

## **OVER ACH LIMIT 3434**

**Cause:** Either there were more than 999999 batches in one ACH file or there were more than 9999999 individual entries in one ACH file.

**Action:** Void the checks already processed for this ACH run and limit the input to the ACH run by specifying fewer check segments.

### **OVER CURR AMT TOLER 2122**

Cause: The difference between the application of the entered exchange rate and the application of the previous exchange rate for the same Source Currency, Destination Currency and Rate Type exceeds the tolerance level specified either in system option RATEAMTTOLER or on the Currency Code file.

**Action:** Verify the exchange rate entered. If the exchange rate is correct and the amount tolerance is still exceeded, your system administrator may temporarily change the system option RATEAMTEDIT to "N" (No) or "W" (Warning). Alternately, if you have one base currency in the Currency Code file or if there are multiple base currencies in your control entity, the administrator may change the rate amount tolerance in system option RATEAMTTOLER

### **OVER CURR PCT TOLER 2119**

Cause: You have entered a new Exchange Rate for the same Source Currency, Destination Currency, and Rate Type. The percentage difference between the new and the previous Exchange Rates exceeds the tolerance level specified in system option RATEPCTTOLER or on the Currency Code file

**Action:** Verify the exchange rate entered. If the Exchange Rate is correct and the tolerance is still exceeded, your system administrator may temporarily change the system option RATEPCTEDIT to "N" (No) or "W" (Warning). Alternately, if you have one base currency in the Currency Code file or if there are multiple base currencies in your control entity, your administrator may change the rate percent tolerance in system option RATEPCTTOLER.

# **OVER GST AMT VAR 6235**

Cause: The difference between the GST amount you entered and the GST amount calculated for an invoice line is over the tolerance amount specified in the option GSTAMTTOLRNC.

**Action:** Verify the GST amount and GST rate category. If they are correct, check the GST rate in the GST/VAT Rate Maintenance (061) transaction. If all data is correct, notify the vendor that their GST calculation is incorrect.

### OVER GST PCT VAR 6239

**Cause:** The difference between the GST amount you entered and the GST amount calculated for an invoice line exceeds the tolerance percent specified in the option GSTPCTTOLRNC.

**Action:** Verify the GST amount and GST rate category. If they are correct, check the GST rate in the GST/VAT Rate Maintenance (061) transaction. If all data is correct, notify the vendor that their GST calculation is incorrect.

### **OVER MAXIMUM NBR 3784**

Cause: The next number entered is above the maximum number for this document

**Action:** Enter a next number that is equal to or less than the maximum number for this document.

## **OVER PRICE VARIANCE 885**

**Cause:** An Invoice cannot be authorized when the Invoice unit price is out of tolerance with the Purchase Order unit price.

**Action:** Correct the Invoice unit price, or request the buyer to change the Purchase Order unit price with a supplement so the Invoice can be authorized.

## **OVERINVOICE VARIANCE 917**

Cause: On at least one detail line on the Invoice, the invoiced quantity exceeds the received quantity by more than the allowed tolerance. This tolerance is established by the OVERINVOIC option on the Match Process Control table.

**Action:** Determine which lines are over-invoiced and by how much using the Mismatch Alert transaction (047). Before the Invoice can be authorized for payment, record the missing Receipts with the Material Received transaction (040). Notify the purchasing department of this condition. This Invoice cannot be approved until the missing Receipt is posted.

# **OVERLAP OTHER PERIOD 6350**

**Cause:** The beginning date and ending date overlap another period's beginning date or ending date.

Action: Enter a beginning date and ending date that do not overlap the beginning date or ending date of any other period.

### **OVERLAPPING PERIODS 7053**

Cause: The Create Entries Start Period overlaps with the Create Entries End Period.

Action: Correct your input and try the transaction again. Use the Project Calendar Maintenance (508) transaction to review the calendar periods.

### OVERLAPS FILE VALUE 6266

Cause: For this criteria, there is another Value Group that has a Values within the range you entered.

**Action:** Change the range of this or the conflicting Value Group.

### **OVERLAPS NEXT PERIOD 2181**

**Cause:** The beginning or ending date overlaps the dates of the next period.

**Action:** Check the dates entered against those dates for the next period.

### OVERLAPS PREV PERIOD 2180

**Cause:** The beginning or ending date overlaps the dates of a previous period.

**Action:** Check the dates entered against those dates for previous periods.

### **OVERSHIP NOT ON TBL 799**

Cause: The overshipment (OVERSHIP) matching option does not exist on the Match Process Control table.

Action: Use the Mismatch Policy Maintenance transaction (046) to add the OVERSHIP matching option to the Match Process Control table.

## **OVERSHIP TOL AMOUNT 485**

Cause: A Receipt with a "received" quantity which exceeds the quantity ordered has been posted. The product of the overshipment quantity multiplied by the Purchase Order price is greater than the tolerance amount specified for the OVERSHIP option in the Match Process Control table.

**Action:** Verify the Receipt quantity and unit of measure for the Purchase Order and detail line. Notify the buyer of this condition. The Receipt can only be processed if the buyer changes the order quantity with a supplement.

#### OVERSHIP VARIANCE 959

**Cause:** An overshipment condition exists for the Purchase Order that matches this Invoice. The receipts for the Purchase Order exceed the quantity that was ordered by more than the tolerance specified in the OVERSHIP option in the Match Process Control table.

**Action:** To authorize this Invoice, reduce the quantity received by returning the overshipped quantity to the vendor, or increase the quantity ordered by issuing a supplement.

### **OVERSHIPMENT PERCENT 489**

Cause: The Receipt is an overshipment for the Purchase Order. The percent of the material overshipped exceeds the tolerance percentage specified for the OVERSHIP option in the Match Process Control table.

**Action:** Verify the Receipt quantity, unit of measure, Purchase Order and line number. Notify the buyer of this condition. The Receipt can be processed only if the buyer changes the order quantity with a supplement.

## **OVRSHP - INV NOT RLS 3397**

Cause: The invoice has already been created and has been put on hold due to an overship condition either because of a prior overshipment or the invoice was created before any receipts were done.

**Action:** This is only a warning that the invoice has not been released.

# P

#### PA AUTHORIZED 4289

**Cause:** The plant account has already been authorized. Most data may not be changed once the plant account is authorized.

### Txn 430 Plant Account Definition

**Cause:** The plant account has already been authorized. Most data may not be changed once the plant account is authorized.

Action: Use the "R" (Restricted change) action code to change the information.

# Txn 433 Plant Account Depreciation Def

**Cause:** The plant account has already been authorized. Most data may not be changed once the plant account is authorized.

**Action:** Use the "A" (Adjust) action code to change the information.

### PA BOOK NOT ALLOWED 4312

Cause: The book you selected to adjust is a plant account book. Only financial or tax books may be adjusted with the Depreciation Book Adjustment transaction.

**Action:** Select a financial or tax book to adjust.

#### PA BOOK NOT FOUND 4295

**Cause:** A Plant Account Financial Depreciation by Book (XXH4130) record was not found for a plant account with other system records on file. This is an illogical file condition.

**Action:** This is a technical problem. Call the Walker contact in your organization.

## PA BOOK UNDEFINED 4240

Cause: The Plant Account Book assigned to this financial book is not defined in the Depreciation Book Definition (XXH2000) file.

**Action:** Verify the Plant Account Book ID assigned to the financial book and if necessary, use the Depreciation Book Definition transaction to define the plant account book prior to defining the financial book.

#### PA CHG DT < SVC DT 4315

**Cause:** The plant account effective date of change you have entered is earlier than the financial in service date of the asset.

**Action:** Verify the plant account effective change date.

### PA CHG DT > CURR PER 4316

**Cause:** The plant account change effective date you have entered is later than the the end date of the current period in one of the financial books. Pending plant account changes are not allowed.

**Action:** Change the effective date of the plant account change.

### Txn 465 Transfer and Relocation

**Cause:** The plant account ownership transfer date you have entered is later than the end date of the current period in one of the financial books. Pending plant account ownership transfers are not allowed.

**Action:** Change the transfer date of the plant account ownership transfer.

## PA PER INFO NOT FND 4296

**Cause:** A Plant Account Financial Period Info by Book (XXH4135) record was not found for a plant account with other system records on file. This is an illogical file condition.

**Action:** This is a technical problem. Call the Walker contact in your organization.

#### PA UNAUTHORIZED 4253

Cause: You are executing a transaction that will not allow processing if the plant account is not authorized.

Action: Verify the plant account ID and if necessary, authorize the plant account.

### Txn 430 Plant Account Definition

Cause: You are performing a "R" (Restricted) change on a plant account that has not been authorized.

**Action:** Verify the plant account ID. Use the "C" (Change) action code for plant accounts that have not been authorized.

## Txn 433 Plant Account Depreciation Def

Cause: You have entered adjustment information for a plant account that has not been authorized.

**Action:** Verify the plant account ID. Enter adjustment information only for authorized plant accounts.

## Txn 445 Asset Adjustment

Cause: The new plant account ID entered is a plant account that has not been authorized.

**Action:** Verify the plant account ID and if necessary, use the Plant Account Authorization transaction to authorize the plant account.

# Txn 455 Depreciation Projections

Cause: The plant account ID entered is a plant account that is not authorized. Depreciation projections can only be performed for authorized plant accounts.

Action: Verify the plant account ID entered and if necessary, use the Plant Account Authorization transaction to authorize the plant account.

#### Txn 463 Asset Authorization

Cause: The asset has a depreciation formula of "SUMM" in one of its books but the plant account assigned to the asset has not been authorized.

**Action:** Verify the plant account ID assigned to the asset and if necessary, use the Plant Account Authorization transaction to authorize the plant account prior to the authorization of the asset.

## PA: ALREADY ON FILE 8317

Cause: An Add action was requested, but the Rate effective date already exists on the Interest Rate file

**Action:** List the existing Rate effective date and use the "C" action code to change the existing Interest rate on file.

### PA: APA24 DLET ERR 8367

Cause: An attempt was made to delete an APA24, extended check image, record.

**Action:** This is an internal problem and should be reviewed by a technician either from your organization or from Walker. Please call Walker's Central Support for guidance.

### PA: APA24 WRITE ERR 8368

Cause: An attempt was made to write an APA24, extended check image, record.

**Action:** This is an internal problem and should be reviewed by a technician either from your organization or from Walker. Please call Walker's Central Support for guidance.

### PA: BASE CRNCY INV 8370

**Cause:** The Currence Code (V980) file does not contain an entry for the Base Currency, as defined by the "FS" system option BASECURRENCY.

**Action:** Use the System Options Maintenance (OPT) transaction to check the value of the base currency (System ID "FS", Option Name BASECURRENCY). Use the Currency Code Maintenance (980) transaction to ensure that there is an entry on the Currency Code file for the Base Currency.

### PA: DUE DT TOO EARLY 8354

Cause: The invoices selected would be paid too early. The check date entered on the screen (or defaulted to the current date) plus the value of the PPA system option "maximum days pay prior to due date" is less than the due date entered on the screen and the value of the PPA system option "early pay validation" is equal to an "E" (Error). The "EARLY PAYMENT VALIDATION" is set to "E", thus the transaction will not complete and this error will be issued.

Action: Change the check date and/or the due date entered on the screen so that the check date plus the value of the PPA system option "maximum days pay prior to due date" is greater than or equal to the due date entered on the screen.

## PA: ENTRY NOT ALLWD 8310

Cause: You may not make an entry in a field.

Action: Please refer to the documentation of transaction 846 or 025 for a complete description of the valid conditions when this field may be used.

## PA: ENTRY REQUIRED 8318

Cause: You did not make an entry in a required field.

**Action:** Please refer to the documentation of the transaction for a complete description of the valid values for each field.

## PA: GDS ACPT < RCPT 8339

**Cause:** The goods acceptance date entered is less that the goods receipt date.

Action: Verify that the dates are correct and enter a goods acceptance date that is less than the goods receipt date.

## PA: GDS RCPT DT REQD 8340

Cause: A goods acceptance date was entered, but no goods receipt date was entered.

**Action:** Verify that the dates are correct and enter a goods receipt date.

### PA: HOLCAL NOT FOUND 8313

Cause: A error was encountered reading a record from the (APAHO) file. A System File Abort screen will be displayed along with this message to provide further diagnostic information. This indicates a database or file access problem.

**Action:** This problem should be reviewed by a representative of your technical services or systems programming department.

### PA: INTRST NOT ALLW 8363

Cause: An interest amount has been entered for invoice that either does not fall under PPA processing rules, or the invoice has been set to PPA Override.

**Action:** Use the Invoice Inquiry (029) transaction to ensure that this is or is not a PPA invoice. Either reset the PPA Override Indicator to "N" (No), or enter zeros for the Interest Amount

## PA: INTRST RATE REQD 8319

Cause: You did not make an entry in the Interest rate field for an "A" (Add) action code.

**Action:** Enter a valid Interest rate.

### PA: INV DUE DT< PO DT 8311

Cause: You have entered an Invoice due date which is earlier than the PO ordered date.

**Action:** Please refer to the documentation of the Purchase Order Header (846) transaction for a complete description of the these dates.

### PA: INV HDR RWRT ERR 8344

**Cause:** An error occured while rewritting an invoice header that had previously been read.

**Action:** Contact the data processing department.

### PA: INV INDTY TYPE 8306

Cause: A error was encountered reading a record from the (APAID) file. This file is read by using the Industry Type from the Vendor record as the key. Use the Vendor Inquiry (039) transaction to determine Industry Type. If no Industry Type is recorded on the vendor record, the PPA Option STDINDTYPE is used as the key. Use the PPA system options (841) transaction to determine the standard industry type.

**Action:** Use the Industry Type (845) transaction to add the appropriate industry type to the file.

### PA: INV LATE PMT RSN 8342

Cause: A reason code was entered that is not a valid interest payment reason code.

**Action:** Use the PPA Reason Code (842) transaction to check the reason code entered and to find a valid interest payment reason code.

#### PA: INV SYSTEM OPT 8303

Cause: An invalid Prompt Payment Option was detected by the Prompt Payment Options subroutine. Numeric options are checked for numeric, and other options are in error if the result is spaces. If the System ID is AP, the option DISCOUNTAKE should be "N", which indicates a discount will only be taken if it is advantageous.

**Action:** Use the Prompt Payment Options Maintenance (841) transaction to list and correct any options in error. The transaction will highlight any invalid options when you do a List.

### PA: INV TERMS CODE 8320

Cause: A error was encountered reading a record from the (V002) file. The terms code entered on the transaction was used to access the file. The error message will display and the transaction will not complete.

**Action:** Use the Terms Code (087) transaction to ensure that the terms code entered is valid. If the terms code is correct and is not on file, use the Terms Code (087) transaction to add this terms code.

### PA: INVALD ACPT DAYS 8312

**Cause:** You have entered an invalid Acceptance Days. Either this is not a PPA Purchase Order and you have entered a non zero number, or this is a PPA Purchase Order and you have entered zero in this optional field.

**Action:** Please refer to the documentation of the Purchase Order Header (846) transaction for a complete description of the these dates.

### PA: INVALID ACTION 8315

Cause: The action code should be either "A", "C", "D", "L", "N", or "Space".

Action: Enter a valid action code.

### PA: INVALID OVRD CD 8336

Cause: A invalid value was entered in the PPA override indicator field. Valid values are "Y" (Yes), "N" (No), and " " (Space).

**Action:** Enter a valid value in the PPA override indicator field.

#### PA: INVALID REJ REAS 8341

Cause: A reason code was entered that is not a valid reject reason code.

**Action:** Use PPA Reason Code (842) transaction to check the reason code entered and to find a valid reject reason code.

### PA: INVC FL MISMATCH 8343

Cause: An invoice header was read that should have a matching PPA invoice record, but no matching PPA invoice record was found. Data integrity may be in question.

**Action:** Contact the data processing department.

### PA: INVC HDR NOT FND 8346

Cause: Invoice header record not found for values entered.

**Action:** Verify that values entered for invoice number, vendor and purchase order are correct.

#### PA: INVC NOT 'T' STS 8324

**Cause:** An attempt was made to change the status of this invoice to (P) Pay. The invoice was not in (T) Transition status.

**Action:** Verify the invoice and vendor number using the Invoice (847) inquiry. If they are correct, check the payment code and invoice payment status on the screen. You may have to take other actions to change the invoice to the (T) Transition status before you can (P) Pay this invoice.

## PA: INVC NOT CLOSED 8327

Cause: An attempt was made to reopen an invoice to pay penalties and interest, using the "Z" Payment Code. The invoice was not currently in (C) Closed status.

**Action:** Use the Extended Invoice Status Change (825) transaction to close this invoice.

### PA: INVL S/R FUNC CD 8304

**Cause:** An invalid function code was passed to Interest Calculation subroutine or the Penalty Payment subroutine.

**Action:** The programs which call the subroutines must be changed to pass the correct function code INTR for the Interest Calculation subroutine and PENB for the Penalty Calculation subroutine.

### PA: INVLID OVRD REAS 8338

**Cause:** A reason code was entered that is not a valid override reason code.

**Action:** Use PPA Reason Code (842) transaction to check the reason code entered and to find a valid override reason code.

### **PA: 1002 DELETE ERR 8350**

**Cause:** A error was encountered deleting record from the (I002) file. The error message will be displayed, and the transaction will not complete.

**Action:** Contact the data processing department for more information.

#### PA: LIST THEN CANCEL 8369

Cause: An attempt was made to cancel a check, using the Invoice Manual Pay (84A) transaction. Because this transaction can delete so much information on the system, it requires that a "L" (List) be done before a "C" (Cancel).

**Action:** This transaction requires that a "L" (List) must be done before a "C" (Cancel). Do a "L" (List) action code before a "C" (Cancel).

## PA: LIST THEN POST 8376

Cause: Transaction (022). A request to 'P'ost a check has been entered, but the check information was NOT 'L'isted first.

**Action:** 'L'ist the check information before the 'P'ost is attempted.

### PA: MAE84PS PARM INV 8371

**Cause:** The parameter list passed to subroutine MAE84PS is invalid. This is an internal error that indicates a logic error in the program that called MAE84PS.

**Action:** This is an internal problem and should be reviewed by a technician either from your organization or from Walker. Please call Walker's Central Support for guidance.

## PA: MAE84QS PARM INV 8372

**Cause:** The parameter list passed to subroutine MAE84QS is invalid. This is an internal error that indicates a logic error in the program that calls MAE84QS.

**Action:** This is an internal problem and should be reviewed by a technician either from your organization or from Walker. Please call Walker's Central Support for guidance.

### PA: NO ALLOC RECEIPT 8380

**Cause:** An invoice with a Goods Accept Date does not have a Goods Receipt Date because there are no receipts allocated to the invoice.

**Action:** Either record a receipt for the invoice's purchase order or remove the Goods Accept Date from the invoice header.

### PA: NO CHG TERMS CD 8329

Cause: The terms code was changed with a restricted change while PPA processing is in effect. Changes to the terms code are not allowed when PPA processing is in effect and the invoice has been authorized.

**Action:** Change the terms code back to its original value.

## PA: NO DATA AVAIL 8316

Cause: A Change, Delete, or List action was requested but there are no existing records on the Interest Rate file.

**Action:** Use the "A" action code to add records to the Interest Rate file before you try to List or Change them.

### PA: NO INTRST RT FND 8305

Cause: No PPA interest rate record exists for the final payment date of the PPA invoice being processed.

Action: Add interest rate records for all applicable dates using the PPA Interest Rate (843) transaction.

## PA: NO PPA CHGS ALLW 8331

Cause: A PPA field was changed with a restricted change. When PPA processing is in effect and the invoice has been authorized, changes can not be made to PPA fields with a restricted change action code.

**Action:** Change the PPA fields back to their original values.

### PA: NOT A PPA REASON 8325

Cause: A Hold Reason was entered that was found on the PPA Reason Code file, but this is not a valid HOLD reason.

Action: Verify that the correct reason code was entered. If so, use the PPA Reason Code (842) transaction to add this reason code to the table, flaging the reason as a valid Hold reason

## PA: NOT ALWD W/ OVRD 8365

Cause: An invoice that either overrides PPA processing or industry terms has an industry type.

**Action:** Verify the invoice. If it should override PPA processing or industry terms, remove the industry type. If it should use the industry terms, make sure it does not override PPA processing or industry terms.

### PA: NOT BCK FRM VNDR 8323

Cause: This invoice has been returned to the vendor for a correction. It has not been return from the vendor

**Action:** The status of this invoice cannot be changed until the invoice is returned from the vendor. Use the Invoice Header (020) transaction to enter the date this invoice was returned from the vendor.

### PA: NOT INTR PMT RSN 8356

**Cause:** A reason code was entered that is not a valid interest payment reason code.

**Action:** Use the PPA Reason Code (842) transaction to check the reason code entered and to find a valid interest payment reason code.

### PA: NOT PPA VENDOR 8353

Cause: Information has been entered into either of the two PPA specific fields, Industry Type or PPA Hold Reason. Either the system option PPA is set to "N" (No) or the Industry type entered is for an industry that has the PPA Exempt field set to "Y" (Yes).

**Action:** Use the PPA system options (841) transaction to examine the PPA Indicator option and/or the Industry Type (845) transaction to examine the Industry type to see if this industry is exempt from PPA processing. Either enter blanks in the two PPA fields, using a non-exempt Industry Type, or set the option, PPA Indicator to "Y" (Yes).

### PA: NOT VNDR HLD REA 8349

Cause: The reason code entered was found on the PPA Reason Code APARE file. However, the indicator specifying the type of reason as Vendor Hold Reason was not set to "Y" (Yes).

**Action:** Use Industry Type (845) transaction and enter the reason code to determine if it is a Vendor Hold Reason. Either use a reason code already entered and flagged as a Vendor Hold; or add a new reason code flagged as Vendor Hold.

## **PA: ONE 'Y' REQD 8322**

Cause: A error was encountered while validating an ADD or CHANGE action code. The transaction allows for one and only one "Y" or "X" to be entered into the REASON TYPES area. (Note: "X" reason types will be converted and saved on the file as "Y" and for an Add action code, a blank will be converted and saved on the file as a "N"

**Action:** Ensure that one and only one "Y" or "X" have been entered.

### PA: OVRD REAS REOD 8337

Cause: The PPA override indicator was set to "Y" (Yes) without an override reason code. An override reason reason code is required when a PPA override of "Y" is entered

Action: Verify that the PPA override indicator is correct and, if so, enter a valid override reason code

#### PA: PNLT/INT PREV PD 8359

Cause: The special action code "Z" has been used to reopen a closed invoice for the purpose of paying interest and penalty amounts requested by the vendor. It was found that interest and penalty amounts have already been paid to the vendor for this invoice

Action: Ensure that the correct vendor and invoice number have been entered. Use (029) transaction to examine the invoice to ensure that penalty and interest amounts have not been previously paid.

### PA: PNLTY NOT ALLWD 8366

Cause: A penalty amount has been entered for an invoice that either does not fall under PPA processing rules, or the invoice has been set to PPA Override.

**Action:** Use the Invoice Inquiry (029) transaction to ensure that this is or is not a PPA invoice. Either reset the PPA Override Indicator to "N" (No) or enter zeros for the Penalty Amount.

## PA: PO HAS NO RCPTS 8351

Cause: There are no receipts for the invoice's purchase order, and a Goods Acceptance Date or Goods Acceptance Days for the invoice has been entered.

**Action:** Verify your entry. There must be a receipt before you can enter a Goods Acceptance Date. If there are no receipts, you may enter Goods Acceptance Days, however there must be a receipt for the purchase order before the invoice is authorized

### PA: PO NOT FOUND 8309

Cause: The purchase order number entered on the screen was used to access the PO header E4A00 file. No record was found. The error message will be displayed and the transaction will not complete.

**Action:** Use a "L" (List) action code using the Purchase Order Header (846) transaction to determine the correct PO number. Then reenter the transaction, causing the error.

#### PA: PPA INV DLTE ERR 8345

Cause: An error occured while deleting a PPA invoice that had previously been read.

**Action:** Contact the data processing department.

### PA: PPA INVC NOT FND 8314

**Cause:** A error was encountered reading a record from the APAIN file. The key to this file is the same key as the Invoice Header E3A00 file. The error message will be displayed and the transaction will not complete.

**Action:** Use the Invoice (029) inquiry to ensure that the correct Invoice key has been entered.

### PA: RANGE NOT ALLWD 8358

Cause: During Vendor Maintenance, the Hold Range indicator was entered as "Y" (Yes). Transaction 84E, Vendor Maintenance, does not allow this option.

**Action:** To place a range of vendors on hold or to release a range of vendors:

- Verify that none of the vendors come under PPA processing requirements. - If none are PPA vendors, use transaction 030, Vendor Maintenance, to hold or release a range of non PPA vendors. - If any are PPA vendors, use this transaction to hold or release all the vendors, but they must be entered as individual vendors. This is to ensure that PPA processing rules are used for re-scheduling the payment properly.

### PA: RCPT < INVC DT 8330

**Cause:** The invoice receipt date entered is less that the invoice date entered.

**Action:** Verify that the dates are correct and enter an invoice receipt date that is less than the invoice date.

### PA: RCPT DT NOT ALWD 8308

Cause: You have entered a Goods Receipt Date, and the invoice's purchase order is a receiving purchase order. When the invoice is authorized, the Goods Receipt Date will be determined by the receipts allocated to the invoice.

**Action:** Verify your entry. An invoice for a receiving purchase order may not have a Goods Receipt Date.

### PA: REASON NOT FOUND 8326

Cause: A Hold Reason was entered that was not found on the PPA Reason Code file

Action: Verify that the correct reason code was entered. If so, use the PPA Reason Code (842) transaction to add this reason code to the table.

## PA: REJ BACK < RTRN 8335

Cause: The reject back date (the date a rejected invoice was received back from the vendor) entered is less than the reject return date.

**Action:** Verify that the dates are correct and enter a reject back date that is less than the invoice return date

## PA: REJ REAS REQD 8333

Cause: A reject return date was entered without a reject reason code. A reject reason code is required when a reject return date is entered.

Action: Verify that the reject return date is correct and, if so, enter a valid reject reason code.

### PA: REJ RTRN < RCPT 8332

Cause: The reject return date (date a rejected invoice was returned to the vendor for correction) entered is less that the invoice receipt date.

**Action:** Verify that the dates are correct and enter a reject return date that is less than the invoice receipt date.

## PA: REJ RTRN DT REQD 8334

**Cause:** The reject back date (date a rejected invoice was received back from the vendor) was entered, but no reject return date was entered.

**Action:** Verify that the dates are correct and enter a reject return date.

### PA: REJ TO DT REQ'D 8374

Cause: An invoice header has been entered with a Rej Reason Code, but no Rej To Date.

**Action:** Either enter a Rej To Date or erase the Rej Reason Code.

#### PA: RWRT VENDOR ERR 8352

**Cause:** An error was encountered rewriting a record from the E0500 file. The error message will be displayed, and the transaction will not complete.

**Action:** Contact the data processing department for more information.

## PA: TOO MANY REASONS 8321

Cause: A error was encountered while validating an Add or Change action code. The transaction allows for one and only one "Y" or "X" to be entered into the REASON TYPES area. (Note: "X" reason types will be converted and saved on the file as "Y" and for an ADD action code, a blank will be converted and saved on the file as a "N"

**Action:** Ensure that one and only one "Y" or "X" have been entered.

### PA: VND CR TBL XCEED 8377

**Cause:** Transaction (026). The transaction has attempted to add more than 800 Credit Vendors to an internal table that holds the Vendor control key and the amount of the credit due.

**Action:** By running the report IIAP104, 'Open Invoice by Due Date', and choosing the "C" cor Content option, a listing of all credit vendors will be produced. Place enough of these vendors on Hold so that less than 800 remain. Now run txn 026 again; remove the holds and run txn 026 a second time.

### PA: VNDR NOT FOUND 8307

Cause: A error was encountered reading a record from the (E0500) file. The error message will be displayed, and the transaction will not complete.

**Action:** Use the Vendor (039) inquiry to ensure that the correct vendor number has been used. Then re-enter the transaction

## PA: VNDR NOT ON HOLD 8348

Cause: Transaction (84E), PPA Extended Vendor Transaction, was executed to add or change vendor information. The Hold Reason Code field was filled in and the vendor is not on hold

**Action:** Remove data in the Hold Reason Code field on the screen.

### PA: VNDR ON HOLD 8328

Cause: An attempt was made to "P" (Pay) an invoice that had been placed on Hold

**Action:** Use the Invoice Header (848) transaction, to do a "R" (Restricted) change and enter a valid Hold Rel code to remove this invoice from hold.

### PA: W/DUE DATE EARLY 8355

Cause: The invoices selected would be paid too early. The check date entered on the screen (or defaulted to the current date) plus the value of the PPA system option "maximum days pay prior to due date" is less than the due date entered on the screen and the value of the PPA system option "early pay validation" is equal to an "W" (Warning). The transaction will complete with this warning message.

**Action:** This is a warning message. Processing will continue.

### PA: W/ENTRY IGNORED 8373

Cause: An "A" (Add) or "C" (Change) action was attempted with (845) transaction, PPA Industry Type. The field "PPA exepmt?" has been set to "Y" and either or both of the "Days" field contain numeric information.

**Action:** These two numeric "Days" fields are meanless when this industry type is exempt from PPA. Move zeros to these two fields, "Final payment days" and "Rej inv rtrn days".

### PA: W/INT AMT DIFF 8360

Cause: The interest amount entered on the screen has been found to differ from the amount calculated by the Interest Calculation (MAE84JS) Subroutine.

**Action:** This is a warning. The transaction uses the amount entered.

#### PA: W/INV OPTION 8300

**Cause:** One of the Prompt Payment Act options maintained by transaction (841) is invalid. The cursor will be positioned against the first option that is in error. This is a warning that indicates the current status of data on file.

**Action:** Please refer to the documentation of the PPA System Options (841) transaction for a complete description of the valid values for each option. The "C" (Change) action code can be used to correct the option in error.

## PA: W/NO PNLTY DUE 8375

Cause: Transaction (025), PPA Processing Subroutine, was executed with the 'Z' action code. It determined the Vendor Penalty Request Date was not aa-40 days after the payment date.

**Action:** Remove date in the Vendor Penalty Request Date on the screen.

#### PA: W/OPTION MISSING 8364

Cause: One of the Prompt Payment Act options maintained by transaction (841) is missing (that is, it is not on file). The cursor will be positioned against the first option in error. This is a warning that indicates the current status of data on file.

**Action:** Please refer to the documentation of the PPA System Options (841) transaction for a complete description of the valid values for each option. The "C" (Change) action code can be used to add or correct an option value.

## PA: W/OPTION RESET 8302

Cause: The Prompt Payment Act system requires that some standard system options have specific values. One of the required standard system options was incorrect, and it has been reset to the value required by Prompt Payment.

**Action:** None required. This is an informational message only.

### PA: W/PNLTY AMT DIFF 8361

Cause: The penalty amount entered on the screen has been found to differ from the amount calculated by the Penalty Calculation (MAE84KS) Subroutine

**Action:** This is a warning. The transaction uses the amount entered.

## PA: W/PNLTY PMT REQD 8362

Cause: A penalty has been requested by the vendor, using the Invoice Status Change (025) transaction with action code "Z", and no penalty amount has been entered

**Action:** Enter a penalty amount for this invoice. The amount entered will be compared to the calculated amount. If the amounts differ, the entered amount will be used and a warning message will be issued.

## PA: W/PPA NOT ACTIVE 8347

Cause: Transaction (84H), the PPA Purge to History, or the multi-trans, (84W), was executed to purge APAIN and APA28 records, and the PPA option has been set to "N".

Action: None. If the multi-tran, (84W), was executed, it calls transaction (84H), as the second transaction. This warning message does not effect completion of the first sub-trans, (998), Purge to History.

### PA: W/STDINDTYP USED 8357

Cause: Blanks were entered in the Industry Type filed and this is a PPA vendor.

**Action:** Enter a valid Industry Type (use the Industry Type (845) transaction to verify) into the field if the standard industry type is not correct.

## PA:W/ACP DAY DIF BAS 8378

Transaction (010). The transaction has attempted to add a supplemental PO and the base PO has PPA information for 'Acceptance Days' entered. The supplement has a different amount entered.

**Action:** This is a warning only. Determine which amount is desired, and if different than the amount entered, use the "C"hange action code to change the amount.

### PA:W/DUE DT DIF BASE 8379

**Cause:** Transaction (010). The transaction has attempted to add a supplemental PO and the base PO has PPA information for 'Due Date' entered. The supplement has a different date entered.

**Action:** This is a warning only. Determine which date is desired, and if different than the date entered, use the "C"hange action code to change the date

### PAGE FILE READ ERR 1477

**Cause:** An error was encountered while reading the \*\*S2700 file.

**Action:** Cancel out of the transaction and try again.

### PAGE FILE WRITE ERR 1476

Cause: An error was encountered while writing to the \*\*S2700 file.

**Action:** Cancel out of the transaction and try again.

### PAGE LIMIT REACHED 5919

Cause: The page limit has been reached

**Action:** Put remaining amount on account. Defer items to batch.

### PAGE NBR NOT ALLOWED 6542

**Cause:** The page number entered is not valid.

**Action:** Verify the page number being requested. Ensure that the requested page should be present. Reenter the correct page number.

## PARAMETER READ ERROR 3087

Cause: An error occurred while trying to read the parameter file for the BACS or EDII batch program.

**Action:** This is a technical problem. Call the Walker contact in your organization.

### PARENT DOESN'T EXIST 5556

Cause: This is an informational message to tell you that this parent is not a "real" customer.

**Action:** You do not need to do anything unless you want to establish a parent credit line or parent action date at this level, or if you want to apply cash at this level. If you need to do those activities then you will need to add this parent as a customer using the customer add transaction.

## PARENT EOUAL PROJECT 7085

Cause: The Project Identification Key (PIK) for the parent is same as the PIK for the project.

**Action:** You must use a different PIK for the parent project.

## PARENT IS A DETAIL 7086

Cause: The parent project is currently in the structure as a detail project for the project. A project may not be both a parent and a detail project for another project.

Action: Verify your input. Use the Detail Projects Display action of the Project Maintenance (500) transaction to review the detail projects for the project.

### PARENT IS BUSY 5794

**Cause:** Another operator is using a transaction for this parent customer ID.

**Action:** You must wait for another time and try again.

#### PARENT IS CLOSED 5558

**Cause:** You are displaying a closed customer, update is not allowed.

**Action:** Verify the customer ID, if this customer should be active you either have to open a new customer or update the date closed to zero to reopen this one.

### PARENT RELATED VNDR 6423

Cause: The customer has a parent which has already been related to a vendor. This means that the entered customer is already related to a vendor. A customer can only be related to a single vendor

**Action:** Either delete teh parent's vendor relationship and add the relationship for this customer or use the relationship specified on the parent.

#### PARM NAME TOO LONG 237

Cause: A variable name parameter with more than 25 characters is not allowed

**Action:** Decrease the length to 25 characters or less, including "#".

### PART IMMED SUMM 2056

Cause: One or more summary structures are identified as immediate, but immediate summarization cannot be completed. Invalid detail ACKs are entered, or invalid summary ACKs are constructed. In either case, Edit Alerts are written which contain the invalid ACK and amount.

**Action:** Use the Edit Alert Inquiry (101) transaction or the Edit Alert (IIGL/023) report to list all edit alerts that are written for the Group Number and transaction "128". If the rejected ACKs are summary, review the structure construction rules and hierarchy. If they are detail, change the structure to demand and perform Demand Summarization (144) transaction to correct summary ACK balances.

## **PART OF A STRUCTURE 3583**

**Cause:** The material being deleted has been defined as part of a structure.

**Action:** A material cannot be deleted while it is used as part of a structure. You can use the Material Structure Maintenance (71H) transaction to review the structure and see if an alternative material could be used.

#### PARTIAL CONSOLIDATED 287

Cause: The source control entities are not all consolidated at one time.

**Action:** If Journal Entries were created, then this is only a warning message and no action is needed.

If the General Ledger database was updated directly, and the different control entities will update the same consolidated ACK, then process all the source entities at the same time

#### PARTIAL COPY 231

Cause: While copying line items which have previously been posted to the Journal Entry Transaction database, all entries on the original group number have not been copied. Either an ACK is inactive or invalid for the "Copy To" record type, version and effective date, or an ACK failed Edit Rules validation.

Action: The Edit Alert file contains an audit trail of each line item which was not copied from the original group. Use the Edit Alert Inquiry transaction (101) or the Edit Alert Report (IIGL/023) to view these errors.

## Txn 142 Unposted Group Maintenance

Cause: One or more Journal Entries in the group have the same sequence number and will not appear in a display in "E" (entry) sequence.

Action: Run the Unposted Journal Entries report (IIGL/026) in "E" (entry) sequence to view all the Journal Entry line items.

### PAST DISCOUNT DATE 3259

Cause: An invoice cannot be added to a check or draft that is being paid past the invoice discount due date

Action: Use the Invoice Header (020) transaction to change the discount amount to zero or set the terms code to "99" (manual override).

### PAY TABLE WRIT ERROR 3219

Cause: The Input/Output operation failed while trying to write a record to the Payment (xxI002) file.

**Action:** This is a technical problem. Call the Walker contact in your organization.

# PAY/BUY VND MISMATCH 3029

Cause: A Payment Vendor Location is specified. It does not match the payee location of at least one of the Buy From vendors specified on the invoice.

**Action:** Correct the payee vendor location on the Buy From vendor record using the Vendor Maintenance (030) transaction, or change the payment vendor number to match the payee vendor on the Buy From vendor.

#### PAYEE NOT ON FILE 358

Cause: The Vendor Payee Record specified on the Invoice does not exist.

**Action:** Using the Vendor Maintenance (030) transaction, enter the payee vendor specified on the Invoice.

## Txn 022 Invoice Manual Payment

**Cause:** The Vendor Payee Record is deleted from the vendor file.

**Action:** Use the Vendor Maintenance transaction (030) to put the payee vendor record back in the file.

## **Txn 025 Invoice Status Change**

**Cause:** The Vendor Payee Record has been deleted from the vendor file.

**Action:** Use the Vendor Maintenance transaction (030) to put the payee vendor record back in the file.

### Txn 030 Vendor Maintenance

**Cause:** The payee is not a location code for a valid payee vendor.

**Action:** Change the payee code so it corresponds to that of a valid payee vendor, or add the missing payee vendor.

### PAYMENT FILE DRCD ER 3031

**Cause:** The Input/Output operation failed while trying to delete a record from the Check (xxI004) table.

**Action:** This is a technical problem. Call the Walker contact in your organization.

## **PAYMENT IN PROGRESS 3106**

**Cause:** A payment run cannot be processed because another run is already in progress.

**Action:** Verify the payment parameters. If correct, process the payment run later

### PAYMNT REC NOT FOUND 895

Cause: The Input/Output operation failed while trying to delete a record from the Payment table (XXI002).

Action: This is a technical problem. Call the Walker contact in your organization.

## Txn 011 Purchase Order Line

Cause: A Purchase Order detail line which is not on file cannot be changed or deleted.

**Action:** Verify the Purchase Order and detail line numbers.

## Txn 040 Receipts

Cause: It is not possible to receive against an invalid Purchase Order (PO) detail line.

Action: Verify the Purchase Order and detail line numbers. Use the "F" (first) action code to review all Purchase Order detail lines.

### PCK MISMATCH 0230

Cause: The processing control key is not the same as the processing control key on the Pre-payment invoice.

Action: Enter the correct processing control key or leave the PCK blank and it will default from the pre-payment invoice.

### PCT ONLY ON RANGE 5304

Cause: This is the change error help

**Action:** this is the add error help

### PCT'S SUM MUST = 1005019

Cause: You have entered percents for the split terms that do not sum to 100. The percents for split terms must sum to 100.

**Action:** Correct the entry and re-attempt the transaction.

### PEND APROV ERROR 7079

**Cause:** The Project Approval Control file is out of sync with the Project Definition. Either the project is marked as pending approval but there is no control file record, or there is a control file record but the project is not pending approval. This is an illogical condition.

**Action:** Call the Walker contact in your organization. PER CLOSE DSNT MATCH 4262

**Cause:** The financial book being defined and the plant account book assigned to it have different Multiple Per Close indicators.

**Action:** Verify the Multiple Per Close indicator of the plant account book assigned to this financial book.

### PER INFO = YEAR INFO 2273

Cause: You have entered the same record type and version for both period and year averages on the Average Daily Balance (IIGL138) screen. This input is invalid.

**Action:** Verify the data and retry the transaction.

#### PERCENT CHANGE ERROR 122

**Cause:** During the Edit Rule subroutine, a percent result is entered which is greater than the percent change.

**Action:** Verify the entry amount and the edit rules.

#### PERCENT CHANGE WARN 123

**Cause:** During the Edit Rules subroutine, a percent result is entered that is greater than the percent change.

**Action:** This is a warning only, displayed when processing is finished. No action is necessary.

### PERCENT TOO LARGE 6379

**Cause:** The entered percent is greater than 999.999.

**Action:** Enter a percent that is less than or equal to 999.999.

### PERIOD > CURR PERIOD 2374

**Cause:** The period entered is greater than the current period.

**Action:** Verify the value of the system option Current Period (CURRPER) and enter a value that is less than or equal to this value, PERIOD CLOSED 4199

**Cause:** The period you are attempting to close is already closed.

**Action:** Verify the input and try the transaction again. Use the Depreciation Book Definition (415) transaction to determine which periods have been closed for the book.

### PERIOD GT SYSTEM OPT 3787

Cause: The period number entered is greater than the maximum number of periods defined by the system option OPERPERYEAR.

**Action:** Verify the period number. You can review the value of the option by using either the IM Systems Options Inquiry transaction or the System Options Maintenance (OPT) transaction.

## PERIOD IS MOTHBALLED 4439

Cause: You are changing units of production for a period during which this asset is mothballed. If an asset is mothballed, it cannot be producing any units. If you choose to enter or change actual units for any mothballed periods, there is no effect on depreciation.

**Action:** This is a warning message.

### PERIOD RANGE ERR 92

**Cause:** A beginning period which is greater than the ending period is entered.

**Action:** Verify the accounting period range. Make sure the system options pertaining to beginning and ending accounting periods are properly defined.

### PERIODS SHOULD EQUAL 265

Cause: The number of the BASE periods does not equal the number of the COMPARISON periods.

**Action:** Verify the number of BASE and COMPARISON periods.

### PF KEY USE REQUIRED 4211

**Cause:** A PF function key is required, but the enter key was pressed.

**Action:** Use a PF key.

## **PGNG RQST IN INV FMT 5771**

Cause: You requested a search in the command line (@,search field). If you are in regular sequence the search field is the obligation ID. If you are in alternate sequence the search field is the alternate key value. You formatted this command incorrectly.

**Action:** Verify your entry.

## PHANTOM PNT, INV OPT 5804

**Cause:** You requested the parent closed transaction, but this is invalid for a phantom parent.

**Action:** Verify your request. If you need to view the parent closed transaction for this parent then you must set it up as a "real" customer.

## PHNTOM PNT, FUNC INV 5734

**Cause:** You requested that this check be bumped up to the next level but that customer is a "phantom" parent.

**Action:** If you need to apply cash at this level then you will have to establish the phantom parent as a real customer via the customer add transaction.

#### PLAN STAT REC EXISTS 3772

Cause: Records exist on the Planning Statistics (xxD8B00) file for the inventory (SCK/MCK) being deleted.

**Action:** Verify the inventory key. If necessary, delete the records using the Demand, Usage & Forecast Maintenance (73U) transaction and then retry this transaction.

## PLAN/STATS ON FILE 3815

Cause: IM has found an illogical duplicate record on the Planning Statistics (xxD8B00) file in the called subroutine MSI300S. This is a serious system problem.

Action: Call the Walker contact in your organization. PLANT ACCT BOOK REO 4303

Cause: A single plant account is specified to be projected but the Book ID entered is not a plant account book.

Action: Change the Book ID to a plant account book when performing a depreciation projection for a single plant account.

### PLANT ACCT IS LEASED 4302

Cause: You are trying to add a non-leased asset to a plant account that is defined for leased assets.

**Action:** Verify your input and try the transaction again.

### Txn 437 Mass Asset Reclassification

Cause: The plant account of the destination asset is defined for leased assets but the asset you are reclassifying is not leased. You may not reclassify a non-leased asset into a leased asset.

**Action:** Use the Asset Definition inquiry to verify the acquisition method of the destination asset

### Txn 463 Asset Authorization

Cause: The plant account you have selected for this asset is a leased plant account. However, the acquisition method for the asset indicates that it is not a leased asset. Only leased assets may be placed in a leased plant account.

**Action:** Use the Asset Definition transaction to change the plant account or the acquisition method of the asset.

### PLANT ACCT NT LEASED 4301

Cause: You are trying to add a leased asset to a plant account that is not defined for leased assets

**Action:** Verify your input and try the transaction again.

### Txn 437 Mass Asset Reclassification

Cause: The plant account of the destination asset is not a leased plant account and the original asset is a leased asset. A leased asset may not be reclassifed into a non-leased asset.

**Action:** Use the Asset Definition inquiry to verify the acquisition method of the destination asset.

### Txn 463 Asset Authorization

**Cause:** The plant account you have selected for this asset is not a leased plant account. However, the acquisition method for the asset indicates that is a leased asset. Leased assets must be placed in a leased plant account.

**Action:** Use the Asset Definition transaction to change the plant account or the acquisition method of the asset.

## PLANT ACCT REQUIRED 4252

**Cause:** When a mass asset is defined, a plant account ID is required. The plant account ID is equal to spaces for the mass asset being defined.

**Action:** To define a mass asset, enter a valid plant account ID.

## PLANT ACCT UNDEFINED 4273

**Cause:** This asset has a Depreciation Profile Formula equal to "SUMM" indicating it is summarized into a plant account. However, the plant account field in the Asset Definition (XXH1000) record has a value of spaces.

**Action:** Use Asset Definition transaction to enter a plant account ID for this asset.

# Txn 445 Asset Adjustment

Cause: You have entered a Plant Account ID that has not been previously defined.

**Action:** Use the Plant Account Definition transaction to define the plant account or enter a different plant account ID.

### PLEASE ENTER PERCENT 5016

**Cause:** You have entered a terms code without a corresponding percent.

**Action:** Enter a percent or erase the terms code.

#### PLEASE ENTER TERM CD 5015

**Cause:** You have entered a percent without a corresponding terms code.

**Action:** Enter a terms code or erase the percent.

## PLEASE SELECT ACTION 1495

Cause: A mnemonic action was not selected.

**Action:** To select an action, place the cursor next to the desired action and press PF11.

### PLNG/STAT NOT FOUND 3765

Cause: The planning statistics record was not found on the Planning

Statistics (xxD8B00) file.

**Action:** Verify the key data for the planning statistics record.

## PLS SELECT INTERVAL 5022

Cause: You have not selected an interval.

**Action:** Enter an "X" on one of the intervals and re-attempt the transaction.

### PMT AMOUNT MISMATCH 0105

Cause: The payment amount entered is not the same as the gross amount on

the Pre-payment invoice.

**Action:** Enter the correct payment amount.

### PMT CD NOT A OR O 3161

Cause: An invalid payment code has been entered.

**Action:** Enter one of these valid codes: "A" (Authorize and route invoices), or "O" (Authorize but do not route invoices).

## PNT BUSY, FUNC INV 5733

Cause: You requested that this check be bumped up to the next level but that customer is busy with another operator.

**Action:** You will have to try this later when the other operator is through with it.

### PNT CHILD OF SELF 5802

**Cause:** You have a "looping" situation where one of the customers is both a parent and a child. That is, there is no top level parent, just mid-level parents.

**Action:** You must review all of the associated customers and determine which customer should be the top level parent. Then you need to space out his parent business and customer ID, that is, stop him from pointing to another customer.

## PNT STAT TXN INVALID 5790

**Cause:** You asked for the parent status transaction but this customer is not part of a parent structure.

Action: Verify your request.

## PO ALREADY CLOSED 635

**Cause:** A Purchase Order which is already in "C" (closed) status cannot be authorized, held, put back in progress or closed again.

**Action:** Verify the Purchase Order number and status code.

## Txn 010 Purchase Order Header

Cause: A supplement cannot be created for a Purchase Order which is already closed.

**Action:** Verify the Purchase Order number and supplement number. The original order can be reopened with the Material Received transaction (040), or a new Purchase Order can be created.

#### PO CLASS NOT ALLOWED 3932

Cause: An invalid PO class has been entered. Stores class requisitions or quotes are not allowed.

**Action:** For PO release, only stores class orders can be used. Use Po class txn 005 to change PO class.

## PO DTL NOT FOUND 893

Cause: The Input/Output operation failed while trying to read a record from the Purchase Order Line Item file

Action: This is a technical problem. Call the Walker contact in your organization.

### Txn 011 Purchase Order Line

Cause: A Purchase Order detail line which is not on file cannot be changed or deleted

**Action:** Verify the Purchase Order and detail line numbers.

# Txn 040 Receipts

Cause: It is not possible to receive against an invalid Purchase Order detail line

Action: Verify the Purchase Order and detail line numbers. Use the "F" (first) action to review all Purchase Order detail lines.

### PO DTL RWRT FAILD 894

Cause: The Input/Output operation failed while trying to rewrite a record to the Purchase Order Line Item file (XXE4B00).

Action: This is a technical problem. Call the Walker contact in your organization.

## PO EXISTS FOR ROSTN 574

Cause: The status of the requisition cannot be changed to "in progress" because at least one of the requisition lines has been referenced by a Purchase Order

**Action:** Verify the requisition number. Create a supplement to change the requisition.

### PO FOR FORMAT ONLY 745

**Cause:** An Invoice cannot be matched against a format Purchase Order.

**Action:** Verify the Purchase Order number. If correct, the Invoice is referencing the wrong Purchase Order number. Contact the buyer.

#### PO HAS BEEN CANCELLD 3248

**Cause:** A receipt was entered against a line on the Purchase Order which has been cancelled by a supplement.

**Action:** Verify the Purchase Order number.

### PO HAS BEEN INVOICED 522

Cause: A Purchase Order which has invoices matched against it cannot be deleted

**Action:** Verify the Purchase Order number and action code. All Invoice records matched against a Purchase Order must be closed before they can be deleted.

## Txn 013 Purchase Order Status Change

**Cause:** The status of a printed Purchase Order cannot be changed when it has open Invoices.

**Action:** Verify the Purchase Order number. All open Invoices must be paid or manually closed before the status can be changed.

# PO HDR RWRT FAILED 892

Cause: The Input/Output operation failed while trying to rewrite a record to the Purchase Order Header file.

**Action:** This is a technical problem. Call the Walker contact in your organization.

#### PO HEADER MISMATCH 518

**Cause:** The Purchase Order does not exist on the Purchase Order Header file.

**Action:** Verify the Purchase Order number. If it matches the source document, notify the purchasing department.

### PO HEADER NOT FOUND 642

Cause: The Input/Output operation failed while trying to access a record on the Purchase Order Header file (XXE4A00).

Action: This is a technical problem. Call the Walker contact in your organization.

### PO HEADR NOT ON FILE 558

Cause: A Purchase Order cannot be changed ("C" or "R") or deleted ("D") if it is not on the Purchase Order Header file

Action: Verify the Purchase Order and action. Use the Purchase Order Header transaction (010) with an "A" (add) action to create the Purchase Order.Txn 022 Invoice Manual Payment

Cause: The Input/Output operation failed while trying to access a Purchase Order Header record on the Purchase Order Header file (XXE4A00).

Action: This is a technical problem. Call the Walker contact in your organization.

### Txn 026 Check Writer

Cause: The Input/Output operation failed while trying to access a Purchase Order Header record on the Purchase Order Header file (XXE4A00).

Action: This is a technical problem. Call the Walker contact in your organization.

## PO KEY REQUIRED 781

Cause: No Purchase Order is entered.

**Action:** Enter a valid Purchase Order.

## PO LINE CANCELLED 605

Cause: One of two conditions exist: (1) A zero Invoice quantity is entered and the matching Purchase Order quantity is greater than zero; or (2) A nonzero Invoice quantity is entered and the matching Purchase Order quantity is zero

Action: Verify the Invoice quantity and its matching Purchase Order quantity. Contact the appropriate buyer with any questions.

### PO LOC SEG NOT FOUND 6211

Cause: The Purchase Order Location Segment of the Purchase Order Key is not defined on the Segment Number Definition Table.

**Action:** Use transaction MTA to define the segment number of the PO Location segment of the Purchase Order Key.

### PO MATCH NOT ALLOWED 0360

Cause: The pre-payment invoice may not match to a Purchase order.

**Action:** Verify the pre-payment invoice number.

### PO NOT AUTHORIZED 514

**Cause:** This is an invalid action for one of two reasons: (1) A restricted change ("R" action) cannot be used to change an in progress Purchase Order; or (2) A Purchase Order cannot be supplemented if it is in progress.

**Action:** Verify the Purchase Order. To change it use the "C" (change) action.

## **Txn 025 Invoice Status Change**

**Cause:** You are attempting to authorize an invoice which is being matched against a Purchase Order whose latest supplement is not in a 'Y' status. The Purchase order supplement is in a 'P' (waiting to be printed) status.

**Action:** The invoice can not be authorized until the Purchase Order supplement is in a 'Y' status. Contact the Purchasing department to get this Purchase Order supplement printed, or at least have its' status change to 'Y'

#### PO NOT FOUND 3887

**Cause:** The purchase order for inspection details does not exist.

**Action:** Use the Record Inspection Results (73F) transaction or the Receipt Queue (7B0) transaction to establish the correct purchase order.

#### PO NOT ON FILE 767

**Cause:** The system tried to find a Purchase Order which is not on the Purchase Order Header file (XXE4A00).

**Action:** This is a technical problem. Call the Walker contact in your organization.

### Txn 008 Comment Line Maintenance

Cause: The Purchase Order number entered is not on the Purchase Order Header file.

Action: Verify the Purchase Order number. If it matches the source document, notify the purchasing department of this condition.

## Txn 010 Purchase Order Header

Cause: The Purchase Order number entered is not on the Purchase Order Header file.

Action: Verify the Purchase Order number. If it matches the source document, notify the purchasing department of this condition.

## Txn 011 Purchase Order Line

Cause: The Purchase Order number entered is not on the Purchase Order Header file.

Action: Verify the Purchase Order number. If it matches the source document, notify the purchasing department of this condition.

## Txn 012 PO Definition and Copy

Cause: The Purchase Order number entered is not on the Purchase Order Header file.

Action: Verify the Purchase Order number. If it matches the source document, notify the purchasing department of this condition.

## Txn 013 Purchase Order Status Change

Cause: The Purchase Order number entered is not on the Purchase Order database.

**Action:** Verify the Purchase Order number.

### Txn 020 Invoice Header

Cause: The Purchase Order number entered is not on the Purchase Order Header file.

Action: Verify the Purchase Order number. If it matches the source document, notify the purchasing department of this condition.

## Txn 028 Multiple Line Invoice

Cause: The Purchase Order number entered is not on the Purchase Order Header file.

**Action:** Verify the Purchase Order number. If it matches the source document, notify the purchasing department of this condition.

# Txn 040 Receipts

Cause: The Purchase Order number entered is not on the Purchase Order Header file

**Action:** Verify the Purchase Order number. If it matches the source document, notify the purchasing department of this condition.

### PO NOT ON FILE 3224

**Cause:** The system tried to find a Purchase Order which is not on the Purchase Order Header (xxE4A00) file.

**Action:** This is a technical problem. Call the Walker contact in your organization.

## Txn 008 Comment Line Maintenance

**Cause:** The Purchase Order is not on the Purchase Order Header file.

**Action:** Verify the Purchase Order number. If it matches the source document, notify the purchasing department of this condition.

## Txn 010 Purchase Order Header

**Cause:** The Purchase Order is not on the Purchase Order Header file.

**Action:** Verify the Purchase Order number. If it matches the source document, notify the purchasing department of this condition.

## Txn 011 Purchase Order Line

Cause: The Purchase Order is not on the Purchase Order Header file.

**Action:** Verify the Purchase Order number. If it matches the source document, notify the purchasing department of this condition.

# Txn 012 PO Definition and Copy

**Cause:** The Purchase Order is not on the Purchase Order Header file.

Action: Verify the Purchase Order number. If it matches the source document, notify the purchasing department of this condition.

## Txn 013 Purchase Order Status Change

**Cause:** The Purchase Order is not on the Purchase Order Header file.

**Action:** Verify the Purchase Order number.

## Txn 020 Invoice Header

**Cause:** The Purchase Order is not on the Purchase Order Header file.

Action: Verify the Purchase Order number. If it matches the source document, notify the purchasing department of this condition.

## Txn 028 Multiple Line Invoice

**Cause:** The Purchase Order is not on the Purchase Order Header file

Action: Verify the Purchase Order number. If it matches the source document, notify the purchasing department of this condition.

## Txn 040 Receipts

**Cause:** The Purchase Order is not on the Purchase Order Header file

Action: Verify the Purchase Order number. If it matches the source document, notify the purchasing department of this condition.

### Txn 064 Buyer Route Restart

**Cause:** The Purchase Order is not on the Purchase Order Header file.

**Action:** Verify the Purchase Order number.

#### PO NUMBER EXISTS 3757

Cause: Every purchase order is identified by a unique PO number. The PO

number entered already exists on the PO Header (xxE4A00) file.

**Action:** Ensure that the PO number entered is new

## PO QTY MISMATCH 604

**Cause:** One of two conditions exist: (1) A zero Invoice quantity is entered, and the matching Purchase Order quantity is greater than zero; or (2) A nonzero Invoice quantity is entered and the matching Purchase Order quantity is zero.

**Action:** Verify the Invoice quantity and its related Purchase Order quantity. Contact the appropriate buyer with any questions.

## PO RECEIPT RWRT ERRO 963

**Cause:** The Input/Output operation failed while trying to access a record from the Purchase Order Receipts file (XXE4C00).

**Action:** This is a technical problem. Call the Walker contact in your organization.

## PO SEQ SEG EXISTS 3255

Cause: The Purchase Order Sequence Segment already exists in the Key Builder files.

**Action:** Verify the Sequence Segment entry.

### **PO STATUS ERROR 511**

Cause: This Purchase Order is already in "I" (in progress) status.

**Action:** Verify the Purchase Order and its status code. An "I" (in progress) status code can be changed to any of the other valid status codes except "C" (closed).

# PO STATUS NOT 'Y' 525

**Cause:** An Invoice cannot be matched against a Purchase Order which has a status other than "Y" (printed).

**Action:** Verify the Purchase Order number. If correct, contact the buyer to determine why an invoice was received for a Purchase Order which has not been printed.

### Txn 011 Purchase Order Line

Cause: A "R" (restricted) change cannot be made to a Purchase Order which has a Purchase Order status other than "Y" (printed).

**Action:** Verify the Purchase Order number and action code. If the Purchase Order status is "I" (in progress), use the "C" (change) action code.

# Txn 040 Receipts

Cause: One of two conditions exist: (1) The Purchase Order status is not "Y" (printed); or (2) An attempt was made to open a Purchase Order with a Receipt. Both conditions prevent receiving against this Purchase Order.

Action: Verify the Purchase Order number. If correct, ask the buyer to determine why there are Receipts for a Purchase Order which has not been printed.

## PO SUPL SEG EXISTS 3256

Cause: The Purchase Order Supplement Segment already exists in the Key Builder files.

**Action:** Verify the Supplement Segment entry.

### **PO SUPLMT IN ROUTE 3955**

**Cause:** The invoice being authorized has matching PO lines which are being supplemented but the PO supplement is in route status.

**Action:** Contact the purchasing department to have the PO supplement approved. The invoice can't be authorized until the related PO supplement is fully approved.

#### PO TO RHU MISMATCH 3908

Cause: The receipt unit number entered does not have a matching purchase order.

**Action:** Verify the receipt unit number. Use Value Prompt (press F4) on the purchase order field or use the Receipt Queue (7B0) transaction to obtain the receipt unit number.

### PO UOM MIXED 3024

**Cause:** The Purchase Order contains multiple lines for a Material or Vendor Part Number and at least one line has a unit of measure different from the others. Material allocation can be performed only when all Purchase Order lines for the material have the same unit of measure.

**Action:** Receive and invoice material against the appropriate Purchase Order line numbers.

### PO UOM TYPE NE ROSTN 6216

**Cause:** The Purchase Order unit of measure type is not equal to the requisition unit of measure type.

**Action:** Verify the unit of measure types for the Purchase Order and the requisition. The unit of measure types must be equal in order for the requisition fulfilled quantity to be updated at Purchase Order authorization time

## PO WITH QTY NOT ALWD 3320

**Cause:** The Purchase Order specified on the Recurring Invoice Profile header has detail lines with quantities. Recurring Invoices can only match Purchase Orders that are line value-only.

Action: Verify the Purchase Order.

### PO WITH U.P NOT ALWD 3321

**Cause:** The Purchase Order specified on the recurring Invoice Profile header has detail lines with unit prices. Recurring Invoices can only be matched to Purchase Orders that are line amount only.

**Action:** Verify the Purchase Order.

### PO/SUPP UOM MISMATCH 3344

Cause: The invoice being created is from a purchase order which has a supplement. The UOM of the base is blank, but the UOM of the supplement is not blank

Action: Review the purchase order and ensure that both the base and supplements have either blank or non-blank UOM and UOM type.

## POA DATA MISSING 0507

Cause: There is no matching payment on account record for this accounting entry.

**Action:** This is a file synchronization problem. Notify your data administrator

## **POLICY NOT FOUND 3884**

**Cause:** The Replenishment Policy (xxD4C00) record does not exist.

Action: Verify that the input data is correct. Add a Replenishment Policy using the Replenishment Policy Maintenance (74L) transaction.

## PORT: DATA TRUNCATED 1350

Cause: The length of the data area passed to the PORT entry point of the I/O Subroutine is longer than the size of the memory area that contains it.

**Action:** Call the Walker contact in your organization. This message indicates that there is a serious module communication problem.

### PORT: INV CMPRS IND 1354

Cause: An invalid data compression indicator was passed to the PORT entry point of the I/O Subroutine. The compression indicator must be either "Y" or "N".

**Action:** A programming error has occurred. Verify that the compression indicator contains the correct value and call the Walker contact in your organization.

## **PORT: INVALID FUNCTN 1352**

Cause: An invalid function was passed to the PORT entry point of the I/O Subroutine.

**Action:** A programming error has occurred. Verify that the requesting transaction program has supplied the correct function in the communication area passed to the I/O Subroutine. Then call the Walker contact in your organization.

# PORT: NON APPC DIALG 1351

Cause: A return code was received by the I/O Subroutine from the Service Module indicating that a PORT request was to be issued, but the primary facility is not an LU6.2 connection.

Action: Insure that the transaction was invoked from an LU6.2 session and not a 327x device. If it is an LU6.2 session, call the Walker contact in your organization.

## PORT: TRANSMIT ERROR 1353

Cause: A return code was received by the I/O Subroutine from the Service Module indicating that a severe problem occurred on this LU6.2 session due to a network component failure.

Action: Write down information from the System Processing Error screen and call the Walker contact in your organization.

# POST ACK INACTIVE 2628

**Cause:** The posting ACK is not active.

**Action:** Verify the active/inactive dates for the segment values and the group code that make up the ACK.

VPO Severity code = 1.

## POST ACK MUST BE DTL 2620

Cause: The posting Journal Entry ACK must be a detail ACK.

Action: Verify the ACK or correct the segment value record type detail/ summary flag for the ACK, in the Key Builder (MTA) transaction. VPO Severity code = 1.

### POST ALL NOT ALLOWED 6144

Cause: You are trying to post specific External Accounts, but you have also entered "Y" (Yes) for "Post All Accounts?". This is illogical.

**Action:** Change "Post All Accounts" to "N" (No), or remove the specific External Accounts entered and try the transaction again.

### POST DR/CR BAL 2699

Cause: After the posting Journal Entry amount is added to the ACK balances, the resulting balance either becomes less than zero (where the ACK balance must be debit), or greater than zero (where the ACK balance must be credit).

**Action:** Verify the posting Journal Entry amount or the edit rule associated with the ACK.

VPO Severity code = 1.

### POST DR/CR ENTRY 2707

**Cause:** One of two conditions exist: (1) A debit posting Journal Entry amount is entered for an ACK which should only have credit entries; or (2) A credit Journal Entry amount is entered for an ACK which should only have debit entries.

**Action:** Verify the posting Journal Entry amount or the edit rule associated with the ACK. This is only a warning. No action is necessary.

Severity code = 1.

# **POST INFO DSNT MATCH 4242**

**Cause:** The financial book being defined and the plant account book assigned to it contain different posting information.

**Action:** Verify the posting book indicator and the record type for your financial and plant account books.

### POST OVER BAL LIM 2715

**Cause:** After the posting journal entry amount is added to the ACK balance, the resulting balance is less than the ACK negative balance amount limit, or greater than the ACK positive balance amount limit.

Action: Verify the posting journal entry amount or the edit rule associated with the ACK

VPO Severity code = 1.

# **POST OVER ENT LIM 2723**

Cause: One of two conditions exist: (1) The debit posting journal entry amount is greater than the limit of the positive ACK entry; or (2) The credit posting journal entry amount is less than the negative ACK entry limit.

**Action:** Verify the posting journal entry amount or the edit rule associated with the ACK

VPO Severity code = 1

### POST OVER PCT CHG 2731

Cause: The posting journal entry amount resulted in a percentage change which is greater than the limit for the ACK balance percentage change.

**Action:** Verify the posting journal entry amount or the edit rule associated with the ACK

VPO Severity code = 1.

# **POSTAL CD REQUIRED 5618**

Cause: You are either adding a new customer and you left the postal code field blank or are changing an existing customer and blanked out the postal code field

**Action:** Verify that there is a postal or zip code in the postal code field.

#### POSTED JE'S EXIST 2193

Cause: A Journal Entry Group in Closed or Suspense status cannot be deleted when there are entries on the Posted Journal Line Item file for the Group Number and Date.

**Action:** Use a new unique Group Number and Date. Using the same Group Number and Date creates duplicate Posted Journal Entry Line Item (4100) entries

### POSTED TO GL 835

Cause: An Invoice distribution which is already posted to General Ledger cannot be updated.

**Action:** Verify the Invoice, vendor and line numbers. If the cost distribution for an Invoice requires change after it has been posted to General Ledger, use the Accounting Adjustment Entries transaction (023) to make the adjustment.

### POSTING IN PROCESS 2996

Cause: You have attempted to process a group using the Group Balancing and Posting (128), but the Group Number and Group Date entered are for a group which already has a posting in process. This could be because another user is processing this group or an abend occured during an execution of the Group Balancing and Posting (128) transaction.

**Action:** Verify that you have entered the correct Group Number, Group Date and Restart Indicator. Only restart the Group Balancing and Posting (128) transaction when you are sure the group is not being processed by another user.

### POSTING NOT= CONTROL 3407

**Cause:** An invoice group cannot be authorized because the Invoice Group Control total does not equal the Group Control total.

**Action:** Verify the Invoice Group Control total. If necessary, change it by using the Invoice Group Maintenance (02B) transaction.

# PRC HAS NOT CHANGED 3795

**Cause:** The adjustment average unit price is the same as the existing average unit price.

**Action:** Verify that the correct average unit price is entered, and whether or not an adjustment is required. Verify that you are not trying to process this transaction for a second time.

## PRC TO 0 NOT ALLOWED 6347

**Cause:** A priced line cannot be changed to zero price via the change action.

**Action:** Delete the line and re-add.

## PRECEEDS CURRENT DT 3599

**Cause:** The date entered preceds the current date.

**Action:** Enter a date equal to or greater than the current date.

# Txn 76M Count Inventory Inquiry

Cause: The next stock count due date calculated (based on the inventory count frequency days) is less than the current date.

**Action:** This is an informational message only.

# PREFIX(S) LOST IN MM 1606

Cause: One or more prefix commands were found inside a block move. These have been removed.

**Action:** No action is required.

### PRE-PAY INVOICE LINES>1 3987

Cause: The pre-payment invoice contains more than one line. Only one line is allowed for a pre-payment invoice.

**Action:** Verify the pre-payment invoice.

#### PREPROCESSOR ERROR 1073

Cause: An error occurred during a call to the summary rules subroutine, MFSMTMS. The function passed is HIER.

**Action:** Call the Walker contact in your organization.

#### PRESS ENTER FOR MORE 6070

Cause: There are more records to display for the current Matching Set of items

Action: Press enter to display more Matching Set items, or enter new criteria to list different items.

# PRESS ENTER TO CONT 5588

Cause: You requested a search that is taking more file reads than are allowed

**Action:** You can either press enter to continue the search or process another option at this point. PRESS ENTER TO RVIEW 5796

**Cause:** This is an informational message to let you know that you may review the status of the cash that you just saved by pressing the enter key.

**Action:** You do not have to do anything, or you can press the enter key to review the cash

### PREV DEFER DONE 5749

Cause: This is a warning message to let you know that a previous defer has been done and some of the obligations you select may be in the defer. This will not hurt anything, but if you apply this check to the same obligations you will create a chargeback in the defer.

**Action:** No action needs to be taken. You should make a determination whether or not you want to apply this check now or wait until tomorrow to avoid a potential conflict with the obligations.

### PREV DEFER DONE 5759

Cause: This is a warning message to let you know that a previous defer has been done and some of the obligations you select may be in the defer. This will not hurt anything, but if you apply this check to the same obligations you will create a chargeback in the defer.

**Action:** No action needs to be taken. You should make a determination whether or not you want to apply this check now or wait until tomorrow to avoid a potential conflict with the obligations.

## PREV SF STAT NOT FND 3880

**Cause:** A "SF" (Smoothed Seasonality Forecast) record for the previous year (current year minus one) does not exist on the Planning Statistics (xxD8B00) file.

**Action:** Using the Demand, Usage & Forecast Maintenance (73U) transaction, add the "SF" record for the current year. This record is to be used in the forecast calculations being processed.

### PREV USED FOR STRUCT 2037

Cause: The summary group number and date entered were previously used during Demand Summarization to summarize the summary structure. This combination can only be used once.

**Action:** Enter a new summary group and date.

# Txn 128 Group Balancing and Posting

Cause: Suspense corrections are being posted to a Journal Entry group that is in "S" (Suspense). The suspense ACK is part of an immediate summarization structure.

**Action:** This is informational only. No action is needed.

### PREV YR RVRS NT ALWD 4379

Cause: The reversal effective date is invalid for one of the following reasons:

1. It is two or more years prior to the current year. 2. It is prior to the current year and a tax book is being processed.

A revaluation can be reversed in a financial book if it occured in the current or immediately prior year. A revaluation can be reversed in a tax book if it occured in the current year.

**Action:** Change the reversal effective date so that it is a valid date.

### PRFX INV IN BROWSE 1604

Cause: The prefix command is not valid in browse mode. The only prefix command available in browse mode is "\*". This command will position the line of UOL at the top of the display.

**Action:** Remove the prefix command.

# PRGRUNID NOT FOUND 2382

Cause: The Purge Run ID system option (PRGRUNID) is not defined in the Application Option Definition (xxC101) file.

Action: Use the System Options Maintenance (OPT) transaction to add the Purge Run ID in the xxC101 file and retry the Purge (170) transaction.

### PRIM = SEC REPL 3808

Cause: The secondary replenishment source is the same as the primary replenishment source.

**Action:** Enter different primary and secondary replenishment sources.

#### PRIM FIN BOOK UNDEF 4310

**Cause:** The system option PRIMFINBOOK has no value at present, therefore the original cost amount in the primary financial book cannot be accessed.

**Action:** Use the System Options Maintenance transaction to define a primary financial book.

# PRIM INVT REPL SRC 3951

**Cause:** An attempt has been made to delete a Vendor Catalog record that is set up as the Primary Replenishment Source for an inventory.

**Action:** It is not possible to delete a Vendor Catalog record that is set up as the Primary Replenishment Source for an inventory. Use the Inventory Maintenance -- Basic (71A) transaction for all inventories which use this vendor as the Primary Replenishment Source; change the Primary Replenishment Source to either another vendor or to a stockroom.

#### PRIM PA BOOK UNDEF 4309

Cause: The system option PRIMPABOOK has no value at present, therefore the OCK value of the primary plant account book cannot be pulled for display.

**Action:** Use the System Options Maintenance transaction to define a primary plant account book.

# PRIMARY FLAGS NOT EQ 1009

**Cause:** A set cannot be added to a superset unless the primary flags are the same. Full key sets can only be added to full key supersets, and primary key sets can only be added to primary key supersets.

**Action:** Verify the set's primary flag. If necessary, make the appropriate changes to either the set or the superset.

### PRIMARY KEY BALANCE 2161

Cause: An ACK was entered that contains secondary segments. The transaction will use the primary portion to determine the available balance.

**Action:** This is an informational warning. No action is required. PRIMARY STKRM EXISTS 3204

Cause: An autosource primary stockroom already exists for this material item for this location. You may get this error either when you are trying to add a delivery location for an inventory item or if you are specifying that this stockroom delivers to all locations and another stockroom has been specified as all locations stockroom for this item.

Action: Change the all locations field to 'N' or choose another delivery location.

If this stockroom is to be the primary stockroom for this location, then locate the existing Autosource primary stockroom for this location and remove the delivery location for that stockroom.

### PRIMARY VNDR EXISTS 3199

Cause: An autosource primary vendor already exists for this material item for this location. You may get this error either when you are trying to add a delivery location for a vendor catalog or if you are specifying that this vendor delivers to all locations and another vendor has already been specified as the all locations vendor for this item.

Action: Change the all locations field to 'N' or choose another delivery location

If this vendor is to be the primary vendor for this location, then locate the existing Autosource primary vendor for this location and remove the delivery location for that vendor.

# PRIME SCREEN INVALID 1503

**Cause:** The transaction definition for the dialog object transaction enables Prime Screen. Prime Screen must be disabled for transactions that display an object list.

**Action:** Use the Transaction Definition (TID) transaction to set Prime Screen to "N"

### PRIOR LEVELS CHANGED 1079

**Cause:** Levels which are not displayed on the screen were changed while processing the update.

**Action:** This is only a warning. No action is needed.

#### PRIOR PERIOD MISSING 2088

**Cause:** The accounting period prior to the one entered does not exist on the Accounting Period Definition file.

**Action:** Verify your data. If necessary, ask your system administrator to add the prior period to the Accounting Period Definition file.

# PRIOR SPLIT ENTERED 3266

**Cause:** A specific distribution split sequence number is entered on the Accounting Adjustment Entries (023) transaction, but a prior distribution split has been entered and is not posted.

**Action:** Post or delete the prior split so that the new split can be entered.

### PRIOR TO LAST RELOC 4152

Cause: The current Transfer Date is prior to the previous Relocation Date for the asset.

**Action:** Verify the Transfer Date and try the transaction again.

### PRIOR TO LAST XFER 4126

Cause: The current Transfer Date is prior to the previous Transfer Date for the asset

**Action:** Verify the Transfer Date and try the transaction again.

# PRIOR YEAR NT RECALC 4366

**Cause:** The retirement is effective in a prior year in a financial book. However, the depreciation could not be recalculated because there is not enough information due to:

1. The "YEAR-END" records for each year from the retirement year to the current year must be on file in either the Asset Depreciation History by Book (xxH4500) or Plant Account Depreciation History by Book (xxH4550) files.

One of these records was not found. 2. The asset was retroactively reinstated without the catch up depreciation option at some point after the retirement effective year. 3. System option "PRIYRRECALC" is set to "N" (No).

**Action:** Manual adjustments must be made for the retirement.

### PRIOR YEAR RETIRES 4168

**Cause:** An asset is retired in a prior year.

**Action:** Evaluate the retirement to determine if manual adjustments to the prior year's books are required. Asset Management creates adjustments to the General Ledger to reverse depreciation expense in the current year only. No entries for reversing the basis and accumulated depreciation for prior vears are created

## PRIOR YR INFO NT UPD 4392

Cause: The service date of the asset has been changed from a prior year but prior year information has not been updated on the asset book records to reflect the new service date.

**Action:** Use the Depreciation Book Adjustment (447) transaction to review and update the prior year information on the asset book records.

### PRIOR YR NOT ON FILE 2198

Cause: Prior year information is not available for the budget forecast requested.

**Action:** To get the forecast, make sure the correct number of prior year's data is entered.

#### PRIYR DEPR NT RECALC 4446

Cause: Depreciation amount cannot be recalculated for the periods that the asset was retired, and therefore the gain/loss amount cannot be calculated for the retired asset. This is because a "year-end" Asset Depreciation History by Book (xxH4500) record does not exist for at least one year of the asset's life.

Year-end records are required for the calculation of these amounts. Year-end records are not created in certain scenarios, for example: \* The asset was converted from another system and the AM/030 (Previous Year-End History Conversion) report was not run. \* The asset was previously retired, and then reinstated at least two fiscal years after the retirement date \* The system option "PRIYRRECALC" is set to "N" (No).

**Action:** Manual adjustments must be made for the retirement.

### PRO-RATA BASIS ZEROS 2201

**Cause:** The pro-rata ACK has zero amounts in all the periods of the range specified. The pro-rate calculations can not be done without at least one non-zero amount in the periods being used as the basis.

**Action:** Choose one of the following actions: Fill in one or more of the periods on the pro-rata ACK. Choose a different pro-rata ACK. Choose a different transaction or option to fill in the budget periods in question.

# PROC DATE OUT OF RNG 5102

**Cause:** Invalid entry was made for the next process date. The next process date is too far from the current process date.

**Action:** Correct your entry and re-attempt the transaction.

# PROC DIR NOT FOUND 6503

Cause: The procedure director record that a delete action was requested for was not found.

**Action:** Verify the business, reason or terms, and selection class entered.

# **PROC NOT ON FILE 2885**

Cause: The Restatement Procedure entered does not exist on the Restatement Procedure Detail (xxC304) file.

**Action:** Verify the Restatement Procedure name.

# PROC RULE MUST BE G 6254

**Cause:** The Criterion entered is numeric, but the Process Rule entered is not "G". This is invalid. Numeric Criterion require that the Porcess Rule be "G".

**Action:** Change either the Process Rule, or the Criterion.

## PROC STEP NOT FOUND 6511

Cause: The procedure identifier entered is not found on the procedure step file.

Action: Verify the procedure identifier entered. PROC STEPS REQUIRED 6508

Cause: There is no procedure entered for the amount field.

**Action:** Enter a valid procedure identifier.

### PROCEEDS NOT ALLOWED 4127

Cause: A Proceeds Amount is not allowed for this retirement type. Proceeds cannot be entered with the following retirement types: ABANDON, CHRTCONT, OTHRCONT, and REPOSSES.

**Action:** Verify the Retirement Type and try the transaction again.

### PROCEEDS/DISP COST=0 4325

Cause: The proceeds and disposition cost for the mass asset you are adjusting were equal to zero before your adjustment. This may occur when you have performed a partial retirement for the mass asset but did not enter proceeds and disposition cost at that time.

**Action:** This is an informational message issued as a warning. If the proceeds or disposition cost were adjusted in error, you may use the Asset Adjustment (445) transaction to change the proceeds and disposition cost back to zero.

# PROCESSING IND REQD 2247

Cause: You are attempting to add a Statement Line Content entry, but no Processing Indicators are entered. At least one set of Processing Indicators (Column, Variable, Content, and Precision) must be defined.

Action: Enter at least one set of Processing Indicators and re-attempt the transaction.

### PROCESSING OPT ERROR 1092

Cause: An error occurred while pre-processing the system options for the requested company and control entity.

**Action:** Verify the company and control entity associated with the requested user ID. You might test that you can sign on to that company/control entity in the online Walker system. PROD OPT MUST BE AM 4220

**Cause:** The Product Options for the transaction as defined in the Transaction Definition (\*\*S1200) file are not "AM".

**Action:** Use the Transaction Definition (TID) transaction to change the Product Options to "AM".

### PRODUCT OPT NOT GL 6166

Cause: The product options identified on the Transaction Definition entry are not General Ledger. This transaction requires that General Ledger product options be present in the RINP.

**Action:** Use the Transaction Definition (TID) transaction to change the product options specified for this transaction to General Ledger and try the transaction again.

## PROFILE AMT MISMATCH 3313

Cause: The total invoice amount for the recurring Invoice Profile header does not match the total of the gross amounts and tax amounts on the recurring invoice details.

**Action:** Verify the gross amount for the profile and the gross amounts and tax amounts for the details. Adjust these amounts so that total invoice amount on the profile is the same as the total of the tax amount and gross amount for the number of invoices specified on the profile.

#### PROFILE CLOSED 3324

Cause: All invoices in for the recurring profile has been closed. No changes are allowed.

**Action:** Verify recurring invoice profile number. If correct, then create a new adjustment invoice.

## PROFILE DISTRIB ERR 3316

Cause: Recurring invoices cannot be generated because the distribution entries for the recurring invoice profile do not account for 100% of the amount to be distributed

**Action:** Complete the set of distribution entries for the first detail line of the profile. These entries will be used as a template to create distribution records for all recurring invoices generated from the profile.

#### PROFILE DTL MISMATCH 3314

Cause: Recurring invoices cannot be generated because the recurring invoice profile detail lines have not all been entered. For fixed recurring invoice profile, only one detail line is expected. For varying recurring invoice, the number of detail lines must match the total number of invoices specified on the recurring invoice header profile.

**Action:** Verify the detail lines entered.

# PROFILE DTL SEQ ERR 3315

Cause: Recurring invoices cannot be generated due to inconsistent information present on the recurring invoice profile. For a fixed amount profile, the recurring invoice number should equal the beginning recurring invoice number. For a varying amount profile, the recurring number of each detail line must not be less than the beginning recurring number nor greater than the beginning recurring number plus the number of invoices to generated.

**Action:** Verify the recurring numbers for the detail lines on the recurring invoice profile. For a varying amount profile, ensure all detail lines have been defined.

### PROFILE NOT ALLOWED 3280

Cause: The invoice is a recurring Invoice profile. The recurring segment is comprised of zeros.

**Action:** Enter an invoice that is not a recurring invoice profile or create a recurring Invoice profile using the Recurring Invoice Profile Header (02E) transaction or the Recurring Invoice Definition, Generation and Authorization (024) transaction.

### PROFILE NOT DEFINED 0647

Cause: The invoice default profile being referenced by the user id does not exist.

**Action:** Verify that the Invoice Default Profile assigned to the user id on TXN059 with action I, Assign Invoice Default Profile, has been defined on TXN 0IP, Invoice User Default Profile Maintenance.

### PROFILE NOT DEFINED 1171

**Cause:** The transaction profile specified as the Profile For Update is not on the Transaction Profile file.

**Action:** Verify the Transaction Profile ID.

# **PROFILE REC EXISTS 3278**

**Cause:** The recurring invoice already exists.

**Action:** Verify the vendor and invoice. If correct, call the Walker contact at your company. This may indicate a technical problem.

# PROFILE REC NOT FND 3282

Cause: The Vendor and Invoice cannot be found in the Recurring Invoice Profile file

**Action:** Verify the Vendor and Invoice. If correct, call the Walker contact at your company. This may indicate that there is a technical problem.

#### PROJ CHANGED ON NEXT 7112

**Cause:** Project was changed when attemting to do a Next for the previous Project.

**Action:** Change the action code to "L" to list the project.

#### PROJ DTL ADD ERROR 0669

Cause: There was an error adding the invoice project detail while attempting to transfer the invoice to another vendor. Additional errors should display specifying the error encountered.

**Action:** Correct the error on the input screen or if that is not possible, manually copy the invoice.

# PROJ DTLS NOT ALLWD 3922

Cause: Project details are not allowed for this combination of requestor and stockroom. Project details can only be entered in the following circumstances: - when the requestor is an end user (not a stockroom) and the stockroom is not owned by a project. - when the requestor is a project stockroom, and the stockroom is either a) not owned by a project or b) owned by a different project than the requesting stockroom.

**Action:** Check the user and stockroom details before retrying the transaction.

### PROJ EVENT NOT FOUND 7081

Cause: The project has been routed but there is no record for the event in the Project Event (xxK4000) file. This is an illogical condition

**Action:** Call the Walker contact in your organization.

#### PROJ HAS NO DETAIL 7097

Cause: There are no detail projects below this project in the project structure. Therefore, there are no spending plans to roll-up.

**Action:** You must choose a project that has detail projects. Use the Detail Projects Display action of the Project Maintenance (500) transaction to review the project structure.

### PROJ HDR ADD ERROR 0661

There was an error adding the invoice project header while attempting to transfer the invoice to another vendor. Additional errors should display specifying the error encountered.

**Action:** Correct the error on the input screen or if that is not possible, manually copy the invoice.

## PROJ INFO NOT ALWD 3165

Cause: The document line being processed cannot have project data because of the line type.

**Action:** No action is required.

# PROJLINK DISALLOWED 7096

Cause: The project cannot be linked to other projects because in its K1006 or project status record, the flag "Project link allowed?" is set to "N". Change to "Y" or change the status to one that allows linking.

**Action:** The project being created cannot be linked to other projects because its status, which is the initial status as specified in system options, does not allow linking.

# PROJ NOT AUTHORIZED 7039

**Cause:** The Project is not authorized.

**Action:** Use the Project List action of the Project Maintenance (500) transaction to verify the authorized amount for the project. Use the Project Authorization (545) transaction to authorize the project.

### PROJ UNLNK DISALLOWD 7093

Cause: The project cannot be unlinked from its parent project because the flag "Project unlink allowed?" is set to "N" in the child project's status record or K1006 record. Change the value to "Y" or use a different project status for the child project to unlink it from its parent.

# PROJECT ALREADY DEF 7016

**Cause:** The project is already defined.

**Action:** Verify your PIK input. Use the Project Maintenance (500) transaction to verify your project.

## PROJECT HAS PARENT 7100

Cause: AFTER A PARENT PROJ IS AUTHORIZED, THE AUTHORIZED AMOUNT CANNOT BE CHANGED TO ZERO IF THE PARENT PROJECT IS ALSO A CHILD PROJECT. THE PROJ MUST BE UNLINKED FROM ITS PARENT IN ORDER TO MAKE THE AUTH AMT = \$0.0

## PROJECT IS A PARENT 7022

Cause: The project you are trying to delete is the parent project of another project. You may not delete the project while it is a parent.

Action: Use the Detail Project Display action of the Project Maintenance (500) transaction to determine which projects are subordinant to the project.

### PROJECT NOT DEFINED 7036

Cause: The project is not defined in the Project Definition (xxK2000) file.

**Action:** Use the Project Maintenance (500) transaction to verify the project.

# PROMPT NOT AVAILABLE 1423

Cause: Prompt is requested for a screen field which does not have a prompt definition

**Action:** Verify that the cursor is in the first position of a valid screen field.

Use the Value Prompt Maintenance (VPR) transaction to set up prompt definitions appropriately for non-numeric screen fields.

# PROV CODE MISMATCH 3122

Cause: The province code entered on the Invoice header does not match the province code on the matching Purchase Order header.

**Action:** Change the province code on the Invoice header.

# **PROV CODE REQUIRED 855**

Cause: No province code is entered. This is required when the TAXMETHOD option is "C" (Canadian).

**Action:** Enter a valid province code or change the TAXMETHOD option.

## PROV TAX RTE NOT FND 992

Cause: The correct Canadian PST Rate is not found

**Action:** Verify the provincial code, rate group and effective date on the Invoice header, or add the missing rate using the Canadian PST Rate Maintenance transaction (034).

# Txn 997 Accrued Liability Capture

Cause: The Canadian PST Rate table cannot be accessed because a record is deleted

**Action:** Add the missing entry to the table using the Canadian PST Rate Group Maintenance transaction (034).

# PROV TAX STATUS REQD 461

**Cause:** A Purchase Order detail line which requires a provincial tax status entry does not contain one.

**Action:** Use the Purchase Order Line transaction (011) to enter the provincial tax status on the detail line.

## PROV TAX VARIANCE ER 982

Cause: A provincial tax amount which differs from the computed provincial tax amount by more than the amount specified in the PSTBALANCE option is entered

**Action:** Verify the provincial tax amount and the current provincial sales tax rate to determine why the entered amount differs from the calculated amount. Correct the amount of provincial sales tax, or update the Canadian PST Rate using the Canadian PST Rate Group Maintenance transaction (034).

# PROV TX OFFSET ERROR 993

**Cause:** The Input/Output operation failed while trying to rewrite a record to the PST Offset Account table (XX1019).

**Action:** This is a technical problem. Call the Walker contact in your organization.

### PRP TX CAT NT IN USE 4136

**Cause:** The Property Tax Category code is not in use.

**Action:** Verify the input or change the selection criteria and try the transaction again.

## PST CAN'T BE TAX INC 6382

Cause: The Tax Included Status code is not allowed for the the Provincial Sales Tax.

Action: Use a valid Tax Status code.

# PST MUST BE XTRA VND 3332

Cause: The Provincial Sales Tax (PST) status specified is not "Extra to Vendor". A PST amount was entered on the profile header.

Action: Change the PST status to "Extra to Vendor", or change the PST amount in the profile header to zero.

# PSWD WITH BAD BUS NO 5586

**Cause:** Business number for your password is no longer valid.

Action: Contact your database administrator to change default password business or add a new business

# **PUB QUERY - OPT ERR 1766**

Cause: An attempt was made to do one of the following: (1) Save a query as a report (option 1); (2) Save a query as a query (option 4); or (3) Refine a query (option 5). These options are not available after running a public query.

**Action:** Select an available option.

# **PURCH LOC SEG EXISTS 922**

**Cause:** A Purchase Order location segment already exists.

Action: Change this segment's Purchase Order location flag to "N", or change the Purchase Order location flag to "N" on the segment that is already defined as the location segment.

# **PURCHASE ORDER REO 3850**

Cause: The Receipt Handling Unit (RHU) requires a purchase order to be entered

**Action:** Either select a RHU which has a purchase order or change the lot criteria required for the material using the Lot Criteria Maintenance (7BA) transaction.

# **PURGE DATE REQUIRED 5087**

**Cause:** A purge date is required for types 1 and 3.

**Action:** Correct the entry and re-attempt the transaction.

### PURGE DT NOT ALLOWED 5088

**Cause:** You have entered a purge date for a report number that is not allowed to have a purge date.

**Action:** Blank out the purge date and re-attempt the transaction.

### PURGE G4100 NOT 'Y' 2433

**Cause:** The G4100 option was not selected for the purge process. The G4100 option is selected by default whenever the G4000 option is selected for the purge process.

Action: Enter 'Y'es for the G4100 option or allow it to default to 'Y'es.

# **PURGE IN PROGRESS 3939**

**Cause:** The ILL Purge has already been started for this stockroom.

**Action:** Use the List action to see the criteria that is being used to select ILL's to be purged. If this meets your needs then no further action is required.

If the criteria does not meet your needs you must wait until the current purge has finished and then try again.

# PURGE/DEL CANCELED 7464

Cause: The "Pending Delete" and/or "Pending Purge" status has been seccessfully canceled for the cube.

**Action:** No further action is necessary.

# **PYMT ALREADY CANCELLED 3988**

Cause: The payment on account has already been cancelled on the date dsiplayed in Payment cancel date.

Action: Verify this is the payment you wanted to cancel.

# **PYMT DATE MISMATCH 3986**

Cause: The payment date does not match the pre-payment invoice.

Action: If the pre-payment invoice has not been paid, the payment date should match the invoice date. If the pre-paid invoice has been paid, the POA payment date should match the pre-payment date.

# Q

# **QTY > RCPT HND QTY 3789**

**Cause:** The quantity entered is greater than the available quantity on the Receipt Handling Unit (RHU).

**Action:** Enter a quantity less than or equal to the Receipt Handling Unit quantity.

# **QTY ALREADY RECVD 469**

Cause: A Receipt cannot be posted against a Purchase Order detail line which has already been completely received.

**Action:** Verify the Purchase Order detail line number and the item being received. Notify the buyer of this error, since there may be an overshipment.

# **OTY HAS NOT CHANGED 3794**

**Cause:** The on-hand adjustment quantity is the same as the existing on-hand quantity.

**Action:** Verify you have entered the correct on-hand adjustment quantity, and whether an adjustment is required. Verify that you are not trying to process this transaction for a second time.

# QTY MUST=1: SRL CTL 3673

**Cause:** This item is a serial controlled lot and therefore cannot have a quantity greater than 1.

**Action:** Check the current quantity on hand and, if necessary, enter an adjustment amount that will not cause the total quantity in the lot to exceed 1. If necessary, use the Lot Assignment (7BB) transaction to change the serial number to assign a new lot number to the receipt handling unit.

# **OTY NOT ALLOWED 826**

Cause: The distribution cannot be split by quantity because the quantity on the detail line is zero.

**Action:** Update the quantity field on the detail line, or split the distribution by amount or percent.

# QTY ON HAND MUST = 0.3933

Cause: An Inventory Lot Location that is not empty has been selected for deletion

**Action:** Select another action or another Inventory Lot Location.

# QTY ORD LT QTY INV 3205

Cause: A supplement cannot be entered when the supplement quantity is less than the quantity already invoiced.

Action: Verify the line being supplemented. If necessary, change the quantity on the supplement to be equal to or greater than the quantity already invoiced

# **QTY ORD LT QTY RCD 3074**

Cause: A supplement cannot be entered when the supplement quantity is less than the quantity which has already been received.

**Action:** Verify that the correct line is being supplemented. If necessary, change the quantity on the supplement to be either equal to or greater than the quantity already received.

# **QTY RTRN GT RECEIPT 3337**

Cause: The returned quantity is greater that the quantity received for the receipt matching the Vendor Shipment Number.

**Action:** Enter a return quantity which is less than the quantity received.

# **OTY/AMT NOT ALLOWED 820**

Cause: A "quantity" or "amount" distribution cannot be entered for a range of items. The only distribution instruction allowed for a range of lines is "percent".

**Action:** Enter a percentage in the distribution field, or split each line separately by quantity or amount.

# **QTY/UNIT PRICE REQD 567**

Cause: The detail line entered has no line amount, and either the quantity or the unit price is zero. The line amount cannot be calculated.

**Action:** Enter the Invoice quantity and unit price, or the line amount.

# **QUANTITY TOO LARGE 4264**

Cause: The quantity that you have specified to reclassify is greater than the quantity of the mass asset. The quantity must be less than or equal to the quantity of the mass asset.

**Action:** Verify your input and try the transaction again.

# **QUERY HAS BEEN SAVED 1742**

Cause: The query has been successfully saved.

**Action:** This is an informative message. No corrective action is required.

# **QUEUE INVALID 6592**

Cause: A letter queue request was made from the Preview screen (63V) when entry was via a transaction other than 62I.

Action: Insure that the Preview screen (63V) was entered via the Letter Initiation screen (62I).

# **QUOTATION PO 747**

**Cause:** It is not possible to Invoice against a quotation.

**Action:** Verify the Purchase Order number on the Invoice. If correct, notify the purchasing department. An Invoice which is matched against a quotation cannot be entered.

# R

### RACK DEF W/O ALT REF 6080

**Cause:** Since the RACK is defined with an alternate reference, you are not allowed to enter alternate reference information with this transaction for this RACK or COMPACK.

**Action:** Verify that the RACK is correctly defined without the alternate reference. Use the Reconciliation Account Maintenance (601) transaction, if necessary, to change the RACK definition to include an alternate reference.

### RACK ENTERED TWICE 6147

**Cause:** The same RACK is entered twice on the Reconciliation Processing (614) transaction.

**Action:** Remove the duplicate entry and try the transaction again.

# RACK ENTRY REQUIRED 6168

**Cause:** This transaction requires the entry of a valid RACK.

**Action:** Enter a valid RACK, and try the transaction again.

### RACK IN USE 6037

**Cause:** The RACK chosen for processing is currently being processed by another transaction/user. This transaction requires exclusive use of the RACK, and therefore the processing cannot occur.

**Action:** Try this transaction later. If you feel that you are receiving this message in error, call the Walker contact in your organization.

# **RACK IS EXTRN ACCT 6040**

**Cause:** The RACK entered is an External Account. It does not reside on the MBA Posted Journal Entry Line Item (xxG4100) file.

**Action:** Verify that the correct RACK was entered. Verify that the RACK was defined with the correct Reconciliation Type by using the Reconciliation Account Maintenance (601) transaction.

### RACK IS RECONCILED 6018

Cause: The RACK has reconciled at least once. Once a RACK is reconciled, you cannot run the MBA Posted Line Item Initialization (61A) transaction.

**Action:** No action is required.

#### RACK/COMP DEF NT FND 6108

Cause: The external account you are attempting to post cannot be found on the Reconciliation Accounts (xxC601) file. The most likely cause is that you have entered an invalid RACK or COMPACK.

Action: Verify that you have entered the correct RACK / COMPACK. Verify that it has been defined as an external account or bank account. If you are unable to determine the cause of this error, call the Walker contact in your organization.

# **RACKS/COMPS IN USE 6065**

Cause: At least one RACK or COMPACK is currently being used by another transaction/user

Action: Try the transaction later, or enter the specific RACKs and/or COMPACKs you wish to post.

#### RANGE ERROR 384

Cause: The "End From" segment value entered is less than the "Beginning From" segment value. The range is set to "Y".

Action: Enter an "End From" segment value which is greater than the "Beginning From" segment value.

### RANGE NOT ALLOWED 869

Cause: Distribution records must be changed one at a time, not as a range.

**Action:** Blank out the high line number.

Txn MTA Key Builder

**Cause:** The high line number for the range cannot be changed.

**Action:** Change the entry.

### RANGES OVERLAP 1084

**Cause:** The Hierarchy Maintenance function of Summary Rules uses "begin", "end", and "to" values to define hierarchical structures.

A "begin" or "end" value is entered which falls within the range of another "begin" and "end" value defined for the hierarchy, or a "to" value is entered which falls within the range of "begin" and "end" values at equal or lower levels

**Action:** Verify the values entered.

#### RATE ADJ AMT ZERO 668

Cause: The Exchange Rate found for the Source Currency/Destination Currency/Rate Type/Effective Date has a Reference Rate Adjustment Amount of zero, which is invalid.

**Action:** Verify the Exchange Rate record. If correct, enter an exchange rate with a Reference Rate Adjustment Amount not equal to zero.

### **RATE NT ALWD W RECUR 2153**

**Cause:** An attempt was made to process Recurring Entries with an explicit Exchange Rate entered on the Group Header transaction.

**Action:** When processing Recurring Entries, an Exchange Rate may not be entered on the Group Header transaction.

#### RATE OR AMOUNT ENTD 853

Cause: A "Tax Exempt" or a "Extra Direct Tax" status code is entered, as well as a tax rate or tax amount

**Action:** Enter a zero for tax rate or tax amount, or enter a different tax status code.

# RATE OR AMOUNT REQD 852

Cause: The tax status code is "extra-to-vendor" or "tax included", but neither the federal tax rate nor the tax line amount is entered.

**Action:** Correct the tax status code, or enter the federal tax rate or federal tax amount.

# RATE REQ FOR METHD C 5820

Cause: Anticipation rate is blank and the anticipation method is "C".

**Action:** If anticipation method "C" is desired, enter a value for anticipation rate.

#### RATE TYPE NOT FOUND 3455

Cause: You have entered an Exchange Rate type which is not in the Exchange Rate Type table.

**Action:** Verify the Exchange Rate type and enter a valid one.

# RATE TYPE REQUIRED 2784

Cause: Simple or complex currency conversion is specified on the group header, but an exchange rate type was not entered and the DFLTRATETYPE system option does not define a default exchange rate type. A valid exchange rate type is required for each journal entry group performing currency conversion.

**Action:** Provide a valid exchange rate type for the group header.

# RATEAMTTOLER OPT REQ 2121

Cause: The RATEAMTEDIT system option is set to "E" (Error) or "W" (Warning). The rate tolerance amount is not present in system option RATEAMTTOLER or on the Currency Code file.

**Action:** If rate amount tolerance checking is not required, ask your system administrator to change the RATEAMTEDIT system option to "N" (No).

If rate amount tolerance checking is required and there is one base currency for the control entity, ask the system administrator to define the RATEAMTTOLER system option. If there are multiple base currencies for the control entity, ask the administrator to define the amount tolerance for each base currency using the Currency Code Maintenance (980) transaction.

# RATEPCTTOLER OPT REO 2118

Cause: The RATEPCTEDIT system option is set to "E" (Error) or "W" (Warning) and the rate tolerance percent is not present in system option RATEPCTTOLER or on the Currency Code file.

**Action:** If rate percent tolerance checking is not required, ask your system administrator to change the RATEPCTEDIT system option to "N" (No).

If rate percent tolerance checking is required and there is one base currency for the control entity, ask the system administrator to define the RATEPCTTOLER system option. If there are multiple base currencies for the control entity, ask the administrator to define the percent tolerance for each base currency using the Currency Code Maintenance (980) transaction.

# **RATING REQ WITH DATE 5615**

**Cause:** If you are going to eneter a D & B date you must also enter a D & B rating.

**Action:** Verify that you have not added the D & B date without the rating nor blanked out the rating and left the date.

# RCHG NOT ALLOWED 6344

**Cause:** Restricted change is not allowed because supplements exist for this PO detail line.

**Action:** To change the PO detail line create a new supplement for the PO detail line

### RCPT ALREADY AUTH'D 3915

**Cause:** The Receipt has already been authorized for inspection.

Action: None

### RCVR GRP HDR ERROR 2279

Cause: You are attempting to update a journal entry line item that generated items in an alternate control entity. The Group Header (xxC115) record for the generated items is not on file.

**Action:** This is a technical problem. Notify your data processing department. You may have a corrupt database.

## **RE-ENTER DEPR RECAP 4198**

Cause: The retirement changed the Gain/Loss amount for the ADR Vintage Account. This change must be reflected in the Depreciation Recapture amounts for the Vintage Account.

Action: Use the ADR Vintage Account Definition transaction to change the Depreciation Recapture Amounts.

## RE-ENTR OTHR PERIODS 2001

**Cause:** More than 12 periods of information is trying to be displayed. The expected overflow is written to the Budget / Actual Analysis Workfile (G4Q00) however, the period or periods were not found.

**Action:** Re-enter the transaction from the beginning.

## READ ERROR 1250

Cause: Maintainer received an error when it was reading the file to be updated.

Action: Determine the reason for the Input/Output System (IOSYS) return code displayed in the left column on the screen. Make a note of the File ID, Function, Return Code, Record Key, and Miscellaneous information. Verify that the File ID on the Maintainer definition is valid.

### READ ERROR-C119 2107

Cause: A "Record not Found" condition occurred when attempting to read a record on the Group Balancing (xxC119) file. A record was not present just prior to the read. This indicates an illogical file condition.

**Action:** Call the Walker contact in your organization.

# REAS CD IS REQUIRED 5578

Cause: You are adding an adjustment and the reason code you are using has not been predefined.

**Action:** Enter a valid reason code because it is a required field.

# REAS CODE NOT A J/V 5074

Cause: You have entered a reason code that exists but is not a journal voucher. The reason code entered here must be a journal voucher.

**Action:** Correct the reason code and re-enter the transaction.

### **REAS CODE NOT A W/UP 5073**

**Cause:** You have entered a reason code that exists but is not a writeup. The reason code entered here must be a writeup.

**Action:** Correct the reason code and re-enter the transaction.

# REAS CODE NOT FOUND 5041

Cause: You have entered an incorrect reason code. The reason code can not be found on the file.

**Action:** Correct the reason code and re-attempt the transaction.

### REASON CD NOT FOUND 3891

Cause: A reason code for inspection has not been entered.

**Action:** Verify the reason code. Reason codes may be reviewed using the PO Reason Code Maintenance (045) transaction or by using Value Prompting (press F4).

# **REASON OR TERM REQD 6502**

**Cause:** A reason or terms code must be entered. The value entered must be a valid CARMS reason or terms code.

**Action:** Enter a reason or terms code.

# **REASSIGN INFO REQ 7110**

**Cause:** No reassignment information was entered. The project and/or expenditure classification is required for a reassignment.

**Action:** Enter the appropriate reassignment information.

# **REASSIGN NOT ALLOWED 7044**

Cause: The expenditure has not been purged from the source system. You may only reassign the expenditure if the expenditure no longer exists in the source system.

**Action:** If you must reassign this expenditure the change must be made in the source system.

## REC LENGTH ERROR 8775

Cause: When validating a file, the computed record length of all the fields in the file does not equal the value stored on the file header.

**Action:** Correct the record length of the file or correct the individual fields so that the sum of the lengths of the Elemental fields equals the record length of the file

### REC LOCKED ON INIT 2939

Cause: VPO encountered a record lock while trying to perform its initial processing. This means it was unable to obtain the information it needs to process journal entries because some other transaction or process was updating one of the files.

**Action:** Wait for the other transaction or process to finish and run your VPO job again.

#### REC LOCKED-ABORTING 2916

Cause: During MBA/Subsystem Integration (transaction 195) processing, a record lock occurred during a file update.

**Action:** Consult your DBA as to the cause of the record lock. Once the file is no longer locked, you may retry 195, either by processing 195 with its restart parameter set to 'Y' (Yes) or, if you were running 195 in batch with restartable checkpoints, by restarting the entire batch job. The file abort information that is displayed in the SYSOUT listing (batch) or on the System Processing Error screen (online) will not be useful in identifying the file that had the record lock. Consult your DBA for this information.

### **REC MUST BE LAST SEG 3279**

Cause: The recurring payment segment either is not the last segment in the Invoice Control Key (ICK), or begins after the existing recurring payment segment.

Action: Verify the segment number, beginning position and recurring payment flag. The recurring payment segment must be the last segment in the ICK.

#### REC NO LONGER EXISTS 6370

**Cause:** More than one user is accessing the same Queue at the same time. Another user has already performed an action against the document which has removed it from the current queue.

**Action:** Refresh the screen by either pressing the F2 key (Next txn), or paging through the list by pressing the F7 (Backward) or F8 (Forward) keys. The document will no longer appear in the queue.

# **REC RORD ZERO QTY 3827**

**Cause:** One of the selected Recommended Reorders for the specified range has a reorder quantity of 0 (zero).

**Action:** Establish which Recommended Reorder has a reorder quantity using the Recommended Reorder List (74G) transaction. You can then either: (1) change the selection criteria to exclude the Recommended Reorder; or (2) specify a reorder quantity or delete the Recommended Reorder using the Recommended Reorder Maintenance (74A) transaction.

#### **REC TYPE DELETE ERR 2018**

**Cause:** The record type/year/version combination entered does not exist on the Record Type Definition file.

**Action:** Verify the record type, year and version.

# **REC TYPE NOT EQ GRP 2614**

**Cause:** A Journal Entry (122) entered for a record type is different from the one on its Group Definition (120).

**Action:** Correct the record type, or change it to a blank. Changing it to a blank will default to the group record type.

VPO Severity code = 2.

### **REC TYPE NOT SUMMARY 2054**

Cause: The Summary Rules Structure does not include the three record types required to use the MBA Encumbrance processing with summary appropriations: "E" (Encumbrance), "P" (Posting), and "X" (Appropriation).

Action: Use the Structure Maintenance (MTM) transaction to change the structure so it includes all three required encumbrance processing record types.

#### RECALC FAILED 5690

**Cause:** The recalculation failed.

**Action:** Try to process it again.

#### RECALC NOT ALLOWED 6386

Cause: If Cancel Check is "N", Recalculate Interest must be "N". Recalculate

Interest is valid only for check cancellation reason codes.

**Action:** Verify Cancel Check and Recalculate Interest.

# RECAPTURE RATE NOT 0 4174

Cause: The Depreciation Recapture Rate you have entered does not equal zero. The Depreciation Recapture Rate may only be entered for assets which have a Tax Category with a Tax Type of 1250 and with the Recalculate Depreciation Indicator set to "Y" (Yes).

**Action:** Use the Asset Definition (420) transaction to verify that the asset has been defined with the correct Tax Category. Verify your input and try the transaciton again.

#### RECEIPT NOT FOUND 3888

**Cause:** The purchase order and receipt entered do not exist.

**Action:** Use the Record Inspection Results (73F) transaction or the Receipt Queue (7B0) transaction to establish the correct purchase order and receipt.

# **RECEIPT REQUIRED 3851**

Cause: The Receipt Handling Unit (RHU) requires a receipt number to be entered as the material is lot controlled by receipt.

Action: Either select a RHU which has a receipt or change the lot criteria required for the material using the Lot Criteria Maintenance (7BA) transaction.

#### **RECEIVER NOT FOUND 2913**

Cause: While processing a percent allocation, a receiver could not be found for a given sequence within the cycle processed. Receivers for percent allocations are defined using the Percent Maintenance - Step 2 (164) transaction.

**Action:** Review the Allocation Report (G4H00) file to determine which sequence within the cycle does not have a receiver defined.

# **RECOM REORDER FOUND 3953**

Cause: Recommended reorders were found on the Material/Recommended Reorder (xxI724) File when the inventory status was changed to discontinued.

**Action:** Remove all recommended reorders for this material. before changing the status to discountinued.

#### **RECOM REORDERS FOUND 3726**

Cause: While deleting a stockroom, Recommended Reorders were found on the SCK/Recommended Reorder (xxI728) file. A stockroom cannot be deleted while IRs, inventories or Recommended Reorders exist for the stockroom.

**Action:** Remove all IRs, inventories and Recommended Reorders prior to deleting the stockroom.

## **RECOM RORD NOT FOUND 3620**

**Cause:** No match was found on the Recommended Reorders (xxD4B00) file for the vendor/material/stockroom combination entered.

**Action:** Enter a valid combination. You can review existing Recommended Reorders using the Recommended Reorder List (74G) transaction.

# **RECOM RORD READ ERR 3652**

**Cause:** A system error occurred when reading the Recommended Reorders (xxD4B00) file.

**Action:** Call the Walker contact in your organization.

#### RECON ALL NOT ALWD 6162

Cause: You are trying to reconcile specific RACKs, but you have entered "Y" (Yes) for "Reconcile All RACKs". This is illogical.

Action: Change "Reconcile All RACKs" to "N" (No), or enter up to five specific RACKS, and try the transaction again.

#### RECON ALREADY ADDED 791

**Cause:** Check reconciliation information is entered for this check number.

**Action:** Verify the check number, bank code, currency code, and check date.

#### **RECON AMOUNT ZERO 792**

Cause: A zero check reconciliation amount is entered

**Action:** Verify the check number, action code and reconciliation amount.

#### **RECON INSERTED IN JE 6155**

Cause: The Reconciliation-specific information entered is successfully inserted into the line item journal entry number.

**Action:** This message is informational. To display the line item with the new journal entry number, use the "L" (List) action.

### RECON'ED ITEMS EXIST 6067

Cause: While attempting to delete a Reconciliation Account definition from Reconciliation, there are still reconciled items found for this account, so it is considered active. Active accounts cannot be deleted.

**Action:** Verify that the correct RACK is entered. Delete or archive all reconciled items for this account. After these steps are complete, the account may be deleted.

#### RECORD ALREADY EXIST 689

**Cause:** The record being added to a file already exists.

Action: This is a technical problem. Call the Walker contact in your organization.

#### **RECORD LOCK-ABORTING 4457**

**Cause:** A record lock occurred during a file update.

**Action:** Consult your DBA as to the cause of the record lock. Once the file is no longer locked, you may rerun the transaction.

#### RECORD LOCKED--RETRY 1066

Cause: One of the records required to process the transaction is locked for update by another person's transaction.

**Action:** Press Enter to try the transaction again.

#### RECORD NOT FOUND 8755

Cause: The control entity group, company code, and control entity combination requested could not be found on the \*IVCEGRP file

#### Txn 851 InfoView File Maintenance

**Cause:** Either the \*IVFILE or \*IVFIELD record that should have been found was not. The database could be out of synch.

#### **RECORD TOO LARGE 458**

**Cause:** The record area ("E" area) defined in the Update Transaction table (XX1012) is not large enough to hold the record.

**Action:** Change the record size defined in the GMT (Maintainer) entry, or change the size of the "E" area defined in the "1012" entry for this transaction.

#### **RECOVERY PERIOD < 1 4189**

**Cause:** A Recovery Period which is less than one is entered.

**Action:** Enter a Recovery Period of one or larger.

# **RECUR INV WITH CMPLX 2145**

Cause: Complex Currency Conversion is specified with Recurring Entries processing.

**Action:** Specify either Complex Currency Conversion or Recurring Entries processing.

#### RECUR INVC EXISTS 3300

Cause: Recurring invoices exist, so profile details cannot be added, changed or deleted.

**Action:** If the recurring invoices that have been generated are not authorized, they can be deleted. Then the profile details can be modified.

# **RECUR SEG NOT ALWD 3271**

**Cause:** The recurring invoice segment of the Invoice is not zero or spaces.

**Action:** Enter zeros or spaces in the recurring invoice segment.

#### RECURRING KEY EXISTS 877

Cause: A recurring payment segment is already defined for the Invoice Control Key (ICK).

**Action:** Verify the entry. If correct, set the recurring payment segment flag to "Y" and change the flag to "N" for the other segment.

### REDIR SEG HAS REDIR 1291

Cause: You have attempted to redirect segment validation to a segment that also has its validation redirected to another segment. This is not allowed.

Action: List the segment that you are attempting to use for segment validation redirection. You should use segment validation redirection information from this segment for defining all other segments that will use this validation

# **REDIR SEG IS AUTOSEQ 1290**

Cause: You have attempted to redirect segment validation to a segment that has Autosequencing = "Y". You cannot validate against an autosequenced segment.

**Action:** Verify the Autosequenced flag of the redirected validation segment and either set Autosequencing = "N" for the segment doing the redirected validation, or redirect validation to another segment that has Autosequencing = "N".

#### **REDIR SEG LENGTH ERR 1288**

**Cause:** You have attempted to redirect segment validation to a segment of a different length. Both segments must be the same length.

**Action:** Verify the length of the segment for redirected validation and either change the length of the segment being defined, or specify a different redirected validation segment that is the same length.

#### **REDIR SEG NOT FOUND 1287**

Cause: You have attempted to redirect segment validation to a segment that does not exist.

**Action:** Verify the segment identifier for redirected validation.

#### **REDIR SEG NUMERIC ER 1289**

Cause: You have attempted to redirect segment validation to a segment that has a different setting for its numeric flag. They must be either both numeric or both non-numeric.

**Action:** Verify the numeric flag of the redirected validation segment and change the numeric flag of the segment being defined to match the flag on the redirected validation segment.

#### **REF ADJ NOT FOUND 5743**

**Cause:** You keyed an obligation in the reference ID field that is not a valid obligation.

**Action:** Verify your request. If this is the ID that you want and there is not an obligation with this ID, key it into the adjustment ID field instead of the reference ID field

# REF CALC NOT A, M, S 933

**Cause:** The Reference Calculation Code found on the Exchange Rate record for Source Currency/Destination Currency/Rate Type/ Effective Date is not equal to "A" (add), "S" (subtract), or "M" (multiply).

**Action:** Verify the Exchange Rate record. If correct, enter "A" (add), "S" (subtract), or "M" (multiply) for the Reference Calculation Code.

#### **REF RATE NOT FOUND 2836**

Cause: The Exchange Rate found for your Source Currency/Destination Currency/Rate Type/Effective Date uses a Reference Rate to calculate the rate for your transaction. No Exchange Rate record exists, however, for the Reference Source Currency/Reference Destination Currency/Reference Rate Type.

Action: Verify the original Exchange Rate record and the Reference Rate information used. Use the Exchange Rate Maintenance transaction to update the Exchange Rate file with the Reference record.

#### REF SET NOT ON FILE 1102

**Cause:** The model set being added to the set does not exist.

**Action:** Verify the model set. If necessary, create it.

# **REFER CRNCY MISMATCH 5821**

Cause: You tried to set up a refer account that has a different currency code that the account you are updating.

Action: Change the refer account to a different account that has the same currency code as the account you are updating.

# **REFERENCE ID IS REQ 5693**

Cause: You did not enter a reference ID and it is required.

**Action:** Enter a reference ID. If there is an obligation on the system with that ID then this will become a referenced adjustment, if there is not an adjustment with that ID then this is an unreferenced adjustment.

#### REFERENCE RATE ZERO 2127

Cause: The Reference Rate currencies may be in error. The record found on the Exchange Rate file for "Source Currency equal Reference Source Currency", "Destination Currency equal Reference Destination Currency", and "Rate Type equal Reference Rate Type" has an Exchange Rate of zero (i.e. it is itself a Focal Currency or Reference Rate record).

Action: Verify the Reference Rate currencies. Enter Reference Source and Destination currencies for which the Exchange Rate is given.

#### REFERENCE RATE ZERO 2823

Cause: The Exchange Rate found for your Source Currency/Destination Currency/Rate Type/Effective Date uses a Reference Rate to calculate the exchange rate for your transaction. However, the Exchange Rate record found for Reference Source Currency/Reference Destination Currency/Reference Rate Type has an exchange rate equal to zero.

**Action:** Verify the original Exchange Rate record and the Reference Rate information used. Verify the Reference Exchange Rate record and enter an exchange rate.

#### REFRESH SCREEN 6371

Cause: The information in the queue list is no longer current. The queue list needs to be refreshed.

**Action:** Refresh the queue list by either pressing the F2 (Next txn) key or paging through the list by pressing the F7 (Backward) or F8 (Forward) keys.

#### REINST AMT > RET AMT 4398

**Cause:** The partial reinstatement amount is greater than the amount that can be partially reinstated.

**Action:** Verify the amount which has been partially retired and has not been reinstated to determine the amount eligible for partial reinstatement. Enter the correct amount and retry the partial reinstatement.

## REINST DT < SVC DT 4396

**Cause:** The partial reinstatement effective date is prior to the service date.

**Action:** Verify the partial reinstatement effective date and the service date. Then correct the partial reinstatement effective date and retry the partial reinstatement.

# REINST QTY > RET QTY 4397

**Cause:** The partial reinstatement quantity is greater than the quantity that can be partially reinstated.

**Action:** Verify the quantity which has been partially retired and has not been reinstated to determine the quantity eligible for partial reinstatement. Enter the correct quantity and retry the partial reinstatement.

#### **REJ TYPE NOT P OR C 6292**

Cause: The reject type is not "C" (Complete rejection) or "P" (Partial rejection)

**Action:** Enter a rejection type code of either "C" or "P".

### REL ASSET NOT ALLOW 4096

Cause: The asset is a related asset, created as a result of a sale between two related tax entities. It cannot be sold again.

**Action:** Verify the input and transfer the asset, rather than selling it.

#### **REL LOC SEG EXISTS 3258**

Cause: The Purchase Order Release Location Segment already exists in the Key Builder files.

**Action:** Verify the Release Location Segment entry.

# **REL LOC SEG NOT DEF 3038**

Cause: The Release Location segment of the Purchase Order is not defined to Key Builder.

Action: Use the Key Builder Maintenance (MTA) transaction to define the Release Location segment of the Purchase Order.

#### REL NBR SEG EXISTS 3257

Cause: The Purchase Order Release Number Segment already exists in the Key Builder files.

**Action:** Verify the Release Number Segment entry.

#### REL NBR SEG NOT DEF 3037

Cause: The Release Number segment of the Purchase Order is not defined to Key Builder.

Action: Use the Key Builder Maintenance (MTA) transaction to define the Release Number segment of the Purchase Order.

# REL NBR SEG NOT FND 3484

**Cause:** The Release Number segment of the Purchase Order is not defined on the Segment Number Definition file.

**Action:** Use the Key Builder Maintenance (MTA) transaction to define the Purchase Order Release Number segment.

#### **REL/BASE XCHG RATE 3223**

**Cause:** A Release to a Standing Order cannot be entered until a rate is established on the Exchange Rate table which converts the Release Currency to the Base Standing Order Currency.

**Action:** Correct the currency code in the Release Order header, or use the Exchange Rate Table Maintenance (982) transaction to establish an exchange rate to convert the Release (from) Currency.

# Txn 013 Purchase Order Status Change

**Cause:** A Release to a Standing Order cannot be approved when the Release Currency is different from the Base Standing Order Currency. Also, a conversion rate has not been established on the Exchange Rate table to convert the Release Currency to the Base Standing Order Currency.

**Action:** Correct the currency code in the Release Order header, or use the Exchange Rate Table Maintenance (982) transaction to establish an exchange rate to convert the Release (from) Currency.

### RELEASE > LMT(99999) 0832

Cause: The next release number for PO key autosourcing is greater than the maximum allowable value of 99999.

**Action:** The release number to use for PO key autosourcing is invalid. Create a new standing PO for the material.

#### RELATED ASSET FOUND 4106

**Cause:** There are additional assets related to this asset which may require the same function to be performed on them.

**Action:** This is a warning message.

### RELEASE NOT ALLOWED 515

**Cause:** The base standing order for this release has not been authorized.

**Action:** Verify the Purchase Order. If it is correct, the base standing order can be authorized with the Purchase Order Status Change transaction (013).

#### RELEASES OUTSTANDING 513

Cause: A base standing order which has releases against it cannot be closed or put back in progress.

**Action:** Verify the Purchase Order number and status code. To close a base standing order, all releases must be closed first. A base standing order cannot be put back in progress once any releases are approved.

#### Txn 010 Purchase Order Header

Cause: A base standing order cannot be deleted when it has releases against it.

Action: Verify the Purchase Order number and action code. Once releases have been made, the base standing order cannot be deleted.

#### REM LIFE NOT = LIFE 4066

Cause: The Remaining Life is not equal to Depreciable Life. For a future or current year asset addition, Remaining Life must equal Depreciable Life.

**Action:** Verify the input and try the transaction again. Use the Financial (440) or Tax Book Depreciation Definition (442) transaction to change the Remaining Life.

#### REM LIFE SET TO ZERO 4395

Cause: Remaining life is set to zero when Depreciable Life is zero and the depreciation method is Declining Balance Unlimited Life (DBUL) or Straight Line Rate (SLRT).

**Action:** This is a warning message; no action is necessary.

#### REMAINING LIFE < 0 4181

Cause: The adjustment to Depreciable Life results in a Remaining Life less than zero. Depreciable Life may only be reduced by the number of years difference between Depreciable Life and Remaining Life.

**Action:** Verify the input and try the transaction again.

#### REMAINING LIFE = 0.4180

**Cause:** Depreciable Life cannot be changed when the Remaining Life is zero.

**Action:** Verify the input and try the transaction again.

#### **REMIT STAT IS NON 3961**

Cause: The electronic commerce remittance processing status is set to none and the ACH data was entered. ACH data can only be entered of the ) or inactive (I).

**Action:** Either remove the ACH data entered or change the Remittance processing status to A or I.

# **REMOVED FROM HOLD 1028**

Cause: The retry attempt received a good status, and the information transferred to this transaction from the Held Transaction Review (HLD) transaction was removed from hold.

**Action:** None. This message is informational only.

# RENUMBERING ERROR 1403

Cause: An error occurred while resequencing pages of help information following the one deleted.

**Action:** Verify that all remaining pages of information are still on file. Call the Walker contact at your organization.

#### **REOPEN BASE PO FIRST 3131**

**Cause:** You have attempted to reopen a release which is against a closed base standing PO.

**Action:** Reopen the base standing PO first, then the release may be reopened.

#### **REORDER PROCESS FAIL 3621**

**Cause:** An error occurred within the Recommended Reorder (MSI74AS) subroutine which is called from the Replenishment (MSI400S) subroutine.

**Action:** Call the Walker contact in your organization.

# **REPEAT RQST TO SWTCH 5753**

Cause: This is an informational message to ask you to repeat the request to switch the sequence because a switch will reset the application.

**Action:** Verify the request. If you indeed want to switch the sequence merely repeat your request.

# **REPL INVT STAT INVAL 3675**

Cause: During replenishment processing it was found that the inventory was in an unavailable status at the replenishing stockroom.

Action: Verify the replenishment details.

#### **REPL SCK=IN TRANSIT 3665**

**Cause:** During replenishment processing it was found that the replenishment stockroom is one which is in-transit. This caused replenishment to fail.

**Action:** You can either check the details for the stockroom by using the Stockroom Maintenance (77A) transaction, or change it to another stockroom.

#### **REPL STKRM INVT ERR 3674**

Cause: During replenishment processing it was found that an inventory record does not exist on the Inventory (xxD1A00) file for the replenishment stockroom. This has caused replenishment processing to fail.

**Action:** Verify the replenishment details.

# **REPL VALUE PRESENT 2062**

**Cause:** The Key Builder transaction Shorthand Key Maintenance cannot be processed because the segment value entered is the same one specified for the replacement.

**Action:** Verify the segment value with the Key Builder transaction Skeleton Replacement Maintenance.

#### REPLENISHMENT FAILED 3695

Cause: An error occurred during replenishment processing causing it to fail. The system option REPLPROCERR is set to "E" (Error) which determines that errors found during replenishment will cause the termination of the transaction being processed. A message indicating the area in which the error occurred is issued along with this message.

**Action:** Investigate the cause of the error.

#### REPLENISHMENT PO 748

Cause: The Purchase Order entered is classified as a stockroom replenishment. Invoices cannot be issued against it.

**Action:** Verify the Purchase Order. If it matches the Purchase Order on the Invoice, contact the purchasing department. Invoices cannot be matched against a replenishment Purchase Order.

#### REPORT NOT COMPILED 1771

Cause: The requested public query (report) has been changed since it was originally saved, but it has not been re-compiled.

Action: If you have access to Reportbuilder maintenance, go to the RPT transaction and compile the UOL for the report. Otherwise, contact your systems administrator.

#### REPORT NOT FOUND 1270

Cause: The report cannot be routed to On-line Print because it does not exist in the On-line View file

**Action:** Verify the Terminal ID and Report ID.

# **REQ DATE < CURR DATE 3636**

**Cause:** The required date entered is earlier than today's date.

**Action:** Enter a date that is later than or equal to today's date. The format must be MM/DD/YY

# **REQ'D ENTRY MISSING 1769**

Cause: A data-name which your systems administrator defined as required is removed or overtyped.

**Action:** Re-enter the data-name. If a change to the data-view is required, contact your systems administrator.

# **REQ'D FOR MULTIPLE 1944**

Cause: A value entered in the Multiple Records field indicates that this is a multiple record Maintainer transaction, but all of the information required for handling multiple records is not entered.

**Action:** Verify that all of the following are specified: number of entries, entry length, first entry displacement, and next key displacement.

# **REQUEST ID REQUIRED 1384**

Cause: One or more of the fields comprising the trace request identifier contains spaces. All fields must contain data.

**Action:** Ensure that data is supplied in all trace request identifier fields.

# **REQUEST TOO LONG 228**

**Cause:** The report request is too long for Reportbuilder to read.

**Action:** Shorten the length of one or more report parameters.

# **REQUESTOR NOT FOUND 3662**

Cause: During replenishment processing it was found that the stockroom's requestor record does not exist on the Requestor (xxD2A00) file. This is a serious system problem.

**Action:** Call the Walker contact in your organization.

#### Txn 72A IR Header Maintenance

Cause: A requestor record does not exist on the Requestor file for the requestor ID entered.

**Action:** If the error occurred when adding an Inventory Request (IR) header, you should retry with a valid requestor ID. You can review existing requestors by using either Value Prompting (press F4) or the Requestor Maintenance (72H) transaction.

If the error occurred when trying to change an IR header, you have two choices of action: (1) check whether the requestor should have been deleted; or (2) reduce the outstanding quantity on every authorized line, delete any authorized lines and re-add the whole IR with a valid requestor ID.

#### Txn 72B IR Line Maintenance

**Cause:** A requestor record does not exist on the Requestor (xxD2A00) file for the requestor ID displayed.

**Action:** There is an error on the Inventory Request header for the line. See the explanation for this error on the IR Header Maintenance (72A) transaction.

#### Txn 72C IR Authorization

**Cause:** A requestor record does not exist on the Requestor (xxD2A00) file for the requestor ID displayed.

**Action:** There is an error on the Inventory Request header for the line. See the explanation for this error on the IR Header Maintenance (72A) transaction.

#### Txn 72P IR List

Cause: A requestor record does not exist on the Requestor (xxD2A00) file for the requestor ID entered.

**Action:** Verify the requestor ID. You can review existing requestors by using either Value Prompting (press F4) or the Requestor Maintenance (72H) transaction

# Txn 72R IR Inquiry

Cause: A requestor record does not exist on the Requestor (xxD2A00) file for the requestor ID displayed.

**Action:** Verify the requestor ID. You can review existing requestors by using either Value Prompting (press F4) or the Requestor Maintenance (72H) transaction

# Txn 72T IR Line Inquiry

Cause: A requestor record does not exist on the Requestor (xxD2A00) file for the requestor ID displayed.

**Action:** Verify the requestor ID. You can review existing requestors by using either Value Prompting (press F4) or the Requestor Maintenance (72H) transaction

#### Txn 75E Default ACK Maintenance

Cause: A requestor record does not exist on the Requestor (xxD2A00) file for the requestor ID entered.

**Action:** Verify the requestor ID. You can review existing requestors by using either Value Prompting (press F4) or the Requestor Maintenance (72H) transaction

# Txn 77A Stockroom Maintenance

Cause: During stockroom deletion it was found that the requestor record for the stockroom does not exist on the Requestor (xxD2A00) file. This is a serious system problem.

**Action:** Call the Walker contact in your organization.

# **REQUESTOR WRITE ERR 3548**

Cause: A system error occurred when writing a record to the Requestor (xxD2A00) file.

**Action:** Call the Walker contact in your organization.

# **REQUESTORS FOUND 3580**

**Cause:** An attempt was made to delete a requestor group that has related requestor records on the Requestor (xxD2A00) file.

**Action:** Verify the requestor group. Change all related requestors to another requestor group.

# **REQUIRED FOR LEASED 4169**

Cause: A leased asset cannot be retired without entering a Lease Obligation Balance amount

**Action:** Enter the Lease Obligation Balance amount.

# **REQUISITION PO 746**

Cause: An Invoice cannot be matched against a requisition.

**Action:** Verify the Purchase Order number on the Invoice. If correct, notify the purchasing department.

# **RESEQ - ENTER & WAIT 1613**

**Cause:** This message is caused by one of two reasons: (1) Dup Alias or Def Alias was unable to insert another line of UOL; or (2) General Editor reached the resequence limit.

**Action:** In either case, press the Enter key to automatically resequence the file. This can take several minutes. After the transaction has resequenced, processing will continue as normal.

# **RESERVE NOT < BASIS 4164**

**Cause:** The Depreciation Reserve is not less than Depreciable Basis.

**Action:** Change the input so that Depreciation Reserve is less than Depreciation Basis.

#### RESERVED CALC-NAME 1730

Cause: You are trying to add a new data-name with a name which is reserved for use as a calculation line result (R-1 through R-10).

Action: Enter a valid data-name. (A valid data-name has between 1 and 30 alphanumeric characters, cannot include imbedded blanks or the following special characters (\* . + / ') and cannot begin with a minus sign (-). In addition, a calculation data-name cannot start with a numeric character.

#### RESERVED CHK NUMBER 3050

Cause: The check number is within a range of numbers on the Bank Process table that is reserved for use by the Checkwriter (026) transaction.

**Action:** Enter a different bank code, or use a check number that is outside the range of the starting and ending check numbers on the Bank Processing table.

# RESERVED DATA-NAME 1796

Cause: An attempt was made to use the Data-name EQI-KEY-DATANAME which is reserved for internal use only.

Action: Choose another data-name (use the DDM transaction to create a suitable alternative).

#### RESERVED OBLIG 6425

Cause: You attempted to delete a Customer/Vendor Relationship that has reserved obligations on file.

**Action:** Change the relationship status on 'I' and then run the check proof of the Check Writer to remove any outstanding reserved obligations, then retry the delete

#### RESTART NOT ALLOWED 2981

**Cause:** Restart is not allowed for a process that has completed.

**Action:** Verify the Run Identifier and use one that is in progress.

# RESTRICTED TO '99' 774

Cause: A terms code other than "99" is entered with a "R" (restricted) change action code

Action: Leave the terms code blank, or change it to "99".

### **RESULT SET CREATED 5827**

**Cause:** A request to produce a result set for AP netting was processed. Given the parameters listed, a result set was created and the remaining amount is listed.

Action: No action needed

### **RET DATE PRIOR REVAL 4352**

Cause: The asset's Retirement Date is prior to the revaluation date in one of its financial or tax books.

**Action:** Check the revaluation date in all financial and tax books. If the retirement date required falls prior to the revaluation date, use the Revaluation Reversal (468) transaction to reverse the revaluation.

#### **RET DT PRIOR TO SVC 4192**

**Cause:** The Retirement Date is prior to the asset's Service Date.

**Action:** Change the selection criteria so it does not include the asset, or change the Retirement Date.

#### RETIRE CAL NOT FND 4480

**Cause:** The calendar for the retirement year is not found in the Calendar Definition (XXC401) file.

**Action:** This is a warning message only. Use the System Options Maintenance transaction (OPT) to verify the Calendar ID for financial books. Use the Tax Entity Definition (406) transaction to verify the Calendar ID for tax books. Use the Calendar Definition (401) transaction to verify which calendars are defined

# **RETRO POST NOT ALLOW 2211**

Cause: The retroactive periods indicator for GL system processing option RTRPST is not set to "Y" (Yes).

**Action:** Verify the systems options for retro periods.

#### RETRY ENDED 1029

Cause: The retry attempt received an error status, and the retry session has ended. Any more attempts to correct the error will not remove information from the hold file

**Action:** None. This message is informational only.

Note: After getting this message, if you correct the error and want the information removed from hold, you must delete it using the Held Transaction Review (HLD) transaction.

#### RETURN FROM CUST SEL 5915

Cause: You have returned from selecting a customer. This message is no longer issued.

**Action:** Call the Walker contact in your organization.

# **RETURN QTY > ILL QTY 3877**

Cause: The quantity to be returned is greater than the quantity available on the inventory/lot/location.

**Action:** Enter a valid quantity.

## **RETURN TO BASE TXN 1201**

Cause: An error occurred while processing the MULTI/TRANS series, and data was not passed from one of the transactions to the next one.

**Action:** Press the next transaction function key (F2), and enter data again.

#### RETURNED GT RECEIVED 471

Cause: A Return to Vendor (action code "S") cannot be processed because the return quantity exceeds the quantity received.

**Action:** Verify the action code, quantity, and the matching Purchase Order detail line. The quantity returned can only be equal to or less than the quantity received.

#### REV DATE NOT ALLOWED 5332

Cause: The reverse accounting effective date is not required when posting an adjustment to an authorized obligation.

**Action:** Initialize the reverse accounting effective date.

# **REV DT NOT REQUIRED 3346**

**Cause:** Because the accounting period to which the accounting entry was originally posted is still valid, the reversals for the original entries will also be posted to the original period.

**Action:** Do not enter a Reversal Effective Date

# **REV EFF DT REQUIRED 3345**

**Cause:** The accounting period to which the accounting entry was originally posted is no longer valid.

**Action:** Enter a reverse effective date for a valid period to which the reversal of the original entry is to be posted.

# **REV YR ADB VSN ERR 2424**

Cause: The line item you are processing is reversed in a future accounting year. Either the posting (or statistical) version for that future year is designated as the version to which Average Daily Balance (ADB) averaging records will be written on the General Ledger. This is determined by reading the Record Type Definition (xxC103) file. However, system option ADJADBBAL is set to 'N' (No).

**Action:** Use the Record Type Definition (112) transaction to review ADB indicators for the posting and statistical record types and versions for the reversal year. Change the indicators if they are incorrect, or remove the reversal information from the line item you are trying to process.

#### **REVAL AMOUNT = ZERO 4343**

**Cause:** An Effective Date of the last revaluation has been entered and either the Revaluation Basis Adjust amount or the Revaluation Prior Accum amount is equal to zero.

**Action:** This is a warning message. No action is necessary.

# **REVAL INDEX = ZERO 4333**

**Cause:** In an index revaluation the revaluation index for either the current or prior revaluation is equal to zero. This is an illogical condition.

**Action:** Use the Revaluation Index Definition (405) transaction to verify the indices that correspond to both the current revaluation effective date and the date of the last revaluation

#### **REVAL INDICES ARE = 4334**

Cause: The index associated with the current revaluation effective date is equal to the index associated with the date of the last revaluation. This means that the revaluation would not change the basis of the asset.

**Action:** Use the Revaluation Index Definition (405) transaction to verify the index values associated with the two dates

#### **REVAL INFO NOT ALWD 4353**

Cause: Revaluation information has been entered for an asset with a service date in the current year. Revaluation Information can be entered only for assets acquired in a prior year and revalued outside of the AM system.

**Action:** Verify the service date for the asset and try the transaction again.

#### **REVAL MUST SAVE HIST 4357**

Cause: An "N" (No) is entered in the Save History indicator for a book that allows revaluation. Books that allow revaluation must save history.

Action: Change the Save History indicator to "Y" (Yes) or change the Revaluation Allowed indicator to "N" (No).

### REVERSAL DATE ERROR 67

Cause: One of two conditions exist: (1) Future posting is not allowed; or (2) A reversal date is entered which is either in the same current period or further in the future than is allowed.

**Action:** Verify the date, current period and future posting processing option.

# **REVERSAL DATE REQD 2626**

Cause: A reversal date must be entered when the accrual option is set to "Y".

**Action:** Enter a reversal date, or set the accrual option to "N".

VPO Severity code = 1.

#### **REVIEW ASST MSG FILE 4371**

Cause: Messages were added to the Asset Message File (xxH4800) that should be reviewed.

**Action:** Review the message file using the Asset Message (498) inquiry.

### REVIEWER LIST NT FND 6314

Cause: No reviewer list was found for this approval route criteria.

**Action:** Please see your Walker system administrator.

# **REVIEWER REQUIRED 3170**

Cause: You cannot delete a required reviewer from the document review list.

**Action:** See your Walker system administrator.

#### **REWRITE ERROR 1253**

**Cause:** Maintainer received an error when it was updating a record on the file specified on the Maintainer definition.

**Action:** Determine the reason for the Input/Output System (IOSYS) return code displayed in the left column on the screen. Make a note of the File ID, Function, Return Code, Record Key, and Miscellaneous information. Verify that the File ID on the Maintainer definition is valid.

#### REWRITE FAILED 8752

**Cause:** Unable to change a record in the \*IVCEGRP file.

**Action:** Call the Walker contact in your organization.

#### Txn 851 InfoView File Maintenance

**Cause:** Unable to change a record in the \*IVFILE file.

**Action:** Call the Walker contact in your organization.

#### REWRITE OBLGTRLR BAD 6597

**Cause:** An attempt to update the obligation trailer file was unsuccessful.

**Action:** Contact the Walker representative for your organization.

#### **RHU NOT FOUND 3759**

Cause: The Receipt unit number (RHU) was not found on the Receipt Handling Unit (xxD3E00) file.

**Action:** Verify that the RHU has been entered correctly.

### RHU NOT REQUIRED 3911

Cause: The receipt unit number is automatically generated by the system and therefore is not a required field when receiving.

**Action:** A Receipt unit number must not be entered when receiving. It is only required for returns to vendor from pre-available stock.

# **RHU RECORDS EXIST 3942**

Cause: The location can not be deleted because it is used on a Receipt Handling Unit (RHU) in the Receipt Queue.

Action: Use the Receipt Unit Inquiry (7B0) transaction to find the Receipt Handling Units that use the location. Determine if the location should be deleted

# **RHU REQUIRED 3885**

Cause: The receipt unit is required from the RHU List Inquiry.

Action: Use the Receipt Queue (7B0) transaction to obtain the required receipt unit.

# **RLBK ERR - IOSEQ RC 1184**

Cause: A sequential file access problem occurred while attempting to back out uncommitted data base updates. When this happens, the batch job stops and diagnostic information about the file, function, and return code are displayed.

**Action:** Call the Walker contact in your organization. Have that person use the displayed information to determine the source of the problem.

If the function is Close Sequential Files (CLSQ), some of the sequential files may still be open. This function is used at the end of the batch run to close sequential files.

If the function is Load Sequential File Transparency Table from COBOL Working Storage (LOAD), file positions after a checkpoint have not been restored.

If the function is Read Record (READ), the sequential file may be empty or was unable to be opened.

If the function is Rollback (RLBK), updates to sequential files were not backed out. This might affect the audit report by including some information that should have been backed out.

If the function is Restore Sequential File Position (RPSQ), one or more of the sequential files could not be repositioned.

If the function is Unload Transparency Table to COBOL Working Storage (UNLD), the sequential file transparency table could not be moved to working storage so it could be checkpointed.

If the function is Write Record to Output Buffer (WRIT), information being written to one of the sequential files will not appear. This might affect an audit report.

If the function is Write Records from Buffer to File (WRSQ), uncommitted updates to sequential files were not committed and will not appear. This might affect an audit report.

#### RLBK ERR - IOSYS RC 1183

Cause: An IOSYS file access problem occurred while attempting to back out uncommitted data base updates. When this happens, the batch job stops, and diagnostic information about the IOSYS file, function, and return code are displayed.

**Action:** Contact the Walker contact in your organization. Have that person use the displayed information to determine the source of the problem. Because the checkpoint function was not successful, you may not be able to restart the batch job from the point that it stopped. You may have to remove the transactions that completed from the input deck before re-running the job, or re-run the job from its beginning after restoring the data bases.

#### RLS AMT EXCEEDS GRSS 6352

**Cause:** The supplement gross amount is less than the release amount to date.

Action: Increase supplement gross amount to accommodate release amount to date

### **ROLLBACK IN INQ CODE 1120**

Cause: A rollback was requested by a Transaction Generator code exit in a multiple record Maintainer transaction. Multiple record Maintainer transactions can not handle the rollback request.

Action: Change the Transaction Generator code so it does not request a rollback, or convert the transaction so it maintains only one record at a time. You may use the Dialog Object Processor to display more than one record and a single record Maintainer transaction to process updates one at a time.

# **ROLLBACK REQUIRED 1396**

Cause: The service requested is designed to continue processing after requesting a database rollback, but the message was submitted with LUW Control Type of "1", indicating that the requestor is responsible for LUW control. The service cannot be properly completed as long as these specifications conflict.

Action: Redesign the service to eliminate dependence on the rollback function, or change the LUW Control Type specified in the message header to "2" (Server Control).

# **RORD POINT NOT> SFTY 3835**

Cause: The re-order point quantity is not greater than the safety stock quantity.

**Action:** Enter a re-order point quantity that is greater than the safety stock quantity.

# **ROUTE IN PROGRESS 7088**

Cause: The project has an event pending approval. No changes may be made until the event is complete.

Action: Use the Project Event Display action of the Project Maintenance (500) transaction to determine which event is pending approval. Use the Project Routing List Inquiry (553) transaction to review the routing list for the event

#### **ROUTE IN PROGRESS 7092**

**Cause:** The project has an event pending approval. Only one event may be routed for approval at a time.

**Action:** Use the Project Event Display action of the Project Maintenance (500) transaction to determine which event is pending approval. Use the Project Routing List Inquiry (553) transaction to review the routing list for the event.

#### **ROW > TOTAL NBR ROWS 4284**

**Cause:** The row number exceeds the total number of rows defined for the table in the Rate Table Heading Definition (XXC403) file.

**Action:** Change the row number to a number equal to or lower than the number or rows defined in the XXC403 file.

#### **ROW IN USE 4283**

Cause: The row being maintained has been used to calculate depreciation. The Save History Indicator of the Rate Table Heading Definition (XXC404) file is set to "Y" (Yes) meaning that history of the rates in this table should be saved. Once the row has been used to calculate depreciation, it may no longer be changed.

**Action:** If a change must be made to the rates, add a new row to the table with the same Row/Year number but with a higher sequence number.

### **RPT DESC NOT FOUND 5033**

**Cause:** You have entered an incorrect report number. The report description can not be found on the file.

**Action:** Correct the report number and re-attempt the transaction.

# **RPT NBR NOT VALID 5034**

**Cause:** You have entered an incorrect report number. The report number is not valid for the A/R system.

**Action:** Correct the report number and re-attempt the transaction.

#### RPT TYPE NOT VALID 5035

Cause: You have entered an incorrect report type. The report type is not valid for this report number.

**Action:** Correct the report type and re-attempt the transaction.

# **ROST PNT RCALC AGAIN 5688**

Cause: You requested that the balances be recalculated. If you have a large structure this can be a lengthy request so you must repeat your request.

**Action:** Verify your request. If you want new parent balances, repeat your request for them.

# **RQSTN INVLD ON RQSTN 3145**

Cause: Subroutine MFS020S ended abnormally.

**Action:** Call the Walker support contact in your organization.

# **ROSTN MUST BE BASE 6201**

Cause: A supplement requisition number was entered. Only base requisition numbers may be entered.

**Action:** Verify the requisition number.

# **ROSTN NBR NOT ROSTN 3147**

Cause: The Requisition Number field on the purchase order header does not contain a valid requisition number.

**Action:** Change the Requisition Number field on the purchase order header to a valid requisition number or blanks.

# **RQSTR ID REQUIRED 3561**

Cause: The requestor ID has not been entered and there is no default requestor ID.

**Action:** Enter a valid requestor ID.

# **ROSTR LIMIT EXCEEDED 3587**

**Cause:** The total value of all lines on the IR exceeds the limit set for this requestor on the Requestor (xxD2A00) file.

**Action:** Increase the IR value limit for this requestor.

# **ROSTR SECURITY ERROR 3779**

**Cause:** The requestor ID entered is not the same as the default one assigned to you through your sign-on defaults.

This sign-on default feature is designed to ensure that users use only their own requestor ID.

**Action:** You can either enter the Requestor ID for which you are authorized, or leave it blank. If you leave it blank, the system will enter the default for you.

#### RR: #G NAME TOO LONG 8638

**Cause:** The Global name that was entered exceeds the maximum length. After the "#" only 25 character may be entered.

**Action:** Enter no more than 25 characters for a Global name.

# RR: A,C,D,L,N,O OR P 8459

**Cause:** The action code is invalid.

**Action:** Change the action code to "A" (Add), "C" (Change), "D" (Delete), "L" (List), "N" (Next), "O" (Orphan) or "P" (Purge).

#### RR: ACK MUST BE DEF 8496

Cause: There is no Keybuilder ACK definition in this Control Entity.

**Action:** Verify that the correct Control Entity value was selected on the RR Balance File Builder sign-on.

#### RR: ACT: A,C,D,L,N 8456

Cause: The action code is invalid.

**Action:** Change the action code to "A" (Add), "C" (Change), "D" (Delete), "L" (List), or "N" (Next).

# RR: ACT: A,C,D,L,N,M 8621

Cause: The action code is invalid.

**Action:** Change the action code to "A" (Add), "C" (Change), "D" (Delete), "L" (List), "N" (Next), or "M" (More).

# RR: ACT: A,C,D,L,N,U 8401

**Cause:** An invalid "Action" is entered.

Action: Enter a valid "Action": A (Add), C (Change), D (Delete), L (List), N (Next), or U (Unlock).

# RR: ACT: A,C,D,L,N,V 8570

**Cause:** The action code is invalid.

**Action:** Change the action code to "A" (Add), "C" (Change), "D" (Delete), "L" (List), "N" (Next), or "V" (Validate).

# RR: ACT: C ,L OR N 8571

Cause: The action code is invalid.

**Action:** Change the action code to "C" (Change), "L" (List), or "N" (Next).

# RR: ACTION A,C,D,L,R 8488

**Cause:** The action code is invalid.

Action: Enter a valid action code: "A" (Add), "C" (Change), "D" (Delete), "L" (List), or "R" (Reassign).

# RR: ACTION A,C,D,L,V 8622

**Cause:** The action code is invalid.

Action: Change the action code to "A" (Add), "C" (Change), "D" (Delete), "L" (List), "N" (Next), or "V" (Validate).

# RR: ACTION: C,L,N,U 8402

Cause: An invalid "Action" is entered.

**Action:** Enter a valid action: C (Change), L (List), N (Next), or U (Unlock).

### RR: ACTION: L OR N 8560

Cause: The action code is invalid.

**Action:** Change the action code to "L" (List) or "N" (Next).

# RR: ACTION: V,R,L 8521

**Cause:** The action code is invalid.

Action: Enter: "V" (Validate), "R" (Build Relationship Report File), or "L" (List).

# RR: ALL RQST ORPHAN 8673

Cause: The Responsibility Reporting Balance File Build module has determined that all valid Pending Requests contained one or more Orphan detail values. Since the RR SIGNON option Report View Orphan Processing Code is "R" (Reject), no Reportbuilder batch report requests have been generated. Job completion code 08 has been issued.

Action: Use the Control/Recap Report (AERR/890) Orphan Detail Value Recap section to determine the Orphan detail ACK values and the Hierarchies they are missing from. After making Hierarchy Value corrections and revalidating the Hierarchies you can re-submit the RR Balance File Build module (WMRR890).

#### RR: ARHHF DEL ERROR 8427

**Cause:** The transaction is attempting to delete an Hierarchy Header record in the Hierarchy Header File (XXARHHF) but it encountered an error.

The integrity of this file is possibly compromised. This condition should be investigated.

**Action:** Call the WALKER contact in your organization.

#### RR: ARHHF READ ERROR 8545

Cause: The Responsibility Reporting Balance File Build module was not able to successfully read a Hierarchy for update. This indicates a possible severe database problem. The RR Balance File Builder processing has been terminated.

Action: Write down all information which is displayed in the RR SYSOUT messages. Call the WALKER contact in your organization.

# Txn 8HY Bld Hier Desc and Seg Passdata

**Cause:** An error has occurred while attempting to read the Hierarchy Header (xxARHHF) file. This indicates a severe database problem which should be investigated. The requested transaction action has not completed successfully

**Action:** Write down all system error information which is either displayed online or in the batch SYSOUT messages and call the WALKER support contact in your organization.

# Txn 8H1 Maintain Analysis Cube

**Cause:** An error has occurred while attempting to read the Hierarchy Header (xxARHHF) file. This indicates a severe database problem which should be investigated. The requested transaction action has not completed successfully

**Action:** Write down all system error information which is either displayed online or in the batch SYSOUT messages and call the WALKER support contact in your organization.

# Txn 88J Report View Inquiry

Cause: The transaction is attempting to read a Hierarchy Header record in the Hierarchy Header File (XXARHHF) but it encountered an error. The key used (hierarchy name) to read the XXARHHF file was obtained while reading the Report View File (XXARRVF). The integrity of this file is possibly compromised.

**Action:** If the cursor is positioned on a highlighted field (either Primary or Othr Hierarchy Name) write this information down and save for further investigation of the problem. Call the WALKER contact in your organization.

### Txn 88L Responsibility Report Inquiry

Cause: The transaction is attempting to read a Hierarchy Header record in the Hierarchy Header File (XXARHHF) but it encountered an error. The key used (Hierarchy Name) to read the XXARHHF file was obtained while reading the Report View File (XXARRVF). The integrity of this file is possibly compromised.

**Action:** If the cursor is positioned on a highlighted field (Primary Reporting Hierarchy) write this information down and save for the investigation of the problem.

Call the WALKER contact in your organization.

# Txn 881 Hierarchy Header Maintenance

Cause: The transaction is attempting to read a Hierarchy Header record in the Hierarchy Header File (XXARHHF) but it encountered an error.

The integrity of this file is possibly compromised. This condition should be investigated.

**Action:** Call the WALKER contact in your organization.

#### RR: ARHHF RWRT ERR 8426

Cause: The Responsibility Reporting Balance File Build module was not able to successfully lock, or unlock a Hierarchy. This indicates a possible severe database problem. The RR Balance File Builder processing has been terminated.

Action: Write down all information which is displayed in the RR SYSOUT messages. Call the WALKER contact in your organization.

#### RR: ARHHF WRITE ERR 8409

Cause: The transaction is attempting to add an Hierarchy Header record in the Hierarchy Header File (XXARHHF) but the record already exists.

The integrity of this file is possibly compromised. This condition should be investigated.

**Action:** Call the WALKER contact in your organization.

#### RR: ARHLF DEL ERR 8413

Cause: The transaction is attempting to delete a Hierarchy Level record in the Hierarchy Level File (XXARHLF) but it was not successful in deleting the record

The integrity of this file is possibly compromised. This condition should be investigated.

**Action:** Call the WALKER contact in your organization.

# RR: ARHLF DEL ERROR 8432

Cause: The transaction is attempting to delete a Hierarchy Level record in the Hierarchy Level File (XXARHLF) but it was not successful in deleting the record.

The integrity of this file is possibly compromised. This condition should be investigated.

**Action:** Call the WALKER contact in your organization.

## RR: ARHLF READ ERROR 8688

**Cause:** The transaction is attempting to read a record in the Hierarchy Level File (XXARHLF) but it was not successful in reading the record.

The integrity of this file is possibly compromised. This condition should be investigated.

**Action:** If online transaction, and the the cursor is positioned on a highlighted field write down and save information for future investigation. Also, any other pertinent screen information should be saved. Call the Walker contact in your organization.

## **Txn 8H9 Partial Hier Summary Values**

**Cause:** A Hierarchy Level (xxARHLF) read has failed. This indicates a possible severe database problem. The requested transaction action has not completed successfully.

**Action:** Write down all system error information which is either displayed online or in the batch SYSOUT messages and call the WALKER support contact in your organization.

## RR: ARHLF WRITE ERR 8442

**Cause:** The transaction is attempting to add a Hierarchy Level record in the Hierarchy Level File (XXARHLF) but the record already exists.

The integrity of this file is possibly compromised. This condition should be investigated.

**Action:** Call the WALKER contact in your organization.

### RR: ARHLX DEL ERR 8419

Cause: The transaction is attempting to delete a Hierarchy Level Xref record in the Hierarchy Level Xref File (XXARHLX), but it was not successful in deleting the record.

The integrity of this file is possibly compromised. This condition should be investigated.

**Action:** Call the WALKER contact in your organization.

### RR: ARHLX DEL ERR 8433

Cause: The transaction is attempting to delete a Hierarchy Level Xref record in the Hierarchy Level Xref File (XXARHLX), but it was not successful in deleting the record.

The integrity of this file is possibly compromised. This condition should be investigated.

**Action:** Call the WALKER contact in your organization.

### RR: ARHLX READ ERROR 8690

Cause: The transaction is attempting to read a record in the Hierarchy Level Xref File (XXARHLX), but it was not successful in reading the record.

The integrity of this file is possibly compromised. This condition should be investigated.

**Action:** Call the WALKER contact in your organization.

#### RR: ARHLX WRIT ERR 8417

Cause: The transaction is attempting to add a Hierarchy Level Xref record in the Hierarchy Level Xref File (XXARHLX), but the record already exists.

The integrity of this file is possibly compromised. This condition should be investigated.

**Action:** Call the WALKER contact in your organization.

## RR: ARHPD DELETE ERR 8554

Cause: The transaction is attempting to delete a record in the Hierarchy Detail to Summary File (XXARHPD), but it was not successful in deleting the record.

The integrity of this file is possibly compromised. This condition should be investigated.

#### RR: ARHPD READ ERROR 8680

Cause: The Responsibility Reporting RGS Batch Report Request Builder subroutine (MRR897S) has determined that a file synchronization problem exists between the Hierarchy Value file (XXARHVF) and the Detail to Summary Values file (XXARHPD).

The integrity of the Responsibility Reporting files is possibly compromised. Thus condition should be investigated.

**Action:** Call the WALKER contact in your organization.

#### RR: ARHPD SYNC ERR 8600

**Cause:** The Responsibility Reporting Pre-processed Detail Value file (xxARHPD) references a Summary Hierarchy Value which is not defined. This indicates a severe file synchronization problem. RR processing is terminated.

**Action:** Call the WALKER contact in your organization.

#### RR: ARHPD WRITE ERR 8538

Cause: The transaction is attempting to add a Hierarchy Detail to Summary record in the Hierarchy Detail to Summary File (XXARHPD) but the record already exists.

The integrity of this file is possibly compromised. This condition should be investigated.

**Action:** Call the WALKER contact in your organization.

# RR: ARHVF DEL ERR 8449

**Cause:** The transaction is attempting to delete a Hierarchy Value record in the Hierarchy Value File (XXARHVF), but it encountered an error.

The integrity of this file is possibly compromised. This condition should be investigated.

#### RR: ARHVF READ ERR 8451

Cause: The Responsibility Reporting RGS Batch Report Request Builder subroutine (MRR897S) has determined that a file synchronization problem exists between the Hierarchy Value file (XXARHVF) and the Hierarchy PARENT Value to CHILD Value file Xref file (XXARHVF).

The integrity of the Responsibility Reporting files is possibly compromised. This condition should be investigated.

**Action:** Call the WALKER contact in your organization.

# Txn 8H9 Partial Hier Summary Values

Cause: A Hierarchy Value (xxARHVF) read has failed. This indicates a possible severe database problem. The requested transaction action has not completed successfully.

**Action:** Write down all system error information which is either displayed online or in the batch SYSOUT messages and call the WALKER support contact in your organization.

## Txn 88K Hier Value Relationships Inq

Cause: The 88K transaction is attempting to read the Hierarchy Value file (XXARHVF) to obtain a value description for either a PARENT or CHILD value. The integrity of this file is possibly compromised.

**Action:** If the cursor is positioned at a highlighted field (which should be either a PARENT or CHILD value) write down and save the information for further investigation of this problem. Also, the Hierarchy name, and any level number data would be helpful. Call the Walker contact in your organization.

## RR: ARHVF WRIT ERR 8440

Cause: The transaction is attempting to add a record in the Hierarchy Value File (XXARHVF) but it it encountered an error.

The integrity of this file is possibly compromised. This condition should be investigated.

#### RR: ARHVF WRIT ERR 8448

**Cause:** The transaction is attempting to add an Hierarchy Value record in the Hierarchy Value File (xxARHVF) but the record already exists.

The integrity of this file is possibly comprised. This condition should be investigated.

**Action:** Call the WALKER contact in your organization.

#### RR: ARHVR DELETE ERR 8555

Cause: The transaction is attempting to delete a record in the Hierarchy Value Report File (XXARHVR) but it was not successful in deleting the record.

The integrity of this file is possibly compromised. This condition should be investigated.

**Action:** Call the WALKER contact in your organization.

### RR: ARHVR READ ERROR 8689

**Cause:** The transaction is attempting to read a record in the Hierarchy Value Report File (XXARHVR) but it was not successful in reading the record.

The integrity of this file is possibly compromised. This condition should be investigated.

**Action:** Call the WALKER contact in your organization.

### RR: ARHVR WRITE ERR 8533

Cause: The transaction is attempting to add a Hierarchy Value Report record in the Hierarchy Value Report File (XXARHVR) but the record already exists.

The integrity of this file is possibly compromised. This condition should be investigated.

**Action:** Call the WALKER contact in your organization.

### RR: ARHVX DEL ERR 8455

Cause: The transaction is attempting to delete a record in the Hierarchy Value Xref File (XXARHVX) but it encountered an error.

The integrity of this file is possibly compromised. This condition should be investigated.

**Action:** Call the WALKER contact in your organization.

## RR: ARHVX READ ERR 8454

Cause: The transaction is attempting to delete a Hierarchy Value Xref record in the Hierarchy Value Xref File (XXARHVX) but it encountered an error.

The integrity of this file is possibly compromised. This condition should be investigated.

**Action:** Call the WALKER contact in your organization.

## RR: ARHVX WRIT ERR 8441

Cause: The transaction is attempting to add a Hierarchy Value Xref record in the Hierarchy Value Xref File (XXARHVX) but the record already exists.

The integrity of this file is possibly compromised. This condition should be investigated.

**Action:** Call the WALKER contact in your organization.

#### RR: ARHWC DEL ERROR 8563

Cause: The transaction is attempting to delete a record in the Hierarchy Value Child Workfile (XXARHWC) but it was not successful in deleting the record

The integrity of this file is possibly compromised. This condition should be investigated.

**Action:** Call the WALKER contact in your organization.

# RR: ARHWC READ ERROR 8535

Cause: The transaction is attempting to read a record in the Hierarchy Child Value Workfile (XXARHWC) but it encountered an error.

The integrity of this file is possibly compromised. This condition should be investigated.

#### RR: ARHWC WRITE ERR 8532

**Cause:** The transaction is attempting to write a record in the Hierarchy Child Value Workfile (XXARHWC) but it encountered an error.

The integrity of this file is possibly compromised. This condition should be investigated.

**Action:** Call the WALKER contact in your organization.

#### RR: ARHWE DEL ERROR 8564

Cause: The transaction is attempting to delete a record in the Hierarchy Value Exp. Workfile (XXARHWE) but it was not successful in deleting the record.

The integrity of this file is possibly compromised. This condition should be investigated.

**Action:** Call the WALKER contact in your organization.

#### RR: ARHWE WRITE ERR 8537

**Cause:** The transaction is attempting to write a record in the Hierarchy Expanded Child Workfile (XXARHWE) but it encountered an error.

The integrity of this file is possibly compromised. This condition should be investigated.

**Action:** Call the WALKER contact in your organization.

#### RR: ARHWV DEL ERROR 8562

Cause: The transaction is attempting to delete a record in the Hierarchy Value Workfile (XXARHWV) but it was not successful in deleting the record.

The integrity of this file is possibly compromised. This condition should be investigated.

**Action:** Call the WALKER contact in your organization.

### RR: ARHWV WRITE ERR 8531

**Cause:** The transaction is attempting to write a record in the Hierarchy Value Workfile (XXARHWV) but it encountered an error.

The integrity of this file is possibly compromised. This condition should be investigated.

**Action:** Call the WALKER contact in your organization.

## RR: ARPRF DEL ERROR 8691

Cause: The transaction is attempting to delete a record in the Pending Requests File (XXARPRF) but it encountered an error.

The integrity of this file is possibly compromised. This condition should be investigated.

**Action:** Call the WALKER contact in your organization.

## RR: ARRRD DEL ERROR 8605

Cause: The transaction is attempting to delete a record in the Resp Report Definition File (XXARRRD) but it was not successful in deleting the record.

The integrity of this file is possibly compromised. This condition should be investigated.

**Action:** Call the WALKER contact in your organization.

## RR: ARRRD READ ERR 8610

Cause: The transaction is attempting to read a record in the Resp Report Definition File (XXARRRD) but it was not successful in reading the record.

The integrity of this file is possibly compromised. This condition should be investigated.

**Action:** Call the WALKER contact in your organization.

## RR: ARRRD RWRT ERR 8606

Cause: The transaction is attempting to rewrite a record in the Resp Report Definition File (XXARRRD) but it was not successful in rewriting the record

The integrity of this file is possibly compromised. This condition should be investigated.

#### RR: ARRRD WRITE ERR 8604

**Cause:** The transaction is attempting to write a record in the Resp Report Definition File (XXARRRD) but it was not successful in writing the record.

The integrity of this file is possibly compromised. This condition should be investigated.

**Action:** Call the WALKER contact in your organization.

#### RR: ARRRX ADD ERR 8607

Cause: The transaction is attempting to write a record in the Resp Report Definition Xref File (XXARRX) but it was not successful in writing the record.

The integrity of this file is possibly compromised. This condition should be investigated.

**Action:** Call the WALKER contact in your organization.

### RR: ARRRX DEL ERR 8608

Cause: The transaction is attempting to delete a record in the Resp Report Definition Xref File (XXARRX) but it was not successful in deleting the record.

The integrity of this file is possibly compromised. This condition should be investigated.

**Action:** Call the WALKER contact in your organization.

### RR: ARRRX READ ERR 8609

Cause: The transaction is attempting to read a record in the Resp Report Definition Xref File (XXARRX) but it was not successful in reading the record.

The integrity of this file is possibly compromised. This condition should be investigated.

#### RR: ARRVF DELETE ERR 8582

Cause: The transaction is attempting to delete a record in the Report View File (XXARRVF) but it was not successful in deleting the record.

The integrity of this file is possibly compromised. This condition should be investigated.

**Action:** Call the WALKER contact in your organization.

#### RR: ARRVF READ ERROR 8581

Cause: The transaction is attempting to read a record in the Report View File (XXARRVF) but it was not successful in reading the record.

The integrity of this file is possibly compromised. This condition should be investigated.

Action: If this is an online transaction, and the cursor is positioned on a highlighted field - save the information to help investigate the problem. Call the Walker contact in your organization.

#### RR: ARRVF RWRT ERROR 8569

Cause: The transaction is attempting to rewrite a record in the Report View File (XXARRVF) but it was not successful in rewriting the record.

The integrity of this file is possibly compromised. This condition should be investigated.

**Action:** Call the WALKER contact in your organization.

#### RR: ARRVF RWRT ERROR 8583

Cause: The transaction is attempting to rewriting a record in the Report View File (XXARRVF) but it was not successful in rewriting the record.

The integrity of this file is possibly comprised. This condition should be investigated.

**Action:** Call the WALKER contact in your organization.

### RR: ARRVF WRITE ERR 8576

Cause: The transaction is attempting to write a record in the Report View File (XXARRVF) but it was not successful in writing the record.

The integrity of this file is possibly compromised. This condition should be investigated.

Action: Call the WALKER contact in your organization.

## RR: ARRVX DEL ERROR 8580

**Cause:** The transaction is attempting to delete a record in the Report View Xref File (XXARRVX) but it was not successful in deleting the record.

The integrity of this file is possibly compromised. This condition should be investigated.

**Action:** Call the WALKER contact in your organization.

## RR: ARRVX WRITE ERR 8579

**Cause:** The transaction is attempting to write a record in the Report View Xref File (XXARRVX) but it was not successful in writing the record.

The integrity of this file is possibly compromised. This condition should be investigated.

Action: Call the WALKER contact in your organization.

## RR: ARSIF DEL ERROR 8676

**Cause:** The transaction is attempting to delete a record in the Hierarchy Validation Information File (XXARSIF) but it was not successful in deleting the record

The integrity of this file is possibly compromised. This condition should be investigated.

Action: Call the WALKER contact in your organization.

#### RR: ARSIF READ ERROR 8701

Cause: The transaction is attempting to read a record in the Hierarchy Validation Information File (XXARSIF) but it was not successful in reading the record.

The integrity of this file is possibly compromised. This condition should be investigated.

# RR: ARSIF WRITE ERR 8539

Cause: The transaction is attempting to write a record in the Hierarchy Validated Information File (XXARSIF) but it encountered an error.

The integrity of this file is possibly compromised. This condition should be investigated.

**Action:** Call the WALKER contact in your organization.

#### RR: BEG > END LVL 8602

Cause: In this Responsibility Report Definition, the beginning Reporting Level is greater than the ending Reporting Level.

**Action:** Correct the Reporting Level range so that the Beginning Level is less than or equal to the Ending Reporting Level.

## RR: BLANK LVL/NM REQ 8660

Cause: Other Reporting Hierarchy is either equal to Primary Reporting Hierarchy, or is blank.

If it is equal to Primary Reporting Hierarchy, the transaction has assumed that you are attempting to define a floating relative reporting level. If it is blank, the transaction has assumed that you do not which to reference the corresponsing report view Sort/Sequence.

**Action:** If you are attempting to define a floating relative reporting level or do not wish to reference this report view Sort/Sequence, enter spaces for the corresponding Other Reporting Level Number and Name, and reattempt the transaction

If you are attempting to define a fixed Other Reporting Level, enter the correct Other Reporting Hierarchy and reattempt the transaction.

#### RR: BRANCH NT PURGED 8683

**Cause:** You elected not to confirm the purge of this branch.

**Action:** If this is an online transaction, no action is required. This is only a warning. If this is a batch transaction, verify that the response to the Confirm Action field was specified in the correct position on the batch input card.

#### RR: CAN'T SUBMIT YET 8658

Cause: The Report or Group can not be submitted until all parameters have been entered or reviewed.

**Action:** Press enter for the next screen's worth of parameters.

#### RR: CAT CDS NT ALLOW 8687

**Cause:** Use of Category codes is not allowed for hierarchies which are based on secondary segments.

**Action:** To represent Detail Posting Values, use either detail ranges or Model Sets for this hierarchy.

## RR: CATEGORY NOT DEF 8481

Cause: Category Code is not defined.

**Action:** Enter a valid Category Code that is defined with the Category Maintenance transaction (MTA).

#### RR: CE INV FOR USER 8500

Cause: The Control Entity and/or multi-company code is invalid for the entered User ID. There are three possible causes. Either: (1) an incorrect User ID is entered, or (2) the Control Entity and multi-company code which is entered is invalid for the User ID, or (3) Control Entity and multi-company code are not entered on the SIGNON card and a default Control Entity multi-company code is not defined for the User ID.

**Action:** Verify that the correct User ID, Control Entity and multi-company code is entered. After correcting any errors, re-submit the Responsibility Reporting Balance File Build module.

### RR: CHILD VAL MISSNG 8461

**Cause:** There should be a child value in the hierarchy.

**Action:** Add a child value to the hierarchy.

#### RR: COUNT MISMATCH 8705

Cause: The number of hierarchy values copied did not match the corresponding hierarchy value counts stored on the "Copy from" header. This indicates that the integrity of your Responsibility Reporting files may be compromised.

**Action:** Take note of the discrepency between the "Copy from" and "Copy to" hierarchy header counts and call the WALKER contact in your organization.

#### RR: C901 READ ERROR 8546

Cause: The transaction is attempting to read a record in the Segment Value Definition File (XXC901) but it encountered an error.

The integrity of this file is possibly compromised. This condition should be investigated.

**Action:** Call the WALKER contact in your organization.

# RR: DESC IS REQUIRED 8453

**Cause:** When adding a hierarchy, the long description is required.

**Action:** Enter a long description for this hierarchy.

## RR: DESC NOT REFRESH 8558

Cause: In this transaction, the Refresh Hierarchy Value Description field was Yes, and the Summary Value's description source was the chart of accounts, but the value did not exist on the chart of accounts, therefore the description was not refreshed

**Action:** This message is only a warning. To correct this condition, either: (1) add this value to the chart of accounts with Segment Value Maintenance transaction (MTA) and re-process this transaction, or (2) do nothing if the description update is not required.

# RR: DESC REQUIRED 8567

**Cause:** The description field is a required field.

**Action:** Enter a description.

# RR: DESC REQUIRED 8586

**Cause:** The description field is a required field.

**Action:** Enter a description.

### RR: DFLT LVL NM DEF 8446

**Cause:** The Default Level Name auto-generated is already defined.

Action: For this hierarchy, the Auto-Generate Level Number Indicator has been set to "Y" (Yes) with the Hierarchy Header Maintenance transaction (881). Therefore, when a Hierarchy Value is maintained at a new Level Number, it is auto- generated as a valid Hierarchy Level Number with a default Level Name (for example, for Level Number 800 the default Level Name is Level-800). This condition can be corrected one of three ways: (1) set the Auto-Generate Level Number to "N" (No) with the Hierarchy Header Maintenance transaction (881) and then add the Level Number/Name with the Hierarchy Level Maintenance transaction (882), (2) with the Hierarchy Header Maintenance transaction (882) change the existing Level Name which is causing this condition, or (3) change the Level Number used for this Hierarchy Value.

#### RR: DIFF HIERS / SEG 8578

**Cause:** This report view uses two different hierarchies that are based on the same ACK segment number.

**Action:** This transaction limits you to use only one hierarchy for a given segment number. Review the report view and correct all such instances.

#### RR: DIFF PARENT DSPL 8489

**Cause:** The parent value displayed is different from the child's parent.

**Action:** In order to change or delete a child value, its parent must be displayed in the PARENT Value field. Change the parent value to correct this condition.

### RR: DTL NOT GT SUMM 8410

**Cause:** The value of the "Detail level number" is not greater than the value of the "Top summary level number"...

Action: Change either the Top Summary Level Number or the Detail Level Number so that the value of the Detail Level is greater than the value of the Top Summary Level.

#### RR: DUP POSTING VAL 8541

Cause: This posting segment value is referenced by more than one detail hierarchy value in this hierarchy.

**Action:** Review the error message to determine which detail hierarchy values (posting value ranges, model sets, and category codes) are referencing the posting segment value. Use the Hierarchy Value Relationships (883) transaction to make the appropriate corrections, and revalidate the hierarchy.

#### RR: E: ORPHAN DETAIL 8599

Cause: The RR Extract Module found one or more orphan detail segment values for a Hierarchy which is defined as requiring "C" (Complete) Detail. The RR SIGNON Card Orphan Processing Code option is set to "R" (Reject Orphan Values). Therefore one or more Pending Requests have been rejected.

Action: Refer to the RR Extract Control Report (AERR/890) Orphan Detail Value Recap page for a list of all Detail Orphan values and the Hierarchy they are missing from.

## RR: END VAL < BEG VL 8672

Cause: In this Detail Posting Value range, the ending value is less than the beginning value.

**Action:** Change the ending value.

#### RR: ENTER C OR P 8406

**Cause:** An invalid hierarchy type is entered.

**Action:** Enter one of these hierarchy types: C (Complete) or P (Partial).

When a hierarchy is defined as complete, RR insures that all posting segment values are included in the hierarchy.

When a hierarchy is defined as partial, RR only includes ACK amounts for ACKs which reference one of the posting segement values.

Use the F1 "Help" function key to display RR Guide information related use complete and partial hierarchies in RR. This same information is available in the RR Guide and Reference manual.

## RR: ENTER C, L, N, R 8692

Cause: The action code is invalid.

**Action:** Change the action code to "C" (Copy), "L" (List), "N" (Next), or "R" (Rename).

#### RR: ENTER HDR ACT C 8627

Cause: You are trying to Add, Change, or Delete a Report in the Report Group. If you entered an action code of "A", "C", or "D" on one of the report lines then the Header Action Code must be "C".

**Action:** Change the Header Action Code to "C".

#### RR: ENTER I OR E 8588

Cause: Set include or exclude code is invalid.

Action: Enter: "I" (Include) or "E" (Exclude).

# RR: ENTER L, N, V, R 8656

Cause: The valid actions for this transaction are "L" - List, "N" - Next, "V" - Validate, or "R" - Request.

**Action:** Please select a valid action

## RR: ENTER P, R, OR C 8587

Cause: The Pending Request Report Generation Code is invalid. Thus, the Responsibility Reporting RGS Batch Report Request Builder subroutine is unable to determine how the batch requests should be generated. The Pending Request has been rejected.

**Action:** This condition indiates a possible problem in either the Responsibility Reporting Balance File Builder module or in the Roll-Up Report Maintenance (886) transaction. Call the Walker contact in your organization.

# Txn 886 Responsibility Report Maint

**Cause:** The report generation code is invalid.

**Action:** Enter: "P" (Page), "R" (Report) or "C" (Complete).

## **RR: ENTER R, C, S 8630**

**Cause:** The hierarchy value type is invalid.

**Action:** Enter one of the following values: "R" (Range), "C" (Category), or "S" (Set) to select hierarchies based upon that value type.

## RR: ENTER VALID RT 8590

Cause: Record Type is invalid.

**Action:** Enter one of the following record types: A, B, E, H, M, P, S or X.

#### RR: ENTER VERSION 8613

Cause: General Ledger Balance Version number is not entered.

**Action:** Enter a valid Version Number.

#### RR: ENTER Y OR N 8407

Cause: An invalid code is entered in the field

**Action:** Enter N (No) or Y (Yes) in the field.

# RR: EQUAL PARENT VAL 8473

Cause: The child value is equal to the parent value. A value cannot be equal to its parent value.

**Action:** Change the parent value in the PARENT Value field.

#### RR: EQUAL REASGN VAL 8472

Cause: The child value is equal to the reassign parent value. A value cannot be equal to its parent value.

**Action:** Change the parent value in the Reassign PARENT Value field.

#### RR: GLOBAL MISMATCH 8639

Cause: A Global Parameter has been entered that is the same as an existing Global Parameter for this group, but the attributes of the parameter are different

**Action:** Use a different Global Parameter name to reference the option.

## RR: GROUP COPIED 8698

**Cause:** The Report Group entered in the Report Group field on the screen has successfully been copied to the Report Group name entered in Report Group Copy/Rename field.

**Action:** This is only a WARNING message. No action required.

### RR: GROUP NOT COPIED 8697

Cause: The Report Group entered in the Report Group field on the screen was not copied to the new name specified. This message would be issued only if there was a problem copying a report group or one of the associated files. This message would usually be seen with an abort status, and would indicated a serious database problem.

**Action:** Call the Walker contact in your organization.

#### RR: GROUP NT RENAMED 8694

Cause: The report group selected was not renamed. This message would only be issued if there was a serious problem with the report group selected, or one of the records associated with the report group. This message would usually be seen with an abort status, and would indicate a serious database problem

**Action:** Call the Walker contact in your organization.

# RR: HAS NO PARENT 8475

**Cause:** The value selected has no parent value.

**Action:** No action is required. This is only a warning.

#### RR: HIER ALREADY DEF 8404

**Cause:** You are attempting to define a hierarchy which is already defined.

**Action:** Enter a unique hierarchy name and reattempt the action.

### RR: HIER COPIED 8703

Cause: "Copy from" hierarchy was successfully copied.

**Action:** No action required.

#### RR: HIER HAS NO VAL 8527

Cause: A hierarchy is being validated and/or its relationship report files built, but the hierarchy contains no values.

**Action:** Verify that you want to process this hierarchy.

# RR: HIER IN RVIEW(S) 8614

Cause: A hierarchy that is being used in a Report View cannot be deleted.

**Action:** This hierarchy must be deleted from all Report Views with Report View Maintenance transaction (885) before it can be deleted.

#### RR: HIER IS LOCKED 8515

Cause: The Hierarchy which is referenced by one or more Pending Request Report Views is currently locked. All requested reports which reference this hierarchy have been bypassed by the RR Extract Control Module.

**Action:** This condition should be corrected one of two ways. Either: (1) resubmit the Responsibility Reporting Extract Module to process the requests which were bypassed, or (2) if you have determined that the Hierarchy has been left in a locked state in error, use the Hierarchy Header Maintenance (881) transaction "U" (Unlock) Action to unlock the Hierarchy and then resubmit the RR Extract Module.

### RR: HIER IS LOCKED 8552

Cause: An attempt is made to modify an hierarchy while somebody else is updating it (and therefore it was found locked).

**Action:** This condition can be corrected one of two ways. Either: (1) wait until another user completes their transaction or (2) if the hierarchy is left in a locked state due an abnormal termination of a transaction, use the Hierarchy Header Maintenance transaction (881) to unlock it with Action "U" (Unlock).

# **RR: HIER NAME REQ 8403**

**Cause:** "Hierarchy" is blank. This field is required for the entered Action.

**Action:** Enter "Hierarchy" and re-attempt the action.

## RR: HIER NOT COPIED 8704

Cause: The copy action was abandoned. Therefore the "Copy to" hierarchy is

not created.

**Action:** No action is necessary

## RR: HIER NOT DEFINED 8411

**Cause:** The transaction specified a hierarchy name which is not defined.

**Action:** Use an hierarchy name that already exists.

#### RR: HIER NOT DEFINED 8425

Cause: The hierarchy name is not defined.

**Action:** Enter a valid hierarchy name.

#### RR: HIER NOT DEFINED 8430

**Cause:** Hierarchy name is not defined.

**Action:** Enter a hierarchy name that already exists.

# RR: HIER NOT DEFINED 8514

Cause: The Hierarchy which is referenced by a Pending Request's Report View doesn"t exist. The RR Extract Control Module is unable to process this request. This usually reflects a file "out of sync" condition and should be investigated.

**Action:** This condition should be corrected one of two ways. Either: (1) use the Report View Maintenance (885) transaction to correct the Report View, or (2) use the Roll-up Report Maintenance (886) transaction to change the rejected Responsibility Report so that it references a valid Report View name

#### RR: HIER NOT LOCKED 8443

Cause: Action code "U" (Unlock) was used to unlock an hierarchy that was not locked.

Action: Because the hierarchy is already unlocked, it cannot be be unlocked again. There is no need to run this transaction.

#### RR: HIER NT VLDT/BLD 8686

Cause: The hierarchy validation and/or build report relationship file was terminated by you.

**Action:** If this is an online transaction, no action is required. This is only a warning.

If this a batch transaction, review the batch card layout for this transaction to change the Process Action Confirm Value to "Y" (Yes).

## Txn 88K Hier Value Relationships Inq

Cause: You are attempting to display posting segment values for a Detail Hierarchy Value. This Hierarchy has not been successfully validated (Hierarchy status not "V"). Posting segment values can only be displayed for successfully validated Hierarchies.

Action: Use the Hierarchy Validation transaction (884) to validate this Hierarchy.

# Txn 88Q Hierarchy Value Inquiry

Cause: You entered a Detail Hierarchy Value, or a Posting Segment Value. This selection criteria can only be entered when the Hierarchy is successfully validated (Hierarchy status is "V").

Action: Use the Hierarchy Validation transaction (884) to validate this Hierarchy.

#### RR: HIER STAT NOT V 8706

Cause: The hierarchy associated with one or more pending request report views is not currently validated (hierarchy status V). Any responsibility report which references the report view has been bypassed by the RR Balance File Builder.

**Action:** Use the Hierarchy Validation (884) transaction to successfully validate the hierarchy and reprocess the requests which were byapssed.

# Txn 886 Responsibility Report Maint

**Cause:** The primary reporting hierarchy status is not "V" (Validated).

**Action:** This message is a WARNING. It is issued to inform you that currerently the report cannot be successfully requested and processed by the Responsibility Balance File Builder (WBRR890).

### RR: HIERS NOT VALD'T 8577

**Cause:** Not all hierarchies used in this report view are validated.

**Action:** This is only a warning.

In order to generate reports with this report view, all hierarchies must be validated. Use the Hierarchy Validation transaction (884) to validate all hierarchies

## RR: INCOR SEG VALD'N 8424

Cause: You are attempting to define or change an existing hierarchy such that it references an ACK segment which either is (1) not validated or (2) uses an validation table for validation or (3) uses redirected validation.

**Action:** RR has specific rules regarding which ACK segments may be referenced by a hierarchy. Enter a valid ACK segment number and re-attemt the action.

To review the rules relating hierarchy ACK segments, use the F1 "Help" function key. The same information is available in the RR Guide and Reference manual.

#### RR: INV ACK SEG NBR 8405

Cause: An invalid or non-numeric Accounting Control Key (ACK) segment number is defined.

**Action:** Enter a valid ACK segment number.

Use the F4 "Prompt" function key to display a list or your of your organizations ACK segment numbers. segment, then it must be a redefintion of primary Use the F1 "Help" function key to display the rules associated with entering ACK segment number.

# Txn 88K Hier Value Relationships Inq

Cause: The hierarchy references an ACK segment number which is no longer defined for the control entity. Thus, this hierarchy cannot be used by Responsibility Reporting.

Action: Use the Hierarchy Header Maintanence transaction (881) to change the Hierarchy Header ACK segment number to a valid segment.

### RR: INV ADJUST VALUE 8664

Cause: When the Other Reporting Hierarchy is equal to the Primary Reporting Hierarchy and Reporting Level/Name are blank, then the Relative Adjustment Level cannot be be blank (or zero).

**Action:** Enter a valid Relative Adjustment Level.

#### RR: INV CURSOR POS 8633

**Cause:** The Cursor is positioned in an invalid area.

**Action:** Make sure that you have the Cursor in the proper position. If you are not sure where to put the Cursor use the TAB key to bring it to a valid position.

#### RR: INV CURSOR POSN 8474

**Cause:** Cursor is at an invalid position for selection.

**Action:** Move the cursor to a valid selection field.

# RR: INV DETAIL TYPE 8530

Cause: Hierarchy value's record type is invalid. The integrity of the Hierarchy Value File is possibly compromised. This condition should be investigated.

### RR: INV NBR OF COPY 8677

**Cause:** The number of copies should be numeric and not equal to zero.

**Action:** Correct the number of copies.

### RR: INV ONL/BAT IND 8702

Cause: This transaction's online/batch indicator is not equal to "Y" or "N".

If this transaction is being processed online, this indicator is automatically set by the transaction's screen.

If this transaction is being processed in batch, this indicator must be entered on the batch card.

**Action:** If this transaction is being processed online, call the WALKER contact in your organization.

If this transaction is being processed in batch, review the batch instructions of this transaction and enter "N" at the card position specified.

#### RR: INV ORPH PROC CD 8493

**Cause:** The Report View Orphan Processing Code value which is entered on the Responsibility Reporting Balance File Builder sign-on card is invalid.

Valid values are: "R" (Reject) and "P" (Process).

**Action:** Enter a valid value and re-submit the RR Balance File Build module.

## RR: INV PFKEY/PAKEY 8553

**Cause:** There is no function assigned to this key.

**Action:** Verify the available function keys, and select a valid one.

#### RR: INV REPORT LEVEL 8520

Cause: The Report View which is referenced by a Pending Request uses one or more invalid Other Reporting Levels. These Pending Requests have been bypassed.

**Action:** Refer to the Extract Control Report (AERR/890) Other Reporting Level Recap page to determine which Other Reporting Level is in error.

#### RR: INV REPORT VIEW 8511

Cause: The Responsibility Reporting Balance File Builder (WBRR890) has rejected the pending request because it references an invalid report view.

Action: Refer to the Control/Recap report (AERR/890) Report Format Recap page for the individual errors which are associated with the invalid report view

#### RR: INV RFMT DBASE 8507

Cause: The Report Format (Reportbuilder Report) report database name is invalid for Responsibility Reporting. Thus, any Pending Requests which reference this Report Format cannot be processed by Responsibility Reporting. Valid RR report databases are: (1) RGAREBO, (2) RGAREB1, (3) RGAREB2, (4) RGAREB4, and (5) RGAREB4.

**Action:** This condition should be corrected one of two ways. Either: (1) use Reportbuilder to modify the Report ID so that it references one of the five valid report databases or (2) use the Responsibility Report Maintenance transaction (886) to change the rejected reports so that they reference a valid Report Format (Report ID).

#### RR: INV RFMT OPTIONS 8506

Cause: The Report Format which is referenced by one or more Pending Requests does not contain the twelve reserved report parameter options. Thus, these Pending Requests can not be processed by Responsibility Reporting. This can occur when you have used Reportbuilder to incorrectly change or delete a Report Id's (Report Format's) Report Options.

**Action:** This condition should be corrected one of two ways. Either: (1) use Reportbuilder to modify the Report ID so that it contains all twelve reserved report parameter options or (2) use the Responsibility Report Maintenance transaction (886) to change the rejected reports so that they reference a valid Report Format (Report ID).

## Txn 887 Report Group Maintenance

Cause: The Report Format which is referenced by one or more Reports does not contain the twelve reserved report parameter options. Thus, the Report Group Maintanence can not be processed by Responsibility Reporting. This can occur when you have used Reportbuilder to incorrectly change or delete a Report Id's (Report Format's) Report Options.

**Action:** This condition should be corrected one of two ways. Either: (1) use Reportbuilder to modify the Report ID so that it contains all twelve reserved report parameter options or (2) use the Responsibility Report Maintenance transaction (886) to change the rejected reports so that they reference a valid Report Format (Report ID).

#### RR: INV RPT LVL RNGE 8591

**Cause:** The Beginning and Ending Primary Reporting Level range does not reference any valid Primary Reporting Hierarchy Levels. Valid levels must be within this range, and contain at least one Hierarchy Value. The RR Extract Module has bypassed this request.

**Action:** Use the Roll-up Report Maintenance (886) transaction to change the Primary Reporting Level range so at least one valid level is referenced and resubmit the RR Extract Module.

### RR: INV RVIEW ACCUM 8487

**Cause:** An invalid Report View Accumulation Indicator is entered on the RR SIGNON card. The valid values are blank and "N".

**Action:** Enter a valid Report View Accumulation Indicator value and resubmit the Responsibility Reporting Balance File Builder module.

### RR: INV SCRN SUFFIX 8400

**Cause:** The transaction Screen ID suffix is incorrect.

**Action:** Call the WALKER contact in your organization.

Use the Transaction Definition (TID) transaction to change the Screen ID suffix (eighth position of Screen ID) to a value of "A".

For information on customizing Responsibility Reporting refer to the "Personalizing Responsibility Reporting" section of the Transaction Guide and Reference manual.

#### RR: INV SECNDARY SEG 8423

**Cause:** An invalid ACK secondary segment number is entered.

**Action:** Each hierarchy is associated with a primary segment or a secondary segment of the ACK. If it is a secondary segment, then it must be a redefintion of the primary segments.

Change the segment number to a primary segment or a valid secondary segment as indicated above.

#### RR: INV SIGNON CARD 8495

Cause: A user error was encountered during the RR Balance File Build initialization process. No Responsibility Balance files have been produced. Job completion code is "08".

Action: Correct the errors listed on the Control and Recap report (AERR/ 890) and re-submit the RR Balance File Build module.

# RR: INV SIGNON CODE 8644

Cause: The Responsibility Reporting Balance File Build sign-on card code is invalid. No processing has occurred.

Action: Enter "RR ACK" as the signon code value, and resubmit the RR Balance File Build module.

### RR: INV SUMM LEVEL 8439

Cause: The Summary Value Level Number is not in the required range.

**Action:** Correct the Level Number as follows: If you are entering a Child Summary Value, then the Level Number must be greater than the Level Number for the Parent Summary Value and less than the Level Number for Hierarchy Detail Level Number.

If you are entering a Parent Summary Value, then the Level Number must be equal or greater than the Hierarchy Top Summary Level and less than the Level Number for the Hierarchy Detail Level Number.

### RR: INV YEAR/PERIOD 8652

Cause: The Fiscal Year or Period is invalid. The year should be numeric between the range of "1990" and "2082". The period should be numeric between the range of "01" and "60".

**Action:** Correct the field in error and retry the transaction.

# RR: INVALID DTL LVL 8551

Cause: The value of the Detail Level Number has been changed or decreased (for example, from 900 to 800) but the hierarchy has detail value(s) and/or the hierarchy has Level Number(s) (for example, at 850) which is greater than the new Detail Level Number.

**Action:** The Detail Level Number cannot be changed if there any detail hierarchy values. If there are no detail hierarchy values, then change the Detail Level Number to be equal or greater than the highest existing Level Number in the hierarchy.

### RR: INVALID HIER 8516

**Cause:** The Report View which is referenced by a Pending Request uses one or more invalid reporting hierarchies. The request has been bypassed.

**Action:** Refer to the Extract Control report (AERR/890) Reporting Hierarchy Recap page for the individual errors which are associated with each reporting hierarchy.

#### RR: INVALID RFMT 8504

**Cause:** The Responsibility Reporting Balance File Build module has rejected a Pending Request because it references an invalid Report Format.

**Action:** Refer to the RR Control / Recap Report (AERR/890) Report Format Recap page for the individual errors which are associated with the invalid Report Format.

#### RR: INVALID SUMM LVL 8550

Cause: The value of the Top Summary Level Number has been increased (for example, from 200 to 300) but the hierarchy has summary value(s) at a lower Level Number (for example, 200) and/or the hierarchy has Level Number(s) (for example, at 250) which is less than the new Top Summary Level Number.

**Action:** Change the Top Summary Level Number such that it is less than or equal to: (1) the lowest level number used in an hierarchy value and (2) the lowest level number used in an hierarchy.

#### RR: INVALID USER ID 8492

Cause: The User ID the Responsibility Reporting Balance File Build sign-on card is invalid.

Action: Enter a valid User ID on the sign-on card and re-submit the RR Balance File Builder module

#### RR: 1900 READ ERROR 8549

Cause: The transaction is attempting to read an Key Type record in the Key Type Defintion File (XXI900) but it encountered an error.

The integrity of this file is possibly compromised. This condition should be investigated.

**Action:** Call the WALKER contact in your organization.

### RR: LAUNCH ERROR 8617

Cause: The Responsibility Reporting Balance File Build module did not produce any Responsibility Balance files or RGS batch RR report requests. The job completion code is "08".

**Action:** Review the first page of the Control and Recap report (AERR/890) to determine the reason that no processing has occurred. Correct any errors and resubmit the RR Balance File Build module.

#### RR: LEVEL NAME REO 8421

**Cause:** The Level Name is blank.

**Action:** Enter a unique Level Name for this hierarchy.

#### RR: LVL <= PARENT LV 8447

Cause: The Hierarchy Value's Level Number is less than or equal to its present Parent Level Number or proposed Parent Level Number.

**Action:** A hierarchy value's Level Number must always be greater than its Parent's Level Number. Correct the Level Number to comply with the above specification.

#### RR: LVL >= CHILD LVL 8464

Cause: The Summary Value's Level Number is greater or equal to existing children's Level Number.

**Action:** A value's Level Number must always be greater than its children's Level Number. Enter a Level Number to comply with the above rule.

#### RR: LVL ADJ NOT ALWD 8573

**Cause:** The relative level adjustment to the Hierarchy Level Number is not allowed because the Hierarchy has less level numbers from the Hierarchy Level Number than the value used in the Relative Level Adjustment field.

**Action:** Change the value of the Relative Level Adjustment field to conform to the following examples:

Let us assume that the Hierarchy has the following Level Numbers: 100, 200, 300, 400, and 500 and the Reporting Level Number is equal to 200. Relative Level Adjustment's largest negative value can be -3 (because there are 3 more levels after 200) and its largest positive value can be +1 (because there is one more level above 200).

### RR: LVL ALREADY DEF 8416

Cause: The Level Number already exists.

**Action:** Enter a Level Number that does not exist in the database.

#### RR: LVL NAME NOT DEF 8418

**Cause:** The Level Name is not defined.

**Action:** Enter a Level Name that is already defined in the database.

## RR: LVL NBR NOT DEF 8412

**Cause:** The Hierarchy Level which is referenced by one of more Report Views does not exist. The RR Balance File Build Module has bypassed all Pending Requests which reference this Report View.

**Action:** This condition should be corrected one of two ways. Either: (1) use the Report View Maintenance (885) transaction to correct the Report View, or (2) use the Roll-up Report Maintenance (886) transaction to change the rejected Responsibility Report so that it references a valid Report View name

# Txn 88J Report View Inquiry

Cause: The 88J transaction was attempting to read the Hierarchy Level file (XXARHLF) to obtain a level name with a key (Level Number) that it obtained from the Report view file (XXARRVF) The integrity of the file may be compromised.

**Action:** If the cursor is on a highlighted field (which should be level number) save this information for further investigation of the problem.

Call the Walker contact in your organization.

## Txn 88L Responsibility Report Inquiry

Cause: The 88L transaction was attempting to read the Hierarchy Level file (XXARHLF) to obtain a level name with a key (level nbr) that it obtained from the Roll Up Report Definition file (XXARRRD). The integrity of the file may be compromised.

**Action:** Look for the cursor on a highlighted field and save the corresponding level number information. This may help in investigation of the problem.

Call the Walker contact in your organization.

## Txn 882 Hierarchy Level Maintenance

Cause: The Level Number is not defined.

**Action:** Enter a Level Number that is already defined.

## RR: LVL NBR REQUIRED 8438

**Cause:** The Level Number associated with an hierarchy value is required.

**Action:** Enter a valid Level Number.

# RR: LVL NBR/NAME REQ 8574

Cause: Either the Level Number or its corresponding Level Name is required.

**Action:** Enter a valid Level Number or Level Name.

#### RR: LVL NBRS 001-999 8408

Cause: Either the Hierarchy Level Number is not numeric or not in the desired range of 001 through 999.

**Action:** Enter a level number in the valid range of 001 through 999.

### RR: LVL NOT IN RANGE 8420

**Cause:** The Level Number is not in the desired range.

**Action:** Valid Level Number must not be less than the Top Summary Level and not greater than the Detail Level of the hierarchy. These level number are entered in the Hierarchy Header Maintenance transaction (881).

Change the Level Number to the above specified range.

#### RR: LVL RNG NOT ALWD 8665

**Cause:** When a value is entered in the Primary Reporting Value field, the Beginning and Ending Reporting Level must be identical.

**Action:** This condition can be corrected in one of two ways. Either: (1) blank out the Primary Reporting Value field, or (2) make the Beginning and Ending Reporting Level identical.

### RR: MAINT NOT ALWD 8434

Cause: No Value Maintenance is allowed in this hierarchy.

Action: With the Hierarchy Header Maintenance transaction (881), a user has turned off maintenance (no changes to values, and levels is allowed) for this hierarchy. In order to change this hierarchy again, use the Hierarchy Header Maintenance transaction (881) again, to set the Maintenance Allowed indicator to "Y" (Yes).

#### RR: MAX ERR REACHED 8544

Cause: During the hierarchy validation transaction, the number of errors generated exceeded the Maximum Number of Validation Errors per Hierarchy field.

**Action:** This condition can be corrected in two ways. Either (1) correct the hierarchy validation errors before running this transaction, or (2) increase the maximum limit of errors in the field

#### RR: MAX HIERS SELECT 8526

Cause: When selecting the multiple hierarchies for processing, the transaction limit (48) has been exceeded.

Action: The transaction can process a maximum of 48 hierarchies at one time. Change the selection criteria to decrease the the number of selected hierarchies

### RR: MAX NBR ERR ROST 8649

Cause: The Responsibility Reporting Balance File Build module determined that the number of Pending Requests with errors is greater than the SIGNON defined maximum allowable number

Action: Review the Control and Recap report (AERR/890) and correct any errors. Alternatively, you may increase the SIGNON maximun allowable number of rejected Pending Requests, After making corrections, re-submit the Responsibility Reporting Balance File Builder module.

# RR: MAX PCT ERR RQST 8650

Cause: The Responsibility Reporting Balance File Build module determined that the percent of Pending Requests with errors is greater than the SIGNON defined maximum allowable number.

Action: Review the Control and Recap report (AERR/890) and correct any errors. Alternatively, you may increase the SIGNON maximum allowable percent of rejected Pending Requests, After making corrections, resubmit the Responsibility Reporting Balance File Builder module.

# **RR: MFSSEQS INV FUNC 8540**

**Cause:** This transaction called a standard WALKER program but the correct communication link was not established. The integrity of this transaction is possibly compromised. This condition should be investigated.

**Action:** Call the WALKER contact in your organization.

#### RR: MISSING POST VAL 8536

**Cause:** This 'complete' type of hierarchy is missing a posting segment value which is present in the chart of accounts.

Action: This condition can be corrected in one of two ways. Either: (1) use the Hierarchy Value Relationships (883) transaction to add/change detail hierarchy values so that the missing posting segment value is referenced, or (2) use the Hierarchy Header Maintenance (881) transaction to change the hierarchy type to P (partial). Partial hierarchies do not have to reference all posting segment values.

In either case, you must revalidate the hierarchy.

## RR: MORE DATA AVAIL 8699

**Cause:** More data is available for the selection criteria entered than can be displayed by this transaction on one screen.

**Action:** This message is only a WARNING. Press enter and continue.

### RR: MRR89CS INV FUNC 8681

Cause: The Responsibility Reporting Balance File Compression subroutine (MRR89CS) was called with an invalid function. This indicates a severe problem in module communication. Processing has terminated.

**Action:** Write down the function code which is displayed in the RR SYSOUT messages. Call the WALKER contact in your organization.

#### RR: MRR89KS INV FUNC 8596

**Cause:** The Responsibility Reporting table sort subroutine (MRR89KS) was called with an invalid function. This indicates a severe problem in module communication. The RR Extract Module has terminated processing.

**Action:** Write down the function code which is displayed in the RR SYSOUT messages. Call the WALKER contact in your organization.

### RR: MRR89RS INV FUNC 8498

Cause: The Responsibility Reporting Control / Recap Report Writer subroutine (MRR89RS) was called with an invalid function code. This indicates a severe problem in module communication.

Action: Write down the function code and/or carriage control which is diplayed on SYSOUT. Call the WALKER contact in your organization.

## RR: MRR89WS INV FUNC 8618

Cause: The Responsibility Reporting Wrap-up module (MRR89WS) was called with an invalid function. This indicates a severe problem in module communication. Processing has terminated.

**Action:** Write down the function code which is displayed in the RR SYSOUT messages. Call the WALKER contact in your organization.

#### RR: MRR891S INV FUNC 8494

Cause: The Responsibility Reporting Initial Processor subroutine (MRR891S) was called with an invalid function code. This indicates a severe problem in module communication. The RR Balance File Builder processing has been terminated

**Action:** Write down the function code which is displayed in the RR SYSOUT messages. Call the WALKER contact in your organization.

### RR: MRR892S EDIT ERR 8628

Cause: The Responsibility Reporting Pending Request Editor processor (MRR892S) was unable to locate an entry in one of the linkage tables. This indicates a possible linkage problem. The RR Balance File Builder is terminated.

**Action:** Write down the abort information which is displayed in the RR SYSOUT messages. Call the WALKER contact in your organization.

#### RR: MRR892S INV FUNC 8501

**Cause:** The Responsibility Reporting Input Processor Subroutine (MRR892S) was called with an invalid function code. This indicates a severe problem in module communication. The RR Balance File Build has terminated processing.

**Action:** Write down the function code which is displayed in the RR SYSOUT messages. Call the WALKER contact in your organization.

#### RR: MRR895S BUILD ER 8642

**Cause:** The Responsibility Reporting Extract Balance File Builder Subroutine (MRR895S) was unable to locate an entry in one of the linkage tables. This indicates a possible linkage problem. The RR Extract Module has terminated processing.

**Action:** Write down the abort information which is displayed in the RR SYSOUT messages. Call the WALKER contact in your organization.

### RR: MRR895S INV FUNC 8597

**Cause:** The Responsibility Reporting table sort Extract Balance File Builder (MRR895S) was called with an invalid function. This indicates a severe problem in module communication. The RR Extract Module has terminated processing.

**Action:** Write down the function code which is displayed in the RR SYSOUT messages. Call the WALKER contact in your organization.

#### RR: MRR897S BUILD ER 8616

**Cause:** The Responsibility Reporting RGS Batch Report Request Build Subroutine (MRR897S) was unable to locate an entry in one of the linkage tables. This indicates a possible linkage problem. Processing has terminated processing.

**Action:** Write down the abort information which is displayed in the RR SYSOUT messages. Call the WALKER contact in your organization.

### RR: MRR897S INV FUNC 8615

**Cause:** The Responsibility Reporting RBS Batch Report Request Build subroutine (MRR897S) was called with an invalid function. This indicates a severe problem in module communication. Processing has terminated.

**Action:** Write down the function code which is displayed in the RR SYSOUT messages. Call the WALKER contact in your organization.

## RR: MRR898S INV FUNC 8643

Cause: The Responsibility Reporting Recap Report Processor (MRR898S) was called with an invalid function code. This indicates a severe problem in module communication. The RR Extract Module has terminated processing.

**Action:** Write down the function code which is displayed in the RR SYSOUT messages. Call the WALKER contact in your organization.

### RR: MST BE MODEL SET 8483

Cause: The Set is not a Model Set

Action: Enter a valid Model Set that is defined with the Model Set - Segment Value Maintenance transaction (MTR).

#### RR: MUST BE 'Y' 8543

Cause: The action code was "R" (Build Relationship Report Files) but the Build Relationship Report File field was set to "N" (No).

**Action:** Change the field to "Y" (Y).

#### RR: MUST BE BLANK 8522

Cause: This field must be blank.

**Action:** In this transaction, either one hierarchy can be processed or multiple hierarchies can be processed at one time. If one hierarchy is selected, then all multiple hierarchy selection fields must be blank. Therefore, blank out the highlighted field.

## RR: MUST BE P 8696

Cause: The report generation code must be "P" (Page).

Action: A value has been entered in the Primary Reporting Value field. Therefore, the report will be generated for only one hierarchy value. Change the report generation code to "P".

### RR: MUST LIST FIRST 8625

**Cause:** The transaction you are executing requires that a LIST be issued before a CHANGE or DELETE action.

**Action:** List the data before trying to change or delete it.

## RR: NAME ALREADY DEF 8422

Cause: The Level Name already exists.

**Action:** Enter a Level Name that does not exist in the database.

# RR: NO DATA AVAIL 8428

Cause: There are no records on the database which correspond to the information entered.

**Action:** Verify that correct key information is entered. This is only a warning.

## RR: NO EXACT MATCH 8548

Cause: A "L" (List) action code is entered but an exact match cannot be found for the key information specified.

**Action:** Verify the information entered. This is only a warning. No action is required.

#### RR: NO HIER SELECTED 8561

Cause: No hierarchies were selected by the "Select Multiple Hierarchies" option.

**Action:** Change some selection criteria (ACK segment number, Hierarchy Status, etc.) to select at least one hierarchy for processing.

#### RR: NO LEVELS DEF 8415

Cause: No Level Numbers are defined in this hierarchy.

**Action:** No action required. This is only a warning.

### RR: NO MORE DATA 8429

**Cause:** The end of the database is reached. No more data is available.

**Action:** No action is required. This is only a warning.

## RR: NO PENDING RQSTS 8645

Cause: The Responsibility Reporting Balance File Build module did not find any outstanding Pending Requests to process for the SIGNON Control Entity. The job completion code is "08".

Action: Review the first page of the Control and Recap report (AERR/890) to determine the whether the correct Contorl Entity was processed.

#### RR: NO RPT IN GROUP 8651

**Cause:** The group referenced does not contain any reports.

**Action:** Change the name of the Group, or use transaction 887 to add reports to the group.

#### RR: NO TOP SUMM VAL 8528

Cause: A hierarchy is being validated and/or its relationship report files built, but the hierarchy contains no values at the Top Summary Level Number

**Action:** In order to successfully validate a hierarchy, it needs at least one summary value at the Top Summary Level Number. Also, all hierarchy values must be children (grandchildren, etc.) to value(s) at this Top Summary Level Number. Add a value at the Top Summary Level Number and link the appropriate values to it.

## RR: NO VAL @ RPT LVL 8670

Cause: The Report View references a Hierarchy Reporting Level which does not contain any Heirarchy Values. The Repsonsibility Reporting Balance File Builder module has bypassed all Pending Requests which reference this Report View.

**Action:** This condition should be corrected one of two ways. Either: (1) use the Report View Maintenance (885) transaction to correct the Report View, or (2) use the Roll-up Report Maintenance (886) transaction to change the rejected Responsibility Report so that it references a valid Report View name

#### RR: NO VAL IN RANGE 8603

**Cause:** The Primary Reporting Hierarchy has no hierarchy values in the Reporting Level range used in this Reponsibility Reporting Definition.

**Action:** The Primary Reporting Hierarchy must have at least one reporting value in the defined range. This condition can be corrected in one of two ways. Either: (1) expand the Reporting range so at least one hierarchy value is included, or (2) add a hierarchy value with the Hierarchy Value Maintenance transaction (883) in the current reporting level range.

## RR: NO VALD ROST FND 8431

Cause: The Responsibility Reporting Balance File Build module determined that all Pending Requests contained one or more errors. The Responsibility Balance files were not built.

**Action:** Review the Control and Recap report (AERR/890) and correct any which are listed. After making corrections, re-submit the Responsibility Reporting Balance File Builder module.

## RR: NOT A PARENT VAL 8695

**Cause:** The hierarchy value referenced should be a parent value.

**Action:** Reference a parent value.

#### RR: NOT NUMERIC 8523

Cause: This field is not numeric.

**Action:** Enter a numeric value in this field.

#### RR: ONE OR MULT HIER 8547

Cause: In this transaction, you can select one hierarchy for processing or multiple hierarchies at one time. However, you cannot select one hierarchy and enter selection criteria for multiple hierarchies.

**Action:** Blank out the Select one hierarchy field or blank out all the selection criteria for multiple hierarchies.

#### RR: ORPHAN HIER VAL 8534

Cause: The CHILD hierarchy value does not have a PARENT. In order to successfully validate a hierarchy, all hierarchy values must have a PARENT (with the single exception of summary hierarchy values which reside at the hierarchy top summary level).

Action: Use the Hierarchy Value Relationship (883) transaction to assign a PARENT to this orphan value, and revalidate the hierarchy.

### RR: PARENT A,C,L,N,O 8470

Cause: When a child value is being listed, the parent action code must be "A" (Add), "C" (Change), "L" (List), "N" (Next), or "O" (Orphan).

**Action:** Change the parent action code.

## RR: PARENT ACT A,C 8468

Cause: When a child value is changed or added, the parent action code must be "A" (Add) or "C" (Change).

**Action:** Change the parent action code.

#### RR: PARENT ACT C.D 8469

Cause: When a child value is deleted, the parent action code must be "C" (Change) or "D" (Delete).

**Action:** Change the parent action code.

### RR: PARENT W/O CHILD 8529

Cause: The PARENT summary value does not have any CHILDREN. In order to successfully validate a hierarchy, all summary hierarchy values must have CHILDREN. The family tree which begins with a PARENT must eventually end with relationship branches which each terminate with a detail hierarchy value.

Action: Use the Hierarchy Value Relationship (883) transaction to either assign CHILDREN to this PARENT or delete the PARENT. After correcting this condition, revalidate the hierarchy.

# RR: PARENT: L,O,M,N 8471

**Cause:** When a child value is being reassigned, the parent action code must be "L" (List), "M" (More), "N" (Next), or "O" (Orphan).

**Action:** Change the parent action code.

### RR: PARM IN ERROR 8632

Cause: The parameter failed validation.

**Action:** Correct the parameter value.

# RR: PARM MUST BE NUM 8635

**Cause:** The parameter entered for the Report was not numeric.

**Action:** Enter a numeric parameter.

# RR: PARM REQUIRED 8637

Cause: A parameter is required in the Report Options field.

**Action:** Enter the required parameter.

#### RR: PARM S/B ALPHA 8636

Cause: The parameter entered for the Report was not alphanumeric.

**Action:** Enter a alphanumeric parameter.

## RR: PARM TOO LONG 8634

**Cause:** The parameter entered for the Report exceeded the specified length.

**Action:** Enter a parameter no longer than the length specified next to the parmameter you are entering.

## RR: PARM TOO SMALL 8663

**Cause:** The parameter entered for the Report is less than the minimum length required for this parameter.

**Action:** Enter a parameter as long as the length specified next to the parmameter you are entering.

#### RR: PASSDATA I ERR 8629

Cause: The Pass Data linkage between the Multi transaction inquiry subtransaction is incorrect. The transaction cannot proceed.

**Action:** Take note of the prior transaction and the current transaction. Call the Walker contact in your organization.

## RR: PEND ROST NT FND 8662

Cause: The RGS Batch Card Request Builder subroutine (MRR897S) is unable to find this Pending Request on the Pending Requests file. The pending Request has been bypassed.

Action: This can occur when you use the Pending Request Inquiry transaction (88C) to delete a Pending Request while it is being processed by the Balance File Build module. No further action is required.

## Txn 88N Pending Resp Report Requests

Cause: You are attempting to delete a Pending Request that is already deleted

**Action:** This is only a WARNING. No action is required.

## RR: PRIMARY HIER REO 8572

**Cause:** The primary hierarcy is a required field in a Report View.

Action: Enter a valid hierarcy that was added in the database with the Hierarchy Header Maintenance transaction (881).

#### RR: R OR BLANK ONLY 8458

Cause: When a Child Value is being re-assigned to a new Parent Value, the only action code allowed for all children is "R" (Re-assign).

**Action:** For all child values, blank out the action code or change them to "R" (Re-assign).

### RR: REASGN PARENT RO 8466

Cause: A child is being reassigned with an action code "R" but the reassigned parent value is blank.

**Action:** Enter a valid Summary value in the Reassign PARENT Value field.

# RR: REPORT VIEW REQ 8565

Cause: Report View is a required field.

**Action:** Enter a valid Report View.

# RR: REQUEST DELETED 8669

Cause: The number of times that the Pending Request has been rejected due to errors exceeds the RR sign-on card option "Delete request if rejected more than NN times" option. Therefore, the request has been deleted form the Pending Requests file.

**Action:** No action is required.

## RR: RESP REPORT REQ 8584

**Cause:** Responsibility Report is a required field.

**Action:** Enter a valid Responsibility Report.

## RR: RESP RPT IN GRP 8620

**Cause:** The Responsibility Report Definition cannot be deleted because it is used in a Responsibility Report Group.

**Action:** In order to delete this Responsibility Report Definition, use the Responsibility Report Group Transaction (887) to delete all references to this report, and then this report can be deleted.

#### RR: RESP RPT NOT DEF 8508

Cause: The Responsibility Report pending request is not defined. Therefore the Responsibility Balance File Builder (WBRR890) module cannot process the request, and has bypassed it.

**Action:** This can occur when you use the Responsibility Report maintenance transaction (886) to delete a report definition which is on the Pending Requests file. Use the Pending Report Inquiry (88N) to delete the report request, if necessary.

#### RR: RESP RPT NOT VAL 8655

**Cause:** The Responsibility Report has errors.

**Action:** Correct the errors and re-attempt the action.

#### RR: RFMT NOT CMPLD 8505

Cause: The Report Format which is referenced by one or more Pending Requests is not compiled. Thus, the RR Balance File Build module is unable to process these requests. This can occur when you used Reportbuilder to change a Report ID (Report Format) which is currently referenced by Responsibility Reporting without recompiling the Report Id.

Action: Use Reportbuilder to recompile the Report ID, and resubmit the RR Balance File Build

# Txn 887 Report Group Maintenance

Cause: The Report Format which is referenced by one or more Responsibity Reports is not compiled. Thus, the Report Group Maintenance module is unable to process these requests. This can occur when you used Reportbuilder to change a Report ID (Report Format) which is currently referenced by Responsibilty Reporting without recompiling the Report ID.

Action: Use Reportbuilder to recompile the Report ID, and resubmit the Report Group Maintenance Request.

## RR: RPT ALREADY DEF 8585

Cause: Responsibility Report already exists.

**Action:** Enter a Responsibility Report that is not defined.

## RR: RPT DEF NOT FND 8640

Cause: The report you are referencing does not exist.

Action: Correct the Report Definition or use transaction 886 to add a new Report Definition.

## RR: RPT FMT NOT DEF 8503

Cause: The Report Format which is referenced by a Pending Request Requests does not exist. Thus, the RR Balance File Build module is unable to process this request. This can occur when you used Reportbuilder to delete a Report ID (Report Format) which is currently referenced by Responsibility Reporting.

**Action:** This condition should be corrected one of two ways. Either: (1) use Reportbuilder to define and compile the missing Report Format, or (2) use the Responsibility Report Maintenance transaction (886) to change the rejected Responsibility Report so that it references a valid Report Format name.

# Txn 88L Responsibility Report Inquiry

Cause: There could be two causes for this message. Either (1) you are attempting to limit the selection of Responsibility Reports by a Report Format which is not defined or (2) one of the listed Responsibility Reports references a Report Format (RGS report) which is no longer defined.

**Action:** Verify that the correct Report Format is entered when attempting to limit Responsibility Report selection.

If this error is displayed on the Responsibility Report Inquiry List screen this is only a WARNING, and no action is required.

## RR: RPT FMT NOT DEF 8648

Cause: The report format you are referencing does not exist.

**Action:** Change the Report Format name or use Reportbuilder to add the Report Format required.

#### RR: RPT FORMAT CHGD 8661

**Cause:** You have changed the report format which is associated with a Responsibility Report.

If the current report format requires fewer numbers of GL Balances that the former report format, the transaction has assumed which balances you wish to reference. For example, if the former report format required three GL Balances (GL Balance "1", "2", and "3"), and the new report format requires two, the transaction has retained the entered value of GL Balance "1" and "2".

In this scenerio the tranaction may no longer reference the intended GL Balances

Additionally, the former and current report formats may reference different numbers or types of user-defined report options.

If the Responsibility Report is a member of any report group you should refresh the Responsibility Reports report option replacement values.

**Action:** Review the entered values of GL Balance "1" thru "4" to make sure that the intended balances are being selected for reporting.

Additionally, use the Report Group (887) maintenance transaction to refresh report option replacement values as appropriate.

# RR: RPT FORMAT REQ 8589

**Cause:** Report Format is a required field.

**Action:** Enter a valid Report Format.

## RR: RPT GROUP IS DEF 8623

Cause: The Responsibility Report Group name that has been entered in the Report Group Name field to be either renamed or copied already exist on the Report Group Header file (XXARRGH).

**Action:** Enter a Report Group name that does not exist.

## Txn 887 Report Group Maintenance

Cause: The Responsibility Report Group name that has been entered in the Report Group Name field to be ADDED already exist on the Report Group Header file (XXARRGH).

**Action:** Enter a Report Group name that does not exist.

## RR: RPT GROUP NT DEF 8624

Cause: The Report Group which one or more Pending Report Request belong to no longer exists.

Action: This message is a WARNING. Responsibility Reporting Balance File Build processing has continued.

# Txn 887 Report Group Maintenance

Cause: The Responsibity Report Group name that has been entered in the Report Group Name field does not exist on the Report Group Header file (XXARRGH). This message could occur if you are trying to delete a or change a report group that isn"t defined.

**Action:** If you are trying to change or delete a Report Group name enter a report that already exist.

# Txn 889 Copy or Rename Report Group

Cause: The Responsibity Report Group name that has been entered in the Report Group Name field to be either renamed or copied does not exist on the Report Group Header file (XXARRGH).

**Action:** Enter an existing Report Group name.

### RR: RPT GRP RENAMED 8693

**Cause:** The Report Group entered in the Report Group field on the screen has successfully been renamed to the Report Group name entered in Report Group Copy/Rename field.

**Action:** This is only a WARNING message. No action required.

## RR: RPT NOT IN GROUP 8626

Cause: You are trying to Change, Delete, or Validate a Report in a Report Group. If you entered an action code of "C", "D", or "V" on one of the report lines then the Report must already exist within that Report Group.

**Action:** Add the report to the Report group first.

## RR: RPT PARM CHG/INV 8668

Cause: You are attempting to request an entire Report Group, or one Responsibility Report in a Report Group. In either case, the replacement values which are entered no longer are appropriate for the report.

This can occur one of two ways. Either (1) replacement values were not entered when the Responsibility Report was added to the Report Group or (2) the report options in the report format UOL have been significantly changed since the report was added to the group.

**Action:** Use the Report Group (887) transaction 'V' (Validate) action to refresh the values which are entered for the report options.

Note: The Request Report Group (888) transaction displays the Responsibility Report associated with this error when you are attempting to request an entire report Group.

#### RR: RPT VIEW EXISTS 8566

Cause: You are attempting an "A" (Add) Action for a report view which is already defined.

**Action:** Verify that correct report view is entered.

#### RR: RPT VIEW IN USE 8619

Cause: A report view that is used in a Responsibility Report definition cannot be deleted.

**Action:** In order to delete this report view, use the Responsibility Report Definition transaction (886) to remove all references to this report view. When completed, the report view can be deleted.

### RR: RPT VIEW NOT DEF 8510

Cause: The Report View which is referenced by a Pending Request does not exist. Thus, the RR Extract Control Module is unable to process this request. This usually reflects a file "out of sync" condition and should be investigated.

**Action:** This condition should be corrected one of two ways. Either: (1) use the Report View Maintenance (885) transaction to define the missing Report View, or (2) use the Roll-up Report Maintenance (886) transaction to change the rejected Responsibility Report so that it references a valid Report View name

#### RR: RPT VIEW NOT DEF 8568

Cause: You are attempting a "C" (Change) or "D" (Delete) Action for report view which is not defined.

**Action:** Verify that correct report view is entered.

# Txn 88L Responsibility Report Inquiry

Cause: There could be two causes for this message. Either (1) you are attempting to limit the selection of Responsibility Reports by a report view which is not defined or (2) one of the listed Responsibility Reports references a report view which is no longer defined.

Action: Verify that the correct report view is entered when attempting to limit Responsibility Report selection.

If this error is displayed on the Responsibility Report Inquiry List screen, there is a possible file integrity problem. If this is the case, take note of the hilighted Responsibility Report and its report view, and call the WALKER contact in you organization.

### RR: RRCRPT WRITE ERR 8499

Cause: The Responsibility Reporting Control / Recap Report Writer subroutine (MRR89RS) received a non-zero return code from the File Access subroutine (MRR899S). The write of a report line is unsuccessful.

**Action:** Write down the information which is displayed by MRR899S on SYSOUT. Call the WALKER contact in your organization.

#### RR: SAME AS PARENT 8467

**Cause:** A child is being reassigned to a new parent but it is equal to the existing parent value.

**Action:** If you want to reassign the child, change its parent value.

#### RR: SEG VAL NOT DTL 8480

Cause: Hierarchy Value is not defined as a Detail Posting Value in the chart of accounts.

**Action:** This condition can be corrected in one of two ways. Either: (1) use the Segment Value Maintenance transaction (MTA) to change it to a Detail, or (2) change the entered value to a valid Detail Value in the chart of accounts.

#### RR: SEG VAL NOT SUMM 8437

Cause: Hierarchy Summary Value is not defined as a Summary Value in the chart of accounts.

Action: This condition can be corrected in one of two ways. Either: (1) use the Segment Value Maintenance transaction (MTA) to change it to a Summary type, or (2) change the entered value to a valid Summary Value in the chart of accounts.

#### RR: SEG VALUE NT DEF 8436

Cause: Segment value is not defined in your chart of accounts.

**Action:** If you are maintaining a Detail Posting Value in the hierarchy, change it to a valid value in your chart of accounts. If it is the right value, use the Segment Value Maintenance transaction (MTA), to first add it to the chart of accounts and then, continue with this transaction. If you are maintaining a Summary Value in the hierarchy, you can correct this condition one of two ways. Either: (1) perform the same action as above, or (2) use the Hierarchy Header Maintenance transaction (881) to change the Validate Summary indicator to "N" (No).

#### RR: SELECT ONLY ONE 8657

**Cause:** More than one item has been selected from the Action Process box.

**Action:** Please select only one item.

### RR: SET HAS NO VALUE 8484

Cause: The Model Set used to represent Detail Posting Values does not contain any Segment Values that belong to the ACK Segment Number associated with the Hierarchy.

Action: Change the Model Set which contains Segment Values for the Segment Number associated with the Hierarchy.

#### RR: SET ID REQUIRED 8666

Cause: Set ID processing code (Include or Exclude) was not blank, but the Set ID was blank

**Action:** Enter a valid Set ID or blank out the Set ID processing code (Include or Exclude).

### RR: SET NOT DEFINED 8482

Cause: Model Set is not defined.

**Action:** Enter a valid Model Set that is defined with the Model Set - Segment Value Maintenance transaction (MTR).

# Txn 88L Responsibility Report Inquiry

Cause: The Responsibility Report references a set which is no longer defined.

**Action:** This is only a WARNING message. No action required.

#### RR: SET NOT PRIMARY 8601

**Cause:** Set used in the Responsibility Report Definition must be based on a primary ACK segment.

**Action:** Enter a valid Set that is based on a primary ACK segment.

### RR: STATUS: V,I,E,C 8524

Cause: The hierarchy status code is invalid.

**Action:** Enter one of the following values: "V" (Validated), "I" (Input), "E" (Error), or "C" (Changed) to select hierarchies based upon that status.

### RR: STRT DT > END DT 8525

**Cause:** The start date is greater than the end date.

**Action:** If multiple hierarchies are selected on their range of last maintenance dates, then the start date must be less than or equal to the end date.

## RR: USER ID IS REQ'D 8486

**Cause:** The User ID the Responsibility Reporting Balance File Build sign-on card is blank. This field is required.

**Action:** Enter a User ID on the sign-on card and re-submit the RR Balance File Builder module

#### RR: VAL ALREADY DEF 8444

Cause: The Hierarchy Value is already defined.

**Action:** Change the Hierarchy Value to a value that does not already exist.

## RR: VAL AT DIFF LVL 8667

**Cause:** The Level Number of the Primary Reporting Value field is not equal to the Beginning/Ending Reporting Level.

**Action:** This condition can be corrected in one of two ways. Either: (1) use a different Primary Reporting Value that is at the entered reporting level, or (2) change the Beginning/Ending Reporting Levels.

#### RR: VAL EXIST AT LVL 8556

Cause: A hierarchy value exists at the Level Number to be deleted.

**Action:** A Level Number with hierarchy values entered with the Hierarchy Value Maintenance transaction (883) cannot be deleted. In order to delete this Level Number, use the Hierarchy Value Maintenance transaction (883) to delete all values at that Level Number

#### RR: VAL HAS NO CHILD 8707

Cause: You have placed the cursor on a CHILD, and pressed the F11 user function key to display its chidren. However, the selected CHILD is a childless PARENT; it has no children.

**Action:** Since the top-down relationship branch abruptly ends with the selected CHILD, you can not navigate down any further.

**Note:** This hierarchy cannot be successfully validated as it it currently defined. See "PARENT/CHILD Relationship Concepts" and Hierarchy Validation Processing Overview" in the RR Guide and Reference manual for more information on childless PARENT values and hierarchy validation.

## RR: VAL HAS NO PARNT 8460

Cause: The 88K transaction was reading the Hierarchy Parent Value to child value xref file (XXARHVX) and did not find a Header record for a particular parent level number.

**Action:** Write down as information as possible ie. Hierarchy name, parent level number, value, etc. Call the Walker contact in your organization.

#### RR: VAL LEN > SEG LN 8684

**Cause:** The Summary Value length exceeds the segment length or exceeds 5.

**Action:** If the Summary Value is not validated with the chart of accounts, its maximum length can be greater then the Segment Number length or 5.

Shorten the Summary Value length as per the above rule.

#### RR: VALUE NOT DEF 8445

Cause: The Hierarchy Value is not defined.

Action: Enter a valid Hierarchy Value.

#### RR: VALUE NOT FOUND 8450

Cause: A "L" (List) action code is entered but the value listed was not found.

**Action:** No action is required. This is only a warning.

# Txn 88K Hier Value Relationships Inq

Cause: The value entered in the Parent Value field in the selection criteria area was not found. The Hierarchy Value file (XXARHVF) was read and there was no exact match.

**Action:** This is only a WARNING message. The next available value will be obtained if there are more records in the file that match the Hierarchy name and control information.

# Txn 88L Responsibility Report Inquiry

**Cause:** The Responsibility Report references a Primary Reporting Value which is no longer defined in the Primary Reporting Hierarchy.

Action: This is only a WARNING message. No action required.

# **Txn 88Q Hierarchy Value Inquiry**

Cause: There could be two causes for this message. Either (1) you entered a valid value type (R,S, or C), but did not enter a valid Detail Hierarchy Value, and this hierarchy value could not be found on the Hierarchy Value File (XXARHVF), or (2) when you entered a Posting Segment Value there were no values on the Detail Value to Summary file (XXARHPD), either equal to or greater than the value that was entered.

**Action:** (1) Verify that a correct Detail Hierarchy Value is entered in the Detail Hierarchy Value field. (2) If entering a Posting Segment Value enter a valid value.

## RR: VALUE REQUIRED 8435

Cause: Hierarchy Value is required.

**Action:** Enter a valid hierarchy value.

### RR: VLDN SUCCESSFUL 8559

Cause: The hierarchy validation and/or build report relationship file was successful.

**Action:** No action is required. This is only a warning.

## RR: W/ HIER DELETED 8674

Cause: Hierarchy has been successfully deleted.

**Action:** No action is required. This is only a warning.

#### RR: W/ HIER HAS VAL 8671

Cause: An hierarchy with values is being deleted.

**Action:** Make sure that you want to delete this hierarchy otherwise no action is required. This is only a warning.

### RR: W/ HIER NOT DEL 8675

Cause: You elected not to continue with deleting the hierarchy.

**Action:** No further action is required. This is only a warning.

#### RR: W/ HIER VLDT/BLD 8685

Cause: The hierarchy validation and/or build report relationship file was completed. However, there may or may not be errors during processing.

**Action:** No action is required. This is only a warning. To determine, if there were any errors, review other error messages (if any) generated.

#### RR: W/ LAST GROUP 8647

Cause: The last Report Group Name in the Report Group Header file (XXARRGH) has been displayed.

**Action:** This is only a WARNING. To start at the beginning of the file press enter.

### RR: W/ LAST REPORT 8653

Cause: The current display is of the last report on file. Pressing "enter" will cause the display to "wrap around" to the beginning and display the first report on file.

**Action:** This is an informational message. No action is required.

### RR: W/ MORE ORPHANS 8490

**Cause:** This hierarchy has more orphans than currently displayed.

**Action:** No action is required. This is only a warning.

#### RR: W/ NO MESSAGES 8700

Cause: The transaction is attempting to read the Validation Information file (XXARRSIF) for a hierarchy that matches the one entered in the selection area. If no matching hierarchy was found then the hierarchy was not validated.

**Action:** This message is a WARNING only. Make sure the proper hierarchy name was entered. Check if the hierarchy selected was validated. This can be done by using the 88I transaction. If the status code is (I)nput then the hierarchy was never validated.

#### RR: W/ NO ORPHANS 8465

**Cause:** This hierarchy has no orphans.

**Action:** No action is required. This is only a warning.

#### RR: W/ NO PARAMETERS 8654

**Cause:** There are no user defined parameters for this report.

**Action:** This is an informational message. No action is required.

### RR: W/ NO VAL at LVL 8452

Cause: On "L" (List) action, level number is entered. Either (1) there are no hierarchy values at this level or (2) a hierarchy value is entered which is greater than the last value at this level.

**Action:** No action is required. This message is informational.

# Txn 88K Hier Value Relationships Inq

Cause: A parent level number was entered, and the transaction attempted to find a match in the hierarchy parent file (XXARHVX). No exact match was found. The next available parent level number and the corresponding value will be displayed.

**Action:** This is only a WARNING. No action is required.

# RR: W/ NO VAL AT LVL 8575

Cause: The report view used a hierarchy reporting level but the hierarchy does have any values at that level.

**Action:** This is only a warning.

If this is the desired reporting level, then values must be added at that level in the hierarchy before it is used in a report. Otherwise, no reports will be generated at that level. (Values can be added with the Hierarchy Value Maintenance transaction (883).)

If this is not the desired reporting level, change it to a level that contains hierarchy values.

## RR: W/ ORPHAN DETAIL 8598

Cause: The RR Extract Module found one or more orphan detail segment values for a Hierarchy which is defined as requiring "C" (Complete) Detail. The RR SIGNON Card Orphan Processing Code option is set to "P" (Process Orphan Values). Therefore, processing has continued.

Action: Refer to the RR Extract Control Report (AERR/890) Orphan Detail Value Recap page for a list of all Detail Orphan values and the Hierarchy they are missing from.

### RR: W/ PRIM HIER CHG 8659

**Cause:** The Primary Hierarchy has changed since it was last validated.

#### RR: W/ RPT GRP DEL 8641

**Cause:** The Report within the Report Group was successfully deleted.

**Action:** This is only a WARNING. No action is required.

#### RR: W/ RPT NOT DEF'D 8611

Cause: The report highlighted no longer exists. The report group being displayed can not be submitted.

**Action:** This is a WARNING message. No immediate action is required.

## RR: W/BRANCH PURGED 8682

Cause: This branch of the hierarchy was successfully purged.

**Action:** No action is required. This is only a warning.

## RR: W/CHILD ADOPTED 8477

Cause: A Summary Value was deleted and it's children were adopted by its parent value.

**Action:** No action is required. This is only a warning.

## RR: W/CHILD ORPHANED 8478

**Cause:** A Summary Value was deleted and its children were orphaned because it did not have a parent.

**Action:** No action is required. This is only a warning.

## RR: W/HIER VLDN ERRS 8542

**Cause:** There were errors found during hierarchy validation and/or building relationship report files.

**Action:** Review the hierarchy error messages with Hierarchy Validation Inquiry transaction (88P) to find and correct these error messages.

## RR: W/LAST LVL DSPL 8414

**Cause:** Last Level Number in the hierarchy is displayed.

**Action:** No action required. This is only a warning.

#### RR: W/LVL NBR ADDED 8476

Cause: A Level Number has been added to the hierarchy because the Auto-Generate Level Indicator was set to "Y" (Yes), with the Hierarchy Header Maintenance transaction (881), and a value was added at a new Level Number.

**Action:** No action is required. This is only a warning.

#### RR: W/MORE CHILDREN 8479

Cause: The PARENT Summary Value has more CHILDREN than are displayed on the current screen.

**Action:** This message is only a WARNING. Press ENTER to display additional CHILDREN.

## RR: W/NO CHILDREN 8463

**Cause:** The parent selected has no children.

**Action:** This is only a WARNING message. No action required.

## RR: W/NO EXACT MATCH 8646

Cause: The selection data entered in the selection area was not found when a selected file was read, so the next available record is displayed.

**Action:** This is only a WARNING. No action is required.

### RR: W/NO MORE AT LVL 8457

Cause: A "L" (List) action code is entered but no more values are there at this Hierarchy Level Number.

**Action:** No action is required. This is only a warning.

#### RR: W/NO MORE CHILD 8462

**Cause:** There are no more children for the parent that was selected.

**Action:** This is only a WARNING message. No action required.

#### RR: W/NO MORE ORPHAN 8491

**Cause:** This hierarchy has no more orphans.

**Action:** No action is required. This is only a warning.

### RR: W/RPT GRP NT DEL 8678

Cause: The Report Group selected was not deleted. This message could occur for two reasons. (1) The delete process was voluntarily aborted by entering or defaulting to "N" in the confirmation screen. (2) There was a serious database problem when the transaction was attempting to delete the Report Group.

**Action:** If you are in the confirmation screen and voluntarily abort the delete process this message is only a WARNING. No action required. If an actual delete was requested, and this message occurs (usually seen with an abort screen) call the Walker Contact in your organization.

#### RR: W/RPT SUBMITTED 8679

Cause: One or more Responsibility Reports have been successfully submitted

**Action:** This is an informational message. No action is required.

## RR: W/RPT VIEW NT DF 8612

**Cause:** The report view highlighted does not exist. The report definition will need to reference a valid report view.

**Action:** This is a WARNING message. No immediate action is required.

## RR: W/SOME VAL IGNR 8485

**Cause:** The Model Set used to represent Detail Posting Values contains some Segment Values that do not belong to the ACK Segment Number associated with the Hierarchy. These values will be ignored for this hierarchy.

**Action:** No action is required. This is only a warning.

#### RR: W890B OVERFLOW 8502

Cause: The Responsibility Reporting Balance File Build module found that the Pending Requests reference more Report Formats than can be processed in a single run. One or more Pending Requests have been bypassed.

**Action:** Resubmit the Responsibility Reporting Balance File Build to process those Pending Report Requests which were bypassed.

#### RR: W890F OVERFLOW 8509

Cause: The Responsibility Reporting Extract Control Module found that the Pending Requests reference more Report Views than can be processed in a single run. One or more Pending Requests have been bypassed.

Action: Resubmit the Responsibility reporting Extract Control Module to process those Pending Report Requests which were bypassed.

#### RR: W890G OVERFLOW 8497

Cause: The ACK is defined with more than 20 different validated ACK segments. Responsibility Reporting stores them in a table which holds only 20 entries.

Action: Call the Walker contact in your organization. The W890G segment value table should be expanded.

#### RR: W890I OVERFLOW 8513

Cause: The Responsibility Reporting Extract Control Module found that the Pending Requests reference more Hierarchies than can be processed in a single run. One or more Pending Requests have been bypassed.

Action: Resubmit the Responsibility reporting Extract Control Module to process those Pending Report Requests which were bypassed.

## RR: W890J OVERFLOW 8593

Cause: The Responsibility Reporting Extract Control Module found that the Pending Requests reference more Record Type, Year and Versions of MBA Balances than can be processed in a single run. One or more Pending Requests Have been bypassed.

**Action:** Resubmit the RR Extract Control Module to process those requests which were bypassed.

### RR: W890K OVERFLOW 8592

Cause: The Responsibility Reporting Extract Control Module found that the Pending Requests reference more MBA Extract Balance IDs than can be processed in a single run. One or more Pending Requests have been bypassed.

**Action:** Resubmit the Responsibility reporting Extract Control Module to process those Pending Report Requests which were bypassed.

#### RR: W890L OVERFLOW 8595

Cause: The Responsibility Reporting Extract Control Module found that the Pending Requests reference more Report View, Primary Reporting Level, Extract Balance ID combinations than can be processed in a single run. One or more Pending Requests have been bypassed.

**Action:** Resubmit the RR Extract Control Module to process those requests which were bypassed.

### RR: W890M OVERFLOW 8519

**Cause:** The Responsibility Reporting Extract Control Module found that the Pending Request Report Views reference more Primary Hierarchy Reporting Levels than can be processed in a single run. One or more Pending Requests have been bypassed.

**Action:** Resubmit the Responsibility reporting Extract Control Module to process those Pending Report Requests which were bypassed.

#### RR: W890M OVERFLOW 8594

Cause: The Responsibility Reporting Extract Control Module found that the Pending Requests reference more Primary Reporting Hierarchy and Primary Reporting Level combunations than can be processed in a single run. One or more Pending Requests have been bypassed.

**Action:** Resubmit the RR Extract Control Module to process those requests which were bypassed.

#### RR: W890N OVERFLOW 8517

Cause: The Responsibility Reporting Extract Control Module found that the Pending Request Report Views reference more Other Hierarchy Reporting Levels than can be processed in a single run. One or more Pending Requests have been bypassed.

Action: Resubmit the Responsibility reporting Extract Control Module to process those Pending Report Requests which were bypassed.

#### RR: W8900 OVERFLOW 8518

Cause: The Responsibility Reporting Extract Control Module found that the Pending Request Report Views reference more Other Hierarchy Reporting Levels than can be processed in a single run. One or more Pending Requests have been bypassed.

Action: Resubmit the Responsibility reporting Extract Control Module to process those Pending Report Requests which were bypassed.

#### RSN INVALID FOR INSP 3896

**Cause:** An invalid reason code for inspection was entered.

**Action:** Verify the reason code. Reason codes may be reviewed using the PO Reason Code Maintenance (045) transaction or by using Value Prompt (press F4).

#### RSRV COST LINE NBR 3154

**Cause:** The line number being processed is reserved for cost line processing.

**Action:** Use a line number which is not reserved for cost lines

#### RSRV ERS INVC NBR 6260

Cause: Invoice numbers starting with "ERSA" and "ERCA" are reserved for ERS processing only.

Action: Change invoice number to "ERSM" or "ERCM" for manual ERS invoices or do not use "ERS" or "ERC" in the first 3 bytes at all.

# **RSRV FOR ENC ACK REQ 2068**

Cause: You have indicated that you wish MBA to automatically create offsetting encumbrance Line Items (GL System Option ENCBAL is "Y" (Yes)). However, the default Reserve for Encumbrance ACK (GL System Option ENCACK) has not been defined to MBA. Therefore, you must enter the Reserve for Encumbrance ACK which will be used to generate the offsetting Encumbrance Line Items.

Action: Enter the Reserve for Encumbrance ACK, and re-attempt the transaction.

## RSTMT HEADER ON FILE 2886

Cause: A Restatement Report Header record already exists for the Restatement being processed.

**Action:** Verify the Restatement ID or Procedure name entered. If necessary, execute the Restatement Processing transaction using Processing Result "D", to delete the Restatement Report Header and Detail records. Then execute the original Restatement desired.

#### RSTRT OR DELETE ONLY 3871

Cause: An invalid action code has been entered against this generate next period forecast (74N) or replenishment settings (74P) control record based on the status. The "E" (Execute) action code cannot be used against an existing control record

**Action:** Enter "R" (Restart the transaction if the status is 'Execute Incomplete'); or "D" (Delete the control record if the status is 'Complete').

### RSTRT REC NOT FND 7037

**Cause:** You are attempting to restart a process that is not in progress.

Action: You must enter an "N" in the restart field.

# **RSTRT REC ON FILE 7031**

**Cause:** You are attempting to start a process that is already in progress and you have not indicated that this is a restart.

Action: Verify your input. If this is a restart, you must enter a "Y" in the restart field.

#### RT INVAL FOR SEG VAL 2177

Cause: The Accounting Control Key (ACK) is being validated with a record type that is not defined for every segment value in the ACK.

Action: Check the segment value definition for each segment value in the ACK to ensure that the record type is defined. The record type must be defined for every segment value in the ACK.

The record type is defined for a segment value when the Active/Inactive flag and dates have been entered for the record type with the Segment Value Maintenance transaction

#### RT P: MUST RVRS W/JE 2887

Cause: You are performing Reorganization processing and have indicated that you wish to reverse the base balances. Since the base record type is "P" (Post), you are not allowed to directly reverse general ledger balances. Instead, you must create unposted journal entry line items to make sure a balanced set of books are maintained.

**Action:** Verify you have entered the correct reverse base value. If so, enter "Y" (Yes) for "Create Unposted Entries", and attempt the transaction.

#### RT/VSN NOT ADB INCL 2992

Cause: You have marked the line item as included in Average Daily Balance processing. However the record type, year and version associated with this line item on the Record Type Definition (xxC103) file is marked as excluded from ADB processing.

**Action:** Verify the data and retry the transaction.

## RT,YR,VER INVALID 2017

Cause: The record type/year/version combination entered does not exist on the Record Type Definition file.

**Action:** Verify the record type, year and version. If necessary, update the Record Type Definition file with the Record Type Maintenance transaction.

### RT,YR,VER REQUIRED 339

**Cause:** No record type, year, or version is entered.

**Action:** Enter these items.

## RTRN QTY>AVAIL QTY 3909

Cause: The return quantity is greater than the pre-available quantity on the purchase order. The pre-available quantity is the total quantity received minus the available for use quantity on the purchase order.

**Action:** Check the Accepted Goods Indicator for the return is correct. Enter a return quantity less than or equal to pre-available quantity.

#### RTRN UOM NE RCPT UOM 3338

**Cause:** The Unit of Measure entered for this receipt is not the same as the Unit of Measure on the receipt that it matches.

**Action:** Change the Unit of Measure to match the receipt Unit of Measure.

## RTRPER ACCT REC MSG 2924

Cause: The accounting period that represents the earliest accounting period to which items can be posted, as specified by your Number Of Retro Periods (RTRDYS) option is not defined.

**Action:** Use the Accounting Periods Definition (104) transaction to define your accounting calendar.

## **RUN AUTOSRC ERR RPT 3377**

**Cause:** An error has occurred while authorizing an in-progress AutoSourcing generated purchase order or inventory request.

**Action:** Run the AutoSource Authorization Error Report (IIPO/010) to determine what error(s) occurred.

### **RUN EXCEPTION REPORT 6303**

**Action:** Errors have occurred during the invoice authorization.

Cause: Run the ERS PO to Invoice Exception (IIFS/301) report.

#### **RUN ID IS NOT REGEN 2441**

Cause: You are attempting to use the Average Daily Balance Regenerate (13R) transaction to restart an ADB run which is not a regeneration of balances. Since the Average Daily Balance (138) transaction and Average Daily Balance Regenerate (13R) transactions use different system options to specify checkpoint frequency (ADBCKPFRQ vs. ADBCKPFRQRGN) you should restart an ADB run using the same transaction which was originally used.

Action: Restart the ADB run using the Average Daily Balance (138) transaction

#### RUN RPT IIPO/600 1ST 3109

Cause: The Accrued Liability Capture (997) transaction cannot be run without first deleting all records from the Accrued Liability (xxE2000) file.

Action: Run the Accrued Liability report with the Delete flag set to "Y" to delete all records from the Accrued Liability (xxE2000) file.

#### RVAL DT < FIN SVC DT 4347

Cause: The Revaluation Effective Date is prior to the asset's financial in service date

Action: Use the Financial Book Depreciation Definition (440) transaction to change the Revaluation Effective Date.

## RVAL DT < TAX SVC DT 4348

Cause: The Revaluation Effective Date is prior to the asset's tax in service date.

Action: Use the Tax Book Depreciation Definition (442) transaction to change the Revaluation Effective Date.

#### **RVRS ACK INACTIVE 2632**

**Cause:** The reversal ACK entered is not active as of the reversal date.

**Action:** Verify the active/inactive dates for the segment values and the group code that make up the ACK.

VPO Severity code = 1.

#### **RVRS ACK IS INACTIVE 1323**

**Cause:** The accrual reversal ACK is not active on the date specified.

**Action:** Verify that the active/inactive date specified for the control key's validation group is correct. If the reversal ACK was established as a direct key, use Direct Key Maintenance to make sure that the direct active/inactive date is valid

Severity code = 1.

## RVRS ACK MUST BE DTL 2629

Cause: The accrual reversal ACK is not a detail ACK.

**Action:** Verify the ACK, or correct the segment value record types detail/summary flag for the ACK in the Key Builder transaction (MTA). VPO Severity code = 1.

#### RVRS ACK NOT ALWD 2625

Cause: A reversal ACK is entered but the accrual accounting option is not set to "Y".

**Action:** Set the accrual option to "Y", or remove the reversal ACK.

VPO Severity code = 1.

## RVRS ACK NOT ON 1901 1333

**Cause:** The accrual reversal ACK was not previously validated. Because of the specifications entered, no new control keys will be created.

**Action:** Use the standard on-line or batch process to validate the ACK.

Severity code = 1.

#### RVRS ACK SEG NOT NUM 1313

Cause: A segment of the reversal ACK which is defined as numeric contains non-numeric data.

**Action:** Verify data in the segment value.

Severity code = 1.

#### RVRS ACK TOO LONG 1343

Cause: The accrual reversal ACK contains data beyond the length defined by the segment numbers.

**Action:** Verify the accrual reversal ACK entry and the segment definitions.

Severity code = 1.

#### **RVRS DATE GT FUTDYS 2544**

Cause: The reversal date entered is later than the latest posting date allowed by the FUTDYS system processing option.

**Action:** Verify the reversal date. Use a date that is earlier than the maximum allowable date for posting.

VPO Severity code = 1.

#### **RVRS DATE NOT ALWD 2173**

Cause: A reversal date was entered but the accrual accounting option is not set to "Y" (Yes).

Action: Set the accrual option to "Y" (Yes), or remove the reversal date. VPO Severity = 1.

#### RVRS DR/CR BAL 2700

Cause: After the reversal Journal Entry amount is added to the ACK balances, the resulting balance becomes less than zero (where the ACK balance must be debit), or greater than zero (where the ACK balance must be credit).

Action: Verify the reversal Journal Entry amount or the edit rule associated with the reversal ACK.

VPO Severity code = 1.

#### RVRS DR/CR ENTRY 2708

Cause: One of two conditions exist: (1) A debit reversal Journal Entry amount is entered for an ACK which should only have credit entries; or (2) a credit Journal Entry amount is entered for an ACK which should only have debit entries

**Action:** Verify the reversal Journal Entry amount or the edit rule associated with the reversal ACK. This is only a warning. No action is necessary.

VPO Severity code = 1.

## **RVRS DT NOT DEFINED 2579**

**Cause:** The journal entry reversal date is not associated with a valid accounting period. The date does not fall between the date range of any of the periods defined in the Accounting Periods C107 file.

**Action:** Verify the journal entry reversal date against the Accounting Periods (xxC107) file using Accounting Period Maintenance (104) transaction. VPO Severity code = 1.

## RVRS DT NT = RVAL DT 4380

**Cause:** The reversal effective date entered is not equal to the last revaluation date for the asset.

**Action:** Change the reversal effective date to equal the last revaluation date for the asset.

#### RVRS DT NT GT EFF DT 2543

**Cause:** The reversal date entered is not later than the accounting effective date for this Journal Entry.

**Action:** Verify the reversal date. Use a date which is later than the accounting effective date.

VPO Severity code = 8.

## **RVRS IMMED SUMM REQD 2627**

**Cause:** The reversal ACK requires immediate summarization. VPO cannot perform immediate summarization on the reversal ACK.

**Action:** Try the transaction on-line, or try it in a batch run using the hold file as input.

VPO Severity code = 1.

#### **RVRS OVER BAL LIM 2716**

Cause: After the reversal journal entry amount is added to the ACK balance, the resulting balance is less than the ACK negative balance amount limit, or greater than the ACK positive balance amount limit.

Action: Verify the reversal journal entry amount or the edit rule associated with the reversal ACK

VPO Severity code = 1.

## RVRS OVER ENT LIM 2724

Cause: One of two conditions exist: (1) The debit reversal journal entry amount is greater than the limit of the positive ACK entry; or (2) The credit reversal Journal Entry amount is less than the limit of the negative ACK entry.

Action: Verify the reversal journal entry amount or the edit rule associated with the ACK

VPO Severity code = 1.

#### **RVRS OVER PCT CHG 2732**

Cause: The reversal journal entry amount has resulted in a percentage change which is greater than the ACK balance percentage change limit.

Action: Verify the reversal journal entry amount or the edit rule associated with the reversal ACK

VPO Severity code = 1.

#### **RVRS PER EQ JE PER 2764**

Cause: The reversal date is in the same period as the Journal Entry accounting effective date. The accounting period for the reversal must be later than the Journal Entry accounting period.

**Action:** Verify the reversal date. Use a date that is later than the Journal Entry accounting effective period end date.

VPO Severity code = 1.

### **R603 DELETE ERROR 6123**

**Cause:** You are attempting to delete a RACK definition. As part of this process, the transaction must delete corresponding External / Internal Transaction Code Cross-Reference (xxR603) file records. However, a delete has failed. This is an illogical condition and must be investigated.

**Action:** Take note of the RACK and its reconciliation type, the associated COMPACK, and the action you are attempting. Call the Walker contact in your organization.

#### R603 RACK/TXN DEL ER 6122

**Cause:** You are deleting a Reconciliation Account definition. During this process, any associated RACK / Transaction Code Cross-Reference (xxR603) file records are deleted. However, one of these deletes has failed. This is is illogical and must be investigated.

**Action:** Take note of the RACK you are deleting. Call the Walker conatct in your organization.

### **R603 REWRITE ERROR 6130**

**Cause:** The transaction attempted to rewrite a RACK / Transaction Code Cross-Reference (xxR603) record, but the update failed. This is an illogical condition and must be investigated.

**Action:** Take note of the data entered. Call the Walker contact in your organization.

#### R603 WRITE ERROR 6063

Cause: The transaction attempted to write a RACK / Transaction Code Cross-Reference record. This write, however, failed. This condition is illogical and must be investigated.

**Action:** Take note of the RACK and transaction code. Call the Walker contact in your organization.

#### Txn 604 Ext/Internal Txn Code Xref

Cause: The transaction attempted to write an External / Internal transaction code. This write, however, failed. This condition is illogical and must be investigated.

Action: Take note of the RACK, external transaction code, and internal transaction code. Call the Walker contact in your organization.

# S

#### S OR D WHEN INTFAC=N 5038

**Cause:** You have entered an incorrect print option. A valid entry is "S" or "D" when the interface option = "N".

**Action:** Correct the option and re-attempt the transaction.

### S OR D WHEN PRINT=N 5039

**Cause:** You have entered an incorrect interface option. A valid entry is "S" or "D" when the print option = "N".

**Action:** Correct the option and re-attempt the transaction.

### **S OR N ONLY 5079**

**Cause:** You have entered an incorrect statement production or parent B message suppress. A valid entry is "S" or "N".

**Action:** Correct the entry and re-attempt the transaction.

### **S REC TYPE NOT DTL 2622**

**Cause:** The statistical record type for the posting ACK is not detail level.

**Action:** Correct the segment value record types detail/summary flag for the ACK in the Key Builder (MTA) transaction or remove the statistical data from this journal entry.

VPO Severity code = 1.

## S, D, OR N ONLY 5037

Cause: You have entered an incorrect option. Valid entries are "S", "D", or "N" only.

**Action:** Correct the option and re-attempt the transaction.

#### S.1..6 ONLY 5032

**Cause:** You have entered an incorrect character for the disposition field. Only "S", "R", and 1..6 are allowed.

**Action:** Correct the disp field and re-attempt the transaction.

#### S: BASE G4000 RWRT 2652

Cause: A system problem was encountered when rewriting a base ACK record to the General Ledger (xxG4000) file.

**Action:** Locate the displays from MVP160S in the VPO SYSOUT messages. Call the Walker contact in your organization.

#### S: BASE G4000 WRITE 2651

Cause: A system problem was encountered when writing a new base ACK record to the General Ledger (xxG4000) file.

**Action:** Locate the displays from MVP160S in the VPO SYSOUT messages. Call the Walker contact in your organization.

## S: CKPT FREO NOT FND 2744

Cause: The option defining the checkpoint parameters is not on the options file. This option is required.

Action: Locate the displays from MFSXXXCP in the VPO SYSOUT messages. Call the Walker contact in your organization.

#### S: C115 DELETE 2387

Cause: A system problem was encountered when attempting to delete records from the Group Header (xxC115) file.

**Action:** Call the Walker contact in your organization.

#### S: C115 READ 2666

Cause: The Journal Entry Group Balance Processor (MVP170S) received an "02" return code from Database Services when attempting to read a record on the Group Header (xxC115) file. The record was successfully created by Group Definition Processor (MVP130S) prior to read. This indicates an illogical file condition.

#### S: C115 REWRITE 2667

Cause: The Journal Entry Group Balance Processor (MVP170S) received an "02" return code from Database Services when attempting to rewrite a record on the Group Header (xxC115) file. The record was successfully read just prior to rewrite.

**Action:** This indicates an illogical file condition. Call the Walker contact in your organization.

### S: C118 DELETE 2388

**Cause:** A system problem was encountered when attempting to delete records from the Allocation Control (xxC118) file.

**Action:** Call the Walker contact in your organization.

## S: C120 DELETE 2397

**Cause:** A system problem was encountered when attempting to delete records from the Summarization Control (xxC120) file.

**Action:** Call the Walker contact in your organization.

### S: C121 DELETE 2398

**Cause:** A system problem was encountered when attempting to delete records from the Subsytem Accounting Entry Control (xxC121).

**Action:** Call the Walker contact in your organization.

#### S: C122 DELETE 2399

**Cause:** A system problem was encountered when attempting to delete records from the Purge Control (xxC122) file.

**Action:** Call the Walker contact in your organization.

### S: C122 WRITE 2383

**Cause:** A system problem was encountered when attempting to write a new record to the Purge Control (xxC122) file.

#### S: C125 DELETE 2432

Cause: A system problem was encountered when attempting to delete records from the Intercompany Group Definition by Sender Control Entity, Sender Group Number, Sender Group Date Cross-Reference (xxC125) file.

**Action:** Call the Walker contact in your organization.

#### S: C126 DELETE 2412

Cause: A system problem was encountered when attempting to delete records from the Average Daily Balance Control (xxC126) file

**Action:** Call the Walker contact in your organization.

### S: C901 READ (KSI) 1303

Cause: A Segment Value Definition record from file xxC901 for a previously validated control key was not found. This indicates that the Key Builder files may not be synchronized.

Action: Locate the message displaying the segment value in the VPO SYSOUT messages. Call the Walker contact in your organization.

#### S: DB SRV FILE FULL 2673

Cause: Database Services was unable to write the record specified in an Input/Output request because the file is full (IOSYS RC "04").

Action: Locate the file ID displayed in the VPO SYSOUT messages. Determine the physical file which contains this file ID. Run the appropriate jobs to reorganize or re-allocate the physical file which is full. Call the Walker contact in your organization.

#### S: DB SRV INVERT ERR 2679

Cause: A "14" (DB SRV inversion error) return code was received from a Database Services request.

**Action:** Locate the displays from MVP200S in the VPO SYSOUT messages. Call the Walker contact in your organization.

#### S: DRCD X5000 2865

**Cause:** A Database Services return code of "02" (not found) was received when attempting to delete the Subsystem Accounting Entry (xxX5000) file record. This indicates that a subsystem record used to construct a journal entry can no longer be located on the file.

It may also indicate a software error.

**Action:** Call the Walker contact in your organization.

VPO Severity code = 16.

### S: DUPLICATE G4R00 2641

**Cause:** The Journal Entry Poster (MVP150S) subroutine received an "08" return code from Database Services when attempting to write a Detail Summary Audit (xxG4R00) file record. This is an illogical condition.

**Action:** If re-running VPO, verify that the xxG4R00 file has been correctly restored. Call the Walker contact in your organization.

#### S: DUPLICATE G4W00 2692

**Cause:** The Exception Report Writer (MVP250S) received an "08" return code from Database Services when attempting to write an Exception Report Extract (G4W00). This is an illogical file condition.

**Action:** If re-running VPO, make sure the G4W00 file has been correctly restored. Call the Walker contact in your organization.

#### S: DUPLICATE G4100 2642

Cause: The Journal Entry Poster (MVP150S) subroutine received an "08" return code from Database Services when attempting to write a Posted Journal Entry Line Item (xxG4100) file record. This is an illogical file condition.

**Action:** If re-running VPO, verify that the xxG4100 file is correctly restored. Call the Walker contact in your organization.

#### S: EOF ENCOUNTERED 2672

Cause: An "03" return code (EOF) was received from a Database Services request.

**Action:** Locate the displays from MVP200S in the VPO SYSOUT messages. Call the Walker contact in your organization.

#### S: EXTR TYPE CD BAD 6565

Cause: The obligation extract type code is not valid. This is a severe error and will cause the Core Activity process to terminate abnormally.

**Action:** Call the WALKER contact for your organization.

#### S: FILE NOT FOUND 2671

Cause: Database Services was unable to locate the file specified for an Input/ Output request.

**Action:** Locate the file ID displayed in the VPO SYSOUT messages. Verify the multicompany code for the VPO signon. Check the entries in the Batch Transaction Movement (xxC134) file used for VPO to be sure the file is defined. IOSYS databases should verify the file is defined via USO. Call your Walker contact in your organization.

#### S: GRP DR/CR NOT BAL 2648

Cause: After the Journal Entry Group Balance Processor (MVP170S) created all required suspense entries, the group is still out of balance. Total debits and credits do not equal zero.

Action: If re-running VPO, verify that the VPO Overflow Balancing (xxG4X00) file has been correctly restored. If this is not the problem, write down the abort message displayed on SYSOUT. Call the Walker contact in your organization.

#### S: G4F00 DELETE 2416

Cause: A system problem was encountered when attempting to delete records from the Reorganization Processing Audit (xxG4F00) file.

**Action:** Call the Walker contact in your organization.

### S: G4H00 DELETE 2417

Cause: A system problem was encountered when attempting to delete records from the Allocation Report (xxG4H00) file.

#### S: G4K00 DELETE 2418

**Cause:** A system problem was encountered when attempting to delete records from the Summarization Report (xxG4K00) file.

**Action:** Call the Walker contact in your organization.

### S: G4R00 DELETE 2419

**Cause:** A system problem was encountered when attempting to delete records from the Summarization Detail Audit (xxG4R00) file.

**Action:** Call the Walker contact in your organization.

#### S: G4W00 DELETE 2420

**Cause:** A system problem was encountered when attempting to delete records from the VPO Exception Report (xxG4W00) file.

**Action:** Call the Walker contact in your organization.

### S: G4X00 DELETE 2654

Cause: The Journal Entry Group Balance Processor (MVP170S) received an "02" return code from IOSYS when attempting to delete a record on the VPO Balance Overflow (xxG4X00) file. The record was successfully read just prior to rewrite. This indicates an illogical file condition.

**Action:** Call the Walker contact in your organization.

#### S: G4000 DELETE 2384

**Cause:** A system problem was encountered when attempting to delete ACK records from the General Ledger (xxG4000) file.

**Action:** Call the Walker contact in your organization

### S: G4100 DELETE 2385

**Cause:** A system problem was encountered when attempting to delete ACK records from the Poste Journal Entry Line Item (xxG4100) file.

#### S: G4150 REWRITE 2371

Cause: A system problem was encountered when rewriting a new ADB record to the Average Daily Balance Inclusion (xxG4150) file.

**Action:** Locate the displays from MVP160S in the VPO SYSOUT messages. Call the Walker contact in your organization.

#### S: G4150 WRITE 2370

Cause: A system problem was encountered when writing a new ADB record to the Average Daily Balance Inclusion (xxG4150) file.

Action: Locate the displays from MVP160S in the VPO SYSOUT messages. Call the Walker contact in your organization.

### S: G4200 READ 2701

Cause: An record on the Unposted Journal Entry Line Item (xxG4200) file is not found for a record on the Unposted Journal Entry Line Item by Ack Inversion (xxG4201) file. This indicates that these two files may be out of sync.

Action: Locate the message displaying the segment value in the VPO SYSOUT messages. To prevent the access to the unposted Journal Entry file, change the BALEDT system processing option to "N". Otherwise, call the Walker contact in your organization.

#### S: G4600 DELETE 2423

Cause: A system problem was encountered when attempting to delete records from the Edit Alert (xxG4600) file.

**Action:** Call the Walker contact in your organization.

### S: G4800 DELETE 2414

Cause: A system problem was encountered when attempting to delete records from the Consolidation Report (xxG4800) file.

#### S: G4900 DELETE 2415

**Cause:** A system problem was encountered when attempting to delete records from the Consolidation Audit (xxG4900) file.

**Action:** Call the Walker contact in your organization.

#### S: G520X DELETE 2386

**Cause:** A system problem was encountered when attempting to delete records from one of the Subsystem Detail to Interface Cross-reference (xxG520X) files.

**Action:** Call the Walker contact in your organization.

### S: G6100 DELETE 2421

**Cause:** A system problem was encountered when attempting to delete records from the Reconciled Items (xxG6100) file.

**Action:** Call the Walker contact in your organization.

### S: INV CMBN REQUEST 2681

Cause: A "16" (invalid combine req) return code was received from a Database Services request.

**Action:** Locate the displays from MVP200S in the VPO SYSOUT messages. Call the Walker contact in your organization.

#### S: INV DB FUNC CD 2676

Cause: An "09" (invalid Database Services func) return code was received from an Database Services request.

**Action:** Locate the displays from MVP200S in the VPO SYSOUT messages. Call the Walker contact in your organization.

### S: INV DB SRV RC 07 2675

**Cause:** An "07" (Unknown error) return code was received from a Database Services request.

**Action:** Locate the displays from MVP200S in the VPO SYSOUT messages. Call the Walker contact in your organization.

#### S: INV IMS-RC CHKP 2747

Cause: An invalid IMS return code was detected after a CHKP IMS call. The only valid IMS return codes are: (1) Spaces, which indicate that checkpoint function completed normally; and (2) "XD", which indicates the region is coming down or the user has requested a stop.

Action: Locate the displays from MFSXXXCP in the VPO SYSOUT messages. Call the Walker contact in your organization.

### S: INV IMS-RC XRST 2743

Cause: An invalid IMS return code was detected after an XRST IMS call. The only valid IMS return codes are spaces indicating checkpoint function completed normally and XD indicating the region is coming down or the user has requested a stop.

Action: Locate the displays from MFSXXXCP in the VPO SYSOUT messages. Call the Walker contact in your organization.

#### S: INV IOSCMPRS CALL 2674

Cause: An "05" return code (IOSCMPRS Call) was received from a Database Services request.

**Action:** Locate the displays from MVP200S in the VPO SYSOUT messages. Call the Walker contact in your organization.

#### S: INV KEY/REC LEN 2678

Cause: A "12" (invalid key or record length) return code was received from Database Services.

**Action:** Locate the file ID displayed in the VPO SYSOUT messages. Check the entries in the TRT used for VPO to be sure the lengths are correct. IOSYS databases should verify these lengths via USO. Call the Walker contact in your organization.

#### S: INV SUSP EFF DATE 2655

Cause: The accounting period in a Balance (VPW0003) file or on a VPO Balance Overflow (xxG4X00) file is not a valid period. As a result, a valid effective date cannot be generated for the suspense record when balancing the journal entry group. This indicates an illogical condition.

**Action:** Write down the abort message displayed in SYSOUT. Call the Walker contact in your organization.

### S: INV XREF FUNC CD 2749

Cause: The VPO File Access (MVP200S) subroutine was called to perform a function on a file which requires parallel maintenance to cross-reference files. No code is in place to perform this maintenance. New ACK validation and cross-reference file-building is not available in VPO.

**Action:** Write down the file ID and the requested function as displayed in the VPO SYSOUT messages. Make sure the request has not been changed from the distributed source. Call the Walker contact in your organization.

#### **S: INV 120 SEVERITY 2598**

Cause: An invalid transaction severity code was encountered during the execution of transaction "120". The only valid severity codes set by the Group Definition Processor (MVP130S) are: (1) " " -- transaction completed with no error/warning; (2) "0" -- transaction completed with warnings; (3) "2" -- transaction incomplete due to editing errors; or (4) "3" -- transaction rejected due to a severe error (i.e., the Journal Entry Group is already on file).

**Action:** Make a note of the function displayed in the VPO SYSOUT messages. Call the Walker contact in your organization.

### S: INV 199 SEVERITY 2606

Cause: An invalid transaction severity code was encountered during the execution of transaction "199". The only valid severity codes set by the Group Definition Processor (MVP130S) are: (1) " " -- transaction completed without error warning; (2) "0" -- transaction completed with warnings; (3) "2" -- transaction incomplete due to editing errors; (4) "3" -- transaction rejected due to a severe error (i.e., a Journal Entry Group is already on file).

**Action:** Make a note of the function code displayed in the VPO SYSOUT messages. Call the Walker contact in your organization.

#### S: INVALID AUX STAT 1164

**Cause:** The status code returned to the control module is invalid.

#### S: 1901 DELETE 2390

Cause: A system problem was encountered when attempting to delete records from the Validated Key (xxI901) file.

**Action:** Call the Walker contact in your organization.

### S: 1901 RWRT (KSI) 1302

Cause: The ACK Validation subroutine (MVP260S) received an "02" return code (record not found) from IOSYS when attempting to rewrite the Validated Key record on the xxI901 file. The record was found when validating the key. The rewrite was attempting to update the key-specific information

**Action:** Locate the message displaying the key value in the VPO SYSOUT messages. Call the Walker contact in your organization.

### S: 1901 WRITE 1306

Cause: When attempting to write the Validated Key record to the xxI901 file, the Key Cross Reference Builder subroutine (MVP310S) received an "08" return code (duplicate record) from IOSYS. The record was found when validating the control key.

Action: Locate the message displaying the key value in the VPO SYSOUT messages. Call the Walker contact in your organization.

#### S: 1911 SEG NBR INV 1382

Cause: An invalid segment number is on the Set Selection Definition file (xx1911).

Action: Locate the message displaying the invalid segment number in the VPO SYSOUT messages. Call the Walker contact in your organization.

## S: 1922 DELETE 2391

Cause: A system problem was encountered when attempting to delete records from the Immediate Summarization Accelerator (xxI922) file.

#### S: KEY LEN TOO LARGE 2682

Cause: A "17" (key length too large) return code was received from a Database Services request.

**Action:** Locate the displays from MVP200S in the VPO SYSOUT messages. Call the Walker contact in your organization.

### S: MFSSEQS INV FUNC 1110

**Cause:** An invalid function was passed to the Sequence Number Subroutine (MFSSEQS).

**Action:** Verify the parameters passed to the subroutine.

### S: MFSSRTS INV PARMS 1145

**Cause:** An invalid parameter was passed to the subroutine MFSSRTS. There is a module communication problem.

**Action:** Call the Walker contact in your organization.

#### S: MFSTOLS INV FUNC 2048

**Cause:** The Exchange Rate Tolerance (MFSTOLS) Subroutine was called with an invalid function code. This indicates a severe system problem in module communication.

**Action:** Call the Walker contact at your company.

#### S: MFSXXXCP INV FUNC 2741

**Cause:** The VPO Generic Checkpoint (MFSXXXCP) subroutine was called with an invalid function code. This indicates a severe system problem in module communication.

**Action:** Write down the function code displayed in the VPO SYSOUT messages. Call the Walker contact in your organization.

## S: MFSXXXCP INV FUNC 2742

**Cause:** The VPO OS/IMS-DC/IMS-DB Checkpoint (MFSXXXCP) subroutine was called with an invalid function code. This indicates a severe system problem in module communication.

Action: Write down the function code displayed in the VPO SYSOUT messages. Call the Walker contact in your organization.

#### **S: MFS080S INV FUNC 323**

Cause: The Exchange Rate Subroutine (MFS080S) was called with an invalid function code. This indicates a severe system problem in module communication.

**Action:** Call the Walker contact in your organization.

### S: MFS080S INV PARM 421

Cause: The Exchange Rate Subroutine (MFS080S) was called with invalid communication parameters. This indicates a severe system problem in module communication.

**Action:** Call the Walker contact in your organization.

#### S: MGLCNVS INV FUNC 2044

Cause: The Currency Conversion Subroutine (MGLCNVS) was called with an invalid function code. This indicates a severe system problem in module communication

**Action:** Call the Walker contact at your company.

### S: MGLCNVS INV PARM 2110

Cause: The Currency Conversion (MGLCNVS) Subroutine was called with invalid communication parameters. This indicates a severe system problem in module communication.

**Action:** Call the Walker contact in your organization.

### S: MIV861S INV FUNC 8812

Cause: Module MIV861S detected an invalid function code. This indicates faulty logic in the calling program.

**Action:** Contact your Walker Technical Representative.

#### S: MIV862S INV FUNC 8820

**Cause:** Module MIV862S detected an invalid function code. This indicates faulty logic in the calling program.

**Action:** Contact your Walker Technical Representative.

#### S: MIV865S INV FUNC 8803

**Cause:** Module MIV865S detected an invalid function code. This indicates faulty logic in the calling program.

**Action:** Contact your Walker Technical Representative.

#### S: MIV866S INV FUNC 8827

**Cause:** Module MIV866S detected an invalid function code. This indicates faulty logic in the calling program.

**Action:** Contact your Walker Technical Representative.

### S: MIV867S INV FUNC 8814

**Cause:** Module MIV867S detected an invalid function code. This indicates faulty logic in the calling program.

**Action:** Contact your Walker Technical Representative.

### **S: MIV868S INV FUNC 8819**

**Cause:** Module MIV868S detected an invalid function code. This indicates faulty logic in the calling program.

**Action:** Contact your Walker Technical Representative.

## **S: MIV869S INV FUNC 8800**

**Cause:** Module MIV869S detected an invalid function code. This indicates faulty logic in the calling program.

**Action:** Contact your Walker Technical Representative.

## S: MIV869S INV PARMS 8801

**Cause:** Module MIV869S detected an invalid parameter. This indicates faulty logic in the calling program.

**Action:** Contact your Walker Technical Representative.

### S: MVP110S INV FUNC 2500

Cause: The VPO Initial Processor subroutine (MVP110S) was called with an invalid function code. This indicates a severe system problem in module communication.

Action: Write down the function code displayed in the VPO SYSOUT messages. Call the Walker contact in your organization.

#### S: MVP120S INV FUNC 2530

Cause: The VPO Input Processor subroutine (MVP120S) was called with an invalid function code. This indicates a severe problem in module communication.

**Action:** Write down the function code displayed in the VPO SYSOUT messages. Call the Walker contact in your organization.

#### S: MVP130S INV FUNC 2580

Cause: The Journal Entry Group Definition Processor (MVP130S) was called with an invalid function code. This indicates a severe system problem in module communication

Action: Make note of the function code displayed in the VPO SYSOUT messages. Call the Walker contact in your organization.

### S: MVP140S INV FUNC 2610

Cause: The VPO Journal Entry Edit subroutine (MVP140S) was called with an invalid function code. This indicates a severe system problem in module communication.

Action: Write down the function code displayed in the VPO SYSOUT messages. Call the Walker contact in your organization.

#### S: MVP150S INV FUNC 2640

Cause: The VPO Journal Entry Poster (MVP150S) subroutine was called with an invalid function code. This indicates a severe system problem in module communication

**Action:** Make note of the function code displayed in the VPO SYSOUT messages. Call the Walker contact in your organization.

#### **S: MVP160S INV FUNC 2650**

Cause: The General Ledger Update Processor (MVP160S) was called with an invalid function code. This indicates a severe problem in module communication.

**Action:** Write down the function code displayed in the VPO SYSOUT messages. Call the Walker contact in your organization.

#### S: MVP170S INV FUNC 2653

**Cause:** The Group Balance Processor subroutine (MVP170S) was called with an invalid function code. This indicates a severe system problem in module communication.

**Action:** Write down the function code displayed in the VPO SYSOUT messages. Call the Walker contact in your organization.

#### S: MVP180S INV FUNC 2912

Cause: The Final Processor subroutine (MVP180S) was called with an invalid function code. This indicates a severe system problem in module communication

**Action:** Write down the function code displayed in the VPO SYSOUT messages. Call the Walker contact in your organization.

#### **S: MVP200S INV FUNC 2670**

Cause: The VPO File Access subroutine (MVP200S) was called with an invalid function code. This indicates a severe system problem in module communications.

**Action:** Make note of the function code displayed in the VPO SYSOUT messages. Call the Walker contact in your organization.

### S: MVP200S INV PARMS 2748

**Cause:** The VPO File Access (MVP200S) subroutine was called with invalid communication parameters. This indicates a severe system problem in module communication

**Action:** Write down the field in error and the value of that field as displayed in the VPO SYSOUT messages. Call the Walker contact in your organization.

#### **S: MVP210S INV FUNC 2685**

Cause: The Transaction Logger (MVP210S) subroutine was called with an invalid function code. This indicates a severe system problem in module communications.

**Action:** Write down the function displayed in the VPO SYSOUT messages. Call the Walker contact in your organization.

#### S: MVP220S INV FUNC 2687

Cause: The User Input Processor (MVP220S) subroutine was called with an invalid function code. This indicates a severe system problem in module communication

**Action:** Write down the function code displayed in the VPO SYSOUT messages. Call the Walker contact in your organization.

#### S: MVP230S INV PARMS 2688

Cause: The Control Report Writer (MVP230S) subroutine was called with an invalid function code or an invalid carriage control code. This indicates a severe system problem in module communication.

**Action:** Write down the function code or the carriage control code displayed on SYSOUT. Call the Walker contact in your organization.

#### S: MVP240S INV PARM 2690

Cause: The VPO Transaction Hold Writer (MVP240S) was either called with an invalid function, or was passed with an invalid parameter. This indicates a severe system problem in module communication.

Action: Make note of the function code displayed in the VPO SYSOUT messages. Call the Walker contact in your organization.

### S: MVP250S INV FUNC 2691

Cause: The VPO Exception Report Writer (MVP250S) was called with an invalid function code. This indicates a severe system problem in module communication

**Action:** Write down the function code displayed in the VPO SYSOUT messages. Call the Walker contact in your organization.

#### **S: MVP260S INV FUNC 1300**

Cause: The ACK Validation subroutine (MVP260S) was called with an invalid function code. This indicates a severe system problem in module communication.

**Action:** Write down the function code displayed in the VPO SYSOUT messages. Call the Walker contact in your organization.

#### S: MVP260S INV PARMS 1301

Cause: The ACK Validation subroutine (MVP260S) was called with invalid communication parameters. This indicates a severe system problem in module communication.

**Action:** Write down the field in error and the value of the field as displayed in the VPO SYSOUT messages. Call the Walker contact in your organization.

#### **S: MVP270S INV FUNC 2752**

**Cause:** The Summary Table Preprocessor (MVP270S) was called. This module is not functional since immediate summarization is not available in VPO.

**Action:** Call the Walker contact in your organization.

### S: MVP280S INV FUNC 2693

Cause: The Edit Rule Processor (MVP280S) subroutine was called with an invalid function code. This indicates a severe system problem in module communication.

**Action:** Write down the function code displayed in the VPO SYSOUT messages. Call the Walker contact in your organization.

#### S: MVP280S INV PARMS 2697

**Cause:** The Edit Rule Processor (MVP280S) subroutine was called with invalid communication parameters. This indicates a severe system problem in module communication.

**Action:** Write down the field in error and the value of that field as displayed in the VPO SYSOUT messages. Call the Walker contact in your organization.

#### S: MVP290S INV FUNC 2734

Cause: The Automatic Entry Table Builder (MVP290S) was called with invalid communication parameters. This indicates a severe problem in module communication.

**Action:** Write down the field in error and the value of that field as displayed in the VPO SYSOUT messages. Call the Walker contact in your organization.

## S: MVP290S INV PARMS 2735

Cause: The Automatic Entry Table Builder (MVP290S) was called with invalid communication parameters. This indicates a severe problem in module communication

**Action:** Write down the field in error and the value of that field as displayed in the VPO SYSOUT messages. Call the Walker contact in your organization.

#### S: MVP300S INV FUNC 2709

Cause: The Multiple Currency Preprocessor (MVP300S) subroutine was called with an invalid function code. This indicates a severe system problem in module communication

Action: Make note of the function code displayed in the VPO SYSOUT messages. Call the Walker contact in your organization.

#### S: MVP300S INV PARMS 2705

Cause: The Multiple Currency Preprocessor subroutine (MVP300S) was called with invalid communication parameters. This indicates a severe system problem in module communication.

Action: Make note of the field in error, as well as the value of that field as displayed in the VPO SYSOUT messages. Call the Walker contact in your organization.

## S: MVP310S INV FUNC 2750

Cause: The Metapower Cross-Reference Builder (MVP310S) was called with an invalid function code. This indicates a severe system problem in module communication

**Action:** Write down the function code displayed in the VPO SYSOUT messages. Call the Walker contact in your organization.

#### **S: MVP310S INV PARMS 1307**

**Cause:** The Key Cross Reference Builder subroutine (MVP310S) was called with invalid communication parameters. This indicates a severe system problem in module communication.

**Action:** Make note of the field in error and the value of that field as displayed in the VPO SYSOUT messages. Call the Walker contact in your organization.

### S: MVP320S INV FUNC 2751

**Cause:** The Hierarchy Preprocessor (MVP320S) was called. This module is not functional since immediate summarization is not available in VPO.

**Action:** Call the Walker contact in your organization.

#### S: MVP330S INV FUNC 2400

Cause: The VPO Intercompany Processor subroutine (MVP330S) was called with an invalid function code. This indicates a severe system problem in module communication

**Action:** Write down the function code displayed in the VPO SYSOUT messages. Call the Walker contact in your organization.

#### S: MVP330S INV PARMS 2401

Cause: The VPO Intercompany Processor (MVP330S) was called with invalid communication parameters. This indicates a severe problem in module communication.

**Action:** Write down the field in error and the value of that field as displayed in the VPO SYSOUT messages. Call the Walker contact in your organization.

## S: NEW KEY REQUEST 1305

**Cause:** The ACK validation subroutine (MVP260S) was asked to validate a key which is not validated. This function is not currently supported in VPO. If entered on the sign-on card, VPO should end the execution.

Action: Verify that the edits in the VPO Initial Processor are not altered and that "N" is entered in the New ACK Validation on the VPO Sign-on Card. Call the Walker contact in your organization.

#### S: OBLG TXN CD BAD 6566

Cause: The obligation extract type code is not valid. This is a severe error and will cause the Core Activity process to terminate abnormally.

**Action:** Call the WALKER contact for your organization.

### S: OPTION READ 2745

Cause: A Database Services error was encountered when attempting to read the checkpoint frequency option.

Action: Locate the displays from MFSXXXCP in the VPO SYSOUT messages. Call the Walker contact in your organization.

#### S: OPTION REWRITE 2746

Cause: A Database Services error was encountered when attempting to rewrite the checkpoint frequency option.

Action: Locate the displays from MFSXXXCP in the VPO SYSOUT messages. Call the Walker contact in your organization.

#### S: PROC AMT BAD 6559

Cause: The amount fields on the procedure director are not within the range of valid procedure director amounts. The amount is either greater than 

**Action:** Correct the procedure director record using the Procedure Director Maint (62D) transaction.

### S: RANDOM ACC ON SEO 2680

Cause: A "15" (random access attempt) return code was received from a Database Services request.

**Action:** Locate the displays from MVP200S in the VPO SYSOUT messages. Call the Walker contact in your organization.

## S: READ (UPD) C121 2866

Cause: An IOSYS return code of "02" (not found) was received when attempting to read the Subsystem Accounting Entry Control (xxC121) file for update, indicating an illogical file condition or software error.

**Action:** Call the Walker contact in your organization.

VPO Severity code = 16.

### S: READ (UPD) C126 2958

**Cause:** An IOSYS return code of "02" (not found) was received when an attempt was made to read the Average Daily Balance Control (xxC126) file for update. Since this record was present at the beginning of the inquiry, this represents an illogical condition or database error.

**Action:** Contact the person in your organization who is responsible for maintaining the Walker files.

### S: READ (UPD) X5000 2861

Cause: A Database Services return code of "02" (not found) was received when attempting to read the Subsystem Accounting Entry (xxX5000) file for update. This indicates that a subsystem record used to construct a journal entry can no longer be located on the file.

It may also indicate a software error.

**Action:** Call the Walker contact in your organization.

VPO Severity code = 16.

#### S: READ (UPD) X5100 2862

Cause: An IOSYS return code of "02" (not found) was received when attempting to read the Subsystem Detail Audit (xxX5100) file for update, indicating that this file and the Subsystem Accounting Entry (xxX5000) file are not synchronized.

It may also indicate a software error.

**Action:** Call the Walker contact in your organization.

VPO Severity code = 16.

#### S: READ/NEXT X5000 2860

Cause: A Database Services return code of "02" (not found) was received when attempting a read or next on the Subsystem Accounting Entry (xxX5000) file. This indicates that a subsystem record used to construct a journal entry can no longer be located (function read), or position was lost during a sequential read of the file (function next).

This indicates an illogical file condition or software error.

**Action:** Call the Walker contact in your organization.

VPO Severity code = 16.

#### S: REC TOO LARGE 2677

Cause: An "11" (record too large) return code was received from an Database Services request.

**Action:** Locate the displays from MVP200S in the VPO SYSOUT messages. Call the Walker contact in your organization.

#### S: RECORD NOT FOUND 8802

Cause: Module MIV869S detected a No Record Found situation when that result is illogical.

**Action:** Contact your Walker Technical Representative.

#### S: RESOURCE RESERVED 2683

Cause: An "18" (resource reserved) return code was received from a Database Services request.

**Action:** Locate the displays from MVP200S in the VPO SYSOUT messages. Call the Walker contact in your organization.

#### S: RWRT ERROR - C106 2646

Cause: The Journal Entry Poster (MVP150S) subroutine received an "02" return code from Database Services when attempting to rewrite a record on the Required Journal Entry (xxC106) file. The record was successfully read just prior to rewrite. This indicates an illogical file condition.

#### S: RWRT ERROR-G4X00 2644

Cause: The Journal Entry Poster (MVP150S) subroutine received an "02" return code from Database Services when attempting to rewrite a record on the VPO Balancing Overflow (xxG4X00) file. The record was successfully read just prior to rewrite. This indicates an illogical file condition.

Action: Call the Walker contact in your organization.

#### S: RWRT X5100 2863

Cause: A Database Services return code of "02" (not found) was received when attempting to rewrite the Subsystem Accounting Entry (xxX5100) file. The record was previously read for update. This indicates an illogical file condition or software error.

**Action:** Call the Walker contact in your organization.

VPO Severity code = 16.

#### S: RWRT/DRCD C121 2867

Cause: A Database Services return code of "02" (not found) was received when attempting to rewrite or delete the Subsystem Accounting Entry Control (xxC121) file record for the group. The record was previously read for update.

This indicates an illogical file condition or software error.

**Action:** Call the Walker contact in your organization.

VPO Severity code = 16.

#### S: R902 DELETE 2392

Cause: A system problem was encountered when attempting to delete records from the Full Key by Validation Group Cross-reference (xxR902) file.

**Action:** Call the Walker contact in your organization.

## S: R902 WRITE 1308

**Cause:** When attempting to write the Group/Full Key Cross Reference record to the xxR902 file, the Key Cross Reference Builder subroutine (MVP310S) received an "08" return code (duplicate record) from IOSYS.

**Action:** Locate the message displaying the group and control key values in the VPO SYSOUT messages. Call the Walker contact in your organization.

#### S: R903 DELETE 2393

Cause: A system problem was encountered when attempting to delete records from the Full Key by Segment Value Cross-reference (xxR903) file.

**Action:** Call the Walker contact in your organization.

#### S: R903 WRITE 1309

Cause: When attempting to write the Segment/Full Key Cross Reference record to the xxR903 file, the Key Cross Reference Builder subroutine (MVP310S) received an "08" return code (duplicate record) from IOSYS.

**Action:** Locate the message displaying the segment and control key values in the VPO SYSOUT messages. Call the Walker contact in your organization.

#### S: R905 DELETE 2394

Cause: A system problem was encountered when attempting to delete records from the Primary Key by Segment Value Cross-reference (xxR905) file

**Action:** Call the Walker contact in your organization.

### S: R905 WRITE 1380

Cause: The Key Cross Reference Builder subroutine (MVP310S) received an "08" return code (duplicate record) from IOSYS when attempting to write the Segment/Primary Key Cross Reference record to the xxR905 file.

**Action:** Locate the message displaying the segment and primary key values in the VPO SYSOUT messages. Call the Walker contact in your organization.

## S: R906 DELETE 2395

Cause: A system problem was encountered when attempting to delete records from the Full Key by Primary Key Cross-reference (xxR906) file.

#### S: R906 WRITE 1381

Cause: The Key Cross Reference Builder subroutine (MVP310S) received an "08" return code (duplicate record) from IOSYS when attempting to write the Primary/Full Key Cross Reference record to the xxR906 file.

**Action:** Locate the message displaying the primary and full key values in the VPO SYSOUT messages. Call the Walker contact in your organization.

#### S: R913 DELETE 2396

**Cause:** A system problem was encountered when attempting to delete records from the Key Value by Set Cross-reference (xxR913) file.

Action: Call the Walker contact in your organization.

## S: SEQ ERROR - G4X00 2647

**Cause:** The Journal Entry Poster (MVP150S0) subroutine detected that no more sequence numbers are available for the summary detail audit.

**Action:** Call the Walker contact in your organization.

### S: SHORTHAND ROST 1304

Cause: A request to perform shorthand expansion on a control key was made of the ACK Validation subroutine (MVP260S). Shorthand expansion is not supported in VPO. If entered on the sign-on card, VPO should have ended the execution.

**Action:** Verify that the edits in the VPO Initial Processor have not been altered and that "N" is entered in Shorthand on the VPO sign-on card. Call the Walker contact in your organization.

#### S: STEP NOT FOUND 6560

Cause: The procedure assigned to track the obligation has no steps associated with it

**Action:** Add steps for the procedure using the Procedure Step Maintenance (62S) transaction.

#### S: SUSP C106 RWRT 2910

Cause: The Journal Entry Group Balance Processor (MVP170S) received an "02" return code from IOSYS when attempting to rewrite a record on the Required Entry (xxC106) file for the journal entry number of the group suspense entry. The record was successfully read just prior to rewrite. This indicates an illogical file condition.

**Action:** Call the Walker contact in your organization.

#### S: SUSP G4000 RWRT 2658

Cause: The Journal Entry Group Balance Processor (MVP170S) received an "02" return code from Database Services when trying to rewrite a suspense record on the General Ledger (xxG4000) file. The record was successfully read prior to the rewrite. This indicates an illogical file condition.

**Action:** Call the Walker contact in your organization.

### S: SUSP G4000 WRITE 2649

Cause: The Journal Entry Group Balance Processor (MVP170S) received an "08" return code from IOSYS when trying to suspend a record on the Posted Journal Entry Line Item (xxG4100) file. The record was not present just prior to the write. This indicates an illogical file condition.

**Action:** Call the Walker contact in your organization.

#### S: SUSP G4000 WRITE 2659

Cause: The Journal Entry Group Balance Processor (MVP170S) received an "08" return code from IOSYS when attempting to write a suspense record to the General Ledger (xxG4000) file. The record was not present just prior to the write. This indicates an illogical file condition.

**Action:** Call the Walker contact in your organization.

#### S: S0200 WRITE 2686

Cause: A system problem was encountered when writing a new record to the Log Transaction (xxS0200) file.

**Action:** Locate the displays from MVP210S in the VPO SYSOUT messages. Call the Walker contact in your organization.

### S: TOO MANY CTL ENTS 8811

**Cause:** An internal table used to hold Control Entities in a Control Entity Group has overflowed because there appears to be more than 1000 Control Entities in the Group.

**Action:** Either reduce the number of Control Entities in the Group or increase the size of the internal table (in copybook IVW860D) used to hold Control Entities

#### S: TOO MANY FIELDS 8816

Cause: If the module is MIV866S, an internal table used to hold Fields in a File (the table is in copybook IVW860C) has overflowed because there appears to be more than 9,999 Fields in a particular File. For modules MIV861S, MIV862S, or MIV867S, the internal table holding Fields in an MFD exceeded the maximum of 9,999 Fields in a particular File (copybook IVW860D).

**Action:** Either reduce the number of Fields in the File, or increase the size of the internal table used to hold fields.

#### S: UNKN IOSYS RETURN 2684

Cause: An unrecognized return code was received from a Database Services request.

**Action:** Locate the displays from MVP200S in the VPO SYSOUT messages. Call the Walker contact in your organization.

#### S: VPCRPT WRITE 2689

Cause: The VPO Control Report Writer (MVP230S) subroutine received a non-zero return code from VPO File Access (MVP200S) subroutine due to an unsuccessful write of a report line.

**Action:** Locate the displays from MVP200S in the VPO SYSOUT messages. Call the Walker contact in your organization.

### S: WRIT ERROR-G4X00 2645

Cause: The Journal Entry Poster (MVP150S) subroutine received an "08" return code from Database Services when attempting to write a record on the VPO Balancing Overflow (xxG4X00) file. The record was not present just prior to the write. This indicates an illogical file condition.

**Action:** Call the Walker contact in your organization.

## S: WRIT G520X 2864

Cause: A Database Services return code of "08" (duplicate record) was received when attempting to write to the Journal Entry Detail to Interface Audit Cross-Reference (xxG520X).

This indicates an illogical file condition or a software error.

**Action:** Call the Walker contact in your organization.

VPO Severity code = 16.

#### SALE DEPT NOT FOUND 5042

Cause: You have entered an incorrect sales department. The sales department can not be found on the file

**Action:** Correct the sales department and re-attempt the transaction.

#### SALVAGE VAL NOT = 0 4186

Cause: The Salvage Value is not equal to zero. Salvage Value must equal zero for assets with a Depreciation Type of "ACRS" or "MACRS".

Action: Use the Tax Book Depreciation Definition (442) transaction or the Depreciation Book Adjustment (447) transaction to change the Salvage Value to zero

#### SAME AS DFLT TBL NM 7439

Cause: A DB2 table name duplicates one the DB2 default table names for the Domain. These table names must be unique fron one another.

**Action:** Verify that the correct DB2 table names are entered for Work Table One, Work Table Two, and the Balance File and reattempt the transaction action.

## SAME GRP ID AS SRC 2922

Cause: The Group Number/Group Date you have entered under New Group in the Group Copy (121) transaction are the same values you entered under Source Group.

**Action:** Enter different values for Group number/Group date for the Source Group and the New Group.

#### SAME LINKED VIEWS 1788

Cause: Linked data-views with the same name are specified. You may specify up to three linked data-views, but you cannot specify any one data-view more than once.

**Action:** Change or remove the duplicate linked data-view(s).

#### SAVE INVALID 5800

**Cause:** You are attempting to save a batch type that must be passed to batch.

**Action:** Pass this batch to the batch system to process.

### SAVE SESNINFO ERROR 1809

Cause: The SAVE command in TGS has failed

**Action:** The function was not GET or SAVE Or a system problem occurred.

#### SCR OPTION INVALID 5768

Cause: You entered an invalid screen select option.

**Action:** Verify your request.

#### **SCREEN ID NOT FOUND 1984**

Cause: The Screen ID is not defined within Screenbuilder (it does not exist on the \*SCRHDR\* file).

**Action:** Change the Screen ID to a valid screen name.

#### SCREEN IN USE 1601

**Cause:** The requested Screen ID is currently in use. This can be caused by another user accessing the same screen in Screenbuilder, or it can be due to a previous system error.

**Action:** Verify the screen is not being accessed by another user before you attempt to unlock the screen using the "unlock" facility in Screenbuilder.

## SCRIPT REQD FOR TELE 6513

**Cause:** No Script ID was entered on a Task Type = Telephone.

**Action:** Verify the entry. Since Step Type for this step indicates a telephone call, a Script ID is required. Enter a valid Script ID as defined on the Telephone Script Maintenance (62P) transaction.

#### **SCRN HDR NOT FOUND 389**

Cause: The screen to be copied does not exist on the Screen Header file.

**Action:** Verify the screen name. If it exists, add it to the Screen Header file using Screenbuilder.

### **Txn TID Transaction Definition**

Cause: The screen entered does not exist on the Screen Header file

**Action:** Verify the screen name. If it exists, add it to the Screen Header file using Screenbuilder.

### Txn TPF Transaction Profile Maint

**Cause:** The screen entered does not exist on the Screen Header file.

**Action:** Verify the screen name. If it exists, add it to the Screen Header file using Screenbuilder.

### **SCRN SUPR INVALID 1486**

Cause: The transaction definition for the dialog object transaction disables Suppress Screen. The initial screen display must be suppressed for transactions that display an object list.

Action: Use the Transaction Definition (TID) transaction to set Suppress Screen to "Y".

## **SEARCH CRIT NOT FND 5624**

Cause: You requested a search for an item via command line processing (@,search field) but the search key that you entered exceeds all of the keys for all of the obligations for this customer.

**Action:** Verify that the key you entered for the search is correct.

#### **SEARCH FIRST 5645**

**Cause:** You are attempting to process an option prior to doing a search.

**Action:** Process a search using one or more of the search fields. Then you can process one of the options.

## SEARCH OPT O,C, OR B 5644

**Cause:** You entered an invalid value in the search field.

**Action:** Verify the value entered. It must be an "O" for open item search, a "C" for closed item search, or a "B" for both search types.

#### SEC STKRM=PRIM STKRM 3737

**Cause:** The secondary replenishment Stockroom Control Key (SCK) entered is the same as the primary Stockroom Control Key (SCK).

**Action:** Enter a secondary SCK that is different from the primary SCK.

### SEC TYP WITH NO PRIM 3736

**Cause:** A secondary replenishment type is entered when there are no primary replenishment details.

**Action:** Enter the primary replenishment details.

### **SEC VNDR = PRIM VNDR 3738**

Cause: The secondary replenishment Vendor Control Key (VCK) entered is the same as the primary Vendor Control Key (VCK).

Action: Enter a secondary VCK that is different from the primary VCK.

## **SEC 179 RECALCULATED 4213**

**Cause:** The section 179 deduction amount was recalculated by the system.

**Action:** This is an informational message only.

### **SECONDARY NOT ALLOWD 242**

**Cause:** One of the segment values attached to the Accounting Control Key (ACK) is a secondary segment.

**Action:** Enter an ACK with only primary segments.

### SECR/ENTRY INVALID 44

Cause: The transaction requested is not authorized by the personal security code entered.

**Action:** Verify the transaction code. If access should be allowed, the personal security code must be updated by the security administrator.

#### SECUR PROF NOT FOUND 1199

Cause: The security profile associated with the user / company / control entity is not defined on the \*\*S3500 file.

**Action:** Identify the cause of the error and correct.

## SEE ACH AUDIT REPORT 6411

**Cause:** An error occurred while creating a payment record.

Action: Refer to the ACH Payment Report (IIAP/ACH1) for the cause of the error. Correct the error, then run the ACH Batch File Creation (09T) transaction again.

## **SEE ALLOC RPT FILE 2179**

**Cause:** An error was generated during allocation processing.

Action: Refer to the Allocation Report file to determine which error was generated. Print reports IIGL/034 and IIGL/035 to view the records which are identified by the generated reasons: ERR, SPR and SPS.

#### SEE EDIT ALERT 2175

Cause: One or more Edit Alert records have been written during transaction processing.

**Action:** Use the Edit Alert Inquiry (101) transaction or the Edit Alert (IIGL/ 023) report to list each error. Refer to the error manual for a further explanation of each error. error.

## **SEG BAL NOT ALLOWED 102**

Cause: The Journal Entry Group has been established with Segment Balancing required. Subsequently, Segment Balancing was turned off for all ACK segments. Therefore, the transaction was unable to determine on which segment to balance.

**Action:** Use the ACK Segment Number transaction to turn on Segment Balancing for the appropriate segment. Perform Segment Balancing for the group.

# **SEG DATA RNG UNEQUAL 146**

**Cause:** The "to" segment value was not found on the Segment Value Definition table (XXC901).

**Action:** Delete and add the "115" transaction data. Then try transaction "117".

## **SEG ERR DURING PLUG 904**

Cause: An error occurred in Key Builder as it attempted a PLUG operation on one of the following Purchase Order Control Key segments: "release number" or "supplement".

**Action:** This is a technical problem. Call the Walker contact in your organization.

## **SEG ERR DURING PULL 901**

**Cause:** An error occurred in Key Builder during the PULL operation.

**Action:** This is a technical problem. Call the Walker contact in your organization.

# Txn 040 Receipts

Cause: Key Builder cannot identify either the check paying segment or the Purchase Order location segment in the Purchase Order because the segment is not defined.

**Action:** Use the Key Builder Maintenance transaction (MTA) to define the missing segment.

## SEG HAS NO HIERARCHY 7458

Cause: You are attempting to remove a hierarchy from an Analysis Cube. However, the ACK segment you selected with the delete action does not have a cube hierarchy associated with it.

**Action:** Verify that you selected the intended ACK segment.

## **SEG IN SHORTHAND DEF 1082**

Cause: A segment in the Order For Match field is specified in the Shorthand Key Definition. One of the following actions was attempted, but is not allowed: (1) Deleting the primary segment; (2) Changing the segment type from primary to secondary, or (3) Changing the segment length or beginning position after Skeleton Replacement keys are defined and validated.

Action: Before making any changes, delete all Skeleton Replacements for the Order For Match value.

To delete the primary segment or change the segment type, change the Order For Match for the segment in the Shorthand definition to spaces. To change the segment length or begin position, check the Shorthand definition to determine the Order for Match value for the segment being maintained.

## SEG MUST BE PRIMARY 108

Cause: "Y" is entered in the Primary Key Cross Reference field for a nonprimary segment, and either the segment type is not equal to "P", or a nonprimary segment number is entered.

Action: Enter "N" or a space in the Primary Key Cross Reference field. Verify that the segment number entered is a "P" segment type.

# **Txn MTM Summary Rules**

**Cause:** A hierarchy cannot be created for a secondary segment.

**Action:** Verify the segment number. It must be a primary segment.

### Txn MTR Set Maintenance

Cause: The Metaset is set to contain only primary values, and a secondary value is entered

**Action:** Verify the segment number. If necessary, change the primary flag to "N".

# Txn 115 Reorganization Rules

Cause: A primary segment is entered in the "from" control entity's information and a secondary segment is entered in the "to" control entity's information

**Action:** Verify the segment number and, if necessary, change one of the segment numbers to match the other.

### SEG NBR IN USE 978

Cause: A payment run is already in progress.

**Action:** Verify the payment parameters. If correct, reenter the transaction.

# Txn MTA Key Builder

Cause: It is not possible to change or delete a segment number with associated segment value full key inverse records while it is being processed.

**Action:** Verify the segment number. Once a control key has been validated, it cannot be deleted, and only the descriptions, error number, and balancing flag fields may be changed.

## SEG NBR NOT ON FILE 57

**Cause:** The segment number entered has not been defined.

**Action:** Verify the segment number. If necessary, use the Key Builder (MTA) transaction to add it.

# Txn 010 Purchase Order Header

Cause: One or more of the following Purchase Order control key segments have not been defined to Key Builder: supplement number, release number, or release location.

Action: Define the missing segment using the Key Builder (MTA) transaction

# Txn 013 Purchase Order Status Change

Cause: One or more of the following Purchase Order control key segments have not been defined to Key Builder: supplement number, release number, or release location

Action: Define the missing segment using the Key Builder (MTA) transaction

## **SEG NBR OVERLAP 45**

Cause: The beginning position and length entered for one real segment overlaps with those of another real segment.

**Action:** Verify the segment positions.

## **SEG NUMBER MISSING 1283**

Cause: You have attempted to redirect segment validation to another segment, but did not fully identify this segment. The segment number field is blank

**Action:** Enter the relevant segment number for the segment to be used for validation

# SEG VAL NOT NUMERIC 1310

Cause: A key segment which is defined as numeric contains non-numeric data

**Action:** Verify data in the segment value.

# **SEG VAL NOT UNIQUE 4030**

Cause: The AIK has a "Unique Segment" value that has previously been used. The "Unique Segment" which is defined with the AM system optionn AIKUNIQSEG must contain a segment value that is unique.

**Action:** Verify the AIK input and try the transaction again. Use the System Options Maintenance transaction (OPT) to verify that the AIKUNIQSEG option has been defined correctly.

# SEG VAL TBL OVERFLOW 2521

Cause: Validation is requested for more than 20 segments. VPO stores segment values in a table which contains only 20 entries.

**Action:** Call the Walker contact in your organization. The segment value table should be expanded.

VPO Severity code = 8.

# **SEG VALUE NOT FOUND 239**

**Cause:** A segment value is entered which has no records on the Segment Value Definition table.

**Action:** Verify the segment value. If necessary, add it to the Inverse Segment table using the Segment Value Definition transaction.

## **SEGMENT IS NOT DEFN 7459**

Cause: The entered ACK segment number is not defined.

**Action:** Enter a valid ACK segment number and reattempt the action.

# **SEGMENT NBR REQD 142**

Cause: A segment value is entered without its corresponding segment number

**Action:** Enter the segment number.

## SEGMENT VAL NOT DEFN 7453

**Cause:** The cube Currency you are attempting to add is not defined as a segment value for the currency ACK segment.

**Action:** Verify that you have entered the correct currency code. If you still wish to add this Currency you must first use the you must first use the Key Builder (MTA) business process to define this currency as a segment value for the currency ACK segment and then reattempt this transaction action.

# Txn 8J0 Analysis Cube Drill Down

Cause: The currency you are attempting to drill into is not defined as a segment value for the currency ACK segment.

**Action:** Verify that you have entered the correct currency value. Enter a valid currency and reattempt the business process.

### SEGMENT VALUE EXISTS 836

Cause: One of the following is being deleted: (1) A segment with a defined segment value; or (2) A category code with a code or Segment Value Cross Reference record.

Action: Delete the segment value to delete the associated Cross Reference records

## SEGMENT VALUE IN USE 980

Cause: Segment value information with associated segment value full key inverse records cannot be changed or deleted.

**Action:** Verify the entry. If the segment value is no longer used, change it to inactive status

# **SEGMENT VALUES EXIST 1292**

Cause: You have attempted to redirect segment validation but there are segment values already defined for this segment. These methods of validation are mutually exclusive.

**Action:** Either delete all segment values for this segment and fully specify another segment for redirected validation, or blank out the redirection fields.

## **SEGVAL NOT ON FILE 72**

Cause: The segment value entered does not exist on the Segment Value Definition table

**Action:** Verify the segment value. If necessary, update the Segment Value Definition table

## SEL BY ACCT PERIOD 2189

Cause: The entries displayed are selected based on the range of accounting periods entered.

**Action:** This is an informational message only. No action is needed.

# **SEL BY EFF DATE 2186**

Cause: The detail entries displayed are selected based on the effective date range entered.

**Action:** This is for information only. No action is needed.

# **SEL BY ENT DATE 2187**

Cause: The detail entries displayed are selected based on the range of entry dates entered.

**Action:** This is for information only. No action is needed.

# SEL BY POST DATE 2188

Cause: The detail entries displayed are selected based on the range of posting dates entered.

**Action:** This is for information only. No action is needed.

# SEL ITEM BEFORE OPT 5726

Cause: You selected either the split option or the batch auto apply option without selecting an item first.

**Action:** Select an item and the option which you want to use.

# SEL ITEM BEFORE OPT 5729

Cause: You selected the split option without selecting an item first.

**Action:** Select an item and the split option.

# **SEL ITEMS EXCEED LIM 5757**

Cause: There is a limit on the number of obligations that you can close online. This is a warning message to let you know that you now exceed that limit

**Action:** You will either need to reduce this application by doing it in pieces and leaving portions of the cash on account, or, defer the application to batch.

## SELECT ONE BATCH 5724

Cause: You selected more than one batch to process.

**Action:** Verify that you only select one batch.

# **SELECT ONE CHECK 5736**

**Cause:** You selected multiple checks to be split.

**Action:** Select only one check to split at a time.

# SELECT ONLY ONE OPT 5023

**Cause:** You have selected more than one interval. Only one is allowed.

**Action:** Correct the entry and re-attempt the transaction.

# **SELECT ONLY ONE OPT 5503**

Cause: You have requested multiple options.

**Action:** Verify the request you want, make sure no other options are selected.

# **SELECT OPTION 5909**

Cause: You have hit enter without entering data. This error should never be

encountered

**Action:** Call the Walker contact in your organization.

# SELECT 1 OR BOTH 2902

Cause: At least one file must be selected for review.

**Action:** Select one or both files by entering "Y" (Yes) for the files desired.

# SELECT 1 TAX STATUS 3333

Cause: No tax status flag is entered.

**Action:** Enter one tax status flag.

# **SELECTION ERROR 3672**

**Cause:** There are too many entries in the selection criteria.

**Action:** Enter only one selection criteria.

# Txn 74B Recommended Reorder Release

Cause: The line selected contains no details.

**Action:** Select a line that does contain details

## **SELECTION MADE 3764**

Cause: The F11 key has inadvertently been pressed for the selected Recommended Reorder.

**Action:** To select the Recommended Reorder for processing, enter an "X" on the corresponding line. To review the details of a Recommended Reorder, enter an "X" on the corresponding line, ensure no other lines have an "X" against them, and press F11.

# SEQ ALREADY IN PLACE 5803

**Cause:** You attempted to change the alternate sequence to a sequence that is already in use.

**Action:** Verify your request. If the sequence you want is actually the alternate sequence already used, then no action is required.

# **SEQ CODE INVALID 5918**

**Cause:** You entered an invalid value for closed item alternate sequence.

**Action:** You can either leave this field blank in which case the order will default to the business, or you can enter one of the following values: X = No alternate sequence 1 = Paid date order 2 = Check amount order.

# **SEQ FILE NOT DEFINED 1461**

Cause: The sequence file is not defined in the RGSDATAR (File Definition) file.

**Action:** Use the FID transaction to add an entry for the sequence file.

# **SEQ KEY FLD NOT DEF 1501**

Cause: One of the key movement fields defined for this view specifies a field on the sequence file that is not defined in the Walker data dictionary. The most likely cause for this is that the field was deleted from the dictionary after the key movement entry was defined.

**Action:** Examine this view's key movement fields with the Dialog Object Maintenance (DOD) transaction. Use the change ("C") action code on every key movement entry until you find the one that is in error. Either add the field to the dictionary or remove it from the view's key movement definition.

# **SEQ KEY FLDS MISSING 1483**

Cause: The Dialog Object Processor could not build the key to the base object file from the sequence key because key movement information is missing.

**Action:** Use the Dialog Object Maintenance (DOD) transaction to define key movement information for the sequence file.

# **SEQ NBR NOT ALLOWED 953**

Cause: A distribution sequence number is entered and the action code is A (add).

Action: The sequence number may not be entered because the Cost Distribution Maintenance transaction will generate a number. Enter spaces in the sequence number field.

# SEO OR DELETE ALL 867

Cause: To delete a distribution entry, one of the following fields is required: "Delete All" or "Sequence".

**Action:** Enter a sequence number, or specify "Y" for the delete all indicator.

# SEQ-DISABLED 5903

Cause: You have requested to switch to an alternate sequence. An alternate sequence is not available.

**Action:** If you want an alternate sequence, enter an alternate sequence value and run a batch run. The next processing day the alternate sequence will be available

## SEO# ALREADY EXISTS 307

Cause: That sequence number already exists.

**Action:** Use a different sequence number.

# Txn VMS Validation Set Maintenance

Cause: The action is "C" (Change) and you want to change the entry's sequence number, but that number already exists.

**Action:** Change the sequence number to one which is not already in use.

# **SEQUENCE ERROR 95**

Cause: While attempting to process a range of sequences within one cycle, one of the sequences was unable to find a sender ACK on the General Ledger database or the intermediate workfile. Processing stopped at the invalid sequence. Additional sequences have not been processed.

**Action:** Verify the results from the Allocation Report Workfile(XXG4H00). Verify the sender ACK's balances on the General Ledger database or the intermediate workfile for the record type/year/version.

# **SEQUENCE NOT DEFINED 1451**

Cause: The file has not been identified as a sequence file for this dialog object definition.

Action: Verify the File ID. If it is correct, identify it as a valid sequence file.

# **SEQUENCE RANGE ERROR 2087**

**Cause:** The Ending Sequence number entered is less than the Beginning Sequence number entered.

**Action:** Verify your data. Enter a Ending Sequence number that is greater than the Beginning Sequence number entered.

# **SEQUENCE RENUMBERED 1404**

**Cause:** Pages following the one deleted were resequenced so all pages for the Error Number/Transaction ID are incremented by 1.

**Action:** This message is for information only. No corrective action is necessary.

# **SEQUENCE REQUIRED 837**

Cause: A record cannot be added or changed without entering the sequence number

**Action:** Verify the action code. If correct, enter the sequence number.

# SERIAL LOT: QTY NT 1 3635

Cause: The Lot entered is serial controlled. The issue quantity can only be one.

**Action:** Issue a quantity of one at a time.

### SERV COMP NOT FOUND 1198

**Cause:** The specified service component is not on file.

**Action:** Investigate the cause of the error and correct.

# **SERV/ACTION NOT AUTH 1193**

**Cause:** The service/action requested is not authorized for this user / company / control entity combination.

**Action:** If you believe this authorization is incorrect, contact your security adminstrator

# SERVICE DATE = 0.4049

Cause: The Service Date as defined in the Asset Definition (XXH1000) file is equal to zero. A valid Service Date is for the Financial (440) and Tax Book Depreciation Definition (442) transactions.

**Action:** Use the Asset Definition (420) transaction to define a valid Service Date for the asset

# **SERVICE IN USE 1034**

Cause: An attempt was made to delete a service that is currently referenced by a service component.

**Action:** Use the component cross-reference inquiries to determine where the service is being used. If you still wish to delete the service, all references to it must be removed

## SERVICE NOT FOUND 1113

**Cause:** The specified service does not exist.

**Action:** Correct the service identifier or define the service.

# SERVICE NOT FOUND 1363

Cause: The service specified does not exist.

**Action:** Verify that you specified the correct service.

## **SESN AREA FULL 1462**

Cause: The Dialog Object Processor could not save information about nested dialog object transactions in its session area because there are too many nested transactions. The maximum number of nested dialog object transactions in any given path from the initial object display is 30.

**Action:** Cancel to the Main Menu and try again. This clears the session area so information can be stored again. A more permanent solution is to redesign the MULTI/TRANS so there are no more than 30 nested transactions for any given path through the MULTI/TRANS.

# SESN: G00 TOO SMALL 1431

**Cause:** The parameters passed to the SESNINFO entry point in the I/O subroutine are in error. The size of the G00 area is too small for the length of the information to be saved.

**Action:** Call the Walker contact in your organization.

# **SESN: INVALID FUNC 1430**

Cause: An invalid function was passed to the SESNINFO entry point of the I/O Subroutine

**Action:** Call the Walker contact in your organization. This message indicates that there is a serious module communication problem.

## **SESN: NO SAVED INFO 1432**

Cause: A request to retrieve session information is not complete because no information was saved.

**Action:** Call the Walker contact in your organization.

# **SESN: SYSTEM PROBLEM 1433**

**Cause:** A severe problem occurred while maintaining your session area.

**Action:** Write down information from the System Processing Error screen and call the Walker contact in your organization.

# **SESN: TOO MUCH INFO 1437**

Cause: The parameters passed to the SESNINFO entry point in the I/O subroutine are in error. The size of the transaction area to be saved exceeds the maximum length, which is 4000.

**Action:** Call the Walker contact in your organization.

# **SET ALREADY EXISTS 302**

Cause: The Exchange Rate Subroutine (MFS080S) was called with an invalid function code. This indicates a severe system problem in module communication

**Action:** Call the Walker contact in your organization.

# Txn VMS Validation Set Maintenance

Cause: The requested Validation Set cannot be added because one with that name already exists.

Action: Check the name.

# **SET BUSY, TRY LATER 1200**

Cause: The Set Definition file cannot be accessed because someone else is performing maintenance for a set.

**Action:** Try processing later.

# SET ID NOT SUPPORTED 3478

Cause: A set ID for a document is incorrect.

Action: Remove the documents with incorrect set IDs from the EDII Incoming Document Processor Interface file.

# SET INCLUDES ITSELF 1020

**Cause:** One of the member sets is also the superset that is being updated.

Action: Verify the superset ID. It cannot also be used in the criteria statements.

## SET INV W/RECON TYPE 6095

**Cause:** An MBA Set is entered as the COMPACK in a Reconciliation Account definition, but it is also entered as a reconciliation type 2. This indicates that the COMPACK is a single MBA ACK.

**Action:** Verify that the correct reconciliation type is entered. Correct any data in error, and try the transaction again.

## **SET IS FULL KEY 1203**

Cause: A full key set cannot be changed with the Segment Value Set Maintenance function.

**Action:** Use the Full Key Set Maintenance function to list or change the set's criteria statements.

# **SET IS FULL KEY MODL 1204**

Cause: A full key model set cannot be changed using Segment Value Model Set Maintenance, and a full key model set cannot be added to a segment value set.

**Action:** Verify the model set. Use Full Key Model Set Maintenance to change, list or delete the criteria statements.

## SET IS NOT A MEMBER 1017

**Cause:** A member set cannot be deleted from a superset to which it does not belong.

**Action:** List the superset first. Verify which superset the member set belongs to with the Set Maintenance inquiry functions.

## **SET IS NOT FULL KEY 2791**

**Action:** The set id entered refers to a set that does not include secondary segments in the Accounting Control Key (ACK).

**Cause:** Verify the set using the Set Maintenance (MTR) transaction and enter a set that includes secondary segments.

## **SET IS NOT PRIMARY 2375**

Cause: The Set ID entered refers to a set that includes Accounting Control Keys (ACK) with secondary segments. The General Ledger (xxG4000) file contains only primary ACKs. General Ledger records have Accounting Control Keys (ACK) that belong to sets which use only primary keys.

Action: Verify the set using the Set Maintenance (MTR) transaction and enter a set that uses only primary keys.

## **SET IS NOT RESOLVED 1015**

Cause: The Keys in a Set Inquiry is being used to display an unresolved set, or a set is being added to a superset which has not been resolved.

**Action:** Use the "R" (resolve) action code to resolve the set with either the Segment Value Set or the Full Key Set Maintenance functions of the Set Maintenance (MTR) transaction.

# Txn 117 Reorganization Processing

Cause: One or more immediate resolution sets is copied into the reorganization control entity.

**Action:** All immediate sets should be resolved ("R") before being used.

# **SET IS PRIMARY 1214**

Cause: Values for a secondary segment can not be added because the specified set has only primary keys.

**Action:** Delete the secondary values or change the set so it includes full keys.

# **SET IS SEG VAL MODEL 1206**

**Cause:** A segment value model set is being added to a full key set.

Action: Verify the model set. Use the Segment Value Set Maintenance function to add the model set to a set.

Cause: A segment value model set is being changed with the Full Key Model Set Maintenance function

Action: Use the Segment Value Model Set Maintenance function to change the model set

# **SET IS SEGMENT VALUE 1205**

**Cause:** A segment value set cannot be changed or listed with the Full Key Set Maintenance function.

Action: Use the Segment Value Set Maintenance function instead.

### SET IS SUPERSET 1207

Cause: A superset is being changed or deleted using either Segment Value Set Maintenance, Full Key Set Maintenance, Segment Value Model Set Maintenance, or Full Key Model Set Maintenance.

**Action:** Verify the set. Use Superset Maintenance to change, delete, or list the criteria statements

# **SET LOOP EXISTS 1019**

**Cause:** One of the member sets is a superset that includes this superset.

**Action:** Verify the set names and members. It is not possible to add a superset "A" to a superset "B", and then attempt to add superset "B" to the first superset "A".

## SET NAME IS RESERVED 2229

**Cause:** The set name which is entered is reserved by Statement Builder for internal use. The set name cannot be in the range "90" to "99".

**Action:** Enter a valid set name and try the transaction again.

# **SET NOT DEFINED 1007**

Cause: The set ID entered does not exist.

**Action:** Verify the entry.

# SET NOT ON XREF TABL 2051

**Cause:** The set name being used is not resolved, therefore no keys exist on the Cross-Reference files.

**Action:** Resolve the set ("R" action code) using the Set Maintenance transaction functions Segment Value Maintenance, Full Key Maintenance, or Superset Maintenance.

## SET NOT PRIMARY 1210

Cause: Only primary sets can be included in structures. The Primary Set flag in the set definition is not set to "Y".

**Action:** Verify the set.

### Txn MTR Set Maintenance

Cause: A set which uses both primary and secondary values cannot be added to a superset which only uses primary keys.

**Action:** Verify the set and superset.

# Txn 138 Average Daily Balance

Cause: Only primary sets can be used in Average Daily Balance (ADB). You have entered a set with the Primary Set Indicator in the set definition not set to 'Y' (Yes).

**Action:** Verify the set.

### SET NOT RESOLVED 1216

Cause: A summarization structure cannot be processed until its set has been resolved

Action: Resolve the set ("R" action code) with either Segment Value Set Maintenance, Full Key Set Maintenance, or Superset Maintenance.

# Txn 120 Group Header

Cause: A encumbrance accounting ACK cannot be processed until its set has been resolved

Action: Resolve the set ("R" action code) with either Segment Value Set Maintenance, Full Key Set Maintenance, or Superset Maintenance.

# Txn 122 Posting Line Item Entry

Cause: A encumbrance accounting ACK cannot be processed until its set has been resolved.

Action: Resolve the set ("R" action code) with either Segment Value Set Maintenance, Full Key Set Maintenance, or Superset Maintenance.

# **Txn 124 Multiple Line Item Entry**

**Cause:** A encumbrance accounting ACK cannot be processed until its set has been resolved.

**Action:** Resolve the set ("R" action code) with either Segment Value Set Maintenance, Full Key Set Maintenance, or Superset Maintenance.

# Txn 129 Encumb/Posting Line Item Entry

Cause: A encumbrance accounting ACK cannot be processed until its set has been resolved.

**Action:** Resolve the set ("R" action code) with either Segment Value Set Maintenance, Full Key Set Maintenance, or Superset Maintenance.

# Txn 190 Available Balance Inquiry

Cause: A encumbrance accounting ACK cannot be processed until its set has been resolved.

**Action:** Resolve the set ("R" action code) with either Segment Value Set Maintenance, Full Key Set Maintenance, or Superset Maintenance.

# **Txn 305 Restatement Processing**

Cause: A restatement processing cannot be processed until its set has been resolved.

**Action:** Resolve the set ("R" action code) with either Segment Value Set Maintenance, Full Key Set Maintenance, or Superset Maintenance.

# SET NOT SUPERSET 1002

**Cause:** Superset Maintenance cannot be used to list, change, or delete a set which is not a superset.

**Action:** Verify the set type. Use the appropriate transaction to list, change or delete the criteria statements.

# SET TYPE NOT 'K' 1104

**Cause:** The Full Key Maintenance function cannot be used to maintain a segment value set or a superset.

**Action:** Verify the set ID. Use the appropriate transaction to list, change or delete the criteria statements.

# SET TYPE NOT 'V' 1101

Cause: The Segment Value Set Maintenance function cannot be used to maintain a full key set or a superset.

**Action:** Verify the set ID. Use the appropriate transaction to list, change or delete the criteria statements

## **SET TYPE NOT '1' 1103**

**Cause:** A full key model set cannot be added to a segment value set.

Action: Verify the set ID. Add full key model sets to full key sets and segment value model sets to segment value sets.

# **SET TYPE NOT '2' 1105**

Cause: A segment value model set cannot be added to a full key set.

Action: Verify the set ID. Add segment value model sets to segment value sets and full key model sets to full key sets.

### SET UNRESOLVED 2005

Cause: The name of a set which is not yet resolved is entered. Sets must be resolved prior to their use.

**Action:** Using the Set Maintenance transaction, resolve the set using the "R" (Resolve) action.

## **SETS CROSS CTL ENT 1032**

Cause: One or more of the sets in the currently active control entity is used by supersets in another control entity. In order to restrict the enqueue function to this control entity, none of the sets in this control entity may be used by supersets in another control entity.

Action: Either set Single Control Entity Enqueue to "N", or research the supersets in other control entities and determine which ones include sets in this control entity. If you can remove the sets in this control entity from the supersets, you can set Single Control Entity Enqueue to "Y".

# **SHIP VIA NOT ON FILE 3639**

Cause: The ship via code entered does not exist on the Ship Via (xxV019) file.

**Action:** Verify the ship via code. Leave the code blank. You can review existing codes by using the Shipping Method Maintenance (007) transaction.

## SHIP-TO MUST BE NUM 5679

**Cause:** The ship to ID has to be numeric, you entered one that is not.

**Action:** Verify that the ship to is numeric.

# SHORTHAND INV W/ SUS 2976

**Cause:** The Group Balancing and Posting (128) transaction has attempted to create a suspense line item, but the Suspense ACK was a shorthand key. Shorthand keys cannot be used for suspense ACKs.

**Action:** Use the Group Balance Inquiry (193) transaction to change the suspense ACK to a valid value and execute the Group Balancing and Posting (128) transaction again.

## SHORTHAND SEGVAL ERR 1081

Cause: A value for the segment exists in both the partial and replacement keys. Shorthand keys are in use and the segment causing the error has Use Partial Value set to "E".

**Action:** Either leave the segment value blank when entering the unexpanded key, or use the Key Builder (MTA) transaction to change the shorthand definition: change Use Partial Value from "E" to either "Y" or "N".

## SIGN-ON FOR SYS OPTS 1248

Cause: The updates are made, but you are not presently using them.

**Action:** This is a warning only. When you want to put the changes into use, either log off and sign on again, or execute a System Access Change.

NOTE: Others who are presently using the system continue to use the options as they were before the change. As others sign on to the system, they will use the new options.

# Txn MTA Key Builder

Cause: The Shorthand Key Validation Indicator or the Validate First Indicator has been changed for the Shorthand Key Definition transaction. The change has not taken effect.

**Action:** This is a warning only. To use the new shorthand information, execute a System Access Change, or log off and sign on again.

# **SIGNON CODE REQUIRED 2502**

**Cause:** The signon code on the VPO signon card is blank.

**Action:** Enter a signon code on the signon card.

VPO Severity code = 8.

# SINGLE DISTRIB REQD 0390

Cause: There are multiple disribution ACK's assocatioed with the invoice line on the Pre-payment invoice. Single distribution is required.

**Action:** Correct the pre-payment invoice or use a different invoice.

## SKELETONS EXIST 1247

Cause: Order For Match is changing and skeleton keys already exist for the old and/or new Order For Match

**Action:** Delete all skeleton keys for both the old and new Order For Match.

### SOME FIN BKS NT UPDT 4465

Cause: You have changed the life field on the Asset Definition (IIAM420) screen. This causes life in months to be updated in all the financial and tax books, however, some of the book records on the Financial Depreciation by Book Definition (xxH4110) file were not updated because the value in the life in months field was set to zeros, and changing the value would cause a discrepancy.

**Action:** This is a warning message, no action is required.

# **SOME PERIODS ON FILE 126**

**Cause:** An "add" is entered with no accounting period or effective date. While generating entries for all accounting periods, an entry is already on the Required Entry table.

**Action:** This is a warning only. No action is necessary.

# SOME PROJ NOT ROLLED 7098

Cause: Not all projects were rolled up because some projects did not have current forecast spending plans.

**Action:** Use the Detail Projects Display action of the Project Maintenance (500) transaction to determine the detail projects included in the roll-up. Use the List Project action of the Project Maintenance (500) transaction to determine which projects do not have current forecast spending plans.

## SORT PARAMETER ERROR 1070

Cause: One of the parameters passed to the sort subroutine (MFSSRTS) is invalid

**Action:** Call the Walker contact in your organization.

# **SOURCE JE XREF ERROR 2964**

Cause: You are attempting to modify or delete a journal entry line item that generated other line items. However, there are no records on the Unposted Journal Entry Line Item by Source Cross-reference (xxG4203) file for this item. Somehow the cross-reference file has gotten out of sync with the Unposted Journal Entry Line Items (xxG4200) file.

**Action:** This is a technical problem. Notify your data processing department. You may have a corrupt database.

## **SOURCE NOT FOUND 5205**

Cause: An invalid location was entered.

**Action:** Enter a valid location

## **SOURCE NOT ON FILE 5379**

Cause: The source Id entered does not exist on the business source file (xxC501).

**Action:** Verifythe source Id entered using the source maintenance (67S) transaction and enter a valid source Id.

# **SOURCE REQUIRED 5378**

**Cause:** When the business default obligation Id method is "Y", the source Id is required.

**Action:** Enter a valid source Id.

# **SOURCE SYSTEM REOD 2843**

**Cause:** A source system reference code is not entered on the Subsystem Accounting Entries (195) transaction.

**Action:** Enter a valid source system. Valid source system reference codes are defined in the copybook GLWEVENT.

VPO Severity code = 8.

# **SP ALREADY APPROVED 7106**

Cause: The project spending plan being approved has already been approved and cannot be approved again. However, it can be copied into another spending plan and may be approved if desired.

## **SP LINE NOT FOUND 7013**

**Cause:** The spending plan line is not defined.

**Action:** Verify your input. Use the Spending Plan Maintenance (530) transaction to verify the spending plans and their lines for the project.

## **SP LINE NOT FOUND 7095**

Cause: The Spending Plan line selected for copying does not exist.

**Action:** Verify your input. Use the Spending Plan Maintenance (530) transaction to review the spending plans for the project.

# **SP NOT FOUND 7040**

Cause: The spending plan version does not exist for the project.

**Action:** Use the Spending Plan Maintenance (530) transaction to verify the versions for the project.

## SP PROTECTED 7050

Cause: You are attempting to change a spending plan version that is protected. You may not change or delete a protected spending plan.

**Action:** You must use a version that is not protected. You may create a new version using the Spending Plan Copy (534) transaction and make your changes to the new version.

### SP VERSION EXISTS 7052

**Cause:** The forecast spending plan version already exists.

**Action:** Use a version that does not exist.

# Txn 535 Forecast Spending Plan Create

Cause: The forecast spending plan version already exists. You may not update an existing version of a spending plan unless it is also the version to be copied.

**Action:** Use the version to be copied or a new version as the forecast version. Use the Spending Plan Maintenance (530) transaction to review the spending plans for the project.

# **SPACE NBR/01-50 ONLY 6533**

Cause: The number of spaces specified did not fall into the range of 1 through 50.

**Action:** Character spacing is accomplished through the SPACE format code. A maximum of 50 characters may be skipped in one letter detail item. Reenter the number of skipped spaces within the range of 1 through 50.

### SPACES OR 00 ONLY 467

Cause: During balance sheet closing, an entry of something other than zeros (00) or spaces was entered in the Closing Period field.

**Action:** Verify the entry.

# SPCL FMT CD INVALID 6540

Cause: The special format code entered on the letter detail line is invalid.

**Action:** Verify that the correct format code was entered. Valid format codes may be viewed by utilizing the online prompt facility. Reenter a valid format code

### SPECIFY COMPOSITES 849

Cause: A composite segment cannot be made up without specifying its associated segment numbers.

**Action:** Enter the segment numbers.

# **SPECL NAME NOT FOUND 3005**

**Cause:** An invoice cannot be authorized for a one-time vendor without entering payee name and address information.

**Action:** Verify the invoice and vendor numbers. If correct, enter the payee name and address information for the one-time vendor using the Name and Address Override (027) transaction.

## SPLIT ALREADY TM CD 5100

Cause: You have entered a split terms code that already exists on the terms code file

**Action:** Correct the error and re-attempt the transaction.

# SPREAD FROM INVALID 5247

Cause: Spread from is invalid.

**Action:** Spread from can only be entered if the line is a product line.

### SPREAD FROM LINE 828

**Cause:** The line is a "spread from" line. Only "spread to" and "non-spreadable" lines can be changed with the Cost Distribution Maintenance (041) transaction.

**Action:** Verify the line number. If it is correct, and charges need to be split among several accounts, create separate invoice lines for each account.

## SPREAD FROM NOT ALWD 3430

Cause: The line code indicates that this is a spread from line and the Purchase Order Class is stores. Spread from lines are not allowed on stores purchase orders.

Action: Enter a line code without spreading or change to a non-stores Purchase Order Class

### SPREAD TAX RATE DIFF 3326

Cause: The FST or PST rate of the "spread from" line is different from the "spread to" line.

**Action:** Change the FST or PST rate of the "spread from" line.

## SPREAD TAX STAT DIFF 3327

Cause: The PST status of the "spread from" line is different from the "spread to" line

**Action:** Change the PST status of the "spread from" line.

Cause: The GST status of the "spread to" line cannot be exempt. The GST status of the "spread from" line cannot be Extra to Government or Tax Included.

**Action:** Change the GST status of the "spread to" or "spread from" line.

### SPREAD TO 0 PRC LN 3196

Cause: You are attempting to authorize an invoice which contains an invoice detail line that is defined as a zero priced spread to line. A zero priced line is a line which contains an invoice quantity, but no invoice unit price or invoice line amount. Since the line is also designated as a spread to line; based on the line code attributes, this invoice can not be authorized.

**Action:** Using the Invoice Detail (021) transaction, either change the invoice line to be a non-zero priced line (by entering in a unit price or line amount); or delete the line and re-add it with a different line code which is not defined as a spread to line.

## **SPREAD TOTAL ERROR 5279**

**Cause:** A "spread from" (or multiple "spread from") line(s) exist(s) and no "spread to" lines exist, or the "spread to" lines have already been used.

**Action:** Modify the obligation lines by changing the spread from / to lines.

# **SQL STMT NOT DEFINED 1267**

**Action:** THE SQL STATEMENT IDENTIFIED BY THE OWNER ID AND STATEMENT NUMBER COMBINATION HAS NOT BEEN DEFINED EARLIER USING THE SQM TRANSACTION

Cause: THE SQL STATEMENT IDENTIFIED BY THE OWNER ID AND STATEMENT NUMBER COMBINATION HAS NOT BEEN DEFINED EARLIER USING THE SQM TRANSACTION

# **SRC DATA NOT ALLOWED 2547**

**Cause:** The source Journal Entry Group Number and source Journal Entry number should be left blank in VPO. VPO does not allow recurring Journal Entry Groups.

**Action:** Do not enter any data on source Journal Entry Group Number and source Journal Entry number fields for groups to be processed by VPO.

VPO Severity code = 2.

## SRC SAME AS DEST CUR 2104

**Cause:** The currency in the budget Accounting Control Key (ACK) is the same as the destination currency specified in the Currency Code field.

**Action:** Check the system option CURRENCYSEG to determine the currency segment number. Verify the currency of the budget ACK and the destination currency specified in the Currency Code field.

# SRC SEG NE SRC CURR 2898

**Cause:** The source currency segment in the Gain/Loss Accounting Control Key (ACK) is not equal to the Source Currency specified for the Restatement ID.

**Action:** Verify the Gain/Loss ACK. Enter a source currency segment value in the Gain/Loss ACK equal to the Source Currency for the Restatement ID.

# SRC SEG NOT PRIMARY 2897

Cause: The source currency segment defined in system option SRCSEG is not a primary segment. If this segment is defined, it must be a primary segment in order to perform Restatement processing.

**Action:** Ask your system administrator to define the source currency segment as primary or to set the SRCSEG system option to "00".

### SRC/FOCAL RATE ZERO 2126

Cause: The Focal Currency Code may be in error. The record found on the Exchange Rate file for "Source Currency, Destination Currency equal the Focal Currency and Rate Type" has an Exchange Rate of zero (i.e. it is itself a Focal Currency or Reference Rate record).

Action: Verify the Focal Currency. Enter a Focal Currency for which the Exchange Rate is given.

### SSETS CROSS CTL ENT 1031

Cause: One or more of the supersets in the currently active control entity contains sets from other control entities.

**Action:** Either set Single Control Entity Enqueue to N, or research the sets in the active control entity to determine which ones include sets from other control entities. If you can remove sets from other control entities from supersets in this control entity, you can then set Single Control Entity Enqueue to Y.

## **STANDING NOT ON FILE 510**

Cause: The Input/Output operation failed while trying to access the standing order base record on the Purchase Order Header file (XXE4A00).

Action: This is a technical problem. Call the Walker contact in your organization.

### Txn 026 Check Writer

Cause: The base standing order cannot be located for the release that matches the Invoice.

Action: This is a technical problem. Call the Walker contact in your organization.

# **STANDING ORDER BASE 749**

**Cause:** An invoice cannot be matched against a base standing order. Invoices can only be matched against standing order releases.

**Action:** Verify the Purchase Order number on the Invoice. If correct, notify the purchasing department.

# START SEQ >= END SEQ 5200

Cause: Invalid start sequence number.

**Action:** Change the start sequence number so that it is not greater than the end sequence number.

# **STARTS WITH NUMERIC 1786**

**Cause:** The name being entered cannot start with a numeric character (0-9).

**Action:** Enter a name which does not start with a numeric character.

## STAT ACK INACTIVE 2623

Cause: The statistical record type for the posting ACK is not active.

**Action:** Change the segment value status dates for the ACK in the Key Builder (MTA) transaction or remove the statistical data from this journal entry.

VPO Severity code = 1.

# STAT I,ACT D,H,R,S,X 5262

Cause: An invalid action has been requested for an "in-progress" obligation.

**Action:** When the obligation status is I (in-progress), only actions D (delete or cancel), H (hold), R (route to CARMS), S (suspend) or X (route to CARMS, but do not print) are valid. Correct action.

### STAT ID INVALID 179

**Cause:** The record type and version for the statistical record do not exist on the Record Type table.

**Action:** Verify the statistical version. If necessary, update the Record Type table.

## STAT INV FOR E/X RT 2067

Cause: Statistical data cannot be entered for an "X" (Appropriation) or "E" (Encumbrance) group.

**Action:** Enter statistics with transaction "123" or with a "P" (Posting) group.

# STAT INV FOR S RT 2637

Cause: Statistical data is present on a journal entry line item for a group defined with the "S" (Statistical) record type. For groups defined with the "S" (Statistical) record type, enter the statistical amount in the posting amount field and leave the statistical amount blank

**Action:** Move the statistical amount to the posting amount field. Do not enter a statistical version. The statistical version is obtained from the version for the group.

VPO Severity code = 1.

## **STAT IS IN ERROR 2194**

Cause: Statistical data is included, and one of the following failed validation for the "S" record type: (1) The posting ACK; or (2) The reversal ACK. Additionally, the ACK may be invalid for the record type of the journal entry group.

Action: The cursor indicates which ACK failed validation. An Edit Alert is written which also indicates the ACK in error. Correct the ACK.

# STAT JE INV WITH ICO 2274

Cause: You are trying to add a statistical entry with an Intercompany line item. There is a value other than zero in the Statistical amount field in the Posting Line Item Entry (122) transaction. The business rules for Intercompany processing do not allow a statistical line item to be generated from an Intercompany line item.

**Action:** Verify the data that you are entering or change the Statistical amount field so that it is zero or blank.

## STAT REC NT ADB INCL 2998

**Cause:** The record created on the Unposted Journal Entry Line Item (xxG4200) file for the statistical amount has been marked for exclusion from Average Daily Balance based on the value of the Record Type found on the Record Type Definition (xxC103) file.

**Action:** This is a warning message, no action is required.

## STAT RVRS ACK INACT 2639

Cause: The "S" (Statistical) record type of the reversal ACK is not active as of the reversal date

**Action:** Verify the active/inactive dates for the segment values which make up the ACK.

VPO Severity code = 1.

## STAT RVRS ACK NT DTL 2638

Cause: The "S" (Statistical) record type for the reversal ACK is not "detail".

**Action:** Verify the ACK, or correct the segment value record types detail/summary flag for the ACK in the Key Builder (MTA) transaction.

VPO Severity code = 1.

# **STAT VERSION INVALID 2619**

**Cause:** An invalid statistical version is entered.

**Action:** Enter a correct statistical version.

VPO Severity code = 1.

# STAT VSN NOT ALLOWED 2929

**Cause:** You are using Group Copy option "1" (error correction) or option "4" (error correction and copy) and are specifying a new statistical version to be used. This is not allowed for these copy options.

**Action:** Blank out the Stat version field or use one of the copy options for which a new statistical version is allowed.

## STAT VSN OVERFLOW 2525

Cause: More than 200 versions are defined for "S" record types in the years that may be posted. VPO tables these versions and can accommodate only 200 entries

**Action:** Review these versions, deleting those that are not required. If there are still more than 200 statistical versions, call the Walker contact at your company for assistance in expanding the statistical version table.

VPO Severity code = 8.

# STATE IS REQUIRED 5617

Cause: You are either adding a new customer and you left the state code field blank or are changing an existing customer and blanked out the state code field.

**Action:** Verify that there is a state code in the state code field.

# STATUS = 'I' OR 'S' 5238

**Cause:** The obligation status is invalid for the add ("A") action.

Action: Change the obligation status to either 'I' (in progress) or 'S' (suspense)

# STATUS = O, SOR Z 5310

Cause: This is the change error help

**Action:** this is the add error help

# **STATUS CHG PENDING 6419**

Cause: You are attempting to change the vendor status while a status change is already pending for this vendor.

**Action:** You may not change the status until the previous status change has been completed.

# STATUS H,ACTN I ONLY 5264

**Cause:** An invalid action has been requested for a held obligation.

**Action:** The status of a held obligation can only be changed to I (inprogress). Change action.

## STATUS MUST BE 'P' 5299

**Cause:** The status of the obligation header is invalid.

Action: The status of the obligation header must be 'P'.

## STATUS MUST BE A 3361

Cause: The status has to be A when legal entity is '\*\*\*SYSTEM\*\*\*'.

**Action:** Verify the status entered.

# **STATUS MUST BE O 5293**

Cause: The status must be "O".

**Action:** Change the status to "O".

# STATUS NOT H OR R 354

Cause: An invalid status code is entered.

**Action:** Enter "H" (hold) to put a vendor on hold, or "R" (release) to release a vendor from hold.

# STATUS O, ACTN P ONLY 5327

**Cause:** The obligation status is O (obligation in receivables). The only valid action is "P" to re-print the bill.

**Action:** Change the action.

# **STATUS OPT INVALID 5686**

Cause: You requested the customer status transaction for this parent, but since it is not a customer this option is invalid.

**Action:** Verify your request.

# STATUS S,ACTN I OR D 5263

**Cause:** An invalid action has been requested for a suspended obligation.

Action: Only actions I (in-progress) or D (cancel) can be requested for an inprogress obligation. Correct action.

## STATUS Z,NO ACTION 5265

**Cause:** The status of a cancelled obligation cannot be changed.

**Action:** No action is allowed against a cancelled obligation.

### STD COST ACK NOT FND 3150

Cause: There is no Variance Accounting Control Key. This Accounting Control Key is required when a material has a standard cost and system option COSTVARPOTYP is set to "Y".

Action: Use the Variance Accout Maintenance (099) transaction to set up a variance account or add a default accounting control to system option COSTVARACK.

# STD INSTR CODE REOD 536

Cause: The detail line code entered indicates a standard instruction line, but no standard instruction code is entered in the first three positions of the description field.

**Action:** Enter a valid standard instruction code in the first three positions of the description field, or change the line code.

## **STD INSTR LINE CODE 6410**

Cause: A distribution is not allowed for a Purchase Order line which has a standard instruction line code.

**Action:** Verify the Purchase Order number and line code. If incorrect use the Purchase Order Line transaction (011) to delete the line and reenter it with a line code that allows distribution

### STDG ORDER EXPIRED 649

**Cause:** The expiration date for this standing or blanket order has passed.

**Action:** Verify the standing order number. There may be a standing order number for the current period. The expiration date of the base standing order can be extended with a "R" (restricted ) change using the Purchase Order Header transaction (010).

### STDING CLASS UNMATCH 664

**Cause:** The Purchase Order class for this release does not match class on the base standing order.

**Action:** Verify the Class of Order on the release. It must match the base order class code

### STKRM = INVT STKRM 3571

**Cause:** The Stockroom Control Key (SCK) entered as the replenishment source is the same SCK entered as the inventory SCK.

**Action:** Enter a replenishment stockroom that is not the same as the inventory stockroom.

### STKRM NOT ALLOWED 3950

Cause: A stockroom code has been entered on a Purchase Order Line for a class of Purchase Order that is not "Stores". This is only permitted if Inventory Management is not installed.

**Action:** Enter the inventory line on a Purchase Order that is a "Stores" class of order. Alternatively blank out the stockroom.

## **STKRM SECURITY ERROR 3778**

**Cause:** The Stockroom Control Key (SCK) entered is not the same as the default one assigned to you through your sign-on defaults.

This sign-on default feature is designed to ensure that only authorized users can update certain stockroom or inventory records.

**Action:** You can either enter the SCK for which you are are authorized, or leave it blank. If you leave it blank, the system will enter the default for you.

## STKRM-RQSTR NO DELET 3604

**Cause:** The requestor to be deleted is a stockroom requestor.

**Action:** A stockroom requestor can only be deleted as part of the stockroom deletion process using the Stockroom Maintenance (77A) transaction.

### STKRM/RORD NOT FOUND 3811

Cause: There are no Recommended Reorders for the Stockroom Control Key (SCK) entered.

**Action:** Verify the Stockroom Control Key (SCK).

#### STKRM/RORD READ ERR 3728

Cause: A system error occurred when reading the SCK/Recommended Reorder Xref (xxI728) file.

**Action:** Call the Walker contact in your organization.

#### STKRMS ARE THE SAME 3711

Cause: The Stockroom Control Key (SCK) and the to/from Stockroom Control Key (SCK) entered are the same.

**Action:** Enter different ones

## STMT FOR DR CUSTS 5619

Cause: You requested a statement for this customer but he has a zero balance or credit balance.

**Action:** Since statements can only be produced for customers with a debit balance you can not produce this statement.

#### STMT LIMIT 4 LINES 5011

Cause: You have entered an incorrect number of lines for this statement message. Statements are limited to 4 lines.

**Action:** Correct the entry and re-attempt the transaction.

#### STMT LINE NOT DEF'D 2241

Cause: A "C" (Change) or "D" (Delete) action is being attempted for a Statement Line which has not been previously defined.

**Action:** Verify that the correct Statement Name, Section, and Line Number have been entered

#### STMT/SEC ALREADY DEF 2222

Cause: An "A" (Add) action is being attempted for a statement section which is already defined.

**Action:** Verify that the correct statement name and section code are entered.

# **Txn 18A Statement Section Copy**

**Cause:** You are attempting to copy Statement Section Titles and Column Headings to a "copy to" Statement Section which is already defined.

**Action:** Verify that the correct "copy to" Statement and Section are entered. If necessary, enter "N" for Copy Titles and Column Headings and re-attempt the transaction

# **Txn 183 Statement Section Headings**

**Cause:** You are attempting to add Statement Headings for Statement Section which is already defined.

**Action:** Verify that the correct Statement Name and Section code are entered.

### STMT/SECTION NOT DEF 2236

**Cause:** An attempt has been made to reference a Statement Name and Section which has not been previously defined.

**Action:** Verify that the correct Statement Name and Section code has been entered. If necessary, use the Statement Section Headings (183) transaction to define the Statement Section.

# **Txn 183 Statement Section Headings**

Cause: An attempt to change or delete the headings for a Statement Section is being made. However, the Statement Section has not been previously defined.

**Action:** Verify that the correct Statement Name an Section code is entered.

# **Txn 184 Statement Line Descriptions**

Cause: An attempt is being made to maintain Statement Line descriptions for a Statement and Section that have not been previously defined. This is not allowed.

**Action:** Verify that the correct Statement Name and Section code is entered. If necessary, use the Statement Section Headings (183) transaction to define the Statement Section, and try the transaction again.

#### STOCK ACTIVITY FOUND 3831

Cause: The inventory being deleted has current activity against it. This may be outstanding purchase orders, inventory in-transit from another stockroom or outstanding Inventory Requests.

**Action:** Wait until all current activity for the inventory is complete and then retry this transaction.

#### STOCKROOM NOT FOUND 3544

Cause: A stockroom record for the Stockroom Control Key (SCK) entered does not exist on the Stockroom (xxD7A00) file.

**Action:** Verify the Stockroom Control Key (SCK). You can review existing stockrooms by using either Value Prompting (press F4) or the Stockroom List (77B) transaction.

# Txn 71W Inventory Inquiry

Cause: A stockroom record for the Stockroom Control Key (SCK) from the Inventory (xxD1A00) file does not exist on the Stockroom (xxD7A00) file. This is a serious system problem.

**Action:** Call the Walker contact in your organization.

## Txn 74H Recommended Reorder Inquiry

Cause: A stockroom record for the Stockroom Control Key (SCK) from the Recommended Reorder (xxD4B00) file does not exist on the Stockroom (xxD7A00) file. This is a serious system problem.

**Action:** Call the Walker contact in your organization.

## Txn 78D Inventory Valuation

Cause: A stockroom record for the Stockroom Control Key (SCK) from the Inventory (xxD1A00) file does not exist on the Stockroom (xxD7A00) file. This is a serious system problem.

**Action:** Call the Walker contact in your organization.

### STOCKROOM READ ERROR 3657

Cause: A system error occurred when reading the Stockroom (xxD7A00) file.

**Action:** Call the Walker contact in your organization.

# STOCKROOM REQUIRED 3545

Cause: The Stockroom Control Key (SCK) has not been entered and there is no default Stockroom Control Key (SCK).

Action: Enter a valid Stockroom Control Key (SCK).

### STOCKROOM RWRT ERROR 3549

**Cause:** A system error occurred when rewriting a record to the Stockroom (xxD7A00) file.

**Action:** Call the Walker contact in your organization.

## STOCKROOM VENDOR 561

Cause: A vendor used by SI as a resupply stockroom vendor cannot be deleted.

**Action:** Verify the vendor number and action code. To delete a resupply stockroom vendor, first delete the Stockroom Control Key (SCK) from the vendor record. Then delete the vendor.

#### STORES IND NOT Y 3756

Cause: The PO class entered does not have the characteristic "Stores".

**Action:** Enter a PO class that has such a characteristic. You can review the characteristics of each class by using the PO Class Maintenance (005) transaction.

## **STORES NOT ALLOWED 6205**

**Cause:** Illogical options have been chosen: it is not possible to have stores with either unit price or non-receiving.

**Action:** Alter the options to be logical.

#### Txn 010 Purchase Order Header

Cause: The stores indicators for the Purchase Order and the requisition do not match. It is not possible to have a non-stores Purchase Order that references a stores requisition.

**Action:** Verify the class of the Purchase Order and requisition.

### Txn 011 Purchase Order Line

Cause: The stores indicators for the Purchase Order and the requisition do not match. It is not possible to have a non-stores Purchase Order that references a stores requisition.

**Action:** Verify the class of the Purchase Order and requisition.

### STRING NOT FOUND 1988

Cause: The string value specified on the Find or Change command cannot be found in the TGS UOL

**Action:** No action is required.

#### STRUCT ALT-TRY AGAIN 5689

Cause: Between the time that you requested the new parent balances and the time that they were recalculated someone else changed the structure.

Action: You must reenter this transaction to determine the new parent structure. After the new screen display you can request new balances.

#### STRUCTURE IS IMMED 1074

Cause: The hierarchy being changed exists in a structure which has its immediate flag set to "Y". The hierarchy cannot be changed until all structures that use it are changed from immediate to demand.

Action: Change the structure's immediate flag to "N" before adding or deleting entries from the hierarchy.

# Txn 117 Reorganization Processing

Cause: One or more immediate summarization structures were copied into the reorganization control entity.

**Action:** Resolve all sets used with the immediate summarization structures before posting line items.

#### STRUCTURE USES SET 1239

Cause: One of three conditions exist: (1) A set is being changed from primary to full key; (2) A set which belongs to a structure is being deleted; or (3) A set is being changed from immediate to deferred when it belongs to an immediate structure.

**Action:** Leave the set unchanged, or delete it from the structures to which it belongs.

### **SUBACTION NOT BLANK 1006**

Cause: The Subaction code must be "A" (add), "D" (delete), or blank.

Action: Enter either "A" or "D" beside the criteria being changed.

### **SUM STRUC NOT ON TBL 294**

Cause: A summarization structure which does not exist on the Structure Definition table is entered.

**Action:** Verify the summarization structure. If necessary, update the Structure Definition table.

## **SUMC CALL I/O ERROR 1236**

**Cause:** An error occurred during a call to the Summarization Subroutine with a function of SUMC.

**Action:** Call the Walker contact in your organization.

#### **SUMI CALL I/O ERROR 1233**

Cause: An error occurred during a call to the Summarization subroutine with a function of SUMI.

**Action:** Call the Walker contact in your organization.

## **SUMK CALL I/O ERROR 1234**

**Cause:** An error occurred during a call to the Summarization Subroutine with a function of SUMK

**Action:** Call the Walker contact in your organization.

### SUMM ACK IS INACTIVE 1324

**Cause:** The summarization ACK is not active on the date specified.

**Action:** Verify that the active/inactive date specified for the key's validation group is correct. If the summary ACK was established as a direct key, make sure that the direct key's active/inactive date is valid.

#### SUMM ACK NOT ON 1901 1334

Cause: The summarization ACK is not validated. Because of the specifications entered, no new control keys can be created.

**Action:** Use the standard on-line or batch process to validate the ACK.

# **SUMM ACK SEG NOT NUM 1314**

Cause: A segment of the summary ACK which is defined as numeric contains non-numeric data.

**Action:** Verify data in the segment value of the construction rules.

#### SUMM ACK TOO LONG 1344

Cause: The summarization ACK contains data beyond the length defined by the segment numbers.

**Action:** Correct the Construction Rule which created this ACK

### SUMM FMLA NOT ALWD 4314

Cause: The Depreciation Profile ID for your asset has a formula of "SUMM" which is not allowed for the processing you are performing.

**Action:** Verify the Depreciation Profile ID assigned to the asset in the book for which processing is required.

## Txn 447 Depreciation Book Adjustment

Cause: The book you are adjusting does not have an associated plant account book and one is required to change the depreciation formula to "SUMM".

**Action:** Change the profile or book ID and try the transaction again.

# **Txn 455 Depreciation Projections**

**Cause:** The Depreciation Profile ID in the book you are projecting has a formula equal to "SUMM". An asset cannot be projected if the formula of the Depreciation Profile is "SUMM".

**Action:** Change Book ID or asset number and try the transaction again.

## **SUMM LVL NOT IN HIER 7470**

**Cause:** The partial hierarchy summary level you are attempting to include or to exclude is not a member of the hierarchy.

**Action:** Verify that you have entered the correct hierarchy and summary level number

### **SUMM RULES SUBR ERR 1229**

Cause: An error occurred during a call to the Summarization Subroutine.

**Action:** Call the Walker contact in your organization.

### **SUMM SEG NOT ALLOWED 383**

Cause: A summary Accounting Control Key (ACK) is not allowed for the Journal Entry.

**Action:** Verify the ACK.

#### Txn 175 Consolidation ACK Maintenance

Cause: A summary Accounting Control Key (ACK) is not allowed for the consolidated ACK.

**Action:** Verify the consolidated ACK.

## Txn 176 Eliminations Maintenance

Cause: A summary Accounting Control Key (ACK) is not allowed for the consolidated ACK.

**Action:** Verify the consolidated ACK.

#### SUMM VAL ALREADY DEF 7468

**Cause:** The summary value you are attempting to add is already defined for the Analysis Cube and hierarchy.

**Action:** Verify that you have entered the correct Analysis Cube, hierarchy, and summary value. No further action is required.

#### **SUMM VAL NOT IN HIER 7467**

Cause: The partial hierarchy summary value you are attempting to add to the cube is not a member of the hierarchy.

**Action:** Verify that you have entered the correct hierarchy and summary value

### SUMMARIZATION PROB 2034

Cause: One of two conditions exist: (1) Invalid return codes were received from the Summary Rules functions (ENQ, SUMI, SUMN, DEQ, SUMK or HIER); or (2) the beginning position and length information entered is invalid for the hierarchy segment.

**Action:** Make sure that the Key Builder files are correctly defined. Confirm that previous Summary Rules transactions which defined the structure. hierarchy and construction rules were successful. Additionally, if the hierarchy segment is used, make sure it is correctly defined.

#### **SUMMARY GROUP 332**

Cause: Entries are not allowed for a group number/date combination which has been used for processing summary structures.

**Action:** Verify the group.

#### SUMN CALL I/O ERROR 1235

Cause: An error occurred during a call to the Summarization Subroutine with a function of SUMN.

**Action:** Call the Walker contact in your organization.

# **SUMS CALL I/O ERROR 1237**

Cause: An error occurred during a call to the Summarization Subroutine with a function of SUMS

**Action:** Call the Walker contact in your organization.

### SUPERSET NOT ALWD 2989

Cause: You have entered a Set Id that is defined as a superset. Supersets are invalid for use in Average Daily Balance processing. Verify the Set Id and retry the transaction.

### SUPP NBR SEG NOT FND 3470

**Cause:** The Purchase Order Supplement Number segment of the Purchase Order Key is not defined on the Segment Number Definition file.

**Action:** Use transaction MTA to define the segment number of the Purchase Order Supplement Number segment of the Purchase Order key.

#### SUPPL RECORD MISSING 3231

**Cause:** The Input/Output operation failed while trying to access a Purchase Order Supplement record.

**Action:** This is a technical problem. Call the Walker contact in your organization.

### SUPPLEMENT NBR ERROR 505

**Cause:** The Input/Output operation failed while trying to read a supplement record on the Purchase Order Line Item file.

**Action:** This is a technical problem. Call the Walker contact in your organization.

#### Txn 010 Purchase Order Header

**Cause:** The Purchase Order supplement is not the same as the next supplement number for the Purchase Order.

**Action:** Enter the correct supplement number for the Purchase Order. If this is a new Purchase Order, enter zeros for the supplement number.

## **SUPPLEMENTED AMT 0 3247**

Cause: A receipt cannot be entered against this Purchase Order line because the latest supplement amount for the line is zero.

**Action:** Verify the Purchase Order number and the line number.

### SUPPLMT SEG NOT DEF 3039

Cause: The Supplement segment of the Purchase Order is not defined to Key Builder.

Action: Use the Key Builder Maintenance (MTA) transaction to define the Supplement segment of the Purchase Order.

## **SUPRS PRNT NOT APLIC 5248**

Cause: Suppress print is invalid.

**Action:** Suppress print can only be entered if the line is a product line.

### SUS POST NOT ALLOWED 2129

Cause: A group which is out of balance cannot be posted because the GL system option SUSPST is not set to "Y".

**Action:** Adjust the journal entries, or change system option to allow suspense posting.

#### SUSP ACK IS INACTIVE 1325

**Cause:** The suspense ACK is not active on the date specified.

**Action:** Verify that the active/inactive date specified for the key's validation group is correct. If the suspense ACK was established as a direct key, make sure that the direct key's active/inactive date is valid.

Severity code = 2.

### SUSP ACK NOT ACTIVE 2590

Cause: The suspense ACK (entered, or defined by the GL system option SUSACK), on the Journal Entry Group definition is not active as of the current date.

**Action:** Verify the active/inactive dates for the segment values and the group code that make up the suspense ACK.

VPO Severity code = 2.

#### **SUSP ACK NOT DTL 2589**

**Cause:** The suspense ACK (entered or defined by the SUSACK option on the Journal Entry Group definition is not a detail level ACK.

**Action:** The suspense ACK must be a detail level ACK. Verify the suspense ACK.

VPO Severity code = 2.

### SUSP ACK NOT ON 1901 1335

**Cause:** The Suspense ACK is not validated. Because of the specifications entered, no new control keys can be created.

**Action:** Use the standard on-line or batch process to validate the ACK.

Severity code = 2.

#### **SUSP ACK SEG NOT NUM 1315**

Cause: A segment of the suspense ACK which is defined as numeric contains non-numeric data.

**Action:** Verify data in the segment value.

Severity code = 2.

## **SUSP ACK TOO LONG 1345**

Cause: The suspense ACK contains data beyond the length defined by the segment numbers.

**Action:** Verify the suspense ACK entry and the segment definitions.

Severity code = 2.

## **SUSP RECORDS CREATED 2158**

**Cause:** A suspense line item was created to satisfy an unbalanced condition. An Edit Alert has been written.

**Action:** This is informational only. No action is necessary.

## SUSPENSE ACK REOD 2596

Cause: No suspense ACK is entered on transaction "120" and the SUSACK system option does not define a default suspense ACK. A valid suspense ACK is required for each journal entry group.

**Action:** Provide a valid suspense ACK for the journal entry group.

VPO Severity code = 2.

## **SVC DATE < CAL START 4070**

**Cause:** The input parameters of the Prorated Date Calculation Subroutine are invalid because the Service Date is prior to the Calendar Begin Date.

**Action:** Call the Walker contact in your organization.

### SVC DATE > CAL END 4069

Cause: The input parameters of the Prorated Date Calculation Subroutine are invalid because the Service Date is after the Calendar End Date.

**Action:** Call the Walker contact in your organization.

#### **SVC DATE IS PENDING 4393**

**Cause:** You cannot change the service date to be a pending service date.

**Action:** Verify your input and try the transaction again.

## SVC DT < AQSTN DT 4029

Cause: The asset has a Service Date prior to its Acquire Date. Service Date must be on or after the Acquire Date.

Action: Use the Asset Definition transaction (420) to change one of the dates

#### Txn 445 Asset Adjustment

**Cause:** The new Service Date is prior to the Acquire Date.

**Action:** Verify the input and try the transaction again.

#### **SVC DT IN PRIOR YEAR 4367**

**Cause:** The in service date must be in the current or future year and the date you have entered is in the prior year.

**Action:** Change the in service date to be in the current or future year.

## SWITCH-SEQ MISMATCH 5770

**Cause:** Your parent options say to display the cash application transaction with the obligations integrated and in alternate sequence. But, the customers do not all have the same alternate so this is not possible.

**Action:** Either change your parent options to display the obligations by customer or continue to display the obligations integrated but in regular sequence instead of alternate. Your other choice is to change all of the customers to have the same alternate sequence.

## **SYNTAX ERRORS FOUND 1977**

**Cause:** The transaction has syntax errors due to invalid UOL statements.

**Action:** Use the on-line error message feature in TGS to look at the error messages. Correct the UOL and then syntax check again.

## SYS GEN OR OTHER SYS 5317

**Cause:** System generated indicator and generate from other systems indicator are invalid.

**Action:** Change one of the indicators to no.

# SYS LGL ENT NOT DFND 3351

**Cause:** The FS system option ICOSEGNBR is set to zero but there is no system legal entity defined within the current context.

**Action:** Use the Legal Entity Maintenance (09N) transaction to add a system legal entity (\*\*\*SYSTEM\*\*\*) within the current context.

# **SYSDATE NOT ON OPCAL 3867**

**Cause:** The current system date does not exist on the Operational Calendar (xxC701) file. This is used to calculate the current year and period when using the Generate Next Period Forecast (74N) transaction.

**Action:** Add the appropriate date to the Operational Calendar file using the Operational Calendar Maintenance (71D) transaction.

#### SYSTEM CLOCK PROBLEM 1111

Cause: The Sequence Number Subroutine (MFSSEQS) could not generate a sequence number because there is a problem with the system clock.

**Action:** Alert your data processing department.

### SYSTEM FILE ABORT 33

Cause: An illogical file condition has been encountered. The files may be corrupted.

**Action:** Do not continue. Call the Walker contact in your organization.

## **SYSTEM OPTION ERROR 272**

**Cause:** An invalid value is entered for the TAXMETHOD option.

**Action:** Use the System Processing Option transaction (OPT) to choose one of these tax methods: "U" (US tax), "C" (Canadian tax), or "V" (VAT, value added tax).

#### Txn 161 Volume Maintenance

Cause: The maximum accounting period number, current year or current period number are not entered on the System Processing Options table.

**Action:** Verify the processing options for ACCPER, CURPER, or CURRYR.

## Txn 162 Weighted Average Maintenance

Cause: The maximum accounting period number, current year or current period number are not entered on the System Processing Options table.

**Action:** Verify the processing options for ACCPER, CURPER, or CURRYR.

#### Txn 163 Percent Maintenance - Step 1

Cause: The maximum accounting period number, current year or current period number were not entered on the System Processing Options table.

**Action:** Verify the processing options for ACCPER, CURPER, or CURRYR.

## **Txn 812 Advance Details**

Cause: The Expense Reporting product has not been installed or

**Action:** Install the Expense Reporting system and set the "HAVEER"

## **Txn 814 Expense Details**

Cause: The Expense Reporting product has not been installed or

**Action:** Install the Expense Reporting system and set the "HAVEER"

# **Txn 815 Prepaid Details**

**Cause:** The Expense Reporting product has not been installed or

**Action:** Install the Expense Reporting system and set the "HAVEER"

#### SYSTEM PROBLEM 453

**Cause:** The Metabuilder cross reference files are not in balance with the Validated Full Key database.

**Action:** Press the enter key to solve the immediate problem. Call the Walker contact in your organization. Resequence the files.

## S3400 REC NOT FOUND 1378

Cause: A message definition record (\*\*\$3400) containing the translation information was not found for the service.

**Action:** This record is required and should be maintained in parallel with the service definition, Investigate the cause of the data integrity problem and correct.

# Т

## T, C, OR N ONLY 5006

Cause: You have entered an incorrect anticipation default method. Valid entries are "T" "C" or "N".

**Action:** Correct this entry and re-attempt the transaction.

## TABLE ALREADY EXISTS 49

**Cause:** The table name entered already exists on the table.

**Action:** Verify the table name.

# **TABLE NAME OR NUMBER 1634**

Action: To select a Table, enter either a valid Table Name or a Table Number. Both fields may not be entered.

Cause: Either the Table Name and Table Number have both have been left blank, or an entry has been made in both Table Name and Table Number fields

# **TABLE NOT FOUND 1633**

Action: Enter a valid Relational Table or View name as defined in the DBMS Catalog.

Cause: A Relational Table or View name has been entered which could not be found in the DBMS Catalog.

## **TABLE NOT ON FILE 50**

Cause: The table name entered does not exist

**Action:** Verify the entry.

# **TAX AMOUNT REQUIRED 5269**

Cause: The tax amount has not been entered for a tax line.

**Action:** Enter the tax amount.

### **TAX AUTH MISSING 3307**

**Cause:** The tax authority in not defined on the Tax Authority (xxV021) table.

**Action:** Verify the tax authority. if it is correct use the Tax Authority Maintenance (035) transaction to define it.

#### TAX BK LIFE UPDATED 4467

Cause: In the process of adding an asset via the Asset Fast Add (460) transaction, some of the Tax Depreciation by Book (xxH4150) records were created using the financial life in months as entered on the Fast Asset (IIAM460) screen. This is because no value was entered into the tax life in months field. The exception is when the tax book record is of type ACRS or MACRS, or when the formula code is unlimited life.

**Action:** This is a warning message, no action is required.

## **TAX BOOK CAN'T POST 4036**

Cause: A tax book cannot be a posting book.

**Action:** Set the Posting Book indicator to "N" (No) or change the Book Type to "F" (Financial) or "P" (Plant account).

## **TAX CAT NOT IN USE 4135**

**Cause:** The Tax category is not in use.

**Action:** Change the selection criteria and try the transaction again.

### **TAX CAT UNASSIGNED 4055**

**Cause:** The Tax Category is not defined for the asset in the Asset Definition (XXH1000) file.

**Action:** Use the Asset Definition (420) transaction to define t Category for the asset.

## **TAX CATEGORY NOT DEF 4130**

Cause: The Tax Category code is not defined in the Tax Category Definition file.

**Action:** Use the Tax Category Definition transaction to define the tax category.

#### **TAX DATE NOT ALLOWED 4277**

Cause: The system option DOTAXPROC indicates that no tax processing is performed for this control entity but a tax in service date is entered for an asset definition.

**Action:** Set the tax in serivce date to spaces on an asset definition when the system option DOTAXPROC is set to "N" (No).

## **TAX ENTITIES EQUAL 4225**

**Cause:** The Inter-Tax Entity Sale does not change the Tax Entity of the asset. The Tax Entity must change to constitute an Inter-Tax Entity Sale.

**Action:** Verify the New Asset Organization Control Key (OCK). If it is the correct OCK, then use the Asset Transfer (465) transaction to transfer the asset.

## **TAX ENTITY NOT DEF 4021**

Cause: The Tax Entity is not defined in the Tax Entity Definition (XXH3500) file.

**Action:** Verify the input and try the transaction again. Use the Tax Entity Definition (406) transaction to define the Tax Entity.

## **TAX ENTITY NOT EQUAL 4139**

Cause: The Tax Entity of the original OCK of the asset does not match the Tax Entity of the new OCK.

**Action:** Verify the OCK and try the transaction again. To transfer an asset from one Tax Entity to another, use the Inter-Tax Entity Sale/Transfer (466) transaction

### **TAX ENTY UNASSIGNED 4057**

Cause: The Tax Entity ID is not defined for the asset in the Asset Definition (XXH1000) file.

Action: Use the Asset Definition (420) transaction to verify that an Organization Control Key has been assigned to the asset. Use the Group Code Maintenance function of the Key Builder (MTA) transaction to verify that a Tax Entity has been defined for the Organization Control Key. Try the transaction again.

### **TAX ID NOT ALLOWED 3068**

Cause: A Tax ID cannot be entered for an invoice which is not a 1099 invoice.

**Action:** Verify the 1099 update code on the invoice header. If the invoice is a 1099 invoice, change the 1099 update code to "Y" using the Invoice Header (020) transaction. If the invoice is not a 1099 invoice, enter the transaction with blanks in the Tax ID field.

# **TAX IN PRODUCT LINE 5459**

**Cause:** An attempt is being made to add a line to the obligation that is specifically taxes. This is not allowed because the Tax Generation flag on the document type is set to in line (I). The taxes have been computed at each line and are included in the line amount.

**Action:** Change the line code for the line being entered so that it is not indicated to be a tax. Change the Tax Generation flag on the document type to manual (M) so that separate tax lines can be entered.

## **TAX INFO NOT ALLOWED 4210**

**Cause:** Tax Book information cannot be entered for a Financial Book.

**Action:** Verify the input and try the transaction again.

#### TAX JURIS NOT FOUND 5373

**Cause:** The tax rule contains a tax jurisdication that does not exist on the tax jurisdiction (xxC540) file.

**Action:** Verify the tax jurisdiction using the tax jurisdiction maintenance (67J) transaction. Modify the tax rule using the tax rule maintenance (67R) transaction to point to a valid tax jurisdiction record.

#### TAX MTHS LT 1 YEAR 4471

Cause: The Useful Life and Depreciable Life as specified in the tax life in months cannot be less than 12 months.

**Action:** Enter a life of 12 months or more.

#### TAX MUST BE SEPR LN 5450

Cause: The Tax Generation indicator for the obligations document type is set to M or manual tax line creation. This means that the taxes cannot be included in a line but must be separate lines on the invoice.

Action: Add the tax information as separate lines or change the tax generation indicator to in line (I) so that each line on this document can include taxes

### TAX NOT MATCH PO 991

Cause: The Federal or Provincial code entered on the Invoice does not match the corresponding code on the Purchase Order.

**Action:** Verify the two codes. Correct the codes on the Invoice to match the Purchase Order.

## **TAX RULE NOT FOUND 5371**

Cause: The tax rule does not exist on the tax rule (xxC541) file.

**Action:** Verify the tax rule entered using the tax rule maintenance (67R) transaction and enter a valid tax rule

### **TAX RULE REQUIRED 5372**

**Cause:** A tax rule is required when the tax type is T (tiered).

**Action:** Enter a valid tax rule

### TAX SPEC MISSING 3306

Cause: The tax specification is missing from the Tax Specification (xxV022) table

**Action:** Verify the tax specification. If correct use the Tax Specification Maintenance (036) transaction to define it.

## TAX SPEC NOT ALLOWED 3153

Cause: For US Tax processing, a Tax Specification code is not allowed on a detail item defined as "spread from" and "taxable".

**Action:** Do not enter the tax specification code.

## TAX SPEC REQ FOR ERS 6269

**Cause:** The Tax Specification is required by the system to generate the ERS invoice line.

**Action:** Enter the Tax Specification on the PO Detail transaction; or update the Delivery Location Table with a valid Tax Specification.

## **TAX SPEC REQUIRED 3276**

Cause: Tax specification is a required field.

**Action:** Enter a valid tax specification.

#### TAX TYPE MISMATCH 4087

**Cause:** The Tax Type of the ADR detail asset does not match the Tax Type of its ADR Vintage Account.

**Action:** Use the ADR Vintage Account Definition (461) transaction to verify the Tax Category of the Vintage Account. Use the Asset Definition Inquiry (480) to verify the Tax Category of the detail asset. Use the Tax Category Definition (412) transaction to verify the Tax Types.

#### TAX VAR OUT OF TOLNC 3064

Cause: The difference between the tax entered by the vendor and the tax calculated is greater than the amount allowed, as specified in the USTAXTOLERNC option. The USTAXVARERR option is set to "E" (Error).

Action: Verify the tax amount on the vendor's invoice, and the tax liability based upon the tax specification on each invoice line. This condition may be caused by one of the following reasons: 1) An invoice line is specified as taxable by its line code when it is not taxable (or vice versa); 2) An invoice line has the wrong tax specification code; or 3) Tax specification code is set up incorrectly (wrong authority or percentage). Use Invoice Line Item (021) transaction to correct for reasons 1 and 2. Use Tax Specification Maintenance (036) transaction for reason 3.

### TAXES NOT ALLOWED 0393

**Cause:** The pre-payment invoice contains a tax amount. Pre-payment invoices may not contain taxes.

**Action:** Verify the pre-payment invoice number.

### TEMP HOLD NOT ZERO 687

**Cause:** The Temporary Hold Count field on the Invoice header is not zero. To pay the Invoice, it must be equal to zero.

**Action:** Wait until the Payment Process transaction (026) sets the Temporary Hold Count to zero, or use the "R" (restricted) change on the Invoice Header transaction (020) and set it to zero; then reprocess the Invoice Manual Payment transaction (022).

### TEMPSTOR FILE I/O 6595

Cause: An attempt to update the TEMPSTOR file (xxC5911) was unsuccessful.

**Action:** This is a technical problem. Contact the Walker representative in your organization.

#### TEMPSTOR FILE NOTFND 6596

Cause: When returning to a CORE DOP Txn from CARMS, the temporary storage record which contains the passed data information was not found.

**Action:** This is a technical problem. Contact the Walker representative in your organization.

#### TERM/ENTRY TYPE ERR 42

**Cause:** The transaction code requested is not allowed on this terminal.

**Action:** Make sure the transaction code entered is on the transaction menu. screen

## **TERMS CD IS REQUIRED 5575**

Cause: You are either trying to add a customer without a sales term code or you are changing a customer and have blanked out the existing sales terms code.

Action: The sales term code is a required field on the customer. You must enter a valid sales term code.

# **TERMS CD IS REQUIRED 5576**

**Cause:** You are changing an invoice or credit memo and have blanked out the existing sales term code.

**Action:** The sales term code is a required field on every invoice and credit memo. You must enter a valid sales term code.

# **TERMS CD IS REQUIRED 5784**

Cause: You are adding an invoice or credit memo and need to have a valid sales term code.

**Action:** The sales term code is a required field on every invoice and credit memo. You must enter a valid sales term code.

#### TERMS CD NOT FOUND 6212

**Cause:** The EDII Outgoing Document Processor failed to find a record that corresponds to a Terms code that was to be expanded.

**Action:** No action is required, this is a warning only.

# **TERMS CODE IS REQ 5721**

Cause: You did not enter a sales term code and a default can not be found.

**Action:** The sales term code is required for an invoice or credit memo. The system attempted to find a default, but it could not because either the customer is invalid or suspense, or the sales term code on the customer is invalid.

## **TERMS CODE NOT FOUND 5001**

Cause: You have entered a terms code that is not defined to the system control file.

**Action:** Go to the terms code screen and define this term or correct this entry and re-attempt the transaction.

# **TERMS CODE REQUIRED 757**

**Cause:** No terms code is entered, and there is no default value specified on the vendor record, nor in the DFLTERMS option.

**Action:** Enter a valid terms code, or establish the default on the vendor, as well as for the DFLTERMS option.

#### **TERMS NOT VAL ON PO 3203**

Cause: Terms code "99" is invalid for a purchase order. It is reserved for manual override on an invoice.

**Action:** Enter a terms code other than "99" for the purchase order.

#### TEXT ID INVALID 6535

**Cause:** The letter text ID specified is not valid.

**Action:** Verify the text ID entered and ensure that the Text ID specified has been defined via the Letter Text Maintenance (62T) transaction. Also, new text blocks may be added via the 62T transaction.

## **TFO AFTER EXP DT 3658**

Cause: The lot is expiry date controlled and the transfer date is after the expiry date. The system option EXPDTVLDN is set to "E" (Error).

**Action:** The transfer date must be prior to the expiry date.

## TFO QTY > ILL QTY 3649

Cause: The quantity to be transferred is greater than the quantity available for transfer on the inventory/lot/location record (xxD3D00).

**Action:** Enter a valid quantity.

#### TGS CODE NOT FOUND 200

**Cause:** The TGS run-time code is not present.

**Action:** Compile the transaction using the TGS compiler.

## **TGS CODE NOT FOUND 1364**

Cause: The specified TGS code does not exist.

**Action:** Verify that you have entered the correct TGS code name.

## TGS EXIT PROC ERROR 1196

Cause: A TGS program returned an error status when attempting to set the next component information in a service.

**Action:** Investigate the cause of the error and correct.

#### TGS LIMIT EXCEEDED 1805

**Cause:** Transaction Generator halted execution because the UOL statement execution limit is exceeded. The limit is set in the Instruction Limit variable.

**Action:** Check the UOL for an error in the logic which would cause an infinite loop.

#### **TGS OPTION NOT FOUND 1648**

Cause: The TGS option TGRENV does not exist on the TGSOPTNS file.

**Action:** Add the TGS option to the TGSOPTNS file, and set the environment indicator to Y for a relational environment or N for a non-relational environment.

## **TGS: INVALID NUMERIC 1814**

**Cause:** One of the operands in a TGS UOL calculation is not numeric.

**Action:** Verify that all operands in calculation are defined correctly. If the source of the data for any of the operands is a database, verify that all the data stored in the appropriate database fields is numeric.

#### THIS RESULT NOT USED 1725

**Cause:** The result of the indicated calculation line is not used in the final calculation. All calculation line results must be used.

Action: Re-enter the calculation so that all calculation line result fields are used

## THIS REV SEQ NOT ALD 6412

Cause: Addition of the reviewer is not allowed on a level that is not bigger then the level that has been already routed.

**Action:** Use the reviewer sequence number that is bigger then the sequence number that has been already routed.

# **THRU VALUE OVER MAX. 1711**

Cause: A value which is higher than the number of occurrences in the Data Dictionary is entered.

Action: Enter a value which is equal to or lower than the number of occurrences as defined in the Data Dictionary. This can be reviewed using the DDM transaction. TIME NBR/1-4 ONLY 6575

Cause: The format number for the letter's system time stamp is not within the range of 1 through 4.

**Action:** Time stamping the letter is accompished through the TIME format code. Available styles for printing the time are designated with the time number and must be "1", "2", "3" or "4". Reenter the time number within the range of 1 through 4.

## TIME STAMP REQUIRED 7015

Cause: The time stamp information is not entered. This is required information.

**Action:** You must first list the spending plan entry with an "L" action code before changing or deleting it.

### TIMESTAMP MISMATCH 1807

Cause: The timestamp on the Static plan mismatches with the timestamp on the transaction header

**Action:** For the transaction to be executed statically the transaction must be compiled and then the Static Code Generation Module run. This is to ensure the current version of the transaction is executed Statically.

## **TIN TYPE NOT ALLOWED 3298**

Cause: A TIN Type Code is entered, but no Tax ID is entered.

**Action:** Either enter a Tax ID or enter spaces in the TIN Type code.

### TM CD ALREADY SPLIT 5099

Cause: You have entered a terms code that already exists on the split terms code file.

**Action:** Correct the error and re-attempt the transaction.

## **TMEM ERROR, TRY AGAIN 1902**

Cause: The requested transaction cannot process because an attempt to get temporary memory failed.

**Action:** Call the Walker contact in your organization.

### TO DATE < PROC DATE 5092

**Cause:** You have entered a date that is less than the current process date.

**Action:** Correct the entry and re-attempt the transaction.

## TO INV/IR REC EXISTS 3829

Cause: The inventory being deleted or being made "O" (Obsolete) is associated with a transfer type Inventory Request; records exist on the Inventory Request Line (xxD2C00) file as referenced by the Inventory/IR Line Xref files (xxI708 and xxI709).

**Action:** No action required.

## **TO LOC EQ FROM LOC 3753**

**Cause:** The "To" Location specified is the same as the "From" Location. Inventory cannot be moved to the same location.

**Action:** Verify the input and try the transaction again.

#### TO STKRM MISMATCH 3715

Cause: The "To" stockroom entered is not the same as the stockroom which raised the Inventory Request (IR). (The requestor on a transfer type IR is the "To" stockroom.)

Action: Verify the IR number and the stockroom.

## **TO-TYPE MUST BE D/N 1149**

Action: THE PATH CAN END ONLY IN A DIRECTORY OR A NODE

Cause: THE PATH CAN END ONLY IN A DIRECTORY OR A NODE

#### **TOO MANY A/B'S 1992**

Cause: The limit is exceeded for the number of "A" and "B" destination commands without corresponding C(C)/M(M) prefix commands.

Action: Remove the extraneous prefix commands. TOO MANY ACTION LIST 5089

Cause: You have entered too many action lists. A limit is placed on these requests.

**Action:** Delete some other action list and re-attempt the transaction.

## **TOO MANY AUTO ENTS 2736**

Cause: There are more than 120 automatic offset/allocation entries on the file for the source JE/ACK. This exceeds the maximum capacity VPO can handle.

Action: Verify the automatic ACK entries on file, or process this Journal Entry through the standard on-line or batch process.

VPO Severity code = 1.

#### TOO MANY C/M/CC/MM'S 1991

Cause: The limit is reached for the number of "C", "M", "CC", and "MM" prefix commands, with no corresponding "A" or "B" entries.

**Action:** Remove or change the prefix commands.

#### **TOO MANY CONSTR RULE 1062**

Cause: More than 10 construction rules are not allowed

Action: Delete the excess entries. Do not try to add more than 10, the maximum number allowed.

# **TOO MANY CYCLE REQST 5093**

Cause: You have entered too many cycle requests. A limit of 999 is in place.

**Action:** Delete some of the cycles and re-attempt the transaction.

### TOO MANY DECIMALS 21

Cause: The field does not contain valid data according to the edit rules associated with the field. The edit rule specifies the number of decimals allowed and the input exceeds this number.

**Action:** Correct the input and try the transaction again.

#### TOO MANY DUPLICATES 5913

**Cause:** You have reached the limit for duplicates in the search process. You should never encounter this message.

Action: Verify your search request.

#### **TOO MANY ENTRIES 1046**

**Cause:** The capacity of the array (table) has been exceeded.

**Action:** Attempt to reduce the number of entries or contact system support to expand the table capacity.

#### **TOO MANY FAST ENTS 1137**

**Cause:** An invalid number has been entered in the FAST/TRANS entries. The FAST/TRANS entries must not exceed 2,000 bytes.

Action: Calculate the number of FAST/TRANS entries and enter the corrected information.

#### **TOO MANY FLDS ENTRD 3683**

**Cause:** An attempt has been made to make more than one adjustment in the same process. Only one adjustment to either the inventory price or value can be made.

**Action:** Enter one adjustment at a time.

### **TOO MANY HIERARCHIES 7457**

**Cause:** You are attempting to add a hierarchy to an Analysis Cube. However, the cube already references the maximum allowed number of hierarchies.

**Action:** Remove one of the existing hierarchies from the cube and then reattempt the add action.

### **TOO MANY INSTRUCT'NS 1260**

Cause: The maximum of 990 compressed instructions has been exceeded, thereby halting the decompression process.

Action: Reduce the number of statements used in the TGS Transaction. Remove any duplicate code and place it in a called paragraph, or, if possible, split the TGS transaction into two or more separate transactions, linking them together using Walker's MULTI/TRANS facility.

#### TOO MANY INVOICES 3051

Cause: The number of invoices entered is greater than the number of invoices remaining to be generated.

**Action:** Check the number of invoices remaining to be generated and alter the value entered

#### TOO MANY MEMBERS 1018

**Cause:** Too many member sets are being added to a superset.

Action: Delete any excess member sets. If necessary, create a new superset and add the existing superset name as a member.

#### TOO MANY PEND XFER 4230

**Cause:** A Financial Book Depreciation record already has a pending transfer.

**Action:** The pending transfer must occur before the asset may be transferred again.

## **TOO MANY RPT REOSTS 5094**

Cause: You have entered too many report requests. A limit of 999 is in place.

**Action:** Delete some of the requests and re-attempt the transaction.

#### TOO MANY RVIEW LISTS 6330

Cause: You have exceeded the maximum number of reviewer list (20) that a document can be assigned to.

**Action:** Please see your Walker system administrator.

#### TOO MANY SELECTIONS 7062

Cause: PIK segments and a set name have been entered as selection criteria.

Action: Enter either a set name, or up to 5 PIK segments as the selection criteria

#### **TOO MANY SORT RCDS 1269**

**Cause:** Too many records are extracted to execute a Reportbuilder report.

**Action:** Change the Reportbuilder report to extract fewer records.

#### **TOO MANY SPLITS 3267**

**Cause:** An adjustment entry has been entered that if accepted would make the total number of distribution splits for a single invoice line exceed 999. This is not allowed.

**Action:** Make the adjustment in General Ledger.

# **TOO MANY TEMP CALCS 1792**

**Cause:** More temporary calculations than the system can handle are defined (the report's UOL is too large to compile).

**Action:** Re-enter the query with less temporary calculations.

#### **TOO MANY TRANSMIT 3413**

**Cause:** You can only transmit to the same immediate DFI location 36 times in one day. The running of this transaction would create a 37th transmission.

**Action:** This transaction must be run on another day.

## **TOO MANY UNASSIGNED 6331**

Cause: You have exceeded the maximum number of lines (20) that can be unassigned for a document.

**Action:** Please see your Walker system administrator.

## **TOO MNY HIER ENTRIES 1077**

Cause: More than 60 entries are not allowed for a hierarchy at a specific level

Action: Delete all entries in excess of 60. TOO MUCH CURR DATA 2799

Cause: You entered an amount, a base currency amount, and an exchange rate. This is too much data. Valid combinations are: amount and base currency amount, amount and exchange rate, and base currency amount and exchange rate.

**Action:** Enter a valid combination of amounts and exchange rate.

### **TOO MUCH DATA 22**

**Cause:** Too much data is entered for a particular screen.

**Action:** Decrease the number of entries, or increase the field length.

#### **TOO MUCH RATE INFO 2098**

Cause: More than one of the following is entered: Exchange Rate, Focal Currency or Reference Rate information.

**Action:** Enter an Exchange Rate, a Focal Currency, or the Reference Rate information

#### TOT MUST BE < ORIG 4078

**Cause:** The total split amount is greater than the cost of the original asset.

**Action:** Lower the asset's total split cost.

## TOTAL BAL OVER CR LN 5563

Cause: This is an informational message to inform you that the sum of all of the associated customer's balances exceed the credit line you established for this parent.

Action: You do not have to do anything. You can review the associated customers to determine the balances and determine if the credit line is too low or if one or more of the customers has a balance that is too high.

## **TOTAL COUNT < ZERO 3853**

Cause: The adjustment quantity is greater than the quantity on the Count Extract (xxD6B00) file.

**Action:** Enter a quantity less than or equal to the Count Extract quantity.

### TRACE DATA EXISTS 1390

**Cause:** Data is present on the trace output file for the specified trace request identifier. Enabling the request would cause the existing data to be overlaid.

**Action:** Specify an unused trace request id or delete the existing output data. The Trace Output transaction may be used to view or delete existing trace output data.

# **TRACE DISABLED 1392**

**Cause:** The trace request has been disabled.

Action: None.

### TRACE ENABLED 1391

Cause: The trace request was succefully enabled

Action: None.

#### TRACE IS DELETED 1657

**Cause:** While you were browsing a TGS trace, it was deleted by another user.

Action: Quit the trace.

## TRACE NOT ENABLED 1386

Cause: A request was made to write trace data without enabling the trace function.

**Action:** Ensure a trace request is properly enabled prior to requesting a write of trace data.

## TRACE NOT ENABLED 1387

Cause: A request to disable trace was made when no trace was currently active.

Action: None.

## TRACE OUTPUT DELETED 1393

Cause: A delete action was performed for the specified trace request identifier. All output for the request was deleted.

Action: None.

## TRANKEY HAS NO XREF 1275

Cause: If the key is transient, there are no cross-references to keep on file when a group code changes.

Action: Verify the Transient Key setting and the option for keeping crossreferences after a category code change. They cannot both be "Y".

#### TRAN TYPES NOT FOUND 234

Cause: No automatic entries were created for this group number and group date.

**Action:** Verify the group number and date criteria. If necessary, verify the entries using either the Journal Entry Display or Unposted Journal Entries Inquiry transaction.

## **TRANSACTION COMPILED 1973**

Cause: The transaction compiled successfully, without any errors.

**Action:** No action is required.

## TRANSACTION UNLOCKED 1966

**Cause:** The Transaction ID requested to be unlocked is now unlocked.

**Action:** No action is required.

## TRANSFER INCOMPLETE 5636

**Cause:** The system was not able to complete the transfer that you requested.

Action: Try the transfer again.

## TRANSIENT: MUST BE N 1960

Cause: Either full key cross-references or primary key cross-references were requested for a key that is transient. Cross-references are not maintained for transient keys.

**Action:** None. Full Key Cross-References and Primary Key Cross-References are reset to "N" automatically.

## **TRD PRTNR ID REQD 3461**

Cause: An "E" or "X" is entered in the PO transmit method indicator, but the vendor Electronic Commerce Profile has not bee completed on TXN 0X1, specifically the Trading Partner ID.

**Action:** Enter the required data on TXN 0X1, or if the vendor is not EDI or XML, change the PO trasmit method indicator to an "R" or spaces.

## TRNSMT EDI NOT ALLWD 3466

Cause: The Purchase Order is already in a "Bypass-Print" status so You may not enter "E" on the PO Xmit Method indicator on the Purchase Order Status Change transaction.

**Action:** Space out the value in the PO Xmit Method field.

### TRUNC'N WOULD OCCUR 1997

**Cause:** The change command is replacing a shorter string with a longer string. The longer string, however, does not fit onto the record.

**Action:** Make the new value shorter, or change the UOL.

### TXBL LN NOT ALLOWED 0375

**Cause:** The pre-payment invoice contains a taxable line. Pre-payment invoices may not be taxable.

**Action:** Verify the pre-payment invoice number.

## **TXBL SPR FR NOT ALWD 3496**

Cause: The line code is taxable and spread from, and the option USTAXACCRUE is "E" This combination is not allowed

**Action:** To spread this charge, create individual lines for each account.

# Txn 025 Invoice Status Change

Cause: The line code defined for the cost line is taxable and spread from, and USTAXACCRUE is "E". This combination is not allowed.

**Action:** To spread this charge, create individual lines for each account.

### TXN ALREADY EXISTS 1968

Cause: The Transaction ID entered already exists within TGS (it is on the \*TGSHDR file).

**Action:** Use a different Transaction ID.

## TXN CD INVALID 5592

Cause: You have entered an invalid code for this transaction. Valid values are only 400 (debit JV) or 600 (credit JV).

Action: Verify the code and correct it. TXN CD NOT 170/650 5593

Cause: You have entered an invalid code for this transaction. The valid values are only 170 (invoice) or 650 (credit memo).

**Action:** Verify the code and correct it.

## **TXN CD REQUIRED 5594**

Cause: You have not entered the transaction code and it is a required field.

**Action:** Enter the transaction code.

## TXN CODE IS RESERVED 6003

Cause: Transaction codes 998 and 999 are reserved by Reconciliation. 998 is the Discrepancy Transaction code, and 999 is the Unidentified Transaction code.

**Action:** Use any other alphanumeric code and try the transaction again.

## TXN ID NOT DEFINED 1142

Cause: The transaction ID does not exist on the Transaction Definition file (\*\*S1200).

**Action:** Enter a valid transaction ID.

# **Txn CST Key Customization**

Cause: An unsuccessful attempt was made to update the Transaction Definition

**Action:** Define the transaction with the Transaction Definition (TID) transaction.

## **TXN ID NOT FOUND 1962**

Cause: The Transaction ID does not exist within TGS (it is not on the \*TGSHDR file).

**Action:** Change the Transaction ID.

### TXN ID NOT LOCKED 1965

**Cause:** The Transaction ID requested to be unlocked is not locked.

**Action:** No action is required.

# **TXN ID REQUIRED 1435**

Cause: The current transaction has completed successfully, but the Next Transaction field contains blanks.

**Action:** Enter a valid Transaction code in the Next Transaction field.

## **TXN IS BATCH ONLY 1148**

Cause: The transaction (or sub-transaction) has a TID with the transaction type of batch-only (B). This transaction or subtransaction cannot be run online.

**Action:** Do not try to execute a transaction on-line if it is a batch only transaction. Batch only transactions can only be run in batch.

## **TXN NOT AUTHORIZED 1163**

**Cause:** The transaction requested is not included in your Transaction Profile.

**Action:** Select another transaction or call the Walker contact in your organization.

## **TXN OUT OF BALANCE 5738**

Cause: You attempted to save the split transactions but they are not in balance.

**Action:** Verify what you entered. All of the new checks have to net to the old check

## **TXN PLACED ON HOLD 1175**

Cause: During batch processing, a transaction with an error was written to the Hold file.

**Action:** This is for information only. After researching the cause of the error, you may retry the transaction.

## **TXN USED BY MENU 1132**

**Cause:** The transaction cannot be deleted because it is listed on a menu.

Action: Use the Menu Item Cross Reference (MIX) transaction to find the menus which use the transaction. Determine if the transaction should be deleted

### TXN USED BY PROFILE 1147

Cause: The transaction cannot be deleted because it is included in a Transaction Profile.

Action: Use the Transaction Profile Cross Reference (PTX) transaction to find the Transaction Profiles which include the transaction. Determine if the transaction should be deleted

## TYP/YR/VERS/ACK REQD 2000

Cause: The Save variance option is set to "Y", but the record type, year, version, or variance ACK is left blank.

**Action:** Enter a record type, year, version, and/or an ACK which contains the variance amount, or change the Save variance option to "N".

## **TYPE CODE ERROR 8777**

**Cause:** When validating a file, the Type Code is invalid. It should be G (Group), E (Elemental) or V (Value).

**Action:** Correct the Type Code.

## TYPE MUST BE B OR I 186

Cause: Only "B" (balance sheet) or "I" (income statement) can be entered for closing type.

**Action:** Verify the entry.

### TYPE/LEVEL MISMATCH 8770

**Cause:** The field type and field level do not match.

**Action:** No action necessary.

# U

## **UNAUTH FOR CUST BUSN 5546**

Cause: A child is displayed that is in a business for which you are not authorized.

**Action:** Verify your request. If you have a valid business requirement to work in this business you must have your security changed.

## **UNAUTH FOR CUST BUSN 5547**

Cause: You entered a business number for which you are not authorized.

**Action:** Verify your request. If you have a valid business requirement to work in this business you must have your security changed.

## **UNAUTH FOR PNT BUSN 5545**

Cause: You have requested the parent of the current customer but you are not authorized to work in the business of the parent.

**Action:** Verify your request. If you have a valid business requirement to work in this business you must have your security changed.

## **UNAUTH FOR REQUEST 5529**

Cause: You have directed screen flow to a transaction for which you are not authorized to use, or you have requested a function or PF key for which you are not authorized, or you are attempting to work in a business for which you are not authorized.

**Action:** Verify your request. If what you have asked for is a valid business requirement, you must have your security changed.

## **UNAUTH FOR REQUEST 5534**

Cause: You have have asked for the comment screen but you are not authorized to use it.

**Action:** Verify your request. If you have a valid business requirement for the comment screen you must have your security changed.

## **UNAUTH FOR REQUEST 5540**

Cause: You have have used an option or function key for which you are not authorized

**Action:** Verify your request. If you have a valid business requirement for your request you must have your security changed.

### **UNAUTH FOR TXN 5527**

**Cause:** You requested a transaction for which you are not authorized to use.

Action: Verify the transaction that was entered. If you must access the requested one your security has to be changed.

### **UNAUTH FOR TXN 5528**

Cause: You have directed screen flow to a transaction for which you are not authorized to use

Action: Verify your request. If you must access the requested one your security has to be changed.

## UNAUTHORIZED OPTION 1787

Cause: You have attempted to use an option for which you do not have authorization

**Action:** Use another option. If you require a change to your user profile, contact your systems administrator.

# **UNBALANCED ADJ 3358**

Cause: The adjustment amount sum suppose to be equal to zero.

**Action:** Verify sum of the adjustment amounts entered.

# **UNBILLED ACK REQ'D 5382**

Cause: When the "track unbilled?" indicator is "Y", the unbilled ACK must

be entered.

Action: Enter a valid ACK in the unbilled ACK field.

## UND PRICE VARIANCE 907

Cause: An Invoice cannot be authorized when the Invoice unit price is out of tolerance with the Purchase Order unit price.

Action: Correct the Invoice unit price, or request the buyer to change the Purchase Order unit price with a supplement so the Invoice can be authorized

### UNDEFINED ACK GROUP 946

Cause: The xx1900 Metapower Keyname Information ACK record for the sign-on control entity is missing.

Action: This is an illogical situation. Call the Walker contact in your organization.

## **UNDEFINED FOR STRUCT 2035**

Cause: The source record type entered is invalid for the requested structure. When a structure is defined using the Summary Rules, each valid record type for the structure must be entered

**Action:** Verify the source record type and structure name. If correct, verify the record types were defined correctly when the structure was added.

### UNDEFINED PCK GROUP 931

Cause: The group code constructed from the Processing Control Key (PCK) segment categories is not on the Segment Group Code table.

Action: Use the Key Builder Maintenance transaction (MTA) to verify the PCK segment values. If correct, enter the group code using the Key Builder Maintenance transaction (MTA).

## UNDEFINED PCK SEG'NT 929

Cause: One of the Processing Control Key (PCK) segment values is invalid.

Action: Verify the PCK. If it is correct, use the Key Builder Maintenance transaction (MTA) to update the Segment Value table.

## UNDERSHIP NOT ON TBL 800

Cause: The UNDERSHIP matching option is not on the Match Process Control table.

**Action:** Use the Mismatch Policy Maintenance (046) transaction to enter the UNDERSHIP option.

### UNDERSHIP PERCENT 490

Cause: The Receipt is an undershipment. The quantity received is greater than the quantity ordered, and the percentage of the undershipment exceeds the tolerance specified in the UNDERSHIP option on the Match Process Control table.

**Action:** Verify the Receipt quantity, unit of measure, Purchase Order and line number. Notify the buyer of this condition.

## **UNDERSHIP TOL AMOUNT 486**

Cause: The Receipt is an undershipment for the Purchase Order. The quantity received is not within the tolerance specified in the UNDERSHIP option on the Match Process Control table.

**Action:** Verify the Receipt quantity, Purchase Order and line number. Notify the buyer of this error condition.

# **UNDERSHIP VARIANCE 960**

Cause: An undershipment condition exists for the Purchase Order that matches this invoice. The quantity ordered exceeds the receipts by more than the tolerance specified in the UNDERSHIP option in the Match Process Control table.

**Action:** To authorize this Invoice, post the missing Receipt, or reduce the quantity ordered by issuing a Purchase Order supplement.

## **UNEXCLUDE REC FIRST 8763**

**Cause:** When changing a \*IVFILE record or when adding or changing a \*IVFIELD record, the \*IVFILE record was eXcluded.

**Action:** Unexclude the file then retry this operation.

## UNEXPECTED IOSYS RC 1117

Cause: An unexpected return code was received from IOSYS when accessing the specified file.

**Action:** Investigate the cause and correct.

## **UNIQUE SEG NOT FOUND 4269**

Cause: The "Unique Segment" entered has not been used as the unique segment value for any existing Asset Identification Key (AIK).

Action: Verify the "Unique Segment" entered and try the transaction again.

## **UNIQUE SEQUENCE ERR 5302**

**Cause:** When adding a comment, a duplicate comment was found.

**Action:** The comment sequence must be unique for the line. Use a unique comment sequence when adding a comment.

## UNIT CONV DELETE ERR 3521

Cause: A system error occurred when deleting a record from the Unit of Measure Conversion (xxR708) file.

**Action:** Call the Walker contact in your organization.

## **UNIT CONV RWRT ERR 3522**

Cause: A system error occurred when rewriting a record to the Unit of Measure Conversion (xxR708) file.

**Action:** Call the Walker contact in your organization.

## **UNIT CONV WRITE ERR 3520**

Cause: A system error occurred when writing a record to the Unit of Measure Conversion (xxR708) file.

**Action:** Call the Walker contact in your organization.

## **UNIT MISMATCH 614**

Cause: The Invoice unit of measure is not the same as the unit of measure on the matching Purchase Order line.

**Action:** Verify the Invoice unit of measure. This is either an error or warning message, depending upon how the UNITMEASUR Matching Processing option is set. Notify the buyer of this condition.

## Txn 040 Receipts

Cause: The unit of measure for the Receipt does not match Purchase Order unit of measure

**Action:** Verify the Receipt unit of measure, Purchase Order, and line number. If correct, notify the buyer of this condition.

## UNIT PRC NE BASE PO 3436

**Cause:** If a line of a stores Purchase Order has been partially or fully invoiced and the Invoice has been authorized with the Invoice Status Change (025) transaction, the unit price cannot be changed with a supplement.

**Action:** Using the Purchase Order Line (011) transaction locate the supplement line or lines which changed the unit price and either delete them or correct the price.

## UNIT PRICE PCT VAR 6310

**Cause:** You entered a Purchase order unit price different from the one on the requisition. The percent variance is greater than the allowable variance.

**Action:** Correct the Unit Price and/or check Unit of Measure.

## **UNIT PRICE REQUIRED 529**

Cause: A Purchase Order line is entered with a zero unit price. The quantity or discount factors are not zero, or the list price variance is not equal to 100 percent.

**Action:** Enter a valid unit price for the line item, enter zero for the quantity or discount factors, or make sure the list price variance equals 100 percent.

### UNIT PRICE VARIANCE 6306

**Cause:** You entered a Purchase order unit price different from the one on the requisition. And the difference is greater than the allowable variance.

**Action:** Correct the Unit Price and/or check Unit of Measure.

## **UNIT TYPE NOT ALWD 3429**

Cause: A Unit of Measure Type is entered without the Unit of Measure. A Unit of Measure Type is not allowed if no Unit of Measure is entered.

**Action:** Move spaces to the Unit of Measure Type or enter a Unit of Measure

# **UNITPRICE NOT ON TBL 803**

Cause: The Unit Price Matching option has not been established on the Match Process Control table

**Action:** Use the Mismatch Policy Maintenance transaction (046) to establish the option on the table.

## UNKNOWN EDIT RULES 3

Cause: The field has an unknown edit rule.

**Action:** Verify the edit rules defined in screenbuild or validator.

## UNMATCHD LEASED INFO 4322

Cause: You are assigning an unleased plant account to a leased asset; or a leased plant account to an unleased asset.

**Action:** Verify the plant account you are assigning to this asset.

### **UNMATCHED ATTRIBUTES 240**

Cause: It is not possible to use a variable name parameter in a cataloged report request when it is also used as a variable parameter with different attributes in other report requests.

**Action:** Change the variable name attributes so they are consistent between report requests. Use a different name for the variable parameter.

## **UNRECON ITEMS EXIST 6066**

Cause: You are attempting to delete a Reconciliation Account definition. However, there are still unreconciled items for this account, so it is considered active. Active accounts may not be deleted.

**Action:** Verify that the correct RACK has been entered. Reconcile all items for this account, and archive or delete the reconciled items. After these steps are completed, the account may be deleted.

### UNRECOV ALWNC NOT 0 4123

**Cause:** The Beginning Unrecovered Allowance is not zero.

**Action:** Change the Beginning Unrecovered Allowance to zero.

## **UNSUCCESSFUL POST 1228**

**Cause:** The General Ledger (GL) Integration subroutine could not generate the Posting records to either the Posting Audit file or the GL Posting file.

**Action:** Call the Walker contact in your organization. This is a technical problem.

## **UNXCLUDE IVFILE FRST 8762**

**Cause:** When changing a \*IVFILE record or when adding or changing a \*IVFIELD record, the \*IVFILE record was eXcluded.

**Action:** Unexclude the file then retry this operation.

## **UOM CONV DATA ERROR 3428**

Cause: The conversion of a quantity or price from one unit of measure to another caused one of the following errors: 1) The conversion factor was zero; or 2) The Unit of Measure Conversion Record contained a value other than "M" (Dultiply) or "D" (Divide).

**Action:** Use the Unit Of Measure Conversion Maintenance (71F) transaction to verify that the conversion factor is not zero. If the conversion factor is correct, call the Walker contact in your organization.

# **UOM CONV TRUNCATION 3427**

Cause: The conversion of a quantity from one unit of measure to another results in a quantity that is greater than 99,999,999,999.9999 or the conversion of a price results in a price that is greater than 9,999,999,999.999999.

Action: Verify that the unit of measure conversion factor is correct and that the quantities and prices are correct for both the "from" and "to" documents. If all entries are correct, choose a new unit of measure for either the "from" or "to" document to reduce the spread between the two.

## **UOM CONVERSION FAIL 3793**

Cause: A system error occurred in the called subroutine which calculates the unit of measure conversion (MFS070S).

**Action:** Call the Walker contact in your organization.

## UOM NOT ALLOWED 6202

Cause: A unit of measure is entered on a detail line with no quantity and unit price specified.

Action: Do not enter a unit of measure if no quantity and unit price is specified.

## UOM NOT FOUND 3601

Cause: The unit of measure (UOM) entered does not exist on the Unit of Measure (xxV011) file.

Action: Verify the UOM. You can review units of measure using the Unit of Measure Maintenance (093) transaction.

## **UOM REQUIRED 3442**

Cause: A unit of measure was not entered on a detail line with a quantity or unit price specified.

**Action:** Enter a unit of measure if quantity or unit price is specified.

## **UOP TABLE ADJUSTED 4041**

Cause: The Actual Units in the Units of Production table of a Financial Book Depreciation Definition (XXH4110) file record have been adjusted to compensate for the change in Service Date.

**Action:** Verify the Actual Units with the Units of Production Maintenance (443) transaction.

## UP ACTUAL NOT = 0.4059

**Cause:** UP actual units cannot be entered for a current year asset addition. UP actual units may only be entered for a prior year addition.

**Action:** Verify the input and try the transaction again. Use the Financial (440) or tax Book Depreciation Definition (442) transaction to verify the Calendar Year and the UP actual units

## UP NOT > 0.4250

**Cause:** The number of total units of production is zero for a prior year asset that has a units of production depreciation profile formula.

**Action:** This is a warning message.

## **UPD COMMENT LINE ERR 5270**

Cause: An error occurred while updating a comment line.

**Action:** Contact the technical support personnel and the Walker support representative.

## **UPD DIST LINE FAILED 5311**

Cause: The distribution line update failed.

**Action:** Contact the technical support personnel and the Walker support representative to report this problem.

## **UPD DISTRIB FAILED 5329**

**Cause:** The line distribution update action failed.

**Action:** Contact the technical department and Walker support to report this problem.

## **UPD LOCATION FAILED 5239**

**Cause:** The updating of the obligation source file failed when adding an obligation.

**Action:** Consult the technical department and report the problem to Walker.

## **UPD OBLG HDR FAILED 5240**

**Cause:** The updating of the obligation header file failed.

**Action:** Consult the technical department and report the problem to Walker.

## **UPD OBLG LINE FAILED 5276**

**Cause:** An error has occurred while trying to udpate an obligation line.

**Action:** Notify the technical support personnel and the Walker support representative of this error.

## **UPDATE CUST FAILED 5399**

**Cause:** An attempt to update the customer record failed.

**Action:** Contact the technical support personnel and report this problem to Walker

## **UPDATE GROUP ID FAIL 5306**

Cause: An obligation with group authorization type has been updated but the group totals record is not found.

**Action:** Contact the technical support personnel and report this problem to Walker support.

## **UPDATE NOT AUTH 5531**

**Cause:** There are multiple situations for which you can receive this message: 1) You have an inquiry only password 2) You are only allowed to update if your credit manager code matches the customers and it does not 3) The request for this screen was initiated from cash application and no updates can be done since the customer is enqueued.

**Action:** Verify your request. In the instances of numbers 1 and 2, if you must have update access your security will have to be changed. In the instance of number 3, you must return to the cash application transaction from where you started and exit from there normally before update will be allowed.

## **UPDATE NOT AUTH 5535**

Cause: The credit manager code assigned to you must match the credit manager code of this parent customer before update is authorized.

**Action:** Verify your request. If you have a valid business requirement for this update you must have your security changed.

## **UPDATE NOT AUTH 5543**

**Cause:** You are working in the wrong business or you have an inquiry only password.

**Action:** Verify your request. If you have a valid business requirement to update, you must have your security changed.

## **UPDT COL # IN TAX BK 4421**

**Cause:** You have entered a tax in-service date in the Asset Fast Definition (460) transaction for a tax calendar that is not defined to the system, therefore the ACRS column number cannot be calculated by the system.

**Action:** Use the Tax Book Depreciation Definition (442) transaction to enter the ACRS column number manually.

## **UPDT PRIOR YEAR INFO 4436**

Cause: The asset you have mothballed had a previous mothball range that started in a year prior to the book year. Some of the prior year information may need to be updated on the Financial Depreciation by Book (xxH4110) file, including begin accumulated depreciation amount, remaining life and/or the total actual units number

**Action:** Use the Asset Book Adjustment (447) transaction to update prior year information.

### USE \$ TO BLANK FIELD 6572

**Cause:** An attempt to blank out the field is being made without utilizing the \$ functionality.

**Action:** Position the cursor on the first position to be eliminated. Enter a \$ in the first position and press enter. The field will be erased.

## **USE CTL ENTY INVALID 1493**

Cause: The object definition indicates that the object display is restricted to the currently active control entity, but the file definition for the sequence file indicates that it is not keyed by control entity.

**Action:** Determine whether or not the sequence file is keyed by control entity. If it has a control entity in the high-order portion of its key, use the Dictionary File Definition (FID) transaction to change Use Control Entity to "Y". If not, use the Dialog Object Maintenance (DOD) transaction to set Use Control Entity to "N".

### USE FOR ICO GRP ONLY 2281

Cause: You are attempting to list an item where the ACK entity field on the Posting Line Item Entry (122) transaction has a value other than the sign-on control entity. Your group is not defined as an Intercompany Sender group. A Sender group contains a value of "S" in the Intercompany code field in the Group Header (120) transaction.

**Action:** Verify the data that you have entered, or enter the sign-on control entity in the ACK entity field in the Posting Line Item Entry (122) transaction

### USE ONLY W/PROC NAME 2086

Cause: A Restatement ID and a Beginning and/or Ending sequence number is entered. Sequence numbers are allowed only when a Procedure Name is entered

Action: Verify the data and enter a Restatement ID and no sequence numbers, or a Procedure Name and the sequence numbers required.

## **USE SYSTEM GEN NBR 6381**

Cause: The invoice number and the invoice line number on the manually entered ERS invoice does not match the system generated invoice number and invoice line number

Action: Run the ERS PO to Invoice Exception (IIFS/301) report to determine the invoice number and the invoice line number to use.

## **USED ON MATERIAL 6341**

Cause: A delete of a commodity group or material class was attempted, but the field is currently used on a material.

Action: Change all material records that reference the commodity group or material class, then retry the delete.

## **USER COPIED 1721**

Cause: The requested user profile is successfully copied.

**Action:** This is an informative message. No corrective action is required.

## **USER DELETED 1719**

Cause: The indicated user profile is successfully deleted.

Action: This is an informative message. No corrective action is required.

# **USER ID NOT FOUND 6283**

Cause: The user ID entered is not a valid walker user ID.

**Action:** Verify the user ID entered.

# **USER PRFL NOT FOUND 3385**

Cause: There is no user profile record for this user ID.

**Action:** This is an informational message.

# V

## VAL HAS NOT CHANGED 3796

**Cause:** The adjustment inventory value is the same as the existing inventory value.

Action: Verify that you have entered the correct inventory value, and whether or not an adjustment is required. Verify that you are not trying to process this transaction for a second time.

## VALID. SET IS LOCKED 322

Cause: That Validation Set is locked.

**Action:** The Validation Set must be unlocked.

## Txn VMS Validation Set Maintenance

Cause: The Validation Set is currently being maintained, or the system failed while the Validation Set was being maintained.

**Action:** Wait until the current user of the Validation Set is finished, or ask someone with proper authorization to unlock the Validation Set.

## VALIDATED KEYS EXIST 1272

Cause: Transient Keys may be changed from "N" to "Y" only if there are no validated keys for the key type.

**Action:** Verify the entry. In order to turn on Transient Keys, remove all keys from the validated key file, make the change, and revalidate all keys for the key type.

## VALIDATED SEG ONLY 1054

Cause: Certain features, such as autosequencing using a basis segment, may be used only with a validated segment.

Action: Change the segment validation field to "Y" or "B".

## VALIDATION ERRORS 7476

**Cause:** The Analysis Cube you are attempting to validate contains one or more validation error.

**Action:** Correct the conditions which caused the validation errors and reattempt Analysis Cube validation.

## Txn 8J0 Analysis Cube Drill Down

**Cause:** The Analysis Cube Drill Down Viewer Selection entry you are validating contains one or more validation errors.

**Action:** You must correct the conditions which caused the validation errors before you can use the entry to initiate an Analysis Cube Drill Down.

## VALIDATION SET ERROR 325

Cause: Error in the Validation Set.

Action: Identify the error and correct it.

## Txn VMS Validation Set Maintenance

Cause: The Validation Set does not exist, or the Validation Set has no Validation Set entries (defined by a header record in \*\*VMSR\*\*, with the absence of entry records in \*\*VMSE\*\*).

**Action:** Verify the existence of the Validation Set with at least one entry.

Cause: During generation of the preprocessed data, an attempt was made to access the Data Dictionary (RGSDATAD) to obtain attributes for the receiving field and the record could not be found. This can occur if the Data Dictionary record has changed since the Validation Set entry was created.

**Action:** Using Validator with a CHG action code, perform a dummy change on each Validation Set entry. Enter "C" for the action without modifying any data. Page through the entire Validation Set in this manner. This process will validate all data on each entry and identify any field name which does not have a corresponding entry in the Data Dictionary (RGSDATAD).

Cause: The Validation Set is locked. Someone is performing maintenance on the Validation Set that you are trying to execute, or the system failed during maintenance of this Validation Set.

Action: Wait until maintenance is complete, or ask the user to exit the Validation Set. If the Validation Set is locked because the system failed during maintenance, ask the system administrator to unlock it.

Cause: The preprocessed data being generated will exceed the maximum of 1500 bytes. This will occur if a large number of entries are included in a Validation Set.

**Action:** Although no exact number can be given (different validation requires varying amounts of preprocessed data), if the Validation Set contains over 60 entries, try to combine entries. Instead of having several entries performing separate validation for the same field, combine entries so that each entry performs multiple validation on the field.

Cause: An error was detected during an attempt to write a record of preprocessed data to the file (\*\*VMSP\*\*) where this data is stored.

**Action:** Verify the existence of the file. If the file exists, delete the records in the file which pertain to the failed Validation Set using Validator with a CHG action code. Page through the first entry, then exit. This deletes the corresponding records in the preprocess file.

Cause: One of two conditions exist: (1) The first record of preprocessed data indicates a second record is necessary to contain all the data for this Validation Set but the second record cannot be found: or (2) The preprocessed data was improperly changed and cannot be interpreted correctly.

**Action:** Verify your entry. If necessary, delete the existing preprocessed records for this Validation Set by using Validator with a CHG action code. Page through the first entry; then exit. This deletes the corresponding preprocessed records.

Cause: The validation Set contains at least one entry with an output function of "L" and at least one entry with an output function of "R", "A", "S", or "V".

Action: Change the Validation Set. "L" entries cannot be used in combination with "R", "A", "S", or "V" entries.

## VALUE GROUP REQUIRED 6262

Cause: The selected Criterion has a Process Rule of "G", but the value entered is not a Value Group.

**Action:** Enter a valid Value Group ID.

## VALUE GRP NOT FOUND 6271

**Cause:** The Value Group ID entered does not exist.

**Action:** Enter a valid Value Group ID.

## **VALUE NOT IN HIER 7502**

Cause: The entered Drill Down starting value does not exist in the corresponding hierarchy.

**Action:** Verify that the correct hierarchy value is entered. Enter a valid hierarchy value and reattempt the business process.

## **VALUE TOO LARGE 6302**

**Cause:** The value entered for this criteria was larger than 30 characters.

**Action:** See your Walker system administrator.

## VALUE WOULD BE NEG 3579

**Cause:** The processing for this inventory would result in the inventory value becoming negative while there is still an on-hand quantity.

**Action:** Change either the inventory price or the inventory value using the Inventory Adjustment (75A) transaction, then retry this transaction.

## VALUE WOULD BE ZERO 3535

**Cause:** The processing for this inventory would result in the inventory value becoming zero while there is still an on-hand quantity.

**Action:** Change either the inventory price or the inventory value using the Inventory Adjustment (75A) transaction and retry this transaction.

## **VALUE 2 < VALUE 1 6267**

**Cause:** The second value must be greater than or equal to the first value.

**Action:** Change one of the two values.

## VAR AMT JE = ZERO 124

Cause: There is a recurring entry scheduled for posting which has a zero amount on the Recurring Entries file.

**Action:** This is a warning. The amount for this recurring entry will be zero on the Unposted Journal Entry Line Item database. The amount can be changed using the Recurring Entries Maintenance transaction.

## VARIANCE ACK INVALID 3209

Cause: The Variance ACK is invalid, preventing the creation of the Standard Cost Distribution record. The Variance ACK has come from either the Variance Account table or the COSTVARACK option.

Action: Correct the invalid ACK using the Variance Account Maintenance (099) transaction, or correct the ACK in the Cost Variance Option using the System Options Maintenance (OPT) transaction.

## VAT + NET NE GROSS 3015

Cause: The gross amount does not equal to the VAT amount plus the net amount

**Action:** Verify the VAT, net and gross amounts. The gross amount must equal the total of the VAT and net amounts.

## VAT CATEGORY NOT FND 3022

Cause: An invalid VAT category code is entered.

**Action:** Verify the entry. If correct, add it to the VAT Rate Category table with the VAT Category Maintenance (060) transaction. When a new VAT category code is added, a corresponding rate should be added using the VAT Rate Maintenance (061) transaction.

## VAT CATEGORY REQ 3277

**Cause:** VAT category is a required field.

**Action:** Enter a valid VAT category.

### VAT DTL NE HDR 3011

Cause: The Value Added Tax (VAT) on each taxable invoice detail line does not equal the VAT amount entered on the invoice header, plus or minus the tolerance

**Action:** Verify the VAT amount on the invoice header and the VAT codes on the taxable invoice detail lines.

## **VAT LINES NE TOT VAT 3012**

Cause: The invoice has a VAT amount on the invoice header. This VAT amount does not balance to the total of the tax line amounts.

**Action:** Correct the VAT amount using the Invoice Header (020) transaction, or correct the detail tax line amounts using the Invoice Line (021) transaction.

## VAT RATE CAT REQ'D 5386

**Cause:** The tax type for this obligation, customer or business has been defined as requiring VAT (V). Therefore, a VAT rate category is required.

**Action:** Enter a valid VAT rate category as defined through transactions 060 and 061.

## VEND HAS CREDIT BAL 3032

**Cause:** A manual payment for a vendor who has a credit balance outstanding is entered. A payment will increase the credit balance.

**Action:** Check invoices for this vendor to determine the reason for the credit balance. To correct, enter debit invoices which will bring the vendor back to a debit balance, or manually close the credit invoices if they are in error.

### VEND LOCATN MISMATCH 743

Cause: The vendor location on this Invoice does not match the Purchase Order.

**Action:** Verify the vendor location and the Purchase Order. This message is a warning or error, depending on how the VENDORLOC matching option is set.

## **VEND MISC NOT FND 3356**

**Cause:** The Input / Output operation failed while trying to access a record on the Vendor 1099 Miscellaneous (XXE5500) File.

**Action:** This is a technical problem. Call the Walker contact in your organization.

## **VENDOR / BANK ERROR 3073**

Cause: A bank code which has a Payment Policy type code of "E" (BACS) is entered. The vendor, however, does not have any BACS information.

**Action:** Change the bank code to a non-BACS bank, or update the Vendor with its BACS banking information using the Vendor Maintenance (030) transaction

### VENDOR BASE MISMATCH 742

Cause: The vendor number entered does not match the vendor on the Purchase Order

Action: Verify the vendor and Purchase Order numbers. If the vendor number is left blank, it will default to the vendor specified on the Purchase Order.

## **VENDOR CAN'T BE ERS 6339**

Cause: The ERS indicator for the vendor is set to "Y", and the system option TAXMETHOD is set to "C"

Action: Change the ERS indicator on the vendor to "N", then change indicator on the PO to "N"

### VENDOR DB RWRT ERROR 920

Cause: The Input/Output operation failed while trying to update a record on the Vendor file (XXE0500).

Action: This is a technical problem. Call the Walker contact in your organization.

## VENDOR KEY REQUIRED 768

Cause: A Vendor is required for Invoice processing with a dummy Purchase Order, or for "L" (list) or or "N" (next) actions.

**Action:** Enter a valid Vendor.

## VENDOR LOC EXISTS 874

**Cause:** A second vendor location segment cannot be defined.

**Action:** Either enter the transaction with the vendor location flag set to "N", or change the vendor location flag on the existing segment to "N".

## **VENDOR MISMATCH 3228**

**Cause:** The vendor is not the same as the Payee Vendor.

Action: Enter the same Vendor as the Payee Vendor, or do a "L" (List) action code first.

## **VENDOR NOT ERS 6242**

**Cause:** An ERS indicator for PO was set to "Y" although the Vendor is not ERS eligible.

**Action:** Establish the vendor as ERS eligible by setting vendor's ERS indicator to "Y". Then set PO's ERS indicator.

## **VENDOR NOT FOUND 554**

**Cause:** The Vendor is not on the Vendor file.

**Action:** Verify the Vendor. To confirm the Vendor, use the Vendor Selection transaction (031).

# **Txn 997 Accrued Liability Capture**

**Cause:** The Input/Output operation failed while trying to access a record on the Vendor file (XXE0500).

**Action:** This is a technical problem. Call the Walker contact in your organization.

## **VENDOR ON HOLD 3237**

Cause: If a Vendor is on hold, some vendor functions may be restricted, based on the Vendor Hold conditions.

**Action:** Verify the Vendor and status. To change the Vendor status use the Vendor Maintenance (030) transaction. Verify the Vendor Hold conditions using the Vendor Hold Maintenance (0VH) transaction.

## **VENDOR PART MISMATCH 3218**

Cause: The vendor part number entered on the Invoice detail line does not match the vendor part number on the matching Purchase Order detail line.

**Action:** Verify that the Invoice line is matched against the correct Purchase Order detail line, or correct the vendor part number to match the one on the Purchase Order detail line

### VENDOR READ ERROR 3654

Cause: A system error occurred when reading the Vendor (xxE0500) file.

**Action:** Call the Walker contact in your organization.

## **VENDOR TYPE NOT FND 3529**

Cause: The Vendor Type for the Vendor Control Key (VCK) entered does not exist on the Vendor Type (xxV023) table.

**Action:** Verify the Vendor Control Key (VCK). If necessary, add the Vendor Type using the PO Vendor Type Maintenance (096) transaction.

## **VENDOR TYPE NOT REOS 3449**

Cause: The PO Xmit Method was 'E' or blank. The Vendor is a REOS Vendor, but the Purchase Order will not be sent via REOS.

Action: To transmit the Purchase Order via REOS, use the Purchase Order Header (010) transaction to change the PO Xmit Method indicator to a "R".

### VENDOR/MATERIAL REL 658

Cause: A vendor cannot be deleted when it still has a vendor/material relationship on the Vendor/Material file.

**Action:** Verify the vendor number and action code.

## **VERIFY LIM EXCEEDED 5704**

**Cause:** You can only use the verify option if the batch has 30 or less obligations in it.

**Action:** You either will have to skip using the verify option or remove some items to bring the size of the batch to 30.

## **VERIFY NOT ALLOWED 5601**

Cause: Since you originated this cash application from the customer identification transaction you can not go back there.

**Action:** If you need to reaccess the customer identification transaction you will have to cancel out of this transaction to go back to the customer identification transaction.

# **VERIFY ONLY ON PG 1 5700**

**Cause:** The verify option is only valid on the first page of an obligation.

**Action:** Go to the first page of the obligation then try the verify option again.

## **VERSION NOT EQ GRP 2616**

**Cause:** A Journal Entry (122) entered for a version is different from the one on its Group Definition (120).

**Action:** Correct the version, or change it to blank. Changing it to a blank will default to the group version.

VPO Severity code = 2.

## VIEW FILE READ ERR 1474

**Cause:** An error was encountered while reading the Dialog Available View Definition (\*\*S2420) file.

**Action:** Determine the reason for the Input/Output System (IOSYS) return code displayed in the left column on the screen. Make a note of the File ID, Function, Return Code, Record Key, and Miscellaneous information.

## VIEW IS NOT DEFINED 7491

**Cause:** The Drill Down View you are attempting to reference is not defined.

**Action:** Verify that you have entered the correct View name.

## VIEW NOT AVAILABLE 1716

Cause: The data-view name entered does not exist, or is unavailable to you based upon your authorization.

Action: Enter a valid data-view name. Use the Views key (F10) to display a list of valid data-view names from which you may make a selection.

## VIEW PRFL READ ERR 1470

Cause: An error was encountered while reading the Dialog Object User Profile Definition (\*\*S2500) file.

**Action:** Verify the cause of the error for the IOSYS return code displayed. Make a note of the File ID, Function, Return Code, Record Key, and Miscellaneous information

## VIEW PRFL WRIT ERR 1472

Cause: An error was encountered while writing to the Dialog Object User Profile Definition (\*\*S2500) file.

Action: Determine the reason for the Input/Output System (IOSYS) return code displayed in the left column on the screen. Make a note of the File ID, Function, Return Code, Record Key, and Miscellaneous information.

## **VIEW SELECTION REQ'D 1492**

Cause: A view was not selected.

**Action:** Place the cursor by the desired view. Either press PF9 to identify it as your default, or press PF11 to select it for current processing.

## VIEW SEQ READ ERR 1478

**Cause:** An error was encountered while reading the sequence file.

**Action:** Cancel out of the transaction and try again.

## VIN ACCT NOT DEFINED 4085

Cause: The asset is using an ADR Vintage Account which has not been defined

**Action:** Use the ADR Vintage Account Definition (461) transaction to define the Vintage Account and try the transaction again.

## VIN ACCT TERMINATED 4142

**Cause:** The asset is using an ADR Vintage Account with a terminated status (04).

**Action:** Use the Tax Book Depreciation Definition (442) transaction to verify or change the ADR information for the tax books so that they use active Vintage Accounts.

## VIN YR > ADRCALYEAR 4161

Cause: A Vintage Year which is greater than the value of the Asset Management system option ADRCALYEAR is invalid.

**Action:** Verify the input and try the transaction again.

## VIN YR NOT = SVC YR 4140

**Cause:** The Tax Book Depreciation record Vintage Year does not equal the Service Date year.

**Action:** Use the Tax Book Depreciation Definition (442) transaction to change the Vintage Year.

## VINT ACCT SUBR MAX 4476

Cause: While authorizing a Vintage Account asset using the Asset Authorization (463) transaction, the Vintage Account Update (MAMVAUS) subroutine identified more than its limit of nine errors. You can view these nine errors using the Asset Message (498) Inquiry. However, potential further errors were not captured.

**Action:** This is a warning message. Correct the errors and try the transaction again.

## VINTAGE ACCT CLOSED 4056

Cause: The asset is using an ADR Vintage Account which has been closed for a prior year. A new ADR Vintage Account must be used.

**Action:** Use the Tax Book Depreciation Definition transaction (442) to verify that the correct Vintage Account is being used.

## **VINTAGE YEAR < 1970 4155**

Cause: A Vintage Year which is earlier than 1970 is entered. ADR did not come into effect until 1970.

**Action:** Verify the input and try the transaction again.

## VIRTUAL CUBE NOT DEF 7494

**Cause:** The virtual cube you are attempting to reference is not defined.

**Action:** Verify that you have entered the correct virtual cube ID.

## VND STATS CALL ERROR 3892

Cause: An invalid return code was passed from the Vendor Statistics

(MFS035S) subroutine. This is a serious system error.

**Action:** Call the Walker contact in your organisation.

## VNDR CTLG NOT FOUND 3632

Cause: There is no record on the Vendor Catalog (xxD1B00) file for the vendor/material combination entered.

**Action:** Check that the vendor/material entered is correct. You can review existing vendor catalog entries by using either the Vendor Catalog by Material (71Y) or the Vendor Catalog by Vendor (71X) transactions.

## Txn 71A Inventory Maintenance - Basic

Cause: There is no record on the Vendor Catalog (xxD1B00) file for the replenishment vendor/material that you have entered.

Action: Check that the replenishment vendor/material that you have entered is correct.

# Txn 71X Vendor Catalog by Vendor

Cause: The vendor/material combination on the Vendor/Vendor Catalog Xref (xxI716) file does not have a corresponding record on the Vendor Catalog (xxD1B00) file. This is a serious system problem.

**Action:** Call the Walker contact in your organization.

## VNDR CTLG READ ERROR 3634

Cause: A system error occurred when reading the Vendor Catalog (xxD1B00) file.

**Action:** Call the Walker contact in your organization.

# Txn 74B Recommended Reorder Release

**Cause:** There is no matching record on the Vendor Catalog (xxD1B00) file for the Vendor/Material specified. This is a serious system problem.

**Action:** Call the Walker contact in your organization.

## **VNDR CTLG RECS FOUND 3747**

Cause: There are vendor catalog records on the Vendor Catalog (xxD1B00) file for the material being deleted. You cannot delete a material for which vendor catalog entries exist.

**Action:** Verify the Material Control Key. Delete the associated vendor catalog records using the Vendor Catalog Maintenance (71C) transaction and then retry this transaction.

## VNDR CTLG RWRT ERROR 3616

**Cause:** A system error occurred when rewriting a record to the Vendor Catalog (xxD1B00) file.

**Action:** Call the Walker contact in your organization.

## **VNDR NOT REOS VENDOR 3457**

**Cause:** An "R" is entered in the PO transmit method indicator, but the vendor is not a REOS vendor.

**Action:** Change the PO transmit method indicator to an "E" or spaces.

## **VNDR SHIP NOT UNIQUE 6367**

Cause: There is a receipt on file with the same Vendor Shipment ID that was entered.

**Action:** Verify the Vendor Shipment ID entered is unique.

## VNDR STATS ON FILE 6342

**Cause:** Vendor Statistics exist for this vendor.

Action: Run purge program (MFS998T) to delete Vendor Statistics records.

## VNDR TYPE NOT FOUND 891

Cause: The vendor type code for this vendor has been deleted from the Vendor Type table.

Action: Use the Vendor Type Maintenance transaction (096) to add the vendor's type code to the table, or change the vendor's type code to a valid code using the Vendor Maintenance transaction (030).

### VNDR TYPE READ ERROR 3527

Cause: A system error occurred when reading a record from the Vendor Type (xxV023) table.

**Action:** Call the Walker contact in your organization.

### VPO ACCUM NOT ALWD 2830

Cause: VPO journal entry accumulation may not be used when input is from a subsystem.

Action: Verify that you have set the Journal Entry Amount Accumulation Indicator on the VPO signon card correctly; it must be set to "N" (No) when you are processing subsystem input.

You may still accumulate accounting entries from subsystems, but this process is controlled by the accumulation indicator on transaction "195".

VPO Severity code = 8.

## **VPO: REC IN USE 2941**

Cause: VPO encountered a record lock when trying to read a file that is crucial to its being able to continue processing.

**Action:** Wait for any other transactions or processes that are updating the files that VPO uses have completed and restart your VPO job.

# **VPOCHKFRQ OPT REQD 2517**

**Cause:** The VPOCKPFRQ system option is not present. BMP execution of VPO requires this option.

**Action:** Call the Walker contact in your organization. VPO Severity code = 8.

# W

### W: \*IVFIELD REC ADDED 8766

Cause: When adding a \*IVFILE file, a dummy record is added to the \*IVFIELD file if no RGSDATAD records exist for the file.

**Action:** No action necessary.

## W: ACCESS IS BY LEVEL 7510

Cause: Drill Down access for this hierarchy is currently by level. Therefore you cannot display children for the hierarchy values.

**Action:** This message is a warning. No further action is required.

## W: ACCT PER NOT DEF 6043

Cause: An attempt was made to extract MBA Posted Line Items for a RACK or COMPACK. The control entity of the RACK or COMPACK does not contain the accounting period indicated by GL system processing option RECONRTRDYS

Action: This message is a warning only. The transaction continued processing for the RACK or COMPACK. However, the missing accounting period degraded the transaction performance.

Therefore, access the control entity and use the Accounting Period Maintenance (104) transaction to define the missing period.

## W: ALL CRNCY IS YES 7451

Cause: You are maintaining the list of currencies associated with an Analysis Cube. However, the All Currencies? indicator is set to "yes". Therefore the list you are maintaining will be ignored when the cube is summarized.

**Action:** This message is informational. If you wish to restrict the cube to the list of currencies, you must use the Maintain Analysis Cube (8H1) business process to change the All Currencies? indicator to "no" prior to performing summarization processing for the cube.

#### W: ALLOC NOT 100 PCT 2633

**Cause:** The amount allocated is not 100 percent of the Journal Entry amount. The difference has been allocated to the posting ACK.

**Action:** This is a warning only. No action is needed. The percentages for this ACK/Journal Entry may be corrected using the Automatic Allocation Maintenance (133) transaction.

VPO Severity code = 0.

## W: ALREADY EXCLUDED 8765

Cause: When Validating or eXcluding a \*IVFILE entry, the file has already been eXcluded.

**Action:** No action necessary if the intent is to eXclude this particular file.

### W: AMT < MINIMUM BILL 5217

**Cause:** The obligation amount is less than the minimum bill amount.

**Action:** None. The business option will determine whether the obligation will be authorized or a write-off will be created to finalize the obligation.

## W: AMT OVER CAT LIMIT 3033

**Cause:** The payment made to this vendor exceeds the limit established for the vendor's category.

**Action:** Verify the payment amount. If correct, update the vendor category limit.

#### W: AMT RECV > AMT INV 3249

Cause: The Purchase Order is closed, but on one or more of its lines has receipts that have not been invoiced.

**Action:** This is a warning only. Notify the purchasing department.

### W: AMT RESET TO NEG 3036

Cause: The Credit Invoice line has a positive value in one of the following fields: 1) Invoice Quantity; 2) Invoice Line Amount; 3) VAT Amount; or 4) Federal Tax Amount. The amount has been reset automatically to a negative value.

**Action:** Verify the line code. This is a warning only.

## Txn 011 Purchase Order Line

Cause: The Credit Purchase Order line has a positive value in one of the following fields: 1) Order Quantity or 2) Order Line Amount. The amount has been reset automatically to a negative value.

**Action:** Verify the line code. This is a warning only.

#### W: ANAL MGR NOT FND 6564

Cause: The manager identifier specified on the associate address record for the analyst is not found on the associate address file.

Action: Add the manager to the associate address file using the Associate Maintenance (62A) transaction, or change the manager identifier for the analyst using the Associate Maintenance (62A) transaction.

#### W: ANAL TASK REC NF 6568

Cause: The analyst task record for a currently tracked obligation is not on the file

Action: This is a warning message to notify operations of a file inconsistency. The analyst task record will be added.

## W: AUTO ACK INACTIVE 2756

Cause: The automatic ACK accessed from the Automatic Offset (xxG4500) file or from the Automatic Allocation (xxG4400) file is not active.

**Action:** This is a warning only. No action is necessary. Verify the automatic ACK definition.

VPO Severity code = 0.

## W: AUTO ACK NOT DTL 2755

Cause: The automatic ACK accessed from the Automatic Offset (xxG4500) file or from the Automatic Allocation (xxG4400) file is not a detail ACK.

**Action:** This is a warning only. No action is necessary. This ACK has not been used in the automatic allocation or offset. Verify the automatic ACK or correct the segment value record types detail/summary flag in the Key Builder (MTA) transaction before the next run.

VPO Severity code = 0.

## W: AUTO ACKS INACT 2753

Cause: During the building of the automatic table entries, there was at least one ACK accessed from the Automatic Offset (xxG4500) file or from the Automatic Allocation (xxG4400) file which is not active. The inactive ACKs are not processed.

**Action:** Each inactive ACK is listed below this message. This is a warning only. No action is necessary. Verify the automatic ACKs, or correct the segment value status dates for the ACK in the Key Builder (MTA) transaction before the next run. VPO Severity code = 0.

#### W: AUTO ACKS INVALID 2740

Cause: During the building of the automatic table entries, there was at least one ACK accessed from the Automatic Offset (xxG4500) file or from the Automatic Allocation (xxG4400) file which is invalid. These ACKS are not included in the allocation or offset.

**Action:** The invalid ACKs are listed under the first transaction in a series of transactions with the same Journal Entry/ACK number. This is an informational warning only. No action is necessary. VPO Severity code = 0.

## W: AUTO DR/CR BAL 2694

Cause: After the automatic Journal Entry amount was added to the ACK balances, the resulting balance became either less than zero (where the ACK balance should be debit), or greater than zero (where the ACK balance should be credit).

**Action:** Verify the auto entry Journal Entry amount, or the edit rule associated with the automatic ACK. This is a warning only. No action is needed.

VPO Severity code = 0.

### W: AUTO DR/CR ENTRY 2702

Cause: One of two conditions exist: (1) A debit automatic Journal Entry amount is entered for an ACK which should only have credit entries; or (2) A credit Journal Entry amount is entered for an ACK which should only have debit entries.

Action: Verify the automatic Journal Entry amount or the edit rule associated with the automatic ACK. This is only a warning. No action is necessary.

VPO Severity code = 0.

## W: AUTO OVER BAL LIM 2710

Cause: After the automatic journal entry amount is added to the ACK balance, the resulting balance is less than the ACK negative balance amount limit, or greater than the ACK positive balance amount limit.

Action: Verify the automatic journal entry amount or the edit rule associated with the auto ACK. This is an informational warning only. No action is necessary.

VPO Severity code = 0.

## W: AUTO OVER ENT LIM 2718

Cause: One of two conditions exist: (1) The debit automatic journal entry amount is greater than the positive ACK entry limit; or (2) a credit automatic journal entry amount is less than the negative ACK entry limit.

Action: Verify the automatic journal entry amount or the edit rule associated with the automatic ACK. This is an informational warning only. No action is necessary.

VPO Severity code = 0.

#### W: AUTO OVER PCT CHG 2726

Cause: The automatic entry amount has resulted in a percentage change which is greater than the limit for the ACK balance percentage change.

Action: Verify the automatic entry amount or the edit rule associated with the automatic ACK. This is an informational warning only. No action is necessary.

VPO Severity code = 0.

#### W: AVAIL FUNDS NOT UP 3212

**Cause:** The amount of the manual payment is greater than the available funds in the Bank Processing table.

**Action:** Use a bank that has sufficient funds to cover the payment. This is a warning only.

#### W: BACKORDERS EXIST 3013

**Cause:** The material received is on back order.

**Action:** If necessary, inform your inventory department about the arrival of the material. This is only a warning.

#### W: BASE PO REOPENED 3132

Cause: The standing base purchase order header has been reopened to backout payment amounts for check cancellation.

**Action:** No action is required. This is a warning message.

# W: BELOW MIN CHK AMT 6364

Cause: The check amount entered is below the minimum check amount specified on the Bank Policy file.

**Action:** Use the Bank Policy Maintenance (085) to verify the minimum amount for wich a check may be written from the specified bank. This is a warning only.

#### W: BUYER NE MTL BUYER 3440

**Cause:** The buyer code on the Purchase Order does not match the buyer code specified on the material record.

**Action:** This is a warning. Verify the buyer codes specified on the material record and the Purchase Order

#### W: BUYER NE VNDR CTLG 3422

**Cause:** The buyer code on the Purchase Order does not match the buyer code specified on the vendor catalog for the vendor and material.

**Action:** This is a warning. Verify the buyer codes specified on the vendor catalog and the Purchase Order.

## W: CAN TAX NOT ALWD 3002

Cause: A province code is entered, but the tax method is not "C" (Canadian).

**Action:** This is a warning only. The province code will be ignored.

## W: CAN'T BE ERS LINE 6246

Cause: An ERS indicator for PO line was set to "Y" while PO line is not a material line.

Action: This is a warning. The ERS indicator has been reset to "N". The ERS indicator can only be "Y" if the line is a material line.

#### W: CAN'T CHG TAX AMT 5268

Cause: The tax amount has been changed for a non-tax line. None. The tax amount will be reset to the original value.

## W: CARRIER MISMATCH 475

Cause: A carrier code which does not match the carrier code on the Purchase Order line is entered.

Action: Verify the carrier code, the Purchase Order number, and line number. This is a warning only.

#### W: CD EXP UNAVAILABL 3469

Cause: The EDII Outgoing Document Processor failed to find a record that corresponds to a code that was to be expanded.

**Action:** No action is required. This is only a warning.

## W: CHECK CANCELLED 3045

**Cause:** Check reconciliation information for a canceled check is entered.

Action: Verify the check number, check date, bank code, and check segment value. If correct, verify that the correct check was canceled.

### W: CHECK NUMBER USED 677

**Cause:** This check number was already used or has been voided.

Action: Verify the check number. The check number may have been voided or used with a different check date. This is a warning only.

### W: CHECK RECON DELETD 793

Cause: Check reconciliation information which was previously entered has been deleted.

**Action:** Verify the check number, bank code, and check date of the reconciliation deleted. This is a warning only.

## W: CHECK VOIDED 3090

Cause: A voided check has been reconciled.

**Action:** This is only a warning. No action is needed.

## W: CHG REQ ON DETAIL 3291

**Cause:** This change may have created a discrepancy between the recurring Invoice Profile header and the recurring Invoice Profile details.

**Action:** Verify that the data in the recurring Invoice Profile details matches the parameters on the recurring Invoice Profile header. This warning message pertains to the following fields: Vary Amts, Nbr of Inv, Total Inv Amt, and FST Amt if TAXMETHOD is "C" (Canadian).

#### W: CHK AMT NE RECON 3030

**Cause:** The manual payment entered already has a reconciliation entry for this check number. The check reconciliation amount is not the same as the amount entered on the payment.

**Action:** Verify the check amount, check number, bank code, currency code, and check date. If correct, verify the check reconciliation amount. This check will not reconcile until the check amount and the reconciliation amount are the same. This is a warning only.

### W: CHK SEG INVALIDATD 3253

Cause: An invoice that was manually paid may have been included in an existing payment proof run. Because it cannot be determined if this invoice was selected for payment, the payment proof run for this check segment is flagged as invalid.

**Action:** Make sure the invoice mentioned above is not part of the payment proof before executing this check run. This is a warning only.

# Txn 025 Invoice Status Change

Cause: At least one invoice which was put on hold or closed may have been included in an existing payment proof run. Because it cannot determined if these invoices were selected for payment, the entire proof run is flagged as invalid.

**Action:** Make sure that any held or closed invoice is not part of the payment proof before executing the check run.

#### Txn 030 Vendor Maintenance

Cause: At least one invoice which was put on hold or closed may have been included in an existing payment proof run. Because it cannot determined if these invoices were selected for payment, the entire proof run is flagged as invalid.

**Action:** Make sure that any held or closed invoice is not part of the payment proof before executing the check run.

## W: CHK SEQ NOT USED 6296

Cause: The Separate Check Indicator is set to "N".

**Action:** This is a warning. The Check Sequence will only be used if a separate check has been requested for this invoice.

#### W: CMOD DFLT TO CLAS 3816

Cause: The Commodity Group has defaulted to the first two characters of the Material Class, and the system option MTCLASSVLDN is set to "Y" (Yes). Any Commodity Group entered will therefore be overridden.

**Action:** No action is required. This is a warning message.

## W: CO CD NOT DEF 8754

Cause: For verification of the company code, the \*\*I101 is read. The company code that was requested was not found on this file.

**Action:** This is an informative message. No corrective action in required.

# W: COBOL MOD NOT FND 1108

Cause: \*\* WARNING \*\* The COBOL program specified does not exist.

**Action:** Verify that you specified the correct COBOL program.

## W: COMMENT ONLY 5242

Cause: The due discount date has been entered but did not need to be and has been treated as a comment.

**Action:** None. Message is for information purposes only.

#### W: COMMENTS UPDATED 3206

Cause: Comments have been entered which successfully updated the comments file.

**Action:** Verify the comments were entered correctly. This is only a warning.

### W: COMMODITY IGNORED 3817

**Cause:** Entering a Commodity Group means you want to restrict the list to this Commodity Group. This feature is not in effect when the system option MTCLASSVLDN is set to "N" (No).

**Action:** No action is required. This is a warning message.

#### W: COMP RTRDYS > RCON 6161

Cause: The COMPACK control entity allows retro-posting for more accounting periods (system options RTRPST/RTRDYS) than Reconciliation will scan during the MBA Posted Line Item Extract (system option RECONRTRDYS in the RACK control entity). You indicated this condition is a WARNING (system option RECONGLXTRCT = W), so line items have been successfully processed for the COMPACK.

**Action:** This message is a warning. Since the COMPACK control entity currently allows retro-posting for a greater number of accounting periods than have been scanned by the extract, however, all COMPACK line items may not have been extracted into Reconciliation. This may prevent items from reconciling.

### W: COMPONENT NOT FND 1037

Cause: \*\* WARNING \*\* The specified component is not defined as part of the service.

**Action:** Verify that the component you have specified is correct.

#### W: COUNT IN PROGRESS 3659

**Cause:** One of the locations involved in the inventory/location/lot movement has a stock count currently in progress.

**Action:** This is an informational message only.

## W: COUNTER SIGN REOED 3059

Cause: A Manual Payment is entered with an amount greater than the countersignature amount.

**Action:** This is only a warning. Be sure to have the check countersigned before it is issued.

## W: CREATE INVC SET Y 6422

Cause: For the ERS Vendor, if Receive Order or Return Order flag set to 'Y' (yes), the Create New Invoice indicator defaulted to 'Y'.

**Action:** No action is required, this is warning only.

## W: CRD INVC CREATED 0502

**Cause:** The invoice being canceled had been fully or partially paid. A credit invoice was created to offset the payment.

**Action:** No action is necessary. This is a warning.

#### W: CRNCY CD TBL FULL 2891

**Cause:** The VPO internal file of currency codes is full. This table is used to avoid unnecessary I/O when accessing currency codes during multiple currency processing.

**Action:** Call the Walker contact in your organization. The VPO currency code file should be expanded.

## W: CTRL ENTY NOT DEF 8753

**Cause:** For verification of the control entity, the XXC900 is read. The control entity that was requested was not found on this file.

**Action:** This is an informative message. No corrective action in required.

## W: CURRENCY DEFAULTED 856

**Cause:** The currency code is different from the base currency code, and the MULTICURR option is set to "N".

**Action:** The currency code from the BASECURRENCY option will be used instead of the currency code that is entered. This is a warning only.

#### Txn 020 Invoice Header

**Cause:** The currency code entered defaulted to the base currency code.

**Action:** Verify the currency code entered for the Invoice. This is a warning only.

## Txn 028 Multiple Line Invoice

**Cause:** The currency code entered defaulted to the base currency code.

**Action:** Verify the currency code entered for the Invoice. This is a warning only.

#### W: C120 REWRITE 2665

Cause: The Journal Entry Group Balance Processor (MVP170S) received an "02" return code from Database Services when attempting to rewrite a record on the Summarization Control (xxC120) file. The record was successfully read just prior to rewrite. This indicates an illogical file condition.

**Action:** Call the Walker contact in your organization.

#### W: DEFAULT TERMS USED 3055

**Cause:** A terms code was not entered or established for the vendor with the Vendor Maintenance (030) transaction. The default terms code has been used as defined by the DFLTERMS option.

**Action:** Verify that the default terms code is the payment term desired for this invoice. This is a warning only.

#### W: DEFAULT USER SCK 3824

**Cause:** The system has automatically defaulted to the Stockroom Control Key (SCK) allocated to your sign-on.

**Action:** No action is required. This is a warning message.

## W: DISC ACK BLANK 5315

Cause: A discount was specified on the product price, but the discount ACK was not entered

**Action:** Enter a discount ACK if the sales discount taken is to be reported to a different ledger account than the product.

#### W: DISC AMT RECOMPTED 5259

**Cause:** The sales discount amount has been recomputed.

**Action:** None. The sales discount amount is changed to the result of the sales discount percentage times the line amount.

#### W: DISCREPANCY UPDT 6152

Cause: A COMPACK External Header was found to be inconsistent. This condition was caused by an inconsistency between the header closing balance date and the COMPACK last closing balance date. However, this header contains previously missing External Items which match an existing Discrepancy Item.

The system has amended existing Discrepancy Items and/or generated new Discrepancy Items. The header has been successfully posted.

**Action:** This message is informational. No action is required.

#### W: DIST AMT EXCEEDED 3268

Cause: An adjustment entry has been entered which causes the total amount to be adjusted to exceed the total distribution amount for this line or distribution record.

**Action:** Review your adjustment entries and modify them so that they equal the amount to be adjusted. This is only a warning.

### W: DO CHG ON C.RULES 1058

Cause: Construction rules are already defined. The construction rules do not reflect the change automatically when you: (1) Change the segment's length; (2) Change the segment's beginning position; (3) Change the segment from primary to secondary; or (4) Change Validation to "Y".

**Action:** This is a warning only. Segment number maintenance is successful. To ensure valid summary keys, use the Construction Rules Maintenance function of the Summary Rules (MTM) transaction to revalidate construction rules using the modified segment number definition. Use the change ("C") action code for each set which uses this segment number.

#### W: DO CHG ON SETS 1059

Cause: Sets are already defined. Sets do not automatically reflect the change when you: (1) Change the segment's length; (2) Change the segment's beginning position; (3) Change validation to "Y"; or (4) Make the segment numeric.

**Action:** This is a warning only. Segment number maintenance is successful. To ensure valid sets, use the Set Maintenance transaction to revalidate segment values based on the modified segment number definition. Use the "C" (change) action for each set that uses this segment number.

### W: DOC PARTIALLY REJ 3157

Cause: Changes are being made to document values after an approver has partially rejected the document. These document values may have been specified as routing and approval criteria used to create the existing routing slip.

Action: Avoid changes to routing and approval criteria values on the document after a partial rejection. If a change is mandatory, either completely reject the document or add any reviewers required to approve the change to the routing slip.

## W: DRAFT NUMBER USED 3444

**Cause:** This draft number was already used or has been voided.

**Action:** Verify the draft number. The draft number may have been voided or used with a different draft date. This is a warning only.

### W: DSPL TXN NOT DEFN 7514

**Cause:** The Drill Down form Balance Display transaction is not defined.

Action: This message is a warning. The form cannot be used during an Analysis Cube Drill Down until the form's Balance Display transaction is defined with the Transaction Identification (TID) business process.

### W: DUP SUMM HDR C120 2664

Cause: A summary header is already present on the Summarization Control (xxC120) file for this group and structure ID. VPO has updated this record.

**Action:** This is a warning only. No action is needed.

VPO Severity code = 0.

## W: EARLYSHIPMENT VAR 496

**Cause:** This is an early shipment. The receipt date precedes the required date on the Purchase Order by more than the number of days allowed by the EARLYSHIP option.

**Action:** Verify the Receipt date. Notify the buyer of this condition. This is only a warning.

#### W: EDI SET TO OFF 3465

Cause: The PO Xmit Method indictor was not set to "E". The Vendor is an EDI Vendor but the Purchase Order will not be sent via EDI

**Action:** To transmit the Purchase Order via EDI, use the Purchase Order Header transaction to change the PO Xmit Method indicator to an "E".

# Txn 013 Purchase Order Status Change

Cause: The PO Xmit Method indicator is not set to "E" on the Purchase Order Authorization, but the PO Xmit Method indicator in the Purchase Order is set to "E". The Purchase Order will not be sent via EDI.

**Action:** To transmit the Purchase Order via EDI, change the Purchase Order status to In-Progress. Authorize the Purchase Order using the Purchase Order Status Change transaction with the PO Xmit Method indicator set to "E".

#### W: END OF SECTION 2238

Cause: The last line in the Statement / Section which you are processing has been reached

**Action:** No action is required.

#### W: END OF STATEMENT 2218

Cause: The last line in the last section of the statement you are processing has been reached.

**Action:** No action is required.

#### W: END OF STMT LINE 2217

Cause: The last entry for the statement, section, and line which you are processing has been reached.

**Action:** No action is required.

## W: EXCEED MAX CHK AMT 6363

Cause: The check amount entered exceeds the maximum check amount specified on the Bank Policy file.

Action: Use the Bank Policy Maintenance (085) to verify the maximum amount for wich a check may be written from the specified bank. This is a warning only.

#### W: EXCEPTION FOUND 3577

Cause: Whilst authorizing a single IR line with the details screen suppressed, an error was found. The IR line was not authorized and now has a IR line status of "E" (Exception).

**Action:** Change the suppress details indicator to "N" (No) and retry. This will display the IR line as an exception along with description of the error. Correct the error and retry.

#### W: EXCL DFLTS FRM HDR 6390

Cause: The excluded field has been defaulted based on the value of IRS update indicator on the Invoice Header.

**Action:** This is a warning only. No action is needed.

#### W: FILE NOT VALIDATED 8757

Cause: This warning message indicates that the file has changed and thus needs to be re-validated

**Action:** No immediate action is required.

#### W: FRCST SP IS EMPTY 7125

Cause: The forecast spending plan created by the transaction "Forecast Spending Plan Create" is empty and has no SP lines or has no SP entries.

#### W: FROZEN FOR COUNT 3694

**Cause:** The inventory that has been listed is frozen for stock counting. The system option FRZFORCNT is set to "Y" (Yes).

**Action:** No action is required. This is a warning message.

#### W: GL SYS OPT NOT DEF 6033

Cause: During the MBA Posted Line Item Extract, the transaction attempted to process an MBA COMPACK whose line items reside in a control entity different from the corresponding RACK. The transaction attempted to read the following GL system processing options: (1) ACCPER -- Number of accounting periods in the fiscal year; (2) CURPER -- Current accounting period; (3) RTRPST -- Is retroactive posting allowed; and (4) RTRDYS -- Number of retroactive posting periods allowed.

One or more of these options are not defined in the COMPACK control entity. The transaction has assumed the default value for the missing option.

**Action:** This message is a warning only. You may use the System Options Maintenance (OPT) transaction to define the missing system processing options.

#### W: GROSS AMOUNT RESET 906

Cause: The Invoice gross amount has been reset to equal the Invoice detail line amount total.

**Action:** Make sure that the Invoice details are entered correctly and that the gross amount now equals the total amount on the vendor's Invoice. This is a warning only.

#### W: GROSS AMT RECALCTD 3034

Cause: The gross amount on the Purchase Order Header has been reset to equal the detail line amount total.

**Action:** Verify the Purchase Order gross and line amounts. This is a warning only.

### W: GROSS GT VND LIMIT 3042

**Cause:** An invoice gross amount which exceeds the vendor's normal invoice limit is entered.

Action: Check the invoice gross amount and the vendor number, since the gross amount is more than usual. This is a warning only.

# W: GROSS NOT EQ TOTAL 3254

Cause: The gross amount on the "unit price only" Purchase Order being approved is not equal to the total of all the detail line amounts.

**Action:** This is only a warning.

#### W: GROUP DELETED 2869

Cause: The Group Header (xxC115) and Subsystem Accounting Entry Control (xxC121) file records for the group were deleted because no entries were selected for processing.

Action: None.

## W: GROUP LEFT OPEN 3414

Cause: The group status of this Invoice Group remains "O" (Open) because not all the invoices were authorized. This is due to errors detected by the Invoice Payment Selection (025) transaction.

**Action:** Before the group can be closed, correct the invoices not authorized, and re-authorize the group using the Invoice Group Authorization (02D) transaction

#### W: GROUP NOT ALLOWED 3415

Cause: A Group ID was entered, but the GROUPCONTROL option is set to "N". Group control processing is not allowed.

**Action:** The Group ID entered will be blanked out when the transaction is complete. Verify the GROUPCONTROL option. This is a warning only.

# W: GRP NOT PROCESSED 2668

Cause: The Journal Entry Group Balance Processor (MVP170S) did not balance or process this group because it found errors.

**Action:** This is only a warning. No action is needed.

VPO Severity code = 0.

### W: GRP SUSP CREATED 2761

**Cause:** A suspense entry has been generated by VPO during the process of balancing the Journal Entry Group.

**Action:** This is only a warning. No action is necessary. The detail of this suspense entry is displayed after the message.

VPO Severity code = 0.

#### W: GST + NET NE GROSS 6233

Cause: The gross amount entered does not equal the GST amount plus the net amount and the option GSTBALCHK was set to "W" (Warning).

**Action:** No action is required; this is only a warning. The Invoice Status Change (025) transaction will recalculate the GST and net amounts.

## W: GST CALC TOT NE HD 6358

**Cause:** The calculated GST tax line amounts do not balance to the amount entered on the invoice header

**Action:** No action is required; this is only a warning. The GST amount on the invoice header has been reset to the total of the GST amounts on each line when the GST is either tax included or extra to the government.

## W: GST CAT DEFAULTED 6229

**Cause:** No GST rate category was entered, so it defaulted from an associated PO or from the vendor.

**Action:** No action is required; this is only a warning. Since no GST rate category was entered, it has defaulted from an associated PO or from the vendor.

### W: GST DTL NE HDR 6226

**Cause:** The GST amount entered on the invoice header does not balance to the total of the GST calculated for all of the invoice lines.

**Action:** No action is required, this is only a warning. The GST amount on the invoice header has been reset to match the total of the GST calculated for all of the invoice lines.

#### W: GST LN NE TOT GST 6228

Cause: The GST amount entered on the invoice header does not balance to the total of the GST tax lines on the invoice.

**Action:** No action is required; this is only a warning. The GST amount on the invoice header has been reset to the total of the GST tax lines when the GST is extra to vendor

#### W: GST TAX ID MISSING 6236

Cause: No GST tax identification number was entered on a Special Name and Address for an invoice against a one-time vendor.

**Action:** No action is required; this is only a warning.

### W: HDR AMTS RECOMPUTD 5457

Cause: During the route to receivables process, Action R or X, the header amounts did not equal the line amounts. Since the line amounts are summarized to the header, the header amounts were recomputed to equal the lines. This should only happen if some type of processing error occurs during obligation line creation.

**Action:** Contact your internal technical support staff and have the problem reported to Walker.

#### W: HDR WITH NO LINES 3828

Cause: The transaction has created a record on the PO Header (xxE4A00) file with no PO lines.

**Action:** No action is required. This is a warning message.

#### W: HOLD INVC IGNORED 3886

Cause: A "Y" was entered in the hold invoice indicator field on the PO Line and a "N" was entered in the inspection required field.

**Action:** No action is necessary. This is a warning message only. The hold invoice indicator works in conjuction with the inspection required indicator. If both are "Y", then when the quantity invoiced exceeds the quantity that has passed inspection the invoice will be put on hold. If there is no inspection required, then the hold invoice indicator has no effect and is ignored.

#### W: INCONSIST COMP HDR 6148

Cause: A COMPACK External Header is found to be inconsistent. This condition is caused by a difference between the header closing balance date and/or opening balance and the COMPACK last closing balance date and/or last closing balance. Since the COMPACK Consistency Checking indicator is set to "N" (No), however, the header has been successfully posted.

**Action:** This message is informational. No action is required.

#### W: INSUFFICIENT STK 3575

Cause: The quantity of material that is being requested on an IR with an IR type of "B" (Basic) or "D" (Direct) is greater than the quantity of free stock that is available. Free stock is calculated as on-hand quantity minus the reserve quantity total and the backorder quantity total.

**Action:** No action is required. This is a warning message.

## W: INV AMT REPLACED 685

Cause: An Invoice amount which is different from the pending payment amount is entered. The amount entered has been corrected to equal the pending payment amount.

**Action:** Verify that the correct Invoice and vendor are being paid. This is a warning only.

#### W: INV CLOSED-999 CHK 3244

Cause: The maximum number of partial payments (999) have been made for this invoice. The invoice has been closed

**Action:** This is a warning only.

### W: INV GT MTD LIMIT 3057

Cause: The Month-to-Date (MTD) limit set for the vendor in the Vendor Maintenance (030) transaction is exceeded. This means that the total of the gross amount for the invoice entered plus the cumulative total of this month's invoices is over the vendor's preset limit.

**Action:** Verify the gross amount of the invoice and the vendor number, as well as the vendor MTD limit in the Vendor Maintenance (030) transaction. This is a warning only.

#### W: INV HELD - OVERMAX 498

Cause: This Invoice has been placed on special hold because the gross amount exceeds the maximum limit specified in the INVOICEMAX option.

**Action:** To release the Invoice from the special over limit hold use the "R" (restricted) change action on the Invoice Header transaction (020). This is a warning only.

#### W: INV HELD EARLYSHIP 957

Cause: The receipt date for the matching Purchase Order precedes the required date by more than the tolerance specified in the EARLYSHIP option of the Match Process Control table. This Invoice has been placed on special hold

**Action:** To release the Invoice for payment, use the "R" (restricted change) action on the Invoice Header transaction (020). This is a warning only.

## W: INV HELD LATESHIP 958

Cause: The required date for the Purchase Order that matches this Invoice precedes the receipt date by more than the tolerance specified in the LATESHIP option on the Process Control table. The invoice has been placed on hold

**Action:** To release the Invoice for payment, use the "R" (restricted change) action on the Invoice Header transaction (020).

## W: INV HELD OVERINV 916

Cause: This Invoice has been put on special hold for one of two reasons: (1) At least one detail line has an Invoice quantity which exceeds the quantity received by more than the tolerance specified in the OVERINVOIC option; or (2) The Invoice matches a non-receiving Purchase Order with no quantity, and the Invoice amount exceeds the Purchase Order line amount by more than the specified tolerance.

**Action:** To release the Invoice for payment, use the "R" (restricted change) action on the Invoice Header transaction (020). To find out which lines are overinvoiced, use the Mismatch Alert transaction (047). The Invoice will be released for payment when sufficient receipts are recorded for the Purchase Order. This is only a warning.

#### W: INV HELD OVERSHIP 954

**Cause:** The quantity received exceeds the quantity ordered. The invoice has been placed on special hold.

**Action:** To release the invoice for payment, use the "R" (restricted change) action on the Invoice Header transaction (020). This is a warning only.

#### W: INV HELD PRICE VAR 884

**Cause:** This Invoice is put on special hold because the Invoice unit price is out of tolerance with the Purchase Order unit price.

**Action:** To release the Invoice, use the "R" (restricted) change action on the Invoice Header transaction (020). This is a warning only.

### W: INV HELD UNDERSHIP 955

**Cause:** The quantity ordered exceeds the quantity received. The invoice has been placed on special hold.

**Action:** To release the invoice for payment, use the "R" (restricted change) action on the Invoice Header transaction (020). This is a warning only.

#### W: INV HLD SPECIAL PO 499

**Cause:** This Invoice has been put on special hold. The Class of Order for the matching Purchase Order has its special Purchase Order flag set to "Y".

**Action:** To release the Invoice for payment, use the "R" (restricted) change action on the Invoice Header transaction (020). This is a warning only.

#### W: INV IN BATCH PROOF 3049

**Cause:** An invoice that was manually paid with this transaction was previously selected for payment in a payment proof.

**Action:** A check proof run has been affected; it should be reported to the accounts payable department. This condition will keep all checks in the affected proof run from being paid. This is a warning only.

#### W: INV MORE THAN RECV 607

Cause: The quantity invoiced exceeds the quantity received for the matching Purchase Order line

**Action:** Verify the Purchase Order line and the Invoice quantity. Notify the buyer about this condition. This is only a warning.

## W: INV RACK, IGNORED 6164

Cause: The RACK entered is not defined. This RACK, therefore, was ignored by the Reconciliation Processing (614) transaction.

**Action:** This message is a warning. Verify that the correct RACK is entered, and that the corresponding COMPACK is not inadvertently entered.

## W: INV TOT GT GRP TOT 3408

Cause: The Gross Amount on this invoice will cause the Invoice Group Control total to exceed the Group Control total.

**Action:** Verify your Invoice Gross Amounts and Group Control total using the Group Balance Inquiry (02C) transaction. If necessary change existing invoices with Invoice Header (020) transaction, add new ones with Multiple Line Invoice (028), or change the Group Control total with Invoice Group Maintenance (02B) transaction. This is only a warning message.

#### W: INV VAT CAT NE VND 3014

Cause: The VAT category code entered on the invoice is different from the one on the vendor record.

**Action:** Verify the VAT code. This is a warning only.

## W: INVALID DEL LOCTN 602

Cause: The delivery location on the matching Purchase Order detail line is no longer valid, and a tax specification cannot be obtained from the Delivery Location table.

Action: Inform the purchasing department about the invalid delivery location. This is a warning only.

#### W: INVALID MATERIAL 987

Cause: A Material is invalid on a non-production Purchase Order, if the BYPASSMCK option is "Y" (bypass material validation).

**Action:** Verify the Material. This is a warning only.

## Txn 021 Invoice Line

**Cause:** The Material on this invoice is invalid. The invoice does not match a purchase order and the option BYPASSMCK is set to "Y".

**Action:** Verify the Material. This is only a warning.

## W: INVC HLD NOT INSPT 3876

**Cause:** The invoice has been placed on hold because one or more invoice lines is for quantity greater than the quantity accepted on the Authorize Inspection (73H) transaction.

**Action:** This is a warning. To remove the invoice from inspection hold the Invoice Header (020) transction must be used. Invoice on inspection hold are not automatically released from hold.

# W: INVOICE CLOSED 0509

Cause: The invoice was closed.

**Action:** No action is necessary. This is a warning.

#### W: INVOICE DELETED 0506

Cause: The invoice was either in a route status or in-progress. It has been

deleted.

**Action:** No action is necessary. This is a warning.

#### W: INVOICE HELD- VNDR 497

**Cause:** An Invoice cannot be authorized for a vendor that is on hold. This Invoice is now on special hold.

**Action:** This is a warning only. To release the invoice for payment, use the Invoice release procedure. To release the vendor as well as the invoice from hold, use the Vendor Maintenance transaction (030).

## W: INVOICE KEY TRUNC 3494

Cause: The EDI Incoming Document Processor received an Invoice number from the Incoming Document Interface file that exceeds the length defined by your installation for the Invoice Key.

Action: The incoming invoice number was truncated. Truncation may cause duplicate invoice numbers. Use transaction 020 and 021 to make any needed corrections.

# W: INVT DISCONTINUED 3830

Cause: The inventory item requested is discontinued -- its status has a value of "D" (Discontinued).

**Action:** No action is required. This is a warning message. Ensure the quantity requested does not exceed the on-hand quantity in the stockroom.

#### W: IR HAS EXCEPTIONS 3825

**Cause:** The Inventory Request (IR) authorization process has found IR lines for this IR number which are in a status of "E" (Exception).

**Action:** This is a warning message. All IR lines not in an "E" (Exception) status have been authorized successfully. You can list the exceptions if you do not suppress the details screen.

#### W: IR ON BACKORDER 3819

**Cause:** An issue quantity of 0 (zero) has been made against the Inventory Request (IR) number entered as the document reference number. This forces the remaining quantity on the IR to be put into a backorder status.

**Action:** No action is required. This is a warning message.

# W: ITEM NBR MISMATCH 6274

**Cause:** The number of line items on the invoice header does not match that of the xxI032 xref file.

**Action:** This is an informational report message to help the users to understand why an ers invoice did not complete the authorization process.

## W: IV ALREADY VALID 8785

Cause: A request was made to validate a file but it was already marked as validated.

**Action:** No action is necessary.

# W: JE AMT NOT OFFSET 2635

**Cause:** The total amount offset for this transaction is not equal to the Journal Entry amount.

**Action:** This is an informational warning only. No action is needed.

VPO Severity code = 0.

## W: JE GROUP BALANCED 2762

**Cause:** The Journal Entry Group is balanced and closed. VPO closes Journal Entry Groups which are in balance. If the group is out of balance, VPO creates suspense entries to bring the group in balance before closing it.

**Action:** This is a warning only. No action is necessary.

VPO Severity code = 0.

#### W: LATESHIPMENT VAR 495

Cause: The Purchase Order line that matches the Invoice has a receipt date that exceeds the tolerance specified in the LATESHIP option on the Match Process Control table

Action: Check the Receipt date, Purchase Order and line number. Notify the buyer of this condition. This is only a warning.

#### W: LETTER NOT FOUND 6562

Cause: The Letter identifier specified by the procedure step that is tracking the obligation is not on the letter file.

Action: Add a letter using the Letter Header Maintenance (62E) and the Letter Text Maintenance (62T) transactions or change the letter identifier specified on the procedure step using the Procedure Step Maintenance (62S) transaction

## W: LINE AMT CALCULATD 603

Cause: The line amount entered differs from the system calculated line amount (invoice quantity times unit price). The line amount has been reset to the calculated amount

**Action:** Verify the quantity and unit price. This is a warning only.

## W: LINE AMT GT PO AMT 610

Cause: The total amount invoiced for the Purchase Order line exceeds the Purchase Order line amount.

Action: Verify the Purchase Order line and all invoices for it. Notify the buyer about this condition. This is only a warning.

#### W: LINE AMT PCT VAR 6311

Cause: You entered (or the program calculated) a line amount that is different from the one on the requisition. The percent variance is greater than the allowable variance

**Action:** No action is required, this is only a warning.

## W: LINE AMT RECOMPTED 531

Cause: The line amount entered is not equal to the product of the quantity multiplied by the unit price. The line amount has been reset to the calculated amount.

**Action:** Verify the quantity, unit price, and calculated line amount. This is a warning only.

## W: LINE AMT VARIANCE 6307

Cause: You entered (or the program calculated) a line amount that is different from the one on the requisition. The difference is greater than the allowable variance.

**Action:** No action is required, this is only a warning.

#### W: LINE CNT MISMATCH 3493

Cause: The incoming document trailer detail line item count is not equal to the number of detail lines processed for the document by the EDII Incoming Document Processor

**Action:** Add or correct detail lines on the Walker system using transaction 021.

#### W: LINE CODE MISMATCH 3245

**Cause:** The line code entered on the Invoice is different from the line code on the matching Purchase Order.

**Action:** This is only a warning. No action is needed.

### W: LINE DESC NOT DEF 2243

Cause: An attempt has been made to reference a Statement, Section, and Line Number for which the Statement Line Description has not been defined.

**Action:** Verify that the correct Statement Name, Section, and Line Number have been entered. This message is a warning, only.

#### Txn 185 Statement Line Content - Sets

Cause: An attempt has been made to reference a Statement, Section, and Line Number for which the Statement Line Description has not been defined. The transaction has assumed a Print Code of "D" (Description only) for this line.

**Action:** Verify that the correct Statement Name, Section, and Line Number have been entered. If necessary, use the Statement Line Descriptions (184) transaction to define the Line Description and Print Code for this Line.

## Txn 186 Statement Line Content - ACKs

Cause: An attempt has been made to reference a Statement, Section, and Line Number for which the Statement Line Description has not been defined. The transaction has assumed a Print Code of "D" (Description only) for this line.

**Action:** Verify that the correct Statement Name, Section, and Line Number have been entered. If necessary, use the Statement Line Descriptions (184) transaction to define the Line Description and Print Code for this Line.

#### W: LINES ALL EXCLUDED 6389

Cause: The IRS update indicator on the Invoice Header is changed to 'Y' when all lines are excluded.

**Action:** This is a warning only. No action is needed.

#### W: LIST OUTSIDE RANGE 2253

Cause: The List Line Number is outside of the beginning and ending range of lines

**Action:** This message is a warning only. No action is necessary.

## W: LN AMT -VE, DIS +VE 5321

Cause: The line amount entered is a negative value and the discount amount entered is a positive amount.

**Action:** Use the same sign for the discount amount as for the line amount, i.e., if the line amount is negative, enter a negative discount amount.

## W: LN AMT NOT ALLOWED 5256

**Cause:** The line amount was entered for a non-monetary line type.

**Action:** None. The line amount was set to zero.

#### W: LOT CTRL NOT ALWD 3708

**Cause:** Lot control is not allowed for in-transit stockrooms.

**Action:** No action required.

# W: MAINTAINER NOT FND 1109

Cause: \*\* WARNING \*\* The Maintainer function specified does not exist.

**Action:** Verify that you specified the correct Maintainer function.

## W: MATERIAL CHANGED 3941

**Cause:** The Material entered does not match the material on the Purchase Order Detail Line. The Material from the Purchase Order line has overridden the value entered for this report.

**Action:** No Action Required. This is only a warning message.

#### W: MATERIAL MISMATCH 473

**Cause:** The Material does not match the material on the Purchase Order detail line. The MATERIAL matching option specifies a warning for Receipt processing.

**Action:** Verify that the Receipt has been posted to the correct Purchase Order detail line. This is a warning only.

# W: MAX-ROP<RORD QTY 3834

**Cause:** The maximum on-hand quantity minus the re-order point quantity is less than the re-order quantity.

**Action:** No action is required. This is a warning message. But you may wish to review the quantities.

#### W: MCK RANGE USED 3838

Cause: No range criteria has been entered and the system has defaulted to using the material range.

**Action:** No action is required. This is a warning message.

#### W: MCK SET TO BLANKS 3241

Cause: A Material is invalid on a standard instruction, comment, or internal delivery line.

**Action:** This is a warning only. The Material has been changed to spaces.

#### W: MFSTOLS INV PARM 2171

Cause: The Exchange Rate Tolerance subroutine (MFSTOLS) was called with invalid communication parameters. This indicates a severe system problem in module communication.

**Action:** Call the Walker contact in your organization.

## W: MISSING DOC TLR 3487

Cause: There is no Document Trailer on the EDII Incoming Document Interface file for an incoming invoice.

Action: No action is required; this is a warning message only. The document was processed as received.

#### W: MISSING R116 2219

Cause: During a "C" (Change) or "D" (Delete) action, an R116 record is found to be missing. This is illogical and must be investigated.

**Action:** Take note of the transaction being executed, as well as the Statement Name, Section, Line Number, and action. Call the Walker contact in your organization.

# **Txn 18A Statement Section Copy**

Cause: During an attempt to copy Statement Section Titles, the transaction has determined that some of the "copy from" Column Headings are missing. This is illogical.

**Action:** Use the Statement Section Headings (183) transaction to add the missing Column Headings for both the "copy from" and the "copy to" Statement Sections upon the completion of the current transaction.

# **Txn 18B Statement Directory**

Cause: The transaction has determined that the Statement Section Titles are missing for this Statement Section. This is illogical, and should be investigated.

**Action:** Take note of the Statement Name, Section, and the first line number found (displayed in Title 2). Call the WALKER contact in your organization

## **Txn 183 Statement Section Headings**

Cause: During a "C" (Change) or "L" (List) action, the transaction determined that either the title, or one of the column line definitions are missing. This is illogical and should be corrected.

**Action:** You can correct this condition by performing a "L" action for the Statement and Section in error, followed by a "D" (Delete) and "A" (Add).

## Txn 189 Statement Line Content Inquiry

**Cause:** Column headings for the statement and section are missing. This is illogical and should be corrected.

**Action:** Use the Statement Section Headings (183) transaction to add the missing column headings.

## W: MISSING R117 2220

Cause: During a "C" (Change) or "D" (Delete) Action, the transaction determined that a R117 record is missing. This is illogical and must be investigated.

**Action:** Take note of the transaction being executed, as well as the statement name, section, line number, and action. Call the Walker contact in your organization.

## Txn 18A Statement Section Copy

Cause: During an attempt to copy Statement Section Titles, the transaction has determined that an internally maintained "Copy from" R117 record is missing. This is illogical.

Action: Take note of the "Copy from" and "Copy to" statement names and sections. Call the Walker contact in your organization.

#### W: MORE INVOICES 656

Cause: There is more than one full screen of information to be displayed for these Invoices.

**Action:** Display additional information by pressing the Enter key. This is a warning only.

#### W: NEW CUST CREATED 5273

Cause: A new customer record has been created and added to the Carms account header

**Action:** None. The message is for information purposes only.

## W: NEW VNDR CTLG 3425

Cause: A stores Purchase Order was authorized with VNDRCTLVLDN set to "U" (update) and no Vendor Catalog was present.

**Action:** The is a warning message. A new Vendor Catalog record was created using the Purchase Order line information. Verify the new Vendor Catalog record.

## W: NO A/P - NO ERS 6334

Cause: In order to use the ERS process, you need to have Walker A/P system.

**Action:** No action is required.

## W: NO CARMS SALES DEP 5237

**Cause:** The sales department is not on the sales department file.

**Action:** None. The message is for information purposes only.

#### W: NO CHANGES MADE 8758

**Cause:** No changes were made from the original record.

**Action:** This is an informative message. No corrective action is required

#### W: NO COMP ITEMS XTRT 6145

Cause: The MBA Posted Line Item Extract (612) transaction successfully completed processing for a RACK, but no posted line items were extracted into the Unreconciled Items (xxG6000) file for the corresponding COMPACK ACKs.

**Action:** This is a warning only. No action is required.

#### W: NO CUST ON ACCTHDR 5209

Cause: The business number and customer id could not be found on the account header.

**Action:** If the obligation exists (change or list action), the customer has been deleted in CARMS and must be added or the obligation will post to suspense. If the obligation is being added, the customer "add" transaction will be invoked to add the customer to CARMS.

#### W: NO EXCHANGE RATES 2808

Cause: The VPO internal exchange rate file contains no entries for the group header. The loading of this file is based on the group exchange rate type (whether entered manually or from system option DFLTRATETYPE), the group currency code (whether entered manually or blank), and the base currency (whether from system option BASECURRENCY or from the Segment Value Definition (xxC901) file).

**Action:** This is a warning message. No action is necessary. If currency conversion processing is performed, exchange rates will be read as necessary from the Exchange Rate (xxV980) file.

#### W: NO GL BALANCE 2216

Cause: The current Statement Line Content - ACK entry "A" (Add) action references an ACK, record type, relative tear, and version for which there is no general ledger balance.

**Action:** This message is a warning only. Verify that the correct ACK, record type, relative year, and version have been entered.

# W: NO ITEMS FOR RACK 6052

Cause: Reconciliation Processing for a RACK is requested. However, there are no unreconciled items for this RACK.

Action: Verify that the correct RACK is entered. If the RACK is an MBA ACK, verify that you performed the MBA Posted Line Item Extract (612) transaction. If the RACK is an external account, verify that all desired external items are entered, balanced, and posted.

This message is a warning only. No action is required.

## W: NO JE, GRP NT BAL 2763

Cause: There are no processed journal entries for this group. As a result, VPO has not balanced the group and it remains open.

**Action:** This is an informational warning only. No action is necessary. Verify the group and make adjustments if desired. VPO Severity code = 0.

## W: NO MATCH ELEM DEF 6103

Cause: You have defined a new transaction code. However, you have not entered a Matching Elements definition. Therefore, any items entered for a RACK/COMPACK and this transaction code will be part of the same Matching Set. The Matching Element definition of this Matching Set will be blanks.

**Action:** This message is a warning. If this was an oversight on your part, use the "C" (Change) action to define the Matching Elements for this transaction code.

## W: NO MATCHING CHECK 794

Cause: The check reconciliation information does not correspond to an existing check.

Action: Verify the check number, bank code, check segment value, check date, and currency code. To correct a field, use the "D" (delete) action code to delete the reconciliation entry. Add a new entry with the correct information. This is a warning only.

### W: NO MORE PO DETAILS 620

Cause: There are no more matching Purchase Order detail lines to be displayed.

**Action:** To enter additional Invoice lines, use the "A" (add) action code.

### W: NO RACK ITEMS XTRT 6159

Cause: The MBA Posted Line Item Extract (612) transaction completed processing for a RACK. But no line items were extracted into the Unreconciled Items (xxG6000) file for the RACK.

**Action:** This is a warning. No action is required.

### W: NO USER DFLT VIEW 1471

Cause: You have not defined a default view.

**Action:** This is just a notification. You may define a default view by placing the cursor by the desired view and pressing PF9. Or you can use PF11 to select one of the available views for current processing.

### W: NO VNDR CTLG 3423

**Cause:** A stores Purchase Order was authorized with VNDRCTLVLDN set to "W" (Warning) and no Vendor Catalog is present.

**Action:** This is a warning. No corrective action is required.

### W: NO VNDR/CUST RELN 6429

**Action:** Cause: Either the AR net indication is set to "Y", but the vendor is not related to any customer or this vendor has a payee vendor specified (i.e. this vendor is a buy-from vendor, not a pay-to vendor). AR netting will only take place for pay-to vendors, which have a Customer/Vendor Relationship set up.

Action: If AR netting is wanted for a pay-to vendor, a Customer/Vendor Relationship needs to be set up.

### W: NON-WALKER ROSTN 3146

Cause: Subroutine MFS021S ended abnormally.

**Action:** Call the Walker support contact in your organization.

### W: NOT ALL INV AUTHOR 3404

**Cause:** Not all invoices in the Invoice Group are authorized.

**Action:** Verify the status of every invoice for the Invoice Group using transaction 02C.

# Txn 02J Recurring Invoice Mass Auth.

**Cause:** Not all recurring invoices in the effective date range were authorized.

Action: Use the Recurring Invoice Details (IIAP/024) report to list all unauthorized recurring invoices.

## W: NOT CURRENT (F9) 1781

Cause: The indicated version number is not the current version for the specified record type and year.

**Action:** This is a warning message. If you want to continue with the specified version, press the Confirm key (F9) to continue. Otherwise, enter a new version number and press the Enter key. (You can leave the version number blank to specify the current version within record type and year.)

## W: NOT EXCLUDED 8764

Cause: When Unexcluding an \*IVFILE or \*IVFIELD record, the \*IVFILE file must be eXcluded before it can be Unexcluded

**Action:** No action necessary if the intent is to Unexclude this particular file.

### W: NOT FULLY RECEIVED 3220

Cause: A purchase order was manually closed, but it had one or more lines that were not completely received.

**Action:** This is a warning message. No corrective action is required if the correct Purchase Order was closed.

## W: NOT MULT VNDR PKG 3421

Cause: The quantity specified on the Purchase Order is not a multiple of the standard order quantity specified on the vendor catalog for the vendor and material

**Action:** This is a warning message. No corrective action is required Verify the quantities specified on the Purchase Order and vendor catalog.

### W: NOT ON INVENTORY 3731

Cause: An inventory record does not exist on the Inventory (xxD1A00) file for the replenishment stockroom entered.

**Action:** No action is required. This is a warning message.

## W: NOT ON PRICE FILE 5255

**Cause:** The unit price was not found on the product price file.

Action: Enter a unit price.

## W: NOT UNIQUE OBLG 5223

**Cause:** The obligation already exists within the Carms system.

**Action:** Check with your Carms administrator.

## W: OBLG PAST STEP 6567

**Cause:** The obligation is being tracked by a step that has run out of "wait" days and there are no more steps remaining in the procedure.

**Action:** Additional steps can be added to the procedure using the Procedure Step Maintenance (62S) transaction, or the obligation can be re-routed to a new procedure step using the Re-route Item Procedure/Step (63R) transaction

### W: OBLG READ ERR 6583

**Cause:** An I/O error occurred while reading either the AR obligation file or obligation trailer file.

**Action:** This is a technical problem. Call the Walker contact in your organization.

# W: OBLG TRLR REC NF 6569

**Cause:** The obligation trailer record for a currently tracked obligation is not on the obligation trailer file.

**Action:** This is a warning message to notify operations of a file inconsistency. The obligation trailer record will be added but the original CORE date and total number of days the obligation was tracked in CORE for this obligation are no longer valid.

## W: OFFSET SIGN EQ JE 2765

Cause: The offset amount has the same sign as the Journal Entry amount. This may be the result of using offsets as allocations.

**Action:** This is a warning only. No action is necessary.

VPO Severity code = 0.

### W: OFST NOT 100 PCT 2634

Cause: The offset amount is not 100 percent of the journal entry amount. The difference will be ignored.

**Action:** This is an informational warning only. No action is needed. The offset percentages may be corrected using the Automatic Offset Maintenance (132) transaction.

VPO Severity code = 0.

## W: OFST SEG VAL IGNR 2578

Cause: A suspense ACK offset segment value is entered on transaction "120".

**Action:** This field is ignored. This is a warning only. No action is needed.

Severity code = 0.

### W: ONLY USED FOR DEL 5224

**Cause:** The reason code field is not blank.

**Action:** None. The reason code is only used for delete action code.

### W: OPTIONS OVERRIDE 1112

Cause: \*\* WARNING \*\* An option override is specified for a COBOL program. It is unusual for a single program to accept different option classes. The default class is specified on the COBOL module definition and should not be re-entered here unless this usage requires different options.

Action: Verify that you need to override the standard option class for the module.

### W: OVER INVOICE VAR 915

Cause: The Invoice has at least one detail line on which the quantity invoiced exceeds the quantity received by more than the allowed tolerance, or the Purchase Order is non-receiving and the quantity invoiced exceeds the quantity ordered.

**Action:** This is a warning only. Make sure that you are not paying for items which have not been received

## W: OVER PRICE VARIANC 883

**Cause:** The unit price entered for this Invoice is out of tolerance with the Purchase Order's unit price.

**Action:** Report this condition to the purchasing department.

## W: OVERSHIP PERCENT 492

Cause: The quantity of this Receipt exceeds the quantity ordered by a greater percentage than is allowed by the tolerance specified in the OVERSHIP option.

**Action:** Verify the Receipt quantity, unit of measure, Purchase Order number and line number. Report this condition to the purchasing department.

## **Txn 025 Invoice Status Change**

Cause: The quantity of this Invoice exceeds the quantity ordered by a greater percentage than is allowed by the tolerance specified in the OVERSHIP option.

**Action:** Report this condition to the purchasing department.

## Txn 028 Multiple Line Invoice

Cause: The quantity of this Invoice exceeds the quantity ordered by a greater percentage than is allowed by the tolerance specified in the OVERSHIP option.

**Action:** Report this condition to the purchasing department.

### W: OVERSHIPMENT AMT 487

**Cause:** The total quantity received exceeds the quantity ordered by more than the allowed tolerance.

**Action:** Verify the Receipt quantity and its unit of measure. If the quantity received is incorrect, it can be reduced by using the "S" (subtract) action in the Receipts (040) transaction.

## W: PARTIALLY INVOICED 6338

Cause: The Purchase Order detail displayed has been partially invoiced, but is still eligible for additional Invoice activity.

**Action:** Be sure you are matching against the correct order detail line. This is a warning only.

### W: PAYEE NOT ON D/B 914

Cause: The Invoice which is entered is for a vendor who has an alternate payee specified for it. The payee vendor record, however, is not on the vendor file

**Action:** Update the Vendor file with the Payee Vendor record, or delete the alternate payee reference on the original vendor record using the Vendor Maintenance transaction (030).

## W: PO DETAIL COMPLETE 3103

Cause: An Invoice line is entered against a matching Purchase Order line which is complete.

Action: Verify that the Invoice line is entered against the correct Purchase Order detail line

### W: PO HAS SUPPLEMENT 3056

Cause: The Invoice is being matched against a Purchase Order which has one or more supplements.

**Action:** This is only a warning. No action is needed.

# W: PO LINE CODE USED 3202

Cause: A Matching Invoice line is entered without a line code. The line code from the matching Purchase Order line has been used.

**Action:** Verify the Invoice line code.

### W: PO LINE COMPLETED 3107

Cause: The Invoice line matches a Purchase Order line that is complete. The completed Purchase Order line has already been matched against another Invoice line.

**Action:** This is a warning only. Verify the previous Invoice line used, as well as whether or not the intent was to enter an Invoice line using a completed Purchase Order line number.

### W: PO PCK MISMATCH 3207

**Cause:** The Processing Control Key (PCK) entered does not match the PCK on the corresponding Purchase Order.

**Action:** Verify the PCK. Notify the purchasing department of this condition. This is a warning only.

## W: PO STATUS CHANGED 636

Cause: The Purchase Order status has been changed as requested.

**Action:** This is a warning only. No action is necessary.

### W: PO SUPL IN ROUTE 3954

**Cause:** The invoice line being entered matches a PO line which is being supplemented but is being routed for approval.

**Action:** This is a warning. The invoice approval process will not authorize the invoice until the PO supplement is fully approved.

# W: PO TERMS CODE USED 755

Cause: The terms code for the Invoice was obtained from its matching Purchase Order (PO).

**Action:** Make sure the Invoice payment terms are the same as those for the Purchase Order. This is a warning only.

# W: PO XMIT MTHD CHG 6404

Cause: If DFLT PO XMIT MTHD is E, EDI PROF ID is blank, and REOS is Y, DFLT PO XMIT MTHD is set to R. OR If DFLT PO XMIT MTHD is E, EDI PROF ID is blank, and REOS is N, DFLT PO XMIT MTHD is set to

blank. OR If DFLT PO XMIT MTHD is R, and REOS is changed from Y to N, and EDI PROF ID is not blank, DFLT PO XMIT MTHD is set to E. OR If DFLT PO XMIT MTHD is R, and REOS is changed from Y to N, and EDI PROF ID is blank, DFLT PO XMIT MTHD is set to blank.

**Action:** No action is required. This is a warning message.

## W: POK UNKNWN ON LOT 3914

Cause: The Lot criteria for this material requires control by Purchase Order number and/or Receipt number but the receipt handling unit was not created by transaction 040. The value 'UNKNOWN' has been used for assigning the Lot number

**Action:** No action required.

#### W: POSSIBLE DUP INVC 6407

Cause: A possible duplicate invoice was found. It was for the same base vendor, with the same invoice date and gross amount.

Action: Option INVDUPCHKLVL determines whether the checking for a duplicate invoice was in this control entity (option set to 'A') or was in any control entity (option set to 'B'). You can use the Invoice Summary Inquiry (08T) to get additional information about the possible duplicate invoice.

## W: POSSIBLE OVERINVC 3222

Cause: The Invoice detail line matches a a Purchase Order line which already matches another invoice line. This could cause an over-invoice condition

**Action:** Verify that the new invoice line is not a duplication of an existing line. This is a warning only.

## W: POST DR/CR BAL 2695

Cause: After the posting Journal Entry amount is added to the ACK balances, the resulting balance becomes less than zero (where the ACK balance should be debit), or it becomes greater than zero (where the ACK balance should be credit).

**Action:** Verify the posting Journal Entry amount or the edit rule associated with the ACK. This is a warning only. No action is needed.

VPO Severity code = 0.

### W: POST DR/CR ENTRY 2703

Cause: One of two conditions exist: (1) A debit posting Journal Entry amount is entered for an ACK which should only have credit entries; or (2) A credit Journal Entry amount is entered for an ACK which should only have debit entries.

**Action:** Verify the posting Journal Entry amount or the edit rule associated with the ACK. This is only a warning. No action is necessary.

VPO Severity code = 0.

#### W: POST OVER BAL LIM 2711

**Cause:** After the posting journal entry amount is added to the ACK balance, the resulting balance is less than the ACK negative balance amount limit, or greater than the ACK positive balance amount limit.

**Action:** Verify the posting journal entry amount or the edit rule associated with the ACK. This is an informational warning only. No action is necessary.

VPO Severity code = 0.

### W: POST OVER ENT LIM 2719

**Cause:** One of two conditions exist: (1) The debit posting journal entry amount is greater than the positive ACK entry limit; or (2) A credit posting journal entry amount is less than the negative ACK entry limit.

**Action:** Verify the posting journal entry amount or the edit rule associated with the ACK. This is an informational warning only. No action is necessary

VPO Severity code = 0.

## W: POST OVER PCT CHG 2727

**Cause:** The posting journal entry amount has resulted in a percentage change which is greater than the limit for the ACK balance percentage change.

**Action:** Verify the posting journal entry amount or the edit rule associated with the ACK. This is a warning only. No action is necessary.

VPO Severity code = 0.

### W: PRINT NOT VALID 3116

Cause: The online print flag is set to "Y", and the check type is not manual.

**Action:** This is a warning only. No action is required.

### W: PRINT SUPPRESS ON 5451

Cause: The Print Suppress flag on the billing customer options was set to yes (Y). Therefore, print triggers where not created for this invoice when it was routed to receivables. The obligation will therefore never be processed by the invoice generation module.

**Action:** To print the invoice, change the Print Suppress flag on the billing customer options to no (N) and perform the print action (P) on the obligation that has already been routed to receivables - status O. This will produce a print trigger for the item. The invoice generation module will then produce the output.

### W: PRIOR COMPLET SHIP 474

Cause: This Receipt is posted against a Purchase Order line which has already been completely received.

**Action:** Verify that the Receipt is posted to the correct Purchase Order detail line. To correct an invalid Receipt, use the "S" (subtract) action code. This is a warning only.

### W: PRIOR LINE BYPASSD 479

Cause: The "B" (bypass) action code, which requests that no Receipts be posted to the prior line, is in use. Thus, the next line to be processed is being displayed.

**Action:** This is a warning only. No action is necessary.

### W: PRIOR LINE RECEIVD 478

Cause: The Receipt is posted to the prior line and the next line for processing is now being displayed.

**Action:** This is for your information only. No action is needed.

### W: PRIOR LINE RETURND 480

**Cause:** The action code "S" on the prior line posts a return to the vendor. Thus, the next line to be processed is now displayed.

**Action:** This is a warning only. No action is necessary.

### W: PRIOR LINE UPDATED 481

Cause: An "M" (memo) Receipt is entered on the prior line. Thus, the next line for processing is now displayed.

**Action:** This is a warning only. No action is needed.

#### W: PRIOR UPDTS PROC 2215

Cause: While updating Statement Line Descriptions, the current Statement Line Description update failed. However, all prior Statement Line updates (add, change, and delete Actions) have been successfully processed. Those Statement Lines which remain on the screen with update Actions have NOT been processed.

**Action:** This message is a WARNING only. The specific Statement Line update which failed has been highlighted and the associated Error Message issued. Use the ENTER key to continue processing any additional update actions which remain on the screen.

### Txn 185 Statement Line Content - Sets

**Cause:** The current Statement Line Content - Sets entry update Action has either failed or generated significant WARNING messages. All prior update Actions (add, change and delete) have been successfully processed. However, those entries which remain on the screen with update Actions have NOT been processed.

**Action:** This message is a WARNING only. The specific Line Content update which failed is highlighted and the associated Error Message issued. Use the ENTER key to continue processing any additional update Actions which remain on the screen.

### Txn 186 Statement Line Content - ACKs

Cause: The current Statement Line Content - ACK entry update Action has either failed, or generated significant WARNING messages. All prior update Actions (add, change and delete) have been successfully processed. However, those entries which remain on the screen with update Actions have NOT been processed.

Action: This message is a WARNING only. The specific Line Content update which failed is highlighted and the associated Error Message issued. Use the ENTER key to continue processing any additional update Actions which remain on the screen

### Txn 187 Statement Line Calculations

Cause: The current Statement Line Calculation entry update action has either failed, or generated significant warning messages. All prior update Actions (add and delete) have been successfully processed. However, those entries which remain on the screen with update Actions have NOT been processed.

Action: This message is a warning only. The specific Calculation update which failed is highlighted and the associated error message issued. Use the enter key to continue processing any additional update actions which remain on the screen

### W: PROC HDR NOT FND 6558

Cause: The procedure code assigned by the procedure director (62D) to track the obligation is not on the procedure step file.

**Action:** Add the procedure to the procedure step file using the procedure step (62S) transaction.

### W: PROV CODE MISMATCH 3026

Cause: The province code entered on the Invoice header does not match the province code on the matching Purchase Order header.

**Action:** If the province code on the Invoice is incorrect, change the province code on the Invoice header. This is a warning only.

### W: PROV TAX NOT ALLOW 862

**Cause:** A provincial tax amount is entered, but it is only appropriate for Canadian tax processing. Since Canadian tax processing will not be performed, the field is reset to zero.

**Action:** This is a warning only. No action is necessary.

### W: PROVINCE DEFAULTED 3416

**Cause:** No province code was entered on the Invoice header, so it defaulted to the province code on the matching Purchase Order header.

**Action:** This is only a warning. No action is needed.

## W: PST/CTL CR NOT EQ 2661

**Cause:** The posting journal entry credit amount total of the journal entry group is not equal to the posting journal entry credit control amount specified on the Group Header (xxC115) file.

**Action:** This is a warning only. No action is needed.

VPO Severity code = 0.

## W: PST/CTL DR NOT EQ 2660

**Cause:** The posting journal entry debit amount total of the journal entry group is not equal to the posting journal entry debit control amount specified on the Group Header (xxC115) file.

Action: This is a warning only. No action is needed.

Severity code = 0.

## W: QTY IN PREAVAIL 3670

Cause: The quantity of inventory received is not yet available for use because it requires Lot assignment. This occurs where the Inventory is Lot controlled and the lot number is not known at time of the movement transaction.

**Action:** Assign lot details to the affected quantity. This is done through the Receipt Queue (7B0) transaction.

## W: QTY INV GT ORDERED 609

Cause: The quantity invoiced exceeds the quantity ordered for the matching Purchase Order line.

**Action:** Verify the Purchase Order line and quantity ordered. Notify the buyer about this condition. This is only a warning.

# W: QTY LT MIN ORD QTY 3420

Cause: The quantity specified on the Purchase Order is less than the minimum order quantity specified on the vendor catalog for the vendor and material

**Action:** This is a warning message. No corrective action is required Verify the quantities specified on the Purchase Order and vendor catalog.

# W: RACK IS RECON'D 6097

Cause: A change is made in the RACK or COMPACK definition regarding the placement, starting position, or length of transaction code, transaction reference, or alternate reference in the MBA Posted Journal Entry Line Item (xxG4100) file. The RACK was previously reconciled one or more times.

**Action:** This message is only a warning. Since unreconciled items may exist for this account, great care should be taken when changing the MBA specific definition. Failure to do so may cause items to reconcile improperly.

### W: RACK RTRDYS > RCON 6042

Cause: MBA currently allows retroactive posting for a greater number of accounting periods (system options RTRPST/RTRDYS) than Reconciliation scans for in the MBA Posted Line Item Extract (612) transaction (system option RECONRTRDYS). You have indicated that this condition is a warning (system option RECONGLXTRCT = W).

Action: The MBA extract has continued at your request. However, the possibility of not having extracted retroactivly posted line items now exists. This can cause Matched Items to not reconcile

## W: RATE TYPE DEFAULT 859

Cause: The exchange rate type is set to the rate type specified in the DFLTRATETYPE option.

**Action:** Verify that the default rate type code is appropriate. This is a warning only.

### W: RATE TYPE MISMATCH 3208

**Cause:** The rate type code entered for the Invoice does not match the one on the matching Purchase Order.

**Action:** Verify the rate type code. This is a warning only.

## W: RECEIPT STATUS "C" 3105

Cause: The Purchase Order line is complete, so the entry has been overridden.

**Action:** The value entered with a Complete/Partial status of "P" was overridden. This is a warning only.

## W: RECON NE CHECK AMT 790

**Cause:** A check reconciliation amount is entered which does not match the amount of the original check.

**Action:** Verify the check number and reconciliation amount. To correct a check number, delete the incorrect check reconciliation information, and enter it again with the correct check number. To correct a reconciliation amount, use the "C" (change) action code. This is a warning only.

### W: REPLNSHMNT FAILED 3696

Cause: An error occurred during replenishment processing causing it to fail. The system option REPLPROCERR is set to "W" (Warning) which determines that errors found during replenishment will be identified and transaction processing will continue. A message indicating the area in which the error occurred is issued along with this message.

**Action:** No action is required. You may wish to investigate the cause of the error.

### W: REVALIDATE \*IVFILE 8769

Cause: Changes have been made to the fields in a file, so the file must be revalidated

**Action:** When you have finished applying changes to this file, you should revalidate it before running the Logical Catalog Builder to build MFDs.

## W: ROUTE INFO CHGD 3133

Cause: Routing information has been entered that is different from previously entered routing information. The old information has be corrected.

**Action:** No action is required. This is a warning message only.

### W: ROUTING INITIATED 3164

Cause: The document being processed has been routed according to the rules for Document Approval and Routing.

**Action:** No action is required. This message simply notifies you of actions taken by the system.

## W: RPT FILE DFLT TO N 3227

Cause: The Create History Report field has been changed from "Y" to "N" because the History Without Delete field is "Y".

**Action:** No report records are created unless they are deleted from the active database. This is a warning only.

## W: ROST TXN NOT DEFN 7487

Cause: The Drill Down form Request Parameter Entry transaction is not defined.

Action: This message is a warning. The form cannot be used during an Analysis Cube Drill Down until the form's Request Parameter Entry transaction is defined with the Transaction Identification (TID) business process.

## W: RQSTN IS CLOSED 6215

**Cause:** The referenced requisition is in a closed status.

**Action:** Ensure that the requisition referenced is the requisition

## W: ROSTN NOT FOUND 6368

**Cause:** The requisition has been deleted through system option AUTOREQDEL or this is a Non-Walker requisition.

**Action:** This is an informative message. No corrective action is required.

### W: RT TYPE TBL FULL 2892

**Cause:** The VPO internal file of exchange rate type entries is full. This table is used to avoid unnecessary I/O when accessing rate types during multiple currency processing.

**Action:** Call the Walker contact in your organization. The VPO exchange rate type file should be expanded.

### W: RVRS DR/CR BAL 2696

Cause: After the reversal Journal Entry amount is added to the ACK balances, the resulting balance becomes less than zero (where the ACK balance should be debit), or it becomes greater than zero (where the ACK balance should be credit).

**Action:** Verify the reversal Journal Entry amount or the edit rule associated with the reversal ACK. This is a warning only. No action is needed.

VPO Severity code = 0.

## W: RVRS DR/CR ENTRY 2704

Cause: One of two conditions exist: (1) A debit reversal Journal Entry amount is entered for an ACK that should only have credit entries; or (2) A credit Journal Entry amount is entered for an ACK which should only have debit entries

**Action:** Verify the reversal Journal Entry amount or the edit rule associated with the reversal ACK. This is only a warning. No action is necessary.

VPO Severity code = 0.

### W: RVRS OVER BAL LIM 2712

**Cause:** After the reversal journal entry amount is added to the ACK balance, the resulting balance is less than the ACK negative balance amount limit, or greater than the ACK positive balance amount limit.

Action: Verify the reversal journal entry amount or the edit rule associated with the reversal ACK. This is an informational warning only. No action is necessary.

VPO Severity code = 0.

### W: RVRS OVER ENT LIM 2720

Cause: One of two conditions exist: (1) The debit reversal journal entry amount is greater than the positive ACK entry limit; or (2) A credit reversal Journal Entry amount is less than the negative ACK entry limit.

**Action:** Verify the reversal journal entry amount or the edit rule associated with the ACK. This is an informational warning only. No action is necessary.

VPO Severity code = 0.

# W: RVRS OVER PCT CHG 2728

Cause: The reversal journal entry amount has resulted in a percentage change which is greater than the limit for the ACK balance percentage change.

**Action:** Verify the reversal journal entry amount or the edit rule associated with the reversal ACK. This is a warning only. No action is necessary.

VPO Severity code = 0.

## W: SCK SET TO BLANKS 3441

Cause: A Stockroom is allowed only for material lines. A material line is one which has a line code defined as "matching" but not defined as tax or freight.

**Action:** This is a warning. The Stockroom is set to spaces.

### W: SEE LINES W/ERRS 2250

Cause: While processing a Statement Line Calculation for a beginning and ending range of lines, errors have occurred. The particular lines with errors have been listed and specific error messages issued.

Action: This message is a warning only. Use the enter key to continue processing any update Actions which remain on the screen.

# **Txn 18A Statement Section Copy**

**Cause:** While coping one Statement Section to another Statement Section, one or more errors have occurred. The particular lines with errors have been listed and specific error messages issued.

**Action:** This message is a warning only.

### W: SERVICE NOT FOUND 1107

Cause: \*\* WARNING \*\* The service specified does not exist.

**Action:** Verify that you specified the correct service.

### W: SPREAD TO 0 PRC LN 3197

Cause: A invoice line has been added or changed to be a zero priced spread to line. A zero priced line is a line which contains an invoice quantity, but no invoice unit price or invoice line amount. Since the line is also designated as a spread to line, based on the line code attributes, this invoice line will prevent the invoice from being authorized when the Invoice Status Change (025) transaction is used.

**Action:** This is just an informational warning. A zero priced spread to line may be entered until a unit price is determined. However, if no unit price or line amount is entered, this invoice will not be allowed to be authorized, since zero priced spread to lines are not allowed at Invoice Status Change (025) time.

## W: SRC/DEST TBL FULL 2806

**Cause:** The VPO internal file of Source Currency/Destination Currency entries is full. This file is part of the loading of exchange rates for each group header. The file is used to avoid excessive I/O when accessing exchange rates during multiple currency processing.

**Action:** Call the Walker contact in your organization. The VPO Source Currency/Destination Currency file should be expanded.

### W: STAT AMT IS ZERO 2617

**Cause:** A statistical version is entered, but the statistical amount is zero.

**Action:** VPO will not create a statistical journal entry for a zero amount. This is only an informational warning only. No action is needed.

VPO Severity code = 0.

## W: STAT CR NOT EQUAL 2662

Cause: The statistical journal entry credit amount total of the journal entry group is not equal to the statistical journal entry credit control amount specified on the Group Header (120) transaction.

**Action:** This is only a warning. No action is needed.

VPO Severity code = 0.

## W: STAT DR NOT EQUAL 2663

Cause: The statistical journal entry debit amount total of the journal entry group is not equal to the statistical journal entry debit control amount specified on the Group Header (120) transaction.

**Action:** This is only a warning. No action is needed.

VPO Severity code = 0.

#### W: STOCKROOM USED 3840

Cause: No range criteria has been entered and the system has defaulted to using the stockroom range.

**Action:** No action is required. This is a warning message.

#### W: SUSP ACK INACTIVE 2656

**Cause:** A generated suspense ACK for segment value balancing is not active. The ACK has been posted with the suspense amount.

**Action:** Correct the active dates for this ACK.

### W: SUSP ACK NOT DTL 2657

Cause: A generated suspense ACK for segment value balancing is not a detail ACK

**Action:** Correct the detail level of the suspense ACK.

### W: TAX AMT NOT ALLOWD 861

**Cause:** A tax amount entered is not allowed for U.S. tax processing.

Action: The tax amount is set to zero. This is a warning only.

## W: TAX AMT NOT ALLWD 5267

**Cause:** The tax amount has been entered for a non-tax line code.

**Action:** None. The tax amount will be reset to zeroes.

# W: TAX SPEC CHANGED 3305

Cause: The tax specification has been changed.

**Action:** This is only a warning. No action is needed.

### W: TAX SPEC ON NONTAX 595

Cause: A tax specification code is entered on a detail line which has a non-

taxable line code.

**Action:** Verify the line code. This is a warning only.

### W: TAX VAR OUT OF TOL 3065

Cause: The difference between the tax invoiced by the vendor and the tax liability calculated is greater than the tolerance amount specified in the USTAXTOLRNC option. One of three things has happened: An invoice line 1) has a taxable line code but is non-taxable (or vice versa); 2) has the wrong tax specification code; or 3) has a tax specification code with the wrong taxing authority or rates.

**Action:** Verify the tax amount on the vendor's invoice and the tax liability based on the tax specification on each invoice line. To correct 1 or 2, use the Invoice Detail Line (021) transaction. To correct 3, use the Tax Specification Maintenance (036) transaction.

### W: TEL SCRPT NOT FND 6563

Cause: The telephone script identifier specified by the procedure step that is tracking the obligation is not on the telephone script file.

Action: Add a telephone script using the Telephone Script Maintenance (62P) transaction or change the telephone script identifier specified on the procedure step using the Procedure Step Maintenance (62S) transaction.

### W: TFO AFTER EXP DT 3650

Cause: The lot is expiry date controlled and the transfer date is after the expiry date. The system option EXPDTVLDN is set to "W" (Warning).

**Action:** No action required. This is a warning message only.

### W: TGS CODE NOT FND 1038

Cause: \*\* WARNING \*\* The specified TGS code does not exist.

**Action:** Verify that you have entered the correct TGS code name.

### W: TOO MANY CNTRL ENT 6158

Cause: The RACKs and COMPACKs for which you are extracting MBA posted line items reside in more than 30 different control entities.

**Action:** This message is informational. The transaction continued processing. Call the Walker contact in your organization to increase the size of the control entity table in program MRE612T.

### W: TOT DISCREP MATCH 6149

Cause: A COMPACK External Header is found to be inconsistent. This condition is caused by a difference between the header closing balance date and the COMPACK last closing balance date. However, this header contains previously missing External Items which match an existing Discrepancy Item.

A second Discrepancy Item is generated which reconciles the existing one, as well as the posted header.

**Action:** This message is informational. No action is required.

## W: TOTAL LINE ERRORS 2246

Cause: While processing Statement Line Content Total Section/Line entries, an error occurred. The transaction highlighted the particular Total Section/ Line in error and issued specific messages.

Action: This message is a warning only. Use the enter key to continue processing any update actions which remain on the screen.

### W: TXN CODE CONFLICT 6027

Cause: Both an internal transaction code and an external transaction code were entered. The internal transaction code entered, however, is not related to the external transaction code. This has created an overlay between the two internal transaction codes.

**Action:** This message is a warning. No action is necessary.

### W: TXN CODE IN USE 6062

Cause: You are attempting to change the Matching Elements assigned to a transaction code. Since a RACK / Transaction Code Cross-Reference and/or External / Internal Transaction Code Cross-Reference is defined, the transaction may be in use by one or more RACKs. If there are Unreconciled Items for one of these RACKs, you will be unable to reconcile them since new items entered into Reconciliation will have different Matching Elements.

**Action:** Verify that there are no Unreconciled Items for this transaction code.

### W: UND PRICE VARIANCE 887

**Cause:** The unit price entered for this Invoice is out of tolerance with the Purchase Order's unit price.

**Action:** Report this condition to the purchasing department.

### W: UNDERSHIP PERCENT 491

Cause: The Receipt is an undershipment. The quantity received is less than the quantity ordered, and the percentage of the undershipment exceeds the tolerance specified for the UNDERSHIP option in the Match Process Control table.

**Action:** Verify the Receipt quantity, unit of measure, Purchase Order and line number. Notify the buyer of this condition. This is only a warning.

### Txn 025 Invoice Status Change

**Cause:** The quantity received for the matching Purchase Order is less than the quantity ordered. The percentage of the undershipment exceeds the tolerance specified in the UNDERSHIP option.

**Action:** Notify the buyer of this condition. This is only a warning.

# Txn 028 Multiple Line Invoice

Cause: The quantity received for the matching Purchase Order is less than the quantity ordered. The percentage of the undershipment exceeds the tolerance specified in the UNDERSHIP option.

**Action:** Notify the buyer of this condition. This is only a warning.

### W: UNDERSHIPMENT AMT 488

Cause: The quantity received is less than the quantity ordered. The amount of undershipment exceeds the limit set by the UNDERSHIP option.

**Action:** Verify the Receipt quantity and unit of measure. Report this condition to the purchasing department.

### W: UNIT OF M MISMATCH 472

Cause: The receipt unit of measure does not match the one on the Purchase Order detail line

Action: Verify the receipt and order units of measure. Different units of measure may cause an under or overshipment condition. This is only a warning.

### Txn 011 Purchase Order Line

Cause: The unit of measure entered on the detail line does not match the unit of measure on the material record

**Action:** This is a warning. Verify the unit of measure.

### W: UNIT PRC NOT ALLWD 5254

**Cause:** The unit price was entered for a non-monetary line type.

**Action:** None. The unit price is ignored.

### W: UNIT PRICE MISMTCH 608

Cause: The unit price entered for this Invoice is different from the unit price on the Purchase Order. This may result in a unit price mismatch condition.

Action: Verify the Invoice unit price and unit of measure. Notify the purchasing department of this condition. This is a warning only.

### W: UNIT PRICE PCT VAR 6309

**Cause:** You entered a Purchase order unit price different from the one on the requisition. The percent variance is greater than the allowable variance.

**Action:** No action is required, this is only a warning.

### W: UNIT PRICE VARIANC 6305

**Cause:** You entered a Purchase order unit price different from the one on the requisition. The difference is greater than the allowable variance.

**Action:** No action is required, this is only a warning.

### W: UPDT BY OTHER TXN 3766

Cause: Between "L" (Listing) and "C" (Changing) the planning statistics record, its value has been updated by another transaction or user.

**Action:** No specific action required. Note however that your new value may have overridden that updated by the other transaction or user.

### W: USED DUMMYPO VAL 3492

Cause: The EDII Incoming Document Processor processed an incoming invoice which had a blank Purchase Order reference. The DUMMYPO system option Purchase Order Key value was substituted.

**Action:** No action is required. This is a warning only.

### W: VAL AT TOP OF HIER 7509

**Cause:** The value you have selected for Drill Up is at the top of hierarchy.

**Action:** This message is a warning. No further action is required.

# W: VALIDATE HIERARCH 1057

Cause: The segment entered is used in a hierarchy. The hierarchy does not automatically reflect the change when you: (1) Make a segment's length shorter; (2) Change the numeric flag to "Y"; (3) Make a numeric segment's length longer; or (4) Change validation to "Y".

**Action:** This is a warning only. Segment number maintenance is successful. To ensure valid summary keys, use the Summary Rules Hierarchy Maintenance function to revalidate all hierarchies that use this segment number. The validation will reflect the new segment length.

### W: VALIDATED--MADE Y 1000

Cause: Validation is selected for segment values, but the Create XREF flag is set to "N". When Validation is "Y", "B", or "D", the XREF flag is automatically changed to "Y", because cross reference files are necessary when validating segment values.

**Action:** This is only a warning. No action is necessary.

### W: VENDOR ON HOLD 552

Cause: The Vendor is on hold

**Action:** When this Invoice is authorized, it will be placed on hold because the vendor is on hold. This is a warning only.

### Txn 010 Purchase Order Header

**Cause:** The Vendor for this Purchase Order is on hold.

**Action:** This is a warning only. No action is necessary.

### Txn 025 Invoice Status Change

**Cause:** The Vendor for this Invoice is on hold.

**Action:** This is a warning only. No action is necessary.

### W: VENDOR ON HOLD 3229

Cause: A manual payment has been made to a vendor that is on hold.

**Action:** This is only a warning. No action is needed.

### Txn 010 Purchase Order Header

**Cause:** The Vendor for this Purchase Order is on hold.

**Action:** This is only a warning. No action is needed.

# Txn 025 Invoice Status Change

**Cause:** A credit invoice is being authorized for a vendor who is on hold.

**Action:** This is only a warning. No action is needed.

### W: VENDOR TERMS USED 756

Cause: No terms code is entered, so it has defaulted to the vendor's terms code.

**Action:** Verify that the vendor payment terms are appropriate for the Invoice payment terms. This is a warning only.

### W: VLDN TXN NOT DEFN 7508

Cause: The Drill Down form Changed Parameter Validation transaction is not defined

**Action:** This message is a warning. The form cannot be used during an Analysis Cube Drill Down until the form's Changed Parameter Validation transaction is defined with the Transaction Identification (TID) business process.

### W: VNDR BASE MISMATCH 3104

**Cause:** The vendor on the Invoice does not match the vendor on the Purchase Order. The VENDORBASE matching option is set to "W" (Warning).

**Action:** Verify the vendor. This is a warning only.

## W: VNDR CRNCY MISMTCH 3432

**Cause:** The currency does not match the currency on the Vendor record.

**Action:** This is a warning. Prices will not default from the Vendor Catalog if the currency does not match.

### W: VNDR IS EDI VNDR 3463

Cause: The PO Xmit Method indicator was not set to "E" even if the Vendor is an EDI Vendor. The Purchase Order will not be transmitted via EDI.

**Action:** To transmit the Purchase Order via EDI, change the PO Xmit Method indicator to an "E" using the Purchase Order Header transaction.

## Txn 013 Purchase Order Status Change

Cause: The PO Xmit Method indicator was not set to "E" even if the Vendor is an EDI Vendor. The Purchase Order will not be transmitted via EDI.

**Action:** To transmit the Purchase Order via EDI, change the Purchase Order status to In-Progress. Authorize the Purchase Order using the Purchase Order Status Change transaction with the PO Xmit Method indicator set to "E".

### W: VNDR NOT ON HOLD 6304

Cause: You attempted to release from hold a vendor, or range of vendors, that is not on hold

**Action:** No action is required, this is only a warning.

# W: VNDR PART MISMATCH 3239

Cause: The Material on the Invoice detail line is not the same as the Material on the matching Purchase Order detail line. The Material Match condition is set to "W" (Warning).

**Action:** Verify the Material and the Purchase Order detail line.

# Txn 040 Receipts

Cause: The Material on the receipt is not the same as the Material on the matching Purchase Order detail line. The Material Match condition is set to "W" (Warning).

**Action:** Verify the Material and the Purchase Order line number.

### W: VNDR/CUST RELNSHP 6430

**Action:** Cause: The payee of this vendor was in a Customer/Vendor Relationship and the payee has been changed

Action: Review the old Customer/Vendor Relationship and revise it as necessary

### W: WTHLD AMT INVALID 3111

Cause: A 1099 Withheld Amount is entered. It is not the same as the amount calculated by the system based on the withholding percentage.

**Action:** This is only a warning. No action is required.

### W: XCHG RATE ENTERED 3454

**Cause:** An explicit exchange rate is entered.

**Action:** This is a warning message. The exchange rate that is entered will be used instead of the exchange rate in the Exchange Rate table.

### W: XCHG RT TBL FULL 2807

Cause: The VPO internal table of exchange rate entries is full. This file is part of the loading of exchange rates for each group header. The file is used to avoid excessive I/O when accessing exchange rates during multiple currency processing.

**Action:** Call the Walker contact in your organization. The VPO exchange rate file should be expanded.

# W: 1099 AMT WITHHELD 812

Cause: The 1099 amount has been withheld from payment because the vendor has not provided their 1099 Tax ID.

**Action:** This is a warning only. No action is needed.

### W: 1099 ID# MISSING 3066

Cause: The invoice entered is eligible for 1099 processing, but the 1099 Tax Identification Number (TIN) is missing from the vendor record or the invoice.

**Action:** Verify the 1099 Update field on the invoice. Because of the missing TIN, this invoice could be subject to 1099 withholding processing. This is a warning only. No action is necessary.

### W: 1099 UPD FLAG DFLT 3007

**Cause:** The default 1099 category code was used from the vendor record.

**Action:** Make sure the default code is appropriate. This is a warning only.

### W: 120 CR CTL GT 0 2571

**Cause:** A positive amount is entered as the credit control total on transaction "120".

Action: The system multiplies this positive amount by "-1" to make it a credit control total. This is an informational warning only. No action is needed

VPO Severity code = 0.

### W: 120 CR STAT GT 0 2573

Cause: A positive amount is entered as the credit statistical control total on transaction "120"

Action: The positive amount is multiplied by "-1" to make it a credit statistical control total. This is an informational warning only. No action is needed.

VPO Severity code = 0.

## W: 120 CTL DR NE CR 2591

Cause: The debit and credit posting control amounts entered on transaction "120" do not net to zero.

**Action:** Verify the debit and credit posting control total amounts. This is an informational warning only. No action is needed. VPO Severity code = 0.

## W: 120 DR CTL LT 0 2570

Cause: A negative amount is entered as the debit control total on transaction "120".

**Action:** The system multiplies this negative amount by "-1" to make it a debit control total. This is an informational warning. No action is needed.

VPO Severity code = 0.

## W: 120 DR STAT LT 0 2572

Cause: A negative amount is entered as the debit statistical control total on transaction "120".

Action: The negative amount is multiplied by "-1" to make it a debit statistical control amount. This is an informational warning only. No action is needed

VPO Severity code = 0.

### W: 120 INV CR CTL 2551

Cause: The Journal Entry Group credit control total amount entered on transaction "120" is not numeric.

**Action:** This is a warning only. No action is needed. This amount is ignored and the credit control total is set to zero.

VPO Severity code = 0.

## W: 120 INV CR STAT 2553

**Cause:** The Journal Entry Group credit statistical control total amount entered on transaction "120" is not numeric.

**Action:** This is an informational warning only. No action is needed. This amount is ignored and the credit statistical total is set to zero.

VPO Severity code = 0.

### W: 120 INV DR CTL 2550

Cause: The Journal Entry Group debit control total amount entered on transaction 120 is not numeric.

**Action:** This is a warning message. No action is needed. This amount is ignored and the debit control total is set to zero.

VPO Severity code = 0.

## W: 120 INV DR STAT 2552

**Cause:** The Journal Entry Group debit statistical control total amount entered on transaction "120" is not numeric.

**Action:** This is a warning only. No action is needed. This amount is ignored and the debit statistical total is set to zero.

VPO Severity code = 0.

### W: 120 STAT DR NE CR 2592

**Cause:** The debit and credit statistical control total amounts entered on transaction "120" do not net to zero.

**Action:** Verify the debit and credit statistical control total amounts. This is an informational warning only. No action is needed. VPO Severity code = 0.

## W: 199 CR CTL GT 0 2575

Cause: A positive amount is entered as the credit control total on transaction "199".

**Action:** This positive amount is multiplied by "-1" to make it a credit control total. This is an informational warning only. No action is needed.

VPO Severity code = 0.

### W: 199 CR STAT GT 0 2577

Cause: A positive amount is entered as the credit statistical control total on transaction "199".

Action: This positive amount is multiplied by "-1" to make it a credit statistical control total. This is an informational warning only. No action is needed.

VPO Severity code = 0.

### W: 199 CTL DR NE CR 2602

Cause: The debit and credit posting control amounts entered on transaction "199" do not net to zero.

Action: Verify the debit and credit posting control amounts. This is an informational warning only. No action is needed.

VPO Severity code = 0.

## W: 199 DR CTL LT 0 2574

Cause: A negative amount is entered as the debit control total on transaction "199".

Action: This negative amount is multiplied by "-1" to make it a debit control total. This is an informational warning only. No action is needed.

VPO Severity code = 0.

## W: 199 DR STAT LT 0 2576

Cause: A negative amount is entered as the debit statistical control total on transaction "199".

**Action:** This negative amount is multiplied by "-1" to make it a debit statistical control total. This is an informational warning only. No action is needed.

VPO Severity code = 0.

## W: 199 INV CR CTL 2557

**Cause:** The Journal Entry Group credit control total amount entered on transaction "199" is not numeric.

**Action:** This is an informational warning only. No action is needed. This amount is ignored and the credit control total is set to zero.

VPO Severity code = 0.

## W: 199 INV CR STAT 2559

Cause: The Journal Entry Group credit statistical control total amount entered on transaction "199" is not numeric.

**Action:** This is an informational warning only. No action is needed. This amount is ignored and the credit statistical control total is set to zero.

VPO Severity code = 0.

## W: 199 INV DR CTL 2556

**Cause:** The Journal Entry Group debit control total amount entered on transaction "199" is not numeric.

**Action:** This is an informational warning only. No action is needed. amount is ignored and the debit control total is set to zero.

VPO Severity code = 0.

## W: 199 INV DR STAT 2558

**Cause:** The Journal Entry Group debit statistical control total amount entered on transaction "199" is not numeric.

**Action:** This is an informational warning only. No action is needed. This amount is ignored and the debit statistical control total is set to zero.

VPO Severity code = 0.

## W: 199 STAT DR NE CR 2603

Cause: The debit and credit statistical control total amounts entered on transaction "199" do not net to zero

**Action:** Verify the debit and credit statistical control total amounts. This is an informational warning only. No action is needed. VPO Severity code = 0.

### WARN ACK SEG OVERLAP 100

Cause: The beginning position and/or the length of the "allocated from" and "allocated to" segment numbers are not equal.

**Action:** Verify the beginning positions and lengths of the segment numbers.

### WARN BAL NOT ALLOWED 101

Cause: The beginning position and/or the length of the "allocated from" and "allocated to" segment numbers are not equal. Since this restructures the ACK, balances cannot be allocated.

Action: The balances flag is set to "N" by the screen. Verify the lengths of "allocated from" and "allocated to" segment numbers. If correct, the balances cannot be moved.

## WARNING MESSAGES 1974

Cause: The transaction produced warning messages from the compile. The executable code has still been generated.

**Action:** Use the on-line error message feature in TGS to look at the warning messages.

## WLKR DOC NOT ALLOWED 6356

Cause: You have entered a value in the requisition number field that corresponds to an existing Walker Purchase document. This is not permitted when you are a requisition class of order.

**Action:** Change the requisition number to a non-Walker PO document reference or remove the value from the requisition field.

## **WORD ID REQ FOR TYPE 6611**

Cause: No Word ID was entered on a Task Type = Word. Verify the entry. Since Step Type for this step indicates a word document, a Word ID is required. Enter a Word Id that will aid in identifing the document. This Id is not validated.

## **WRAPPED.... 1989**

Cause: While searching the TGS UOL for the string specified in the Find command, the end of file was found. This caused the search to WRAP back to the beginning of the TGS UOL.

**Action:** No action is required.

### **WRAPROUND .... 1746**

**Cause:** You have paged "forward" from the last page to the first page or "backward" from the first page to the last.

**Action:** This is an informative message. No corrective action is required.

### WRITE AUDIT FAILED 5218

**Cause:** The write of an audit record failed.

**Action:** Consult the technical department and report the problem to Walker.

### WRITE CHECK PROOF ER 438

**Cause:** The Input/Output operation failed while trying to write the Payment Proof file (XXE2300).

**Action:** This is a technical problem. Call the Walker contact in your organization.

### WRITE ERROR 1252

**Cause:** Maintainer received an error when it was adding a record to the file specified on the Maintainer definition.

Action: Determine the reason for the Input/Output System (IOSYS) return code displayed in the left column on the screen. Make a note of the File ID, Function, Return Code, Record Key, and Miscellaneous information. Verify that the File ID on the Maintainer definition is valid.

## WRITE ERROR - G4160 2450

Cause: An "Duplicate record" condition occurred when attempting to write a record on the GL Update Delta (xxG4160) file. This record was not present just prior to the write. This indicates an illogical file condition.

**Action:** Call the Walker contact in your organization.

### WRITE ERROR-C119 2771

Cause: A "Record not found" condition occurred when attempting to write a record on the Group Balance (xxC119) file. The record was not present just prior to the write. This indicates an illogical file condition.

**Action:** Call the Walker contact in your organization.

### WRITE FAILED 8786

Cause: A Database Error prevented a record from being written to either the \*IVFILE or \*IVFIELD files

**Action:** Exit the transaction and retry the operation. If the problem persists, suspect a database error.

## WRITE VARIANCE ERROR 2007

Cause: The system encountered an error while trying to write the variance amounts.

**Action:** Call the Walker contact in your organization.

# WRITE WORK FILE ERR 2009

Cause: The system encountered an error while trying to write to the Sensitivity workfile.

**Action:** Call the Walker contact in your organization.

### Txn 144 Demand Summarization

Cause: The system encountered an error while trying to write a Summarization Report Workfile record.

Action: Call the Walker contact in your organization.

### WRONG BASE OBJ FILE 1454

Cause: The file specified is not the base object file.

**Action:** You must specify the base object file.

# WRONG CHECK INFORMTN 695

Cause: Incorrect check identification information is entered to cancel or print a check.

Action: Verify check segment, bank code, currency code, check number, and check date

### WTHLD AMT INVALID 3110

**Cause:** The 1099 withheld amount for the invoice is not the same as the 1099 withheld amount the system has calculated based on the withholding percentage.

**Action:** Enter a correct 1099 withheld amount, or make the amount ineligible for withholding by specifying a tax ID number on the vendor.

# X

### X OR 1..5 ONLY 5075

Cause: You have entered an incorrect sequence option. A valid entry is "X" or "1" through "5".

**Action:** Correct the option and re-attempt the transaction.

### X-REF RECORD EXISTS 764

Cause: The Input/Output operation failed while trying to add a record to the purchase order to Invoice XREF table (XXI001).

Action: This is a technical problem. Call the Walker contact in your organization.

# Txn MTA Key Builder

Cause: A direct key definition already exists for this key.

**Action:** Verify the key.

### X-REF RECORD MISSING 1085

**Cause:** A key builder cross-reference record is missing.

**Action:** Do not continue. This is a serious problem which may indicate that the key builder files are not synchronized. Call the Walker contact in your organization.

### X, 1, OR 2 ONLY 5077

Cause: You have entered an incorrect sequence option. A valid entry is "X", "1" or "2".

**Action:** Correct the entry and re-attempt the transaction.

### XCHG RATE NOT FOUND 5825

Cause: THE EXCHANGE RATE FOR ONE OF THE CURRENCIES USED IN THE PARENT RECALC IS NOT FOUND ON THE EXCHANGE RATE FILE

Action: '1' IS USED IN THE PARENT RECALC FOR THE EXCHANGE RATE THAT IS NOT FOUND. INVESTIGATE THE EXCHANGE RATE FILE 'XXV981' AND ADD THE EXCHANGE RATE THAT IS MISSING. ATTEMPT THE PARENT RECALC AGAIN.

# XCHG RT MUST BE FWRD 3126

**Cause:** An exchange rate type that is not a "forward" exchange rate type has been entered on an invoice, but the matching Purchase Order has a "forward" exchange rate type.

**Action:** Change the exchange rate type to one that is a "forward" exchange rate type.

### XFER ALL NOT AUTH 5537

**Cause:** You requested a transfer of all open items but you are not authorized for this activity.

**Action:** Verify your request. If you have a valid business requirement for transferring all items your security must be changed.

### XFER DATE > RET DATE 4191

**Cause:** The asset's Transfer Date is greater than the Retirement Date.

Action: Change the Retirement Date.

### **XFER DT PRIOR TO SVC 4190**

**Cause:** The Transfer Date is prior to the Service Date of the asset.

**Action:** Change the selection criteria so it does not include the asset, or change the Retirement Date.

### **XFER HIST NOT AUTH 5539**

Cause: You requested a transfer of customer history but you are not authorized for this activity.

**Action:** Verify your request. If you have a valid business requirement for transferring customer history your security must be changed.

### **XFER ITEMS NOT AUTH 5536**

Cause: You requested a transfer of a specific item(s) but you are not authorized for this activity.

**Action:** Verify your request. If you have a valid business requirement for transferring items your security must be changed.

### XFER LIMIT EXCEEDED 5640

Cause: You have requested a transfer of all items but the number of items to transfer exceed the number that you are allowed.

Action: You can either pass the request to batch and it will be processed tonight, or you can transfer the items in groups by pressing enter after every message that you receive.

## XFER QTY > IR QTY 3716

Cause: The transfer quantity entered is greater than the required quantity on the Inventory Request (IR).

**Action:** Verify the transfer quantity.

### XFER QTY > PICKD QTY 3717

Cause: The transfer quantity entered is greater than the picked quantity on the Inventory Request (IR).

**Action:** Verify the transfer quantity.

### XFER TO SELF INVALID 5639

Cause: The from and to customer IDs that you entered are the same, you can not transfer to yourself.

**Action:** Verify that you have entered different from and to customer IDs.

### **XFER-IN STAT EXPECTD 4228**

Cause: The "transfer to" Book Depreciation Definition record has a Depreciation Status other than pending transfer in (03). This is an illogical condition and may indicate a corrupt data base.

**Action:** Call the Walker contact in your organization.

### XREF RWRT FAILED 898

**Cause:** The Input/Output operation failed while trying to rewrite a record on the Purchase Order to Invoice XREF table (XXI001).

**Action:** This is a technical problem. Call the Walker contact in your organization.

### XTRA PERIODS IGNORED 93

**Cause:** The period ranges for the base and reorganization control entities do not contain the same number of periods.

**Action:** Change the period ranges so they contain the same number of periods.

## Txn 152 Build Budget From Base

**Cause:** The number of accounting period ranges for budget data and base data are not the same.

**Action:** This is a warning only. The excess periods will be ignored.

### XXACCUR I/O ERROR 7450

**Cause:** An Analysis Cube Currencies (xxACCUR) DBMS I/O request has failed. This may indicate a severe database problem. The requested transaction action has not completed successfully.

**Action:** Write down all system error information which is either displayed online or in the batch SYSOUT messages and call the WALKER support contact in your organization.

### XXACDMT I/O ERROR 7415

**Cause:** A Domain Table Usage (xxACDMT) DBMS I/O has failed. This may indicate a possible database problem. The transaction action has not completed successfully.

**Action:** Write down all system error information which is either displayed online or in the batch SYSOUT messages and call the WALKER support contact in your organization.

### XXACDMX I/O ERROR 7421

Cause: A Domain / Analysis Cube Xref (xxACDMX) DBMS I/O has failed. This may indicate a possible severe database problem. The transaction action has not completed successfully.

Action: Write down all system error information which is either displayed online or in the batch SYSOUT messages and call the WALKER support contact in your organization.

### XXACDOM I/O ERROR 7408

Cause: A Domain Header (xxACDOM) DBMS I/O request has failed. This may indicate a severe database problem. The requested transaction action has not completed successfully.

**Action:** Write down all system error information which is either displayed online or in the batch SYSOUT messages and call the WALKER support contact in your organization.

### XXACFLT I/O ERROR 7456

Cause: An Analysis Cube Segment Value Filters (xxACFLT) DBMS I/O request has failed. This may indicate a severe database problem. The requested transaction action has not completed successfully.

Action: Write down all system error information which is either displayed online or in the batch SYSOUT messages and call the WALKER support contact in your organization.

### XXACGIT I/O ERROR 7444

Cause: A Cube Information Types (xxACGIT) DBMS I/O request has failed. This may indicate a severe database problem. The requested transaction action has not completed successfully.

Action: Write down all system error information which is either displayed online or in the batch SYSOUT messages and call the WALKER support contact in your organization.

### XXACHCX I/O ERROR 7422

Cause: A Hierarchy / Cube Xref (xxACHCX) DBMS I/O has failed. This may indicate a possible severe database problem. The transaction action has not completed successfully.

**Action:** Write down all system error information which is either displayed online or in the batch SYSOUT messages and call the WALKER support contact in your organization.

#### XXACHLF I/O ERROR 7499

**Cause:** An Analysis Cube Hierarchy Levels (xxACHLF) DBMS I/O request has failed. This may indicate a severe database problem. The requested transaction action has not completed successfully.

**Action:** Write down all system error information which is either displayed online or in the batch SYSOUT messages and call the WALKER support contact in your organization.

### XXACHLV I/O ERROR 7425

**Cause:** A Cube Hierarchy Summary Levels (xxACHLV) I/O has failed. This may indicate a possible severe database problem. The transaction action has not completed successfully.

**Action:** Write down all system error information which is either displayed online or in the batch SYSOUT messages and call the WALKER support contact in your organization.

### XXACHVF I/O ERROR 7495

**Cause:** An Analysis Cube Hierarchy Values (xxACHVF) DBMS I/O request has failed. This may indicate a severe database problem. The requested transaction action has not completed successfully.

**Action:** Write down all system error information which is either displayed online or in the batch SYSOUT messages and call the WALKER support contact in your organization.

### XXACHVL I/O ERROR 7426

**Cause:** A Cube Hierarchy Summary Levels (xxACHLV) I/O has failed. This may indicate a possible severe database problem. The transaction action has not completed successfully.

**Action:** Write down all system error information which is either displayed online or in the batch SYSOUT messages and call the WALKER support contact in your organization.

### XXACNVL I/O ERROR 7496

Cause: A Hierarchy Navigation by Level (xxACNVL) DBMS I/O request has failed. This may indicate a severe database problem. The requested transaction action has not completed successfully.

**Action:** Write down all system error information which is either displayed online or in the batch SYSOUT messages and call the WALKER support contact in your organization.

### XXACNVV I/O ERROR 7501

Cause: A Hierarchy Navigation by Value (xxACNVV) DBMS I/O request has failed. This may indicate a severe database problem. The requested transaction action has not completed successfully.

**Action:** Write down all system error information which is either displayed online or in the batch SYSOUT messages and call the WALKER support contact in your organization.

### XXACUBE READ ERROR 7407

Cause: An Analysis Cube Header (xxACUBE) read has failed. This indicates a possible severe database problem. The requested transaction action has not completed successfully.

Action: Write down all system error information which is either displayed online or in the batch SYSOUT messages and call the WALKER support contact in your organization.

### XXACUBE RWRT ERROR 7404

Cause: An Analysis Cube Header (xxACUBE) rewrite has failed. This indicates a possible severe database problem. The requested transaction action has not completed successfully.

Action: Write down all system error information which is either displayed online or in the batch SYSOUT messages and call the WALKER support contact in your organization.

### XXACUBE WRITE ERROR 7419

Cause: An Analysis Cube Header (xxACUBE) WRITE has failed. This indicates a possible severe database problem. The requested transaction action has not completed successfully.

**Action:** Write down all system error information which is either displayed online or in the batch SYSOUT messages and call the WALKER support contact in your organization.

### XXACUBE XNXT ERROR 7411

**Cause:** An Analysis Cube Header (xxACUBE) XNXT has failed. This indicates a possible severe database problem. The requested transaction action has not completed successfully.

**Action:** Write down all system error information which is either displayed online or in the batch SYSOUT messages and call the WALKER support contact in your organization.

### XXACUBX I/O ERROR 7420

**Cause:** An Analysis Cube Internal ID Xref (xxACUBX) DBMS I/O has failed. This may indicate a possible database problem. The transaction action has not completed successfully.

**Action:** Write down all system error information which is either displayed online or in the batch SYSOUT messages and call the WALKER support contact in your organization.

### XXACVCR I/O ERROR 7506

**Cause:** An Analysis Cube Jumping Return (xxACVCR) DBMS I/O request has failed. This may indicate a severe database problem. The requested transaction action has not completed successfully.

**Action:** Write down all system error information which is either displayed online or in the batch SYSOUT messages and call the WALKER support contact in your organization.

### XXACVFD I/O ERROR 7484

**Cause:** A Form Definition (xxACVFD) DBMS I/O request has failed. This may indicate a severe database problem. The requested transaction action has not completed successfully.

**Action:** Write down all system error information which is either displayed online or in the batch SYSOUT messages and call the WALKER support contact in your organization.

### XXACVSO I/O ERROR 7507

Cause: An Analysis Cube Spreadsheet Output (xxACVSO) file I/O request has failed. This may indicate a severe database or software problem.

**Action:** Write down all system error information which is displayed and call the WALKER support contact in your organization.

### XXACVVC I/O ERROR 7482

Cause: A Virtual Cubes (xxACVVC) DBMS I/O request has failed. This may indicate a severe database problem. The requested transaction action has not completed successfully.

**Action:** Write down all system error information which is either displayed online or in the batch SYSOUT messages and call the WALKER support contact in your organization.

### XXACVVD I/O ERROR 7483

Cause: A View Definition (xxACVVC) DBMS I/O request has failed. This may indicate a severe database problem. The requested transaction action has not completed successfully.

**Action:** Write down all system error information which is either displayed online or in the batch SYSOUT messages and call the WALKER support contact in your organization.

### XXACVVS I/O ERROR 7481

Cause: A View Selection (xxACVVS) DBMS I/O request has failed. This may indicate a severe database problem. The requested transaction action has not completed successfully.

**Action:** Write down all system error information which is either displayed online or in the batch SYSOUT messages and call the WALKER support contact in your organization.

#### XXAPA24 READ ERROR 6392

Cause: An attempt was made to read a Prompt Pay Extended Check Image record that is not on file

**Action:** Call the Walker contact in your organization.

### XXC001 READ ERROR 6393

Cause: An attempt was made to read a Bank Policy record that is not on file.

**Action:** Call the Walker contact in your organization.

### XXC001 RWRT ERROR 423

**Cause:** The Input/Output operation failed while trying to rewrite a record to the Bank Processing table (C001).

**Action:** This is a technical problem. Call the Walker contact in your organization.

### XXC004 READ ERROR 3475

**Cause:** An attempt was made to read a Standard Instruction record that is not on file.

**Action:** Call the Walker contact in your organization.

### XXC012 REC NOT FOUND 6299

**Cause:** An approval limit criteria was specified for this document, but no value was found in the Approval Limit Value (xxC012) table.

Action: See your Walker system administrator.

### XXC013 REC NOT FOUND 6313

**Cause:** No approval route value set was found for the specified criteria ID.

**Action:** Please see your Walker system administrator.

### XXC042 REC NOT FOUND 6320

**Cause:** A buyer route criteria was specified for this document, but no Buyer Route Value (xxC042) was found.

**Action:** See your Walker system administrator.

### XXC101 READ ERROR 7413

**Cause:** A System Options (xxC101) READ has failed. This indicates a possible severe database problem. The requested transaction action has not completed successfully.

**Action:** Write down all system error information which is either displayed online or in the batch SYSOUT messages and call the WALKER support contact in your organization.

#### XXC103 I/O ERROR 7442

Cause: A Record Types (xxC103) DBMS I/O request has failed. This may indicate a severe database problem. The requested transaction action has not completed successfully.

**Action:** Write down all system error information which is either displayed online or in the batch SYSOUT messages and call the WALKER support contact in your organization.

# XXC106 REWRITE ERROR 2135

Cause: A Required Entries record cannot be rewritten. An Edit Alert record is written which indicates the journal entry that was not updated.

**Action:** Verify that the required entry still exists. If necessary, call the Walker contact in your organization.

### XXC115 REWRITE ERROR 2141

Cause: The Group Definition record could not be rewritten during posting. This is an illogical situation and the transaction requested system error processing.

**Action:** Write down all DB software bridge return information. If necessary, call the Walker contact in your organization.

### XXC119 DELETE ERROR 2142

Cause: A "Record not Found" condition occurred when attempting to delete a record on the Group Balancing (xxC119) file. A record was successfully read just prior to the delete. This indicates an illogical file condition.

**Action:** Call the Walker contact in your organization.

### XXC520 REWRITE ERROR 5280

Cause: The rewrite of a record to the line code file failed

**Action:** Contact the technical department and report the problem to Walker.

### XXC860 I/O ERROR 6541

**Cause:** The system cannot access the Letter Format file.

**Action:** This is a technical problem. Call the Walker contact in your organization.

#### XXC900 I/O ERROR 7449

**Cause:** An ACK Segment Number (xxC900) DBMS I/O request has failed. This may indicate a severe database problem. The requested transaction action has not completed successfully.

**Action:** Write down all system error information which is either displayed online or in the batch SYSOUT messages and call the WALKER support contact in your organization.

# **XXC901 I/O ERROR 7448**

**Cause:** An ACK Segment Value (xxC901) DBMS I/O request has failed. This may indicate a severe database problem. The requested transaction action has not completed successfully.

**Action:** Write down all system error information which is either displayed online or in the batch SYSOUT messages and call the WALKER support contact in your organization.

#### XXE0500 READ ERROR 6396

Cause: An attempt was made to read a Vendor record that is not on file.

**Action:** Call the Walker contact in your organization.

#### XXE0500 RWRT ERROR 975

**Cause:** An error occurred while trying to rewrite a record to the Vendor file (XXE0500).

**Action:** This is a technical problem. Call the Walker contact in your organization.

### XXE2400 DELETE ERROR 3077

**Cause:** The Input/Output Operation failed while trying to delete a record from the Check Image (xxE2400) file.

Action: This is a technical problem. Call the Walker contact in your organization.

### XXE2420 DELETE ERROR 3187

Cause: The Input/Output Operation failed while trying to delete a record from the BACS Check Image (xxE2420) file.

Action: This is a technical problem. Call the Walker contact in your organization.

### XXE3A00 READ ERROR 6394

Cause: An attempt was made to read an Invoice Header record that is not on file

Action: Call the Walker contact in your organization.

### XXE3A00 RWRT ERROR 972

Cause: An Input/Output error occurred while trying to rewrite a record to the Invoice Header file (XXE3A00).

Action: This is a technical problem. Call the Walker contact in your organization.

#### XXE3B00 DELETE ERROR 3215

Cause: The Input/Output operation failed while trying to delete a record from the Invoice Detail (xxE3B00) file.

Action: This is a technical problem. Call the Walker contact in your organization.

### XXE3B00 READ ERROR 3265

Cause: The Input/Output operation failed while trying to read a record from the Invoice Detail (xxE3B00) file.

Action: This is a technical problem. Call the Walker contact in your organization.

### XXE3C00 DELETE ERROR 3243

**Cause:** The Input/Output Operation failed while trying to delete a record from the Special Name and Address (xxE3C00) file.

**Action:** This is a technical problem. Call the Walker contact in your organization.

### XXE3C00 READ ERROR 3194

Cause: An attempt was made to read a Special Name and Address record that is not on file.

**Action:** Call the Walker contact in your organization.

### XXE3D00 DELETE ERROR 3216

**Cause:** The Input/Output Operation failed while trying to delete a record from the Distribution (xxE3D00) file.

**Action:** This is a technical problem. Call the Walker contact in your organization.

### XXE3E00 READ ERROR 6395

Cause: An attempt was made to read an Invoice Payment record that is not on file.

**Action:** Call the Walker contact in your organization.

### XXE3E00 RWRT ERROR 973

**Cause:** The Input/Output Operation failed while trying to rewrite a record to the Invoice Payment file (XXE3E00).

**Action:** This is a technical problem. Call the Walker contact in your organization.

### XXE4A00 RWRT ERROR 974

**Cause:** The Input/Output Operation failed while trying to rewrite a record to the Purchase Order Header file (XXE4A00).

**Action:** This is a technical problem. Call the Walker contact in your organization.

### XXE4C00 WRITE ERROR 477

Cause: The Input/Output operation failed while trying to write a record to the Material Receipts file (XXE4C00).

Action: This is a technical problem. Call the Walker contact in your organization.

### XXE4D00 RWRT ERROR 3217

Cause: The Input/Output Operation failed while trying to rewrite a record on the PO Distribution (xxE3D00) file.

Action: This is a technical problem. Call the Walker contact in your organization.

### XXE4E00 READ ERROR 3474

Cause: An attempt was made to read a Purchase Order Comment record that is not on file

**Action:** Call the Walker contact in your organization.

### XXE4E00 WRITE ERROR 3201

Cause: The Input/Output Operation failed while trying to write a record to the Purchase Order Comments (xxE4E00) file.

Action: This is a technical problem. Call the Walker contact in your organization.

### XXE5500 READ ERROR 3368

Cause: The Input/Output operation failed while trying to read a record from the Legal entity / Vendor 1099 (xxE5500) file.

Action: This is a technical problem. Call the Walker contact in your organization.

### XXE5500 RWRT ERROR 3370

Cause: The Input/Output operation failed while trying to rewrite a record to the Legal entity / Vendor 1099 (xxE5500) file.

Action: This is a technical problem. Call the Walker contact in your organization.

### XXE5500 WRIT ERROR 3369

**Cause:** The Input/Output operation failed while trying to write a record to the Legal entity / Vendor 1099 (xxE5500) file.

**Action:** This is a technical problem. Call the Walker contact in your organization.

#### XXE5600 READ ERROR 3371

**Cause:** The Input/Output operation failed while trying to read a record from the Legal entity / One-Time Vendor 1099 (xxE5600) file.

**Action:** This is a technical problem. Call the Walker contact in your organization.

### XXE5600 WRIT ERROR 3372

**Cause:** The Input/Output operation failed while trying to write a record to the Legal entity / One-Time Vendor 1099 (xxE5600) file.

**Action:** This is a technical problem. Call the Walker contact in your organization.

### XXG4000 WRITE ERROR 2144

**Cause:** An immediate summary ACK cannot be written during posting. An Edit Alert record is written indicating the summary ACK and amount.

**Action:** Change the appropriate structure from immediate to demand, and execute demand summarization to correct the summary ACK balance.

# XXG4200 DELETE ERROR 2136

Cause: An unposted journal entry could not be deleted during the posting process. This is an illogical situation, and the transaction requested system error processing.

**Action:** Write down all DB software bridge return information. If necessary, call the Walker contact in your organization.

### XXH4110 DELETE ERROR 4258

**Cause:** An attempt to delete an Asset Financial Depreciation by Book (XXH4110) record has failed. This is an illogical condition.

Action: This is a technical problem. Call the Walker contact in your organization.

### XXH4110 READ ERROR 4257

Cause: An attempt to read an Asset Financial Depreciation by Book (XXH4110) record has failed. This is an illogical condition.

Action: This is a technical problem. Call the Walker contact in your organization.

### XXH4150 DELETE ERROR 4256

Cause: An attempt to delete an Asset Tax Depreciation by Book (XXH4150) record has failed. This is an illogical condition.

Action: This is a technical problem. Call the Walker contact in your organization.

### XXH4150 READ ERROR 4255

Cause: An attempt to read an Asset Tax Depreciation by Book (XXH4150) record has failed. This is an illogical condition.

Action: This is a technical problem. Call the Walker contact in your organization.

### XXI001 RWRT ERROR 970

Cause: The Input/Output Operation failed while trying to rewrite a record on the Purchase Order to Invoice XREF table (XXI001).

Action: This is a technical problem. Call the Walker contact in your organization.

### XXI002 DELETE ERROR 224

Cause: The Input/Output Operation failed while trying to delete a record from the Payment table (XXI002).

Action: This is a technical problem. Call the Walker contact in your organization.

### XXI002 RWRT ERROR 969

**Cause:** The Input/Output Operation failed while trying to rewrite a record to the Payment table (XXI002).

**Action:** This is a technical problem. Call the Walker contact in your organization.

### XXI004 RWRT ERROR 976

**Cause:** The Input/Output Operation failed while trying to rewrite a record to the Check table (XXI004).

**Action:** This is a technical problem. Call the Walker contact in your organization.

### XXI004 WRITE ERROR 424

**Cause:** The Input/Output operation failed while trying to write a record to the Check table (XXI004).

**Action:** This is a technical problem. Call the Walker contact in your organization.

### XXI010 WRITE ERROR 430

**Cause:** The Input/Output operation failed while trying to write a record to the Invoices for Payment table (XXI010).

**Action:** This is a technical problem. Call the Walker contact in your organization.

# XXI019 RWRT ERROR 435

**Cause:** The Input/Output operation failed while trying to rewrite a record for the PST Offset Account table (XXI019).

**Action:** This is a technical problem. Call the Walker contact in your organization.

### XXI023 RWRT ERROR 222

**Cause:** The Input/Output Operation failed while trying to write a record to the Payment Proof Parameters table (XXI023).

Action: This is a technical problem. Call the Walker contact in your organization.

### XXI023 WRITE ERROR 223

Cause: The Input/Output Operation failed while trying to write a record to the Payment Proof Parameters table (XXI023).

Action: This is a technical problem. Call the Walker contact in your organization.

### XXI028 DELETE ERROR 966

Cause: An error occurred while trying to rewrite a record to the Payment to Invoice XREF table (XXI028).

Action: This is a technical problem. Call the Walker contact in your organization.

### XXI028 RWRT ERROR 965

Cause: The Input/Output Operation failed while trying to rewrite a record to the Payment to Invoice XREF table (XXI028).

Action: This is a technical problem. Call the Walker contact in your organization.

### XXI028 WRITE ERROR 432

Cause: The Input/Output operation failed while trying to write a record to the Payment to Invoice XREF table (XXI028).

Action: This is a technical problem. Call the Walker contact in your organization.

### XXI036 NOT FOUND 6374

Cause: The Input/Output operation failed while trying to change delete a record from the Invoice History By Date Inversion (XXI036) File.

Action: This is a technical problem. Call the Walker contact in your organization.

### XXI037 NOT FOUND 6375

**Cause:** The Input/Output operation failed while trying to change or delete a record from the PO History By Date Invers Inversion (XXI037) File.

**Action:** This is a technical problem. Call the Walker contact in your organization.

### XXR011 RWRT ERROR 431

**Cause:** The Input/Output operation failed while trying to rewrite a record to the Category Code table (XXR011).

**Action:** This is a technical problem. Call the Walker contact in your organization.

### XXR414 DELETE ERROR 4275

**Cause:** An attempt to delete an Asset by Plant Account (XXR414) cross-reference record has failed. This is an illogical condition.

**Action:** This is a technical problem. Call the Walker contact in your organization.

### XXR414 DELETE ERROR 4286

**Cause:** An attempt to delete an Asset by Plant Account (XXR414) cross-reference record has failed. This is an illogical condition and the transaction requested system error processing.

**Action:** This is a technical problem. Call the Walker contact in your organization.

#### XXR414 WRITE ERROR 4287

**Cause:** An attempt to write an Asset by Plant Account (XXR414) cross-reference record has failed. This is an illogical condition and the transaction has requested system error processing.

**Action:** This is a technical problem. Call the Walker contact in your organization.

### XXR415 DELETE ERROR 4251

Cause: An attempt to delete a Depreciation Book Entries by Depr Profile (XXR415) cross-reference record has failed. This is an illogical condition.

**Action:** Call the Walker contact in your organization.

#### XXR415 WRITE ERROR 4254

Cause: An attempt to write a Depreciation Book Entries by Depr Profile (XXR415) cross-reference record has failed. This is an illogical condition.

**Action:** Call the Walker contact in your organization.

#### XXR417 DELETE ERROR 4282

Cause: An attempt to delete an Mass Asset (xxR417) cross-reference record has failed. This is an illogical condition and the transaction requested system error processing.

Action: This is a technical problem. Call the Walker contact in your organization.

### XXR417 DUPLICATE REC 4324

Cause: An attempt to write a Mass Asset Cross-Reference (XXR417) record has failed. This is an illogical condition and the transaction has requested system error processing.

Action: This is a technical problem. Call the Walker contact in your organization.

# XXR417 REC NOT FOUND 4323

Cause: An attempt to delete a Mass Asset Cross-Reference (XXR417) record has failed. This is an illogical condition.

Action: This is a technical problem. Call the Walker contact in your organization.

### XXR417 WRITE ERROR 4288

Cause: An attempt to write an Mass Asset (XXR417) cross-reference record has failed. This is an illogical condition and the transaction has requested system error processing.

**Action:** This is a technical problem. Call the Walker contact in your organization.

### XXV001 READ ERROR 3195

Cause: An attempt was made to read a Bank Code record that is not on file.

**Action:** Call the Walker contact in your organization.

### XXV015 READ ERROR 6397

Cause: An attempt was made to read a State Code record that is not on file.

**Action:** Call the Walker contact in your organization.

### XXV209 READ ERROR 6398

Cause: An attempt was made to read a Country Code record that is not on

file.

**Action:** Call the Walker contact in your organization.

### XXV980 READ ERROR 6391

Cause: An attempt was made to read a Currency Code record that is not on

file.

**Action:** Call the Walker contact in your organization.

### X5100 RECORD PURGED 2904

Cause: You are trying to inquire about a GL item generated by a subsystem, and the subsystem's Interface Detail Audit (xxX5100) record has been purged.

**Action:** No action is required.

# Y

### Y NOT ALLOWED 1650

Cause: You have entered a Y in this field.

**Action:** Y is not allowed

### **Txn TGS Transaction Generator**

Cause: You have entered a Y in this field. For the reserved words, COMMIT

and ROLLBACK, Y is not allowed.

**Action:** Enter N or leave the field blank.

### Y OR N ONLY 3688

Cause: A value other than "Y" or "N" was entered in the field.

Action: Enter "Y" or "N".

### Y, N, D, OR B 848

**Cause:** The validation type is invalid.

Action: Enter either "Y", "N", "D" (default) or "B" (blank).

### Y, N, OR BLANK ONLY 5029

Cause: The ap nettable indicator you have entered is invalid. The valid values are 'Y', 'N', or blank.

**Action:** Change the indicator to 'N', 'Y', or blank. Blank will default to 'N'

### **Y, N, OR E ONLY 6150**

Cause: An invalid Consistency Checking indicator was entered while maintaining a COMPACK External Account definition. Valid values are: (1) Y -- Perform Consistency Checking -- generate Discrepancy Items when inconsistent COMPACK headers are posted; (2) N -- Do not perform Consistency Checking; and (3) E -- Perform Consistency Checking -- do not allow inconsistent COMPACK headers to be posted.

**Action:** Enter a valid Consistency Checking indicator and try the transaction again.

### Y, N, OR SPACE ONLY 276

**Cause:** An unrecognized character is entered in the field.

**Action:** Enter "Y", "N", or a space.

### Y, S, OR SPACE ONLY 5337

**Cause:** The pass event option must be Y, S, or space.

**Action:** Change the pass event option to a valid value.

### **Y,L,J, OR N ONLY 5036**

Cause: You have entered an incorrect character.

**Action:** Correct the field and re-attempt the transaction.

# Y,S,A,N,1,2 ONLY 5007

**Cause:** You have entered an incorrect autocash option. Valid entries are "Y", "S", "A", "N", "1", or "2".

**Action:** Correct the entry and re-attempt the transaction.

### YEAR < BOOK YEAR 4429

**Cause:** The Begin Mothballing Year you have entered on the Asset Mothballing (444) transaction is invalid. You may only enter a current or future year.

**Action:** Enter a current or future year only.

### **YEAR > CURRENT YEAR 2372**

**Cause:** The year entered is greater than current year.

**Action:** Verify the value of the system option Current Year (CURRYR) and enter a value that is less than or equal to this value.

### YEAR IN LIFE NOT > 14060

Cause: A Year In Life value which is not greater than one for a prior year asset addition is invalid.

**Action:** Verify the input and try the transaction again.

#### YEAR IN LIFE NOT = 14039

Cause: The Year In Life value is not equal to one. Only a prior year asset addition may have a Year In Life value greater than one.

**Action:** Verify the input and try the transaction again.

### YEAR NOT = CALENDAR 4100

Cause: The Calendar Year is not equal to the year of the Calendar Start Date and it is not equal to the year of the Calendar End Date. The Calendar year must equal the year of at least one of these dates.

**Action:** Verify the input and try the transaction again.

### YEAR RANGE ERROR 260

Cause: In the fiscal year range specified, one of the year's records does not exist on the Record Type table.

**Action:** Verify the beginning and ending fiscal year entries. If necessary, update the Record Type table.

### YEAR/RT ALREADY DEFN 7438

Cause: The Domain additional table entry you are attempting to add is already defined for the year and record type.

Action: Verify that you have entered the correct Domain name, year, and record type.

### YEAR, RT, VSN INVAL 7446

Cause: The cube GL Information Type you are attempting to add is not defined as a record type to your general ledger.

**Action:** Verify that you have entered the correct year, record type, and version. If you still wish to add this information type you must first use the Record Type Maintenance (112) business process to define this record type to general ledger, and then reattempt this transaction action.

### YEAR'S RATES NOT FND 4265

**Cause:** The depreciation rates for the book year are not defined in the Rate Table Detail Definition (XXC404) file.

**Action:** Use the Rate Table Detail Definition transaction to define the rates for the year.

### YES FOR ONLY ONE KEY 921

Cause: "Y" is entered on more than one of the required segment flags.

Action: Enter "Y" for only one flag. Set the rest on "N", or leave them blank.

### YOUR INVT STATUS INV 3841

**Cause:** The inventory you are requesting is not available or held; its status is not "A" (Available) or "H" (Held).

**Action:** Verify the inventory key (Stockroom Control Key/Material Control Key) and the charged out indicator.

### YR BEG DATE NOT DEF 2908

Cause: Accounting period 01 has not been defined for the Beginning Balances Year specified.

The beginning date of period 01 is used as the beginning date of the year. This date is then used as the effective date for journal entries generated for period 00.

**Action:** Verify the Beginning Balances Year entered. If necessary, ask your system administrator to define accounting period 01 for the specified year using the Accounting Periods Maintenance (104) transaction.

### YR NOT ON R-T TABLE 279

**Cause:** A Journal Entry cannot be written to an accounting period, record type, or year and version which are in the future, because the future year does not exist on the Record Types table for that record type.

**Action:** Verify the record type table entries for the year in question. If necessary, update the Record Type table.

### YR/PD NOT ON OPCAL 3869

Cause: The year/period does not exist on the Operational Calendar (xxC701) file. This will be the current year and period as entered on the Generate Next Period Forecast (74N) transaction.

**Action:** Add the appropriate date to the Operational Calendar file using the Operational Calendar Maintenance (71D) transaction.

### YR/PD OUT OF RANGE 3868

Cause: The current year and period entered is not within one operating period of the current date as defined on the Operational Calendar (xxC701) file

**Action:** If entered, the current year and period must be within one operating period from the current system date as defined on the Operational Calendar (xxC701) file.

### YR/PD: BOTH OR NONE 3865

**Cause:** Only the current period or year was entered.

**Action:** Enter either both the current year or period or neither.

### **YTD 1099 NEGATIVE 3359**

**Cause:** The year to date 1099 amount is negative.

**Action:** Verify the adjustment amount entered.

# Ζ

### ZERO JE AMT REJECTED 2631

**Cause:** A journal entry with a posting amount of zero was encountered. VPO has been directed to reject zero journal entry amounts on the sign-on card.

**Action:** This is a warning only. No action is needed.

VPO Severity code = 3.

### **ZERO NOT ALLOWED 24**

Cause: Zero is entered in a field that cannot be zero.

**Action:** Enter a valid number.

#### ZERO PRICED LINE 3752

**Cause:** While attempting to add or change distribution to a Purchase Order or Invoice line, the line number specified is a zero priced line.

**Action:** Please verify that the line number specified is correct. Zero priced lines may not have split distribution. Use either the Purchase Order Line (011) or Invoice Line (021) transaction to add or change the Accounting Control Key for a zero priced line.

# **ZERO REQ-MAX COMBO 5659**

Cause: You entered a number greater than zero for the field autocash maximum combination on balance forward customers.

**Action:** Verify that you have not entered a number greater than 0, because that is the maximum for a balance forward customer.

# **Numeric Messages**

### 0 TO PRC NOT ALLOWED 6348

Cause: A zero priced line cannot be changed to have a price via the change action.

**Action:** Delete the line and re-add

### 1 CURRENT/REC TYPE 167

Cause: Only one version can be current for each combination of record type and year.

Action: Change the current field to "N".

### 1 OPTION ONLY 259

Cause: More than one output option was selected. Only one of the three available options may be selected.

Action: Select, by entering an 'X' in front of the selection, only one of the available output options: Online printer, Online view file, or Documentor document.

### 1 OR 2 ONLY 5071

Cause: You have entered an incorrect adjustment due date calculation. Valid entries are "1" and "2".

**Action:** Fix the adjustment due date field and re-enter the transaction.

### 1..16 ONLY 5009

Cause: You have entered an incorrect autocash maximum items per combination. Valid entries are "1" through "16".

**Action:** Correct the entry and re-attempt the transaction.

### 1..7 ONLY 5008

Cause: You have entered an incorrect autocash algorithm technique. Valid entries are "1" through "7".

**Action:** Correct the entry and re-attempt the transaction.

### **1ST INV DET LINE REQ 3303**

**Cause:** An account distribution cannot be entered because the first recurring Invoice Profile detail line does not exist.

**Action:** Create the detail line through the Recurring Invoice Profile Detail (02F) transaction, then enter the distribution entries.

## 1099 CODE REQUIRED 3003

Cause: The 1099 update flag is set to "Y", but no 1099 category code is entered.

Action: Enter a 1099 category code, or enter "N" in the 1099 update field.

# **1099 NOT ALLOWED 3010**

**Cause:** A 1099 Tax Identification Number (TIN) is entered, but the invoice is not subject to 1099 tax reporting.

**Action:** Enter the transaction without the 1099 TIN, or use the Invoice Header (020) transaction and change the 1099 update field to "Y".

### **1099 SPREAD MIXED 3353**

**Cause:** Spread from 1099 lines cannot be spread to non-1099 lines and spread from non-1099 lines cannot be spread to 1099 lines.

**Action:** Use the Invoice Line (021) transaction to make all spread from and spread to lines either 1099 or non-1099.

### 1099 UPDT, NOT Y OR N 353

Cause: The 1099 update indicator must be "Y" or "N".

**Action:** Set the 1099 update indicator to "Y" or "N".

### 120 MVT TBL MISSING 2510

**Cause:** No batch movement entries (C134) are available for the transaction code assigned to transaction "120" on the VPO sign-on card.

**Action:** Verify the transaction code entered on the VPO sign-on card. This field may be left blank (default is "120"). MVT entries may need to be created for the transaction code

VPO Severity code = 8.

### 120 MVT TBL OVERFLOW 2512

Cause: There are too many batch movement entries (C134) for the transaction code assigned to transaction "120" on the VPO sign-on card. VPO can store only 50 entries.

**Action:** Any fields which are side by side on both the card and in the RINP can be combined. If there are still too many entries, call the Walker contact in your organization for assistance in expanding the table.

VPO Severity code = 8.

### 120 TXN NOT DEFINED 2508

Cause: Transaction "120" is not defined.

**Action:** Use transaction "TID" to define transaction "120".

VPO Severity code = 8.

### 120 VERSION REQUIRED 2583

Cause: The version ID of the journal entry group is not entered on transaction "120". A default version is not available for the record type.

**Action:** Enter a valid version for the journal entry group, or establish a current version for the record type using the Record Type Maintenance (112) transaction.

VPO Severity code = 2.

### 122 MVT TBL MISSING 2511

Cause: No batch movement entries (C134) are available for the transaction code assigned to transaction "122" on the VPO sign-on card.

**Action:** Verify the transaction code entered on the VPO sign-on card. This field may be left blank (default is "122"). MVT entries may need to be created for the transaction code

VPO Severity code = 8.

#### 122 MVT TBL OVERFLOW 2513

**Cause:** There are too many batch movement entries (C134) for the transaction code assigned to the "122" transaction on the VPO sign-on card. VPO can store only 50 entries.

**Action:** It may be possible to combine some of the movement entries. Any fields that are side by side on both the card and in the RINP can be combined. If there are still too many entries, call the Walker contact at your organization for assistance in expanding the table.

VPO Severity code = 8.

### 122 TXN NOT DEFINED 2509

Cause: Transaction "122" is not defined.

**Action:** Use transaction "TID" to define transaction "122".

VPO Severity code = 8.

### 195 REQD FOR SUBSYS 2838

Cause: Subsystem integration input is indicated on the VPO signon card, but a Subsystem Accounting Entries (195) transaction is not found on the VPCARD input file.

**Action:** Verify that you specified the correct input media on the VPO signon card. If you intend to process subsystem integration, make sure that a single Subsystem Accounting Entries (195) transaction immediately follows the VPO signon card on the VPCARD file.

VPO Severity code = 8.

#### 195 TXN NOT DEFINED 2827

Cause: Subsystem Accounting Entries Transaction "195" is not defined.

**Action:** Use transaction "TID" to define transaction "195".

VPO Severity code = 8.

### 196 TXN NOT DEFINED 2828

Cause: Correct Subsystem Acct Entries transaction "196" is not defined.

Action: Use transaction "TID" to define transaction "196".

VPO Severity code = 8.

### 199 GROUP DELETED 2605

Cause: The Journal Entry Group to be updated by the transaction "199" input data was deleted from the Journal Entry Group Definition file (C115) during the VPO run.

**Action:** Verify that no other process is using this group.

VPO Severity code = 3.

### 199 GROUP NOT FOUND 2604

Cause: The journal entry group to be updated by transaction "199" was not found in the Group Header (xxC115) file.

**Action:** Verify the journal entry group.

VPO Severity code = 3.

#### 300S INVALID PARAMS 3578

Cause: The Movement Processing module (MSI300S) has been called with invalid parameters.

**Action:** Call the Walker contact in your organization.

### 350S INVAL ACTN CODE 3926

Cause: An invalid action code has been passed to subroutine MSI350S. The valid values are "A" (Add) and "C" (Change).

**Action:** Check the value for parm S350-IN-ACTN-CD being passed from the calling program MSI72AT. Call the Walker support contact for your organization.

### 350S INVALID FUNC CD 3928

**Cause:** An invalid function code has been passed to subroutine MSI350S. The valid values are IRHD, IRLN, RPHD, and RPLN.

**Action:** Check the value of the parm S350-FUNC-CD being passed by the calling program MSI72AT. Call the Walker support contact for your organization.

### 350S INVALID PARM 3925

Cause: An invalid parameter has been passed to MFS350S, the inventory project data validation subroutine.

**Action:** Call the Walker support person in your organization.

### 88 LEVEL ERROR 8778

**Cause:** When validating a file, the 88 Level indicator does not match the Type Code.

**Action:** Obsolete message.

### 99999 IS INVALD BUSN 5096

**Cause:** You have entered a business number of 99999 that is invalid. 99999 is a system related number.

**Action:** Change the business number and re-attempt the transaction.

# **Special Character Messages**

### < 12 REQ-NMBR CONSD 5658

Cause: You entered a number greater than 12 for the field autocash number of items considered on balance forward customers.

**Action:** Verify that you have not entered a number greater than 12, because that is the maximum for a balance forward customer.

# (D)AYS OR (M)ONTHS? 6073

Cause: An invalid Overdue Calculation type is entered. Valid values are: (1) D -- Calculate check overdue status based on days; and (2) M -- Calculate check overdue status based on months

**Action:** Correct the entry and try the transaction again.

# (F9) - TO OVERWRITE 1743

**Cause:** A saved query with the name entered already exists.

**Action:** Use a different name and press the Enter key, or press the Confirm key (F9) to replace the existing query with your new one.

### \* INCORRECT RETRY \* 1715

**Cause:** An invalid combination or User name and Password is entered.

Action: If required, enter your correct name and password. If your Strategic Query User name is the same as your Walker User ID, you do not need to enter a name or password. In this case, simply blank out the User name field and press the Enter key to sign on. If you are a new user and are unsure of the procedure, please contact your systems administrator.

# \* LINE CD NOT ALLWD 0698

Cause: The line code used contains an asterisk(\*) in the field position. Line codes beginning with an asterisk are reserve for system generated line codes.

**Action:** Change the line code so that it does not contain an asterisk in the first character.

## \*.+/' CANNOT BE USED 1735

Cause: You entered a name which contains one of the indicated special characters: asterisk (\*), period (.), plus (+), oblique (/), or single quote ('). These characters are not allowed within Strategic Query names.

**Action:** Re-enter the name without the special character.

\*\*\* UNUSED \*\*\* 5328

Cause: \*\*\* unused \*\*\*

Action: \*\*\* unused \*\*\*

\*\*\* UNUSED \*\*\* 5340

Cause: \*\*\* unused \*\*\*

Action: \*\*\* unused \*\*\*

\*\*\* UNUSED \*\*\* 5341

Cause: \*\*\* unused \*\*\*

Action: \*\*\* unused \*\*\*

\*\*\* UNUSED \*\*\* 5342

Cause: \*\*\* unused \*\*\*

Action: \*\*\* unused \*\*\*

\*\*\* UNUSED \*\*\* 5343

Cause: \*\*\* unused \*\*\*

Action: \*\*\* unused \*\*\*

\*\*\* UNUSED \*\*\* 5345

Cause: \*\*\* unused \*\*\*

Action: \*\*\* unused \*\*\*

\*\*\* UNUSED \*\*\* 5346

Cause: \*\*\* unused \*\*\*

Action: \*\*\* unused \*\*\*

## \*\*GMT\*\*\* READ ERROR 1256

Cause: An error was received when attempting to read the Maintainer definition for this transaction.

**Action:** Verify that the Maintainer Definition file (\*\*GMT\*\*\*) is properly defined, allocated, and loaded. Determine the reason for the Input/Output System (IOSYS) return code displayed in the left column on the screen. Make a note of the File ID, Function, Return Code, Record Key, and Miscellaneous information

## \*\*S0100 I/O ERROR 7504

Cause: A Transaction Memory Area (\*\*S0100) DBMS I/O request has failed. This may indicate a severe database problem. The requested transaction action has not completed successfully.

**Action:** Write down all system error information which is either displayed online or in the batch SYSOUT messages and call the WALKER support contact in your organization.

#### \*\*S1000 I/O ERROR 7480

Cause: A User Identification (\*\*S1000) DBMS I/O request has failed. This may indicate a severe database problem. The requested transaction action has not completed successfully.

Action: Write down all system error information which is either displayed online or in the batch SYSOUT messages and call the WALKER support contact in your organization.

## \*\*S1200 I/O ERROR 7485

Cause: A Transaction Definition (\*\*S1200) DBMS I/O request has failed. This may indicate a severe database problem. The requested transaction action has not completed successfully.

**Action:** Write down all system error information which is either displayed online or in the batch SYSOUT messages and call the WALKER support contact in your organization.

## \*\*S1700 I/O ERROR 7512

**Cause:** A Value Prompt Canned Definition (\*\*S1700) file I/O request has failed. This may indicate a severe database or software problem.

**Action:** Write down all system error information which is displayed and call the WALKER support contact in your organization.

## \*IVFIELD NOT FOUND 8774

Cause: When validating a file, the \*IVFIELD entry for the file could not be found

**Action:** Exit the transaction and retry the same operation.

## \*IVFIELD REC NOT FND 8760

Cause: When deleting a \*IVFIELD record, this error is displayed if the record could not be found to delete.

**Action:** Exit the transaction and then retry the same operation.

## \*IVFILE NOT FOUND 8773

Cause: When validating a file, the \*IVFILE entry for the file could not be found.

**Action:** Exit the transaction and retry the same operation.

## \*IVFILE REC NOT FND 8759

Cause: When adding or changing a field, the \*IVFILE record could not be found for the field. When deleting a \*IVFILE record, this error is displayed if the record could not be found to delete.

**Action:** Exit the transaction and then retry the same operation.

## -VE DISC < LINE AMT 5322

**Cause:** The negative discount amount is less than the negative line amount.

**Action:** Correct the discount amount.

# -100% TO 100% ONLY 5258

**Cause:** The sales discount percentage is invalid.

**Action:** The sales discount percentage must be in the range -100% to 100%.

## **% OR AMT REO'D 59**

**Cause:** The percent and amount fields are blank.

**Action:** Enter a percent or amount in the appropriate field.

## > THAN 99 ELIG CYCLS 5398

Cause: Mass cycle authorization can only select 99 cycles for processing. There were more than 99 cycles that met the authorization date criteria.

**Action:** Spread the eligible cycles over more dates by changing the next cycle date using the cycle maintenance (67C) transaction.

## > 1 SET REOD FOR 'C' 1949

Cause: Only one member set is entered for the superset with type 'C', this type of superset is supposed to contain common keys among the member sets so there should be at least two member sets for 'C' type supersets.

**Action:** Enter at least one more member set.

## # PYMNT MUST = SPLIT 5018

Cause: You have entered split terms that do not equal the number of payments entered. They should be equal.

**Action:** Correct the entry and re-attempt the transaction.

#### ' ' OR 'I' ONLY 5101

Cause: Invalid entry was made for the international date indicator. Valid entries are " " and "I".

**Action:** Correct your entry and re-attempt the transaction.

## '#' IS NOT ALLOWED 238

Cause: A "#" (pound sign) is included in this report parameter and is only recognized when defining a variable parameter, such as cataloging maintenance or requesting a report.

**Action:** Delete the "#" from this report parameter.

#### 'II' PFIX NOT ALLOWD 20

Cause: The field does not contain valid data according to the edit rules associated with the field. The "II" as a prefeix is not allowed.

Action: Correct the input and try the transaction again.

## 'X', 'Y' OR 'Z' 5241

**Cause:** The VAT on goods indicator is invalid.

Action: Enter a VAT on goods indicator of 'X' (exempt), 'Y' (yes) or 'Z' (zero).

## "A" CANNOT EQUAL "B" 1736

Cause: Your "A" balance details are identical to your "B" balance details. One of the following must be different: Record type, Year, Version or Period range.

**Action:** Change the Record type, Year, Version or Period range in the "A" or "B" details so that they are different in some respect.

# "A", "D" OR SPACE 1774

Cause: An invalid value is specified in the indicated sort direction field. The only valid values are "A" (ascending), "D" (descending) or a space which specifies the default ("A").

**Action:** Enter "A", "D", or a space.

#### "NEXT" REC NOT FOUND 7047

Cause: The record displayed in the "next record" field was not found within the database.

**Action:** Contact a service representative.

# "P"RT OR "C"ALC VAR? 2254

Cause: An invalid Select Variable indicator is entered. Valid values are "P" (Print variable) and "C" (Calculation variable).

In addition to "P" and "C", you may enter blanks when the Select Column and Include Calculations indicators are also blank.

Action: Enter a valid Select Variable, or enter blanks for Select Column and Include Calculations and try the transaction again.

## Txn 189 Statement Line Content Inquiry

Cause: An invalid Select Variable indicator is entered. Valid values are "P" (Print variable) and "C" (Calculation variable).

Action: Enter a valid Select Variable and try the transaction again.

| Special | Character | Messages |
|---------|-----------|----------|
|---------|-----------|----------|

# Index

## **Numerics**

0003, UNKNOWN EDIT RULES 476 0006, NOT ALPHABETIC 127 0007, NOT ALPHA OR SPACES 127 0008, NOT ALPHANUMERIC 127 0009, NOT ALPHA, NUM, OR SPC 127 0010, NOT PRINTER **GRAPHICS 142** 0011, NOT NUMERIC 136 0012, NOT NUMERIC OR NEG 136 0020. 'II' PFIX NOT ALLOWD 612 0021, TOO MANY DECIMALS 458 0022, TOO MUCH DATA 462 0024, ZERO NOT ALLOWED 601 0032, NOT ON FILE 137 0033, SYSTEM FILE ABORT 444 0042, TERM/ENTRY TYPE ERR 452 0044, SECR/ENTRY INVALID 392 0045, SEG NBR OVERLAP 396 0049, TABLE ALREADY EXISTS 446

0050, TABLE NOT ON FILE 446 0057, SEG NBR NOT ON FILE 395 0059, % OR AMT REQ'D 611 0067, REVERSAL DATE ERROR 272 0072, SEGVAL NOT ON FILE 398 0080, OFFSET NOT BALANCED 154 0081, MASK ZERO OR ONE 3 0082, MASK NOT ALLOWED 3 0092, PERIOD RANGE ERR 196 0093. XTRA PERIODS **IGNORED 577** 0095, SEQUENCE ERROR 402 0096, MORE DATA AVAILABLE 23 0097, NO MORE DATA AVAIL 91 0098, OFFSET MASK REQUIRED 154 0100, WARN ACK SEG OVERLAP 570 0101, WARN BAL NOT

ALLOWED 570

| 0102, SEG BAL NOT                                             | 0259, 1 OPTION ONLY 602           |
|---------------------------------------------------------------|-----------------------------------|
| ALLOWED 392                                                   | 0260, YEAR RANGE ERROR 598        |
| 0106, OPTION 1, 2, OR 3 161                                   | 0265, PERIODS SHOULD              |
| 0108, SEG MUST BE PRIMARY 394                                 | EQUAL 196                         |
| 0109, OFFSET NOT                                              | 0272, SYSTEM OPTION ERROR 444     |
| BALANCED 154                                                  | 0276, Y, N, OR SPACE ONLY 597     |
| 0122, PERCENT CHANGE                                          | 0279, YR NOT ON R-T TABLE 599     |
| ERROR 195                                                     | 0281, MAX PER NOT ON TABLE 9      |
| 0123, PERCENT CHANGE                                          | 0286, NO RCD                      |
| WARN 195                                                      | CONSOLIDATED 103                  |
| 0124, VAR AMT JE = ZERO 487                                   | 0287, PARTIAL                     |
| 0124, VAR AMT JE – ZERO 487<br>0126, SOME PERIODS ON FILE 414 | CONSOLIDATED 191                  |
|                                                               |                                   |
| 0139, NOT RECUR FIXED J.E. 143                                | 0291, NO ENTRY IS ALLOWED 80      |
| 0142, SEGMENT NBR REQD 397                                    | 0293, NO BUDGT REC                |
| 0146, SEG DATA RNG                                            | CREATED 70                        |
| UNEQUAL 393                                                   | 0294, SUM STRUC NOT ON            |
| 0167, 1 CURRENT/REC TYPE 602                                  | TBL 435                           |
| 0178, NO XREF FOR SOURCE 117                                  | 0296, OUT OF BALANCE 164          |
| 0179, STAT ID INVALID 423                                     | 0302, SET ALREADY EXISTS 406      |
| 0183, NO VALID RGS REPORT 115                                 | 0307, SEQ# ALREADY EXISTS 402     |
| 0186, TYPE MUST BE B OR I 469                                 | 0312, OUTPUT DISPL. S/B $>$ 0 165 |
| 0193, NO CHANGE ENTERED 70                                    | 0313, OUTPUT LENGTH S/B $>$ 0 165 |
| 0200, TGS CODE NOT FOUND 454                                  | 0314, MISSING D/B FIELD 19        |
| 0219, NO CHECK PROOF RCDS 71                                  | 0316, MISSING TABLE NAME 21       |
| 0220, NO CHECK RECORDS 71                                     | 0319, NEW NAME EXISTS 60          |
| 0222, XXI023 RWRT ERROR 591                                   | 0320, NO SETS FOUND 108           |
| 0223, XXI023 WRITE ERROR 592                                  | 0321, NO MORE SETS FOUND 92       |
| 0224, XXI002 DELETE ERROR 590                                 | 0322, VALID. SET IS LOCKED 484    |
| 0227, NO CATALOG ENTRIES 70                                   | 0323, S                           |
| 0228, REQUEST TOO LONG 264                                    | MFS080S INV FUNC 372              |
| 0231, PARTIAL COPY 192                                        | 0325, VALIDATION SET              |
| 0234, TRAN TYPES NOT                                          | ERROR 485                         |
| FOUND 464                                                     | 0326, MAY NOT CHANGE              |
|                                                               |                                   |
| 0237, PARM NAME TOO LONG 191                                  | FIELD 11                          |
| 0238, '#' IS NOT ALLOWED 612                                  | 0329, NO POSTING ENTRIES 98       |
| 0239, SEG VALUE NOT FOUND 396                                 | 0332, SUMMARY GROUP 438           |
| 0240, UNMATCHED                                               | 0339, RT,YR,VER REQUIRED 350      |
| ATTRIBUTES 476                                                | 0343, ON STRUCTURE FILE 157       |
| 0241, NO CURRENT REC TYPE 73                                  | 0344, ON INVERTED STRUCT          |
| 0242, SECONDARY NOT                                           | F 156                             |
| ALLOWD 391                                                    | 0353, 1099 UPDT,NOT Y OR N 603    |
| 0248, MUST BEGIN WITH RPT 41                                  | 0354, STATUS NOT H OR R 427       |
| 0250, NON CKEY FLDNO                                          | 0358, PAYEE NOT ON FILE 193       |
| CHG 118                                                       | 0374, NO RECUR ENT AVAIL 104      |
| 0252, NEED **GMT*** ENTRY 53                                  | •                                 |
| *                                                             |                                   |

| 0474, W                        |
|--------------------------------|
| PRIOR COMPLET SHIP 546         |
| 0475, W                        |
| CARRIER MISMATCH 506           |
| 0477, XXE4C00 WRITE ERROR 587  |
| 0478, W                        |
| PRIOR LINE RECEIVD 546         |
| 0479, W                        |
| PRIOR LINE BYPASSD 546         |
| 0480, W                        |
| PRIOR LINE RETURND 546         |
| 0481, W                        |
| PRIOR LINE UPDATED 547         |
| 0482, NOT WGT AVG ALLOC 146    |
| 0483, NOT DIRECT ALLOC 131     |
| 0485, OVERSHIP TOL             |
| AMOUNT 168                     |
| 0486, UNDERSHIP TOL            |
| AMOUNT 473                     |
| 0487, W                        |
| OVERSHIPMENT AMT 541           |
| 0488, W                        |
| UNDERSHIPMENT AMT 560          |
| 0489, OVERSHIPMENT             |
| PERCENT 169                    |
| 0490, UNDERSHIP PERCENT 473    |
| 0491, W                        |
| UNDERSHIP PERCENT 559          |
| 0492, W                        |
| OVERSHIP PERCENT 541           |
| 0495, W                        |
| LATESHIPMENT VAR 528           |
| 0496, W                        |
| EARLYSHIPMENT VAR 515          |
| 0497, W                        |
| INVOICE HELD- VNDR 525         |
| 0498, W                        |
| INV HELD - OVERMAX 521         |
| 0499, W                        |
| INV HLD SPECIAL PO 523         |
| 0505, SUPPLEMENT NBR           |
| ERROR 439                      |
| 0510, STANDING NOT ON FILE 422 |
| 0511, PO STATUS ERROR 209      |
|                                |
|                                |

0513, RELEASES QTY INV GT ORDERED 549 **OUTSTANDING 260** 0610, W 0514, PO NOT AUTHORIZED 205 LINE AMT GT PO AMT 528 0515. RELEASE NOT 0612, NO PO DISTRIB RCDS 96 ALLOWED 259 0613, NO MATCH CTL ENTRY 89 0518, PO HEADER MISMATCH 203 0614, UNIT MISMATCH 474 0519, NOT IN PROGRESS 135 0615, NO INVOICE LINE ITEM 84 0522, PO HAS BEEN INVOICED 203 0618, MATERIAL MISMATCH 5 0523, NO REQUIRED DATE 106 0619, MULTIPLE MATCH ON PO 31 0524, NO PROMISE DATE 101 0620, W 0525, PO STATUS NOT 'Y' 209 NO MORE PO DETAILS 536 0529, UNIT PRICE REQUIRED 475 0624, NOT DEBIT INVOICE 131 0531, W 0626, NOT ONE TIME VENDOR 141 LINE AMT RECOMPTED 529 0635, PO ALREADY CLOSED 201 0536, STD INSTR CODE REQD 428 0636. W PO STATUS CHANGED 543 0545, NOT 100% DISTRIBUTED 146 0552, W 0637, MAT RECEIPTS ON FILE 3 VENDOR ON HOLD 562 0642, PO HEADER NOT 0554, VENDOR NOT FOUND 491 FOUND 203 0555, NOT ON CLASS TABLE 137 0643, NO SYS OPTS FOR C/E 112 0557, NO PO BASE HDR FOUND 96 0645, NO ELIGIBLE LINES 79 0558. PO HEADR NOT ON FILE 204 0649, STDG ORDER EXPIRED 428 0559, NOT INVCE LINE CODE 136 0656, W 0561, STOCKROOM VENDOR 433 MORE INVOICES 534 0563. NO DATA AVAILABLE 73 0657. MUST LIST FIRST 46 0567, OTY/UNIT PRICE REOD 239 0658, VENDOR/MATERIAL 0569, NO WAY TO MATCH PO 117 **REL 492** 0574, PO EXISTS FOR ROSTN 202 0662, NOT ONE TIME VENDOR 141 0578, NOT ON MATL MSTR 138 0664, STDING CLASS 0580, ON MATL VND FILE 156 UNMATCH 428 0589, NO MATCHING PO LINE 90 0668, RATE ADJ AMT ZERO 243 0593, NOT ON INVENTORY 138 0673, MUST USE DRAFT 50 0595, W 0674, NO BANK W/ CURRENCY 69 TAX SPEC ON NONTAX 557 0677, W 0602, W CHECK NUMBER USED 506 INVALID DEL LOCTN 524 0678, NOT ON CURR BANK 0603, W TBL 137 LINE AMT CALCULATD 528 0679, NO DISCNT LINE CODE 77 0604, PO QTY MISMATCH 208 0685. W 0605, PO LINE CANCELLED 204 INV AMT REPLACED 521 0607, W 0687, TEMP HOLD NOT ZERO 451 INV MORE THAN RECV 523 0688, NOT ON PAYMENT 0608, W TABLE 139 0689, RECORD ALREADY UNIT PRICE MISMTCH 560 0609, W EXIST 252

| 0690, MUST BE Y OR N 39                                     | 0799, OVERSHIP NOT ON TBL 168                           |
|-------------------------------------------------------------|---------------------------------------------------------|
| 0695, WRONG CHECK                                           | 0800, UNDERSHIP NOT ON                                  |
| INFORMTN 573                                                | TBL 472                                                 |
| 0697, NO INVOICE PAYMENT 85                                 | 0803, UNITPRICE NOT ON TBL 476                          |
| 0742, VENDOR BASE                                           | 0805, MUST BE F OR N 36                                 |
| MISMATCH 490                                                | 0807, NEGATIVE NOT                                      |
| 0743, VEND LOCATN                                           | ALLOWED 57                                              |
| MISMATCH 489                                                | 0810, NO SPREAD TO LINES 110                            |
| 0745, PO FOR FORMAT ONLY 202                                | 0812, W                                                 |
| 0746, REQUISITION PO 267                                    | 1099 AMT WITHHELD 565                                   |
| 0747, QUOTATION PO 240                                      | 0819, ONE ENTRY ALLOWED 157                             |
| 0748, REPLENISHMENT PO 263                                  | 0820, QTY/AMT NOT                                       |
| 0749, STANDING ORDER                                        | ALLOWED 238                                             |
| BASE 422                                                    | 0822, NOT ON PO DETAIL 140                              |
| 0750, MUST HAVE RETENTION 46                                | 0826, QTY NOT ALLOWED 237                               |
| 0754, NO RETENT FOR                                         | 0827, NOT ON INV DETAIL 138                             |
| CREDIT 106                                                  | 0828, SPREAD FROM LINE 419                              |
| 0755, W                                                     | 0829, NOT ON XREF TABLE 141                             |
| PO TERMS CODE USED 543                                      | 0832, RELEASE > LMT(99999) 259                          |
| 0756, W                                                     | 0833, ON DISTRIB DATA BASE 156                          |
| VENDOR TERMS USED 563                                       | 0834, MATCH PO NOT FOUND 4                              |
| 0757, TERMS CODE                                            | 0835, POSTED TO GL 216                                  |
| REQUIRED 453                                                | 0836, SEGMENT VALUE                                     |
| 0764, X-REF RECORD EXISTS 574                               | EXISTS 397                                              |
| 0767, PO NOT ON FILE 205                                    | 0837, SEQUENCE REQUIRED 403                             |
| 0768, VENDOR KEY                                            | 0843, NEED STATUS W/RANGE 56                            |
| REQUIRED 490                                                | 0845, NOT ON DISTRIB FILE 137                           |
| 0772, NO REOPEN OF A                                        | 0846, ONE CHANGE                                        |
| SUPLM 105                                                   | ALLOWED 157                                             |
| 0774, RESTRICTED TO '99' 268                                | 0847, NON DEFAULT                                       |
| 0775, NO PAYMENT RECORD 96                                  | VALIDT'N 118                                            |
| 0777, MATCH CONTROL ERROR 4<br>0778, NO SUCH SEGMENT 111    | 0848, Y, N, D, OR B 596<br>0849, SPECIFY COMPOSITES 419 |
| 0781, PO KEY REQUIRED 204                                   | 0850, NOT IN PROV RT TABLE 135                          |
| 0781, PO KEY REQUIRED 204<br>0782, NOT U, D ,N OR BLANK 143 | 0852, RATE OR AMOUNT                                    |
| 0782, NOT U, D ,N OR BLANK 143<br>0790, W                   | REQD 243                                                |
| RECON NE CHECK AMT 551                                      | 0853, RATE OR AMOUNT                                    |
| 0791, RECON ALREADY                                         | ENTD 243                                                |
| ADDED 252                                                   | 0854, NOT IN PROV TX TABLE 135                          |
| 0792, RECON AMOUNT ZERO 252                                 | 0855, PROV CODE REQUIRED 232                            |
| 0792, RECON AMOUNT ZERO 232<br>0793, W                      | 0856, W                                                 |
| CHECK RECON DELETD 506                                      | CURRENCY DEFAULTED 510                                  |
| 0794, W                                                     | 0859, W                                                 |
| NO MATCHING CHECK 536                                       | RATE TYPE DEFAULT 550                                   |
| 0796, NOT ON VENDOR FILE 140                                | 0861, W                                                 |
| , o E. DORTIEL 110                                          | ,                                                       |

| TAX AMT NOT ALLOWD 556        | 0921, YES FOR ONLY ONE         |
|-------------------------------|--------------------------------|
| 0862, W                       | KEY 599                        |
| PROV TAX NOT ALLOW 548        | 0922, PURCH LOC SEG EXISTS 234 |
| 0867, SEQ OR DELETE ALL 402   | 0929, UNDEFINED PCK            |
| 0869, RANGE NOT ALLOWED 242   | SEG'NT 472                     |
| 0873, MUST BE PRIMARY SEG 38  | 0931, UNDEFINED PCK            |
| 0874, VENDOR LOC EXISTS 490   | GROUP 472                      |
| 0877, RECURRING KEY           | 0933, REF CALC NOT A, M, S 255 |
| EXISTS 254                    | 0937, NOT VALID FOR INVOIC 144 |
| 0878, MUST BE Y (NUMERIC) 39  | 0946, UNDEFINED ACK            |
| 0879, MUST BE LENGTH OF 3 37  | GROUP 472                      |
| 0882, MISMATCH DEL FAILED 18  | 0950, MAX LENGTH EXCEEDED 8    |
| 0883, W                       | 0953, SEQ NBR NOT              |
| OVER PRICE VARIANC 541        | ALLOWED 402                    |
| 0884, W                       | 0954, W                        |
| INV HELD PRICE VAR 523        | INV HELD OVERSHIP 522          |
| 0885, OVER PRICE VARIANCE 167 | 0955, W                        |
| 0887, W                       | INV HELD UNDERSHIP 523         |
| UND PRICE VARIANCE 559        | 0957, W                        |
| 0891, VNDR TYPE NOT           | INV HELD EARLYSHIP 522         |
| FOUND 498                     | 0958, W                        |
| 0892, PO HDR RWRT FAILED 203  | INV HELD LATESHIP 522          |
| 0893, PO DTL NOT FOUND 202    | 0959, OVERSHIP VARIANCE 169    |
| 0894, PO DTL RWRT FAILD 202   | 0960, UNDERSHIP VARIANCE 473   |
|                               |                                |
| 0895, PAYMNT REC NOT          | 0963, PO RECEIPT RWRT          |
| FOUND 194                     | ERRO 209                       |
| 0898, XREF RWRT FAILED 576    | 0965, XXI028 RWRT ERROR 592    |
| 0899, MATCH REC NOT FOUND 4   | 0966, XXI028 DELETE ERROR 592  |
| 0901, SEG ERR DURING PULL 393 | 0969, XXI002 RWRT ERROR 590    |
| 0902, MATL PUR NOT FOUND 7    | 0970, XXI001 RWRT ERROR 590    |
| 0903, NOT C,H,P,R,V OR Z 130  | 0972, XXE3A00 RWRT ERROR 586   |
| 0904, SEG ERR DURING PLUG 393 | 0973, XXE3E00 RWRT ERROR 587   |
| 0906, W                       | 0974, XXE4A00 RWRT ERROR 587   |
| GROSS AMOUNT RESET 517        | 0975, XXE0500 RWRT ERROR 585   |
| 0907, UND PRICE VARIANCE 471  | 0976, XXI004 RWRT ERROR 591    |
| 0914, W                       | 0977, NO PO HEADER 97          |
| PAYEE NOT ON D/B 542          | 0978, SEG NBR IN USE 395       |
| 0915, W                       | 0980, SEGMENT VALUE IN         |
| OVER INVOICE VAR 540          | USE 398                        |
| 0916, W                       | 0982, PROV TAX VARIANCE        |
| INV HELD OVERINV 522          | ER 233                         |
| 0917, OVERINVOICE             | 0986, NO REOPEN WITH           |
| VARIANCE 167                  | SUPLM 105                      |
| 0920, VENDOR DB RWRT          | 0987, W                        |
| ERROR 490                     | INVALID MATERIAL, 524          |

| 0988, NO VNDR/MAT                                       | 1053, MUST BE 'N' 33                                |
|---------------------------------------------------------|-----------------------------------------------------|
| RELATION 116                                            | 1054, VALIDATED SEG ONLY 484                        |
| 0989, NUMERIC SEGMENT                                   | 1055, MAXIMUM AUTOSEQ                               |
| ERR 147                                                 | SEGS 9                                              |
| 0991, TAX NOT MATCH PO 450                              | 1057, W                                             |
| 0992, PROV TAX RTE NOT                                  | VALIDATE HIERARCH 561                               |
| FND 232                                                 | 1058, W                                             |
| 0993, PROV TX OFFSET                                    | DO CHG ON C.RULES 512                               |
| ERROR 233                                               | 1059, W                                             |
| 1000, W                                                 | DO CHG ON SETS 513                                  |
| VALIDATEDMADE Y 562                                     | 1060, OUTSIDE OF PRIM SEG 165                       |
| 1002, SET NOT SUPERSET 411                              | 1062, TOO MANY CONSTR                               |
| 1003, MS OF ANOTHER SET 28                              | RULE 458                                            |
| 1004, MS MUST BE ENTERED 28                             | 1066, RECORD LOCKED                                 |
| 1004, MIS MOST BE ENTERED 28<br>1006, SUBACTION NOT     | RETRY 253                                           |
| BLANK 435                                               | 1070, SORT PARAMETER                                |
| 1007, SET NOT DEFINED 409                               | ERROR 416                                           |
| 1007, SET NOT DEFINED 409<br>1008, MODEL NOT ALLOWED 22 | 1073, PREPROCESSOR ERROR 218                        |
| 1008, MODEL NOT ALLOWED 22<br>1009, PRIMARY FLAGS NOT   | 1074, STRUCTURE IS IMMED 434                        |
|                                                         |                                                     |
| EQ 221<br>1010, NOT AN IMMEDIATE                        | 1075, NODE ID NOT DEFINED 117<br>1077, TOO MNY HIER |
|                                                         |                                                     |
| SET 129                                                 | ENTRIES 461                                         |
| 1014, NO MORE SETS EXIST 92                             | 1078, MAXIMUM LEVELS                                |
| 1015, SET IS NOT RESOLVED 408                           | EXIST 10                                            |
| 1016, OBSOLETE                                          | 1079, PRIOR LEVELS                                  |
| RESOLUTION 153                                          | CHANGED 222                                         |
| 1017, SET IS NOT A MEMBER 407                           | 1081, SHORTHAND SEGVAL                              |
| 1018, TOO MANY MEMBERS 460                              | ERR 413                                             |
| 1019, SET LOOP EXISTS 409                               | 1082, SEG IN SHORTHAND                              |
| 1020, SET INCLUDES ITSELF 406                           | DEF 394                                             |
| 1021, NOT VALID IN BATCH 144                            | 1084, RANGES OVERLAP 242                            |
| 1022, NO MOVEMENT DATA 93                               | 1085, X-REF RECORD                                  |
| 1025, NEED AT LEAST 1 RULE 54                           | MISSING 574                                         |
| 1026, MAP ID NOT DEFINED 2                              | 1090, MFECKVT                                       |
| 1028, REMOVED FROM HOLD 261                             | INV FUNC 14                                         |
| 1029, RETRY ENDED 269                                   | 1091, OUT OF RANGE 164                              |
| 1031, SSETS CROSS CTL ENT 422                           | 1092, PROCESSING OPT                                |
| 1032, SETS CROSS CTL ENT 412                            | ERROR 226                                           |
| 1033, OTHER CTL ENT ENQ=Y 163                           | 1093, MFEBIFS                                       |
| 1034, SERVICE IN USE 404                                | INV FUNC 14                                         |
| 1037, W                                                 | 1094, NO DFLTS ON USER ID 77                        |
| COMPONENT NOT FND 509                                   | 1095, NO PREV INIT 99                               |
| 1038, W                                                 | 1101, SET TYPE NOT 'V' 411                          |
| TGS CODE NOT FND 558                                    | 1102, REF SET NOT ON FILE 256                       |
| 1046, TOO MANY ENTRIES 459                              | 1103, SET TYPE NOT '1' 412                          |
|                                                         |                                                     |

| 1104, SET TYPE NOT 'K' 411<br>1105, SET TYPE NOT '2' 412<br>1107, W | 1163, TXN NOT AUTHORIZED 467<br>1164, S<br>INVALID AUX STAT 369 |
|---------------------------------------------------------------------|-----------------------------------------------------------------|
| SERVICE NOT FOUND 555                                               | 1168, MULTI W/I MULTI/TRAN 30                                   |
| 1108, W                                                             | 1169, MULTI W/I FAST/TRAN 30                                    |
| COBOL MOD NOT FND 508                                               | 1171, PROFILE NOT DEFINED 228                                   |
| 1109, W<br>MAINTAINER NOT FND 531                                   | 1172, NO MATCH ON PROFILE 89<br>1173, NO MATCH ON TXN ID 89     |
| 1110, S                                                             | 1174, MODULE NOT IN LIST 22                                     |
| MFSSEQS INV FUNC 371                                                | 1175, TXN PLACED ON HOLD 468                                    |
| 1111, SYSTEM CLOCK                                                  | 1180, MFSXXXCP INV FUNC 15                                      |
| PROBLEM 444                                                         | 1183, RLBK ERR - IOSYS RC 275                                   |
| 1112, W                                                             | 1184, RLBK ERR - IOSEQ RC 274                                   |
| OPTIONS OVERRIDE 540<br>1113, SERVICE NOT FOUND 404                 | 1193, SERV/ACTION NOT<br>AUTH 404                               |
| 1114, MUST BE A, C, OR D 34                                         | 1195, OPTIONS PREP ERROR 162                                    |
| 1114, MESSAGE EXCEEDS                                               | 1196, TGS EXIT PROC ERROR 454                                   |
| MAX 13                                                              | 1197, MOD INVOCATION ERR 22                                     |
| 1117, UNEXPECTED IOSYS RC 473                                       | 1198, SERV COMP NOT                                             |
| 1118, MESSAGE MAP NOT FND 13                                        | FOUND 404                                                       |
| 1119, OPTIONS NOT FOUND 162                                         | 1199, SECUR PROF NOT                                            |
| 1120, ROLLBACK IN INQ                                               | FOUND 392                                                       |
| CODE 276<br>1122, NO SCRN TO                                        | 1200, SET BUSY, TRY LATER 406<br>1201, RETURN TO BASE TXN 270   |
| CUSTOMIZE 108                                                       | 1201, KETURN TO BASE 1AN 270<br>1202, MEMBER OF A SET 12        |
| 1123, NEW NAME NOT UNIQUE 61                                        | 1202, MENIBER OF A SET 12<br>1203, SET IS FULL KEY 407          |
| 1125, MULTI/TRANS SUB TXN 30                                        | 1204, SET IS FULL KEY MODL 407                                  |
| 1126, NOT USED WITH BASE 144                                        | 1205, SET IS SEGMENT VALUE 408                                  |
| 1127, NOT USED WITH SUB 144                                         | 1206, SET IS SEG VAL MODEL 408                                  |
| 1132, TXN USED BY MENU 468                                          | 1207, SET IS SUPERSET 409                                       |
| 1135, MUST BE 2 OR MORE 41                                          | 1210, SET NOT PRIMARY 409                                       |
| 1137, TOO MANY FAST ENTS 459                                        | 1211, NOT SEG VALUE MODEL 143                                   |
| 1138, MENU USED ON A MENU 13<br>1139, MENU USED BY USER ID 13       | 1212, NOT FULL KEY MODEL 133<br>1214, SET IS PRIMARY 408        |
| 1139, MENU USED BY USER ID 13<br>1140, MUST DEFINE 1 ENTRY 42       | 1214, SET IS PRIMARY 408<br>1216, SET NOT RESOLVED 410          |
| 1142, TXN ID NOT DEFINED 466                                        | 1217, NO VALIDATED KEYS 115                                     |
| 1143, MENU ID NOT DEFINED 13                                        | 1218, NOT IN ANY SETS 134                                       |
| 1145, S                                                             | 1219, MORE SETS AVAILABLE 23                                    |
| MFSSRTS INV PARMS 371                                               | 1220, MORE KEYS AVAILABLE 23                                    |
| 1147, TXN USED BY PROFILE 468                                       | 1223, NO EVENT/SUBEVENT 80                                      |
| 1148, TXN IS BATCH ONLY 467                                         | 1224, MOVE SET ERROR 24                                         |
| 1149, TO-TYPE MUST BE D/N 457<br>1153, NEW PSWD SAME AS             | 1226, MAJOR LOGIC ERROR 2<br>1228, UNSUCCESSFUL POST 477        |
| OLD 61                                                              | 1228, UNSUCCESSFUL POST 4//<br>1229, SUMM RULES SUBR            |
| 1162, MODULE NOT IN LINK 22                                         | ERR 437                                                         |
| - ,                                                                 |                                                                 |

| 1233, SUMI CALL I/O ERROR 435               | 1300, S                        |
|---------------------------------------------|--------------------------------|
| 1234, SUMK CALL I/O ERROR 435               | MVP260S INV FUNC 377           |
| 1235, SUMN CALL I/O ERROR 438               | 1301, S                        |
| 1236, SUMC CALL I/O ERROR 435               | MVP260S INV PARMS 377          |
| 1237, SUMS CALL I/O ERROR 438               | 1302, S                        |
| 1239, STRUCTURE USES SET 435                | I901 RWRT (KSI) 370            |
| 1241, NEED PRIMARY XREFS 55                 | 1303, S                        |
| 1242, NEED FULL KEY XREFS 54                | C901 READ (KSI) 362            |
| 1245, NEED ORDER FOR                        | 1304, S                        |
| MATCH 54                                    | SHORTHAND RQST 385             |
| 1247, SKELETONS EXIST 414                   | 1305, S                        |
| 1248, SIGN-ON FOR SYS OPTS 413              | NEW KEY REQUEST 379            |
| 1250, READ ERROR 246                        | 1306, S                        |
| 1250, READ ERROR 240<br>1251, NEXT ERROR 61 | I901 WRITE 370                 |
| 1252, WRITE ERROR 571                       | 1307, S                        |
| 1253, REWRITE ERROR 273                     | MVP310S INV PARMS 379          |
| 1256, **GMT*** READ ERROR 610               | 1308, S                        |
| 1257, MULT FIELDS NOT NUM 29                | R902 WRITE 383                 |
| 1258, MULT FIELDS TOO BIG 30                | 1309, S                        |
| 1260, TOO MANY                              | R903 WRITE 384                 |
| INSTRUCT'NS 459                             | 1310, SEG VAL NOT NUMERIC 396  |
| 1266, MUST BE LIST TYPE 37                  | 1313, RVRS ACK SEG NOT         |
| 1267, SQL STMT NOT                          | NUM 353                        |
| DEFINED 421                                 | 1314, SUMM ACK SEG NOT         |
| 1269, TOO MANY SORT RCDS 461                | NUM 436                        |
| 1270, REPORT NOT FOUND 264                  | 1315, SUSP ACK SEG NOT         |
| 1272, VALIDATED KEYS                        | NUM 441                        |
| EXIST 484                                   | 1316, MUST BE '0' OR '1' 33    |
| 1275, TRAN KEY HAS NO                       | 1323, RVRS ACK IS INACTIVE 352 |
| XREF 464                                    | 1324, SUMM ACK IS              |
| 1279, ONLY 1 RULE ALLOWED 159               | INACTIVE 436                   |
| 1283, SEG NUMBER MISSING 396                | 1325, SUSP ACK IS INACTIVE 440 |
| 1285, NO REDIR IF AUTOSEQ 104               | 1333, RVRS ACK NOT ON 1901 353 |
| 1286, NO REDIR IF NO VLDN 104               | 1334, SUMM ACK NOT ON 1901 436 |
| 1287, REDIR SEG NOT FOUND 255               | 1335, SUSP ACK NOT ON 1901 441 |
| 1288, REDIR SEG LENGTH                      | 1343, RVRS ACK TOO LONG 353    |
| ERR 254                                     | 1344, SUMM ACK TOO LONG 436    |
| 1289, REDIR SEG NUMERIC                     | 1345, SUSP ACK TOO LONG 441    |
| ER 255                                      | 1350, PORT                     |
| 1290, REDIR SEG IS AUTOSEQ 254              | DATA TRUNCATED 212             |
| 1291, REDIR SEG HAS REDIR 254               | 1351, PORT                     |
| 1292, SEGMENT VALUES                        | NON APPC DIALG 214             |
| EXIST 398                                   | 1352, PORT                     |
| 1299, MUST BE RESCTYPE                      | INVALID FUNCTN 213             |
| NOD 39                                      | 1353, PORT                     |
|                                             |                                |

| TRANSMIT ERROR 214            | 1437, SESN                     |
|-------------------------------|--------------------------------|
| 1354, PORT                    | TOO MUCH INFO 405              |
| INV CMPRS IND 212             | 1451, SEQUENCE NOT             |
|                               | DEFINED 403                    |
| 1362, MAINTAINER NOT FOUND 1  |                                |
| 1363, SERVICE NOT FOUND 404   | 1454, WRONG BASE OBJ FILE 573  |
| 1364, TGS CODE NOT FOUND 454  | 1461, SEQ FILE NOT DEFINED 401 |
| 1377, MISSING R902 RECORD 20  | 1462, SESN AREA FULL 404       |
| 1378, S3400 REC NOT FOUND 445 | 1463, NO AVAILABLE VIEWS 68    |
| 1379, NO ENTRIES IN RANGE 79  | 1464, OBJECT NOT DEFINED 149   |
| 1380, S                       | 1465, OBJECT DEF READ ERR 149  |
| R905 WRITE 384                | 1470, VIEW PRFL READ ERR 494   |
| 1381, S                       | 1471, W                        |
| R906 WRITE 384                | NO USER DFLT VIEW 537          |
| 1382, S                       | 1472, VIEW PRFL WRIT ERR 494   |
| I911 SEG NBR INV 370          | 1474, VIEW FILE READ ERR 493   |
| 1384, REQUEST ID REQUIRED 264 | 1476, PAGE FILE WRITE ERR 189  |
| 1386, TRACE NOT ENABLED 463   | 1477, PAGE FILE READ ERR 189   |
| 1387, TRACE NOT ENABLED 463   | 1478, VIEW SEQ READ ERR 494    |
| 1388, ONE TRACE TYPE REQD 158 | 1482, NO BOF REC FOR SEQ 69    |
| 1390, TRACE DATA EXISTS 462   | 1483, SEQ KEY FLDS MISSING 401 |
| 1391, TRACE ENABLED 463       | 1486, SCRN SUPR INVALID 390    |
| 1392, TRACE DISABLED 463      | 1492, VIEW SELECTION REQ'D 494 |
| 1393, TRACE OUTPUT            | 1493, USE CTL ENTY INVALID 481 |
| DELETED 463                   | 1495, PLEASE SELECT            |
| 1396, ROLLBACK REQUIRED 276   | ACTION 200                     |
| 1400, NO GENERIC MESSAGE 82   | 1496, OBJ ACTN TGS PROC ER 149 |
| 1403, RENUMBERING ERROR 261   | 1497, NO VALID DFLT ACTION 115 |
| 1404, SEQUENCE                | 1499, NO VALID ACTNS AVAIL 115 |
| RENUMBERED 403                | 1501, SEQ KEY FLD NOT DEF 401  |
| 1408, MODULE IN USE 22        | 1503, PRIME SCREEN INVALID 222 |
| 1416, NO VALUE DEFINITION 116 | 1601, SCREEN IN USE 389        |
| 1421, MUST BE ZERO 40         | 1602, NO FIELD RINP 82         |
| 1423, PROMPT NOT              | 1603, NO ERR XREF - CMPL 80    |
| AVAILABLE 232                 | 1604, PRFX INV IN BROWSE 220   |
| 1430, SESN                    | 1606, PREFIX(S) LOST IN MM 218 |
| INVALID FUNC 405              | 1612, NO ERRORS FOUND 80       |
| 1431, SESN                    | 1613, RESEQ - ENTER & WAIT 267 |
| G00 TOO SMALL 405             | 1614, NEXT HI NOT FOUND 62     |
| 1432, SESN                    | 1633, TABLE NOT FOUND 446      |
| NO SAVED INFO 405             | 1634, TABLE NAME OR            |
| 1433, SESN                    | NUMBER 446                     |
| SYSTEM PROBLEM 405            | 1648, TGS OPTION NOT           |
| 1434, MFSHLDS                 | FOUND 455                      |
| INV FUNC CD 14                | 1649, MUST BE P, B, C OR V 38  |
| 1435, TXN ID REQUIRED 467     | 1650, Y NOT ALLOWED 596        |
| 1433, 1711 ID KEQUIKED 40/    | 1050, I NOI ALLOWED 570        |

| 1654, NO NAMES SELECTED 93     | 1795, NOT VALID IN SORT 145    |
|--------------------------------|--------------------------------|
| 1655, NO SETS FOUND 109        | 1796, RESERVED DATA-NAME 268   |
| 1657, TRACE IS DELETED 463     | 1798, NOT A LEDGER VIEW 123    |
| 1711, THRU VALUE OVER          | 1805, TGS LIMIT EXCEEDED 455   |
| MAX. 455                       | 1807, TIMESTAMP MISMATCH 456   |
| 1715, * INCORRECT RETRY * 608  | 1809, SAVE SESNINFO ERROR 389  |
| 1716, VIEW NOT AVAILABLE 494   | 1813, NEG NO. IN ROOT CALC 57  |
| 1717, NAME NOT AVAILABLE 52    | 1814, TGS                      |
| 1719, USER DELETED 483         | INVALID NUMERIC 455            |
| 1721, USER COPIED 482          | 1902, TMEM ERROR,TRY           |
| 1725, THIS RESULT NOT USED 455 | AGAIN 456                      |
| 1730, RESERVED CALC-NAME 267   | 1944, REQ'D FOR MULTIPLE 264   |
| 1735, *.+/' CANNOT BE USED 608 | 1948, NOT ALWD FOR             |
| 1736, "A" CANNOT EQUAL "B" 614 | TRNSNT 128                     |
| 1742, QUERY HAS BEEN           | 1949, > 1 SET REQD FOR 'C' 612 |
| SAVED 240                      | 1960, TRANSIENT                |
| 1743, (F9) - TO OVERWRITE 608  | MUST BE N 464                  |
| 1745, NO SUCH REPORT 111       | 1962, TXN ID NOT FOUND 467     |
| 1746, WRAPROUND 571            | 1965, TXN ID NOT LOCKED 467    |
| 1747, MUST HAVE A "/" 45       | 1966, TRANSACTION              |
| 1749, NO SAVED QUERIES 107     | UNLOCKED 464                   |
| 1751, NOT ORG. QUERY NAME 141  | 1967, NO MORE DATA 91          |
| 1752, NOT PART OF ACK 142      | 1968, TXN ALREADY EXISTS 466   |
| 1763, MAX OF 4 HEADINGS 9      | 1973, TRANSACTION              |
| 1765, NO PUBLIC QUERIES 101    | COMPILED 464                   |
| 1766, PUB QUERY - OPT ERR 234  | 1974, WARNING MESSAGES 570     |
| 1769, REQ'D ENTRY MISSING 264  | 1977, SYNTAX ERRORS            |
| 1770, OP MUST BE "EQ" 160      | FOUND 443                      |
| 1771, REPORT NOT COMPILED 263  | 1978, NO SYNTAX ERRORS 112     |
| 1773, NO RGSC04 / **HCOPY* 106 | 1984, SCREEN ID NOT FOUND 389  |
| 1774, "A", "D" OR SPACE 614    | 1985, NO STMTS TO COMPILE 110  |
| 1777, NO RECORDS               | 1988, STRING NOT FOUND 434     |
| EXTRACTED 103                  | 1989, WRAPPED 571              |
| 1778, OPTION 5 INVALID 161     | 1991, TOO MANY C/M/CC/         |
| 1781, W                        | MM'S 458                       |
| NOT CURRENT (F9) 538           | 1992, TOO MANY A/B'S 457       |
| 1783, NO LINKED FILES 88       | 1993, NO SAVED COMMAND 107     |
| 1786, STARTS WITH NUMERIC 423  | 1997, TRUNC'N WOULD            |
| 1787, UNAUTHORIZED             | OCCUR 465                      |
| OPTION 470                     | 1999, NO ALIAS NAME TO DUP 66  |
| 1788, SAME LINKED VIEWS 389    | 2000, TYP/YR/VERS/ACK          |
| 1790, NO SPACING ALLOWED 109   | REQD 468                       |
| 1792, TOO MANY TEMP            | 2001, RE-ENTR OTHR             |
| CALCS 461                      | PERIODS 246                    |
| 1794, NOT VALID IN EXTRACT 145 | 2005, SET UNRESOLVED 412       |

| 2007, WRITE VARIANCE           | 2089, NO RESTATEMENT           |
|--------------------------------|--------------------------------|
| ERROR 572                      | RULE 106                       |
| 2009, WRITE WORK FILE ERR 572  | 2090, NO SOURCE ACCOUNTS 109   |
| 2017, RT,YR,VER INVALID 350    | 2092, NO RECORDS               |
| 2018, REC TYPE DELETE ERR 249  | PROCESSED 103                  |
| 2021, NO KEY INFO REC FND 87   | 2093, MUST BE PRIMARY SET 38   |
| 2022, NO PRIM-KEY-FULL-KEY 99  | 2098, TOO MUCH RATE INFO 462   |
| 2027, NOT PERCENT ALLOC 142    | 2099, MUST BE A S OR M 34      |
| 2028, NOT STANDARD ALLOC 143   | 2100, MUST BE M OR D 37        |
| 2034, SUMMARIZATION PROB 438   | 2104, SRC SAME AS DEST CUR 421 |
| 2035, UNDEFINED FOR            | 2107, READ ERROR-C119 246      |
| STRUCT 472                     | 2110, S                        |
| 2037, PREV USED FOR            | MGLCNVS INV PARM 372           |
| STRUCT 219                     | 2111, NO SRC/FOCAL RECORD 110  |
| 2041, NOT ALLOWD W/O HIER 126  | 2113, MORE DATA-NO             |
| 2044, S                        | UPDATES 23                     |
| MGLCNVS INV FUNC 372           | 2114, NO MORE DATA-NO          |
| 2047, NOT IN ENCUM             | UPDT 91                        |
| SUPRSET 134                    | 2116, NO FOCAL/DEST            |
| 2048, S                        | RECORD 82                      |
| MFSTOLS INV FUNC 371           | 2117, NO REFERENCE             |
| 2050, NO APPROP REC FOUND 66   | RECORD 104                     |
| 2051, SET NOT ON XREF TABL 409 | 2118, RATEPCTTOLER OPT         |
| 2054, REC TYPE NOT             | REQ 244                        |
| SUMMARY 249                    | 2119, OVER CURR PCT TOLER 166  |
| 2055, NO IMMED SUMM 84         | 2120, NO PRIOR RATE 99         |
| 2056, PART IMMED SUMM 191      | 2121, RATEAMTTOLER OPT         |
| 2059, NEG ENCUMB NOT           | REQ 244                        |
| ALLOW 56                       | 2122, OVER CURR AMT            |
| 2062, REPL VALUE PRESENT 263   | TOLER 166                      |
| 2065, NO NEG CUR AMT           | 2123, NOT WITH CURR CONV 146   |
| ALLOW 93                       | 2126, SRC/FOCAL RATE ZERO 422  |
| 2066, NEG BAL ON ENCUM         | 2127, REFERENCE RATE ZERO 256  |
| TBL 56                         | 2129, SUS POST NOT             |
| 2067, STAT INV FOR E/X RT 423  | ALLOWED 440                    |
| 2068, RSRV FOR ENC ACK         | 2135, XXC106 REWRITE           |
| REQ 348                        | ERROR 584                      |
| 2070, OFFSET NOT               | 2136, XXG4200 DELETE           |
| PROCESSED 155                  | ERROR 589                      |
| 2074, MUST BE P OR F 38        | 2141, XXC115 REWRITE           |
| 2086, USE ONLY W/PROC          | ERROR 584                      |
| NAME 482                       | 2142, XXC119 DELETE ERROR 584  |
| 2087, SEQUENCE RANGE           | 2144, XXG4000 WRITE ERROR 589  |
| ERROR 403                      | 2145, RECUR INV WITH           |
| 2088, PRIOR PERIOD MISSING 223 | CMPLX 253                      |

| 2153, RATE NT ALWD W                                           | 2235, NOT ALWD                 |
|----------------------------------------------------------------|--------------------------------|
| RECUR 243                                                      | PRT CODE D 129                 |
| 2158, SUSP RECORDS                                             | 2236, STMT/SECTION NOT         |
| CREATED 441                                                    | DEF 431                        |
| 2161, PRIMARY KEY                                              | 2238, W                        |
| BALANCE 221                                                    | END OF SECTION 515             |
| 2171, W                                                        | 2241, STMT LINE NOT DEF'D 430  |
| MFSTOLS INV PARM 532                                           | 2242, NO STMT LINES DEF'D 110  |
| 2173, RVRS DATE NOT ALWD 354                                   | 2243, W                        |
| 2175, SEE EDIT ALERT 392                                       | LINE DESC NOT DEF 529          |
| 2177, RT INVAL FOR SEG VAL 349                                 | 2246, W                        |
| 2177, RT INVAL FOR SEG VAL 349<br>2179, SEE ALLOC RPT FILE 392 | TOTAL LINE ERRORS 558          |
| 2180, OVERLAPS PREV                                            | 2247, PROCESSING IND REQD 226  |
| PERIOD 168                                                     | 2248, NO LINE CONTENT DEF 87   |
| 2181, OVERLAPS NEXT                                            | 2250, W                        |
| PERIOD 168                                                     | SEE LINES W/ERRS 554           |
|                                                                |                                |
| 2186, SEL BY EFF DATE 398                                      | 2251, NBR CALCS EXCEED         |
| 2187, SEL BY ENT DATE 398                                      | MAX 52                         |
| 2188, SEL BY POST DATE 399                                     | 2252, NO CALCS DEFINED 70      |
| 2189, SEL BY ACCT PERIOD 398                                   | 2253, W                        |
| 2190, MUST ENTER GRP DT 44                                     | LIST OUTSIDE RANGE 530         |
| 2193, POSTED JE'S EXIST 216                                    | 2254, "P"RT OR "C"ALC VAR? 614 |
| 2194, STAT IS IN ERROR 424                                     | 2255, MUST COPY TITLES 42      |
| 2198, PRIOR YR NOT ON FILE 224                                 | 2256, MUST COPY LINE DESCS 42  |
| 2201, PRO-RATA BASIS ZEROS 225                                 | 2258, MUST COPY CONTENT 41     |
| 2211, RETRO POST NOT                                           | 2265, NOT VLD FOR INTRA 145    |
| ALLOW 269                                                      | 2266, NO ENC PROC ALWD 79      |
| 2214, NEED ORGSEG BS CURR 54                                   | 2267, NO ACCRUAL PROC          |
| 2215, W                                                        | ALWD 63                        |
| PRIOR UPDTS PROC 547                                           | 2270, ONLY WITH                |
| 2216, W                                                        | REVERSALS 159                  |
| NO GL BALANCE 535                                              | 2273, PER INFO = YEAR INFO 195 |
| 2217, W                                                        | 2274, STAT JE INV WITH ICO 424 |
| END OF STMT LINE 515                                           | 2276, NO ALT ENC PROC ALWD 66  |
| 2218, W                                                        | 2279, RCVR GRP HDR ERROR 245   |
| END OF STATEMENT 515                                           | 2281, USE FOR ICO GRP ONLY 482 |
| 2219, W                                                        | 2282, NO ADB INCL RECS FND 64  |
| MISSING R116 532                                               | 2370, S                        |
| 2220, W                                                        | G4150 WRITE 366                |
| MISSING R117 533                                               | 2371, S                        |
| 2222, STMT/SEC ALREADY                                         | G4150 REWRITE 365              |
| DEF 430                                                        | 2372, YEAR > CURRENT YEAR 597  |
| 2223, MUST SEL ONLY 1 CALC 49                                  | 2373, ONLY DETAIL              |
| 2224, MUST SELECT CALC 49                                      | ALLOWED 159                    |
| 2229, SET NAME IS RESERVED 409                                 | 2374, PERIOD > CURR PERIOD 195 |
|                                                                |                                |

| 2375, SET IS NOT PRIMARY 407  | G4900 DELETE 366              |
|-------------------------------|-------------------------------|
| 2376, ONLY ALL ACKS ALWD 158  | 2416, S                       |
| 2379, OPEN PER > KEEP PER 160 | G4F00 DELETE 364              |
| 2382, PRGRUNID NOT FOUND 220  | 2417, S                       |
| 2383, S                       | G4H00 DELETE 364              |
| C122 WRITE 361                | 2418, S                       |
| 2384, S                       | G4K00 DELETE 364              |
| G4000 DELETE 365              | 2419, S                       |
| 2385, S                       | G4R00 DELETE 365              |
| G4100 DELETE 365              | 2420, S                       |
| 2386, S                       | G4W00 DELETE 365              |
| G520X DELETE 367              | 2421, S                       |
| 2387, S                       | G6100 DELETE 367              |
| C115 DELETE 360               | 2423, S                       |
| 2388, S                       | G4600 DELETE 366              |
| C118 DELETE 361               | 2424, REV YR ADB VSN ERR 271  |
| 2390, S                       | 2430, NOT 1 OPT SELECTED 146  |
| I901 DELETE 369               | 2431, NOT 1 FILE SELECTED 146 |
| 2391, S                       | 2432, S                       |
| I922 DELETE 370               | C125 DELETE 361               |
| 2392, S                       | 2433, PURGE G4100 NOT 'Y' 235 |
| R902 DELETE 383               | 2438, MUST USE SEC SET 51     |
| 2393, S                       | 2439, MUST BE N, P OR Y 38    |
| R903 DELETE 384               | 2440, MODEL SET NOT ALLWD 22  |
| 2394, S                       | 2441, RUN ID IS NOT REGEN 351 |
| R905 DELETE 384               | 2443, NO ADB UPDATES DONE 64  |
| 2395, S                       | 2447, NO ACCR WITH RECUR 63   |
| R906 DELETE 384               | 2448, NO ACCR WITH ICO GRP 63 |
| 2396, S                       | 2449, MGL116S INVALID FUNC 16 |
| R913 DELETE 385               | 2450, WRITE ERROR - G4160 572 |
| 2397, S                       | 2451, MGL116S INVALID PARM 16 |
| C120 DELETE 361               | 2500, S                       |
| 2398, S                       | MVP110S INV FUNC 374          |
| C121 DELETE 361               | 2502, SIGNON CODE             |
| 2399, S                       | REQUIRED 414                  |
| C122 DELETE 361               | 2508, 120 TXN NOT DEFINED 604 |
| 2400, S                       | 2509, 122 TXN NOT DEFINED 605 |
| MVP330S INV FUNC 379          | 2510, 120 MVT TBL MISSING 603 |
| 2401, S                       | 2511, 122 MVT TBL MISSING 604 |
| MVP330S INV PARMS 379         | 2512, 120 MVT TBL             |
| 2412, S                       | OVERFLOW 604                  |
| C126 DELETE 362               | 2513, 122 MVT TBL             |
| 2414, S                       | OVERFLOW 605                  |
| G4800 DELETE 366              | 2517, VPOCHKFRQ OPT REQD 499  |
| 2415, S                       | 2520, MULTIPLE SEG VAL BAL 31 |
| - , ~                         | · ,                           |

| 2521, SEG VAL TBL               | MVP130S INV FUNC 374             |
|---------------------------------|----------------------------------|
| OVERFLOW 396                    | 2583, 120 VERSION REQUIRED 604   |
| 2525, STAT VSN OVERFLOW 425     | 2589, SUSP ACK NOT DTL 440       |
| 2530, S                         | 2590, SUSP ACK NOT ACTIVE 440    |
| MVP120S INV FUNC 374            | 2591, W                          |
| 2543, RVRS DT NT GT EFF DT 355  | 120 CTL DR NE CR 566             |
| 2544, RVRS DATE GT FUTDYS 354   | 2592, W                          |
| 2547, SRC DATA NOT              | 120 STAT DR NE CR 567            |
| ALLOWED 421                     | 2596, SUSPENSE ACK REQD 441      |
| 2550, W                         | 2598, S                          |
| 120 INV DR CTL 567              | INV 120 SEVERITY 369             |
| 2551, W                         | 2602, W                          |
| 120 INV CR CTL 566              | 199 CTL DR NE CR 568             |
| 2552, W                         | 2603, W                          |
|                                 | 199 STAT DR NE CR 570            |
| 120 INV DR STAT 567             |                                  |
| 2553, W                         | 2604, 199 GROUP NOT FOUND 606    |
| 120 INV CR STAT 567             | 2605, 199 GROUP DELETED 606      |
| 2556, W                         | 2606, S                          |
| 199 INV DR CTL 569              | INV 199 SEVERITY 369             |
| 2557, W                         | 2610, S                          |
| 199 INV CR CTL 569              | MVP140S INV FUNC 374             |
| 2558, W                         | 2614, REC TYPE NOT EQ GRP 249    |
| 199 INV DR STAT 569             | 2616, VERSION NOT EQ GRP 493     |
| 2559, W                         | 2617, W                          |
| 199 INV CR STAT 569             | STAT AMT IS ZERO 555             |
| 2570, W                         | 2618, NO DFLT STAT VSN FND 76    |
| 120 DR CTL LT 0 566             | 2619, STAT VERSION INVALID 425   |
| 2571, W                         | 2620, POST ACK MUST BE           |
| 120 CR CTL GT 0 565             | DTL 214                          |
| 2572, W                         | 2622, S REC TYPE NOT DTL 359     |
| 120 DR STAT LT 0 566            | 2623, STAT ACK INACTIVE 423      |
| 2573, W                         | 2625, RVRS ACK NOT ALWD 353      |
| 120 CR STAT GT 0 566            | 2626, REVERSAL DATE REQD 272     |
| 2574, W                         | 2627, RVRS IMMED SUMM            |
| 199 DR CTL LT 0 568             | REQD 355                         |
| 2575, W                         | 2628, POST ACK INACTIVE 214      |
| 199 CR CTL GT 0 568             | 2629, RVRS ACK MUST BE           |
| 2576, W                         | DTL 353                          |
| 199 DR STAT LT 0 568            | 2631, ZERO JE AMT REJECTED 601   |
| 2577, W                         | 2632, RVRS ACK INACTIVE 352      |
|                                 |                                  |
| 199 CR STAT GT 0 568<br>2578, W | 2633, W<br>ALLOC NOT 100 PCT 500 |
|                                 |                                  |
| OFST SEG VAL IGNR 540           | 2634, W                          |
| 2579, RVRS DT NOT DEFINED 355   | OFST NOT 100 PCT 540             |
| 2580, S                         | 2635, W                          |

| JE AMT NOT OFFSET 527          | PST/CTL CR NOT EQ 549 |
|--------------------------------|-----------------------|
| 2637, STAT INV FOR S RT 424    | 2662, W               |
| 2638, STAT RVRS ACK NT DTL 425 | STAT CR NOT EQUAL 556 |
| 2639, STAT RVRS ACK INACT 425  | 2663, W               |
| 2640, S                        | STAT DR NOT EQUAL 556 |
| MVP150S INV FUNC 374           | 2664, W               |
| 2641, S                        | DUP SUMM HDR C120 514 |
| DUPLICATE G4R00 363            | 2665, W               |
| 2642, S                        | C120 REWRITE 511      |
| DUPLICATE G4100 363            | 2666, S               |
| 2644, S                        | C115 READ 360         |
| RWRT ERROR-G4X00 382           | 2667, S               |
| 2645, S                        | C115 REWRITE 360      |
| WRIT ERROR-G4X00 387           | 2668, W               |
| 2646, S                        | GRP NOT PROCESSED 518 |
| RWRT ERROR - C106 382          | 2670, S               |
| 2647, S                        | MVP200S INV FUNC 375  |
| SEQ ERROR - G4X00 385          | 2671, S               |
| 2648, S                        | FILE NOT FOUND 364    |
| GRP DR/CR NOT BAL 364          | 2672, S               |
| 2649, S                        | EOF ENCOUNTERED 363   |
| SUSP G4000 WRITE 386           | 2673, S               |
| 2650, S                        | DB SRV FILE FULL 362  |
| MVP160S INV FUNC 375           | 2674, S               |
| 2651, S                        | INV IOSCMPRS CALL 368 |
| BASE G4000 WRITE 360           | 2675, S               |
| 2652, S                        | INV DB SRV RC 07 367  |
| BASE G4000 RWRT 360            | 2676, S               |
| 2653, S                        | INV DB FUNC CD 367    |
| MVP170S INV FUNC 375           | 2677, S               |
| 2654, S                        | REC TOO LARGE 382     |
| G4X00 DELETE 365               | 2678, S               |
| 2655, S                        | INV KEY/REC LEN 368   |
| INV SUSP EFF DATE 368          | 2679, S               |
| 2656, W                        | DB SRV INVERT ERR 362 |
| SUSP ACK INACTIVE 556          | 2680, S               |
| 2657, W                        | RANDOM ACC ON SEQ 380 |
| SUSP ACK NOT DTL 556           | 2681, S               |
| 2658, S                        | INV CMBN REQUEST 367  |
| SUSP G4000 RWRT 386            | 2682, S               |
| 2659, S                        | KEY LEN TOO LARGE 370 |
| SUSP G4000 WRITE 386           | 2683, S               |
| 2660, W                        | RESOURCE RESERVED 382 |
| PST/CTL DR NOT EQ 549          | 2684, S               |
| 2661, W                        | UNKN IOSYS RETURN 387 |

| 2685, S                    | POST OVER BAL LIM 545                    |
|----------------------------|------------------------------------------|
| MVP210S INV FUNC 376       | 2712, W                                  |
| 2686, S                    | RVRS OVER BAL LIM 553                    |
| S0200 WRITE 386            | 2715, POST OVER BAL LIM 215              |
| 2687, S                    | 2716, RVRS OVER BAL LIM 355              |
| MVP220S INV FUNC 376       | 2718, W                                  |
| 2688, S                    | AUTO OVER ENT LIM 504                    |
| MVP230S INV PARMS 376      | 2719, W                                  |
| 2689, S                    | POST OVER ENT LIM 545                    |
| VPCRPT WRITE 387           | 2720, W                                  |
| 2690, S                    | RVRS OVER ENT LIM 554                    |
| MVP240S INV PARM 376       | 2723, POST OVER ENT LIM 216              |
| 2691, S                    | 2724, RVRS OVER ENT LIM 356              |
| MVP250S INV FUNC 376       | 2724, KVKS OVEK EIVI EIWI 330<br>2726, W |
| 2692, S                    | AUTO OVER PCT CHG 504                    |
| DUPLICATE G4W00 363        | 2727, W                                  |
| 2693, S                    | POST OVER PCT CHG 545                    |
|                            | 2728, W                                  |
| MVP280S INV FUNC 377       |                                          |
| 2694, W                    | RVRS OVER PCT CHG 554                    |
| AUTO DR/CR BAL 503         | 2731, POST OVER PCT CHG 216              |
| 2695, W                    | 2732, RVRS OVER PCT CHG 356              |
| POST DR/CR BAL 544         | 2734, S                                  |
| 2696, W                    | MVP290S INV FUNC 378                     |
| RVRS DR/CR BAL 553         | 2735, S                                  |
| 2697, S                    | MVP290S INV PARMS 378                    |
| MVP280S INV PARMS 377      | 2736, TOO MANY AUTO ENTS 458             |
| 2699, POST DR/CR BAL 215   | 2738, OFST SEG VAL INVALID 155           |
| 2700, RVRS DR/CR BAL 354   | 2740, W                                  |
| 2701, S                    | AUTO ACKS INVALID 503                    |
| G4200 READ 366             | 2741, S                                  |
| 2702, W                    | MFSXXXCP INV FUNC 371                    |
| AUTO DR/CR ENTRY 503       | 2742, S                                  |
| 2703, W                    | MFSXXXCP INV FUNC 371                    |
| POST DR/CR ENTRY 544       | 2743, S                                  |
| 2704, W                    | INV IMS-RC XRST 368                      |
| RVRS DR/CR ENTRY 553       | 2744, S                                  |
| 2705, S                    | CKPT FREQ NOT FND 360                    |
| MVP300S INV PARMS 378      | 2745, S                                  |
| 2707, POST DR/CR ENTRY 215 | OPTION READ 380                          |
| 2708, RVRS DR/CR ENTRY 354 | 2746, S                                  |
| 2709, S                    | OPTION REWRITE 380                       |
| MVP300S INV FUNC 378       | 2747, S                                  |
| 2710, W                    | INV IMS-RC CHKP 367                      |
| AUTO OVER BAL LIM 504      | 2748, S                                  |
| 2711, W                    | MVP200S INV PARMS 375                    |
|                            |                                          |

| 2749, S                       | 2836, REF RATE NOT FOUND 255  |
|-------------------------------|-------------------------------|
| INV XREF FUNC CD 369          | 2838, 195 REQD FOR SUBSYS 605 |
| 2750, S                       | 2843, SOURCE SYSTEM REQD 417  |
| MVP310S INV FUNC 378          | 2856, NO SOURCE SYS AVAIL 109 |
| 2751, S                       | 2860, S                       |
| MVP320S INV FUNC 379          | READ/NEXT X5000 381           |
| 2752, S                       | 2861, S                       |
| MVP270S INV FUNC 377          | READ (UPD) X5000 381          |
| 2753, W                       | 2862, S                       |
| AUTO ACKS INACT 503           | READ (UPD) X5100 381          |
|                               | . /                           |
| 2755, W                       | 2863, S                       |
| AUTO ACK NOT DTL 502          | RWRT X5100 383                |
| 2756, W                       | 2864, S                       |
| AUTO ACK INACTIVE 502         | WRIT G520X 388                |
| 2761, W                       | 2865, S                       |
| GRP SUSP CREATED 518          | DRCD X5000 362                |
| 2762, W                       | 2866, S                       |
| JE GROUP BALANCED 527         | READ (UPD) C121 380           |
| 2763, W                       | 2867, S                       |
| NO JE, GRP NT BAL 536         | RWRT/DRCD C121 383            |
| 2764, RVRS PER EQ JE PER 356  | 2869, W                       |
| 2765, W                       | GROUP DELETED 518             |
| OFFSET SIGN EQ JE 539         | 2872, NO EVENTS SELECTED 81   |
| 2769, MGL115S INVALID FUNC 16 | 2873, MUST USE 'X' TO SEL 50  |
| 2771, WRITE ERROR-C119 572    | 2882, NOT ALWD                |
| 2773, MGL115S INVALID PARM 16 | CLOSE/ADJ 128                 |
| 2776, NO CURR SEG FOUND 73    | 2883, NOT ALWD                |
| 2777, NO ORG SEG FOUND 95     | BEGIN BAL 128                 |
| 2781, OFST OPTN NOT ALWD 155  | 2884, NO JE RECS CREATED 87   |
| 2784, RATE TYPE REQUIRED 244  | 2885, PROC NOT ON FILE 225    |
| 2791, SET IS NOT FULL KEY 407 | 2886, RSTMT HEADER ON         |
| 2799, TOO MUCH CURR DATA 461  | FILE 349                      |
| 2800, NO ACCR WITH CURR 62    | 2887, RT P                    |
|                               |                               |
| 2806, W                       | MUST RVRS W/JE 350            |
| SRC/DEST TBL FULL 555         | 2890, ORGSEG OPT REQUIRED 162 |
| 2807, W                       | 2891, W                       |
| XCHG RT TBL FULL 565          | CRNCY CD TBL FULL 510         |
| 2808, W                       | 2892, W                       |
| NO EXCHANGE RATES 535         | RT TYPE TBL FULL 553          |
| 2823, REFERENCE RATE ZERO 256 | 2894, ORG SEG TBL             |
| 2827, 195 TXN NOT DEFINED 605 | OVERFLOW 162                  |
| 2828, 196 TXN NOT DEFINED 605 | 2897, SRC SEG NOT PRIMARY 421 |
| 2830, VPO ACCUM NOT ALWD 498  | 2898, SRC SEG NE SRC CURR 421 |
| 2831, MUST POST ZERO AMTS 48  | 2901, OPTION 1 OR 2 ONLY 161  |
| 2834, MVT SHOULDN'T BE 120 51 | 2902, SELECT 1 OR BOTH 400    |
|                               |                               |

| 2904, X5100 RECORD PURGED 595     | PARM ERROR 3                   |
|-----------------------------------|--------------------------------|
| 2905, NO SUBSYS ENT PROCD 111     | 3001, MUST HAVE IM 45          |
| 2907, NO G520X REC FOUND 83       | 3002, W                        |
| 2908, YR BEG DATE NOT DEF 599     | CAN TAX NOT ALWD 505           |
| 2910, S                           | 3003, 1099 CODE REQUIRED 603   |
| SUSP C106 RWRT 385                | 3005, SPECL NAME NOT           |
| 2912, S                           | FOUND 419                      |
| MVP180S INV FUNC 375              | 3006, NOT A 1099 VENDOR 125    |
| 2913, RECEIVER NOT FOUND 250      | 3007, W                        |
| 2916, REC LOCKED-                 | 1099 UPD FLAG DFLT 565         |
| ABORTING 248                      | 3008, NOT A 1099 INVOICE 125   |
| 2920, ONLY VALID IF PROC 3 159    | 3010, 1099 NOT ALLOWED 603     |
| 2922, SAME GRP ID AS SRC 388      | 3011, VAT DTL NE HDR 488       |
| 2924, RTRPER ACCT REC MSG 351     | 3012, VAT LINES NE TOT VAT 488 |
| 2926, NEW EFF DT NOT              | 3013, W                        |
| ALLOW 60                          | BACKORDERS EXIST 505           |
| 2928, MUST ENTER PER W/ YR 44     | 3014, W                        |
| 2929, STAT VSN NOT                | INV VAT CAT NE VND 524         |
| ALLOWED 425                       | 3015, VAT + NET NE GROSS 488   |
| 2932, NEW GRP NOT CREATED 60      | 3016, NO VAT ON A TAX LINE 116 |
| 2933, OPT INV FOR OPEN GRP 160    | 3019, NO VAT RATE FND 116      |
| 2934, NEW ACCT YR NOT             | 3022, VAT CATEGORY NOT         |
| ALWD 58                           | FND 488                        |
| 2936, NO ACKS SEGS VLDTD 64       | 3024, PO UOM MIXED 211         |
| 2938, NEW DESC IND NOT = $Y = 59$ | 3025, MUST USE BASE PO 50      |
| 2939, REC LOCKED ON INIT 248      | 3026, W                        |
| 2941, VPO                         | PROV CODE MISMATCH 548         |
| REC IN USE 498                    | 3028, MUST MATCH PO BASE 47    |
| 2958, S                           | 3029, PAY/BUY VND              |
| READ (UPD) C126 381               | MISMATCH 192                   |
| 2964, SOURCE JE XREF              | 3030, W                        |
| ERROR 416                         | CHK AMT NE RECON 507           |
| 2976, SHORTHAND INV W/            | 3031, PAYMENT FILE DRCD        |
| SUS 413                           | ER 193                         |
| 2978, NOT RESTARTABLE 143         | 3032, VEND HAS CREDIT BAL 489  |
| 2981, RESTART NOT                 | 3033, W                        |
| ALLOWED 268                       | AMT OVER CAT LIMIT 501         |
| 2987, MANUAL ADJ NOT ALWD 2       | 3034, W                        |
| 2988, MUST RUN RGN IN BTCH 49     | GROSS AMT RECALCTD 517         |
| 2989, SUPERSET NOT ALWD 438       | 3036, W                        |
| 2991, NEW ENTS NT ADB INCL 60     | AMT RESET TO NEG 501           |
| 2992, RT/VSN NOT ADB INCL 350     | 3037, REL NBR SEG NOT DEF 258  |
| 2996, POSTING IN PROCESS 217      | 3038, REL LOC SEG NOT DEF 258  |
| 2998, STAT REC NT ADB INCL 424    | 3039, SUPPLMT SEG NOT DEF 439  |
| 3000, MAP023S                     | 3042, W                        |

| GROSS GT VND LIMIT 517        | 3104, W                        |
|-------------------------------|--------------------------------|
| 3045, W                       | VNDR BASE MISMATCH 563         |
| CHECK CANCELLED 506           | 3105, W                        |
| 3047, NO DISCOUNT LINES 78    | RECEIPT STATUS "C" 551         |
| 3049, W                       | 3106, PAYMENT IN               |
| INV IN BATCH PROOF 523        | PROGRESS 193, 194, 212,        |
| 3050, RESERVED CHK            | 236                            |
| NUMBER 268                    | 3107, W                        |
| 3051, TOO MANY INVOICES 460   | PO LINE COMPLETED 542          |
| 3055, W                       | 3108, MUST RECORD DRAFT 48     |
| DEFAULT TERMS USED 511        | 3109, RUN RPT IIPO/600 1ST 352 |
| 3056, W                       | 3110, WTHLD AMT INVALID 573    |
| PO HAS SUPPLEMENT 542         | 3111, W                        |
| 3057, W                       | WTHLD AMT INVALID 564          |
| INV GT MTD LIMIT 521          | 3112, NO WTHLD AMT             |
| 3059, W                       | ALLOWED 117                    |
| COUNTER SIGN REQED 510        | 3115, NO INVOICES TO POST 85   |
| 3064, TAX VAR OUT OF          | 3116, W                        |
| TOLNC 451                     | PRINT NOT VALID 545            |
| 3065, W                       | 3120, MCK MUST EQ PO MCK 11    |
| TAX VAR OUT OF TOL 557        | 3122, PROV CODE MISMATCH 232   |
| 3066, W                       | 3126, XCHG RT MUST BE          |
| 1099 ID# MISSING 565          | FWRD 575                       |
| 3067, MUST REL RETENTION 48   | 3130, MUST ENTER TAX AUTH 44   |
| 3068, TAX ID NOT ALLOWED 448  | 3131, REOPEN BASE PO FIRST 261 |
| 3070, NOT A TAXABLE LINE 125  | 3132, W                        |
| 3073, VENDOR / BANK ERROR 489 | BASE PO REOPENED 505           |
| 3074, QTY ORD LT QTY RCD 238  | 3133, W                        |
| 3077, XXE2400 DELETE          | ROUTE INFO CHGD 552            |
| ERROR 585                     | 3135, ORIGINATOR ID REQ 163    |
| 3078, MISSING *SIGNON* 19     | 3139, MAT RECEIPT REC MISS 3   |
| 3080, MISS BASE CURR CODE 18  | 3143, MORE WARNINGS AVAIL 24   |
| 3081, MISS PARAM DATA RECS 19 | 3145, RQSTN INVLD ON           |
| 3084, NOT A BACS BANK         | RQSTN 278                      |
| CODE 121                      | 3146, W                        |
| 3086, MISS FROM CHCK TABLE 18 | NON-WALKER RQSTN 537           |
| 3087, PARAMETER READ          | 3147, RQSTN NBR NOT RQSTN 278  |
| ERROR 189                     | 3148, MUST BE 'Y' 33           |
| 3089, ONETIME/BACS ERROR 158  | 3149, NETTING NOT ACTIVE 58    |
| 3090, W                       | 3150, STD COST ACK NOT         |
| CHECK VOIDED 507              | FND 428                        |
| 3097, MFS022S                 | 3153, TAX SPEC NOT             |
| PARM ERROR 15                 | ALLOWED 450                    |
| 3103, W                       | 3154, RSRV COST LINE NBR 348   |
| PO DETAIL COMPLETE 542        | 3156. MAY NOT BE DELETED 10    |
|                               |                                |

| 3157, W                        | 3209, VARIANCE ACK                                 |
|--------------------------------|----------------------------------------------------|
| DOC PARTIALLY REJ 514          | INVALID 488                                        |
| 3158, NO DOC GRP/TYPE RCD 78   | 3211, MUST MATCH ORIGINAL 47                       |
| 3160, NO TAXABLE SPR TO LN 112 | 3212, W                                            |
| 3161, PMT CD NOT A OR O 200    | AVAIL FUNDS NOT UP 504                             |
| 3162, MFS050S                  | 3213, MUST POST TO CANCEL 48                       |
| FUNC ERROR 16                  | 3214, MUST POST TO PRINT 48                        |
| 3164, W                        | 3215, XXE3B00 DELETE                               |
| ROUTING INITIATED 552          | ERROR 586                                          |
| 3165, PROJ INFO NOT ALWD 230   | 3216, XXE3D00 DELETE                               |
| 3166, MUST EQ STOCKROOM 45     | ERROR 587                                          |
| 3167, MISSING STOCKROOM 21     | 3217, XXE4D00 RWRT ERROR 588                       |
| 3168, MUST HAVE PM 45          | 3217, AAL-ADOO RWKT ERROR 388<br>3218, VENDOR PART |
| 3169, NO CHG ON PARTL REJ 71   | MISMATCH 491                                       |
| 3170, REVIEWER REQUIRED 273    | 3219, PAY TABLE WRIT                               |
| 3173, MFS026S                  | ERROR 192                                          |
| INV FUNC 15                    | 3220, W                                            |
|                                | NOT FULLY RECEIVED 538                             |
| 3182, NO FUNDS VLDT W/ ACH 82  |                                                    |
| 3185, BANK OVERIDE ACH         | 3222, W                                            |
| PMT 608                        | POSSIBLE OVERINVC 544                              |
| 3187, XXE2420 DELETE           | 3223, REL/BASE XCHG RATE 259                       |
| ERROR 586                      | 3224, PO NOT ON FILE 207                           |
| 3190, NO VALID BANKS 115       | 3226, NOT A,C,D OR L 126                           |
| 3194, XXE3C00 READ ERROR 587   | 3227, W                                            |
| 3195, XXV001 READ ERROR 595    | RPT FILE DFLT TO N 552                             |
| 3196, SPREAD TO 0 PRC LN 420   | 3228, VENDOR MISMATCH 491                          |
| 3197, W                        | 3229, W                                            |
| SPREAD TO 0 PRC LN 555         | VENDOR ON HOLD 562                                 |
| 3198, NOT A PRIMARY VNDR 124   | 3231, SUPPL RECORD                                 |
| 3199, PRIMARY VNDR EXISTS 222  | MISSING 439                                        |
| 3200, NOT A PRIMARY STKRM 124  | 3232, NO LINES TO ALLOCATE 88                      |
| 3201, XXE4E00 WRITE ERROR 588  | 3233, NO RECPTS FOR ALLOC 103                      |
| 3202, W                        | 3234, NO TAX INFO ALLOWED 112                      |
| PO LINE CODE USED 542          | 3236, MISMATCH REC NOT                             |
| 3203, TERMS NOT VAL ON PO 453  | FND 18                                             |
| 3204, PRIMARY STKRM            | 3238, MCK OVERRIDE-                                |
| EXISTS 222                     | REENTER 12                                         |
| 3205, QTY ORD LT QTY INV 238   | 3239, W                                            |
| 3206, W                        | VNDR PART MISMATCH 564                             |
| COMMENTS UPDATED 509           | 3241, W                                            |
| 3207, W                        | MCK SET TO BLANKS 532                              |
| PO PCK MISMATCH 543            | 3243, XXE3C00 DELETE                               |
| 3208, W                        | ERROR 586                                          |
| RATE TYPE MISMATCH 551         | 3244, W                                            |
|                                | INV CLOSED-999 CHK 521                             |

| LINE CODE MISMATCH 529 3247, SUPPLEMENTED AMT 0 439 3248, PO HAS BEEN CANCELLD 203 3249, W AMT RECV > AMT INV 501 3253, W CHK SEG INVALIDATD 507 3254, W GROSS NOT EQ TOTAL 518 3255, PO SEQ SEG EXISTS 209 3256, PO SUPL SEG EXISTS 209 3256, PO SUPL SEG EXISTS 258 3258, REL LOC SEG EXISTS 258 3258, REL LOC SEG EXISTS 258 3259, PAST DISCOUNT DATE 192 3260, NO DISC CHG-PRTL PMT 77 3261, NO DISCOUNT BASE 77 3265, XXE3B00 READ ERROR 586 3266, PRIOR SPLIT ENTERED 223 3267, TOO MANY SPLITE STERED 223 3271, RECUR SEG NOT ALWD 254 3273, NBR OF INVOICES REQ 53 3275, NOT LAST DAY OF MTH 136 3277, VAT CATEGORY REQ 488 3278, PROFILE REC EXISTS 229 3279, REC MUST BE LAST SEC 248 3282, PROFILE REC NOT FND 229 3283, NBR NE START RECUR 53 3284, MUST BE PROFILE REC 38 3285, NO CHG-HAS RECUR INV 71 3288, NBR INV MUST BE > 53 3291, W CHG REQ ON DETAIL 507 3292, NO MORE DET ALWD 91 3292, NO MORE DET ALWD 91 3292, NO MORE DET ALWD 91 3294, NO DEL-HAS RECUR INV 75 3298, TIN TYPE NOT ALLOWED 456 3299, NUM FLAG NOT ALLWD 147 3300, RECUR INVC EXISTS 253                                                                                                    | 3245, W                        | 3303, 1ST INV DET LINE REQ 603        |
|----------------------------------------------------------------------------------------------------|--------------------------------|---------------------------------------|
| 3247, SUPPLEMENTED AMT 0 439 3248, PO HAS BEEN CANCELLD 203 3249, W AMT RECV > AMT INV 501 3253, W CHK SEG INVALIDATD 507 3254, W GROSS NOT EQ TOTAL 518 3255, PO SEQ SEG EXISTS 209 3256, PO SUPL SEG EXISTS 210 3257, REL NBR SEG EXISTS 258 3258, REL LOC SEG EXISTS 258 3259, PAST DISCOUNT DATE 192 3260, NO DISC CHG-PRTL PMT 77 3261, NO DISCOUNT BASE 77 3266, NO DISC CHG-PRTL PMT 77 3261, NO DISCOUNT BASE 77 3266, PRIOR SPLIT ENTERED 223 3266, PRIOR SPLIT ENTERED 223 3266, PRIOR SPLIT ENTERED 223 3266, RO SUPL SEG EXISTS 461 3268, W DIST AMT EXCEEDED 512 3271, RECUR SEG NOT ALWD 254 3273, NBR OF INVOICES REQ 53 3275, NOT LAST DAY OF MTH 136 3276, TAX SPEC CHANGED 557 3306, TAX SPEC MISSING 450 3309, NO RECUR INVC EXIST 104 3309, NOT ALL EXIST 126 33113, PROFILE AMT MISMATCH 227 3314, PROFILE DTL SEQ ERR 228 3316, PROFILE DTL SEQ ERR 228 3316, PROFILE DISTRIB ERR 227 3320, PO WITH UP NOT ALWD 211 3321, PO WITH UP NOT ALWD 211 3322, NO ADD-HAS RECUR INV 65 3324, PROFILE CLOSED 227 3326, SPREAD TAX STAT DIFF 420 3327, SPREAD TAX STAT DIFF 420 3328, ONETIME VND NOT ALWD 158 3275, PREAD TAX STAT DIFF 420 3327, SPREAD TAX STAT DIFF 420 3328, ONETIME VND NOT ALWD 158 3329, NO BASE HDR PST AMT 69 3331, SELECT 1 TAX STATUS 400 CNV 111 3328, NBR NE START RECUR 53 3339, NO PO/NDR UOM CNV 98 3340, NO SUPL/INVT UOM CNV 11 3341, NO PO/RQSTN UOM CNV 98 3343, NO PO/NORD UOM CNV 98 3344, NO SUPL/INVT UOM CNV 98 3344, NO PO/RQSTN UOM CNV 97 3344, PO/SUPP UOM MISMATCH 227 3346, REV EFF DT REQUIRED 271 3346, REV DT NOT REQUIRED 271 3346, REV DT NOT REQUIRED 271 3347, SPEED 232 3348, NO CHG-HAS RECUR INV 75 3298, NO CHG-HAS RECUR INV 75 3299, NO MORE DET ALWD 91 3340, NO SUPL/INVT UOM MISMATCH 227 3346, PROFILE DTL 3321, PO WITH UP NOT ALWD 211 3321, PO WITH UP NOT ALWD 211 3322, NO ADD-HAS RECUR INV 65 3324, PROFILE CLOSED 227 3326, SPREAD TAX STAT DIFF 420 3327, SPREAD TAX STAT UN CON CON CON CON CON CON CON CON CON CO                                                                                                    |                                |                                       |
| 3248, PO HAS BEEN                                                                                                    |                                |                                       |
| 2349, W  AMT RECV > AMT INV 501 3253, W  CHK SEG INVALIDATD 507 3254, W  GROSS NOT EQ TOTAL 518 3255, PO SEQ SEG EXISTS 209 3256, PO SUPL SEG EXISTS 209 3256, PO SUPL SEG EXISTS 210 3257, REL NBR SEG EXISTS 258 3258, REL LOC SEG EXISTS 258 3259, PAST DISCOUNT DATE 192 3260, NO DISC CHG-PRTL PMT 77 3261, NO DISCOUNT BASE 77 3265, XXE3B00 READ ERROR 586 3266, PRIOR SPLIT ENTERED 223 3267, TOO MANY SPLITS 461 3268, W  DIST AMT EXCEEDED 512 3271, RECUR SEG NOT ALWD 254 3273, NBR OF INVOICES REQ 53 3275, NOT LAST DAY OF MTH 136 3277, VAT CATEGORY REQ 488 3278, PROFILE REC EXISTS 229 3279, REC MUST BE LAST SEG 248 3282, PROFILE REC EXISTS 229 3279, REC MUST BE LAST SEG 248 3284, MUST BE PROFILE REC 38 3284, MUST BE PROFILE REC 38 3285, NO CHG-HAS RECUR INV 71 3288, NBR INV MUST BE > 53 3291, W  CHG REQ ON DETAIL 507 3292, NO MORE DET ALWD 91 3294, NO DEL-HAS RECUR INV 75 3298, TIN TYPE NOT ALLOWED 456 3306, TAX SPEC MISSING 446 3307, TAX AUTH MISSING 446 3307, TAX AUTH MISSING 446 3308, NO RECUR INV C EXIST 104 3309, NOT ALL EXIST 104 3309, NOT ALL EXIST 104 3313, PROFILE AMT MISMATCH 227 3314, PROFILE DTL SEQ ERR 228 3315, PROFILE DISTRIB ERR 227 3320, PO WITH UP NOT ALWD 211 3321, PO WITH U.P NOT ALWD 211 3322, NO ADD-HAS RECUR INV 65 3324, PROFILE CLOSED 227 3326, SPREAD TAX STAT DIFF 420 3327, SPREAD TAX STAT DIFF 420 3328, ON ETIME VND NOT ALWD 158 3333, SELECT 1 TAX STATUS 400 3336, NO MATCHING RECEIPT 90 3337, PROFILE DIT SEQ ERR 228 3316, PROFILE DIT SEQ ERR 228 3316, PROFILE DIT |                                |                                       |
| 3249, W    AMT RECV > AMT INV 501 3253, W    CHK SEG INVALIDATD 507 3254, W    GROSS NOT EQ TOTAL 518 3255, PO SEQ SEG EXISTS 209 3256, PO SUPL SEG EXISTS 210 3257, REL NBR SEG EXISTS 258 3258, REL LOC SEG EXISTS 258 3259, PAST DISCOUNT DATE 192 3260, NO DISC CHG-PRIL PMT 77 3261, NO DISC CHG-PRIL PMT 77 3261, NO DISCOUNT BASE 77 3265, XXE3B00 READ ERROR 586 3266, PRIOR SPLIT ENTERED 223 3267, TOO MANY SPLITS 461 3268, W DIST AMT EXCEEDED 512 3271, RECUR SEG NOT ALWD 254 3273, NBR OF INVOICES REQ 53 3275, NOT LAST DAY OF MTH 136 3276, TAX SPEC REQUIRED 451 3277, VAT CATEGORY REQ 488 3278, PROFILE REC EXISTS 229 3279, REC MUST BE LAST SEG 248 3280, PROFILE REC EXISTS 229 3281, BMR NE START RECUR 53 3284, MUST BE PROFILE REC 38 3285, NO CHG-HAS RECUR INV 71 3288, NBR INV MUST BE > 53 3291, W CHG REQ ON DETAIL 507 3292, NO MORE DET ALWD 91 3294, NO DEL-HAS RECUR INV 75 3298, TIN TYPE NOT ALLOWED 456 3299, NUM FLAG NOT ALLWD 147                                                                                                    |                                |                                       |
| 308, NO RECUR INVC EXIST 104 3253, W  CHK SEG INVALIDATD 507 3254, W  GROSS NOT EQ TOTAL 518 3255, PO SEQ SEG EXISTS 209 3256, PO SUPL SEG EXISTS 210 3257, REL NBR SEG EXISTS 258 3258, REL LOC SEG EXISTS 258 3259, PAST DISCOUNT DATE 192 3260, NO DISC CHG-PRTL PMT 77 3261, NO DISCOUNT BASE 77 3265, XXE3B00 READ ERROR 586 3266, PRIOR SPLIT ENTERED 223 3267, TOO MANY SPLITS 461 3271, RECUR SEG NOT ALWD 254 3273, NBR OF INVOICES REQ 53 3275, NOT LAST DAY OF MTH 136 3276, TAX SPEC REQUIRED 451 3277, VAT CATEGORY REQ 488 3278, PROFILE ROT ALLOWED 228 3282, PROFILE REC EXISTS 229 3279, REC MUST BE LAST SEG 248 3282, PROFILE ROT ALLOWED 228 3283, NBR NE START RECUR 53 3284, MUST BE PROFILE REC 38 3285, NO CHG-HAS RECUR INV 71 3288, NBR INV MUST BE > 53 3291, W CHG REQ ON DETAIL 507 3292, NO MORE DET ALWD 91 3294, NO DEL-HAS RECUR INV 75 3298, TIN TYPE NOT ALLOWED 456 3299, NUM FLAG NOT ALLWD 147                                                                                                    |                                |                                       |
| 3253, W CHK SEG INVALIDATD 507 3254, W GROSS NOT EQ TOTAL 518 3255, PO SEQ SEG EXISTS 209 3256, PO SUPL SEG EXISTS 210 3257, REL NBR SEG EXISTS 258 3258, REL LOC SEG EXISTS 258 3259, PAST DISCOUNT DATE 192 3260, NO DISC CHG-PRTL PMT 77 3261, NO DISCOUNT BASE 77 3265, XXE3B00 READ ERROR 586 3266, PRIOR SPLIT ENTERED 223 3267, TOO MANY SPLITS 461 3268, W DIST AMT EXCEEDED 512 3271, RECUR SEG NOT ALWD 254 3273, NBR OF INVOICES REQ 53 3275, NOT LAST DAY OF MTH 136 3276, TAX SPEC REQUIRED 451 3277, VAT CATEGORY REQ 488 3278, PROFILE REC EXISTS 229 3282, PROFILE REC EXISTS 229 3283, NBR NE START RECUR 53 3284, MUST BE PROFILE REC 38 3285, NO CHG-HAS RECUR INV 71 3288, NBR INV MUST BE > 53 3291, W CHG REQ ON DETAIL 507 3292, NO MORE DET ALWD 91 3294, NO DEL-HAS RECUR INV 75 3298, TIN TYPE NOT ALLOWED 456 3299, NUM FLAG NOT ALLWD 147                                                                                                    |                                |                                       |
| CHK SEG INVALIDATD 507 3254, W GROSS NOT EQ TOTAL 518 3255, PO SEQ SEG EXISTS 209 3256, PO SUPL SEG EXISTS 210 3257, REL NBR SEG EXISTS 258 3258, REL LOC SEG EXISTS 258 3259, PAST DISCOUNT DATE 192 3260, NO DISC CHG-PRTL PMT 77 3261, NO DISCOUNT BASE 77 3265, XXE3B00 READ ERROR 586 3266, PRIOR SPLIT ENTERED 223 3267, TOO MANY SPLITS 461 3268, W DIST AMT EXCEEDED 512 3271, RECUR SEG NOT ALWD 254 3273, NBR OF INVOICES REQ 53 3275, NOT LAST DAY OF MTH 136 3276, TAX SPEC REQUIRED 451 3277, VAT CATEGORY REQ 488 3278, PROFILE REC EXISTS 229 3283, NBR NE START RECUR 53 3284, MUST BE PROFILE REC 38 3282, PROFILE REC NOT FND 229 3283, NBR NE START RECUR S3 3284, MUST BE PROFILE REC 38 3285, NO CHG-HAS RECUR INV 71 3288, NBR INV MUST BE > 53 3291, W CHG REQ ON DETAIL 507 3292, NO MORE DET ALWD 91 3294, NO DEL-HAS RECUR INV 75 3298, NUM FLAG NOT ALLWD 147 3353, 1099 SPREAD MIXED 603                                                                                                    |                                |                                       |
| 3254, W GROSS NOT EQ TOTAL 518 3255, PO SEQ SEG EXISTS 209 3256, PO SUPL SEG EXISTS 210 3257, REL NBR SEG EXISTS 258 3258, REL LOC SEG EXISTS 258 3258, REL LOC SEG EXISTS 258 3259, PAST DISCOUNT DATE 192 3260, NO DISC CHG-PRTL PMT 77 3261, NO DISCOUNT BASE 77 3265, XXE3B00 READ ERROR 586 3266, PRIOR SPLIT ENTERED 223 3267, TOO MANY SPLITS 461 3268, W 3273, NBR OF INVOICES REQ 53 3275, NOT LAST DAY OF MTH 136 3276, TAX SPEC REQUIRED 451 3277, VAT CATEGORY REQ 488 3278, PROFILE REC EXISTS 229 3279, REC MUST BE LAST SEG 248 3280, PROFILE REC EXISTS 229 3281, NBR NE START RECUR 53 3284, MUST BE PROFILE REC 38 3285, NO CHG-HAS RECUR INV 71 3288, NBR INV MUST BE > 53 3291, W CHG REQ ON DETAIL 507 3292, NO MORE DET ALWD 91 3294, NO DEL-HAS RECUR INV 75 3299, NUM FLAG NOT ALLWD 147  MISMATCH 228 3314, PROFILE DTL MISMATCH 228 3315, PROFILE DTL SEQ ERR 228 3316, PROFILE DIT. SEQ ERR 228 3316, PROFILE DIT. SEQ ERR 228 3316, PROFILE DIT. SEQ ERR 228 3316, PROFILE DIT. SEQ ERR 228 3316, PROFILE DIT. SEQ ERR 228 3316, PROFILE DIT. SEQ ERR 228 3316, PROFILE DTL SEQ ERR 228 3316, PROFILE DIT. SEQ ERR 228 3316, PROFILE DIT. SEQ ERR 228 3316, PROFILE DTL SEQ ERR 228 3316, PROFILE DIT. SEQ ERR 228 3316, PROFILE DTL SEQ ERR 228 3316, PROFILE DIT. SEQ ERR 228 3316, PROFILE DIT. SEQ ERR 228 3316, PROFILE DIT. SEQ ERR 228 3316, PROFILE DIT. SEQ ERR 228 3316, PROFILE DIT. SEQ ERR 228 3316, PROFILE DIT. SEQ ERR 228 3316, PROFILE DIT. SEQ ERR 228 3321, PO WITH U.P NOT ALWD 211 3321, PO WITH U.P NOT ALWD 211 3322, NO ADD-HAS RECUR INV 65 3328, ONETIME VND NOT ALWD 211 3329, NO BASE HDR PST AMT 69 3337, PSP EAD TAX STAT DIFF 420 3328, ONETIME VND NOT ALWD 211 3329, NO BASE HDR PST AMT 69 3333, NO BASE HDR PST AMT 69 3333, NO BASE HDR PST AMT 69 3333, NO BASE HDR PST AMT 69 3334, NO PO/VNDR UOM CNV 98 3334, NO PO/VNDR UOM CNV 98 3340, NO SUPL/INVT UOM CNV 111 3341, NO PO/RQSTN UOM CNV 98 3344, PO/SUPP UOM MISMATCH 228 3316, PROFILE DIT SEQ ERR 3280, PROFILE DIT SEQ ERR 3291, WO ADD-HAS RECUR INV 65 3324, PROFILE DIT SEQ ERR 3291, PO WITH  |                                |                                       |
| GROSS NOT EQ TOTAL 518 3255, PO SEQ SEG EXISTS 209 3256, PO SUPL SEG EXISTS 210 3257, REL NBR SEG EXISTS 258 3258, REL LOC SEG EXISTS 258 3259, PAST DISCOUNT DATE 192 3260, NO DISC CHG-PRTL PMT 77 3261, NO DISCOUNT BASE 77 3265, XXE3B00 READ ERROR 586 3266, PRIOR SPLIT ENTERED 223 3267, TOO MANY SPLITS 461 3268, W DIST AMT EXCEEDED 512 3271, RECUR SEG NOT ALWD 254 3273, NBR OF INVOICES REQ 53 3275, NOT LAST DAY OF MTH 136 3276, TAX SPEC REQUIRED 451 3277, VAT CATEGORY REQ 488 3278, PROFILE REC EXISTS 229 3279, REC MUST BE LAST SEG 248 3282, PROFILE REC NOT FND 229 3283, NBR NE START RECUR 53 3284, MUST BE PROFILE REC 38 3285, NO CHG-HAS RECUR INV 71 3292, NO MORE DET ALWD 91 3294, NO DEL-HAS RECUR INV 75 3298, TIN TYPE NOT ALLOWED 456 3299, NUM FLAG NOT ALLWD 147 3314, PROFILE DTL MISMATCH 228 3315, PROFILE DTL SEQ ERR 228 3316, PROFILE DTL SEQ ERR 228 3316, PROFILE DTL MISMATCH 228 3320, PO WITH U.P NOT ALWD 211 3321, PO WITH U.P NOT ALWD 211 3322, NO ADD-HAS RECUR INV 65 3324, PROFILE CLOSED 227 3326, SPREAD TAX STAT DIFF 420 3327, SPREAD TAX STAT DIFF 420 3328, ONETIME VND NOT ALWD 158 3331, NO BASE HDR PST AMT 69 3333, SELECT 1 TAX STATUS 400 3336, NO MATCHING RECEIPT 90 3337, QTY RTRN GT RECEIPT 238 3318, NO PO/NVDR UOM CNV 98 3339, NO PO/NVDR UOM CNV 98 3341, NO PO/RQSTN UOM CNV 98 3341, NO PO/RQSTN UOM CNV 98 3344, PO/SUPP UOM MISMATCH 212 3344, PROFILE DTL MISMATCH 228 3316, PROFILE DTL MISMATCH 228 3316, PROFILE DTL ALWD 211 3321, PO WITH U.P NOT ALWD 211 3321, PO WITH U.P NOT ALWD 211 3322, NO ADD-HAS RECUR INV 65 3324, PROFILE CLOSED 227 3326, SPREAD TAX STAT DIFF 420 3327, SPREAD TAX STAT DIFF 420 3328, ONE TIME VND NOT ALWD 158 3331, NO BASE HDR PST AMT 69 3332, PST MUST BE XTRA VND 234 3333, SELECT 1 TAX STATUS 400 3336, NO MATCHING RECEIPT 208 3337, QTY RTRN GT RECEIPT 208 3338, RTRN UOM CNV 98 3341, NO PO/RQSTN UOM CNV 98 3342, NO PO/RCPT UOM CNV 98 3344, PO/SUPP UOM MISMATCH 228 3316, PROFILE DTL 3324, NO PO/RCPT UOM CNV 98 3341, NO PO/RCPT UOM CNV 98 3342, NO PO/RCPT UOM CNV 98 3344, PO/SUPP U |                                | · · · · · · · · · · · · · · · · · · · |
| 3255, PO SEQ SEĞ EXISTS 209 3256, PO SUPL SEG EXISTS 210 3257, REL NBR SEG EXISTS 258 3258, REL LOC SEG EXISTS 258 3259, PAST DISCOUNT DATE 192 3260, NO DISC CHG-PRTL PMT 77 3261, NO DISCOUNT BASE 77 3265, XXE3B00 READ ERROR 586 3266, PRIOR SPLIT ENTERED 223 3267, TOO MANY SPLITS 461 3268, W  DIST AMT EXCEEDED 512 3271, RECUR SEG NOT ALWD 254 3273, NBR OF INVOICES REQ 53 3275, NOT LAST DAY OF MTH 136 3276, TAX SPEC REQUIRED 451 3277, VAT CATEGORY REQ 488 3278, PROFILE REC EXISTS 229 3279, REC MUST BE LAST SEG 248 3282, PROFILE REC EXISTS 229 3279, REC MUST BE LAST SEG 248 3282, PROFILE REC NOT FND 229 3283, NBR NE START RECUR 53 3284, MUST BE PROFILE REC 38 3285, NO CHG-HAS RECUR INV 71 3292, NO MORE DET ALWD 91 3294, NO DEL-HAS RECUR INV 75 3298, TIN TYPE NOT ALLOWED 456 3299, NUM FLAG NOT ALLWD 147                                                                                                    |                                |                                       |
| 3256, PO SUPL SEG EXISTS 210 3257, REL NBR SEG EXISTS 258 3258, REL LOC SEG EXISTS 258 3259, PAST DISCOUNT DATE 192 3260, NO DISC CHG-PRTL PMT 77 3261, NO DISCOUNT BASE 77 3265, XXE3B00 READ ERROR 586 3266, PRIOR SPLIT ENTERED 223 3267, TOO MANY SPLITS 461 3268, W 3271, RECUR SEG NOT ALWD 254 3273, NBR OF INVOICES REQ 53 3275, NOT LAST DAY OF MTH 136 3276, TAX SPEC REQUIRED 451 3277, VAT CATEGORY REQ 488 3278, PROFILE REC EXISTS 229 3282, PROFILE REC EXISTS 229 3283, NBR NE START RECUR 53 3284, MUST BE PROFILE REC 38 3285, NO CHG-HAS RECUR INV 71 3288, NBR INV MUST BE > 53 3291, W CHG REQ ON DETAIL 507 3292, NO MORE DET ALWD 91 3294, NO DEL-HAS RECUR INV 75 3298, TIN TYPE NOT ALLOWED 456 3299, NUM FLAG NOT ALLWD 147 3315, PROFILE DTL SEQ ERR 228 3316, PROFILE DISTRIB ERR 227 3320, PO WITH QIY NOT ALWD 211 3321, PO WITH U.P NOT ALWD 211 3322, NO ADD-HAS RECUR INV 65 3322, NO ADD-HAS RECUR INV 65 3324, PROFILE CLOSED 227 3326, SPREAD TAX STAT DIFF 420 3327, SPREAD TAX STAT DIFF 420 3328, NO ETIME VND NOT ALWD 158 3330, NO BASE HDR PST AMT 69 3333, SELECT 1 TAX STATUS 400 3333, NO MATCHING RECEIPT 90 3337, QTY RTRN GT RECEIPT 238 3339, NO PO/VNDR UOM CNV 98 3340, NO SUPL/INVT UOM CNV 111 3321, PO WITH U.P NOT ALWD 211 3322, NO ADD-HAS RECUR INV 65 3322, PROFILE CLOSED 227 3326, SPREAD TAX STAT DIFF 420 3327, SPREAD TAX STAT DIFF 420 3328, NO MATCHING RECEIPT 90 33329, NO MATCHING RECEIPT 90 3331, RTRN UOM NE RCPT UOM 351 3331, NO PO/VNDR UOM CNV 98 3341, NO PO/RQSTN UOM CNV 98 3342, NO PO/FOPT UOM CNV 98 3344, PO/SUPP UOM MISMATCH 212 3345, REV EFF DT REQUIRED 271 3346, REV DT NOT REQUIRED 271 3346, REV DT NOT DFND 443 3351, SYS LGL ENT NOT DFND 443 3353, 1099 SPREAD MIXED 603                                                                                                    |                                |                                       |
| 3257, REL NBR SEG EXISTS 258 3258, REL LOC SEG EXISTS 258 3259, PAST DISCOUNT DATE 192 3260, NO DISC CHG-PRTL PMT 77 3261, NO DISCOUNT BASE 77 3265, XXE3B00 READ ERROR 586 3266, PRIOR SPLIT ENTERED 223 3267, TOO MANY SPLITS 461 3268, W  DIST AMT EXCEEDED 512 3271, RECUR SEG NOT ALWD 254 3273, NBR OF INVOICES REQ 53 3275, NOT LAST DAY OF MTH 136 3276, TAX SPEC REQUIRED 451 3277, VAT CATEGORY REQ 488 3278, PROFILE REC EXISTS 229 3283, PROFILE REC EXISTS 229 3283, NBR NE START RECUR 53 3284, MUST BE PROFILE REC 38 3282, PROFILE REC NOT FND 229 3283, NBR INV MUST BE > 53 3291, W  CHG REQ ON DETAIL 507 3292, NO MORE DET ALWD 91 3294, NO DEL-HAS RECUR INV 75 3298, TIN TYPE NOT ALLOWED 456 3316, PROFILE DISTRIB ERR 227 3320, PO WITH QTY NOT ALWD 211 3321, PO WITH U.P NOT ALWD 211 3321, PO WITH U.P NOT ALWD 211 3321, PO WITH U.P NOT ALWD 211 3322, NO ADD-HAS RECUR INV 65 3324, PROFILE CLOSED 227 3326, SPREAD TAX RATE DIFF 420 3327, SPREAD TAX STAT DIFF 420 3327, SPREAD TAX STAT DIFF 420 3329, NO BASE HDR PST AMT 69 3331, SELECT 1 TAX STATUS 400 3333, SELECT 1 TAX STATUS 400 3336, NO MATCHING RECEIPT 90 3337, QTY RTRN GT RECEIPT 238 3338, RTRN UOM NE RCPT UOM 351 3339, NO PO/VNDR UOM CNV 98 3340, NO SUPL/INVT UOM CNV 111 3341, NO PO/RQSTN UOM CNV 98 3342, PROFILE DISTRIB ERR 227 3420, PO WITH QTY NOT 3321, PO WITH U.P NOT ALWD 211 3321, PO WITH U.P NOT ALWD 211 3321, PO WITH U.P NO |                                |                                       |
| 3258, REL LOC SEG EXISTS 258 3259, PAST DISCOUNT DATE 192 3260, NO DISC CHG-PRTL PMT 77 3261, NO DISCOUNT BASE 77 3265, XXE3B00 READ ERROR 586 3266, PRIOR SPLIT ENTERED 223 3266, PRIOR SPLIT ENTERED 223 3266, PRIOR SPLIT ENTERED 223 3266, PRIOR SPLIT ENTERED 223 3266, PRIOR SPLIT ENTERED 223 3266, PRIOR SPLIT ENTERED 223 3266, PRIOR SPLIT ENTERED 223 3266, PRIOR SPLIT ENTERED 223 3267, TOO MANY SPLITS 461 32268, W  DIST AMT EXCEEDED 512 3271, RECUR SEG NOT ALWD 254 3273, NBR OF INVOICES REQ 53 3275, NOT LAST DAY OF MTH 136 3276, TAX SPEC REQUIRED 451 3277, VAT CATEGORY REQ 488 3279, REC MUST BE LAST SEG 248 3280, PROFILE REC EXISTS 229 3279, REC MUST BE LAST SEG 248 3282, PROFILE REC NOT FND 229 3283, NBR NE START RECUR 53 3284, PROFILE REC EXISTS 229 3279, REC MUST BE LAST SEG 248 3280, PROFILE REC NOT FND 229 3283, NBR NE START RECUR 53 3284, PROFILE REC EXISTS 229 3379, REC MUST BE LAST SEG 248 3338, RTRN UOM NE RCPT UOM 351 3339, NO PO/NDR UOM CNV 98 3340, NO SUPL/INVT UOM CNV 111 3341, NO PO/RQSTN UOM CNV 98 3342, NO PO/ROPT UOM CNV 98 3344, NO SUPL/INVT UOM CNV 111 3344, PO/SUPP UOM MISMATCH 212 3345, REV EFF DT REQUIRED 271 3346, REV DT NOT REQUIRED 271 3346, REV DT NOT REQUIRED 271 3347, SPREAD TAX STAT DIFF 420 3327, SPREAD TAX STAT DIFF 420 3328, ONETIME VND NOT ALWD 158 3320, NO BASE HDR PST AMT 69 3327, SPREAD TAX STAT DIFF 420 3328, NO BASE HDR PST AMT 69 3333, SELECT 1 TAX STATUS 400 3333, SELECT 1 TAX STATUS 400 3337, QTY RTRN GT RECEIPT 90 3337, QTY RTRN GT RECEIPT 90 3337, QTY RTRN GT RECEIPT 238 3339, NO PO/NDR UOM CNV 98 3340, NO SUPL/INVT UOM CNV 111 3344, NO PO/RQSTN UOM CNV 98 3345, REV EFF DT REQUIRED 271 3346, REV DT NOT REQUIRED 271 3346, REV DT NOT REQUIRED 271 3347, NO PO/RQSTN UOM CNV 98 3349, NO PO/RQSTN UOM CNV 98 3341, NO PO/RQSTN UOM CNV 97 3344, PO/SUPP UOM MISMATCH 212 3344, PO/SUPP UOM MISMATCH 212 3344, NO PO/RQSTN UOM CNV 98 3351, SYS LGL ENT NOT DFND 443 3353, 1099 SPREAD MIXED 603                                                                                               |                                |                                       |
| 3259, PAST DISCOUNT DATE 192 3260, NO DISC CHG-PRTL PMT 77 3261, NO DISCOUNT BASE 77 3265, XXE3B00 READ ERROR 586 3266, PRIOR SPLIT ENTERED 223 3267, TOO MANY SPLITS 461 3268, W  DIST AMT EXCEEDED 512 3271, RECUR SEG NOT ALWD 254 3273, NBR OF INVOICES REQ 53 3275, NOT LAST DAY OF MTH 136 3276, TAX SPEC REQUIRED 451 3277, VAT CATEGORY REQ 488 3279, REC MUST BE LAST SEG 248 3280, PROFILE REC EXISTS 229 3279, REC MUST BE LAST SEG 248 3282, PROFILE REC NOT FND 229 3283, NBR NE START RECUR 53 3284, PROFILE REC WIST 33328, NO BASE HDR PST AMT 69 33327, SPREAD TAX STAT DIFF 420 3328, NO BASE HDR PST AMT 69 33332, PST MUST BE XTRA VND 234 3333, SELECT 1 TAX STATUS 400 3336, NO MATCHING RECEIPT 90 3337, QTY RTRN GT RECEIPT 90 3337, QTY RTRN GT RECEIPT 238 3338, RTRN UOM NE RCPT UOM 351 3339, NO PO/VNDR UOM CNV 98 3340, NO SUPL/INVT UOM CNV 111 3341, NO PO/RQSTN UOM CNV 98 3342, NO PO/ROPT UOM CNV 98 3343, NO PO/INVC UOM CNV 97 3344, PO/SUPP UOM MISMATCH 212 3345, REV EFF DT REQUIRED 271 3346, REV DT NOT REQUIRED 271 3348, NO ACK SEG/LE ASSOC 63 3351, SYS LGL ENT NOT DSPND 443 3353, 1099 SPREAD MIXED 603                                                                                                    |                                |                                       |
| 3260, NO DISC CHG-PRTL PMT 77 3261, NO DISCOUNT BASE 77 3261, NO DISCOUNT BASE 77 3265, XXE3B00 READ ERROR 586 3266, PRIOR SPLIT ENTERED 223 3267, TOO MANY SPLITS 461 3268, W DIST AMT EXCEEDED 512 3271, RECUR SEG NOT ALWD 254 3273, NBR OF INVOICES REQ 53 3275, NOT LAST DAY OF MTH 136 3276, TAX SPEC REQUIRED 451 3277, VAT CATEGORY REQ 488 3278, PROFILE REC EXISTS 229 3279, REC MUST BE LAST SEG 248 3280, PROFILE REC EXISTS 229 3281, PROFILE REC NOT FND 229 3283, NBR NE START RECUR 53 3284, MUST BE PROFILE REC 38 3285, NO CHG-HAS RECUR INV 71 3288, NBR INV MUST BE > 53 3291, W CHG REQ ON DETAIL 507 3292, NO MORE DET ALWD 91 3294, NO DEL-HAS RECUR INV 75 ALLOWED 456 3299, NUM FLAG NOT ALLWD 147 3321, PO WITH U.P NOT ALWD 211 3322, NO ADD-HAS RECUR INV 65 3324, PROFILE CLOSED 227 3326, SPREAD TAX STAT DIFF 420 3327, SPREAD TAX STAT DIFF 420 3328, ONETIME VND NOT ALWD 158 3330, NO BASE HDR PST AMT 69 3333, SELECT 1 TAX STATUS 400 3336, NO MATCHING RECEIPT 90 3337, QTY RTRN GT RECEIPT 238 3338, RTRN UOM NE RCPT UOM 351 3339, NO PO/VNDR UOM CNV 98 3341, NO PO/RQSTN UOM CNV 98 3342, NO PO/RCPT UOM CNV 98 3341, NO PO/ROPT UOM CNV 98 3343, NO PO/INVC UOM CNV 97 3344, PO/SUPP UOM MISMATCH 212 3345, REV EFF DT REQUIRED 271 3346, REV DT NOT REQUIRED 271 3348, NO ACK SEG/LE ASSOC 63 3351, SYS LGL ENT NOT DFND 443 3299, NUM FLAG NOT ALLWD 147                                                                                                    |                                |                                       |
| 3261, NO DISCOUNT BASE 77 3265, XXE3B00 READ ERROR 586 3266, PRIOR SPLIT ENTERED 223 3267, TOO MANY SPLITS 461 3268, W DIST AMT EXCEEDED 512 3271, RECUR SEG NOT ALWD 254 3273, NBR OF INVOICES REQ 53 3275, NOT LAST DAY OF MTH 136 3276, TAX SPEC REQUIRED 451 3277, VAT CATEGORY REQ 488 3279, REC MUST BE LAST SEG 248 3280, PROFILE REC EXISTS 229 3279, REC MUST BE LAST SEG 248 3280, PROFILE REC NOT FND 229 3283, NBR NE START RECUR 53 3284, MUST BE PROFILE REC 38 3285, NO CHG-HAS RECUR INV 71 3288, NBR INV MUST BE > 53 3291, W CHG REQ ON DETAIL 507 3292, NO MORE DET ALWD 91 3294, NO DEL-HAS RECUR INV 75 3298, TIN TYPE NOT ALLOWED 456 3299, NUM FLAG NOT ALLWD 147  3322, NO ADD-HAS RECUR INV 65 3324, PROFILE CLOSED 227 3324, PROFILE CLOSED 227 3326, SPREAD TAX RATE DIFF 420 3327, SPREAD TAX STAT DIFF 420 3328, ONETIME VND NOT ALWD 158 3330, NO BASE HDR PST AMT 69 3332, PST MUST BE XTRA VND 234 3333, SELECT 1 TAX STATUS 400 3337, QTY RTRN GT RECEIPT 90 3337, QTY RTRN GT RECEIPT 90 3337, QTY RTRN GT RECEIPT 238 3339, NO PO/VNDR UOM CNV 98 3340, NO SUPL/INVT UOM CNV 111 3341, NO PO/RQSTN UOM CNV 98 3342, PROFILE CLOSED 227 3292, NO ADD-HAS RECUR INV 65 3224, PROFILE CLOSED 227 3326, SPREAD TAX RATE DIFF 420 3327, SPREAD TAX STAT DIFF 420 3328, ONETIME VND NOT ALWD 158 3330, NO BASE HDR PST AMT 69 3332, PST MUST BE XTRA VND 234 3333, SELECT 1 TAX STATUS 400 3337, QTY RTRN GT RECEIPT 90 3337, QTY RTRN GT RECEIPT 90 3337, OR DD-IMAX STAT DIFF 420 3328, ONETIME VND NOT ALWD 158 3330, NO BASE HDR PST AMT 69 3332, PST MUST BE XTRA VND 234 3333, SELECT 1 TAX STATUS 400 3337, QTY RTRN GT RECEIPT 238 3337, QTY RTRN GT RECEIPT 238 3338, RTRN UOM NE RCPT UOM 351 3341, NO PO/RQSTN UOM CNV 98 3342, NO PO/ROPT UOM CNV 98 3344, NO PO/INVC UOM CNV 98 3345, REV EFF DT REQUIRED 271 3346, REV DT NOT REQUIRED 271 3348, NO ACK SEG/LE ASSOC 63 3351, SYS LGL ENT NOT DFND 443 3299, NUM FLAG NOT ALLWD 147                                                                                                    |                                | 3321. PO WITH U.P NOT ALWD 211        |
| 3265, XXE3B00 READ ERROR 586 3266, PRIOR SPLIT ENTERED 223 3267, TOO MANY SPLITS 461 3268, W  DIST AMT EXCEEDED 512 3271, RECUR SEG NOT ALWD 254 3273, NBR OF INVOICES REQ 53 3275, NOT LAST DAY OF MTH 136 3276, TAX SPEC REQUIRED 451 3277, VAT CATEGORY REQ 488 3279, REC MUST BE LAST SEG 248 3280, PROFILE REC EXISTS 229 3279, REC MUST BE LAST SEG 248 3280, PROFILE REC EXISTS 229 3283, NBR NE START RECUR 53 3284, MUST BE PROFILE REC 38 3285, NO CHG-HAS RECUR INV 71 3288, NBR INV MUST BE > 53 3291, W  CHG REQ ON DETAIL 507 3292, NO MORE DET ALWD 91 3294, NO DEL-HAS RECUR INV 75 3298, TIN TYPE NOT  ALLOWED 456 3299, NUM FLAG NOT ALLWD 147  3324, PROFILE CLOSED 227 3326, SPREAD TAX RATE DIFF 420 3327, SPREAD TAX RATE DIFF 420 3327, SPREAD TAX RATE DIFF 420 3326, SPREAD TAX RATE DIFF 420 3327, SPREAD TAX STAT DIFF 420 3327, SPREAD TAX RATE DIFF 420 3327, SPREAD TAX STAT DIFF 420 3327, SPREAD TAX RATE DIFF 420 3327, SPREAD TAX RATE DIFF 420 3327, SPREAD TAX RATE DIFF 420 3327, SPREAD TAX RATE DIFF 420 3327, SPREAD TAX STAT DIFF 420 3328, ONETIME VND NOT ALWD 158 3330, NO BASE HDR PST AMT 69 3333, SELECT 1 TAX STATUS 400 3333, SELECT 1 TAX STATUS 400 3333, SELECT 1 TAX STATUS 400 3333, SELECT 1 TAX STATUS 400 3334, NO MATCHING RECEIPT 90 3337, QTY RTRN GT RECEIPT 238 3339, NO PO/VNDR UOM CNV 98 3344, NO PO/VNDR UOM CNV 98 3344, NO PO/RCPT UOM CNV 98 3342, NO PO/RCPT UOM CNV 98 3342, NO PO/RCPT UOM CNV 98 3344, NO PO/RCPT UOM CNV 98 3344, PO/SUPP UOM MISMATCH 212 3345, REV EFF DT REQUIRED 271 3346, REV DT NOT REQUIRED 271 3348, NO ACK SEG/LE ASSOC 63 3351, SYS LGL ENT NOT DFND 443 3353, 1099 SPREAD MIXED 603                                                                                                    |                                |                                       |
| 3266, PRIOR SPLIT ENTERED 223 3267, TOO MANY SPLITS 461 3268, W DIST AMT EXCEEDED 512 3271, RECUR SEG NOT ALWD 254 3273, NBR OF INVOICES REQ 53 3275, NOT LAST DAY OF MTH 136 3276, TAX SPEC REQUIRED 451 3277, VAT CATEGORY REQ 488 3279, REC MUST BE LAST SEG 248 3280, PROFILE REC EXISTS 229 3279, REC MUST BE LAST SEG 248 3280, PROFILE NOT ALLOWED 228 3282, PROFILE REC NOT FND 229 3283, NBR NE START RECUR 53 3284, MUST BE PROFILE REC 38 3285, NO CHG-HAS RECUR INV 71 3288, NBR INV MUST BE > 53 3291, W CHG REQ ON DETAIL 507 3292, NO MORE DET ALWD 91 3294, NO DEL-HAS RECUR INV 75 3298, TIN TYPE NOT ALLOWED 456 3299, NUM FLAG NOT ALLWD 147 3326, SPREAD TAX RATE DIFF 420 3327, SPREAD TAX RATE DIFF 420 3327, SPREAD TAX RATE DIFF 420 3327, SPREAD TAX RATE DIFF 420 3327, SPREAD TAX RATE DIFF 420 3327, SPREAD TAX RATE DIFF 420 3327, SPREAD TAX RATE DIFF 420 3327, SPREAD TAX RATE DIFF 420 3327, SPREAD TAX RATE DIFF 420 3327, SPREAD TAX STAT DIFF 420 3328, ONETIME VND NOT ALWD 158 3330, NO BASE HDR PST AMT 69 3332, PST MUST BE XTRA VND 234 3333, SELECT 1 TAX STATUS 400 3337, QTY RTRN GT RECEIPT 90 3337, QTY RTRN GT RECEIPT 90 3337, OPO/VNDR UOM CNV 98 3340, NO SUPL/INVT UOM CNV 98 3341, NO PO/RQSTN UOM CNV 98 3342, NO PO/ROPT UOM CNV 98 3343, NO PO/INVC UOM CNV 97 3344, PO/SUPP UOM MISMATCH 212 3345, REV EFF DT REQUIRED 271 3346, REV DT NOT REQUIRED 271 3348, NO ACK SEG/LE ASSOC 63 3351, SYS LGL ENT NOT DFND 443 3353, 1099 SPREAD MIXED 603                                                                                                    |                                |                                       |
| 3267, TOO MANY SPLITS 461 3268, W DIST AMT EXCEEDED 512 3271, RECUR SEG NOT ALWD 254 3273, NBR OF INVOICES REQ 53 3275, NOT LAST DAY OF MTH 136 3276, TAX SPEC REQUIRED 451 3277, VAT CATEGORY REQ 488 3279, REC MUST BE LAST SEG 248 3280, PROFILE REC EXISTS 229 3279, REC MUST BE LAST SEG 248 3280, PROFILE NOT ALLOWED 228 3282, PROFILE REC NOT FND 229 3283, NBR NE START RECUR 53 3284, MUST BE PROFILE REC 38 3285, NO CHG-HAS RECUR INV 71 3284, MUST BE PROFILE REC 38 3285, NO CHG-HAS RECUR INV 71 3292, NO MORE DET ALWD 91 3294, NO DEL-HAS RECUR INV 75 3298, TIN TYPE NOT ALLOWED 456 3299, NUM FLAG NOT ALLWD 147 3327, SPREAD TAX STAT DIFF 420 3328, ONETIME VND NOT ALWD 158 3330, NO BASE HDR PST AMT 69 3332, PST MUST BE XTRA VND 234 3333, SELECT 1 TAX STATUS 400 3336, NO MATCHING RECEIPT 90 3337, QTY RTRN GT RECEIPT 238 3339, NO PO/VNDR UOM CNV 98 3340, NO SUPL/INVT UOM CNV 111 3341, NO PO/RQSTN UOM CNV 98 3342, NO PO/RCPT UOM CNV 98 3342, NO PO/RCPT UOM CNV 97 3344, PO/SUPP UOM MISMATCH 212 3345, REV EFF DT REQUIRED 271 3346, REV DT NOT REQUIRED 271 3348, NO ACK SEG/LE ASSOC 63 3351, SYS LGL ENT NOT DFND 443 3299, NUM FLAG NOT ALLWD 147                                                                                                    | ,                              |                                       |
| 3268, W DIST AMT EXCEEDED 512 3271, RECUR SEG NOT ALWD 254 3273, NBR OF INVOICES REQ 53 3275, NOT LAST DAY OF MTH 136 3276, TAX SPEC REQUIRED 451 3277, VAT CATEGORY REQ 488 3279, REC MUST BE LAST SEG 248 3280, PROFILE REC EXISTS 229 3279, REC MUST BE LAST SEG 248 3280, PROFILE NOT ALLOWED 228 3283, NBR NE START RECUR 53 3284, MUST BE PROFILE REC 38 3285, NO CHG-HAS RECUR INV 71 3288, NBR INV MUST BE > 53 3291, W CHG REQ ON DETAIL 507 3292, NO MORE DET ALWD 91 3294, NO DEL-HAS RECUR INV 75 3298, TIN TYPE NOT ALLOWED 456 3328, ONETIME VND NOT ALWD 158 3330, NO BASE HDR PST AMT 69 3332, PST MUST BE XTRA VND 234 3333, SELECT 1 TAX STATUS 400 3336, NO MATCHING RECEIPT 90 3337, QTY RTRN GT RECEIPT 238 3339, NO PO/VNDR UOM CNV 98 3340, NO SUPL/INVT UOM CNV 111 3341, NO PO/RQSTN UOM CNV 98 3342, NO PO/ROPT UOM CNV 98 3343, NO PO/INVC UOM CNV 97 3344, PO/SUPP UOM MISMATCH 212 3345, REV EFF DT REQUIRED 271 3346, REV DT NOT REQUIRED 271 3348, NO ACK SEG/LE ASSOC 63 3351, SYS LGL ENT NOT DFND 443 3299, NUM FLAG NOT ALLWD 147                                                                                                    |                                |                                       |
| DIST AMT EXCEEDED 512  3271, RECUR SEG NOT ALWD 254 3273, NBR OF INVOICES REQ 53 3275, NOT LAST DAY OF MTH 136 3276, TAX SPEC REQUIRED 451 3277, VAT CATEGORY REQ 488 3279, REC MUST BE LAST SEG 248 3280, PROFILE REC EXISTS 229 3281, NBR NE START RECUR 53 3282, PROFILE REC NOT FND 229 3283, NBR NE START RECUR 53 3284, MUST BE PROFILE REC 38 3285, NO CHG-HAS RECUR INV 71 3288, NBR INV MUST BE > 53 3291, W CHG REQ ON DETAIL 507 3292, NO MORE DET ALWD 91 3294, NO DEL-HAS RECUR INV 75 3298, TIN TYPE NOT ALLOWED 456 3277, VAT CATEGORY REQ 488 3333, NO BASE HDR PST AMT 69 3332, PST MUST BE XTRA VND 234 3333, SELECT 1 TAX STATUS 400 3337, QTY RTRN GT RECEIPT 90 3337, QTY RTRN GT RECEIPT 238 3338, RTRN UOM NE RCPT UOM 351 3339, NO PO/VNDR UOM CNV 98 3340, NO SUPL/INVT UOM CNV 98 3341, NO PO/RQSTN UOM CNV 98 3342, NO PO/RCPT UOM CNV 98 3343, NO PO/INVC UOM CNV 97 3344, PO/SUPP UOM MISMATCH 212 3345, REV EFF DT REQUIRED 271 3346, REV DT NOT REQUIRED 271 3348, NO ACK SEG/LE ASSOC 63 3351, SYS LGL ENT NOT DFND 443 3299, NUM FLAG NOT ALLWD 147                                                                                                    |                                |                                       |
| 3273, NBR OF INVOICES REQ 53 3275, NOT LAST DAY OF MTH 136 3276, TAX SPEC REQUIRED 451 3277, VAT CATEGORY REQ 488 3278, PROFILE REC EXISTS 229 3279, REC MUST BE LAST SEG 248 3280, PROFILE NOT ALLOWED 228 3282, PROFILE REC NOT FND 229 3283, NBR NE START RECUR 53 3284, MUST BE PROFILE REC 38 3285, NO CHG-HAS RECUR INV 71 3298, NBR INV MUST BE > 53 3291, W CHG REQ ON DETAIL 507 3292, NO MORE DET ALWD 91 3294, NO DEL-HAS RECUR INV 75 3298, TIN TYPE NOT ALLOWED 456 3332, PST MUST BE XTRA VND 234 3333, SELECT 1 TAX STATUS 400 3336, NO MATCHING RECEIPT 90 3337, QTY RTRN GT RECEIPT 238 3338, RTRN UOM NE RCPT UOM 351 3339, NO PO/VNDR UOM CNV 98 3340, NO SUPL/INVT UOM CNV 111 3341, NO PO/RQSTN UOM CNV 98 3342, NO PO/RCPT UOM CNV 98 3344, PO/SUPP UOM MISMATCH 212 3345, REV EFF DT REQUIRED 271 3346, REV DT NOT REQUIRED 271 3348, NO ACK SEG/LE ASSOC 63 3351, SYS LGL ENT NOT DFND 443 3299, NUM FLAG NOT ALLWD 147                                                                                                    |                                |                                       |
| 3275, NOT LAST DAY OF MTH 136 3276, TAX SPEC REQUIRED 451 3277, VAT CATEGORY REQ 488 3278, PROFILE REC EXISTS 229 3279, REC MUST BE LAST SEG 248 3280, PROFILE NOT ALLOWED 228 3282, PROFILE REC NOT FND 229 3283, NBR NE START RECUR 53 3284, MUST BE PROFILE REC 38 3285, NO CHG-HAS RECUR INV 71 3298, NBR INV MUST BE > 53 3291, W CHG REQ ON DETAIL 507 3292, NO MORE DET ALWD 91 3294, NO DEL-HAS RECUR INV 75 3298, TIN TYPE NOT ALLOWED 456 3279, REC MUST BE PROFILE REC 38 3336, NO MATCHING RECEIPT 90 3337, QTY RTRN GT RECEIPT 238 3338, RTRN UOM NE RCPT UOM 351 3339, NO PO/VNDR UOM CNV 98 3340, NO SUPL/INVT UOM CNV 91 3341, NO PO/RQSTN UOM CNV 98 3342, NO PO/RCPT UOM CNV 98 3343, NO PO/INVC UOM CNV 97 3344, PO/SUPP UOM MISMATCH 212 3345, REV EFF DT REQUIRED 271 3346, REV DT NOT REQUIRED 271 3348, NO ACK SEG/LE ASSOC 63 3351, SYS LGL ENT NOT DFND 443 3299, NUM FLAG NOT ALLWD 147                                                                                                    | 3271, RECUR SEG NOT ALWD 254   | 3330, NO BASE HDR PST AMT 69          |
| 3276, TAX SPEC REQUIRED 451 3277, VAT CATEGORY REQ 488 3277, VAT CATEGORY REQ 488 3278, PROFILE REC EXISTS 229 3279, REC MUST BE LAST SEG 248 3280, PROFILE NOT ALLOWED 228 3282, PROFILE REC NOT FND 229 3283, NBR NE START RECUR 53 3284, MUST BE PROFILE REC 38 3285, NO CHG-HAS RECUR INV 71 3298, NBR INV MUST BE > 53 3291, W CHG REQ ON DETAIL 507 3292, NO MORE DET ALWD 91 3294, NO DEL-HAS RECUR INV 75 3298, TIN TYPE NOT ALLOWED 456 3333, SELECT 1 TAX STATUS 400 3336, NO MATCHING RECEIPT 90 3337, QTY RTRN GT RECEIPT 238 3337, QTY RTRN GT RECEIPT 238 3338, RTRN UOM NE RCPT UOM 351 3340, NO SUPL/INVT UOM CNV 98 3341, NO PO/RQSTN UOM CNV 98 3342, NO PO/RCPT UOM CNV 98 3343, NO PO/INVC UOM CNV 97 3344, PO/SUPP UOM MISMATCH 212 3345, REV EFF DT REQUIRED 271 3346, REV DT NOT REQUIRED 271 3346, REV DT NOT REQUIRED 271 3348, NO ACK SEG/LE ASSOC 63 3351, SYS LGL ENT NOT DFND 443 3299, NUM FLAG NOT ALLWD 147                                                                                                    | 3273, NBR OF INVOICES REQ 53   | 3332, PST MUST BE XTRA                |
| 3277, VAT CATEGORY REQ 488 3278, PROFILE REC EXISTS 229 3279, REC MUST BE LAST SEG 248 3280, PROFILE NOT ALLOWED 228 3282, PROFILE REC NOT FND 229 3283, NBR NE START RECUR 53 3284, MUST BE PROFILE REC 38 3285, NO CHG-HAS RECUR INV 71 3288, NBR INV MUST BE > 53 3291, W CHG REQ ON DETAIL 507 3292, NO MORE DET ALWD 91 3294, NO DEL-HAS RECUR INV 75 3298, TIN TYPE NOT ALLOWED 456 3336, NO MATCHING RECEIPT 90 3337, QTY RTRN GT RECEIPT 238 3338, RTRN UOM NE RCPT UOM 351 3339, NO PO/VNDR UOM CNV 98 3340, NO SUPL/INVT UOM CNV 91 3341, NO PO/RQSTN UOM CNV 98 3342, NO PO/RCPT UOM CNV 98 3343, NO PO/INVC UOM CNV 97 3344, PO/SUPP UOM MISMATCH 212 3345, REV EFF DT REQUIRED 271 3346, REV DT NOT REQUIRED 271 3348, NO ACK SEG/LE ASSOC 63 3351, SYS LGL ENT NOT DFND 443 3299, NUM FLAG NOT ALLWD 147                                                                                                    | 3275, NOT LAST DAY OF MTH 136  | VND 234                               |
| 3278, PROFILE REC EXISTS 229 3279, REC MUST BE LAST SEG 248 3280, PROFILE NOT                                                                                                    | 3276, TAX SPEC REQUIRED 451    | 3333, SELECT 1 TAX STATUS 400         |
| 3279, REC MUST BE LAST SEG 248 3280, PROFILE NOT     ALLOWED 228 3282, PROFILE REC NOT FND 229 3283, NBR NE START RECUR 53 3284, MUST BE PROFILE REC 38 3285, NO CHG-HAS RECUR INV 71 3288, NBR INV MUST BE > 53 3291, W     CHG REQ ON DETAIL 507 3292, NO MORE DET ALWD 91 3294, NO DEL-HAS RECUR INV 75 3298, TIN TYPE NOT     ALLOWED 456 3338, RTRN UOM NE RCPT     UOM 351 3339, NO PO/VNDR UOM CNV 98 3340, NO SUPL/INVT UOM     CNV 111 3341, NO PO/RQSTN UOM CNV 98 3342, NO PO/INVC UOM CNV 97 3344, PO/SUPP UOM     MISMATCH 212 3345, REV EFF DT REQUIRED 271 3346, REV DT NOT REQUIRED 271 3348, NO ACK SEG/LE ASSOC 63 3351, SYS LGL ENT NOT DFND 443 3299, NUM FLAG NOT ALLWD 147 3353, 1099 SPREAD MIXED 603                                                                                                    | 3277, VAT CATEGORY REQ 488     | 3336, NO MATCHING RECEIPT 90          |
| 3280, PROFILE NOT ALLOWED 228  3282, PROFILE REC NOT FND 229 3283, NBR NE START RECUR 53 3284, MUST BE PROFILE REC 38 3285, NO CHG-HAS RECUR INV 71 3288, NBR INV MUST BE > 53 3291, W CHG REQ ON DETAIL 507 3292, NO MORE DET ALWD 91 3294, NO DEL-HAS RECUR INV 75 3298, TIN TYPE NOT ALLOWED 456 3299, NUM FLAG NOT ALLWD 147  ALLOWED 456 3339, NO PO/VNDR UOM CNV 98 3340, NO SUPL/INVT UOM CNV 98 3341, NO PO/RQSTN UOM CNV 98 3342, NO PO/ROPT UOM CNV 97 3344, PO/SUPP UOM MISMATCH 212 3345, REV EFF DT REQUIRED 271 3346, REV DT NOT REQUIRED 271 3348, NO ACK SEG/LE ASSOC 63 3351, SYS LGL ENT NOT DFND 443 3299, NUM FLAG NOT ALLWD 147                                                                                                    | 3278, PROFILE REC EXISTS 229   | 3337, QTY RTRN GT RECEIPT 238         |
| ALLOWED 228  3282, PROFILE REC NOT FND 229  3283, NBR NE START RECUR 53  3284, MUST BE PROFILE REC 38  3285, NO CHG-HAS RECUR INV 71  3288, NBR INV MUST BE > 53  3291, W  CHG REQ ON DETAIL 507  3292, NO MORE DET ALWD 91  3294, NO DEL-HAS RECUR INV 75  3298, TIN TYPE NOT  ALLOWED 456  3339, NO PO/VNDR UOM CNV 98  3340, NO SUPL/INVT UOM  CNV 98  3341, NO PO/RQSTN UOM CNV 98  3342, NO PO/INVC UOM CNV 97  3344, PO/SUPP UOM  MISMATCH 212  3345, REV EFF DT REQUIRED 271  3346, REV DT NOT REQUIRED 271  3348, NO ACK SEG/LE ASSOC 63  3351, SYS LGL ENT NOT DFND 443  3299, NUM FLAG NOT ALLWD 147                                                                                                    | 3279, REC MUST BE LAST SEG 248 | 3338, RTRN UOM NE RCPT                |
| 3282, PROFILE REC NOT FND 229 3283, NBR NE START RECUR 53 3284, MUST BE PROFILE REC 38 3285, NO CHG-HAS RECUR INV 71 3288, NBR INV MUST BE > 53 3291, W  CHG REQ ON DETAIL 507 3292, NO MORE DET ALWD 91 3294, NO DEL-HAS RECUR INV 75 3298, TIN TYPE NOT ALLOWED 456 3240, NO SUPL/INVT UOM CNV 98 3341, NO PO/ROSTN UOM CNV 98 3342, NO PO/ROSTN UOM CNV 97 3344, PO/SUPP UOM MISMATCH 212 3345, REV EFF DT REQUIRED 271 3346, REV DT NOT REQUIRED 271 3348, NO ACK SEG/LE ASSOC 63 3351, SYS LGL ENT NOT DFND 443 3299, NUM FLAG NOT ALLWD 147                                                                                                    | 3280, PROFILE NOT              |                                       |
| 3283, NBR NE START RECUR 53 3284, MUST BE PROFILE REC 38 3285, NO CHG-HAS RECUR INV 71 3288, NBR INV MUST BE > 53 3291, W  CHG REQ ON DETAIL 507 3292, NO MORE DET ALWD 91 3294, NO DEL-HAS RECUR INV 75 3298, TIN TYPE NOT ALLOWED 456 3299, NUM FLAG NOT ALLWD 147 3288, NBR NE START RECUR 53 3341, NO PO/ROSTN UOM CNV 98 3342, NO PO/ROSTN UOM CNV 97 3344, PO/SUPP UOM MISMATCH 212 3345, REV EFF DT REQUIRED 271 3346, REV DT NOT REQUIRED 271 3348, NO ACK SEG/LE ASSOC 63 3351, SYS LGL ENT NOT DFND 443 3299, NUM FLAG NOT ALLWD 147                                                                                                    | ALLOWED 228                    | 3339, NO PO/VNDR UOM CNV 98           |
| 3284, MUST BE PROFILE REC 38 3285, NO CHG-HAS RECUR INV 71 3288, NBR INV MUST BE > 53 3291, W CHG REQ ON DETAIL 507 3292, NO MORE DET ALWD 91 3294, NO DEL-HAS RECUR INV 75 3298, TIN TYPE NOT ALLOWED 456 3241, NO PO/RQSTN UOM CNV 98 3342, NO PO/INVC UOM CNV 97 3344, PO/SUPP UOM MISMATCH 212 3345, REV EFF DT REQUIRED 271 3346, REV DT NOT REQUIRED 271 3348, NO ACK SEG/LE ASSOC 63 3351, SYS LGL ENT NOT DFND 443 3299, NUM FLAG NOT ALLWD 147 3353, 1099 SPREAD MIXED 603                                                                                                    | 3282, PROFILE REC NOT FND 229  | 3340, NO SUPL/INVT UOM                |
| 3285, NO CHG-HAS RECUR INV 71 3288, NBR INV MUST BE > 53 3291, W  CHG REQ ON DETAIL 507 3292, NO MORE DET ALWD 91 3294, NO DEL-HAS RECUR INV 75 3298, TIN TYPE NOT ALLOWED 456 3299, NUM FLAG NOT ALLWD 147 3242, NO PO/RCPT UOM CNV 98 3342, NO PO/RCPT UOM CNV 98 3344, PO/SUPP UOM MISMATCH 212 3345, REV EFF DT REQUIRED 271 3346, REV DT NOT REQUIRED 271 3348, NO ACK SEG/LE ASSOC 63 3351, SYS LGL ENT NOT DFND 443 3299, NUM FLAG NOT ALLWD 147                                                                                                    |                                |                                       |
| 3288, NBR INV MUST BE > 53 3291, W CHG REQ ON DETAIL 507 3292, NO MORE DET ALWD 91 3294, NO DEL-HAS RECUR INV 75 3298, TIN TYPE NOT ALLOWED 456 3299, NUM FLAG NOT ALLWD 147 3283, NO PO/INVC UOM CNV 97 3344, PO/SUPP UOM MISMATCH 212 3345, REV EFF DT REQUIRED 271 3346, REV DT NOT REQUIRED 271 3348, NO ACK SEG/LE ASSOC 63 3351, SYS LGL ENT NOT DFND 443 3299, NUM FLAG NOT ALLWD 147                                                                                                    |                                |                                       |
| 3291, W CHG REQ ON DETAIL 507 3292, NO MORE DET ALWD 91 3294, NO DEL-HAS RECUR INV 75 3298, TIN TYPE NOT ALLOWED 456 3344, PO/SUPP UOM MISMATCH 212 3345, REV EFF DT REQUIRED 271 3346, REV DT NOT REQUIRED 271 3348, NO ACK SEG/LE ASSOC 63 3351, SYS LGL ENT NOT DFND 443 3299, NUM FLAG NOT ALLWD 147 3353, 1099 SPREAD MIXED 603                                                                                                    | 3285, NO CHG-HAS RECUR INV 71  | 3342, NO PO/RCPT UOM CNV 98           |
| CHG REQ ON DETAIL 507  3292, NO MORE DET ALWD 91  3294, NO DEL-HAS RECUR INV 75  3298, TIN TYPE NOT  ALLOWED 456  3299, NUM FLAG NOT ALLWD 147  MISMATCH 212  3345, REV EFF DT REQUIRED 271  3346, REV DT NOT REQUIRED 271  3348, NO ACK SEG/LE ASSOC 63  3351, SYS LGL ENT NOT DFND 443  3299, NUM FLAG NOT ALLWD 147                                                                                                    | 3288, NBR INV MUST BE > 53     | 3343, NO PO/INVC UOM CNV 97           |
| 3292, NO MORE DET ALWD 91 3294, NO DEL-HAS RECUR INV 75 3298, TIN TYPE NOT ALLOWED 456 3299, NUM FLAG NOT ALLWD 147 3296, NO MORE DET ALWD 91 3345, REV EFF DT REQUIRED 271 3346, REV DT NOT REQUIRED 271 3348, NO ACK SEG/LE ASSOC 63 3351, SYS LGL ENT NOT DFND 443 3299, NUM FLAG NOT ALLWD 147                                                                                                    | ,                              | 3344, PO/SUPP UOM                     |
| 3294, NO DEL-HAS RECUR INV 75 3298, TIN TYPE NOT 3298, TIN TYPE NOT 3346, REV DT NOT REQUIRED 271 3348, NO ACK SEG/LE ASSOC 63 3351, SYS LGL ENT NOT DFND 443 3299, NUM FLAG NOT ALLWD 147 3353, 1099 SPREAD MIXED 603                                                                                                    |                                | -                                     |
| 3298, TIN TYPE NOT 3348, NO ACK SEG/LE ASSOC 63 ALLOWED 456 3351, SYS LGL ENT NOT DFND 443 3299, NUM FLAG NOT ALLWD 147 3353, 1099 SPREAD MIXED 603                                                                                                    |                                |                                       |
| ALLOWED 456 3351, SYS LGL ENT NOT DFND 443 3299, NUM FLAG NOT ALLWD 147 3353, 1099 SPREAD MIXED 603                                                                                                    |                                |                                       |
| 3299, NUM FLAG NOT ALLWD 147 3353, 1099 SPREAD MIXED 603                                                                                                    |                                |                                       |
|                                                                                                    |                                |                                       |
| 3300, RECUR INVC EXISTS 253                                                                                                    | ,                              | 3353, 1099 SPREAD MIXED 603           |
|                                                                                                    | 3300, RECUR INVC EXISTS 253    |                                       |

| 3355, OT VEND MISC NOT         | 3424, NO VNDR CTLG 116         |
|--------------------------------|--------------------------------|
| FND 163                        | 3425, W                        |
| 3356, VEND MISC NOT FND 489    | NEW VNDR CTLG 534              |
| 3357, NO ADJ AMT ENTERED 65    | 3426, NO PO/INVT UOM CNV 97    |
| 3358, UNBALANCED ADJ 471       | 3427, UOM CONV                 |
| 3359, YTD 1099 NEGATIVE 600    | TRUNCATION 477                 |
| 3361, STATUS MUST BE A 427     | 3428, UOM CONV DATA            |
| 3368, XXE5500 READ ERROR 588   | ERROR 477                      |
| 3369, XXE5500 WRIT ERROR 588   | 3429, UNIT TYPE NOT ALWD 475   |
| 3370, XXE5500 RWRT ERROR 588   | 3430, SPREAD FROM NOT          |
| 3371, XXE5600 READ ERROR 589   | ALWD 419                       |
| 3372, XXE5600 WRIT ERROR 589   | 3432, W                        |
| 3377, RUN AUTOSRC ERR RPT 351  | VNDR CRNCY MISMTCH 563         |
| 3385, USER PRFL NOT FOUND 483  | 3434, OVER ACH LIMIT 165       |
| 3386, NOT A TAXABLE LN CD 125  | 3436, UNIT PRC NE BASE PO 475  |
| 3387, NOT A NON-TXBL LN        | 3438, MFS090S ABORT ERROR 16   |
| CD 123                         | 3440, W                        |
| 3391, MUST EQ SIGNON C/E 44    | BUYER NE MTL BUYER 505         |
| 3394, NOT = OPT ICOSEGVAL 119  | 3441, W                        |
| 3397, OVRSHP - INV NOT RLS 169 | SCK SET TO BLANKS 554          |
| 3403, NO DATA TO PROCESS 75    | 3442, UOM REQUIRED 478         |
| 3404, W                        | 3444, W                        |
| NOT ALL INV AUTHOR 537         | DRAFT NUMBER USED 514          |
| 3407, POSTING NOT=             | 3449, VENDOR TYPE NOT          |
| CONTROL 217                    | REOS 492                       |
| 3408, W                        | 3454, W                        |
| INV TOT GT GRP TOT 524         | XCHG RATE ENTERED 564          |
| 3410, NO INVOICE ACTIVITY 84   | 3455, RATE TYPE NOT FOUND 244  |
| 3412, NO CHK IMAGE FOR SEG 72  | 3458, MUST HAVE AR 45          |
| 3413, TOO MANY TRANSMIT 461    | 3461, VNDR IS NOT EDI VNDR 497 |
| 3414, W                        | 3463, W                        |
| GROUP LEFT OPEN 518            | VNDR IS EDI VNDR 563           |
| 3415, W                        | 3465, W                        |
| GROUP NOT ALLOWED 518          | EDI SET TO OFF 515             |
| 3416, W                        | 3466, TRNSMT EDI NOT           |
| PROVINCE DEFAULTED 549         | ALLWD 465                      |
| 3419, MTL DISCONTINUED 28      | 3469, W                        |
| 3420, W                        | CD EXP UNAVAILABL 506          |
| QTY LT MIN ORD QTY 550         | 3470, SUPP NBR SEG NOT FND 439 |
| 3421, W                        | 3471, MISSING MULTI CO ID 20   |
| NOT MULT VNDR PKG 538          | 3474, XXE4E00 READ ERROR 588   |
| 3422, W                        | 3475, XXC004 READ ERROR 583    |
| BUYER NE VNDR CTLG 505         | 3478, SET ID NOT SUPPORTED 406 |
| 3423, W                        | 3479, NO DOCUMENTS FOUND 78    |
| NO VNDR CTLG 537               | 3484, REL NBR SEG NOT FND 258  |

| 3485, NO TRADING PRTNR ID 113 |                                |
|-------------------------------|--------------------------------|
| 3487, W                       | 3571, STKRM = INVT STKRM 429   |
| MISSING DOC TLR 532           | 3575, W                        |
| 3488, MISSING DOC HEADER 20   | INSUFFICIENT STK 521           |
| 3489, MISSING INVC HEADER 20  |                                |
| 3490, MISSING INVC DETAILS 20 | EXCEPTION FOUND 516            |
| 3492, W                       | 3578, 300S INVALID PARAMS 606  |
| USED DUMMYPO VAL 561          | 3579, VALUE WOULD BE NEG 487   |
| 3493, W                       | 3580, REQUESTORS FOUND 267     |
| LINE CNT MISMATCH 529         | 3581, MUST BE 'A' 33           |
| 3494, W                       | 3582, MOVEMENT READ            |
| INVOICE KEY TRUNC 525         | ERROR 24                       |
| 3496, TXBL SPR FR NOT         | 3583, PART OF A STRUCTURE 191  |
| ALWD 465                      | 3585, MUST BE $> = 0$ AND 33   |
| 3497, NO DFLT ARL ACK FND 76  | 3587, RQSTR LIMIT              |
| 3498, NO DFLT STD ACK FND 76  | EXCEEDED 278                   |
| 3499, NO DFLT RTV ACK FND 76  | 3588, METHOD NOT FOUND 14      |
| 3517, MATERIAL NOT FOUND 5    | 3597, NO IR LINES FOUND 85     |
| 3519, MUST BE 'M' OR 'D' 33   | 3599, PRECEEDS CURRENT         |
| 3520, UNIT CONV WRITE ERR 47  |                                |
| 3521, UNIT CONV DELETE        | 3601, UOM NOT FOUND 478        |
| ERR 474                       | 3604, STKRM-RQSTR NO           |
| 3522, UNIT CONV RWRT ERR 474  |                                |
| 3526, NOT A STRUCTURE 124     | 3615, NOT FULLY                |
| 3527, VNDR TYPE READ          | RECONCILED 133                 |
| ERROR 498                     | 3616, VNDR CTLG RWRT           |
| 3528, NOT A PO VENDOR 123     | ERROR 497                      |
| 3529, VENDOR TYPE NOT FND 4   |                                |
| 3535, VALUE WOULD BE          | FOUND 251                      |
| ZERO 487                      | 3621, REORDER PROCESS          |
| 3540, MATERIAL NOT ON IR 7    | FAIL 261                       |
| 3541, NOT ENOUGH              | 3623, MUST BE IN RANGE 0-1 37  |
| FREESTOCK 132                 | 3628, VENDOR NOT FOUND 491     |
| 3542, NOT ENOUGH STOCK 132    | 3632, VNDR CTLG NOT            |
| 3544, STOCKROOM NOT           | FOUND 496                      |
| FOUND 432                     | 3634, VNDR CTLG READ           |
| 3545, STOCKROOM               | ERROR 496                      |
| REQUIRED 433                  | 3635, SERIAL LOT               |
| 3548, REQUESTOR WRITE         | QTY NT 1 403                   |
| ERR 266                       | 3636, REQ DATE 264             |
| 3549, STOCKROOM RWRT          | 3639, SHIP VIA NOT ON FILE 412 |
| ERROR 433                     | 3646, NO DEFAULT ACK           |
| 3558, NO SCK REPL-            | FOUND 75                       |
| HAVEIM=N 107                  | 3649, TFO QTY > ILL QTY 454    |
| 3561. ROSTR ID REOUIRED 278   | 3650. W                        |

| TFO AFTER EXP DT 557           | 3737, SEC STKRM=PRIM           |
|--------------------------------|--------------------------------|
| 3651, MATERIAL READ ERROR 7    | STKRM 391                      |
| 3652, RECOM RORD READ          | 3738, SEC VNDR = PRIM VNDR 391 |
| ERR 251                        | 3742, MUST LIST BEFORE CHG 46  |
| 3654, VENDOR READ ERROR 492    | 3746, MTL STRUC RECS           |
| 3657, STOCKROOM READ           | FOUND 28                       |
| ERROR 432                      | 3747, VNDR CTLG RECS           |
|                                | FOUND 497                      |
| 3658, TFO AFTER EXP DT 454     |                                |
| 3659, W                        | 3752, ZERO PRICED LINE 601     |
| COUNT IN PROGRESS 509          | 3753, TO LOC EQ FROM LOC 457   |
| 3662, REQUESTOR NOT            | 3756, STORES IND NOT Y 433     |
| FOUND 265                      | 3757, PO NUMBER EXISTS 208     |
| 3665, REPL SCK=IN TRANSIT 262  | 3759, RHU NOT FOUND 273        |
| 3670, W                        | 3762, MAX PO LINES REACHED 9   |
| QTY IN PREAVAIL 549            | 3763, NO REORDERS              |
| 3672, SELECTION ERROR 400      | SELECTED 105                   |
| 3673, QTY MUST=1               | 3764, SELECTION MADE 400       |
| SRL CTL 237                    | 3765, PLNG/STAT NOT FOUND 200  |
| 3674, REPL STKRM INVT ERR 263  | 3766, W                        |
| 3675, REPL INVT STAT INVAL 262 | UPDT BY OTHER TXN 561          |
| 3678, MIN NBR > MAX NBR 17     | 3767, MOVE QTY > ON HAND 24    |
| 3683, TOO MANY FLDS            | 3771, MOVEMENT REC EXISTS 25   |
| ENTRD 459                      | 3774, MCK/REORD REC EXISTS 12  |
| 3688, Y OR N ONLY 596          | 3776, NO REPL DTLS FOUND 105   |
| 3694, W                        | 3777, MCK NOT IN REPL SCK 12   |
| FROZEN FOR COUNT 516           | 3778, STKRM SECURITY           |
| 3695, REPLENISHMENT            | ERROR 429                      |
|                                |                                |
| FAILED 263                     | 3779, RQSTR SECURITY           |
| 3696, W                        | ERROR 279                      |
| REPLNSHMNT FAILED 551          | 3781, NOT ON FOB 138           |
| 3705, NOT LOT CONTROLLED 136   | 3784, OVER MAXIMUM NBR 167     |
| 3708, W                        | 3787, PERIOD GT SYSTEM         |
| LOT CTRL NOT ALWD 531          | OPT 196                        |
| 3711, STKRMS ARE THE SAME 430  | 3789, QTY > RCPT HND QTY 237   |
| 3715, TO STKRM MISMATCH 457    | 3793, UOM CONVERSION FAIL 478  |
| 3716, XFER QTY > IR QTY 576    | 3794, QTY HAS NOT              |
| 3717, XFER QTY > PICKD QTY 576 | CHANGED 237                    |
| 3721, OP DATE/PER READ ERR 160 | 3795, PRC HAS NOT              |
| 3726, RECOM REORDERS           | CHANGED 217                    |
| FOUND 251                      | 3796, VAL HAS NOT              |
| 3728, STKRM/RORD READ          | CHANGED 484                    |
| ERR 430                        | 3800, NO IR PROCESSING 85      |
| 3731, W                        | 3808, PRIM = SEC REPL 220      |
| NOT ON INVENTORY 538           | 3809, NOT A STOCK ITEM 124     |
|                                | JOUZ, INOT A STOCK HEIVI 124   |
| 3736, SEC TYP WITH NO PRIM 391 |                                |

| 3811, STKRM/RORD NOT           | 3867, SYSDATE NOT ON           |
|--------------------------------|--------------------------------|
| FOUND 429                      | OPCAL 443                      |
| 3814, NO PRIM REPL FOUND 99    | 3868, YR/PD OUT OF RANGE 600   |
| 3815, PLAN/STATS ON FILE 197   | 3869, YR/PD NOT ON OPCAL 600   |
| 3816, W                        | 3871, RSTRT OR DELETE          |
| CMOD DFLT TO CLAS 508          | ONLY 349                       |
| 3817, W                        | 3876, W                        |
| COMMODITY IGNORED 509          | INVC HLD NOT INSPT 525         |
| 3819, W                        | 3877, RETURN QTY > ILL QTY 270 |
| IR ON BACKORDER 527            | 3880, PREV SF STAT NOT FND 219 |
| 3823, NO MORE DATA FOR SCK 91  | 3884, POLICY NOT FOUND 212     |
| 3824, W                        | 3885, RHU REQUIRED 274         |
| DEFAULT USER SCK 511           | 3886, W                        |
| 3825, W                        | HOLD INVC IGNORED 520          |
| IR HAS EXCEPTIONS 526          | 3887, PO NOT FOUND 205         |
| 3827, REC RORD ZERO QTY 249    | 3888, RECEIPT NOT FOUND 250    |
| 3828, W                        | 3891, REASON CD NOT            |
| HDR WITH NO LINES 520          | FOUND 247                      |
| 3829, TO INV/IR REC EXISTS 457 | 3892, VND STATS CALL           |
| 3830, W                        | ERROR 496                      |
| INVT DISCONTINUED 526          | 3896, RSN INVALID FOR INSP 348 |
| 3831, STOCK ACTIVITY           | 3901, MUST BE BLANK 35         |
| FOUND 432                      | 3902, MTL VNDR UOM NOT         |
| 3832, MAX NOT > SFTY 8         | FND 29                         |
| 3833, MAX NOT > RORD POINT 8   | 3908, PO TO RHU MISMATCH 211   |
| 3834, W                        | 3909, RTRN QTY> AVAIL QTY 351  |
| MAX-ROP 531                    | 3911, RHU NOT REQUIRED 274     |
| 3835, RORD POINT NOT>          | 3913, NO ALG FOR METHOD        |
| SFTY 276                       | CD 66                          |
| 3837, MAX ON-HAND = ZERO 9     | 3914, W                        |
| 3838, W                        | POK UNKNWN ON LOT 544          |
| MCK RANGE USED 531             | 3915, RCPT ALREADY AUTH'D 245  |
| 3840, W                        | 3916, NOT VALID FOR            |
| STOCKROOM USED 556             | RETURN 144                     |
| 3841, YOUR INVT STATUS INV 599 | 3918, NO PRJ INFO ENT ALWD 100 |
| 3842, NOT ALWD-INTRANS         | 3919, NO PRJ INFO CHG ALWD 100 |
| SCK 128                        | 3922, PROJ DTLS NOT ALLWD 229  |
| 3843, NO SCK REPL-             | 3924, NOT EQ STKRM PROJ 132    |
| IRPROC=N 108                   | 3925, 350S INVALID PARM 607    |
| 3844, NO IR FOR SCK / MCK 85   | 3926, 350S INVAL ACTN CODE 606 |
| 3850, PURCHASE ORDER REQ 234   | 3928, 350S INVALID FUNC CD 606 |
| 3851, RECEIPT REQUIRED 250     | 3929, MCK NOT FOUND 12         |
| 3853, TOTAL COUNT 462          | 3930, MAY NOT CHANGE           |
| 3865, YR/PD                    | FIELD 11                       |
| BOTH OR NONE 600               | 3931 MPM013S                   |

| PROJ MMATCH 27                                        | 4080, NEW COST NOT > 0 59                                 |
|-------------------------------------------------------|-----------------------------------------------------------|
| 3932, PO CLASS NOT                                    | 4081, MUST BE > 0 33                                      |
| ALLOWED 201                                           | 4085, VIN ACCT NOT                                        |
| 3933, QTY ON HAND MUST = 0 238                        | DEFINED 494                                               |
| 3934, NEXT DATE = TODAY 61                            | 4087, TAX TYPE MISMATCH 451,                              |
| 3939, PURGE IN PROGRESS 235                           | 452                                                       |
| 3941, W                                               | 4091, NON DEPRECIABLE PER 118                             |
| MATERIAL CHANGED 531                                  | 4095, NOT A FINANCIAL                                     |
| 3942, RHU RECORDS EXIST 274                           | BOOK 122                                                  |
| 3950, STKRM NOT ALLOWED 429                           | 4096, REL ASSET NOT ALLOW 258                             |
| 3951, PRIM INVT REPL SRC 221                          | 4100, YEAR NOT =                                          |
| 3952, NO DFLT INV ACK FND 76                          | CALENDAR 598                                              |
| 3953, RECOM REORDER                                   | 4103, NOT 1ST MID OR LAST 146                             |
| FOUND 251                                             | 4104, NOT = PRIOR END + 1 120                             |
| 3954, W                                               | 4106, RELATED ASSET FOUND 259                             |
| PO SUPL IN ROUTE 543                                  | 4111, OCK NOT IN USE 153                                  |
| 3955, PO SUPLMT IN ROUTE 210                          | 4115, OCKS ARE EQUAL 154                                  |
| 4010, MEMO RECORDS ON                                 | 4118, MAX PRE-PROC BOOKS 9                                |
| FILE 13                                               | 4123, UNRECOV ALWNC NOT                                   |
| 4011, NO BOOKS DEFINED 69                             | 0 477                                                     |
| 4012, MUST = 0 FOR "ACRS" 32                          | 4126, PRIOR TO LAST XFER 223                              |
| 4021, TAX ENTITY NOT DEF 448                          | 4127, PROCEEDS NOT                                        |
| 4028, NET BOOK VAL IS 57                              | ALLOWED 226                                               |
| 4029, SVC DT 442                                      | 4130, TAX CATEGORY NOT                                    |
| 4030, SEG VAL NOT UNIQUE 396                          | DEF 447                                                   |
| 4031, MUST = 0 FOR "MACRS" 32                         | 4135, TAX CAT NOT IN USE 447                              |
| 4036, TAX BOOK CAN'T POST 447                         | 4136, PRP TX CAT NT IN USE 233                            |
| 4038, NO DELETE AFTER 1 YR 75                         | 4139, TAX ENTITY NOT                                      |
| 4039, YEAR IN LIFE NOT = 1 598                        | EQUAL 448                                                 |
| 4041, UOP TABLE ADJUSTED 478                          | 4140, VIN YR NOT = SVC YR 495                             |
| 4049, SERVICE DATE = 0 404                            | 4142, VIN ACCT TERMINATED 495                             |
| 4052, OCK IS SPACES 153                               | 4150, MAY NOT BE 10                                       |
| 4055, TAX CAT UNASSIGNED 447                          | 4152, PRIOR TO LAST RELOC 223                             |
| 4056, VINTAGE ACCT CLOSED 495                         | 4155, VINTAGE YEAR 495                                    |
| 4057, TAX ENTY                                        | 4161, VIN YR > ADRCALYEAR 495                             |
| UNASSIGNED 448                                        | 4162, OCK NEVER USED 153                                  |
| 4059, UP ACTUAL NOT = 0 478                           | 4164, RESERVE NOT 267<br>4168, PRIOR YEAR RETIRES 224     |
| 4060, YEAR IN LIFE NOT > 1 597                        | · ·                                                       |
| 4063, OPEN PERIODS FOUND 160                          | 4169, REQUIRED FOR LEASED 267<br>4174, RECAPTURE RATE NOT |
| 4066, REM LIFE NOT = LIFE 260                         | 0 250                                                     |
| 4069, SVC DATE > CAL END 442                          | 4175, MAY NOT BE > 0 10                                   |
| 4070, SVC DATE 442                                    | 4180, REMAINING LIFE = 0 260                              |
| 4076, NO UPDATES APPLIED 114<br>4078, TOT MUST BE 462 | 4181, REMAINING LIFE 260                                  |
|                                                       | 4185, NO CHANGE AFTER 1 YR 70                             |
| 4079, MUST BE 32                                      | 4105, NO CHANGE AFTER LIK /0                              |

| 4186, SALVAGE VAL NOT = $0.388$ | 4269, UNIQUE SEG NOT           |
|---------------------------------|--------------------------------|
| 4188, MUST = CURR BOOK PER 32   | FOUND 474                      |
| 4189, RECOVERY PERIOD 253       | 4273, PLANT ACCT               |
| 4190, XFER DT PRIOR TO SVC 575  | UNDEFINED 199                  |
| 4191, XFER DATE > RET DATE 575  | 4275, XXR414 DELETE ERROR 593  |
| 4192, RET DT PRIOR TO SVC 269   | 4277, TAX DATE NOT             |
| 4198, RE-ENTER DEPR RECAP 245   | ALLOWED 447                    |
| 4199, PERIOD CLOSED 196         | 4279, MASS ASSET NOT ALWD 3    |
| 4206, NO BOOK RECS              | 4281, NO FERC CAL FOR TAX 82   |
| UPDATED 69                      | 4282, XXR417 DELETE ERROR 594  |
| 4210, TAX INFO NOT              | 4283, ROW IN USE 277           |
| ALLOWED 449                     | 4284, ROW > TOTAL NBR          |
| 4211, PF KEY USE REQUIRED 197   | ROWS 277                       |
| 4213, SEC 179                   | 4286, XXR414 DELETE ERROR 593  |
| RECALCULATED 391                | 4287, XXR414 WRITE ERROR 593   |
| 4216, ORIG AQSTN MTHD I, N 162  | 4288, XXR417 WRITE ERROR 594   |
| 4220, PROD OPT MUST BE AM 227   | 4289, PA AUTHORIZED 170        |
| 4225, TAX ENTITIES EQUAL 448    | 4295, PA BOOK NOT FOUND 170    |
| 4228, XFER-IN STAT EXPECTD 576  | 4296, PA PER INFO NOT FND 171  |
| 4230, TOO MANY PEND XFER 460    | 4300, MUST BE ANNUAL           |
| 4231, MAY NOT BE 10             | INDEX 34                       |
| 4236, NEW CALENDAR NOT          | 4301, PLANT ACCT NT            |
| DEF 58                          | LEASED 198                     |
| 4239, NO PA FOR BOOK TYPE 95    | 4302, PLANT ACCT IS LEASED 198 |
| 4240, PA BOOK UNDEFINED 170     | 4303, PLANT ACCT BOOK REQ 198  |
| 4241, NOT A PA BOOK 123         | 4305, NO MASS WITH TAX 89      |
| 4242, POST INFO DSNT            | 4306, MUST BE FIN OR TAX 36    |
| MATCH 215                       | 4309, PRIM PA BOOK UNDEF 221   |
| 4250, UP NOT > 0 479            | 4310, PRIM FIN BOOK UNDEF 221  |
| 4251, XXR415 DELETE ERROR 593   | 4312, PA BOOK NOT              |
| 4252, PLANT ACCT REQUIRED 199   | ALLOWED 170                    |
| 4253, PA UNAUTHORIZED 171       | 4313, NO CHG ALWD FOR          |
| 4254, XXR415 WRITE ERROR 594    | SUMM 71                        |
| 4255, XXH4150 READ ERROR 590    | 4314, SUMM FMLA NOT            |
| 4256, XXH4150 DELETE            | ALWD 436                       |
| ERROR 590                       | 4315, PA CHG DT 171            |
| 4257, XXH4110 READ ERROR 590    | 4316, PA CHG DT > CURR PER 171 |
| 4258, XXH4110 DELETE            | 4322, UNMATCHD LEASED          |
| ERROR 589                       | INFO 476                       |
| 4259, NOT A TAX BOOK 124        | 4323, XXR417 REC NOT           |
| 4262, PER CLOSE DSNT            | FOUND 594                      |
| MATCH 195                       | 4324, XXR417 DUPLICATE         |
| 4264, QUANTITY TOO LARGE 240    | REC 594                        |
| 4265, YEAR'S RATES NOT FND 599  | 4325, PROCEEDS/DISP COST=0 226 |
| 4267, NOT A MASS ASSET 123      | 4326. NO GL ACCT PER/CO/CE 83  |

| 4332, NEW BASIS = OLD 58       | 4433, MUST RESTRT              |
|--------------------------------|--------------------------------|
| 4333, REVAL INDEX = ZERO 271   | MOTHBALL 49                    |
| 4334, REVAL INDICES ARE = 272  | 4434, MOTHBALL INFO EQUAL 24   |
| 4335, NO ASSETS SELECTED 68    | 4436, UPDT PRIOR YEAR INFO 481 |
| 4338, MUST BE LESS THAN 1 37   | 4438, NOT IN ALL FIN BOOKS 134 |
| 4340, NONE TRANSFERRED 119     | 4439, PERIOD IS                |
| 4341, NONE RETIRED 118         | MOTHBALLED 196                 |
| 4342, NONE PROJECTED 118       | 4444, NEW CURR DEPR BASIS 59   |
| 4343, REVAL AMOUNT =           | 4446, PRIYR DEPR NT            |
| ZERO 271                       | RECALC 224                     |
| 4347, RVAL DT 352              | 4457, RECORD LOCK-             |
| 4348, RVAL DT 352              | ABORTING 252                   |
| 4349, NO ASSETS REVALUED 68    | 4465, SOME FIN BKS NT UPDT 414 |
| 4350, NO ASSETS REINSTATED 67  | 4467, TAX BK LIFE UPDATED 447  |
| 4352, RET DATE PRIOR REVAL 269 | 4471, TAX MTHS LT 1 YEAR 449   |
| 4353, REVAL INFO NOT ALWD 272  | 4476, VINT ACCT SUBR MAX 495   |
| 4357, REVAL MUST SAVE HIST 272 | 4480, RETIRE CAL NOT FND 269   |
| 4362, MUST RESTART REVAL 48    | 5000, N, A, OR M ONLY 52       |
| 4366, PRIOR YEAR NT            | 5001, TERMS CODE NOT           |
| RECALC 223                     | FOUND 453                      |
| 4367, SVC DT IN PRIOR YEAR 442 | 5006, T, C, OR N ONLY 446      |
| 4371, REVIEW ASST MSG FILE 272 | 5007, Y,S,A,N,1,2 ONLY 597     |
| 4374, MUST CHG                 | 5008, 17 ONLY 602              |
| ADRCALYEAR 41                  | 5009, 116 ONLY 602             |
| 4379, PREV YR RVRS NT          | 5011, STMT LIMIT 4 LINES 430   |
| ALWD 220                       | 5013, MESSAGE NOT FOUND 14     |
| 4380, RVRS DT NT = RVAL DT 355 | 5015, PLEASE ENTER TERM        |
| 4384, NONE REVERSED 119        | CD 200                         |
| 4388, NEW BASIS 58             | 5016, PLEASE ENTER             |
| 4391, NO ASSETS IN FAMILY 67   | PERCENT 199                    |
| 4392, PRIOR YR INFO NT UPD 224 | 5017, MUST ENTER SPLITS 44     |
| 4393, SVC DATE IS PENDING 442  | 5018, # PYMNT MUST = SPLIT 612 |
| 4395, REM LIFE SET TO ZERO 260 | 5019, PCT'S SUM MUST = 100 194 |
| 4396, REINST DT 257            | 5020, NO SPLIT TERM DEFIND 109 |
| 4397, REINST QTY > RET QTY 257 | 5021, NBR S/B > = 2 OR 53      |
| 4398, REINST AMT > RET AMT 257 | 5022, PLS SELECT INTERVAL 200  |
| 4405, MACRS PRRT NOT 'MQ' 1    | 5023, SELECT ONLY ONE OPT 400  |
| 4408, NOT ALLWD - PA XFER 127  | 5024, NO DISC DATE INTVL 77    |
| 4412, OPT SUSP ACK REQ 161     | 5026, M OR D ONLY 1            |
| 4413, OCKCOSEG INVALID 154     | 5027, MM1 MUST BE $> 0$ 21     |
| 4421, UPDT COL # IN TAX BK 481 | 5028, MM1 21                   |
| 4422, MUST ENTER ACRS COL 43   | 5029, Y, N, OR BLANK ONLY 596  |
| 4428, MUST BE FINAN BOOK 36    | 5031, ONLY C ALLOWED 159       |
| 4429, YEAR 597                 | 5032, S,16 ONLY 359            |
|                                | 5033, RPT DESC NOT FOUND 277   |

| 5034, RPT NBR NOT VALID 277<br>5035, RPT TYPE NOT VALID 277 | 5217, W<br>AMT 501                        |
|-------------------------------------------------------------|-------------------------------------------|
| 5036, Y,L,J, OR N ONLY 597                                  | 5218, WRITE AUDIT FAILED 571              |
| 5037, S, D, OR N ONLY 359                                   | 5222, ONLY 1ST 2 CHARS 160                |
| 5038, S OR D WHEN INTFAC=N 359                              | 5223, W                                   |
| 5039, S OR D WHEN PRINT=N 359                               | NOT UNIQUE OBLG 539                       |
| 5041, REAS CODE NOT                                         | 5224, W                                   |
| FOUND 247                                                   | ONLY USED FOR DEL 540                     |
| 5042, SALE DEPT NOT FOUND 388                               | 5226, OBLG BAL MUST = 0 149               |
| 5048, MAX BAL NOT ALLOWED 7                                 | 5230, NOT ON AR GRP TABLE 137             |
| 5050, MAX BAL REQUIRED 7                                    | 5231, NEW CUST - NAME REQD 59             |
| 5070, ONE AGE CAT MUST = 0 157                              | 5232, NEW CUST - ADDR REQD 59             |
| 5071, 1 OR 2 ONLY 602                                       | 5233, NO GROUP                            |
| 5073, REAS CODE NOT A W/                                    | OBLIGATIONS 83                            |
| UP 246                                                      | 5234, NEW CUST CNTRY REQD 59              |
| 5074, REAS CODE NOT A J/V 246                               | 5235, NO CARMS COUNTRY                    |
| 5075, X OR 15 ONLY 574                                      | REC 70                                    |
| 5077, X, 1, OR 2 ONLY 574                                   | 5236, NEW CUST CR MGR                     |
| 5079, S OR N ONLY 359                                       | REQD 59                                   |
| 5081, N OR M ONLY 52                                        | 5237, W                                   |
| 5087, PURGE DATE REQUIRED 235                               | NO CARMS SALES DEP 534                    |
| 5088, PURGE DT NOT                                          | 5238, STATUS = 'I' OR 'S' 426             |
| ALLOWED 235                                                 | 5239, UPD LOCATION FAILED 479             |
| 5089, TOO MANY ACTION                                       | 5240, UPD OBLG HDR FAILED 479             |
| LIST 458                                                    | 5241, 'X', 'Y' OR 'Z' 613                 |
| 5092, TO DATE 457                                           | 5242, W                                   |
| 5093, TOO MANY CYCLE                                        | COMMENT ONLY 509                          |
| REQST 458                                                   | 5244, NOT A VAT LINE 125                  |
| 5094, TOO MANY RPT REQSTS 460                               | 5247, SPREAD FROM INVALID 419             |
| 5095, MUST BE 32                                            | 5248, SUPRS PRNT NOT APLIC 440<br>5254, W |
| 5096, 99999 IS INVALD BUSN 607<br>5098, MUST BE 32          | UNIT PRC NOT ALLWD 560                    |
| 5099, TM CD ALREADY SPLIT 456                               | 5255, W                                   |
| 5100, SPLIT ALREADY TM CD 419                               | NOT ON PRICE FILE 539                     |
| 5101, '' OR 'I' ONLY 612                                    | 5256, W                                   |
| 5102, PROC DATE OUT OF                                      | LN AMT NOT ALLOWED 530                    |
| RNG 225                                                     | 5258, -100% TO 100% ONLY 611              |
| 5200, START SEQ $>$ = END SEQ 423                           | 5259, W                                   |
| 5202, NEXT SEQ 62                                           | DISC AMT RECOMPTED 512                    |
| 5205, SOURCE NOT FOUND 416                                  | 5260, N OR Y EXPECTED 52                  |
| 5208, OBLG LINE NOT FOUND 151                               | 5262, STAT I,ACT D,H,R,S,X 423            |
| 5209, W                                                     | 5263, STATUS S,ACTN I OR D 427            |
| NO CUST ON ACCTHDR 535                                      | 5264, STATUS H,ACTN I ONLY 426            |
| 5211, OBLG HDR NOT FOUND 150                                | 5265, STATUS Z,NO ACTION 428              |
| 5216, MUST BE C,S,B OR N 35                                 | 5267, W                                   |
|                                                             |                                           |

| TAX AMT NOT ALLWD 557          | 5340, *** UNUSED *** 609       |
|--------------------------------|--------------------------------|
| 5268, W                        | 5341, *** UNUSED *** 609       |
| CAN'T CHG TAX AMT 506          | 5342, *** UNUSED *** 609       |
| 5269, TAX AMOUNT               | 5343, *** UNUSED *** 609       |
| REQUIRED 446                   | 5345, *** UNUSED *** 609       |
| 5270, UPD COMMENT LINE         | 5346, *** UNUSED *** 609       |
| ERR 479                        | 5357, MUST BE A, B, OR C 34    |
| 5273, W                        | 5364, MUST BE C, G, OR M 35    |
| NEW CUST CREATED 534           | 5365, NOT E, G, T, V, OR Z 131 |
| 5276, UPD OBLG LINE FAILED 480 | 5371, TAX RULE NOT FOUND 450   |
| 5277, OBLG LN ALRDY            | 5372, TAX RULE REQUIRED 450    |
| EXISTS 151                     | 5373, TAX JURIS NOT FOUND 449  |
| 5279, SPREAD TOTAL ERROR 420   | 5378, SOURCE REQUIRED 416      |
| 5280, XXC520 REWRITE           | 5379, SOURCE NOT ON FILE 416   |
| ERROR 584                      | 5381, MUST BE Y OR N 40        |
| 5289, OBLG DIST REQUIRED 150   | 5382, UNBILLED ACK REQ'D 471   |
| 5290, OBLG NOT IN              | 5383, MUST BE D OR C 36        |
| PROGRESS 151                   | 5385, MUST BE BLANK 35         |
| 5293, STATUS MUST BE O 427     | 5386, VAT RATE CAT REQ'D 489   |
| 5294, MUST BE UNBILL & I 39    | 5387, OBLIGATIONS EXIST 153    |
| 5295, MUST BE I OR M 37        | 5390, NOT SYS GEN TAX LINE 143 |
| 5296, NO UPD - UNBILL TRKD 113 | 5393, OBLG NOT TAXABLE 151     |
| 5299, STATUS MUST BE 'P' 427   | 5394, MUST MANUALLY AUTH 47    |
| 5302, UNIQUE SEQUENCE          | 5395, MUST GROUP               |
| ERR 474                        | AUTHORIZE 45                   |
| 5304, PCT ONLY ON RANGE 194    | 5396, MUST CYCLE               |
| 5305, OBLG TYPE NOT = I 152    | AUTHORIZE 42                   |
| 5306, UPDATE GROUP ID FAIL 480 | 5397, NO ELIGIBLE CYCLES 78    |
| 5310, STATUS = O, S OR Z 426   | 5398, > THAN 99 ELIG CYCLS 612 |
| 5311, UPD DIST LINE FAILED 479 | 5399, UPDATE CUST FAILED 480   |
| 5315, W                        | 5450, TAX MUST BE SEPR LN 449  |
| DISC ACK BLANK 511             | 5451, W                        |
| 5317, SYS GEN OR OTHER SYS 443 | PRINT SUPPRESS ON 546          |
| 5321, W                        | 5457, W                        |
| LN AMT -VE,DIS +VE 530         | HDR AMTS RECOMPUTD 520         |
| 5322, -VE DISC 611             | 5459, TAX IN PRODUCT LINE 449  |
| 5324, MUST DEL DISTRIB 43      | 5460, MUST BE B, C, OR L 34    |
| 5326, OBLG NOT APPROVED 151    | 5462, MUST BE A OR C 34        |
| 5327, STATUS O,ACTN P ONLY 427 | 5465, MUST BE F OR R 36        |
| 5328, *** UNUSED *** 609       | 5466, MUST BE M OR S 37        |
| 5329, UPD DISTRIB FAILED 479   | 5467, MUST BE 1-031 OR LST 40  |
| 5332, REV DATE NOT             | 5468, MUST BE 1-031 40         |
| ALLOWED 270                    | 5500, NO PREV PAGE TO DSPL 99  |
| 5336, NO DISTRIBUTIONS 78      | 5501, NO NEXT PAGE TO DSPL 94  |
| 5337, Y, S, OR SPACE ONLY 597  | 5503, SELECT ONLY ONE OPT 400  |
| 5557, 1, 5, OK STACE ONET 597  | 5505, BELECT ONE OUT 400       |

| 5504, NO UPD, CUST CLOSED 114  | 5605, NO MORE EXCEPTIONS 91    |
|--------------------------------|--------------------------------|
| 5506, NO ADD, CUST CLOSED 65   | 5615, RATING REQ WITH          |
| 5508, NO ADJ, CUST CLOSED 65   | DATE 245                       |
| 5515, NO ALT SEQ IN BILLTO 66  | 5616, NAME IS REQUIRED 52      |
| 5527, UNAUTH FOR TXN 470       | 5617, STATE IS REQUIRED 426    |
| 5528, UNAUTH FOR TXN 470       | 5618, POSTAL CD REQUIRED 216   |
| 5529, UNAUTH FOR REQUEST 469   | 5619, STMT FOR DR CUSTS 430    |
| 5530, NOT AUTH TO ADD          | 5620, NINE LEVELS EXCEEDED 62  |
| CUST 130                       | 5622, NO OBLG PAGING 94        |
| 5531, UPDATE NOT AUTH 480      | 5623, NO PAST DUE ITEMS 95     |
| 5534, UNAUTH FOR REQUEST 470   | 5624, SEARCH CRIT NOT FND 390  |
| 5535, UPDATE NOT AUTH 480      | 5625, NO CLOSED ITEMS 72       |
| 5536, XFER ITEMS NOT AUTH 575  | 5626, NO MORE CLOSED           |
| 5537, XFER ALL NOT AUTH 575    | ITEMS 90                       |
| 5539, XFER HIST NOT AUTH 575   | 5633, NOT FND OR BAD TM        |
| 5540, UNAUTH FOR REQUEST 470   | CD 133                         |
| 5541, NOT AUTH FOR             | 5635, NO UNQ SEQ AVAIL 113     |
| CHANGE 130                     | 5636, TRANSFER                 |
| 5542, NOT AUTH FOR FUNC 130    | INCOMPLETE 464                 |
| 5543, UPDATE NOT AUTH 481      | 5639, XFER TO SELF INVALID 576 |
| 5545, UNAUTH FOR PNT BUSN 469  | 5640, XFER LIMIT EXCEEDED 576  |
| 5546, UNAUTH FOR CUST          | 5644, SEARCH OPT O,C, OR B 391 |
| BUSN 469                       | 5645, SEARCH FIRST 390         |
| 5547, UNAUTH FOR CUST          | 5646, NO MORE MATCHES 92       |
| BUSN 469                       | 5648, NEED CNTRY WITH CITY 54  |
| 5556, PARENT DOESN'T EXIST 189 | 5658, 608                      |
| 5558, PARENT IS CLOSED 190     | 5659, ZERO REQ-MAX COMBO 601   |
| 5560, NO PARENT TO DISPLAY 95  | 5668, NO ADD-COMMENT           |
| 5563, TOTAL BAL OVER CR        | BLANK 64                       |
| LN 462                         | 5669, OBLIGATION NOT           |
| 5570, MULTIPLE ERRORS 30       | FOUND 152                      |
| 5575, TERMS CD IS REQUIRED 452 | 5670, NO NEXT PAGE TO DSPL 94  |
| 5576, TERMS CD IS REQUIRED 452 | 5671, NO COMMENT               |
| 5578, REAS CD IS REQUIRED 246  | DATABASE 72                    |
| 5583, NO OPEN ITEMS 94         | 5673, NO MORE TO DISPLAY 92    |
| 5584, NO OPEN ITEMS 95         | 5677, OBLG IS NOT FOUND 151    |
| 5585, ONLY A, C, D ALLOWED 158 | 5678, OBLIGATION ID IS REQ 152 |
| 5586, PSWD WITH BAD BUS        | 5679, SHIP-TO MUST BE NUM 413  |
| NO 234                         | 5680, MICR CAN'T BE BLANKD 17  |
| 5588, PRESS ENTER TO CONT 218  | 5686, STATUS OPT INVALID 427   |
| 5592, TXN CD INVALID 466       | 5688, RQST PNT RCALC           |
| 5593, TXN CD NOT 170/650 466   | AGAIN 278                      |
| 5594, TXN CD REQUIRED 466      | 5689, STRUCT ALT-TRY           |
| 5601, VERIFY NOT ALLOWED 493   | AGAIN 434                      |
| 5604 NO EXCEPTIONS 81          | 5690 RECALC FAILED 250         |

| 5693, REFERENCE ID IS REQ 256  | 5800, SAVE INVALID 389         |
|--------------------------------|--------------------------------|
| 5700, VERIFY ONLY ON PG 1 493  | 5802, PNT CHILD OF SELF 201    |
| 5701, OPT VALID ON LAST PG 161 | 5803, SEQ ALREADY IN           |
| 5702, OBLG ID IS REQ 150       | PLACE 401                      |
| 5704, VERIFY LIM EXCEEDED 492  | 5804, PHANTOM PNT, INV OPT 197 |
| 5719, NOTHING TO VERIFY 147    | 5808, OBLG CRNCY               |
| 5721, TERMS CODE IS REQ 453    | MISMATCH 150                   |
| 5722, OBLIG ID IS REQUIRED 152 | 5815, MUST END WITH 00 43      |
| 5724, SELECT ONE BATCH 399     | 5818, MUST BE BLANK FOR BF 35  |
| 5725, NO UNAPPL FOR BTCH 113   | 5820, RATE REQ FOR METHD       |
| 5726, SEL ITEM BEFORE OPT 399  | C 243                          |
| 5728, NO UNIDENT FOR BTCH 113  | 5821, REFER CRNCY              |
| 5729, SEL ITEM BEFORE OPT 399  | MISMATCH 256                   |
| 5730, MICR NBR IN USE 17       | 5822, NEXT PROC DT MISSING 62  |
| 5732, NO UNIDENT FOR BTCH 113  | 5825, XCHG RATE NOT            |
| 5733, PNT BUSY, FUNC INV 200   | FOUND 574                      |
| 5734, PHNTOM PNT, FUNC INV 197 | 5826, NO RSLT SET CREATED 107  |
| 5736, SELECT ONE CHECK 399     | 5827, RESULT SET CREATED 269   |
| 5737, NO UNAPPL FOR CUST 113   | 5903, SEQ-DISABLED 402         |
| 5738, TXN OUT OF BALANCE 467   | 5906, MISSING RISK CODE 20     |
| 5739, MAX BTCH SIZE REACHD 7   | 5907, NO TOP OF CHECK 112      |
| 5743, REF ADJ NOT FOUND 255    | 5908, OPTION INVALID 161       |
| 5748, NOTHING TO SPLIT 147     | 5909, SELECT OPTION 400        |
| 5749, PREV DEFER DONE 219      | 5910, NO LINE ITEMS 88         |
| 5753, REPEAT ROST TO           | 5913, TOO MANY                 |
| SWTCH 261                      | DUPLICATES 459                 |
| 5757, SEL ITEMS EXCEED LIM 399 | 5915, RETURN FROM CUST         |
| 5759, PREV DEFER DONE 219      | SEL 270                        |
| 5761, NOTHING TO APPLY 147     | 5916, MULTIPLE ERRORS 31       |
| 5762, OBLIGATION NOT           | 5918, SEQ CODE INVALID 401     |
| FOUND 152                      | 5919, PAGE LIMIT REACHED 189   |
| 5764, ON ACCT AMT TOO          | 5922, MUST BE 41               |
| HIGH 156                       | 6000, MATCH ELEM LEN GT 36 4   |
| 5768, SCR OPTION INVALID 389   | 6001, MAX MATCH ELEM IS 3 8    |
| 5770, SWITCH-SEQ               | 6003, TXN CODE IS              |
| MISMATCH 443                   | RESERVED 466                   |
| 5771, PGNG RQST IN INV FMT 197 | 6011, NO RACK/TXN CD XREF 101  |
| 5777, MAX BTCH SIZE REACHD 8   | 6015, MBA INV W/RECON TYPE 11  |
| 5780, MULT ERRORS EXIST 29     | 6017, MATCH ELEM OVERLAP 4     |
| 5784, TERMS CD IS REQUIRED 453 | 6018, RACK IS RECONCILED 241   |
| 5789, MULT CUSTOMERS BUSY 29   | 6027, W                        |
| 5790, PNT STAT TXN INVALID 201 | TXN CODE CONFLICT 558          |
| 5794, PARENT IS BUSY 190       | 6028, NO EXTRN ITEM            |
| 5796, PRESS ENTER TO RVIEW 219 | HEADER 81                      |
| 5797, NO BATCH TO PROCESS 69   |                                |
|                                |                                |

| 6030, NOT IN MATCHING          | 6136, OUT OF BAL               |
|--------------------------------|--------------------------------|
| ELEM 134                       | ITEMS 164                      |
| 6033, W                        | 6137, OUT OF BAL               |
| GL SYS OPT NOT DEF 517         | BALANCE 163                    |
| 6034, NO MBA RACKS             | 6141, NO EXTRN HRDS            |
| DEFINED 90                     | POSTED 81                      |
| 6035, OLD TXN CODE = NEW 156   | 6144, POST ALL NOT             |
| 6037, RACK IN USE 241          | ALLOWED 214                    |
| 6040, RACK IS EXTRN ACCT 241   | 6145, W                        |
| 6042, W                        | NO COMP ITEMS XTRT 534         |
| RACK RTRDYS > RCON 550         | 6147, RACK ENTERED TWICE 241   |
| 6043, W                        | 6148, W                        |
| ACCT PER NOT DEF 500           | INCONSIST COMP HDR 520         |
| 6052, W                        | 6149, W                        |
| NO ITEMS FOR RACK 535          | TOT DISCREP MATCH 558          |
| 6056, MUST LIST BEFORE CHG 46  | 6150, Y, N, OR E ONLY 596      |
| 6058, NO MTCHING               | 6152, W                        |
| DISCRPNCY 93                   | DISCREPANCY UPDT 512           |
| 6062, W                        | 6155, RECON INSERTED IN JE 252 |
| TXN CODE IN USE 559            | 6157, MBA RACK ENTRY REQ 11    |
| 6063, R603 WRITE ERROR 357     | 6158, W                        |
| 6065, RACKS/COMPS IN USE 242   | TOO MANY CNTRL ENT 558         |
| 6066, UNRECON ITEMS EXIST 476  | 6159, W                        |
| 6067, RECON'ED ITEMS EXIST 252 | NO RACK ITEMS XTRT 536         |
| 6069, NO ITEMS                 | 6161, W                        |
| MATCH ELEM 86                  | COMP RTRDYS > RCON 509         |
| 6070, PRESS ENTER FOR          | 6162, RECON ALL NOT ALWD 251   |
| MORE 218                       | 6164, W                        |
| 6073, (D)AYS OR (M)ONTHS? 608  | INV RACK, IGNORED 524          |
| 6080, RACK DEF W/O ALT REF 241 | 6166, PRODUCT OPT NOT GL 227   |
| 6084, NO ITEMS                 | 6167, MATCH SET REINSTATED 5   |
| RACK/TXN CD 86                 | 6168, RACK ENTRY               |
| 6092, NOT COMP CONTROL         | REQUIRED 241                   |
| ENT 130                        | 6169, MUST ENTER CHECK/        |
| 6095, SET INV W/RECON TYPE 406 | AMT 44                         |
| 6097, W                        | 6170, NO MORE UNRECON          |
| RACK IS RECON'D 550            | CHKS 92                        |
| 6103, W                        | 6172, MUST ENTER CHECK         |
| NO MATCH ELEM DEF 536          | NBR 43                         |
| 6108, RACK/COMP DEF NT         | 6174, NO MORE W/CHK            |
| FND 242                        | STATUS 93                      |
| 6122, R603 RACK/TXN DEL ER 357 | 6175, O, D, S, R, OR SPACE 149 |
| 6123, R603 DELETE ERROR 356    | 6201, RQSTN MUST BE BASE 278   |
| 6129, MISSING CHECK ITEMS 19   | 6202, UOM NOT ALLOWED 478      |
| 6130. R603 REWRITE ERROR 357   | 6205. STORES NOT ALLOWED 433   |

| 6211, PO LOC SEG NOT           | 6282, NO MATL/INVC UOM         |
|--------------------------------|--------------------------------|
| FOUND 204                      | CNV 90                         |
| 6212, TERMS CD NOT FOUND 453   | 6283, USER ID NOT FOUND 483    |
| 6215, W                        | 6287, MTL ALLOC NOT ALWD 28    |
| RQSTN IS CLOSED 552            | 6288, NO CHNG ON PART REJ 72   |
| 6216, PO UOM TYPE NE           | 6289, NO DLTE ON PART REJ 78   |
| RQSTN 211                      | 6292, REJ TYPE NOT P OR C 257  |
| 6218, NO INTERCO BASE CURR 84  | 6293, ORIG USER ID REQ 163     |
| 6222, NO GST RATE FOUND 83     | 6295, MA TYPE NOT ALLOWED 1    |
| 6226, W                        | 6296, W                        |
| GST DTL NE HDR 519             | CHK SEQ NOT USED 508           |
| 6228, W                        | 6297, NO ADD/DEL ON P REJ 65   |
| GST LN NE TOT GST 519          | 6299, XXC012 REC NOT           |
| 6229, W                        | FOUND 583                      |
| GST CAT DEFAULTED 519          | 6301, MSG QUEUE WRITE ERR 28   |
| 6233, W                        | 6302, VALUE TOO LARGE 487      |
| GST + NET NE GROSS 519         | 6303, RUN EXCEPTION            |
| 6235, OVER GST AMT VAR 166     | REPORT 351                     |
| 6236, W                        | 6304, W                        |
| GST TAX ID MISSING 520         | VNDR NOT ON HOLD 564           |
| 6238, NO GST ON TAX LINE 83    | 6305, W                        |
| 6239, OVER GST PCT VAR 166     | UNIT PRICE VARIANC 561         |
| 6241, NO PST ON TAX LINE 101   | 6306, UNIT PRICE VARIANCE 475  |
| 6242, VENDOR NOT ERS 491       | 6307, W                        |
| 6244, NOT ERS PO 132           | LINE AMT VARIANCE 529          |
| 6245, NOT ERS MATERIAL 132     | 6309, W                        |
| 6246, W                        | UNIT PRICE PCT VAR 560         |
| CAN'T BE ERS LINE 506          | 6310, UNIT PRICE PCT VAR 475   |
| 6250, NO DEL ALWD-ERS INVC 75  | 6311, W                        |
| 6251, NO CHG ALWD-ERS INVC 71  | LINE AMT PCT VAR 528           |
| 6254, PROC RULE MUST BE G 225  | 6313, XXC013 REC NOT           |
| 6260, RSRV ERS INVC NBR 348    | FOUND 583                      |
| 6261, NO ADD ALWD-ERS INVC 64  | 6314, REVIEWER LIST NT FND 273 |
| 6262, VALUE GROUP              | 6315, NO REVIEWERS ON LIST 106 |
| REQUIRED 486                   | 6317, MFS005S                  |
| 6263, NO ERS INVC TO AUTH 80   | PARM ERROR 15                  |
| 6266, OVERLAPS FILE VALUE 168  | 6320, XXC042 REC NOT           |
| 6267, VALUE 2 487              | FOUND 583                      |
| 6269, TAX SPEC REQ FOR ERS 450 | 6323, MFS002S                  |
| 6271, VALUE GRP NOT FOUND 486  | PARM ERROR 15                  |
| 6274, W                        | 6326, MON AUTH LIM NOT         |
| ITEM NBR MISMATCH 527          | MET 23                         |
| 6278, NOT FND IN DATA DICT 133 | 6330, TOO MANY RVIEW           |
| 6279, NO CRIT DTL EXIST 73     | LISTS 460                      |
| 6280, NO VAL GRP FOUND 115     |                                |

| 6331, TOO MANY                    | 6372, ORIG ONLY NOT            |
|-----------------------------------|--------------------------------|
| UNASSIGNED 461                    | ALLOW 162                      |
| 6332, NO ASSIGNED LINE 68         | 6374, XXI036 NOT FOUND 592     |
| 6334, W                           | 6375, XXI037 NOT FOUND 592     |
| NO A/P - NO ERS 534               | 6379, PERCENT TOO LARGE 195    |
| 6338, W                           | 6381, USE SYSTEM GEN NBR 482   |
| PARTIALLY INVOICED 542            | 6382, PST CAN'T BE TAX INC 233 |
| 6339, VENDOR CAN'T BE ERS 490     | 6386, RECALC NOT ALLOWED 250   |
| 6340, NO MATCHING ERS RCPT 90     | 6389, W                        |
| 6341, USED ON MATERIAL 482        | LINES ALL EXCLUDED 530         |
| 6342, VNDR STATS ON FILE 498      | 6390, W                        |
| 6344, RCHG NOT ALLOWED 245        | EXCL DFLTS FRM HDR 516         |
| 6345, MFS035S                     | 6391, XXV980 READ ERROR 595    |
| PARM ERROR 16                     | 6392, XXAPA24 READ ERROR 582   |
| 6346, MFS035S                     | 6393, XXC001 READ ERROR 582    |
| FUNC ERROR 15                     | 6394, XXE3A00 READ ERROR 586   |
| 6347, PRC TO 0 NOT                | 6395, XXE3E00 READ ERROR 587   |
| ALLOWED 217                       | 6396, XXE0500 READ ERROR 585   |
| 6348, 0 TO PRC NOT                | 6397, XXV015 READ ERROR 595    |
| ALLOWED 602                       | 6398, XXV209 READ ERROR 595    |
| 6350, OVERLAP OTHER               | 6400, OUTGOING EDI DOC         |
| PERIOD 167                        | ERR 164                        |
| 6351, MUST MTCH BEG/END           | 6404, W                        |
| YR 47                             | PO XMIT MTHD CHG 543           |
| 6352, RLS AMT EXCEEDS             | 6407, W                        |
| GRSS 275                          | POSSIBLE DUP INVC 544          |
| 6356, WLKR DOC NOT                | 6408, NOT A STNDG/BLNKT        |
| ALLOWED 570                       | PO 124                         |
| 6358, W                           | 6410, STD INSTR LINE CODE 428  |
| GST CALC TOT NE HD 519            | 6411, SEE ACH AUDIT REPORT 392 |
| 6359, NO PO/STATS UOM CNV 98      | 6412, THIS REV SEQ NOT ALD 455 |
| 6360, NO REQ WITH STD/BLK 106     | 6413, MULT BASE CURR           |
| 6363, W                           | ERROR 29                       |
| EXCEED MAX CHK AMT 516            | 6417, ONLY 'A' ALWD ON ADD 158 |
| 6364, W                           | 6419, STATUS CHG PENDING 426   |
| BELOW MIN CHK AMT 505             | 6420, MUST BE COMPLETE REJ 35  |
| 6365, MUST = $0$ NO PO MATCH $32$ | 6422, W                        |
| 6367, VNDR SHIP NOT               | CREATE INVC SET Y 510          |
| UNIQUE 497                        | 6423, PARENT RELATED           |
| 6368, W                           | VNDR 190                       |
| ROSTN NOT FOUND 552               | 6425, RESERVED OBLIG 268       |
| 6370, REC NO LONGER               | 6428, NOT PAYEE VENDOR 142     |
| EXISTS 248                        | 6429, W                        |
| 6371, REFRESH SCREEN 257          | NO VNDR/CUST RELN 537          |
| •                                 | 6430, W                        |

| VNDR/CUST RELNSHP 564          | 6563, W                         |
|--------------------------------|---------------------------------|
| 6435, NO ITEMS FOR VENDOR 86   | TEL SCRPT NOT FND 557           |
| 6436, NO ITEMS FOR CUST 86     | 6564, W                         |
| 6438, NOT CREDIT LINE CODE 131 | ANAL MGR NOT FND 502            |
| 6502, REASON OR TERM           | 6565, S                         |
| REQD 247                       | EXTR TYPE CD BAD 364            |
| 6503, PROC DIR NOT FOUND 225   | 6566, S                         |
| 6506, ONE PROCEDURE REQD 157   | OBLG TXN CD BAD 380             |
| 6508, PROC STEPS REQUIRED 226  | 6567, W                         |
| 6511, PROC STEP NOT FOUND 225  | OBLG PAST STEP 539              |
| 6513, SCRIPT REQD FOR TELE 389 | 6568, W                         |
| 6514, NO SCRIPT FOR TYPECD 108 | ANAL TASK REC NF 502            |
| 6520, NOT A CARMS              | 6569, W                         |
| BUSINESS 121                   | OBLG TRLR REC NF 539            |
| 6521, NOT A CARMS REASON 121   | 6572, USE \$ TO BLANK FIELD 481 |
| 6522, NOT A CARMS TERMS        | 6573, MGR LFT /1-25 ONLY 17     |
| CD 122                         | 6574, MGR RT /1-25 ONLY 17      |
| 6527, NOT A CARMS              | 6575, TIME NBR/1-4 ONLY 456     |
| CUSTOMER 121                   | 6583, W                         |
| 6529, NOT A CARMS OBLG 121     | OBLG READ ERR 539               |
| 6531, NO SELECTORS             | 6585, OBLG CLOSED - NO RRT 150  |
| ENTERED 108                    | 6589, NOT A CORE OBLG 122       |
| 6533, SPACE NBR/01-50 ONLY 418 | 6591, OBLG CLOSED IN            |
| 6534, NO LTR FOR TYPE CODE 88  | CARMS 150                       |
| 6535, TEXT ID INVALID 454      | 6592, QUEUE INVALID 240         |
| 6537, MULTIPLE SELECTORS 31    | 6595, TEMPSTOR FILE I/O 452     |
| 6540, SPCL FMT CD INVALID 418  | 6596, TEMPSTOR FILE             |
| 6541, XXC860 I/O ERROR 584     | NOTFND 452                      |
| 6542, PAGE NBR NOT             | 6597, REWRITE OBLGTRLR          |
| ALLOWED 189                    | BAD 273                         |
| 6543, OBLGCMNT WRITE BAD 152   | 6598, NO AVAIL CMNT SEQS 68     |
| 6547, NO OBLGS FOR             | 6609, ONE RECIPIENT REQD 157    |
| ACCOUNT 94                     | 6611, WORD ID REQ FOR           |
| 6548, NO OBLG RECORD           | TYPE 571                        |
| FOUND 94                       | 7010, NEED VSN TO COPY SP 56    |
| 6549, OBLG TRLR NOT            | 7012, MPM013S                   |
| FOUND 152                      | FUNC ERROR 27                   |
| 6558, W                        | 7013, SP LINE NOT FOUND 417     |
| PROC HDR NOT FND 548           | 7014, NOT A FORECAST SP 122     |
| 6559, S                        | 7015, TIME STAMP REQUIRED 456   |
| PROC AMT BAD 380               | 7016, PROJECT ALREADY DEF 231   |
| 6560, S                        | 7019, MPM001S                   |
| STEP NOT FOUND 385             | PARM ERROR 25                   |
| 6562, W                        | 7020, MPM001S                   |
| LETTER NOT FOUND 528           | FUNC ERROR 25                   |
|                                |                                 |

| 7022, PROJECT IS A PARENT 231 | PARM ERROR 27                  |
|-------------------------------|--------------------------------|
| 7023, MPM003S                 | 7073, NO ENTRY ALLOWED 79      |
| PARM ERROR 26                 | 7074, MPM007S                  |
| 7024, MPM003S                 | PARMS MTMS 26                  |
| FUNC ERROR 25                 | 7075, MPM007S                  |
| 7031, RSTRT REC ON FILE 349   | FUNC ERROR 26                  |
| 7033, NEED SPEND PLAN 56      | 7076, MPM007S                  |
| 7034, NEED SP LINES 55        | PARM ERROR 26                  |
| 7035, NEED SP ENTRIES 55      | 7077, MPM002S                  |
| 7036, PROJECT NOT DEFINED 232 | FILE ERROR 25                  |
| 7037, RSTRT REC NOT FND 349   | 7078, NEED SP ENTRY W/ AMT 55  |
| 7038, MISMATCH ON RESTART 18  | 7079, PEND APROV ERROR 194     |
| 7039, PROJ NOT AUTHORIZED 231 | 7081, PROJ EVENT NOT           |
| 7040, SP NOT FOUND 417        | FOUND 230                      |
| 7042, MPM002S                 | 7082, NO PROJS MATCH CRIT 101  |
| INV FUNC 25                   | 7084, NEED CALENDAR 54         |
| 7044, REASSIGN NOT            | 7085, PARENT EQUAL             |
| ALLOWED 247                   | PROJECT 190                    |
| 7045, MAY NOT BE > 100% 10    | 7086, PARENT IS A DETAIL 190   |
| 7047, "NEXT" REC NOT          | 7088, ROUTE IN PROGRESS 276    |
| FOUND 614                     | 7091, NOT ALWD - PROJ STAT 127 |
| 7050, SP PROTECTED 417        | 7092, ROUTE IN PROGRESS 276    |
| 7052, SP VERSION EXISTS 418   | 7093, PROJ UNLNK               |
| 7053, OVERLAPPING PERIODS 168 | DISALLOWD 231                  |
| 7055, MPM008S                 | 7095, SP LINE NOT FOUND 417    |
| PARM ERROR 26                 | 7096, PROJ LINK                |
| 7056, MPM008S                 | DISALLOWED 230                 |
| FUNC ERROR 26                 | 7097, PROJ HAS NO DETAIL 230   |
| 7058, MPM012S                 | 7098, SOME PROJ NOT            |
| INV PARMS 27                  | ROLLED 415                     |
| 7059, MPM012S                 | 7100, PROJECT HAS PARENT 231   |
| INV FUNC 27                   | 7106, SP ALREADY               |
| 7060, MPM002S                 | APPROVED 417                   |
| INV PARMS 25                  | 7110, REASSIGN INFO REQ 247    |
| 7062, TOO MANY                | 7112, PROJ CHANGED ON          |
| SELECTIONS 460                | NEXT 229                       |
| 7064, NO DETAILS FOR PROJ 76  | 7124, NBR PERIODS > PFS MAX 53 |
| 7065, NO APPROVED PROJECT 67  | 7125, W                        |
| 7069, MPM014S                 | FRCST SP IS EMPTY 516          |
| PARM ERROR 28                 | 7404, XXACUBE RWRT ERROR 580   |
| 7070, MPM014S                 | 7405, MAINTENANCE NOT          |
| FUNC ERROR 27                 | ALWD 1                         |
| 7071, MPM011S                 | 7407, XXACUBE READ ERROR 580   |
| FUNC ERROR 27                 | 7408, XXACDOM I/O ERROR 578    |
| 7072, MPM011S                 | 7411, XXACUBE XNXT ERROR 581   |
|                               |                                |

| 7413, XXC101 READ ERROR 583                          | 7483, XXACVVD I/O ERROR 582    |
|------------------------------------------------------|--------------------------------|
| 7415, XXACDMT I/O ERROR 577                          | 7484, XXACVFD I/O ERROR 581    |
| 7419, XXACUBE WRITE                                  | 7485, **S1200 I/O ERROR 610    |
| ERROR 580                                            | 7486, NO VALIDATION            |
| 7420, XXACUBX I/O ERROR 581                          | ERRORS 116                     |
| 7421, XXACDMX I/O ERROR 577                          | 7487, W                        |
| 7422, XXACHCX I/O ERROR 578                          | RQST TXN NOT DEFN 552          |
| 7425, XXACHLV I/O ERROR 579                          | 7491, VIEW IS NOT DEFINED 493  |
| 7426, XXACHVL I/O ERROR 579                          | 7494, VIRTUAL CUBE NOT         |
| 7420, XXACHVE I/O ERROR 3/9<br>7432, NODE COLUMN NOT | DEF 496                        |
| USED 117                                             | 7495, XXACHVF I/O ERROR 579    |
|                                                      |                                |
| 7438, YEAR/RT ALREADY                                | 7496, XXACNVL I/O ERROR 579    |
| DEFN 598                                             | 7498, MUST SEL INFO TYPE 49    |
| 7439, SAME AS DFLT TBL NM 388                        | 7499, XXACHLF I/O ERROR 579    |
| 7442, XXC103 I/O ERROR 584                           | 7501, XXACNVV I/O ERROR 580    |
| 7444, XXACGIT I/O ERROR 578                          | 7502, VALUE NOT IN HIER 487    |
| 7446, YEAR, RT, VSN INVAL 598                        | 7504, **S0100 I/O ERROR 610    |
| 7448, XXC901 I/O ERROR 585                           | 7506, XXACVCR I/O ERROR 581    |
| 7449, XXC900 I/O ERROR 585                           | 7507, XXACVSO I/O ERROR 581    |
| 7450, XXACCUR I/O ERROR 577                          | 7508, W                        |
| 7451, W                                              | VLDN TXN NOT DEFN 563          |
| ALL CRNCY IS YES 500                                 | 7509, W                        |
| 7453, SEGMENT VAL NOT                                | VAL AT TOP OF HIER 561         |
| DEFN 397                                             | 7510, W                        |
| 7456, XXACFLT I/O ERROR 578                          | ACCESS IS BY LEVEL 500         |
| 7457, TOO MANY                                       | 7512, **S1700 I/O ERROR 610    |
| HIERARCHIES 459                                      | 7514, W                        |
| 7458, SEG HAS NO                                     | DSPL TXN NOT DEFN 514          |
| HIERARCHY 393                                        | 8300, PA                       |
| 7459, SEGMENT IS NOT DEFN 397                        | W/INV OPTION 187               |
| 7464, PURGE/DEL CANCELED 235                         | 8302, PA                       |
| 7466, NOT A CUBE                                     | W/OPTION RESET 187             |
| HIERARCHY 122                                        | 8303, PA                       |
| 7467, SUMM VAL NOT IN HIER 438                       | INV SYSTEM OPT 176             |
| 7468, SUMM VAL ALREADY                               | 8304, PA                       |
| DEF 437                                              | INVL S/R FUNC CD 178           |
| 7469, NOT PARTIAL HIER VAL 142                       | 8305, PA                       |
| 7470, SUMM LVL NOT IN HIER 437                       | NO INTRST RT FND 179           |
| 7474, NOT IN HIERARCHY 134                           |                                |
|                                                      | 8306, PA<br>INV INDTY TYPE 175 |
| 7475, NO CHILDREN 72                                 |                                |
| 7476, VALIDATION ERRORS 484                          | 8307, PA                       |
| 7479, NO RT/VSN/YEAR/CURR 107                        | VNDR NOT FOUND 185             |
| 7480, **S1000 I/O ERROR 610                          | 8308, PA                       |
| 7481, XXACVVS I/O ERROR 582                          | RCPT DT NOT ALWD 183           |
| 7482, XXACVVC I/O ERROR 582                          | 8309, PA                       |
|                                                      |                                |

| PO NOT FOUND 182     | 8332, PA             |
|----------------------|----------------------|
| 8310, PA             | REJ RTRN 184         |
| ENTRY NOT ALLWD 174  | 8333, PA             |
| 8311, PA             | REJ REAS REQD 184    |
| INV DUE DT 175       | 8334, PA             |
| 8312, PA             | REJ RTRN DT REQD 184 |
| INVALD ACPT DAYS 176 | 8335, PA             |
| 8313, PA             | REJ BACK 184         |
| HOLCAL NOT FOUND 174 | 8336, PA             |
| 8314, PA             | INVALID OVRD CD 176  |
| PPA INVC NOT FND 183 | 8337, PA             |
| 8315, PA             | OVRD REAS REQD 181   |
| INVALID ACTION 176   | 8338, PA             |
| 8316, PA             | INVLID OVRD REAS 178 |
| NO DATA AVAIL 179    | 8339, PA             |
| 8317, PA             | GDS ACPT 174         |
| ALREADY ON FILE 172  | 8340, PA             |
| 8318, PA             | GDS RCPT DT REQD 174 |
| ENTRY REQUIRED 174   | 8341, PA             |
| 8319, PA             | INVALID REJ REAS 177 |
| INTRST RATE REQD 175 | 8342, PA             |
| 8320, PA             | INV LATE PMT RSN 175 |
| INV TERMS CODE 176   | 8343, PA             |
| 8321, PA             | INVC FL MISMATCH 177 |
| TOO MANY REASONS 185 | 8344, PA             |
| 8322, PA             | INV HDR RWRT ERR 175 |
| ONE 'Y' REQD 181     | 8345, PA             |
| 8323, PA             | PPA INV DLTE ERR 183 |
| NOT BCK FRM VNDR 180 | 8346, PA             |
| 8324, PA             | INVC HDR NOT FND 177 |
| INVC NOT 'T' STS 177 | 8347, PA             |
| 8325, PA             | W/PPA NOT ACTIVE 188 |
| NOT A PPA REASON 180 | 8348, PA             |
| 8326, PA             | VNDR NOT ON HOLD 186 |
| REASON NOT FOUND 184 | 8349, PA             |
| 8327, PA             | NOT VNDR HLD REA 181 |
| INVC NOT CLOSED 177  | 8350, PA             |
|                      | I002 DELETE ERR 178  |
| 8328, PA             |                      |
| VNDR ON HOLD 186     | 8351, PA             |
| 8329, PA             | PO HAS NO RCPTS 182  |
| NO CHG TERMS CD 179  | 8352, PA             |
| 8330, PA             | RWRT VENDOR ERR 185  |
| RCPT 183             | 8353, PA             |
| 8331, PA             | NOT PPA VENDOR 181   |
| NO PPA CHGS ALLW 180 | 8354, PA             |

| DUE DT TOO EARLY 173 | 8377, PA                      |
|----------------------|-------------------------------|
| 8355, PA             | VND CR TBL XCEED 185          |
| W/DUE DATE EARLY 186 | 8378, PA                      |
| 8356, PA             | W/ACP DAY DIF BAS 188         |
| NOT INTR PMT RSN 180 | 8379, PA                      |
| 8357, PA             | W/DUE DT DIF BASE 188         |
| W/STDINDTYP USED 188 | 8380, PA                      |
| 8358, PA             | NO ALLOC RECEIPT 179          |
| RÁNGE NOT ALLWD 183  | 8381, NOT ALLOWED W/O PPA 126 |
| 8359, PA             | 8382, NOT ALLOWED /           |
| PNLT/INT PREV PD 182 | POSTED 126                    |
| 8360, PA             | 8383, NOT ALLOWED W/O         |
| W/INT AMT DIFF 186   | CANL 126                      |
| 8361, PA             | 8400, RR                      |
| W/PNLTY AMT DIFF 187 | INV SCRN SUFFIX 311           |
| 8362, PA             | 8401, RR                      |
| W/PNLTY PMT REQD 188 | ACT                           |
| 8363, PA             | A,C,D,L,N,U 280               |
| INTRST NOT ALLW 174  | 8402, RR                      |
| 8364, PA             | ACTION                        |
| W/OPTION MISSING 187 | C,L,N,U 280                   |
| 8365, PA             |                               |
| NOT ALWD W/ OVRD 180 | 8403, RR                      |
| 8366, PA             | HIER NAME REQ 305             |
| PNLTY NOT ALLWD 182  | 8404, RR                      |
| 8367, PA             | HIER ALREADY DEF 303          |
| APA24 DLET ERR 173   | 8405, RR                      |
| 8368, PA             | INV ACK SEG NBR 307           |
| APA24 WRITE ERR 173  | 8406, RR<br>ENTER C OR P 300  |
| 8369, PA             | 8407, RR                      |
| LIST THEN CANCEL 178 | ENTER Y OR N 302              |
| 8370, PA             | 8408, RR                      |
| BASE CRNCY INV 173   | LVL NBRS 001-999 317          |
| 8371, PA             | 8409, RR                      |
| MAE84PS PARM INV 178 | ARHHF WRITE ERR 284           |
| 8372, PA             | 8410, RR                      |
| MAE84QS PARM INV 179 | DTL NOT GT SUMM 299           |
| 8373, PA             | 8411, RR                      |
| W/ENTRY IGNORED 186  | HIER NOT DEFINED 305          |
| 8374, PA             | 8412, RR                      |
| REJ TO DT REQ'D 185  | LVL NBR NOT DEF 315           |
| 8375, PA             | 8413, RR                      |
| W/NO PNLTY DUE 187   | ARHLF DEL ERR 284             |
| 8376, PA             | 8414, RR                      |
| LIST THEN POST 178   | 0714, KK                      |

| W/LAST LVL DSPL 343  | 8437, RR             |
|----------------------|----------------------|
| 8415, RR             | SEG VAL NOT SUMM 335 |
| NO LEVELS DEF 323    | 8438, RR             |
| 8416, RR             | LVL NBR REQUIRED 316 |
| LVL ALREADY DEF 315  | 8439, RR             |
| 8417, RR             | INV SUMM LEVEL 312   |
| ARHLX WRIT ERR 286   | 8440, RR             |
| 8418, RR             | ARHVF WRIT ERR 288   |
| LVL NAME NOT DEF 315 | 8441, RR             |
| 8419, RR             | ARHVX WRIT ERR 290   |
| ARHLX DEL ERR 285    | 8442, RR             |
| 8420, RR             | ARHLF WRITE ERR 285  |
| LVL NOT IN RANGE 317 | 8443, RR             |
| 8421, RR             | HIER NOT LOCKED 306  |
| LEVEL NAME REQ 314   | 8444, RR             |
| 8422, RR             | VAL ALREADY DEF 337  |
| NAME ALREADY DEF 323 | 8445, RR             |
| 8423, RR             | VALUE NOT DEF 338    |
| INV SECNDARY SEG 311 | 8446, RR             |
| 8424, RR             | DFLT LVL NM DEF 299  |
| INCOR SEG VALD'N 307 | 8447, RR             |
| 8425, RR             | LVL 314              |
| HIER NOT DEFINED 305 | 8448, RR             |
| 8426, RR             | ARHVF WRIT ERR 288   |
| ARHHF RWRT ERR 284   | 8449, RR             |
| 8427, RR             | ARHVF DEL ERR 287    |
| ARHHF DEL ERROR 281  | 8450, RR             |
| 8428, RR             | VALUE NOT FOUND 339  |
| NO DATA AVAIL 323    | 8451, RR             |
| 8429, RR             | ARHVF READ ERR 287   |
| NO MORE DATA 323     | 8452, RR             |
| 8430, RR             | W/NO VAL at LVL 341  |
| HIER NOT DEFINED 305 | 8453, RR             |
| 8431, RR             | DESC IS REQUIRED 298 |
| NO VALD RQST FND 325 | 8454, RR             |
| 8432, RR             | ARHVX READ ERR 290   |
| ARHLF DEL ERROR 284  | 8455, RR             |
| 8433, RR             | ARHVX DEL ERR 289    |
| ARHLX DEL ERR 286    | 8456, RR             |
| 8434, RR             | ACT                  |
| MAINT NOT ALWD 317   | A,C,D,L,N 279        |
| 8435, RR             | 8457, RR             |
| VALUE REQUIRED 339   | W/NO MORE AT LVL 344 |
| 8436, RR             | 8458, RR             |
| SEG VALUE NT DEF 335 | 0.100, 100           |

| R OR BLANK ONLY 328   | 8480, RR             |
|-----------------------|----------------------|
| 8459, RR              | SEG VAL NOT DTL 335  |
| A,C,D,L,N,O OR P 279  | 8481, RR             |
| 8460, RR              | CATEGORY NOT DEF 297 |
| VAL HAS NO PARNT 338  | 8482, RR             |
| 8461, RR              | SET NOT DEFINED 336  |
| CHILD VAL MISSNG 297  | 8483, RR             |
| 8462, RR              | MST BE MODEL SET 322 |
| W/NO MORE CHILD 344   | 8484, RR             |
| 8463, RR              | SET HAS NO VALUE 336 |
| W/NO CHILDREN 344     | 8485, RR             |
| 8464, RR              | W/SOME VAL IGNR 345  |
| LVL > = CHILD LVL 314 | 8486, RR             |
| 8465, RR              | USER ID IS REQ'D 337 |
| W/ NO ORPHANS 341     | 8487, RR             |
| 8466, RR              | INV RVIEW ACCUM 311  |
| REASGN PARENT RQ 328  | 8488, RR             |
| 8467, RR              | ACTION A,C,D,L,R 280 |
| SAME AS PARENT 335    | 8489, RR             |
| 8468, RR              | DIFF PARENT DSPL 299 |
| PARENT ACT A,C 326    | 8490, RR             |
| 8469, RR              | W/ MORE ORPHANS 341  |
| PARENT ACT C,D 326    | 8491, RR             |
| 8470, RR              | W/NO MORE ORPHAN 344 |
| PARENT A,C,L,N,O 326  | 8492, RR             |
| 8471, RR              | INVALID USER ID 313  |
| PARENT                | 8493, RR             |
| L,O,M,N 326           | INV ORPH PROC CD 309 |
| 8472, RR              | 8494, RR             |
| EQUAL REASGN VAL 302  | MRR891S INV FUNC 320 |
| 8473, RR              | 8495, RR             |
| EQUAL PARENT VAL 302  | INV SIGNON CARD 312  |
| 8474, RR              | 8496, RR             |
| INV CURSOR POSN 308   | ACK MUST BE DEF 279  |
| 8475, RR              | 8497, RR             |
| HAS NO PARENT 303     | W890G OVERFLOW 346   |
| 8476, RR              | 8498, RR             |
| W/LVL NBR ADDED 343   | MRR89RS INV FUNC 320 |
| 8477, RR              | 8499, RR             |
| W/CHILD ADOPTED 343   | RRCRPT WRITE ERR 335 |
| 8478, RR              | 8500, RR             |
| W/CHILD ORPHANED 343  | CE INV FOR USER 297  |
| 8479, RR              | 8501, RR             |
| W/MORE CHILDREN 344   | MRR892S INV FUNC 320 |
| WINDIGE CHIEDIGEN 377 | 8502, RR             |

| W890B OVERFLOW 345   | V,I,E,C 337                |
|----------------------|----------------------------|
| 8503, RR             | 8525, RR                   |
| RPT FMT NOT DEF 330  | STRT DT > END DT 337       |
| 8504, RR             | 8526, RR                   |
| INVALID RFMT 313     | MAX HIERS SELECT 318       |
| 8505, RR             | 8527, RR                   |
| RFMT NOT CMPLD 329   | HIER HAS NO VAL 304        |
| 8506, RR             | 8528, RR                   |
| INV RFMT OPTIONS 310 | NO TOP SUMM VAL 324        |
| 8507, RR             | 8529, RR                   |
| INV RFMT DBASE 310   | PARENT W/O CHILD 326       |
| 8508, RR             | 8530, RR                   |
| RESP RPT NOT DEF 329 | INV DETAIL TYPE 308        |
| 8509, RR             | 8531, RR                   |
| W890F OVERFLOW 346   | ARHWV WRITE ERR 291        |
| 8510, RR             | 8532, RR                   |
| RPT VIEW NOT DEF 334 | ARHWC WRITE ERR 290        |
| 8511, RR             | 8533, RR                   |
| INV REPORT VIEW 309  | ARHVR WRITE ERR 289        |
| 8513, RR             | 8534, RR                   |
| W890I OVERFLOW 346   | ORPHAN HIER VAL 325        |
| 8514, RR             | 8535, RR                   |
| HIER NOT DEFINED 305 | ARHWC READ ERROR 290       |
| 8515, RR             | 8536, RR                   |
| HIER IS LOCKED 304   | MISSING POST VAL 319       |
| 8516, RR             | 8537, RR                   |
| INVALID HIER 313     | ARHWE WRITE ERR 291        |
| 8517, RR             | 8538, RR                   |
| W890N OVERFLOW 347   | ARHPD WRITE ERR 287        |
| 8518, RR             | 8539, RR                   |
| W8900 OVERFLOW 348   | ARSIF WRITE ERR 295        |
| 8519, RR             | 8540, RR                   |
| W890M OVERFLOW 347   | MFSSEQS INV FUNC 318       |
| 8520, RR             | 8541, RR                   |
| INV REPORT LEVEL 309 | <b>DUP POSTING VAL 300</b> |
| 8521, RR             | 8542, RR                   |
| ACTION               | W/HIER VLDN ERRS 343       |
| V,R,L 281            | 8543, RR                   |
| 8522, RR             | MUST BE 'Y' 322            |
| MUST BE BLANK 322    | 8544, RR                   |
| 8523, RR             | MAX ERR REACHED 317        |
| NOT NUMERIC 325      | 8545, RR                   |
| 8524, RR             | ARHHF READ ERROR 281       |
| STATUS               | 8546, RR                   |
|                      |                            |

| C901 READ ERROR 298     | 8569, RR             |
|-------------------------|----------------------|
| 8547, RR                | ARRVF RWRT ERROR 294 |
| ONE OR MULT HIER 325    | 8570, RR             |
| 8548, RR                | ACT                  |
| NO EXACT MATCH 323      | A,C,D,L,N,V 280      |
| 8549, RR                | 8571, RR             |
| I900 READ ERROR 314     | ACT                  |
| 8550, RR                |                      |
| INVALID SUMM LVL 313    | C ,L OR N 280        |
| 8551, RR                | 8572, RR             |
| INVALID DTL LVL 312     | PRIMARY HIER REQ 328 |
| 8552, RR                | 8573, RR             |
| HIER IS LOCKED 304      | LVL ADJ NOT ALWD 315 |
| 8553, RR                | 8574, RR             |
| INV PFKEY/PAKEY 309     | LVL NBR/NAME REQ 316 |
| 8554, RR                | 8575, RR             |
| ARHPD DELETE ERR 286    | W/ NO VAL AT LVL 342 |
| 8555, RR                | 8576, RR             |
| ARHVR DELETE ERR 289    | ARRVF WRITE ERR 294  |
| 8556, RR                | 8577, RR             |
| VAL EXIST AT LVL 337    | HIERS NOT VALD'T 307 |
|                         | 8578, RR             |
| 8558, RR                | DIFF HIERS / SEG 299 |
| DESC NOT REFRESH 298    | 8579, RR             |
| 8559, RR                | ARRVX WRITE ERR 295  |
| VLDN SUCCESSFUL 339     | 8580, RR             |
| 8560, RR                | ARRVX DEL ERROR 295  |
| ACTION                  | 8581, RR             |
| L OR N 280              | ARRVF READ ERROR 294 |
| 8561, RR                | 8582, RR             |
| NO HIER SELECTED 323    | ARRVF DELETE ERR 293 |
| 8562, RR                | 8583, RR             |
| ARHWV DEL ERROR 291     | ARRVF RWRT ERROR 294 |
| 8563, RR                | 8584, RR             |
| ARHWC DEL ERROR 290     | RESP REPORT REQ 329  |
| 8564, RR                | 8585, RR             |
| ARHWE DEL ERROR 291     | RPT ALREADY DEF 330  |
| 8565, RR                | 8586, RR             |
| REPORT VIEW REQ 328     | DESC REQUIRED 298    |
| 8566, RR                | 8587, RR             |
| RPT VIEW EXISTS 333     | ENTER P, R, OR C 301 |
| 8567, RR                | 8588, RR             |
| DÉSC REQUIRED 298       | ENTER I OR E 301     |
| 8568, RR                | 8589, RR             |
| RPT VIEW NOT DEF 334    | DDT EODMAT DEO 222   |
| 14.1 (1E), 1(O1 DE1 33) | RPT FORMAT REQ 332   |

| 0500 PP              | HI/DDE NOT DEED      |
|----------------------|----------------------|
| 8590, RR             | W/ RPT NOT DEF'D 342 |
| ENTER VALID RT 302   | 8612, RR             |
| 8591, RR             | W/RPT VIEW NT DF 345 |
| INV RPT LVL RNGE 311 | 8613, RR             |
| 8592, RR             | ENTER VERSION 302    |
| W890K OVERFLOW 346   | 8614, RR             |
| 8593, RR             | HIER IN RVIEW(S) 304 |
| W890J OVERFLOW 346   | 8615, RR             |
| 8594, RR             | MRR897S INV FUNC 321 |
| W890M OVERFLOW 347   | 8616, RR             |
| 8595, RR             | MRR897S BUILD ER 321 |
| W890L OVERFLOW 347   | 8617, RR             |
|                      | ,                    |
| 8596, RR             | LAUNCH ERROR 314     |
| MRR89KS INV FUNC 319 | 8618, RR             |
| 8597, RR             | MRR89WS INV FUNC 320 |
| MRR895S INV FUNC 321 | 8619, RR             |
| 8598, RR             | RPT VIEW IN USE 334  |
| W/ ORPHAN DETAIL 342 | 8620, RR             |
| 8599, RR             | RESP RPT IN GRP 329  |
| E                    | 8621, RR             |
| ORPHAN DETAIL 300    | ACT                  |
| 8600, RR             | A,C,D,L,N,M 279      |
| ARHPD SYNC ERR 287   | 8622, RR             |
| 8601, RR             | ACTION A,C,D,L,V 280 |
|                      |                      |
| SET NOT PRIMARY 336  | 8623, RR             |
| 8602, RR             | RPT GROUP IS DEF 332 |
| BEG > END LVL 296    | 8624, RR             |
| 8603, RR             | RPT GROUP NT DEF 332 |
| NO VAL IN RANGE 324  | 8625, RR             |
| 8604, RR             | MUST LIST FIRST 322  |
| ARRRD WRITE ERR 292  | 8626, RR             |
| 8605, RR             | RPT NOT IN GROUP 333 |
| ARRRD DEL ERROR 292  | 8627, RR             |
| 8606, RR             | ENTER HDR ACT C 301  |
| ARRRD RWRT ERR 292   | 8628, RR             |
| 8607, RR             | MRR892S EDIT ERR 320 |
| ARRRX ADD ERR 293    | 8629, RR             |
| 8608, RR             | PASSDATA I ERR 327   |
| ARRRX DEL ERR 293    | 8630, RR             |
| 8609, RR             | ENTER R, C, S 302    |
|                      |                      |
| ARRRX READ ERR 293   | 8632, RR             |
| 8610, RR             | PARM IN ERROR 327    |
| ARRRD READ ERR 292   | 8633, RR             |
| 8611, RR             | INV CURSOR POS 308   |

| 8634, RR             | ENTER L, N, V, R 301  |
|----------------------|-----------------------|
| PARM TOO LONG 327    | 8657, RR              |
| 8635, RR             | SELECT ONLY ONE 336   |
| PARM MUST BE NUM 327 | 8658, RR              |
| 8636, RR             | CAN'T SUBMIT YET 296  |
| PARM S/B ALPHA 327   | 8659, RR              |
| 8637, RR             | W/ PRIM HIER CHG 342  |
| PARM REQUIRED 327    | 8660, RR              |
| 8638, RR             | BLANK LVL/NM REQ 296  |
| #G NAME TOO LONG 279 | 8661, RR              |
| 8639, RR             | RPT FORMAT CHGD 331   |
| GLOBAL MISMATCH 302  | 8662, RR              |
| 8640, RR             | PEND RQST NT FND 328  |
| RPT DEF NOT FND 330  | 8663, RR              |
| 8641, RR             | PARM TOO SMALL 327    |
| W/ RPT GRP DEL 342   | 8664, RR              |
| 8642, RR             | INV ADJUST VALUE 308  |
| MRR895S BUILD ER 321 | 8665, RR              |
| 8643, RR             | LVL RNG NOT ALWD 317  |
| MRR898S INV FUNC 322 | 8666, RR              |
| 8644, RR             | SET ID REQUIRED 336   |
| INV SIGNON CODE 312  | 8667, RR              |
| 8645, RR             | VAL AT DIFF LVL 337   |
| NO PENDING ROSTS 324 | 8668, RR              |
| 8646, RR             | RPT PARM CHG/INV 333  |
| W/NO EXACT MATCH 344 | 8669, RR              |
| 8647, RR             | REQUEST DELETED 329   |
| W/ LAST GROUP 340    | 8670, RR              |
| 8648, RR             | NO VAL @ RPT LVL 324  |
| RPT FMT NOT DEF 331  | 8671, RR              |
| 8649, RR             | W/ HIER HAS VAL 340   |
| MAX NBR ERR RQST 318 | 8672, RR              |
| 8650, RR             | END VAL 300           |
| MAX PCT ERR RQST 318 | 8673, RR              |
| 8651, RR             | ALL RQST ORPHAN 281   |
| NO RPT IN GROUP 324  | 8674, RR              |
| 8652, RR             | W/ HIER DELETED 340   |
| INV YEAR/PERIOD 312  | 8675, RR              |
| 8653, RR             | W/ HIER NOT DEL 340   |
| W/ LAST REPORT 340   | 8676, RR              |
| 8654, RR             | ARSIF DEL ERROR 295   |
| W/ NO PARAMETERS 341 | 8677, RR              |
| 8655, RR             | INV NBR OF COPY 308   |
| RESP RPT NOT VAL 329 | 8678, RR              |
| 8656, RR             | W/RPT GRP NT DEL 345  |
| 0030, KK             | W/KI I OKI NI DEL 343 |

8679. RR ARSIF READ ERROR 295 W/RPT SUBMITTED 345 8702, RR INV ONL/BAT IND 309 8680. RR 8703. RR ARHPD READ ERROR 286 HIER COPIED 304 8681, RR MRR89CS INV FUNC 319 8704, RR 8682, RR HIER NOT COPIED 305 W/BRANCH PURGED 343 8705. RR 8683, RR **COUNT MISMATCH 297** BRANCH NT PURGED 296 8706. RR 8684, RR HIER STAT NOT V 306 VAL LEN > SEG LN 338 8707. RR 8685, RR VAL HAS NO CHILD 338 W/ HIER VLDT/BLD 340 8752, REWRITE FAILED 273 8686, RR 8753, W HIER NT VLDT/BLD 306 CTRL ENTY NOT DEF 510 8687, RR 8754, W CAT CDS NT ALLOW 297 CO CD NOT DEF 508 8755. RECORD NOT FOUND 253 8688. RR ARHLF READ ERROR 285 8757, W FILE NOT VALIDATED 516 8689. RR 8758. W ARHVR READ ERROR 289 8690, RR NO CHANGES MADE 534 ARHLX READ ERROR 286 8759, \*IVFILE REC NOT FND 611 8691. RR 8760. \*IVFIELD REC NOT FND 611 ARPRF DEL ERROR 292 8762, UNXCLUDE IVFILE 8692, RR FRST 477 ENTER C, L, N, R 301 8763, UNEXCLUDE REC FIRST 473 8693, RR 8764, W RPT GRP RENAMED 333 NOT EXCLUDED 538 8694, RR 8765, W **GROUP NT RENAMED 303** ALREADY EXCLUDED 501 8695, RR 8766, W NOT A PARENT VAL 325 \*IVFIELD REC ADDED 500 8696, RR 8769, W REVALIDATE \*IVFILE 551 MUST BE P 322 8697, RR 8770, TYPE/LEVEL **GROUP NOT COPIED 303** MISMATCH 469 8698. RR 8772, MUST BE G, E, OR V 36 GROUP COPIED 303 8773, \*IVFILE NOT FOUND 611 8699, RR 8774, \*IVFIELD NOT FOUND 611 MORE DATA AVAIL 319 8775, REC LENGTH ERROR 247 8700, RR 8777, TYPE CODE ERROR 468 W/ NO MESSAGES 341 8778, 88 LEVEL ERROR 607 8781, NUMERIC NOT ALLWD 147 8701, RR

8785, W IV ALREADY VALID 527 8786, WRITE FAILED 572 8790, MUST = B, C, P, OR Z 318800, S MIV869S INV FUNC 373 8801, S MIV869S INV PARMS 373 8802, S **RECORD NOT FOUND 382** 8803, S MIV865S INV FUNC 373 8811, S TOO MANY CTL ENTS 386 8812, S MIV861S INV FUNC 372 8814, S MIV867S INV FUNC 373 8816, S TOO MANY FIELDS 387 8819, S MIV868S INV FUNC 373 8820, S MIV862S INV FUNC 372 8827, S MIV866S INV FUNC 373

| Index |  |  |
|-------|--|--|
|       |  |  |
|       |  |  |
|       |  |  |
|       |  |  |
|       |  |  |
|       |  |  |
|       |  |  |
|       |  |  |
|       |  |  |
|       |  |  |
|       |  |  |
|       |  |  |
|       |  |  |
|       |  |  |
|       |  |  |
|       |  |  |
|       |  |  |
|       |  |  |
|       |  |  |
|       |  |  |
|       |  |  |
|       |  |  |